### **new/usr/src/cmd/localedef/messages.c**

```
 1
********************************************************** 2047 Sun Jun 8 22:09:46 2014
new/usr/src/cmd/localedef/messages.c
2964 need POSIX 2008 locale object support
Reviewed by: Robert Mustacchi <rm@joyent.com>
Reviewed by: Gordon Ross <gordon.ross@nexenta.com>Approved by: TBD
**********************************************************1 /*
  2<sup>*</sup> This file and its contents are supplied under the terms of the
  3 * Common Development and Distribution License ("CDDL"), version 1.0.
  4 * You may only use this file in accordance with the terms of version
  5 * 1.0 of the CDDL.
  6 *
  7 * A full copy of the text of the CDDL should have accompanied this
  8 * source. A copy of the CDDL is also available via the Internet at
  9 * http://www.illumos.org/license/CDDL.
 10 */
 12 /*
13 * Copyright 2013 Garrett D'Amore <garrett@damore.org>
14 * Copyright 2010 Nexenta Systems, Inc. All rights reserved.
15 */
 17 /*
 18 * LC_MESSAGES database generation routines for localedef.
 19 \times21 #include <stdio.h>
 22 #include <stdlib.h>
  23 #include <errno.h>
  24 #include <sys/types.h>
 25 #include <string.h>
 26 #include <unistd.h>
  27 #include <alloca.h>
  28 #include "localedef.h"<br>29 #include "parser.tab.h"
  29 #include "parser.tab.h"
30 #include "lmessages.h"
  32 static struct lc_messages msgs;
  31 static struct lc_messages_T msgs;
  34 void
 35 init_messages(void)
 \frac{36}{37} {
             (void) memset(&msgs, 0, sizeof (msgs));
 38 }
     ______unchanged_portion_omitted_
```
### **new/usr/src/cmd/localedef/monetary.c**

```
 1
********************************************************** 4248 Sun Jun 8 22:09:46 2014
new/usr/src/cmd/localedef/monetary.c
2964 need POSIX 2008 locale object support
Reviewed by: Robert Mustacchi <rm@joyent.com>
Reviewed by: Gordon Ross <gordon.ross@nexenta.com>Approved by: TBD
**********************************************************1 /*
  2 * This file and its contents are supplied under the terms of the
  3 * Common Development and Distribution License ("CDDL"), version 1.0.
  4 * You may only use this file in accordance with the terms of version
  5 * 1.0 of the CDDL.
  6 *
  7 * A full copy of the text of the CDDL should have accompanied this
  8 * source. A copy of the CDDL is also available via the Internet at
  9 * http://www.illumos.org/license/CDDL.
 10 */
 12 /*
13 * Copyright 2013 Garrett D'Amore <garrett@damore.org>
14 * Copyright 2010 Nexenta Systems, Inc. All rights reserved.
15 */
 17 /*
 18 * LC_MONETARY database generation routines for localedef.
 19 \times21 #include <stdio.h>
 22 #include <stdlib.h>
 23 #include <errno.h>
 24 #include <sys/types.h>
 25 #include <string.h>
 26 #include <unistd.h>
 27 #include "localedef.h"
  28 #include "parser.tab.h"
29 #include "lmonetary.h"
  31 static struct lc_monetary mon;
  30 static struct lc_monetary_T mon;
 33 void
 34 init_monetary(void)
 \frac{35}{36} {
             36 (void) memset(&mon, 0, sizeof (mon));
 37 }
     ______unchanged_portion_omitted_
```
### **new/usr/src/cmd/localedef/numeric.c**

```
1 1
********************************************************** 1892 Sun Jun 8 22:09:47 2014
new/usr/src/cmd/localedef/numeric.c
2964 need POSIX 2008 locale object support
Reviewed by: Robert Mustacchi <rm@joyent.com>
Reviewed by: Gordon Ross <gordon.ross@nexenta.com>Approved by: TBD
**********************************************************1 /*
  2 * This file and its contents are supplied under the terms of the
  3 * Common Development and Distribution License ("CDDL"), version 1.0.
  4 * You may only use this file in accordance with the terms of version
  5 * 1.0 of the CDDL.
  6 *
  7 * A full copy of the text of the CDDL should have accompanied this
  8 * source. A copy of the CDDL is also available via the Internet at
  9 * http://www.illumos.org/license/CDDL.
 10 */
 12 /*
13 * Copyright 2013 Garrett D'Amore <garrett@damore.org>
14 * Copyright 2010 Nexenta Systems, Inc. All rights reserved.
15 */
 17 /*
 18 * LC_NUMERIC database generation routines for localedef.
 19 \times21 #include <stdio.h>
 22 #include <stdlib.h>
 23 #include <errno.h>
 24 #include <sys/types.h>
 25 #include <string.h>
 26 #include <unistd.h>
 27 #include "localedef.h"
  28 #include "parser.tab.h"
29 #include "lnumeric.h"
  31 static struct lc_numeric numeric;
  30 static struct lc_numeric_T numeric;
 33 void
 34 init_numeric(void)
 \frac{35}{36} {
            (void) memset(&numeric, 0, sizeof (numeric));
 37 }
     ______unchanged_portion_omitted_
```
**new/usr/src/cmd/localedef/time.c**

```
1 1
********************************************************** 4496 Sun Jun 8 22:09:47 2014
new/usr/src/cmd/localedef/time.c
2964 need POSIX 2008 locale object support
Reviewed by: Robert Mustacchi <rm@joyent.com>
Reviewed by: Gordon Ross <gordon.ross@nexenta.com>Approved by: TBD
**********************************************************1 /*
  2 * This file and its contents are supplied under the terms of the
  3 * Common Development and Distribution License ("CDDL"), version 1.0.
  4 * You may only use this file in accordance with the terms of version
  5 * 1.0 of the CDDL.
  6 *
  7 * A full copy of the text of the CDDL should have accompanied this
  8 * source. A copy of the CDDL is also available via the Internet at
  9 * http://www.illumos.org/license/CDDL.
 10 */
 12 /*
13 * Copyright 2013 Garrett D'Amore <garrett@damore.org>
14 * Copyright 2010 Nexenta Systems, Inc. All rights reserved.
15 */
 17 /*
 18 * LC_TIME database generation routines for localedef.
 19 \times21 #include <stdio.h>
 22 #include <stdlib.h>
 23 #include <errno.h>
 24 #include <sys/types.h>
 25 #include <string.h>
 26 #include <unistd.h>
 27 #include "localedef.h"
  28 #include "parser.tab.h"
29 #include "timelocal.h"
  31 struct lc_time tm;
  30 struct lc_time_T tm;
 33 void
 34 init_time(void)
 \frac{35}{36} {
            36 (void) memset(&tm, 0, sizeof (tm));
 37 }
     ______unchanged_portion_omitted_
```

```
new/usr/src/cmd/mdb/common/kmdb/mapfile_skel 1
********************************************************** 1734 Sun Jun 8 22:09:47 2014
new/usr/src/cmd/mdb/common/kmdb/mapfile_skel2964 need POSIX 2008 locale object support
Reviewed by: Robert Mustacchi <rm@joyent.com>
Reviewed by: Gordon Ross <gordon.ross@nexenta.com>Approved by: TBD
**********************************************************1 /*
  2 * CDDL HEADER START
  3 *
  4 * The contents of this file are subject to the terms of the
  5 * Common Development and Distribution License (the "License").
  6 * You may not use this file except in compliance with the License.<br>7 *7 *
8 * You can obtain a copy of the license at usr/src/OPENSOLARIS.LICENSE
  9 * or http://www.opensolaris.org/os/licensing.
  10 * See the License for the specific language governing permissions
 11 * and limitations under the License.
 12 *
 13 * When distributing Covered Code, include this CDDL HEADER in each
 14 * file and include the License file at usr/src/OPENSOLARIS.LICENSE.
 15 * If applicable, add the following below this CDDL HEADER, with the
 16 * fields enclosed by brackets "[]" replaced with your own identifying
 17 * information: Portions Copyright [yyyy] [name of copyright owner] 18 *
  18 *
19 * CDDL HEADER END
 20 */21 /* BEGIN PROLOGUE */
 22 / *23 * Copyright (c) 2004, 2010, Oracle and/or its affiliates. All rights reserved.
 24 */
 26 / *27 * This file is used to limit the symbols that are to be exported from the 28 * debugger. This ensures that dmods follow the module API.
 28 * debugger. This ensures that dmods follow the module API.<br>29 *29 *
30 * There is a special rule for generating the mapfile. If the symbol
  31 * is not a function then the symbol, in the mapfile, must have the
  32 * the token "variable" as the third symbol on the line - see the
  33 * entries for __ctype and errno below.
  34 */
 36 $mapfile_version 2
  38 SYMBOL_SCOPE {<br>39 alobal
             global:
  41 /* END PROLOGUE */
  42 /* BEGIN EPILOGUE */
  \frac{43}{14} /*
  44 * Secret additions to the module API */
  45 */
 47/* Implementation detail of the ctype macros */<br>
_cctype; /* variable */
 48 __ctype; /* variable */
47 /* There should be only one - ours */
48 errno; /* variable */
 49 isprint;
 50 isalnum;
 51 isalpha;
 52 isgraph;
  53 iscntrl;
 54 isdigit;
 55 isxdigit;
 56 isupper;
```
### **new/usr/src/cmd/mdb/common/kmdb/mapfile\_skel**

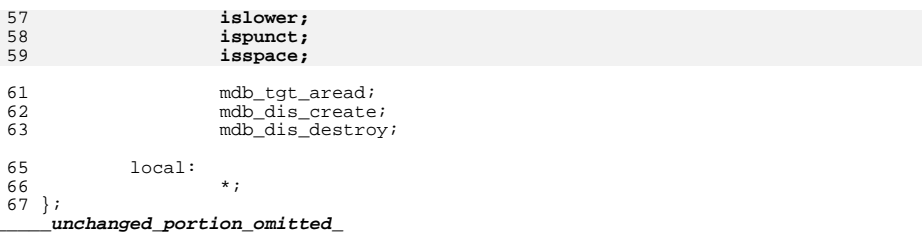

**<sup>2</sup>**

**new/usr/src/cmd/mdb/common/libstand/ctype.cd 1 \*\*\*\*\*\*\*\*\*\*\*\*\*\*\*\*\*\*\*\*\*\*\*\*\*\*\*\*\*\*\*\*\*\*\*\*\*\*\*\*\*\*\*\*\*\*\*\*\*\*\*\*\*\*\*\*\*\* 1718 Sun Jun 8 22:09:47 2014 new/usr/src/cmd/mdb/common/libstand/ctype.c 2964 need POSIX 2008 locale object support Reviewed by: Robert Mustacchi <rm@joyent.com> Reviewed by: Gordon Ross <gordon.ross@nexenta.com>Approved by: TBD \*\*\*\*\*\*\*\*\*\*\*\*\*\*\*\*\*\*\*\*\*\*\*\*\*\*\*\*\*\*\*\*\*\*\*\*\*\*\*\*\*\*\*\*\*\*\*\*\*\*\*\*\*\*\*\*\*\*** /\*  **\* This file and its contents are supplied under the terms of the \* Common Development and Distribution License ("CDDL"), version 1.0. \* You may only use this file in accordance with the terms of version \* 1.0 of the CDDL.** \* CDDL HEADER START<sup>6</sup> \*  **\* A full copy of the text of the CDDL should have accompanied this \* source. A copy of the CDDL is also available via the Internet at \* http://www.illumos.org/license/CDDL.** \* The contents of this file are subject to the terms of the \* Common Development and Distribution License, Version 1.0 only \* (the "License"). You may not use this file except in compliance \* with the License. $\Omega$  \* You can obtain a copy of the license at usr/src/OPENSOLARIS.LICENSE \* or http://www.opensolaris.org/os/licensing. \* See the License for the specific language governing permissions12 \* and limitations under the License. \* \* When distributing Covered Code, include this CDDL HEADER in each \* file and include the License file at usr/src/OPENSOLARIS.LICENSE. \* If applicable, add the following below this CDDL HEADER, with the \* fields enclosed by brackets "[]" replaced with your own identifying \* information: Portions Copyright [yyyy] [name of copyright owner] \* \* CDDL HEADER END $10 * /$  $12 / *$  **\* Copyright 2014 Garrett D'Amore <garrett@damore.org>** \* Copyright 2004 Sun Microsystems, Inc. All rights reserved. \* Use is subject to license terms. $14 *$  $16/$  **/\* \* ASCII versions of ctype character classification functions. This avoids \* pulling in the entire locale framework that is in libc. \*/** #pragma ident "%Z%%M% %I% %E% SMI" **int isdigit(int c) { return ((c >= '0' && c <= '9') ? 1 : 0); }** #include <ctype.h> **int isupper(int c)** unsigned char \_\_ctype[129] = { **return ((c >= 'A' && c <= 'Z') ? 1 : 0); } int islower(int c)**

**new/usr/src/cmd/mdb/common/libstand/ctype.c <sup>2</sup> {** return  $((c > = 'a' \& c < = 'z') ? 1 : 0):$  **} int isspace(int c) { return (((c == ' ') || (c == '\t') || (c == '\r') || (c == '\n') ||**<br> **44** (c == '\v') || (c == '\f')) ? 1 : 0);  $(c == ' \forall v') || (c == ' \forall f')) ? 1 : 0);$  **} int isxdigit(int c) { return ((isdigit(c) || (c >= 'A' && c <= 'F') ||**<br>51 (c >= 'a' && c <= 'f')) ? 1 · 0):  $(c \geq 1/2)$   $(a \geq 1/2)$   $(a \geq 1/2)$   $(a \geq 0)$ ; **} int isalpha(int c) { return ((isupper(c) || islower(c)) ? 1 : 0); } int isalnum(int c) { return ((isalpha(c) || isdigit(c)) ? 1 : 0); } int ispunct(int c) {** 70 **return (((c >= '!') && (c <= '/')) ||**<br>71 ((c >= ':') && (c <= '@')) ||  $((c \geq 7:') \&(c \leq 7 \cdot e'))$   **((c >= '[') && (c <= ''')) || ((c >= '{') && (c <= '~'))); } int iscntrl(int c) { return ((c < 0x20) || (c == 0x7f)); } int isprint(int c) { /\* \* Almost the inverse of iscntrl, but be careful that c > 0x7f \* returns false for everything. \*/ return ((c >= ' ') && (c <= '~')); } int isgraph(int c) { /\* isgraph is like is print, but excludes <space> \*/** return  $((c > = '!') & & (c < = ' \sim '));$  **}** 0, /\* EOF \*/<br>  $-C$ ,  $C$ ,<br>  $-C$ ,  $S$   $C$  \_C, \_C, \_C, \_C, \_C, \_C, \_C, \_C, \_C, \_S|\_C, \_S|\_C, \_S|\_C, \_S|\_C, \_S|\_C, \_C, \_C, \_C, \_C, \_C, \_C, \_C, \_C, \_C, \_C,

**new/usr/src/cmd/mdb/common/libstand/ctype.c<sup>3</sup>**

378901<br>441423444444444444444444950 };<br>DOMANA4456789 }; \_C, \_C, \_C, \_C, \_C, \_C, \_C, \_C, \_S|\_B, \_P, \_P, \_P, \_P, \_P, \_P, \_P, \_P, \_P, \_P, \_P, \_P, \_P, \_P, \_P, \_N|\_X, \_N|\_X, \_N|\_X, \_N|\_X, \_N|\_X, \_N|\_X, \_N|\_X, \_N|\_X, \_N|\_X, \_N|\_X, \_P, \_P, \_P, \_P, \_P, \_P, \_P, \_U|\_X, \_U|\_X, \_U|\_X, \_U|\_X, \_U|\_X, \_U|\_X, \_U, \_U, \_U, \_U, \_U, \_U, \_U, \_U, \_U, \_U, \_U, \_U, \_U, \_U, \_U, \_U, \_U, \_U, \_U, \_U, \_P, \_P, \_P, \_P, \_P, \_P, \_L|\_X, \_L|\_X, \_L|\_X, \_L|\_X, \_L|\_X, \_L|\_X, \_L, \_L, \_L, \_L, \_L, \_L, \_L, \_L, \_L, \_L, \_L, \_L, \_L, \_L, \_L, \_L, \_L, \_L, \_L, \_L, \_P, \_P, \_P, \_P, \_C,

```
new/usr/src/cmd/sgs/rtld/common/external.cd 1
********************************************************** 19562 Sun Jun 8 22:09:47 2014
new/usr/src/cmd/sgs/rtld/common/external.c
2964 need POSIX 2008 locale object support
Reviewed by: Robert Mustacchi <rm@joyent.com>
Reviewed by: Gordon Ross <gordon.ross@nexenta.com>Approved by: TBD
**********************************************************______unchanged_portion_omitted_672 /*
673 * ASCII versions of ctype character classification functions. This avoids674 * pulling in the entire locale framework that is in libc.675 */677 int
 678 isdigit(int c)
 679 {
680 return ((c >= '0' && c <= '9') ? 1 : 0);
 681 }
 683 int
 684 isupper(int c)
 685 {
686 return ((c >= 'A' && c <= 'Z') ? 1 : 0);
 687 }
 689 int
 690 islower(int c)
 691 {
692 return ((c >= 'a' && c <= 'z') ? 1 : 0);
 693 }
 695 int
 696 isspace(int c)
 697 {
698return (((c == ' ') || (c == '\t') || (c == '\r') || (c == '\n') ||<br>699                        (c == '\v') || (c == '\f')) ? 1 : 0);
 700 }
 702 int
 703 isxdigit(int c)
 704 {
705705 return ((isdigit(c) | (c \rangle = 'A' \& c \langle = 'F') |<br>706 (c >= 'a' && c <= 'f') ? 1 : 0);
                  (c \geq 4' \& c \leq 5') ? 1 : 0);
 707 }
 709 int
 710 isalpha(int c)
 711 {
712 return ((isupper(c) || islower(c)) ? 1 : 0);
 713 }
 715 int
 716 isalnum(int c)
 717 {
718 return ((isalpha(c) || isdigit(c)) ? 1 : 0);
 719 }
```
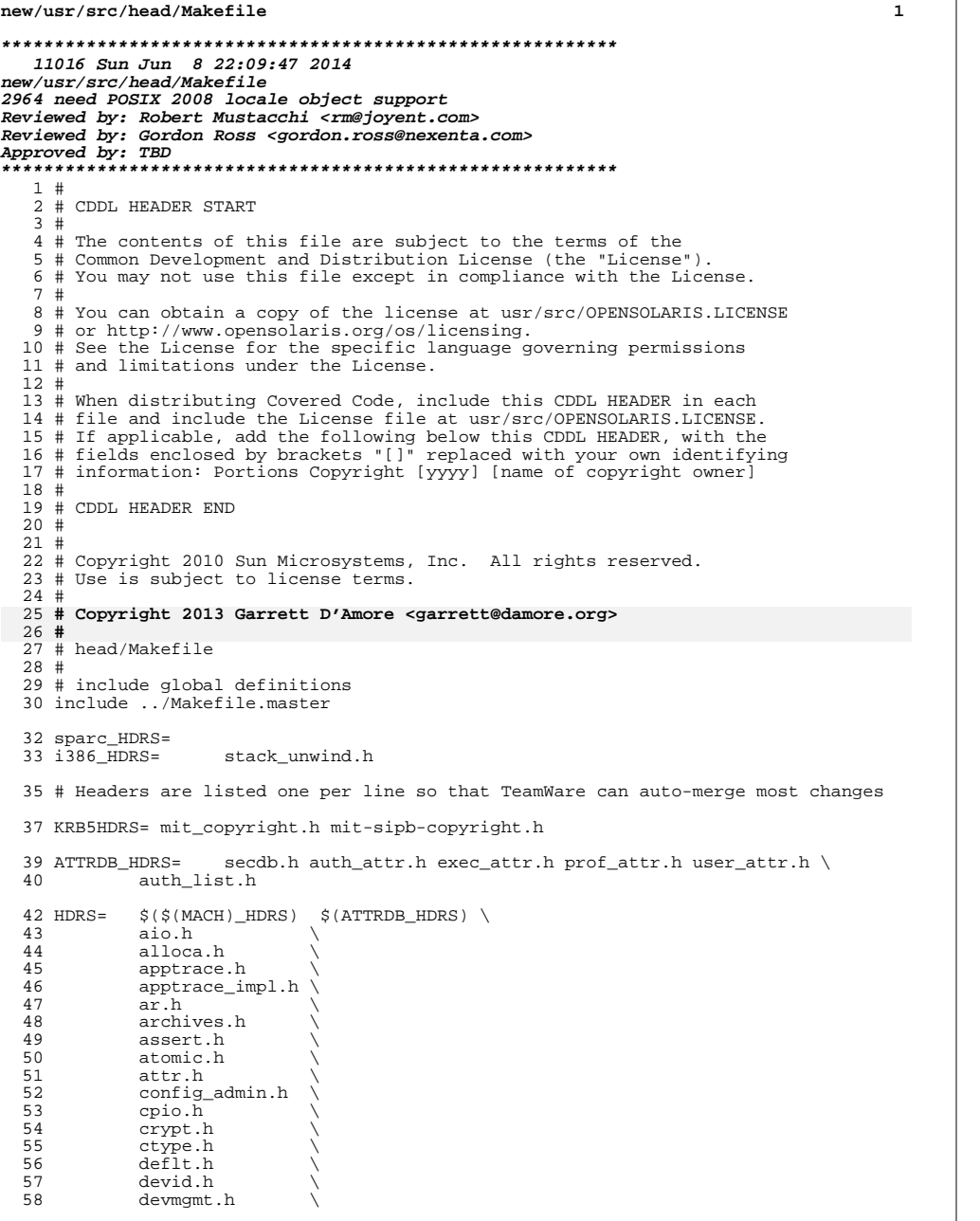

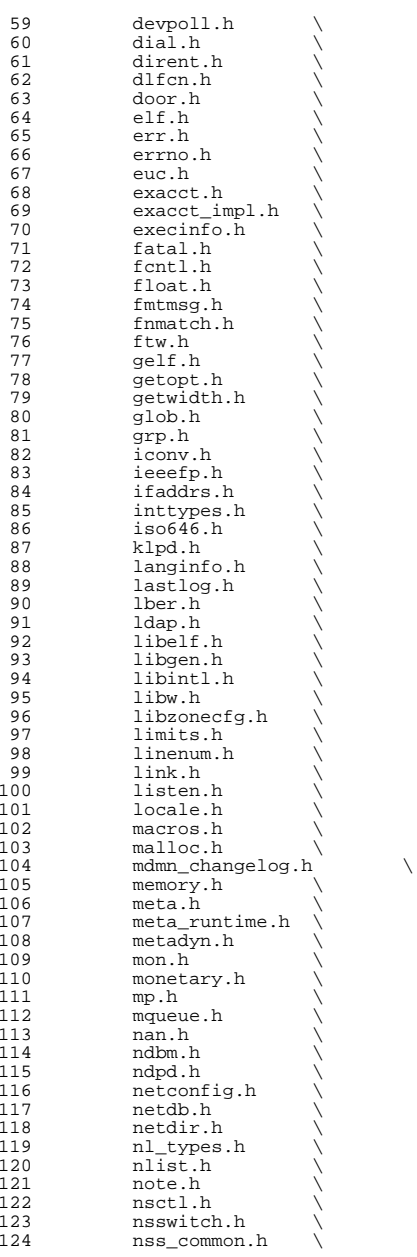

**new/usr/src/head/Makefile**

# **<sup>2</sup>**

### **new/usr/src/head/Makefile**

 **<sup>3</sup>** 125 nss\_dbdefs.h<br>126 nss netdir.h 126 nss\_netdir.h<br>127 paths.h 127 paths.h<br>128 pcsample 128 pcsample.h<br>129 pfmt.h 129 pfmt.h<br>130 pkgdev. 130 pkgdev.h<br>131 pkginfo.h 131 pkginfo.h<br>132 pkglocs.h 132 pkglocs.h<br>133 bkgstrct.h 133 pkgstrct.h<br>134 pkgtrans.h 134 pkgtrans.h<br>135 poll.h 135 poll.h<br>136 port.h 136 port.h<br>137 priv.h 137 priv.h \<br>138 priv\_utils.h \<br>138 139 proc\_service.h<br>140 procfs.h 140 procfs.h<br>141 prof.h 141 prof.h<br>142 project 142 project.h<br>143 project.h 143 pthread.h<br>144 pw.h  $\begin{array}{ccc} 144 & & \mathrm{pw.h} \\ 145 & & \mathrm{pw.h} \end{array}$  $145$  pwd.h<br>146 rctl.h 146 rctl.h<br>147 recomm 147 re\_comp.h<br>148 regex.h 148 regex.h<br>149 regexp.h 149 regexp.h<br>150 resolv.h 150 resolv.h<br>151 rje.h 151 rje.h \<br>152 rtld\_db.h \ 153 sac.h<br>154 sched.h 154 sched.h \<br>155 schedctl.h \ 156 sdssc.h<br>157 search.h 157 search.h<br>158 semaphore 158 semaphore.h<br>159 setimp.h 159 setjmp.h<br>160 sqtty.h 160 sgtty.h<br>161 shadow.h 161 shadow.h<br>162 siginfo.h 162 siginfo.h<br>163 signal.h 163 signal.h<br>164 spawn.h 164 spawn.h<br>165 stdarg.h 165 stdarg.h<br>166 stdbool.h 166 stdbool.h<br>167 stddef.h 167 stddef.h<br>168 stdint.h 168 stdint.h<br>169 stdio.h 169 stdio.h \<br>170 stdio\_ext.h \<br>171 stdistanak 171 stdio\_tag.h<br>172 stdio\_impl.h 172 stdio\_impl.h<br>173 stdlib.h 173 stdlib.h<br>174 storclass 174 storclass.h<br>175 string.h 175 string.h<br>176 strings.h 176 strings.h<br>177 stropts.h 177 stropts.h<br>178 synch.h 178 synch.h<br>179 sysexits. 179 sysexits.h<br>180 syslog.h 180 syslog.h<br>181 syms.h  $\begin{array}{ccc}\n 181 & \text{syms.h} \\
 182 & \text{tar.h}\n \end{array}$ 182 tar.h \<br>183 termio.h \ 184 termios.h<br>185 thread.h 185 thread.h<br>186 thread\_db 186 thread\_db.h<br>187 time.h 187 time.h<br>188 tiuser. 188 tiuser.h<br>189 tzfile.h  $189$  tzfile.h  $\sqrt{ }$ <br>190 ucontext.h  $\sqrt{ }$ ucontext.h

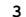

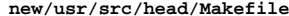

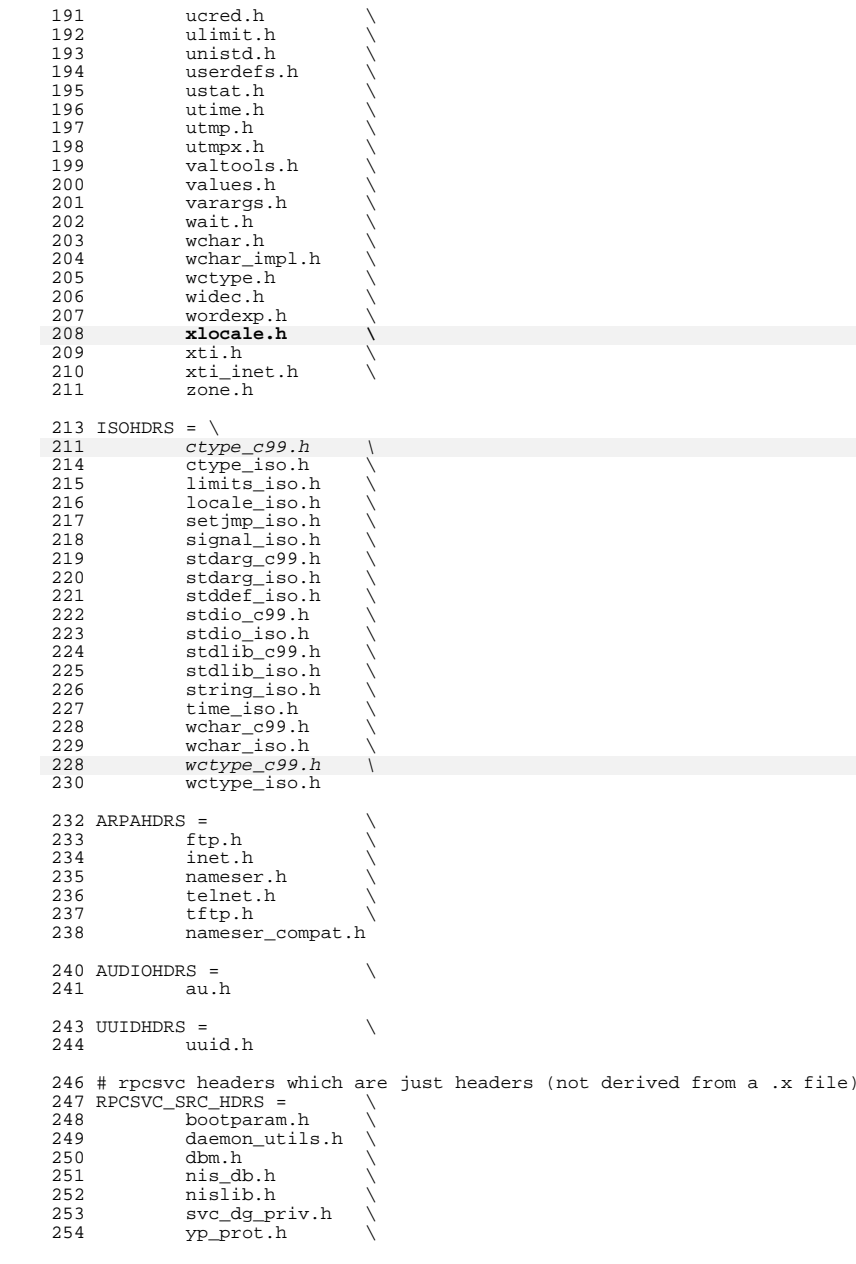

**<sup>4</sup>**

 **<sup>5</sup>** 255 ypclnt.h<br>256 yppasswd yppasswd.h 257 ypupd.h<br>258 rpc sztv rpc\_sztypes.h # rpcsvc headers which are generated from .x files RPCSVC\_GEN\_HDRS =  $\setminus$ <br>262 bootparam pl bootparam\_prot.h \  $263$  mount h 263 mount.h<br>264 nfs prot 264 nfs\_prot.h<br>265 nfs4 prot.l  $nfs\overline{4}$  prot.h  $266$   $nis$  h nis.h  $\qquad \qquad \backslash$ 267 rex.h \<br>268 rquota.h \ 269 rstat.h<br>270 rusers 270 rusers.h<br>271 rwall h 271 rwall.h<br>272 spray h 272 spray.h<br>273 ufs prot 273 ufs\_prot.h<br>274 nfs acl h nfs\_acl.h 276 LVMRPCHDRS =  $\backslash$  mhdx.h mdiox.h meta\_basic.h metad.h metamed.h metamhd.h metacl.h SYMHDRASSERT = \$(ROOT)/usr/include/iso/assert\_iso.h 280 SYMHDRERRNO =  $$($ ROOT $)/$ usr/include/iso/errno\_iso.h SYMHDRFLOAT = \$(ROOT)/usr/include/iso/float\_iso.h SYMHDRISO646 = \$(ROOT)/usr/include/iso/iso646\_iso.h 284 RPCGENFLAGS =  $-C$  -h<br>285 rpcsvc/rwall.h := rpcsvc/rwall.h := RPCGENFLAGS += -M <sup>286</sup> meta\_basic.h := RPCGENFLAGS += -M metad.h := RPCGENFLAGS +=  $-M$  metamed.h := RPCGENFLAGS += -M mhdx.h := RPCGENFLAGS +=  $-M$  mdiox.h := RPCGENFLAGS += -M metamhd.h := RPCGENFLAGS += -M metacl.h := RPCGENFLAGS += -M # rpcsvc rpcgen source (.x files) # # yp.x is an attempt at codifying what was hand coded in RPCL. # Unfortunately it doesn't quite work. (The handcoded stuff isn't # expressable in RPCL) this is due to the fact that YP was written # before rpcgen existed. Hence, yp\_prot.h cannot be derived from yp.x # <sup>301</sup> # There is no '.h' for nis\_object.x because it is included by nis.x and  $302 \#$  the resulting .h is nis.h. RPCSVCPROTS = \ \$(RPCSVC\_GEN\_HDRS:%.h=%.x) nis\_object.x yp.x LVMSVCPROTS = \ \$(LVMRPCHDRS:%.h=%.x) RPCSVCHDRS= \$(RPCSVC\_SRC\_HDRS) \$(RPCSVC\_GEN\_HDRS) PROTOHDRS= dumprestore.h routed.h ripngd.h rwhod.h timed.h ROOTHDRS=  $$ (HDRS: % = $ (ROOT) /usr/include % ) \$ <br>315  $$ (KPR5HDRS: % = $ (ROOT) /usr/include/ker$   $\frac{1}{5}$  (KRB5HDRS:  $\frac{2}{5}$  (ROOT)/usr/include/kerberosv5/ $\frac{1}{5}$  \  $\frac{1}{5}$ (ISOHDRS:  $\frac{2}{5}$ (ROOT)/usr/include/iso/ $\frac{2}{5}$ ) \$(ARPAHDRS:%=\$(ROOT)/usr/include/arpa/%) \  $\frac{1}{2}$  (AUDIOHDRS:  $\frac{2}{5}$  (ROOT)/usr/include/audio/ $\frac{2}{5}$  \  $\frac{\zeta(\text{UUDHDRS}: \xi = \zeta(\text{ROOT})/\text{usr}/\text{include}/\text{avg})}{\zeta(\text{PDCSVTHDRS}: \xi = \zeta(\text{ROOT})/\text{usr}/\text{include}/\text{crossC}}$  $S(RPCSVCHDRS:$   $= S(ROOT)/usr/include/rocsvc/$   $\setminus$ 

**new/usr/src/head/Makefile**

**new/usr/src/head/Makefile <sup>6</sup>**  $$ (RECSVCPROTS: % = $ (ROOT) /usr/include/rpcsvc/% ) \quad \{ (IMREPCHDRS: % = $ (EQOT) /usr/include/% ) \}$   $\frac{1}{2}$  (LVMRPCHDRS:  $\frac{2}{5}$  (ROOT)/usr/include/ $\frac{2}{3}$  \ \$(PROTOHDRS:%=\$(ROOT)/usr/include/protocols/%) DIRS= iso arpa audio rpcsvc protocols security uuid kerberosv5 ROOTDIRS= \$(DIRS:%=\$(ROOT)/usr/include/%) SED= sed # check files really don't exist # <sup>332</sup> # should do something with the rpcsvc headers iso/%.check: iso/%.h  $$($  DOT\_H\_CHECK) arpa/%.check: arpa/%.h  $$($  DOT\_H\_CHECK) 340 audio/%.check: audio/%.h<br>341 \$(DOT H CHECK)  $$($  DOT H CHECK) 343 rpcsvc/%.check: rpcsvc/%.h S(DOT\_H\_CHECK) 346 rpcsvc/%.check: rpcsvc/%.x<br>347  $\frac{\angle(5.00T)}{\angle(5.00T)}$  $$($  DOT X CHECK) protocols/%.check: protocols/%.h S(DOT\_H\_CHECK) kerberosv5/%.check: kerberosv5/%.h  $$($  DOT H CHECK) uuid/%.check: uuid/%.h  $$($  DOT H CHECK) # Note that the derived headers (rpcgen) are not checked at this time. These # need work at the source level and rpcgen itself has a bug which causes a # cstyle violation. Furthermore, there seems to be good reasons for the # generated headers to not pass all of the hdrchk rules. # <sup>363</sup> # Add the following to the CHECKHDRS list to activate the .x checks: #  $\frac{1}{265}$  (RPCSVCPROTS:  $\frac{1}{6}$ , x=rpcsvc/ $\frac{1}{6}$ , check) \ # <sup>366</sup> CHECKHDRS= \$(HDRS:%.h=%.check) \ 367 \$(KRB5HDRS: %.h=kerberosv5/%.check) \<br>368 \$(ISOHDRS: %.h=iso/%.check) \  $\frac{1}{5}$ (ISOHDRS:  $k.h=\text{i}$ so/ $k ch$ eck) \ \$(ARPAHDRS:%.h=arpa/%.check) \  $\zeta(\text{AUDIOHDRS}:$ <sup>8</sup>, h=audio/8, check) \  $$$ (UUIDHDRS:  $$$ , h=uuid/  $$$ , check)<br>372  $$$ (RPCSVC SRC HDRS:  $$$  h=rncsvc/ \$(RPCSVC\_SRC\_HDRS: %).h=rpcsvc/%.check) \<br>373 S(PROTOHDRS: %).h=protocols/%.check)  $$$ (PROTOHDRS:  $\overline{\$}$ , h=protocols/ $$$ , check) # headers which won't quite meet the standards... # <sup>377</sup> # assert.h is required by ansi-c to \*not\* be idempotent (section 4.1.2). # Hence the trailing guard is not the last thing in the file nor can it # be without playing silly games. 381 assert.check := HDRCHK\_TAIL =  $|$  grep -v "end guard wrong" | true # install rules \$(ROOT)/usr/include/security/%: security/%  $$$ (INS.file)

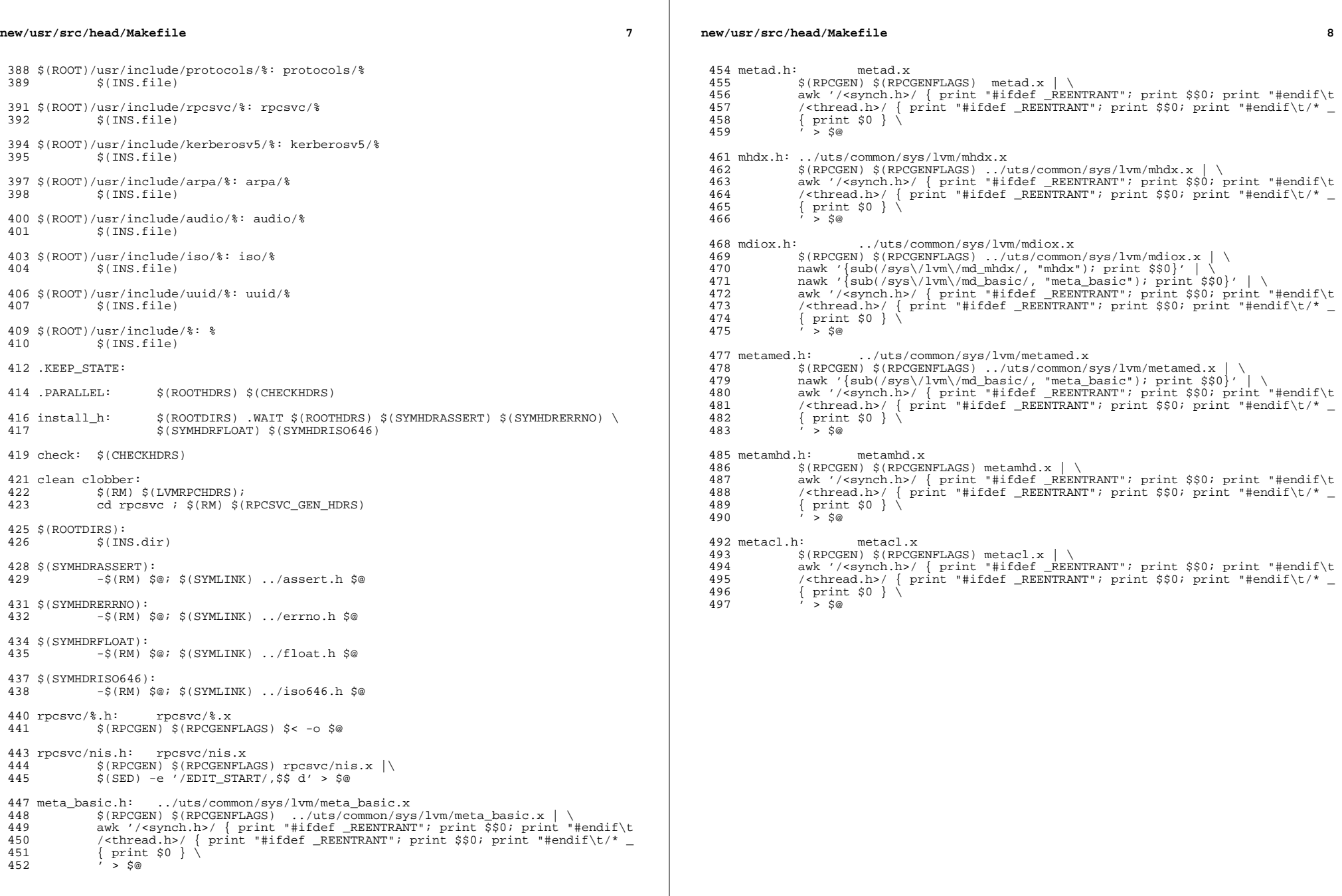

```
new/usr/src/head/ctype.h 1
********************************************************** 3390 Sun Jun 8 22:09:47 2014new/usr/src/head/ctype.h
2964 need POSIX 2008 locale object support
Reviewed by: Robert Mustacchi <rm@joyent.com>
Reviewed by: Gordon Ross <gordon.ross@nexenta.com>Approved by: TBD
**********************************************************1 /*
   2 \quad \star CDDL HEADER START 33 *
4 * The contents of this file are subject to the terms of the
   5 * Common Development and Distribution License, Version 1.0 only
   6 * (the "License"). You may not use this file except in compliance
   7 * with the License.
   8 *
  9 * You can obtain a copy of the license at usr/src/OPENSOLARIS.LICENSE
  10 * or http://www.opensolaris.org/os/licensing.
 11 * See the License for the specific language governing permissions
  12 * and limitations under the License.
  13 *14 * When distributing Covered Code, include this CDDL HEADER in each
 15 * file and include the License file at usr/src/OPENSOLARIS.LICENSE.
  16 * If applicable, add the following below this CDDL HEADER, with the
 17 * fields enclosed by brackets "[]" replaced with your own identifying
 18 * information: Portions Copyright [yyyy] [name of copyright owner]
  19 *
  20 * CDDL HEADER END
  \frac{21}{22} \frac{*}{4}22 /* Copyright (c) 1988 AT&T */<br>23 /* All Rights Reserved */
                 All Rights Reserved */
  26 / *27 * Copyright 2004 Sun Microsystems, Inc. All rights reserved.<br>28 * Use is subject to license terms.
  28 * Use is subject to license terms.<br>29 */
  29 */
30 /*
  31 * Copyright 2014 Garrett D'Amore <garrett@damore.org>32 */34 #ifndef _CTYPE_H
  35 #define _CTYPE_H
  34 #pragma ident "%Z%%M% %I% %E% SMI"
  37 #include <iso/ctype_iso.h>
  37 #include <iso/ctype_c99.h>
  39 /*
  40 * Allow global visibility for symbols defined in
  41 * C++ "std" namespace in <iso/ctype_iso.h>.
  42 */
  43 #if __cplusplus >= 199711L
  44 using std::isalnum;
  45 using std::isalpha;
  46 using std::iscntrl;
  47 using std::isdigit;
  48 using std::isgraph;
  49 using std::islower;
  50 using std::isprint;
  51 using std::ispunct;
  52 using std::isspace;
  53 using std::isupper;
  54 using std::isxdigit;
  55 using std::tolower;
                                                                                                            new/usr/src/head/ctype.h 2
                                                                                                               56 using std::toupper;
                                                                                                               57 #if _cplusplus >= 201103L
                                                                                                               58 using std::isblank;
                                                                                                               59 #endif
                                                                                                               60 #endif
                                                                                                               62 #ifdef __cplusplus
                                                                                                               63 extern "C" {
                                                                                                               64 #endif
                                                                                                               66 #if defined(__STDC__)
                                                                                                               68 #if defined(EXTENSIONS) || \ \ (<br>69 ((defined(STRICTSTDC))
                                                                                                               69 ((id \overline{efined}(\overline{STRICT\_STDC}) && led(\overline{POSIX\_C\_SOURCE})) || \
<br>
70 defined( XOPEN SOURCE))
                                                                                                                           70 defined(_XOPEN_SOURCE))
                                                                                                               72 extern int isascii(int);
                                                                                                               73 extern int toascii(int);
                                                                                                               74 extern int tolower(int);
                                                                                                               75 extern int _toupper(int);
                                                                                                               77 #endif /* defined(__EXTENSIONS__) || ((!defined(_STRICT_STDC) ... */
                                                                                                               79 #if !defined(__lint)
                                                                                                               81 #if defined(EXTENSTONS) || \
                                                                                                               82 ((\text{leftined}(\text{STRICT\_STDC}) \& \& \text{leftined}(\text{POSIX\_C\_SOURCE})) || \& \& \text{define} \& \text{where} \& \text{leftarrow} \& \text{right} \& \text{leftarrow} \& \text{leftarrow} \& \text{leftarrow} \& \text{right} \& \text{right} \& \text{right} \& \text{right} \& \text{right} \& \text{right} \& \text{right} \& \text{right} \& \text{right} \& \text{right} \& \text{right} \&83 defined(XO\overline{P}EN\_SOURCE)) || defined(XPG4_CHAR_CLASS)<br>84 #define isascii(c) (!(((int)(c)) & ~0177))
                                                                                                               84 #define isascii(c) (!((int)(c)) \& 20177))<br>85 #define toascii(c) (((int)(c)) \& 0177)(((int)(c)) & 0177)<br>(toupper(c))
                                                                                                               86 #define _toupper(c) (toupper(c))
                                                                                                               87 #define _tolower(c)
                                                                                                                #define _tolower(c) (tolower(c))
83 #if defined(__XPG4_CHAR_CLASS__) || defined(_XPG4)
                                                                                                               84 #define _toupper(c)
                                                                                                                                              ( __trans_upper[(int)(c)])
                                                                                                               85 #define \overline{tolower(c)}( _trans_lower[(int)(c)])
                                                                                                               86 #else<br>07 "J.G.
                                                                                                               87 #define _toupper(c) ((__ctype + 258)[(int)(c)])
                                                                                                               88 #define tolower(c) #define _tolower(c) ((__ctype + 258)[(int)(c)])
89 #endif /* defined(__XPG4_CHAR_CLASS__) || defined(_XPG4) */
                                                                                                               89 #endif /* defined(__EXTENSIONS__) || ((!defined(_STRICT_STDC) ... */
                                                                                                               91 #endif /* !defined(__lint) */
                                                                                                               93 #if defined(_XPG7) || !defined(_STRICT_SYMBOLS)
                                                                                                               95 #ifndef _LOCALE_T
                                                                                                               96 #define _LOCALE_T
                                                                                                               97 typedef struct locale *locale_t;
                                                                                                               98 #endif
                                                                                                              100 extern int isalnum_l(int, locale_t);
                                                                                                              101 extern int isalpha_l(int, locale_t);
                                                                                                              102 extern int isblank_l(int, locale_t);
                                                                                                              103 extern int iscntrl_l(int, locale_t);
                                                                                                              104 extern int isdigit_l(int, locale_t);
                                                                                                              105 extern int isgraph_l(int, locale_t);
                                                                                                              106 extern int islower_l(int, locale_t);
                                                                                                              107 extern int isprint_l(int, locale_t);
                                                                                                              108 extern int ispunct_l(int, locale_t);
                                                                                                              109 extern int isspace_l(int, locale_t);
                                                                                                              110 extern int isupper_l(int, locale_t);
                                                                                                              111 extern int isxdigit_l(int, locale_t);
                                                                                                              113 #endif /* defined(_XPG7) || !defined(_STRICT_SYMBOLS) */
```
## **new/usr/src/head/ctype.h**

**h** 3

<sup>115</sup> #else /\* defined(\_\_STDC\_\_) \*/

<sup>117</sup> #if !defined(\_\_lint)

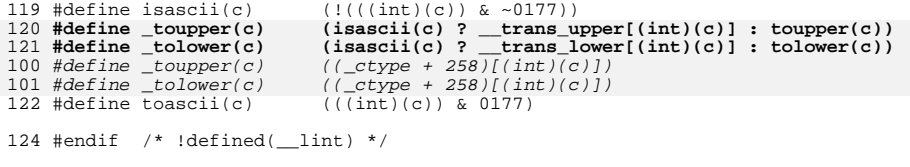

<sup>126</sup> #endif /\* defined(\_\_STDC\_\_) \*/

<sup>128</sup> #ifdef \_\_cplusplus <sup>129</sup> } **\_\_\_\_\_\_unchanged\_portion\_omitted\_**

```
new/usr/src/head/iso/ctype_iso.hh 1
********************************************************** 3834 Sun Jun 8 22:09:48 2014
new/usr/src/head/iso/ctype_iso.h
2964 need POSIX 2008 locale object support
Reviewed by: Robert Mustacchi <rm@joyent.com>
Reviewed by: Gordon Ross <gordon.ross@nexenta.com>Approved by: TBD
**********************************************************1 /*
  2 \quad \star CDDL HEADER START 33 *
4 * The contents of this file are subject to the terms of the
  5 * Common Development and Distribution License, Version 1.0 only
  6 * (the "License"). You may not use this file except in compliance 7 * with the License
     * with the License.
  8 *
  9 * You can obtain a copy of the license at usr/src/OPENSOLARIS.LICENSE
  10 * or http://www.opensolaris.org/os/licensing.
 11 * See the License for the specific language governing permissions
 12 * and limitations under the License.<br>13 *13 *<br>14 * When distributing Covered Code, include this CDDL HEADER in each<br>14 * Sile underwealth the Company of Lemman include
 15 * file and include the License file at usr/src/OPENSOLARIS.LICENSE.
 16 * If applicable, add the following below this CDDL HEADER, with the
 17 * fields enclosed by brackets "[1]" replaced with your own identifying<br>18 * information: Portions Copyright [yvvv] [name of copyright owner]
     * information: Portions Copyright [yyyy] [name of copyright owner]
 19 *
  20 * CDDL HEADER END
  \frac{21}{22} \frac{*}{4}22 /* Copyright (c) 1988 AT&T */<br>23 /* All Rights Reserved */
                All Rights Reserved */
  26 / *27 * Copyright 2004 Sun Microsystems, Inc. All rights reserved.<br>28 * Use is subject to license terms.
  28 * Use is subject to license terms.<br>29 */29 */
30 /*
  31 * Copyright 2013 Garrett D'Amore <garrett@damore.org>32 */34 /*
35 * An application should not include this header directly. Instead it
 36 * should be included only through the inclusion of other Sun headers.
  37 *
  38 * The contents of this header is limited to identifiers specified in the
  39 * C Standard. Any new identifiers specified in future amendments to the
  40 * C Standard must be placed in this header. If these new identifiers
  41 * are required to also be in the C++ Standard "std" namespace, then for
  42 * anything other than macro definitions, corresponding "using" directives
  43 * must also be added to <ctype.h>.
  44 */
  46 #ifndef _ISO_CTYPE_ISO_H
  47 #define _ISO_CTYPE_ISO_H
  46 #pragma ident "%Z%%M% %I% %E% SMI"
  49 #include <sys/feature_tests.h>
  51 #ifdef __cplusplus
  52 extern "C" {
  53 #endif
  55 #define _U 0x00000001 /* Upper case */
                                        /* Lower case */
                                                                                                     new/usr/src/head/iso/ctype_iso.h 2
                                                                                                        57 #define _N 0x00000004 /* Numeral (digit) */<br>58 #define S 0x00000008 /* Spacing character *
                                                                                                                            0x00000008 /* Spacing character */<br>0x00000010 /* Punctuation */
                                                                                                        59 #define \bar{P} 0x00000010<br>60 #define C 0x00000020
                                                                                                        60 #define \overline{C} 0x00000020 /* Control character */<br>61 #define B 0x00000040 /* Blank */
                                                                                                        61 #define _B 0x00000040 /* Blank */
                                                                                                                                             /* heXadecimal digit */
                                                                                                        64 #define _ISUPPER _U
                                                                                                        65 #define _ISLOWER _L
                                                                                                        66 #define _ISDIGIT _N
                                                                                                        67 #define LSSPACE
                                                                                                        68 #define _ISPUNCT
                                                                                                        69 #define _ISCNTRL _C
                                                                                                        70 #define _ISBLANK _B
                                                                                                        71 #define _ISXDIGIT __ X<br>72 #define ISGRAPH 0x00002000
                                                                                                        72 #define 1SGRAPH 0 \times 00002000<br>
73 #define ISALPHA 0 \times 0000400073 #define _ISALPHA 0x00004000
                                                                                                        74 #define _ISPRINT<br>75 #define _ISALNUM
                                                                                                                                     ( ISALPHA | ISDIGIT)
                                                                                                        77 extern unsigned char __ctype[];
                                                                                                        78 extern unsigned int *__ctype_mask;
                                                                                                        79 extern int
                                                                                                                                      extern int *__trans_upper;
                                                                                                       80 extern int
                                                                                                                                      extern int *__trans_lower;
                                                                                                        82 #if defined(__STDC__)
                                                                                                        84 #if __cplusplus >= 199711L
                                                                                                        85 namespace std {
                                                                                                        86 #endif
                                                                                                        79 #if __cplusplus < 199711L /* Use inline functions instead for ANSI C++ */
                                                                                                        88 /*
                                                                                                        89 * These used to be macros, which while more efficient, precludes operation90 * with thread specific locales. The old macros will still work, but new
91 * code compiles to use functions. This is specifically permitted by the92 * various standards. Only _tolower and _toupper were required to be93 * delivered in macro form.94 */
95 extern int isalnum(int);
                                                                                                        96 extern int isalpha(int);
                                                                                                        97 extern int iscntrl(int);
                                                                                                        98 extern int isdigit(int);
                                                                                                       99 extern int isgraph(int);
                                                                                                      100 extern int islower(int);
                                                                                                      101 extern int isprint(int);
                                                                                                      102 extern int ispunct(int);
                                                                                                      103 extern int isspace(int);
                                                                                                      104 extern int isupper(int);
                                                                                                      105 extern int isxdigit(int);
                                                                                                       106 #if defined(_XPG6) || defined(_STDC_C99) || !defined(_STRICT_SYMBOLS)
                                                                                                       107 extern int isblank(int);
                                                                                                        93 #endif /* __cplusplus < 199711L */
                                                                                                        95 #if __cplusplus >= 199711L
                                                                                                        96 namespace std {
                                                                                                      108 #endif
                                                                                                      110 extern int tolower(int);
                                                                                                      111 extern int toupper(int);
                                                                                                      113 #if __cplusplus >= 199711L
                                                                                                      114 } /* end of namespace std */
                                                                                                      115 #endif
```
### **new/usr/src/head/iso/ctype\_iso.h**

**h** 3

```
106 extern unsigned char __ctype[];
 107 extern unsigned int *__ctype_mask;
108 extern int
                                            *<sub>__trans_upper;</sub>
109 extern int
                                            *<sub>_trans_lower;</sub>
 111 #if !defined(__lint)
 113 #if __cplusplus >= 199711L
 114 namespace std {
 116 #if defined(__XPG4_CHAR_CLASS__) || defined(_XPG4)
 118 inline int isalpha(int c) { return (__ctype_mask[c] & _ISALPHA); }
 119 inline int isupper(int c) { return (__ctype_mask[c] & _ISUPPER); }
120 inline int islower(int c)
 120 inline int islower(int c) { return (__ctype_mask[c] & _ISLOWER); }<br>121 inline int isdigit(int c) { return (__ctype_mask[c] & _ISDIGIT); }
 122 inline int isxdigit(int c) { return (__ctype_mask[c] & _ISXDIGIT); }
 123 inline int isalnum(int c) { return (__ctype_mask[c] & _ISALNUM); }
124 inline int isspace(int c)
 124 inline int isspace(int c) { return (__ctype_mask[c] & _ISSPACE); }<br>125 inline int ispunct(int c) { return (__ctype_mask[c] & _ISPUNCT); }
126 inline int isprint(int c) \{return \overline{c} = ctype_mask[c] & _ISPRINT);
 127 inline int isgraph(int c) { return (__ctype_mask[c] & _ISGRAPH); }
128 inline int iscntrl(int c) { return (__ctype_mask[c] & _ISCNTRL); }
 129 #else
 130 inline int isalpha(int c) { return ((_ctype + 1)[c] & (_U | _L)); }<br>131 inline int isupper(int c) { return ((_ctype + 1)[c] & _U); }
 132 inline int islower(int c) { return ((__ctype + 1)[c] & _L); }
 133 inline int isdigit(int c) { return ((_ctype + 1)[c] & _N); }<br>114 inline intrinsition of the content of the content of the content of the content of the content of the content
 134 inline int isxdigit(int c) { return ((__ctype + 1)[c] & _X); }<br>135 inline int isalnum(int c) { return ((__ctype + 1)[c] & (_U | _L | _N)); }
 136 inline int isspace(int c) { return ((__ctype + 1)[c] & _S); }
 137 inline int ispunct(int c) { return ((__ctype + 1)[c] & _P); }
 138 inline int isprint(int c) {
139return ((\_ctype + 1)[c] & (P | U | L | M | B));140 inline int isgraph(int c) { return ((_ctype + 1)[c] & (_P | _U | _L | _N)); }
 141 inline int iscntrl(int c) { return ((__ctype + 1)[c] & _C); }
142 #endif /* defined(__XPG4_CHAR_CLASS__) || defined(_XPG4) */
 144 } /* end of namespace std */
 146 #else /* __cplusplus >= 199711L */
 148 #if defined(__XPG4_CHAR_CLASS__) || defined(_XPG4)
149 #define isalpha(c)
                                            (\_\_ctype\_mask[ (int)(c)] & _\_ISALPHA)150 #define isupper(c)
                                            \overline{c(t)} \overline{ct} \overline{c} \overline{d} \overline{c} \overline{c} \overline{c} \overline{c} \overline{c} \overline{c} \overline{c} \overline{c} \overline{c} \overline{c} \overline{c} \overline{c} \overline{c} \overline{c} \overline{c} \overline{c} \overline{c} \overline{c} \overline{c} \overline{c} \overline151 #define islower(c)
                                             \begin{array}{cc} \text{(c-type\_mask[} (int)(c)) & \text{& \_ISLOWER)} \end{array}152 #define isdigit(c)
                                            \overline{c(t)} \overline{c(t)} \overline{c(t)} \overline{c(t)} \overline{c(t)} \overline{c(t)}153 #define isxdigit(c)
                                            \overline{c(t)} \overline{ct}\overline{y} \overline{d} \overline{ds}\overline{h(t)} \overline{c} \overline{d} \overline{d} \overline{d} \overline{d}154 #define isalnum(c)
                                            (\overline{ctype\_mask}(\text{int})(c)) & \overline{LSALNUM})155 #define isspace(c)
                                            (\_\_ctype\_mask[ (int)(c)] & _\_ISSPACE)
156 #define ispunct(c)
                                            ( _ctype\_mask[ (int)(c)] \& _ISPUT)157 #define isprint(c)
                                            \overline{c(t)} \overline{c(t)} \overline{d(s)} \overline{d(t)} \overline{d(t)} \overline{d(t)} \overline{d(t)}158 #define isgraph(c)
                                            (\_\_ctype\_mask[ (int)(c)] & _\_ISGRAPH)
159 #define iscntrl(c)
                                            ( _cttype\_mask[ (int)(c)] \& _cISCNTRL)160 #else
161 #define isalpha(c)
                                            ((\_\_ctype + 1)[(int)(c)] \& (\_\_U \_\_\L)162 #define isupper(c)
                                            ((\underline{\hspace{0.3cm}}ctype + 1)[(int)(c)] \& \underline{\hspace{0.3cm}}U)163 #define islower(c)
                                            ((\underline{ctype} + 1)[(int)(c)] \& \underline{L})164 #define isdigit(c)
                                            ((\underline{ctype} + 1)[(int)(c)] & (N)165 #define isxdigit(c)
                                            ((\_\_ctype + 1)[(int)(c)] & (X)166 #define isalnum(c)((\underline{ctype} + 1)[(int)(c)] \& (\underline{U} \parallel \underline{L} \parallel \underline{N}))167 #define isspace(c)
                                            ((\underline{ctype} + 1)[(int)(c)] \& S)168 #define ispunct(c)
                                            ((\underline{ctype} + 1)[(int)(c)] & (P)169 #define isprint(c)9 #define isprint(c) ((\underline{ctype} + 1)[(int)(c)] & (|\underline{P} | \underline{U}| - \underline{U} | \underline{L} | \underline{N} | \underline{B}))<br>0 #define isgraph(c) ((\underline{ctype} + 1)[(int)(c)] & (|\underline{P} | \underline{U} | \underline{U} | \underline{L} | \underline{N})))170 #define isgraph(c)
171 #define iscntrl(c)
                                           ((\underline{ctype} + 1)[(int)(c)] \& \underline{C})
```

```
new/usr/src/head/iso/ctype_iso.h 4
```

```
173 #endif /* defined(__XPG4_CHAR_CLASS__) || defined(_XPG4) */
 175 #endif /* __cplusplus >= 199711L */
 177 #endif /* !defined(__lint) */
117 #else /* defined(__STDC__) */
 181 extern unsigned char _ctype[];
119 #if !defined(__lint)
 121 extern int isalpha();
 122 extern int isupper();
 123 extern int islower();
 124 extern int isdigit();
 125 extern int isxdigit();
 126 extern int isalnum();
 127 extern int isspace();
 128 extern int ispunct();
 129 extern int isprint();
 130 extern int isgraph();
 131 extern int iscntrl();
 132 extern int isblank();
185 #define isalpha(c)((_ctype + 1)[(int)(c)] & ('_u)_u186 #define isupper(c)
                                    ((\texttt{ctype} + 1)[(int)(c)] \& \tU)187 #define islower(c)
                                    ((_ctype + 1)[(int)(c)] & (L)188 #define isdigit(c)
                                     ((_ctype + 1)[(int)(c)] & \times N)189 #define isxdigit(c)
                                    ((\text{ctype} + 1)[(\text{int})(c)] \& x)190 #define isalnum(c)
                                    ((\text{ctype} + 1)[(\text{int})(c)] \& (\text{U} / L / N))191 #define isspace(c)
                                    ((\texttt{ctype} + 1)[(\texttt{int})(c)] \& S)192 #define ispunct(c)
                                    ((_ctype + 1)[(int)(c)] & (P)193 #define isprint(c)
   3 #define isprint(c) ((\underline{ctype + 1})[(\underline{int})(c))] \& (\underline{P} \parallel \underline{U} \parallel \underline{L} \parallel \underline{N} \parallel \underline{B}))<br>4 #define isgraph(c) ((\underline{ctype + 1})[(\underline{int})(c)] \& (\underline{P} \parallel \underline{U} \parallel \underline{L} \parallel \underline{N}))194 #define isgraph(c)
195 #define iscntrl(c)
                                    ((_ctype + 1)[(int)(c)] & (c)134 #endif /* !defined(__lint) */
136 #endif /* defined(__STDC__) */
```
<sup>138</sup> #ifdef \_\_cplusplus <sup>139</sup> }

```
______unchanged_portion_omitted_
```
**new/usr/src/head/iso/stdlib\_iso.hh** 1

**\*\*\*\*\*\*\*\*\*\*\*\*\*\*\*\*\*\*\*\*\*\*\*\*\*\*\*\*\*\*\*\*\*\*\*\*\*\*\*\*\*\*\*\*\*\*\*\*\*\*\*\*\*\*\*\*\*\* 6072 Sun Jun 8 22:09:48 2014**

 **new/usr/src/head/iso/stdlib\_iso.h 2964 need POSIX 2008 locale object support Reviewed by: Robert Mustacchi <rm@joyent.com> Reviewed by: Gordon Ross <gordon.ross@nexenta.com>Approved by: TBD \*\*\*\*\*\*\*\*\*\*\*\*\*\*\*\*\*\*\*\*\*\*\*\*\*\*\*\*\*\*\*\*\*\*\*\*\*\*\*\*\*\*\*\*\*\*\*\*\*\*\*\*\*\*\*\*\*\*** /\* \* CDDL HEADER START

 \* \* The contents of this file are subject to the terms of the \* Common Development and Distribution License, Version 1.0 only \* (the "License"). You may not use this file except in compliance \* with the License. \* \* You can obtain a copy of the license at usr/src/OPENSOLARIS.LICENSE \* or http://www.opensolaris.org/os/licensing. \* See the License for the specific language governing permissions \* and limitations under the License.  $*$  \* When distributing Covered Code, include this CDDL HEADER in each \* file and include the License file at usr/src/OPENSOLARIS.LICENSE. \* If applicable, add the following below this CDDL HEADER, with the \* fields enclosed by brackets "[]" replaced with your own identifying <sup>18</sup> \* information: Portions Copyright [yyyy] [name of copyright owner] \* \* CDDL HEADER END  $21 * /$  $22 / *$  \* Copyright 2005 Sun Microsystems, Inc. All rights reserved. \* Use is subject to license terms.  $25 *1$  **/\* \* Copyright 2013 Garrett D'Amore <garrett@damore.org> \*/** /\* Copyright (c) 1988 AT&T \*/<br>31 /\* All Rights Reserved \*/ All Rights Reserved \*/ /\* <sup>35</sup> \* An application should not include this header directly. Instead it \* should be included only through the inclusion of other Sun headers. \* \* The contents of this header is limited to identifiers specified in the \* C Standard. Any new identifiers specified in future amendments to the \* C Standard must be placed in this header. If these new identifiers \* are required to also be in the C++ Standard "std" namespace, then for \* anything other than macro definitions, corresponding "using" directives \* must also be added to <locale.h>.  $44 *$ / #ifndef \_ISO\_STDLIB\_ISO\_H 47 #define ISO\_STDLIB\_ISO\_H #include <sys/feature\_tests.h>

 #ifdef \_\_cplusplus <sup>52</sup> extern "C" { <sup>53</sup> #endif #if defined(\_\_STDC\_\_) **unsigned char \_\_mb\_cur\_max(void);** extern unsigned char \_\_ctype[]; 54 #define MB\_CUR\_MAX \_\_ctype[520] **new/usr/src/head/iso/stdlib\_iso.h <sup>2</sup>** #else **unsigned char \_\_mb\_cur\_max();** extern unsigned char \_ctype[]; #define MB\_CUR\_MAX \_ctype[520] #endif **#ifndef MB\_CUR\_MAX #define MB\_CUR\_MAX (\_\_mb\_cur\_max()) #endif** #if \_\_cplusplus >= 199711L namespace std { #endif typedef struct { int quot; int rem; <sup>71</sup> } div\_t;

**\_\_\_\_\_\_unchanged\_portion\_omitted\_**

**new/usr/src/head/iso/wctype\_iso.hh** 1 **\*\*\*\*\*\*\*\*\*\*\*\*\*\*\*\*\*\*\*\*\*\*\*\*\*\*\*\*\*\*\*\*\*\*\*\*\*\*\*\*\*\*\*\*\*\*\*\*\*\*\*\*\*\*\*\*\*\* 4735 Sun Jun 8 22:09:48 2014 new/usr/src/head/iso/wctype\_iso.h 2964 need POSIX 2008 locale object support Reviewed by: Robert Mustacchi <rm@joyent.com> Reviewed by: Gordon Ross <gordon.ross@nexenta.com>Approved by: TBD \*\*\*\*\*\*\*\*\*\*\*\*\*\*\*\*\*\*\*\*\*\*\*\*\*\*\*\*\*\*\*\*\*\*\*\*\*\*\*\*\*\*\*\*\*\*\*\*\*\*\*\*\*\*\*\*\*\*** /\*  $\quad$   $\star$  CDDL HEADER START  $3$ <sup>3</sup> \* \* The contents of this file are subject to the terms of the \* Common Development and Distribution License (the "License"). 6  $*$  You may not use this file except in compliance with the License.<br>7  $*$  \* <sup>8</sup> \* You can obtain a copy of the license at usr/src/OPENSOLARIS.LICENSE \* or http://www.opensolaris.org/os/licensing. \* See the License for the specific language governing permissions 11  $*$  and limitations under the License.<br>12  $*$  \* <sup>13</sup> \* When distributing Covered Code, include this CDDL HEADER in each \* file and include the License file at usr/src/OPENSOLARIS.LICENSE. \* If applicable, add the following below this CDDL HEADER, with the \* fields enclosed by brackets "[]" replaced with your own identifying 17 \* information: Portions Copyright [yyyy] [name of copyright owner] 18 \* \* <sup>19</sup> \* CDDL HEADER END  $20 * /$ 22 /\* wctype.h 1.13 89/11/02 SMI; JLE \*/<br>23 /\* from AT&T JAE 2.1 \*/ /\* from AT&T JAE 2.1 \*/ <sup>24</sup> /\* definitions for international functions \*/ /\* 27 \* Copyright 2006 Sun Microsystems, Inc. All rights reserved.<br>28 \* Use is subject to license terms. 28  $*$  Use is subject to license terms.<br>29  $*/$  \*/ 30 **/\* \* Copyright 2014 Garrett D'Amore <garrett@damore.org> \*/** /\* <sup>35</sup> \* An application should not include this header directly. Instead it \* should be included only through the inclusion of other Sun headers. \* \* The contents of this header is limited to identifiers specified in the \* C Standard. Any new identifiers specified in future amendments to the \* C Standard must be placed in this header. If these new identifiers \* are required to also be in the C++ Standard "std" namespace, then for \* anything other than macro definitions, corresponding "using" directives \* must also be added to <wctype.h>. \*/ #ifndef \_ISO\_WCTYPE\_ISO\_H #define \_ISO\_WCTYPE\_ISO\_H #pragma ident "%Z%%M% %I% %E% SMI" #include <sys/feature\_tests.h> #ifdef \_\_cplusplus 52 extern  $\overline{C}$ " { #endif #if \_\_cplusplus >= 199711L namespace std {

**new/usr/src/head/iso/wctype\_iso.h <sup>2</sup>** #endif #if !defined(\_WINT\_T) || \_\_cplusplus >= 199711L #define \_WINT\_T 61 #if defined( $LP64$ )<br>62 typedef int wint t; 62 typedef int #else typedef long wint\_t; #endif <sup>66</sup> #endif /\* !defined(\_WINT\_T) || \_\_cplusplus >= 199711L \*/ #if !defined(\_WCTYPE\_T) || \_\_cplusplus >= 199711L 69 #define \_WCTYPE\_T<br>70 typedef int wctype\_t; 70 typedef  $\overline{int}$  #endif typedef unsigned int wctrans\_t; 75  $/*$  not XPG4 and not XPG4v2  $*/$  #if !defined(\_XPG4) || defined(\_XPG5) #ifndef WEOF 78 #if \_\_cplusplus >= 199711L<br>79 #define WEOF ((std::wint 79  $\text{Hdefine WEOF}$  ((std::wint\_t)(-1))<br>80  $\text{Helse}$ 81 #define WEOF  $($  (wint\_t)(-1)) #endif #endif /\* WEOF \*/ #endif /\* not XPG4 and not XPG4v2 \*/ #ifdef \_\_STDC\_\_ extern int iswalnum(wint\_t); 88 extern int iswalpha(wint $\overline{t}$ ); 89 extern int iswcntrl(wint t); 90 extern int iswdigit(wint $\bar{t}$ ); 91 extern int iswgraph(wint\_t); 92 extern int iswlower(wint t); 93 extern int iswprint(wint $\overline{t}$ ); 94 extern int iswpunct(wint t); 95 extern int iswspace(wint\_t); 96 extern int iswupper(wint\_t); 97 extern int is widigit(wint t); **#if (\_\_cplusplus >= 201103L) || defined(\_STDC\_C99) || defined(\_XPG6) || \ !defined(\_STRICT\_SYMBOLS) extern int iswblank(wint\_t); #endif** /\* tow\* also become functions \*/ extern wint\_t towlower(wint\_t); extern wint\_t towupper(wint\_t); 107 extern wctrans\_t wctrans(const char \*); 108 extern wint t towctrans(wint t, wctrans t); extern int iswctype(wint\_t, wctype\_t); extern wctype\_t wctype(const char \*); **#else /\* \_\_STDC\_\_ \*/** #else extern int iswalnum(); 113 extern int iswalpha(); extern int iswcntrl(); extern int iswdigit(); 116 extern int iswaraph(); extern int iswlower(); extern int iswprint(); extern int iswpunct(); extern int iswspace(); extern int iswupper();

#### **new/usr/src/head/iso/wctype\_iso.hh** 3

122 extern int iswxdigit();<br>123 /\* tow\* also become functions \*/ /\* tow\* also become functions \*/ <sup>124</sup> extern wint\_t towlower(); <sup>125</sup> extern wint\_t towupper(); <sup>126</sup> extern wctrans\_t wctrans(); 127 extern wint\_t towctrans();<br>128 extern int iswctype();<br>129 extern wctype\_t wctype();<br>130 **#if defined(\_XPG6) || !defined(\_STRICT\_SYMBOLS)**<br>131 **extern int iswblank();**  #endif **#endif /\* \_\_STDC\_\_ \*/**

/\* bit definition for character class \*/

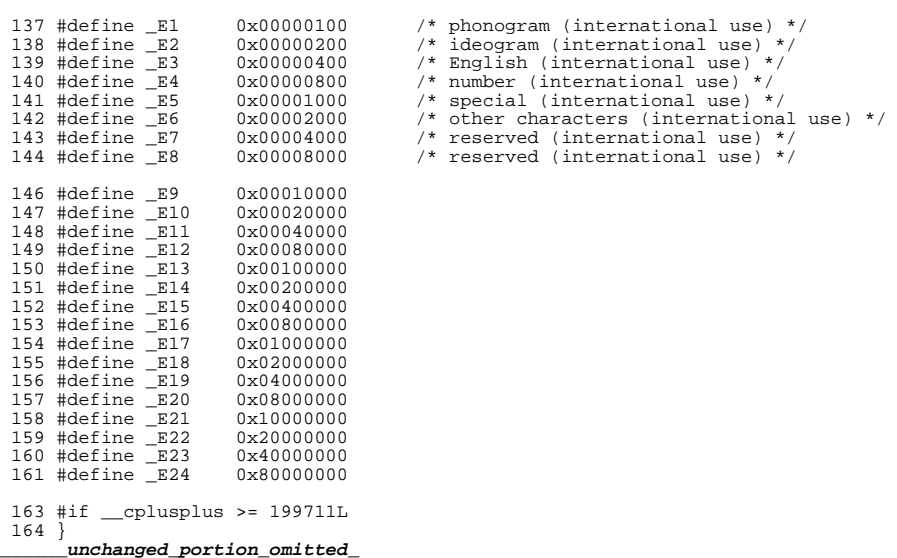

```
new/usr/src/head/langinfo.h1
********************************************************** 4697 Sun Jun 8 22:09:48 2014new/usr/src/head/langinfo.h
2964 need POSIX 2008 locale object support
Reviewed by: Robert Mustacchi <rm@joyent.com>
Reviewed by: Gordon Ross <gordon.ross@nexenta.com>Approved by: TBD
**********************************************************1 /*
   2 * CDDL HEADER START
   3 *
   4 * The contents of this file are subject to the terms of the
   5 * Common Development and Distribution License, Version 1.0 only
   6 * (the "License"). You may not use this file except in compliance
   7 * with the License.
   8 *
   9 * You can obtain a copy of the license at usr/src/OPENSOLARIS.LICENSE
  10 * or http://www.opensolaris.org/os/licensing.
 11 * See the License for the specific language governing permissions
  12 * and limitations under the License.
  13 *14 * When distributing Covered Code, include this CDDL HEADER in each
 15 * file and include the License file at usr/src/OPENSOLARIS.LICENSE.
  16 * If applicable, add the following below this CDDL HEADER, with the
   17 * fields enclosed by brackets "[]" replaced with your own identifying
18 * information: Portions Copyright [yyyy] [name of copyright owner]
 19 *
  20 * CDDL HEADER END
  21 * /22 / *23 * Copyright 2003 Sun Microsystems, Inc. All rights reserved.
  24 * Use is subject to license terms.
  25 + 127 /* Copyright (c) 1988 AT&T */<br>28 /* All Rights Reserved */
                 All Rights Reserved */
 30/ /*
31 * Copyright 2014 Garrett D'Amore <garrett@damore.org>32 */35 #ifndef _LANGINFO_H
36 #define _LANGINFO_H
   34 #pragma ident "%Z%%M% %I% %E% SMI" /* SVr4.0 1.2 */
  38 #include <sys/feature_tests.h>
  39 #include <nl_types.h>
   41 #ifdef __cplusplus
42 extern "C" {
  43 #endif
  45 /*
  46 * The seven days of the week in their full beauty
  47 */
  49 #define DAY_1 1 /* sunday */
  50 #define \text{DAY}_2 2 /* monday */<br>51 #define DAY 3 3 /* tuesday */
  51 #define \text{DAY}_3 3<br>52 #define \text{DAY}_4 4
                         \frac{4}{5} /* wednesday */<br>5 /* thursday */
  53 #define DAY_5 5 \prime * thursday<sup>"</sup><br>54 #define DAY_6 6 \prime * friday */
  54 #define DAY_6 6 /* friday */
  55 #define DAY_7
                                                                                                                new/usr/src/head/langinfo.h2
                                                                                                                    57 /*
58 * The abbreviated seven days of the week
                                                                                                                   59 */
                                                                                                                   61 #define ABDAY 1 8 /* sun */62 #define ABDAY 2 9 /* mon */63 #define ABDAY_3 10 /* tue */
                                                                                                                   64 #define ABDAY<sup>-4</sup> 11 /* wed */<br>65 #define ABDAY 5 12 /* thu */
                                                                                                                    65 #define ABDAY_5 12 /* thu */
66 #define ABDAY_6 13 /* fri */
                                                                                                                   67 #define ABDAY 7 14 /* sat */
                                                                                                                   69 /*
                                                                                                                   70 * The full names of the twelve months...
                                                                                                                   71 */73 #define MON_1 15 /* january */<br>74 #define MON_2 16 /* february *
                                                                                                                                            16 /* february */<br>17 /* march */
                                                                                                                   75 #define MON_3 17 /* march */
                                                                                                                   76 #define MON<sup>-4</sup> 18 /* april *<br>77 #define MON-5 19 /* may */
                                                                                                                   77 #define MON_5 19 /* may */<br>78 #define MON_6 20 /* june */
                                                                                                                   78 #define MON_6 20 /* june */
                                                                                                                   79 #define MON_7<br>80 #define MON 8
                                                                                                                   80 #define MON_8 22 /* august */<br>81 #define MON 9 23 /* september
                                                                                                                                            23 /* september */<br>24 /* october */
                                                                                                                   82 #define MON_10 24 /* october */<br>83 #define MON 11 25 /* november */
                                                                                                                   83 #define MON\boxed{11}<br>84 #define MON 12
                                                                                                                                           26 /* december */86 /*
87 * ... and their abbreviated form
                                                                                                                   88 */
                                                                                                                   90 #define ABMON_1 27 /* jan */
                                                                                                                   91 #define ABMON<sup>-</sup>2 28 /* feb */<br>92 #define ABMON 3 29 /* mar */
                                                                                                                    92 #define ABMON_3 29 /* mar */
93 #define ABMON_4 30 /* apr */
                                                                                                                   94 #define ABMON_5 31 /* may */
                                                                                                                   95 #define ABMON<sup>6</sup> 32 /* jun */<br>96 #define ABMON 7 33 /* jul */
                                                                                                                   96 #define ABMON_7 33 /* jul */
                                                                                                                    97 #define ABMON_8 34 /* aug */
98 #define ABMON_9 35 /* sep */
                                                                                                                   99 #define ABMON_10 36 /* oct */
                                                                                                                  100 #define ABMON_11 37 /* nov */
                                                                                                                  101 #define ABMON_12 38 /* dec */
                                                                                                                  103 /*<br>104 * plus some special strings you might need to know<br>105 * *
                                                                                                                  105 * /107 #define RADIXCHAR 39 /* radix character */
108 #define THOUSEP 40 /* separator for thousand */
                                                                                                                  109 /* YESSTR and NOSTR marked as legacy in XPG5 and removed in SUSv3 */
                                                                                                                  110 #if !defined(_XPG6) || defined(__EXTENSIONS__)
                                                                                                                  111 #define YESSTR 41 ' /* affirmative response for yes/no queries */<br>112 #define NOSTR 42 /* negative response for yes/no queries */
                                                                                                                                          12 /* negative response for yes/no queries */
                                                                                                                  113 #endif /* !defined(_XPG6) || defined(__EXTENSIONS__ */
114 #define CRNCYSTR 43 /* currency symbol */
                                                                                                                  116 /*
117 * Default string used to format date and time
                                                                                                                  118 * e.g. Sunday, August 24 21:08:38 MET 1986
                                                                                                                  119 */
                                                                                                                  121 #define D_T_FMT 44 /* string for formatting date and time */
                                                                                                                  122 #define \overline{D} FMT 45 /* date format */
```
**new/usr/src/head/langinfo.hh** 3

123 #define T\_FMT  $46$  /\* time format \*/<br>124 #define AM\_STR  $47$  /\* am string \*/ <sup>124</sup> #define AM\_STR <sup>47</sup> /\* am string \*/ <sup>125</sup> #define PM\_STR <sup>48</sup> /\* pm string \*/ <sup>127</sup> /\* <sup>128</sup> \* Additions for XPG4 (XSH4) Compliance  $129 * /$ 131 #define CODESET 49 /\* codeset name \*/<br>132 #define T FMT AMPM 50 /\* am or pm time f 132 #define T\_FMT\_AMPM 50 /\* am or pm time format string \*/<br>133 #define ERA 51 /\* era description segments \*/ 133 #define ERA 51 /\* era description segments \*/<br>134 #define ERA\_D\_FMT 52 /\* era date format string \*/<br>134 #define ERA\_D\_FM\_RWM 135 #define  $\overline{ERA}$ D\_T\_FMT 53 /\* era date and time format string \*/<br>136 #define  $\overline{ERA}$ \_T\_FMT 54 /\* era time format string \*/ 136 #define ERA\_T\_FMT 54 /\* era time format string \*/<br>137 #define ALT\_DIGITS 55 /\* alternative symbols for d 137 #define ALT\_DIGITS 55 /\* alternative symbols for digits \*/<br>138 #define YESEXPR 56 /\* affirmative response expression \* 138 #define YESEXPR 56 /\* affirmative response expression \*/<br>139 #define NOEXPR 57 /\* negative response expression \*/ 139 #define NOEXPR 57 /\* negative response expression \*/<br>140 #define \_DATE\_FMT 58 /\* strftime format for date(1) \*/  $/$ \* strftime format for date(1) \*/ <sup>142</sup> #if defined(\_\_EXTENSIONS\_\_) || !defined(\_XOPEN\_SOURCE) <sup>143</sup> #define MAXSTRMSG 58 /\* Maximum number of strings in langinfo \*/ <sup>144</sup> #endif /\* defined(\_\_EXTENSIONS\_\_) || !defined(\_XOPEN\_SOURCE) \*/  $146 / *$ <sup>147</sup> \* and the definitions of functions langinfo(3C)  $148$  \*/ <sup>149</sup> #if defined(\_\_STDC\_\_) 150 char \*nl\_langinfo(nl\_item); /\* get a string from the database \*/ 151 #else<br>152 char \*nl langinfo();  $1$ <sup>\*</sup> get a string from the database  $*$ / <sup>153</sup> #endif 155 **#if defined(\_XPG7) || !defined(\_STRICT\_SYMBOLS)** 156 **#ifndef \_LOCALE\_T** 157 **#define \_LOCALE\_T** 158 **typedef struct locale \*locale\_t;** 159 **#endif** 161 **#if defined(\_\_STDC\_\_)** 162 char **char \*nl\_langinfo\_l(nl\_item, locale\_t);** 163 **#else** 164 char **char \*nl\_langinfo\_l();** 165 **#endif** 166 **#endif** <sup>168</sup> #ifdef \_\_cplusplus <sup>169</sup> } **\_\_\_\_\_\_unchanged\_portion\_omitted\_**

```
new/usr/src/head/locale.hh 1
********************************************************** 3046 Sun Jun 8 22:09:48 2014new/usr/src/head/locale.h
2964 need POSIX 2008 locale object support
Reviewed by: Robert Mustacchi <rm@joyent.com>
Reviewed by: Gordon Ross <gordon.ross@nexenta.com>Approved by: TBD
**********************************************************1 /*
  2 * CDDL HEADER START
  3 *
  4 * The contents of this file are subject to the terms of the
  5 * Common Development and Distribution License, Version 1.0 only
  6 * (the "License"). You may not use this file except in compliance
  7 * with the License.
  8 *
  9 * You can obtain a copy of the license at usr/src/OPENSOLARIS.LICENSE
 10 * or http://www.opensolaris.org/os/licensing.
 11 * See the License for the specific language governing permissions
 12 * and limitations under the License.
 13 *
 14 * When distributing Covered Code, include this CDDL HEADER in each
 15 * file and include the License file at usr/src/OPENSOLARIS.LICENSE.
 16 * If applicable, add the following below this CDDL HEADER, with the
  17 * fields enclosed by brackets "[]" replaced with your own identifying
18 * information: Portions Copyright [yyyy] [name of copyright owner]
 19 *
 20 * CDDL HEADER END
 21 * /22 / *23 * Copyright 2005 Sun Microsystems, Inc. All rights reserved.
 24 * Use is subject to license terms.
 25 *127 /*
 28 * Copyright 2013 Garrett D'Amore <garrett@damore.org>29 *
30 * Portions of this file developed by Garrett D'Amore are licensed
31 * under the terms of the Common Development and Distribution License (CDDL)32 * version 1.0 only. The use of subsequent versions of the License are
33 * is specifically prohibited unless those terms are not in conflict with34 * version 1.0 of the License. You can find this license on-line at35 * http://www.illumos.org/license/CDDL36 */38 #ifndef _LOCALE_H
39 #define _LOCALE_H
  30 #pragma ident "%Z%%M% %I% %E% SMI"
 41 #include <iso/locale_iso.h>
 43 #if (!defined(_STRICT_STDC) && !defined(__XOPEN_OR_POSIX)) || \<br>44 defined( EXTENSIONS )
            44 defined(__EXTENSIONS__)
 45 #include <libintl.h>
 46 #endif
  48 /*
49 * Allow global visibility for symbols defined in
 50 * C++ "std" namespace in <iso/locale_iso.h>.
 51 */
 52 #if __cplusplus >= 199711L
 53 using std::lconv;
 54 using std::setlocale;
 55 using std::localeconv;
 56 #endif
                                                                                              new/usr/src/head/locale.h 2
                                                                                                58 #ifdef __cplusplus
                                                                                                59 extern \overline{C}" {
                                                                                                60 #endif
                                                                                                62 #define LastCategory LC_MESSAGES /* This must be last category */
                                                                                                64 #define _ValidCategory(c) \
                                                                                                65 ((int)(c) > = LC_CTYPE) && ((int)(c) < = \_LastCategory) || \ \setminus((int)c == LCALL))69 #if defined(_XPG7) || !defined(_STRICT_SYMBOLS)
                                                                                                 71 /*
                                                                                                72 * These were added in POSIX 2008 as part of the newlocale() specification.73 */
74 #define LC_CTYPE_MASK (1 << LC_CTYPE)
                                                                                                 75 #define LC_NUMERIC_MASK (1 << LC_NUMERIC)
                                                                                                 76 #define LC_TIME_MASK (1 << LC_TIME)
                                                                                                 77 #define LC_COLLATE_MASK (1 << LC_COLLATE)
                                                                                                 78 #define LC_MONETARY_MASK (1 << LC_MONETARY)
                                                                                                 79 #define LC_MESSAGES_MASK (1 << LC_MESSAGES)
                                                                                                 80 #define LC_ALL_MASK (0x3f)
                                                                                                 82 #ifndef _LOCALE_T
                                                                                                 83 #define _LOCALE_T
                                                                                                 84 typedef struct locale *locale_t;
                                                                                                 85 #endif
                                                                                                 87 #if defined(__STDC__)
                                                                                                 88 extern locale_t duplocale(locale_t);
                                                                                                 89 extern void freelocale(locale_t);
                                                                                                 90 extern locale_t newlocale(int, const char *, locale_t);
                                                                                                 91 extern locale_t uselocale(locale_t);
                                                                                                 92 #else /* __STDC__ */
93 extern locale_t duplocale();
                                                                                                94 extern void
                                                                                                  extern void freelocale();
95 extern locale_t newlocale();
                                                                                                 96 extern locale_t uselocale();
                                                                                                 97 #endif /* __STDC__ */
                                                                                                 99 #define LC_GLOBAL_LOCALE (__global_locale())
                                                                                               100 extern locale t
                                                                                                                                    external \overline{\text{ideal}} locale(void);
                                                                                                102 #endif /* defined(_XPG7) || !defined(_STRICT_SYMBOLS) */
                                                                                               104 #ifdef __cplusplus
                                                                                               105 }
                                                                                                    ______unchanged_portion_omitted_
```
**new/usr/src/head/monetary.h**

### **\*\*\*\*\*\*\*\*\*\*\*\*\*\*\*\*\*\*\*\*\*\*\*\*\*\*\*\*\*\*\*\*\*\*\*\*\*\*\*\*\*\*\*\*\*\*\*\*\*\*\*\*\*\*\*\*\*\***

 **1626 Sun Jun 8 22:09:48 2014new/usr/src/head/monetary.h 2964 need POSIX 2008 locale object support Reviewed by: Robert Mustacchi <rm@joyent.com> Reviewed by: Gordon Ross <gordon.ross@nexenta.com>Approved by: TBD\*\*\*\*\*\*\*\*\*\*\*\*\*\*\*\*\*\*\*\*\*\*\*\*\*\*\*\*\*\*\*\*\*\*\*\*\*\*\*\*\*\*\*\*\*\*\*\*\*\*\*\*\*\*\*\*\*\***

 /\* \* CDDL HEADER START \* \* The contents of this file are subject to the terms of the \* Common Development and Distribution License, Version 1.0 only \* (the "License"). You may not use this file except in compliance \* with the License. \* \* You can obtain a copy of the license at usr/src/OPENSOLARIS.LICENSE \* or http://www.opensolaris.org/os/licensing. \* See the License for the specific language governing permissions \* and limitations under the License.  $*$  \* When distributing Covered Code, include this CDDL HEADER in each \* file and include the License file at usr/src/OPENSOLARIS.LICENSE. \* If applicable, add the following below this CDDL HEADER, with the \* fields enclosed by brackets "[]" replaced with your own identifying \* information: Portions Copyright [yyyy] [name of copyright owner] \* \* CDDL HEADER END  $21 * /$  $22 / *$  \* Copyright 2003 Sun Microsystems, Inc. All rights reserved. \* Use is subject to license terms.  $25 *1$  **/\* \* Copyright 2013 Garrett D'Amore <garrett@damore.org> \*/** #ifndef \_MONETARY\_H #define \_MONETARY\_H #pragma ident "%Z%%M% %I% %E% SMI" #include <sys/feature\_tests.h> #include <sys/types.h> #ifdef \_\_cplusplus <sup>37</sup> extern "C" { #endif #if defined(\_\_STDC\_\_) 41 extern ssize\_t strfmon(char \*\_RESTRICT\_KYWD, size\_t, 42 const char \* RESTRICT KYWD,  $\ldots$ ); **#if defined(\_XPG7) || (!defined(\_STRICT\_STRICT\_SYMBOLS)) #ifndef \_LOCALE\_T #define \_LOCALE\_T typedef struct locale \*locale\_t; #endif**

```
51 extern ssize_t strfmon_l(char *_RESTRICT_KYWD, size_t, locale_t,
52 const char *_RESTRICT_KYWD, ...);
53 #endif
```
#else

extern ssize\_t strfmon();

### **new/usr/src/head/monetary.h**

 **extern ssize\_t strfmon\_l();** #endif

 #ifdef \_\_cplusplus }

**\_\_\_\_\_\_unchanged\_portion\_omitted\_**

```
new/usr/src/head/string.hh 1
********************************************************** 7182 Sun Jun 8 22:09:48 2014new/usr/src/head/string.h
2964 need POSIX 2008 locale object support
Reviewed by: Robert Mustacchi <rm@joyent.com>
Reviewed by: Gordon Ross <gordon.ross@nexenta.com>Approved by: TBD
**********************************************************1 /*
2 * CDDL HEADER START
  3 *
  4 * The contents of this file are subject to the terms of the
  5 * Common Development and Distribution License (the "License").
  6 * You may not use this file except in compliance with the License.<br>7 *7 *
8 * You can obtain a copy of the license at usr/src/OPENSOLARIS.LICENSE
  9 * or http://www.opensolaris.org/os/licensing.
  10 * See the License for the specific language governing permissions
 11 * and limitations under the License.<br>12 *12 *
13 * When distributing Covered Code, include this CDDL HEADER in each
 14 * file and include the License file at usr/src/OPENSOLARIS.LICENSE.
 15 * If applicable, add the following below this CDDL HEADER, with the
 16 * fields enclosed by brackets "[]" replaced with your own identifying
 17 * information: Portions Copyright [yyyy] [name of copyright owner] 18 *
  18 *
19 * CDDL HEADER END
 20 * /22 / *23 * Copyright 2014 Garrett D'Amore <garrett@damore.org>
24 * Copyright (c) 1989, 2010, Oracle and/or its affiliates. All rights reserved.
  25 * 727 /* Copyright (c) 1988 AT&T */<br>28 /* All Rights Reserved */
               All Rights Reserved */
  30 #ifndef _STRING_H
  31 #define _STRING_H
  33 #include <iso/string_iso.h>
  35 /*
  36 * Allow global visibility for symbols defined in
  37 * C++ "std" namespace in <iso/string_iso.h>.
  38 */
  39 #if __cplusplus >= 199711L
  40 using std::size_t;
  41 using std::memchr;
  42 using std::memcmp;
  43 using std::memcpy;
  44 using std::memmove;
  45 using std::memset;
  46 using std::strcat;
  47 using std::strchr;
  48 using std::strcmp;
  49 using std::strcoll;
 50 using std::strcpy;
  51 using std::strcspn;
  52 using std::strerror;
  53 using std::strlen;
  54 using std::strncat;
  55 using std::strncmp;
  56 using std::strncpy;
  57 using std::strpbrk;
  58 using std::strrchr;
                                                                                                  new/usr/src/head/string.h 2
                                                                                                     59 using std::strspn;
                                                                                                    60 using std::strstr;
                                                                                                    61 using std::strtok;
                                                                                                    62 using std::strxfrm;
                                                                                                    63 #endif
                                                                                                     65 #ifdef __cplusplus
66 extern "C" {
                                                                                                    67 #endif
                                                                                                     69 #if defined(__STDC__)
                                                                                                    71 #if defined(EXTENSIONS) || \ \ 72 (1defined(STRTCTSTDC) \delta72 (!defined(_STRICT_STDC) && !defined(__XOPEN_OR_POSIX)) || \
73 defined(_XPG6) || defined(_REENTRANT)
                                                                                                    74 extern int strerror_r(int, char *, size_t);
                                                                                                    75 #endif
                                                                                                    77 #if defined(EXTENSTONS) || \
                                                                                                    78 (!defined(_STRICT_STDC) && !defined(_XOPEN_OR_POSIX)) || \<br>79 (DOSIX C SOUPCE = 0 > = 1995061) || defined( PEENTPANT)
                                                                                                                (POSIX_C_SOURCE - 0 >= 199506L) || defined(_REENTRANT)
                                                                                                    80 extern char *strtok_r(char *_RESTRICT_KYWD, const char *_RESTRICT_KYWD, R1char **_RESTRICT_KYWD);
                                                                                                    82 #endif
                                                                                                     84 #if defined(_EXTENSIONS_) || !defined(_STRICT_STDC) || \<br>85 defined( XOPEN OR POSIX)
                                                                                                     85 defined(__XOPEN_OR_POSIX)
86 extern void *memccpy(void *_RESTRICT_KYWD, const void *_RESTRICT_KYWD,
                                                                                                    87 int, size t);
                                                                                                    88 #endif
                                                                                                     90 #if !defined(_STRICT_SYMBOLS) || defined(_XPG7)
                                                                                                     89 #if defined(__EXTENSIONS__) || \
                                                                                                    90 (!defined(_STRICT_STDC) && !defined(__XOPEN_OR_POSIX))
                                                                                                    91/* || defined( XPG7) */
                                                                                                     92 extern int strcasecmp(const char *, const char *);
                                                                                                     93 extern int strncasecmp(const char *, const char *, size_t);
                                                                                                     92 extern char *stpcpy(char *_RESTRICT_KYWD, const char *_RESTRICT_KYWD);
93 extern char *stpncpy(char *_RESTRICT_KYWD, const char *_RESTRICT_KYWD, size_t);
                                                                                                    94 extern char *strndup(const char *, size t);
                                                                                                    95 extern size_t strnlen(const char *, size_t);
                                                                                                    96 extern char *strsignal(int);
                                                                                                     98 #ifndef _LOCALE_T
                                                                                                     99 #define _LOCALE_T
                                                                                                    100 typedef struct locale *locale_t;
                                                                                                   101 #endif
                                                                                                    103 extern int strcoll_l(const char *, const char *, locale_t);
                                                                                                    104 extern size_t strxfrm_l(char *_RESTRICT_KYWD, const char *_RESTRICT_KYWD,
                                                                                                   105 size t, locale t);

106 extern int strcasecmp_l(const char *, const char *, locale_t);
                                                                                                    107 extern int strncasecmp_l(const char *, const char *, size_t, locale_t);
                                                                                                    109 #endif /* defined(_STRICT_SYMBOLS) || defined(_XPG7) */
                                                                                                    111 #if !defined(_STRICT_SYMBOLS)
                                                                                                    113 /* Note that some of these are also declared in strings.h for XPG4_2+ */
                                                                                                    101 #if defined(__EXTENSIONS__) || \
                                                                                                   102 (!defined(_STRICT_STDC) && !defined(__XOPEN_OR_POSIX))
                                                                                                   114 extern int uucopy(const void *_RESTRICT_KYWD, void *_RESTRICT_KYWD, size_t);
                                                                                                   115 extern int uucopystr(const void *_RESTRICT_KYWD, void *_RESTRICT_KYWD, size_t);
                                                                                                   116 extern int ffs(int);
                                                                                                   117 extern int ffsl(long);
```
### **new/usr/src/head/string.h**

```
h 3
118 extern int ffsll(long long);
119 extern int fls(int);
120 extern int flsl(long);
121 extern int flsll(long long);
122 extern void *memmem(const void *, size t, const void *, size t);
123 extern char *strcasestr(const char *, const char *);
124 extern char *strnstr(const char *, const char *, size_t);
125 extern size_t strlcpy(char *, const char *, size_t);
126 extern size t strlcat(char *, const char *, size t);
127 extern char *strsep(char **stringp, const char *delim);
128 extern char *strchrnul(const char *, int);
129 extern char *strcasestr_l(const char *, const char *, locale_t);
130 extern int strcasecmp(const char *, const char *);
131 extern int strncasecmp(const char *, const char *, size_t);
132 #endif /* defined(__EXTENSIONS__)... */
134 #if defined(_EXTENSIONS_) ||<br>135 (Jefined( STRICT STDC)
135 (!defined(_STRICT_STDC) && !defined(__XOPEN_OR_POSIX)) || \
136 defined(_XPG4_2)
137 extern char *strdup(const char *);
138 #endif
140 #if defined(EXTENSTONS) || \
           (!defined( STRICT_STDC) && !defined( _XOPEN_OR_POSIX))
142 #if defined(__GNUC__)
144 / *145 * gcc provides this inlining facility but Studio C does not.
146 * We should use it exclusively once Studio C also provides it.
147 */
148 extern void *__builtin_alloca(size_t);
150 #define strdupa(s)<br>151 (extensi
151 (__extension__( \
153 char * str = (char *)(s)i153 char *__str = (char *)(s); \
154 strcpy((char *)__builtin_alloca(strlen(__str) + 1), __str); \
155 }))
157 #define strndupa(s, n)<br>158 (s, n)158 \qquad \qquad \frac{\text{extension}}{\text{159}}159 {<br>
char *_str = (char *)(s);<br>
160 char *_str = (char *)(s);
161 size_t \_\nleftarrow = strnlen(\_str, (n));<br>
162 (str = strncpy((char *)\_\nleftarrow)luiltin_alloca(len + 1),
163 __str, __len), \
164 __str[__len] = '\0', __str); \
165 \overline{\hspace{1cm}}))
167 #else /* __GNUC__ */
169 #if defined(unix) /* excludes c99 */
170 /*
171 * Studio C currently can't do the gcc-style inlining,
172 * so we use thread-local storage instead.
173 */
174 extern void *__builtin_alloca(size_t);
175 extern __thread char *__strdupa_str;
176 extern _thread size_t __strdupa_len;
178 #define strdupa(s) \
179 (__strdupa_str = (char *)(s), \
180 strcpy((char *)__builtin_alloca(strlen(__strdupa_str) + 1), \
181 __strdupa_str))
183 #define strndupa(s, n) \langle
```
# **new/usr/src/head/string.h <sup>4</sup>** (\_\_strdupa\_str = (char \*)(s), \ \_\_strdupa\_len = strnlen(\_\_strdupa\_str, (n)), \ <sup>186</sup> \_\_strdupa\_str = strncpy((char \*)\_\_builtin\_alloca(\_\_strdupa\_len + 1), \ \_\_strdupa\_str, \_\_strdupa\_len), \ <sup>188</sup> \_\_strdupa\_str[\_\_strdupa\_len] = '\0', \_\_strdupa\_str) #endif /\* unix \*/ #endif /\* \_\_GNUC\_\_ \*/ <sup>192</sup> #endif /\* \_\_EXTENSIONS\_\_ ... \*/ 194 #else  $/*$  STDC  $*/$ 196 #if defined(\_\_EXTENSIONS\_) || !defined(\_\_XOPEN\_OR\_POSIX) || \ defined(\_XPG6) || defined(\_REENTRANT) extern int strerror\_r(); #endif #if defined(\_\_EXTENSIONS\_\_) || !defined(\_\_XOPEN\_OR\_POSIX) || \ <sup>202</sup> (\_POSIX\_C\_SOURCE - 0 >= 199506L) || defined(\_REENTRANT) extern char \*strtok\_r(); #endif 206 #if defined( $EXTENSIONS$ ) || !defined( $STRICT\_STDC$ ) || \ defined( XOPEN OR POSIX) extern void \*memccpy(); #endif

```
211 #if defined(_XPG7) || !defined(_STRICT_SYMBOLS)
197 #if defined(__EXTENSIONS__) || \
198 (!defined(_STRICT_STDC) && !defined(__XOPEN_OR_POSIX))
```

```
199 /* || defined(_XPG7) */
212 extern int strcasecmp();
213 extern int strncasecmp();
 214 extern int strcasecmp_l();
 215 extern int strncasecmp_l();
216 extern char *stpcpy();
217 extern char *stpncpy();
218 extern char *strndup();
219 extern size_t strnlen();
220 extern char *strsignal();
221 #endif
 223 #if !defined(_STRICT_SYMBOLS)
 209 #if defined(__EXTENSIONS__) || \
210 (!defined(_STRICT_STDC) && !defined(__XOPEN_OR_POSIX))
224 extern int uucopy();
225 extern int uucopystr();
226 extern int ffs();
227 extern int ffsl();
228 extern int ffsll();
229 extern int fls();
230 extern int flsl();
231 extern int flsll();
232 extern char *strcasestr();
 233 extern char *strcasestr_l();
234 extern char *strnstr();
235 extern size_t strlcpy();
236 extern size_t strlcat();
237 extern char *strsep();
238 extern char *strchrnul();
 239 #endif /* _STRICT_SYMBOLS */
 225 #endif /* defined(__EXTENSIONS__) ... */
241 #if defined(__EXTENSIONS__) || !defined(__XOPEN_OR_POSIX) || defined(_XPG4_2)
```

```
242 extern char *strdup();
243 #endif
```
**new/usr/src/head/string.h<sup>5</sup>**

245 **#if defined(\_XPG7) || !defined(\_STRICT\_SYMBOLS)** 246 **extern size\_t strcoll\_l();** 247 **extern size\_t strxfrm\_l();** 248 **#endif**

<sup>250</sup> #endif /\* \_\_STDC\_\_ \*/

<sup>252</sup> #ifdef \_\_cplusplus <sup>253</sup> } **\_\_\_\_\_\_unchanged\_portion\_omitted\_** **new/usr/src/head/strings.hh** 1 **\*\*\*\*\*\*\*\*\*\*\*\*\*\*\*\*\*\*\*\*\*\*\*\*\*\*\*\*\*\*\*\*\*\*\*\*\*\*\*\*\*\*\*\*\*\*\*\*\*\*\*\*\*\*\*\*\*\* 2905 Sun Jun 8 22:09:49 2014new/usr/src/head/strings.h 2964 need POSIX 2008 locale object support Reviewed by: Robert Mustacchi <rm@joyent.com> Reviewed by: Gordon Ross <gordon.ross@nexenta.com>Approved by: TBD \*\*\*\*\*\*\*\*\*\*\*\*\*\*\*\*\*\*\*\*\*\*\*\*\*\*\*\*\*\*\*\*\*\*\*\*\*\*\*\*\*\*\*\*\*\*\*\*\*\*\*\*\*\*\*\*\*\*** /\*  $\quad$   $\star$  CDDL HEADER START  $3$  \* \* The contents of this file are subject to the terms of the \* Common Development and Distribution License, Version 1.0 only \* (the "License"). You may not use this file except in compliance \* with the License. \* \* You can obtain a copy of the license at usr/src/OPENSOLARIS.LICENSE \* or http://www.opensolaris.org/os/licensing. \* See the License for the specific language governing permissions \* and limitations under the License.  $*$  \* When distributing Covered Code, include this CDDL HEADER in each \* file and include the License file at usr/src/OPENSOLARIS.LICENSE. \* If applicable, add the following below this CDDL HEADER, with the \* fields enclosed by brackets "[]" replaced with your own identifying <sup>18</sup> \* information: Portions Copyright [yyyy] [name of copyright owner] \* \* CDDL HEADER END  $21 * /$  $22 / *$  \* Copyright (c) 1995, 1996, by Sun Microsystems, Inc. \* All rights reserved.  $25 *7$  **/\* \* Copyright 2013 Garrett D'Amore <garrett@damore.org> \*/** #ifndef \_STRINGS\_H #define \_STRINGS\_H #pragma ident "%Z%%M% %I% %E% SMI" #include <sys/types.h> #include <sys/feature\_tests.h> #if !defined(\_XOPEN\_SOURCE) || defined(\_\_EXTENSIONS\_\_) #include <string.h> #endif #ifdef \_\_cplusplus <sup>41</sup> extern "C" { #endif #if defined(\_\_STDC\_\_) extern int bcmp(const void \*, const void \*, size\_t); extern void bcopy(const void \*, void \*, size\_t); extern void bzero(void \*, size\_t); extern char \*index(const char \*, int); extern char \*rindex(const char \*, int); /\* <sup>54</sup> \* X/Open System Interfaces and Headers, Issue 4, Version 2, defines \* both <string.h> and <strings.h>. The namespace requirements \* do not permit the visibility of anything other than what is

**new/usr/src/head/strings.h <sup>2</sup>** \* specifically defined for each of these headers. As a result, \* inclusion of <string.h> would result in declarations not allowed \* in <strings.h>, and making the following prototypes visible for \* anything other than X/Open UNIX Extension would result in \* conflicts with what is now in <string.h>.  $62 */$  #if defined(\_XPG4\_2) && !defined(\_\_EXTENSIONS\_\_) extern int ffs(int); extern int strcasecmp(const char \*, const char \*); 66 extern int strncasecmp(const char  $*$ , const char  $*$ , size t); **#if defined(\_XPG7) #ifndef \_LOCALE\_T #define \_LOCALE\_T typedef struct locale \*locale\_t;** 71 #endif **#endif extern int strcasecmp\_l(const char \*, const char \*, locale\_t); extern int strncasecmp\_l(const char \*, const char \*, size\_t, locale\_t); #endif /\* defined(\_XPG7) \*/** #endif /\* defined(\_XPG4\_2) && !defined(\_\_EXTENSIONS\_\_) \*/ #else extern int bcmp(); extern void bcopy(); extern void bzero(); extern char \*index(); extern char \*rindex(); #if defined(\_XPG4\_2) && !defined(\_\_EXTENSIONS\_\_) extern int ffs(); extern int strcasecmp(); extern int strncasecmp(); **#if defined(\_XPG7) extern int strcasecmp\_l(); extern int strncasecmp\_l(); #endif** 94 #endif /\* defined(\_XPG4\_2) && !defined(\_EXTENSIONS\_\_) \*/ #endif /\* \_\_STDC\_\_ \*/ #ifdef \_\_cplusplus } **\_\_\_\_\_\_unchanged\_portion\_omitted\_**

```
new/usr/src/head/time.h 1
********************************************************** 12091 Sun Jun 8 22:09:49 2014new/usr/src/head/time.h
2964 need POSIX 2008 locale object support
Reviewed by: Robert Mustacchi <rm@joyent.com>
Reviewed by: Gordon Ross <gordon.ross@nexenta.com>Approved by: TBD
**********************************************************1 /*
   2 * CDDL HEADER START
   3 *
   4 * The contents of this file are subject to the terms of the
   5 * Common Development and Distribution License (the "License").
   6 * You may not use this file except in compliance with the License.<br>7 *7 *
8 * You can obtain a copy of the license at usr/src/OPENSOLARIS.LICENSE
  9 * or http://www.opensolaris.org/os/licensing.
  10 * See the License for the specific language governing permissions
 11 * and limitations under the License.<br>12 *12 *
13 * When distributing Covered Code, include this CDDL HEADER in each
  14 * file and include the License file at usr/src/OPENSOLARIS.LICENSE.
 15 * If applicable, add the following below this CDDL HEADER, with the
  16 * fields enclosed by brackets "[]" replaced with your own identifying
  17 * information: Portions Copyright [yyyy] [name of copyright owner]<br>18 *
  18 *
19 * CDDL HEADER END
  20 */<br>21 /*
  21 /* Copyright (c) 1988 AT&T */<br>22 /* All Rights Reserved */
                All Rights Reserved */
  25 / *26 * Copyright 2007 Sun Microsystems, Inc. All rights reserved.
  27 * Use is subject to license terms.
  \frac{28}{29} /*
  29 /*
30 * Copyright 2010 Nexenta Systems, Inc. Al rights reserved.
 31 * Copyright 2014 Garrett D'Amore <garrett@damore.org>32 */
  34 #ifndef _TIME_H
  35 #define _TIME_H
  37 #include <sys/feature_tests.h>
  38 #include <iso/time_iso.h>
  39 #if (!defined(_STRICT_STDC) && !defined(_XOPEN_OR_POSIX)) || \ \ \ 40 ( POSIX C SOURCE > 2) | | defined( EXTENSIONS )
             ( \overline{POSIX} \overline{C} \overline{SOWRCE} > 2) || defined(\overline{E}\overline{XTRNSIONS} )
  41 #include <sys/types.h>
  42 #include <sys/time_impl.h>
  43 #endif /* (!defined(_STRICT_STDC) && !defined(__XOPEN_OR_POSIX)) ... */
  45 / *46 * Allow global visibility for symbols defined in
  47 * C++ "std" namespace in <iso/time_iso.h>.
  48 */
  49 #if __cplusplus >= 199711L
  50 using std: size t;
  51 using std::clock t;
  52 using std::time_t;<br>53 using std::tm;
  53 using std::tm;
54 using std::asctime;
  55 using std::clock;
  56 using std::ctime;
  57 using std::difftime;
  58 using std::gmtime;
                                                                                                          new/usr/src/head/time.h 2
                                                                                                             59 using std::localtime;
                                                                                                             60 using std::mktime;
                                                                                                             61 using std::time;
                                                                                                             62 using std::strftime;
                                                                                                             63 #endif
                                                                                                             65 #ifdef __cplusplus
66 extern "C" {
                                                                                                             67 #endif
                                                                                                             69 #ifndef _CLOCKID_T
                                                                                                             70 #define _CLOCKID_T<br>71 typedef int clockid t;
                                                                                                             71 typedef int72 #endif
                                                                                                             74 #ifndef _TIMER_T
                                                                                                             75 #define TIMERT<br>76 typedef int timer_t;
                                                                                                             76 typedef \overline{int}77 #endif
                                                                                                             79 #if defined(__STDC__)
                                                                                                             81 #if defined(EXTENSIONS) || \rangle<br>82 (1defined(STRTCTSTDC)
                                                                                                                         (ldefined(STRICTSTDC) \& ldefined(XOPEN OR POSIX)) || \setminus83 (_POSIX_C_SOURCE - 0 >= 199506L) || defined(_REENTRANT)
84 extern struct tm *gmtime_r(const time_t *_RESTRICT_KYWD,
                                                                                                             85 struct tm *_RESTRICT_KYWD);
86 extern struct tm *localtime_r(const time_t *_RESTRICT_KYWD,
                                                                                                             87 struct tm * RESTRICT<sup>-</sup>KYWD);
                                                                                                             88 #endif
                                                                                                             90 #if (!defined(_STRICT_STDC) && !defined(_XOPEN_OR_POSIX)) || \ \ \rangledefined(_XPG4) || defined(_EXTENSIONS_)
                                                                                                             93 #ifdef _STRPTIME_DONTZERO
94 #ifdef __PRAGMA_REDEFINE_EXTNAME
95 #pragma redefine_extname strptime __strptime_dontzero
                                                                                                             96 #else /* __PRAGMA_REDEFINE_EXTNAME */
                                                                                                             97 extern char \overline{+} strptime_dontzero(const char \overline{*}, const char \overline{*}, struct tm \overline{*});
                                                                                                            98 #define strptime __strptime_dontzero
99 #endif /* __PRAGMA_REDEFINE_EXTNAME */
100 #endif /* _STRPTIME_DONTZERO */
                                                                                                            102 extern char *strptime(const char *_RESTRICT_KYWD, const char *_RESTRICT_KYWD, struct tm * RESTRICT KYWD);
                                                                                                                                  struct tm *_RESTRICT_KYWD);
                                                                                                            105 #endif /* (!defined( STRICT STDC) && !defined( XOPEN OR POSIX))... */
                                                                                                            107 #if (!defined(_STRICT_STDC) && !defined(_XOPEN_OR_POSIX)) || \ 108 ( POSIX C SOURCE > 2) || defined( EXTENSIONS )
                                                                                                                         ( _POSIX_C_SOURCE > 2) || defined( _EXTENSIONS_)
                                                                                                           109 /*
                                                                                                            110 * Neither X/Open nor POSIX allow the inclusion of <signal.h> for the
                                                                                                            111 * definition of the sigevent structure. Both require the inclusion
                                                                                                            112 * of <signal.h> and <time.h> when using the timer_create() function.
                                                                                                            113 * However, X/Open also specifies that the sigevent structure be defined
                                                                                                            114 * in <time.h> as described in the header <signal.h>. This prevents
                                                                                                            115 * compiler warnings for applications that only include <time.h> and not
                                                                                                           116 * also <signal.h>. The sigval union and the sigevent structure is
                                                                                                            117 * therefore defined both here and in <sys/siginfo.h> which gets included
                                                                                                           118 * via inclusion of \langlesignal.h>.<br>119 */
                                                                                                            119 */
120 #ifndef _SIGVAL
                                                                                                            121 #define _SIGVAL
                                                                                                           122 union sigval {<br>123 int
                                                                                                           123 int sival_int; /* integer value */<br>124 void *sival_ptr; /* pointer value */
                                                                                                                                                    /* pointer value */
```
**new/usr/src/head/time.h**

```
h 3
125 };
    ______unchanged_portion_omitted_361 #endif /* !__lint */
362 #endif /* __PRAGMA_REDEFINE_EXTNAME */
364 #else /* (_POSIX_C_SOURCE - 0 >= 199506L) || ... */
366 extern char *asctime_r();
367 extern char *ctime r();
369 #endif /* (_POSIX_C_SOURCE - 0 >= 199506L) || ... */
371 #endif /* __STDC__ */
373 #endif /* defined(__EXTENSIONS__) || defined(_REENTRANT)... */
376 #if defined(_XPG7) || !defined(_STRICT_SYMBOLS)
378 #ifndef _LOCALE_T
379 #define _LOCALE_T
380 typedef struct locale *locale_t;
381 #endif
383 #if
 #if defined(__STDC__)
384 extern size_t strftime_l(char *_RESTRICT_KYWD, size_t,
385 const char *_RESTRICT_KYWD, const struct tm *_RESTRICT_KYWD, locale_t);
386 #else /* __STDC__ */
387 extern size_t strftime_l();
388 #endif /* __STDC__ */
390 #endif /* defined(_XPG7) || !defined(_STRICT_SYMBOLS) */
392 #ifdef __cplusplus
393 }
     ______unchanged_portion_omitted_
```
**new/usr/src/head/wchar.h <sup>1</sup> \*\*\*\*\*\*\*\*\*\*\*\*\*\*\*\*\*\*\*\*\*\*\*\*\*\*\*\*\*\*\*\*\*\*\*\*\*\*\*\*\*\*\*\*\*\*\*\*\*\*\*\*\*\*\*\*\*\* 6376 Sun Jun 8 22:09:49 2014new/usr/src/head/wchar.h 2964 need POSIX 2008 locale object support Reviewed by: Robert Mustacchi <rm@joyent.com> Reviewed by: Gordon Ross <gordon.ross@nexenta.com>Approved by: TBD \*\*\*\*\*\*\*\*\*\*\*\*\*\*\*\*\*\*\*\*\*\*\*\*\*\*\*\*\*\*\*\*\*\*\*\*\*\*\*\*\*\*\*\*\*\*\*\*\*\*\*\*\*\*\*\*\*\*** /\* \* CDDL HEADER START \* \* The contents of this file are subject to the terms of the \* Common Development and Distribution License (the "License").  $*$  You may not use this file except in compliance with the License.<br>7  $*$  \* <sup>8</sup> \* You can obtain a copy of the license at usr/src/OPENSOLARIS.LICENSE \* or http://www.opensolaris.org/os/licensing. \* See the License for the specific language governing permissions  $*$  and limitations under the License.<br>12  $*$  \* <sup>13</sup> \* When distributing Covered Code, include this CDDL HEADER in each \* file and include the License file at usr/src/OPENSOLARIS.LICENSE. \* If applicable, add the following below this CDDL HEADER, with the \* fields enclosed by brackets "[]" replaced with your own identifying 17 \* information: Portions Copyright [yyyy] [name of copyright owner]<br>18 \* \* <sup>19</sup> \* CDDL HEADER END  $20 * /$  $22 / *$  **\* Copyright 2014 Garrett D'Amore <garrett@damore.org>** \* Copyright (c) 1993, 2010, Oracle and/or its affiliates. All rights reserved.  $25 * /$  #ifndef \_WCHAR\_H #define \_WCHAR\_H #include <sys/feature\_tests.h> #include <iso/wchar\_iso.h> #include <iso/wchar\_c99.h> /\* <sup>35</sup> \* Allow global visibility for symbols defined in \* C++ "std" namespace in <iso/wchar\_iso.h>.  $37 * /$  #if \_\_cplusplus >= 199711L using std::FILE; using std::wint\_t; 41 using std::clock\_t; 42 using std::size  $\overline{t}$ ; using std::time\_t; using std::tm; 45 using std::mbstate t; using std::fgetwc; using std::fgetws; using std::fputwc; using std::fputws; using std::ungetwc; using std::getwc; using std::getwchar; using std::putwc; using std::putwchar; using std::wcstod; using std::wcstol; using std::wcstoul; using std::wcscat; **new/usr/src/head/wchar.h <sup>2</sup>** using std::wcschr; using std::wcscmp; using std::wcscoll; using std::wcscpy; using std::wcscspn; using std::wcslen; using std::wcsncat; using std::wcsncmp; using std::wcsncpy; using std::wcspbrk; using std::wcsrchr; using std::wcsspn; using std::wcsxfrm; using std::wcstok; using std::wcsftime; 74 /\* not XPG4 and not XPG4v2 \*/ #if (!defined(\_XPG4) && !defined(\_XPG4\_2) || defined(\_XPG5)) using std::btowc; using std::fwprintf; using std::fwscanf; using std::fwide; using std::mbsinit; using std::mbrlen; using std::mbrtowc; 83 using std::mbsrtowcs; 84 using std::swprintf;<br>85 using std::swscanf; using std::swscanf; <sup>86</sup> using std::vfwprintf; 87 using std:: vwprintf; using std::vswprintf; using std::wcrtomb; 90 using std::wcsrtombs; 91 using std::wcsstr; 92 using std::wctob; 93 using std::wmemchr; 94 using std::wmemcmp; using std::wmemcpy; 96 using std::wmemmove; 97 using std::wmemset; 98 using std::wprintf; 99 using std::wscanf; #endif /\* not XPG4 and not XPG4v2 \*/ #endif /\* \_\_cplusplus >= 199711L \*/ #ifdef \_\_cplusplus <sup>104</sup> extern "C" { #endif #if !defined(\_STRICT\_STDC) || defined(\_XOPEN\_SOURCE) || defined(\_\_EXTENSIONS\_\_) 108 #if #if  $100$   $\text{[MCTYPE_T]}$  ||  $\text{[cplusplus]}$  >= 199711L 109 #define \_WCTYPE\_T<br>110 typedef int wctype t; 110 typedef  $int$  #endif #endif /\* !defined(\_STRICT\_STDC) || defined(\_XOPEN\_SOURCE)... \*/ /\* <sup>115</sup> \* XPG6 requires that va\_list be defined as defined in <stdarg.h>, \* however, inclusion of <stdarg.h> breaks Standard C namespace. \*/ #if defined(\_XPG6) && !defined(\_VA\_LIST) #define \_VA\_LIST <sup>120</sup> typedef \_\_va\_list va\_list; <sup>121</sup> #endif /\* defined(\_XPG6) && !defined(\_VA\_LIST) \*/ #ifdef \_\_STDC\_\_

**new/usr/src/head/wchar.hh** 3 <sup>125</sup> #if !defined(\_STRICT\_STDC) || defined(\_XOPEN\_SOURCE) || defined(\_\_EXTENSIONS\_\_) 126 #if cplusplus >=  $199711L$ <sup>127</sup> namespace std { <sup>128</sup> #endif 129 extern int iswalpha(wint t); <sup>130</sup> extern int iswupper(wint\_t); 131 extern int iswlower(wint t); 132 extern int iswdigit(wint t); 133 extern int iswxdigit(wint t); 134 extern int iswalnum(wint  $\overline{t}$ ); 135 extern int iswspace(wint t); <sup>136</sup> extern int iswpunct(wint\_t); 137 extern int iswprint(wint t); <sup>138</sup> extern int iswgraph(wint\_t); <sup>139</sup> extern int iswcntrl(wint\_t); 140 extern int iswctype(wint t, wctype t); <sup>141</sup> extern wint\_t towlower(wint\_t); <sup>142</sup> extern wint\_t towupper(wint\_t); 143 extern wchar t \*wcswcs(const wchar t \*, const wchar t \*); 144 extern int wcswidth(const wchar\_t  $\overline{x}$ , size\_t); 145 extern int wcwidth(wchar t); <sup>146</sup> extern wctype\_t wctype(const char \*);  $147$  #if  $\angle$ cplusplus >= 199711L 148 }  $/*$  namespace std  $*/$ 150 using std:: iswalpha; 151 using std::iswupper; 152 using std::iswlower; 153 using std:: iswdigit; <sup>154</sup> using std::iswxdigit; 155 using std::iswalnum; <sup>156</sup> using std::iswspace; 157 using std::iswpunct; <sup>158</sup> using std::iswprint; <sup>159</sup> using std::iswgraph; 160 using std::iswcntrl; 161 using std:: iswctype; 162 using std::towlower; 163 using std::towupper; 164 using std::wcswcs; <sup>165</sup> using std::wcswidth; <sup>166</sup> using std::wcwidth; 167 using std::wctype;<br>168 #endif <sup>168</sup> #endif <sup>169</sup> #endif /\* !defined(\_STRICT\_STDC) || defined(\_XOPEN\_SOURCE)... \*/ 171 **#if defined(\_XPG7) || !defined(\_STRICT\_SYMBOLS)** 173 **#ifndef \_LOCALE\_T** 174 **#define \_LOCALE\_T** 175 **typedef struct locale \*locale\_t;** 176 **#endif** 170 #if defined(\_\_EXTENSIONS\_\_) || \<br>171 171 (!defined(\_STRICT\_STDC) && !defined(\_\_XOPEN\_OR\_POSIX)) 172 /\* || defined(\_XPG7) \*/ 173 extern wchar\_t \*wcsdup(const wchar\_t \*); 178 extern size t wcsnlen(const wchar t \*, size t); 179 extern wchar\_t \*wcpcpy(wchar\_t \*\_RESTRICT\_KYWD, const wchar\_t \*\_RESTRICT\_KYWD); 180 extern wchar\_t \*wcpncpy(wchar\_t \*\_RESTRICT\_KYWD, const wchar\_t \*\_RESTRICT\_KYWD, 181 size t); <sup>181</sup> size\_t); 182 **extern size\_t wcsxfrm\_l(wchar\_t \*\_RESTRICT\_KYWD, const wchar\_t \*\_RESTRICT\_KYWD,** 183 **size\_t, locale\_t)**; 184 **extern int wcscoll\_l(const wchar\_t \*, const wchar\_t \*, locale\_t);** 185 **extern wchar\_t \*wcsdup(const wchar\_t \*);** 186 extern int wcscasecmp(const wchar t \*, const wchar t \*); **new/usr/src/head/wchar.h <sup>4</sup>** 187 **extern int wcscasecmp\_l(const wchar\_t \*, const wchar\_t \*, locale\_t);** 180 #endif 195 #else  $/*$  STDC  $*/$ <sup>198</sup> extern int iswalpha(); <sup>199</sup> extern int iswupper(); <sup>200</sup> extern int iswlower(); 201 extern int iswdigit(); <sup>202</sup> extern int iswxdigit(); <sup>203</sup> extern int iswalnum(); 204 extern int iswspace(); <sup>205</sup> extern int iswpunct(); <sup>206</sup> extern int iswprint(); <sup>207</sup> extern int iswgraph();  $208$  extern int iswentrl(); <sup>209</sup> extern int iswctype(); <sup>210</sup> extern wint\_t towlower(); <sup>211</sup> extern wint\_t towupper(); 212 extern wchar t \*wcswcs(); <sup>213</sup> extern int wcswidth(); <sup>214</sup> extern int wcwidth(); 215 extern wctype t wctype(); 205 #if defined(\_\_EXTENSIONS\_\_) || \ 206207 /\* || defined(\_XPG7) \*/ 208 extern wchar\_t \*wcsdup(); 219 extern size  $\overline{t}$  wcsnlen(); <sup>220</sup> extern wchar\_t \*wcpcpy(); <sup>221</sup> extern wchar\_t \*wcpncpy(); 222 **extern size\_t wcsxfrm\_l();** 223 **extern int wcscoll\_l();** 224 **extern wchar\_t \*wcsdup();** <sup>225</sup> extern int wcscasecmp(); 226 **extern int wcscasecmp\_l();** <sup>227</sup> extern int wcsncasecmp(); 228 **extern int wcsncasecmp\_l();** 229 **extern size\_t mbsnrtowcs();** <sup>230</sup> #endif <sup>232</sup> #endif /\* \_\_STDC\_\_ \*/ <sup>234</sup> #ifdef \_\_cplusplus <sup>235</sup> } **\_\_\_\_\_\_unchanged\_portion\_omitted\_**

188 extern int wcsncasecmp(const wchar t \*, const wchar t \*, size t); 189 extern int wcsncasecmp\_1(const wchar\_t \*, size\_t, locale\_t);<br>
1899 extern int wcsncasecmp\_1(const wchar\_t\_n, wrang wchar\_t \*, size\_t, locale\_t); **extern size\_t mbsnrtowcs(wchar\_t \*\_RESTRICT\_KYWD, const char \*\*\_RESTRICT\_KYWD, size\_t, size\_t, mbstate\_t \* RESTRICT KYWD)**; **#endif /\* defined(\_XPG7) || !defined(\_STRICT\_SYMBOLS) \*/** #if !defined(\_STRICT\_STDC) || defined(\_XOPEN\_SOURCE) || defined(\_\_EXTENSIONS\_\_) #endif /\* !defined(\_STRICT\_STDC) || defined(\_XOPEN\_SOURCE)... \*/ **#if defined(\_XGP7) || !defined(\_STRICT\_SYMBOLS)** (!defined(\_STRICT\_STDC) && !defined(\_\_XOPEN\_OR\_POSIX))

**new/usr/src/head/wctype.hh** 1 **\*\*\*\*\*\*\*\*\*\*\*\*\*\*\*\*\*\*\*\*\*\*\*\*\*\*\*\*\*\*\*\*\*\*\*\*\*\*\*\*\*\*\*\*\*\*\*\*\*\*\*\*\*\*\*\*\*\* 5250 Sun Jun 8 22:09:49 2014new/usr/src/head/wctype.h 2964 need POSIX 2008 locale object support Reviewed by: Robert Mustacchi <rm@joyent.com> Reviewed by: Gordon Ross <gordon.ross@nexenta.com>Approved by: TBD \*\*\*\*\*\*\*\*\*\*\*\*\*\*\*\*\*\*\*\*\*\*\*\*\*\*\*\*\*\*\*\*\*\*\*\*\*\*\*\*\*\*\*\*\*\*\*\*\*\*\*\*\*\*\*\*\*\*** /\*  $\quad$   $\star$  CDDL HEADER START  $3$  \* \* The contents of this file are subject to the terms of the \* Common Development and Distribution License, Version 1.0 only \* (the "License"). You may not use this file except in compliance \* with the License. \* \* You can obtain a copy of the license at usr/src/OPENSOLARIS.LICENSE \* or http://www.opensolaris.org/os/licensing. \* See the License for the specific language governing permissions \* and limitations under the License. \* \* When distributing Covered Code, include this CDDL HEADER in each \* file and include the License file at usr/src/OPENSOLARIS.LICENSE. \* If applicable, add the following below this CDDL HEADER, with the \* fields enclosed by brackets "[]" replaced with your own identifying \* information: Portions Copyright [yyyy] [name of copyright owner] \* \* CDDL HEADER END \*/<br>22 /\* 22 /\* wctype.h 1.13 89/11/02 SMI; JLE \*/<br>23 /\* from AT&T JAE 2.1 \*/ /\* from AT&T JAE 2.1 \*/ <sup>24</sup> /\* definitions for international functions \*/  $26 / *$  **\* Copyright 2014 Garrett D'Amore <garrett@damore.org>** \* Copyright 2003 Sun Microsystems, Inc. All rights reserved. \* Use is subject to license terms.  $30 *1$  #ifndef \_WCTYPE\_H #define \_WCTYPE\_H **#include <sys/feature\_tests.h>** #pragma ident "%Z%%M% %I% %E% SMI" #include <iso/wctype\_iso.h> **#ifndef \_STRICT\_SYMBOLS** #if !defined(\_\_XOPEN\_OR\_POSIX) && !defined(\_STRICT\_STDC) || \ defined(\_\_EXTENSIONS\_\_) #include <ctype.h> #include <wchar.h> #endif  $42/$  \* Allow global visibility for symbols defined in \* C++ "std" namespace in <iso/wctype\_iso.h>. \*/ #if \_\_cplusplus >= 199711L 47 using std:: $\frac{1}{y}$ int t; using std::wctrans\_t; using std::iswalnum; using std::iswalpha; using std::iswcntrl; using std::iswdigit; using std::iswgraph; using std::iswlower; **new/usr/src/head/wctype.h**using std::iswprint;

 using std::iswpunct; using std::iswspace; using std::iswupper; using std::iswxdigit; using std::towlower; using std::towupper; using std::wctrans; using std::towctrans; using std::iswctype; using std::wctype; **#if \_\_cplusplus >= 201103L using std::iswblank;** #endif **#endif** /\* \* This header needs to be included here because it relies on the global \* visibility of wint\_t in the C++ environment. \*/ #include <iso/wctype\_c99.h> #ifdef \_\_cplusplus extern  $\overline{C}$  { #endif /\* do not allow any of the following in a strictly conforming application \*/ **#ifndef \_STRICT\_SYMBOLS** #if !defined(\_\_XOPEN\_OR\_POSIX) && !defined(\_STRICT\_STDC) || \ defined(\_\_EXTENSIONS\_\_) /\* \* data structure for supplementary code set \* for character class and conversion \*/ 82 struct \_wctype {<br>83 wchar t tmin; 83 wchar\_t tmin; <br>84 wchar\_t tmax; /\* maximum code for wctype \*/ 84 wchar\_t tmax;  $\frac{1}{2}$  /\* maximum code for wctype \*/<br>85 unsigned char \*index; /\* class index \*/ 85 unsigned char \*index; /\* class index \*/<br>86 unsigned int \*type: /\* class type \*/ 86 unsigned int \*type; /\* class type \*/<br>87 wchar\_t cmin; /\* minimum code 87 wchar\_t cmin;  $\overline{\hspace{1cm}}$  /\* minimum code for conversion \*/<br>88 wchar t cmax; /\* maximum code for conversion \*/ 88 wchar<sup>--</sup>t cmax;  $\frac{1}{\sqrt{2}}$  the maximum code for conversion  $\frac{1}{\sqrt{2}}$  wchar t \*code;  $\frac{1}{\sqrt{2}}$  conversion code \*/  $4 *$  conversion code \*/ }; #ifdef \_ILLUMOS\_PRIVATE 94 extern  $int$ \_iswrune(wint\_t); extern wint\_t \_\_nextwctype(wint\_t, wctype\_t); #define iswrune(c) \_\_iswrune(c) 97 #define nextwctype(c, t) #endif /\* character classification functions \*/ /\* iswascii is still a macro \*/ #define iswascii(c) isascii(c) /\* isw\*, except iswascii(), are not macros any more. They become functions \*/ #ifdef  $STDC$  extern unsigned \_iswctype(wchar\_t, int); extern wchar\_t \_trwctype(wchar\_t, int); /\* is\* also become functions \*/ 109 extern int isphonogram(wint t);

**<sup>2</sup>**

**new/usr/src/head/wctype.h**

**h** 3 extern int isideogram(wint\_t); 111 extern int isenglish(wint  $\overline{t}$ ); 112 extern int isnumber(wint\_t); 113 extern int isspecial(wint\_t); **/\* From BSD/MacOS \*/ extern int iswideogram(wint\_t); extern int iswphonogram(wint\_t); extern int iswnumber(wint\_t); extern int iswspecial(wint\_t);** #else **#else /\* \_\_STDC\_\_ \*/** extern unsigned \_iswctype(); extern wchar\_t \_trwctype(); /\* is\* also become functions \*/ extern int isphonogram(); 124 extern int isideogram(); 125 extern int isenglish(); 126 extern int isnumber(); 127 extern int isspecial(); **/\* From BSD/MacOS \*/ extern int iswideogram(); extern int iswphonogram(); extern int iswnumber(); extern int iswspecial();** #endif #define iscodeset0(c) isascii(c) <sup>136</sup> #define iscodeset1(c) (((c) & WCHAR\_CSMASK) == WCHAR\_CS1) #define iscodeset2(c) (((c) & WCHAR\_CSMASK) == WCHAR\_CS2) 138 #define iscodeset3(c)  $((c) \& NCHAR\_CSMASK) == NCHAR\_CS3)$  **#endif /\* !defined(\_STRICT\_SYMBOLS)... \*/** #endif /\* !defined(\_\_XOPEN\_OR\_POSIX)... \*/ **/\* XPG7 extended locale support \*/ #if defined(\_XPG7) || !defined(\_STRICT\_SYMBOLS) #ifndef \_LOCALE\_T #define \_LOCALE\_T typedef struct locale \*locale\_t; #endif** 151 #if **#if defined(\_\_STDC\_\_) extern wint\_t towlower\_l(wint\_t, locale\_t); extern wint\_t towupper\_l(wint\_t, locale\_t); extern wint\_t towctrans\_l(wint\_t, wctrans\_t, locale\_t); extern int iswctype\_l(wint\_t, wctype\_t, locale\_t); extern int iswalnum\_l(wint\_t, locale\_t); extern int iswalpha\_l(wint\_t, locale\_t); extern int iswcntrl\_l(wint\_t, locale\_t); extern int iswdigit\_l(wint\_t, locale\_t); extern int iswgraph\_l(wint\_t, locale\_t); extern int iswlower\_l(wint\_t, locale\_t); extern int iswprint\_l(wint\_t, locale\_t); extern int iswpunct\_l(wint\_t, locale\_t); extern int iswspace\_l(wint\_t, locale\_t); extern int iswupper\_l(wint\_t, locale\_t); extern int iswxdigit\_l(wint\_t, locale\_t); extern wctrans\_t wctrans\_l(const char \*, locale\_t); extern wctype\_t wctype\_l(const char \*, locale\_t); #else /\* \_\_STDC\_\_ \*/** 170 **extern wint\_t towlower\_l(); extern wint\_t towupper\_l();**

**new/usr/src/head/wctype.h <sup>4</sup> extern wint\_t towctrans\_l(); extern int iswctype\_l(); extern int iswalnum\_l(); extern int iswalpha\_l(); extern int iswcntrl\_l(); extern int iswdigit\_l(); extern int iswgraph\_l(); extern int iswlower\_l(); extern int iswprint\_l(); extern int iswpunct\_l(); extern int iswspace\_l(); extern int iswupper\_l(); extern int iswxdigit\_l(); extern wctrans\_t wctrans\_l(); extern wctype\_t wctype\_l(); #endif /\* \_\_STDC\_\_ \*/ #endif /\* defined(\_XPG7) || !defined(\_STRICT\_SYMBOLS) \*/** #ifdef \_\_cplusplus }

**\_\_\_\_\_\_unchanged\_portion\_omitted\_**

**new/usr/src/head/xlocale.hh** 1 **\*\*\*\*\*\*\*\*\*\*\*\*\*\*\*\*\*\*\*\*\*\*\*\*\*\*\*\*\*\*\*\*\*\*\*\*\*\*\*\*\*\*\*\*\*\*\*\*\*\*\*\*\*\*\*\*\*\* 3743 Sun Jun 8 22:09:49 2014new/usr/src/head/xlocale.h 2964 need POSIX 2008 locale object support Reviewed by: Robert Mustacchi <rm@joyent.com> Reviewed by: Gordon Ross <gordon.ross@nexenta.com>Approved by: TBD \*\*\*\*\*\*\*\*\*\*\*\*\*\*\*\*\*\*\*\*\*\*\*\*\*\*\*\*\*\*\*\*\*\*\*\*\*\*\*\*\*\*\*\*\*\*\*\*\*\*\*\*\*\*\*\*\*\***1 **/\* \* This file and its contents are supplied under the terms of the \* Common Development and Distribution License ("CDDL"), version 1.0. \* You may only use this file in accordance with the terms of version \* 1.0 of the CDDL. \* \* A full copy of the text of the CDDL should have accompanied this \* source. A copy of the CDDL is also available via the Internet at \* http://www.illumos.org/license/CDDL. \*/** $12/$  **/\* \* Copyright 2014 Garrett D'Amore <garrett@damore.org> \*/ #ifndef \_XLOCALE\_H #define \_XLOCALE\_H /\* \* This file supplies declarations for extended locale routines, as \* originally delivered by MacOS X. Many of these things are now \* officially part of XPG7. (Note that while the interfaces are the \* same as MacOS X, there is no shared implementation.) \* \* Those declarations that are part of XPG7 are provided for the in the \* XPG7-specified location. This file lists just the declarations that \* were not part of the standard. These will be useful in their own right, \* and will aid porting programs that don't strictly follow the standard. \* \* Note that it is an error to include this file in a program with strict \* symbol visibilty rules (under strict ANSI or POSIX\_C\_SOURCE rules.) \* If this is done, the symbols defined here will indeed be exposed to your \* program, but those symbols that are part of the related standards might \* not be. \*/ #include <sys/feature\_tests.h> #include <wchar.h>** 39 #include <locale h> **#include <locale.h> #include <stdio.h> #ifdef \_\_cplusplus** 43 **extern "C" { #endif #ifndef \_LOCALE\_T #define \_LOCALE\_T typedef struct locale \*locale\_t; #endif extern int mbsinit\_l(const mbstate\_t \*, locale\_t); extern size\_t mbsrtowcs\_l(wchar\_t \*\_RESTRICT\_KYWD, const char \*\*\_RESTRICT\_KYWD, size\_t, mbstate\_t \*\_RESTRICT\_KYWD, locale\_t); extern size\_t mbsnrtowcs\_l(wchar\_t \*\_RESTRICT\_KYWD, const char \*\*\_RESTRICT\_KYWD, size\_t, size\_t, mbstate\_t \*\_RESTRICT\_KYWD, locale\_t);new/usr/src/head/xlocale.h <sup>2</sup> extern char \*strptime\_l(const char \*\_RESTRICT\_KYWD, const char \*\_RESTRICT\_KYWD,** 60 struct tm \* RESTRICT KYWD, locale t); **extern int wcwidth\_l(wchar\_t, locale\_t); extern int wcswidth\_l(const wchar\_t \*, size\_t, locale\_t); extern int iswspecial\_l(wint\_t, locale\_t); extern int iswnumber\_l(wint\_t, locale\_t); extern int iswhexnumber\_l(wint\_t, locale\_t); extern int iswideogram\_l(wint\_t, locale\_t); extern int iswphonogram\_l(wint\_t, locale\_t); extern wint\_t btowc\_l(int, locale\_t); extern int wctob\_l(wint\_t, locale\_t); extern size\_t mbrtowc\_l(wchar\_t \*\_RESTRICT\_KYWD, const char \*\_RESTRICT\_KYWD, size\_t, mbstate\_t \*\_RESTRICT\_KYWD, locale\_t); extern size\_t mbstowcs\_l(wchar\_t \*\_RESTRICT\_KYWD, const char \*\_RESTRICT\_KYWD, size t, locale t); extern int mblen\_l(const char \*, size\_t, locale\_t); extern size\_t mbrlen\_l(const char \*\_RESTRICT\_KYWD, size\_t, mbstate\_t \*\_RESTRICT\_KYWD, locale\_t); extern int mbtowc\_l(wchar\_t \*\_RESTRICT\_KYWD, const char \*\_RESTRICT\_KYWD, size\_t, locale t**); **extern size\_t wcsrtombs\_l(char \*\_RESTRICT\_KYWD, const wchar\_t \*\*\_RESTRICT\_KYWD, size\_t len, mbstate\_t \*\_RESTRICT\_KYWD, locale\_t); extern size\_t wcrtomb\_l(char \*\_RESTRICT\_KYWD, wchar\_t, mbstate\_t \*\_RESTRICT\_KYWD, locale\_t); extern size\_t wcstombs\_l(char \*\_RESTRICT\_KYWD, const wchar\_t \*\_RESTRICT\_KYWD,** 88 size t, locale t); **extern int wctomb\_l(char \*, wchar\_t, locale\_t); extern unsigned char \_\_mb\_cur\_max\_l(locale\_t); #ifndef MB\_CUR\_MAX\_L #define MB\_CUR\_MAX\_L(l) (\_\_mb\_cur\_max\_l(l)) #endif #if defined(\_XPG4) && !defined(\_FILEDEFED) || \_\_cplusplus >= 199711L #define \_FILEDEFED typedef \_\_FILE FILE; #endif extern wint\_t fgetwc\_l(FILE \*, locale\_t); extern wint\_t getwc\_l(FILE \*, locale\_t); #ifndef getwchar\_l #define getwchar\_l(l) fgetwc\_l(stdin, (l)) #endif #ifdef \_\_cplusplus } #endif #endif /\* \_XLOCALE\_H \*/**

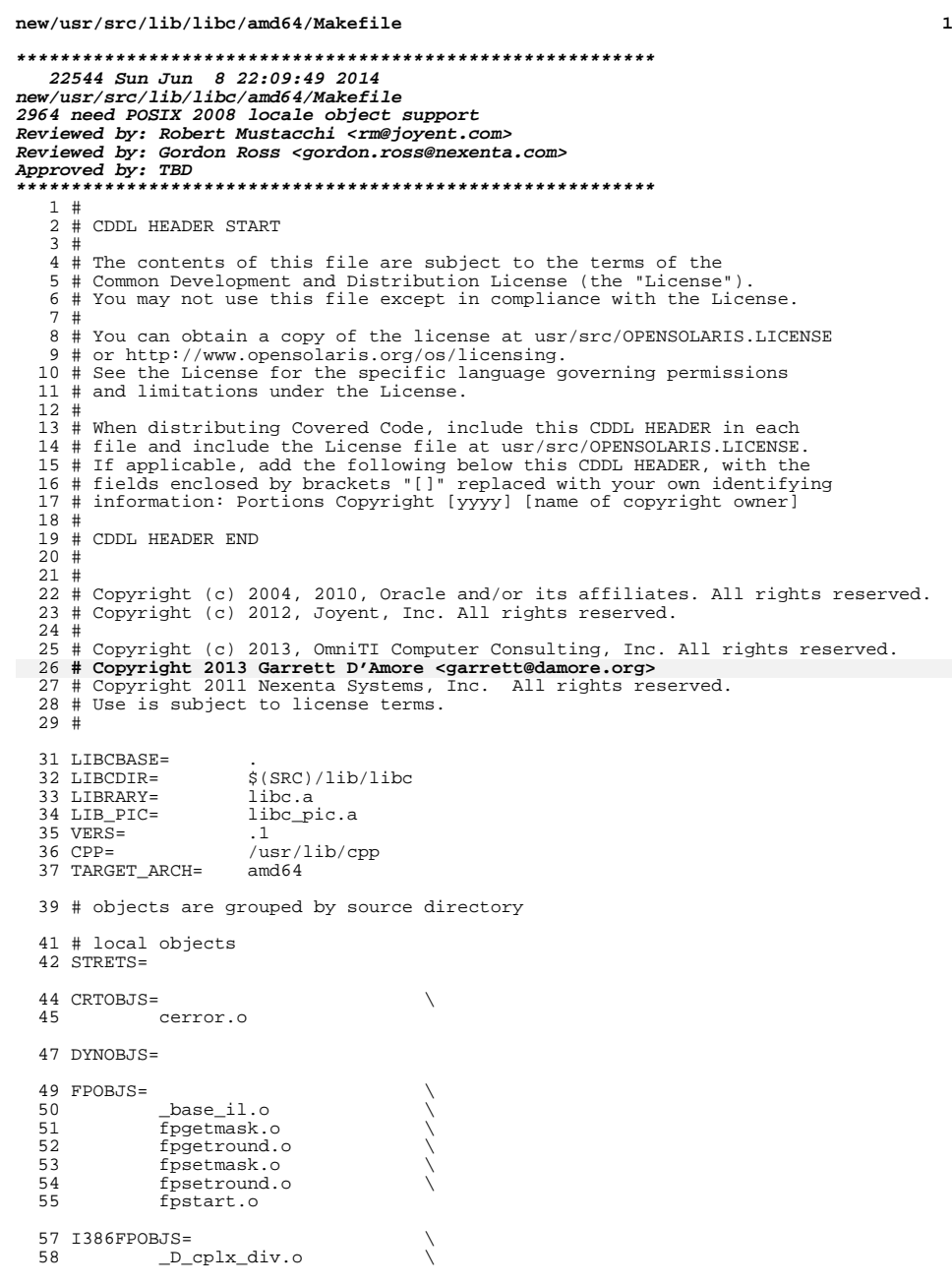

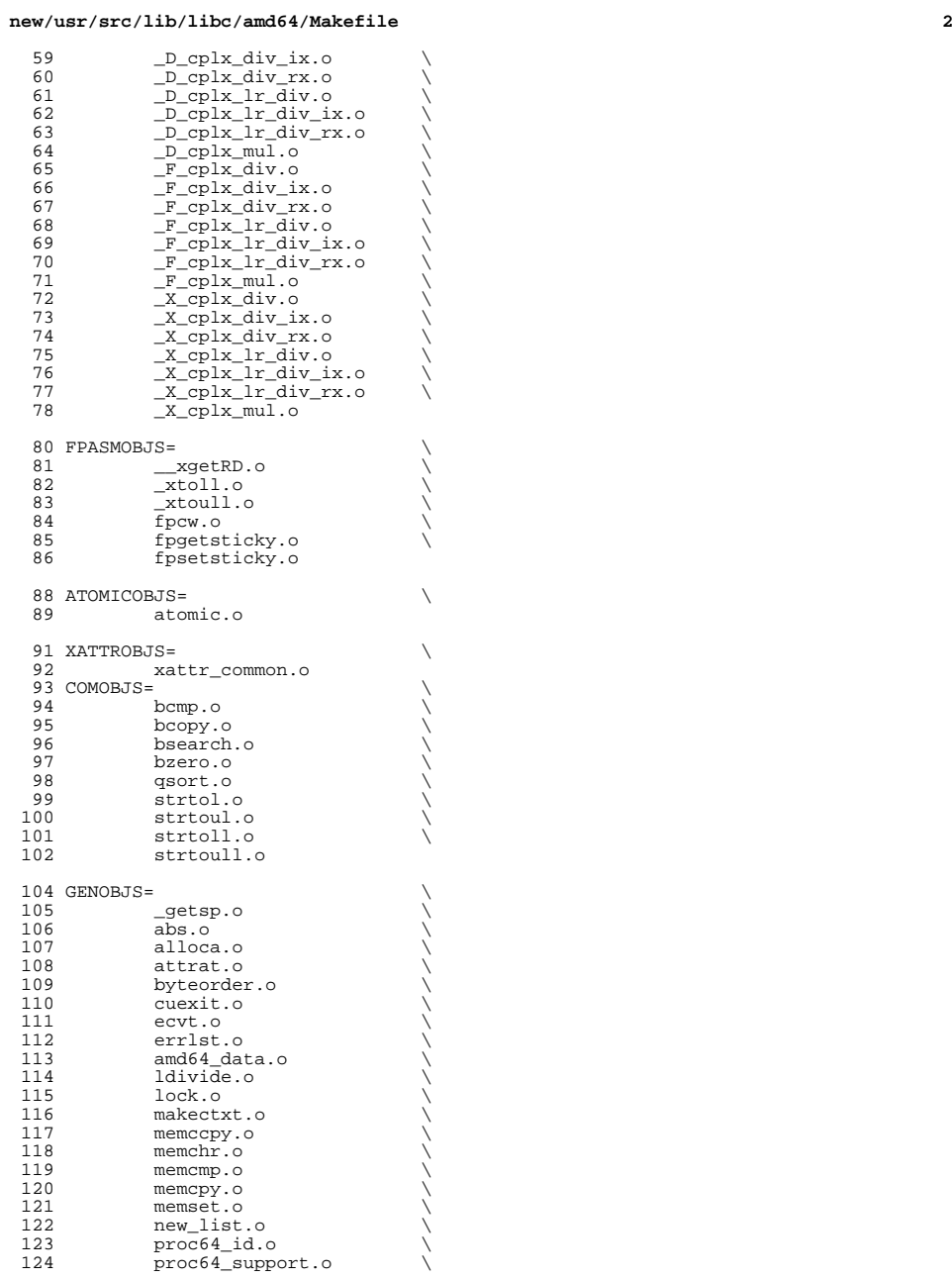

## **new/usr/src/lib/libc/amd64/Makefile**

**<sup>3</sup>**

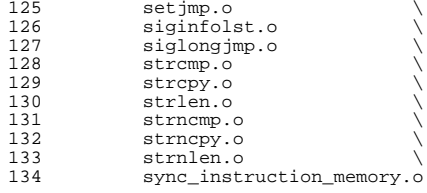

# Preserved solely to ease maintenance of 32-bit and 64-bit library builds <sup>137</sup> # This macro should ALWAYS be empty; native APIs are already 'large file'.

COMSYSOBJS64=

### SYSOBJS64=

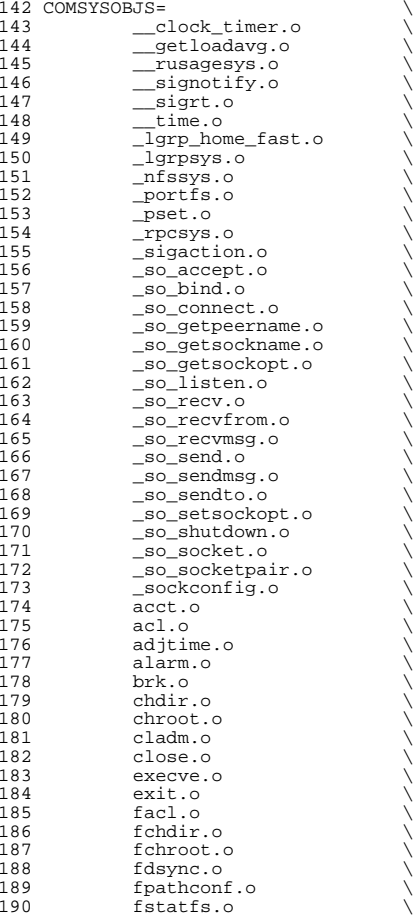

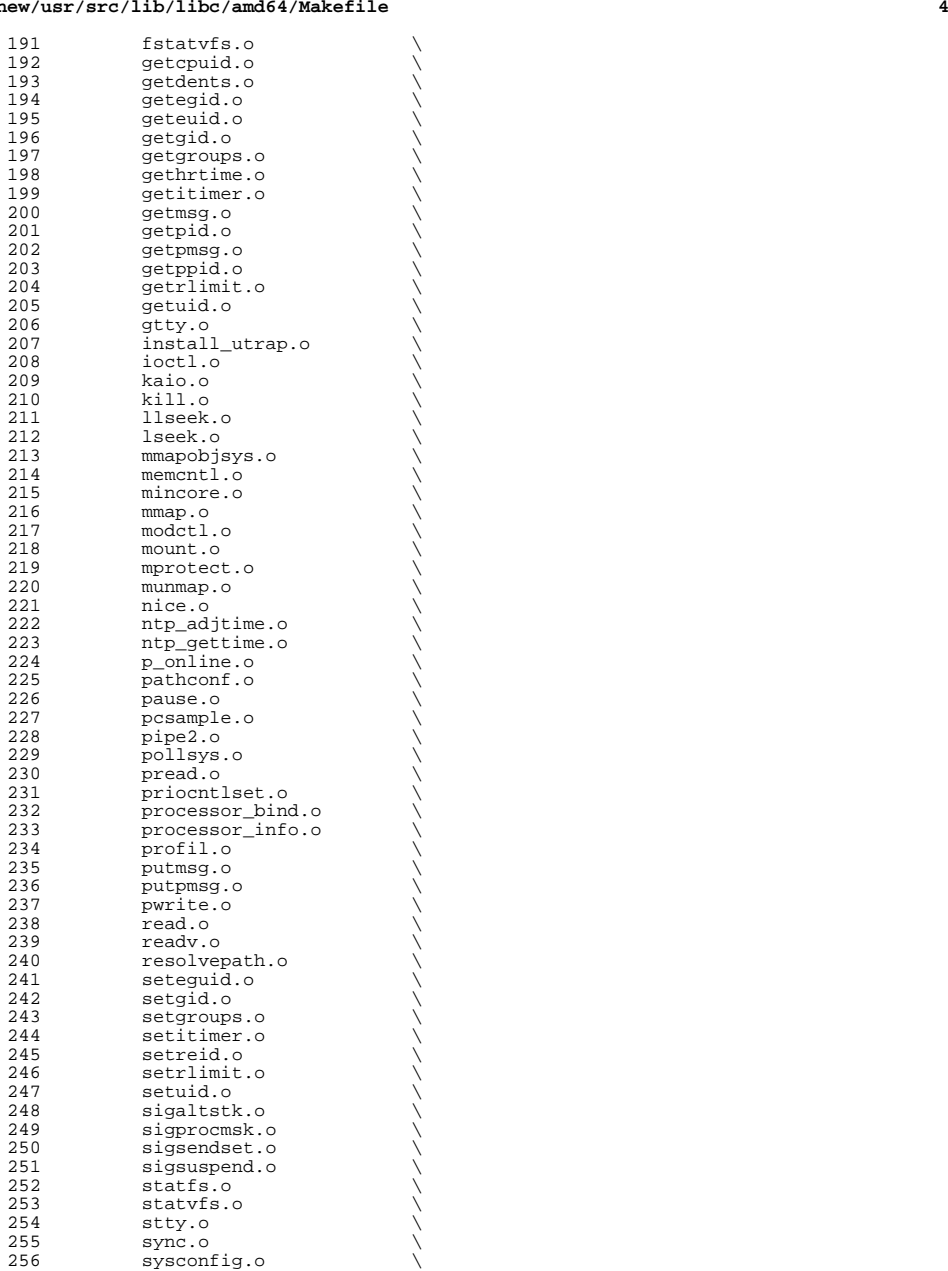

**new/usr/src/lib/libc/amd64/Makefile**
### **new/usr/src/lib/libc/amd64/Makefile<sup>5</sup>**

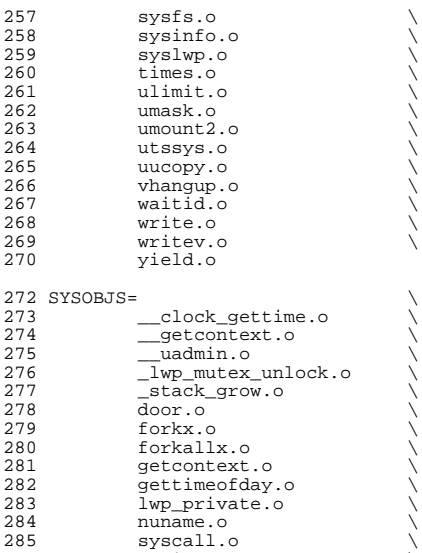

 sysi86.o sysi86.o \ <sup>287</sup> tls\_get\_addr.o \ <sup>288</sup> uadmin.o \ 289 umount.o<br>290 umame.o 290 uname.o<br>291 vforkx.o vforkx.o

 # Preserved solely to ease maintenance of 32-bit and 64-bit library builds <sup>294</sup> # This macro should ALWAYS be empty; native APIs are already 'large file'. PORTGEN64=

# objects from source under \$(LIBCDIR)/port

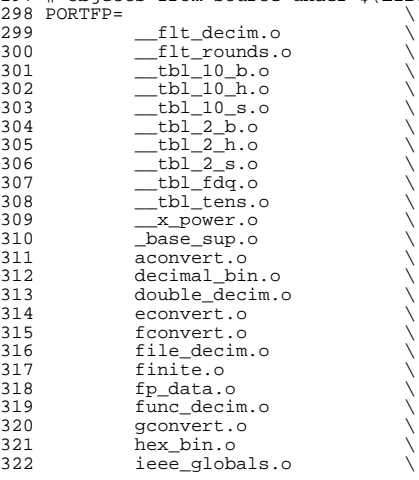

**new/usr/src/lib/libc/amd64/Makefile**

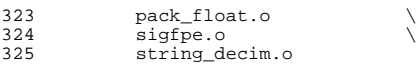

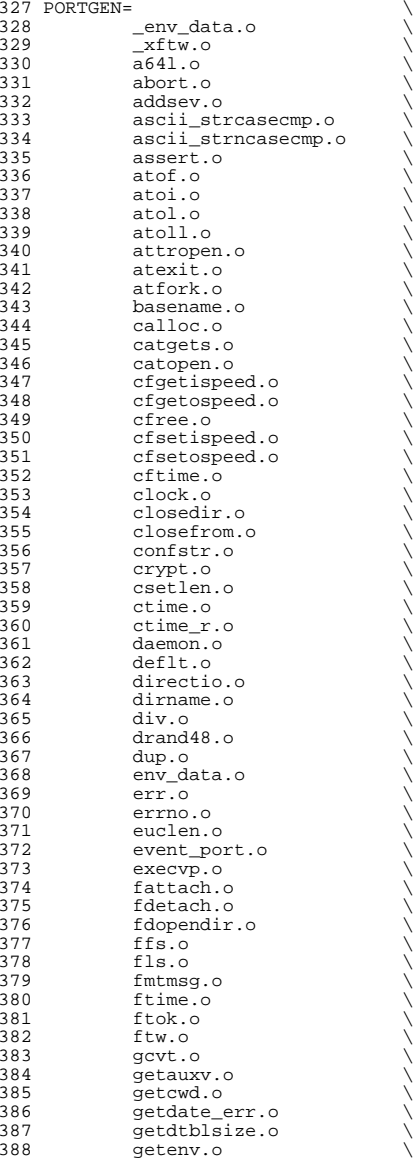

## **new/usr/src/lib/libc/amd64/Makefile**

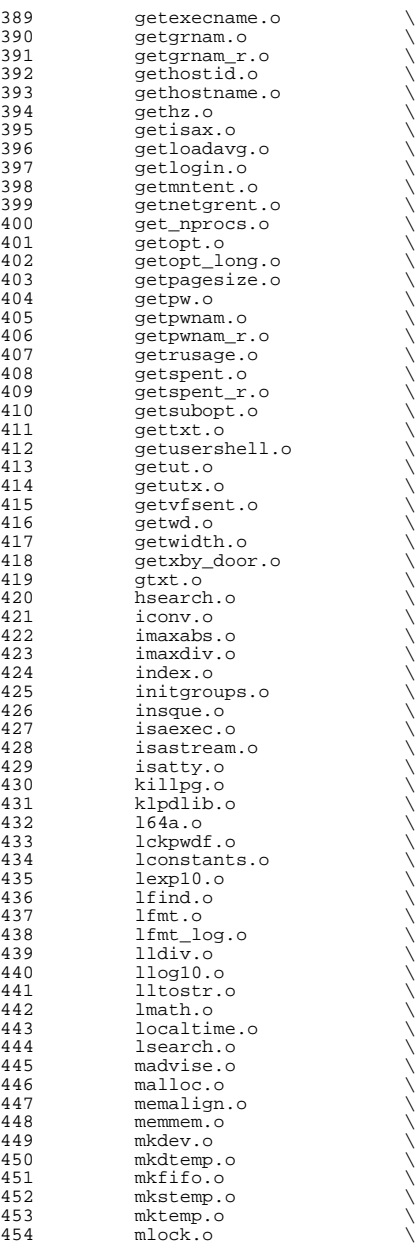

**<sup>7</sup>**

## **new/usr/src/lib/libc/amd64/Makefile**

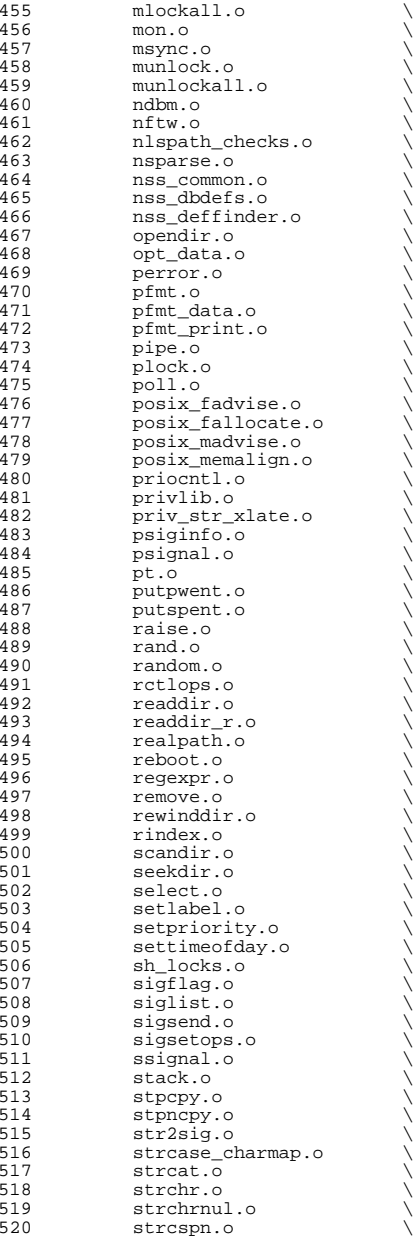

# **<sup>8</sup>**

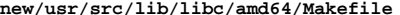

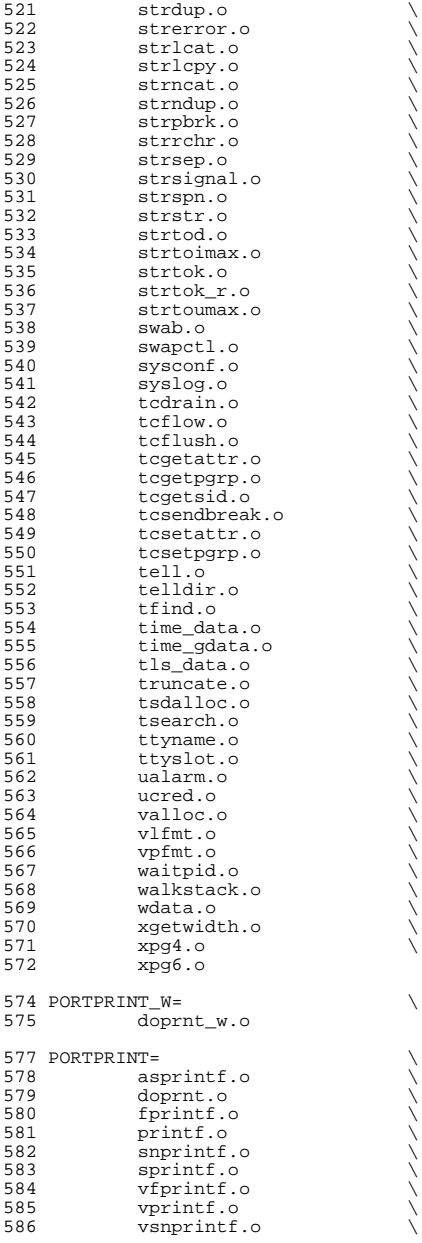

**<sup>9</sup>**

## **new/usr/src/lib/libc/amd64/Makefile**

vsprintf.o \ <sup>588</sup> vwprintf.o \ <sup>589</sup> wprintf.o

PORTSTDIO\_W= \

# Preserved solely to ease maintenance of 32-bit and 64-bit library builds <sup>592</sup> # This macro should ALWAYS be empty; native APIs are already 'large file'. <sup>593</sup> PORTSTDIO64=

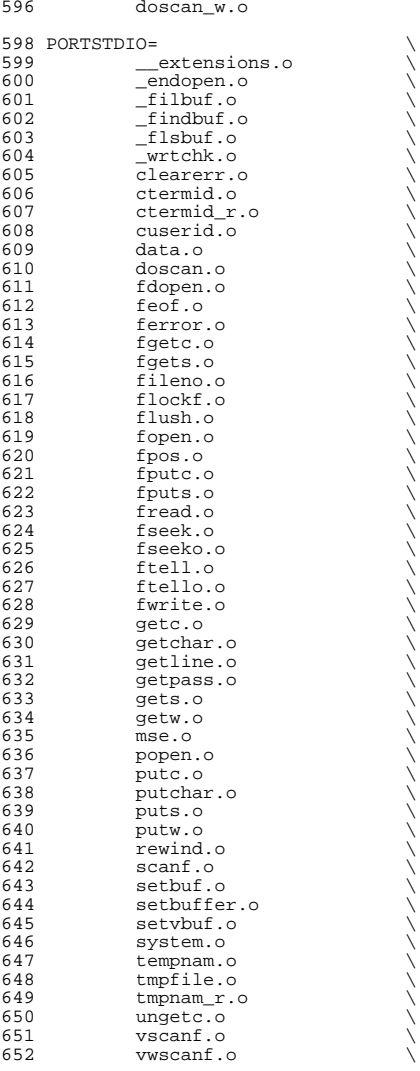

### **new/usr/src/lib/libc/amd64/Makefile<sup>11</sup>**

# wscanf.o

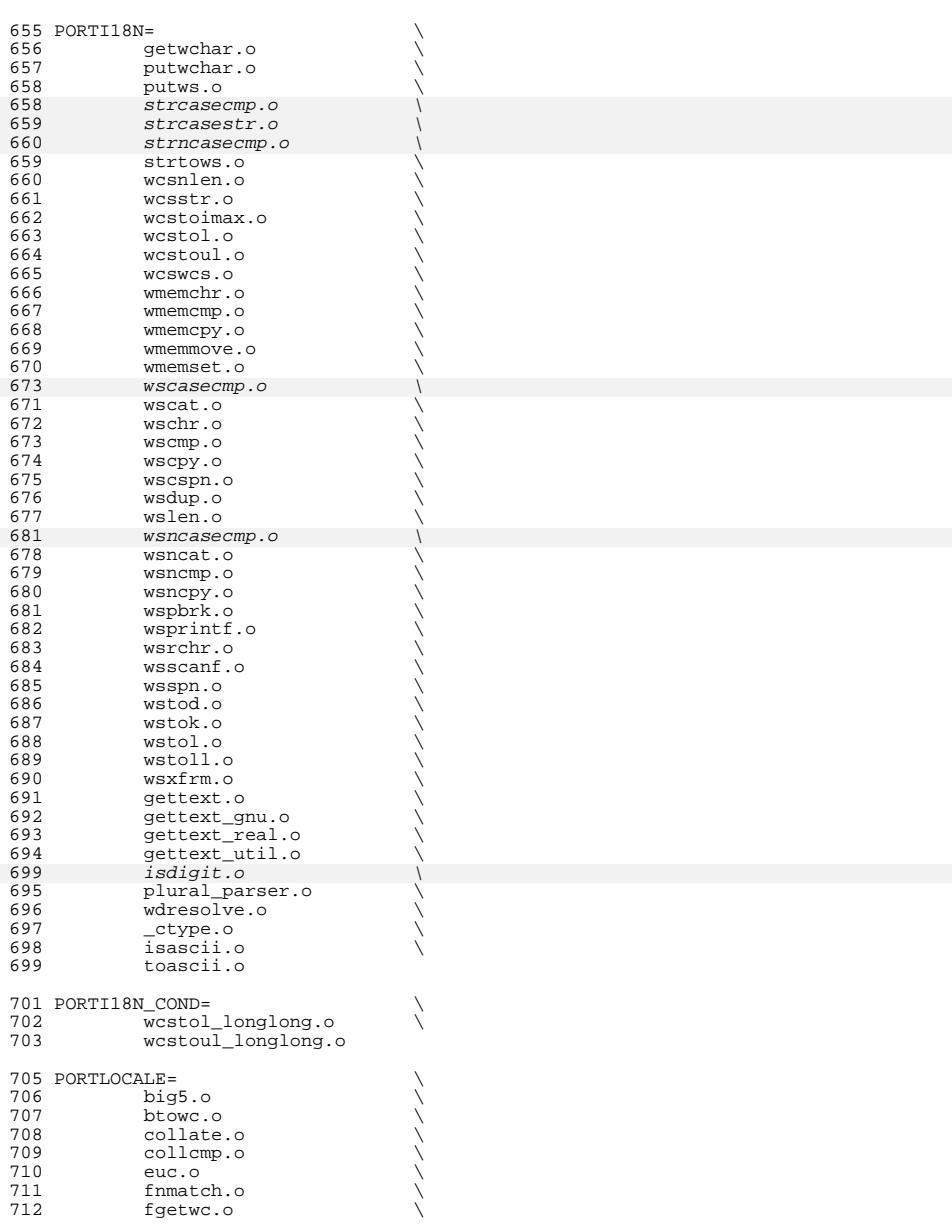

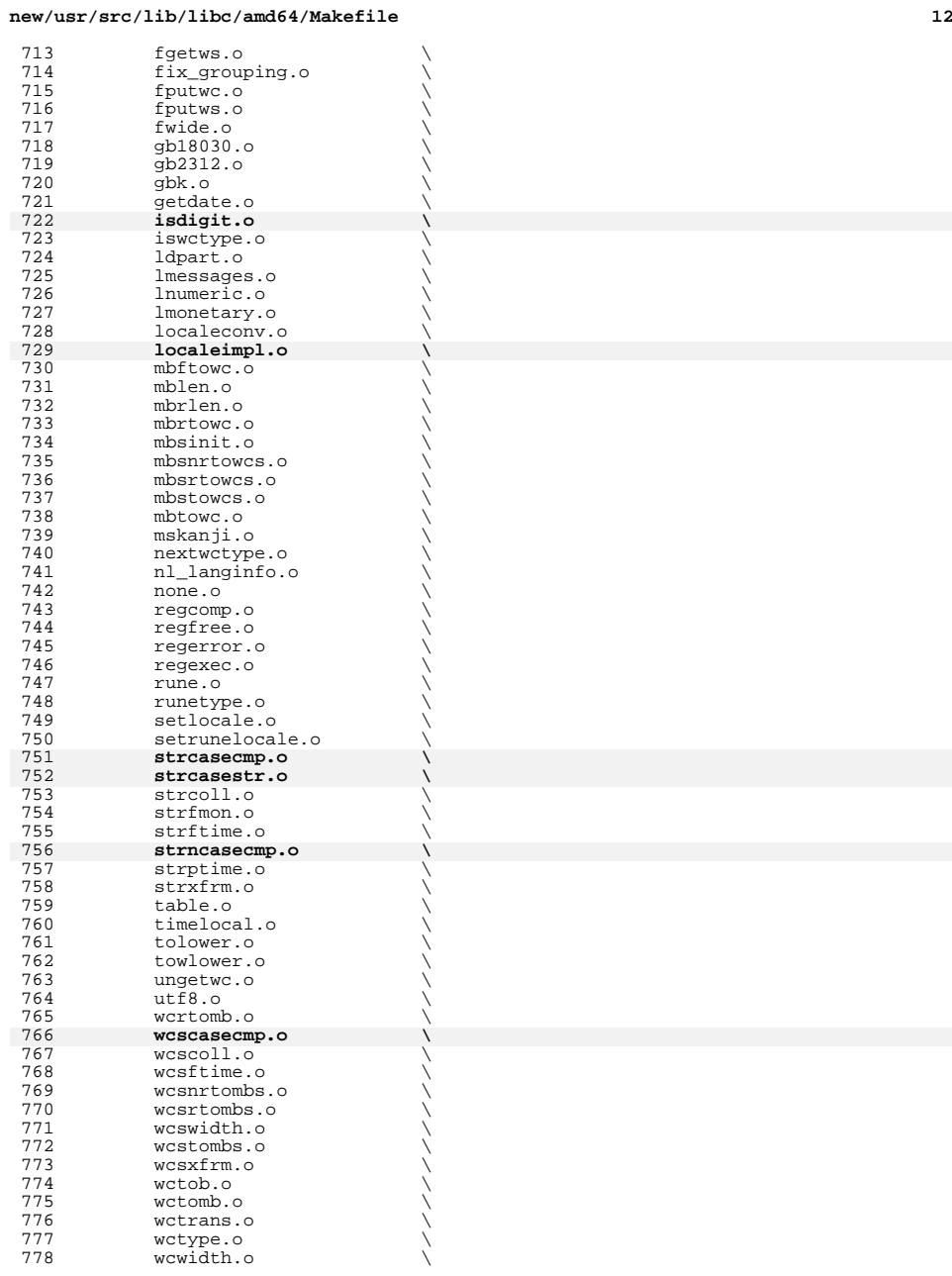

<br> $723$ <br> $724$ <br> $725$ 

751<br>752

765<br>7667<br>7667<br>768<br>767<br>701

**new/usr/src/lib/libc/amd64/Makefile<sup>13</sup>**

wscol.o

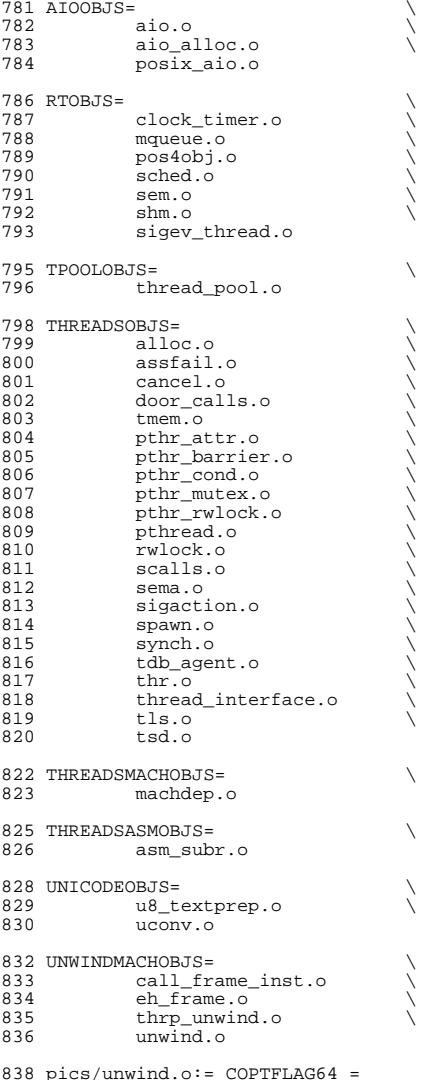

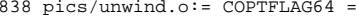

UNWINDASMOBJS= \ <sup>841</sup> unwind\_frame.o

# Preserved solely to ease maintenance of 32-bit and 64-bit library builds <sup>844</sup> # This macro should ALWAYS be empty; native APIs are already 'large file'.

## **new/usr/src/lib/libc/amd64/Makefile**

PORTSYS64=

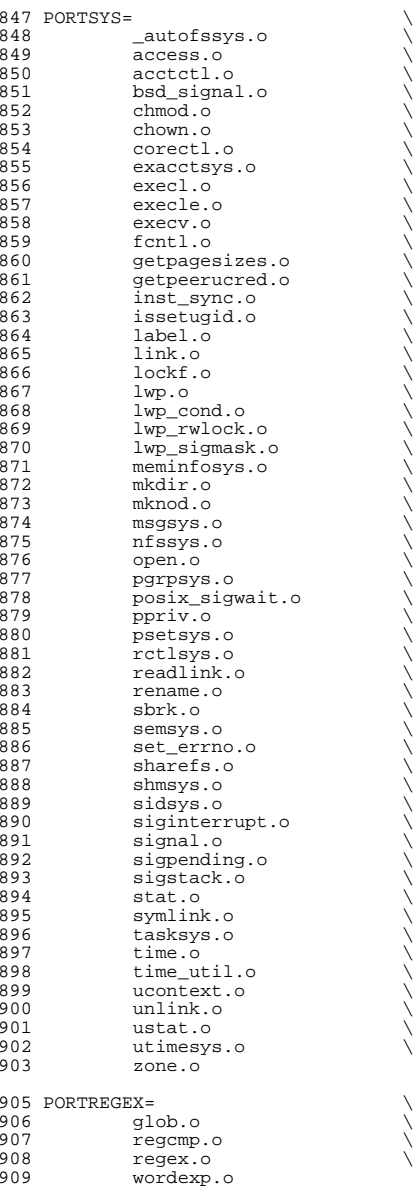

**new/usr/src/lib/libc/amd64/Makefile <sup>15</sup>** <sup>911</sup> VALUES= \ <sup>912</sup> values-Xa.o  $914$  MOSTOBJS=<br>915  $$ (STRETS)$ <br>  $$ (GTRETS)$ <br>  $$ (CTRORIS)$ 916 \$(CRTOBJS)<br>917 \$(DYNOBJS) 917 \$(DYNOBJS)<br>918 \$(FPOBJS) 918 \$(FPOBJS) \<br>919 \$(I386FPOBJS) \ 920 \$(FPASMOBJS)<br>921 \$(ATOMICOBJS) 921 \$(ATOMICOBJS)<br>922 \$(XATTROBJS) <sup>922</sup> \$(XATTROBJS) \ 923 \$(COMOBJS)<br>924 \$(GENOBJS)  $924 \n5(GENOBJS)$ <br>  $925 \n5(DRTFP)$ 925 \$(PORTFP)<br>926 \$(PORTGEN) 926 \$(PORTGEN) \<br>927 \$(PORTGEN64) \ 928 \$(PORTI18N) \<br>929 \$(PORTI18N\_COND) \ 930  $$ (PORTLOCALE)  
931 $ (PORTPORTINT)$ 931 \$(PORTPRINT)<br>932 \$(PORTPRINT) 932 \$(PORTPRINT\_W)<br>933 \$(PORTREGEX) 933  $$ (PORTREGEX)$ <br>934  $$ (PORTREGEX)$ 934 \$(PORTSTDIO)<br>935 \$(PORTSTDIO6 935  $\frac{1}{5}$ (PORTSTDIO64) 936 \$(PORTSTDIO\_W)<br>937 \$(PORTSYS)  $937$ <br>  $938$ <br>  $938$ <br>  $938$ <br>  $998$ 938  $$(PORTSYS64)  
939 $(ATOORTS)$ 939 \$(AIOOBJS)<br>940 \$(RTOBJS) 940 \$(RTOBJS) \<br>941 \$(TPOOLOBJS) \ 942 \$(THREADSOBJS) \<br>943 \$(THREADSMACHOBJS) \ 944 \$(THREADSASMOBJS)<br>945 \$(INTCODEOBJS) 945 \$(UNICODEOBJS) \<br>946 \$(UNWINDMACHOBJS) \ 947 \$(UNWINDASMOBJS)<br>948 \$(COMSYSOBJS) 948 \$(COMSYSOBJS)<br>949 \$(SYSOBJS) 949 \$(SYSOBJS) \<br>950 \$(COMSYSOBJS64) \ 951  $$ (SYSOBJS64)$ <br>952  $$ (VAIJIES)$  $$$  (VALUES) 954 TRACEOBJS=  $\bigvee_{955}$  plockstat o <sup>955</sup> plockstat.o <sup>957</sup> # NOTE: libc.so.1 must be linked with the minimal crti.o and crtn.o <sup>958</sup> # modules whose source is provided in the \$(SRC)/lib/common directory. <sup>959</sup> # This must be done because otherwise the Sun C compiler would insert <sup>960</sup> # its own versions of these modules and those versions contain code <sup>961</sup> # to call out to C++ initialization functions. Such C++ initialization <sup>962</sup> # functions can call back into libc before thread initialization is <sup>963</sup> # complete and this leads to segmentation violations and other problems. <sup>964</sup> # Since libc contains no C++ code, linking with the minimal crti.o and <sup>965</sup> # crtn.o modules is safe and avoids the problems described above. <sup>966</sup> OBJECTS= \$(CRTI) \$(MOSTOBJS) \$(CRTN) <sup>967</sup> CRTSRCS= ../../common/amd64 <sup>969</sup> # include common library definitions 970 include ../../Makefile.lib <sup>971</sup> include ../../Makefile.lib.64 <sup>973</sup> CFLAGS64 += \$(CTF\_FLAGS) <sup>975</sup> # This is necessary to avoid problems with calling \_ex\_unwind(). <sup>976</sup> # We probably don't want any inlining anyway. **new/usr/src/lib/libc/amd64/Makefile <sup>16</sup>** 977  $CFT.AGS64 += -xinline=$ 979 CERRWARN += -\_gcc=-Wno-parentheses<br>980 CERRWARN += -\_gcc=-Wno-switch 981 CERRWARN  $+=$   $qcc=-$ Wno-uninitialized 982 CERRWARN +=  $-$ gcc=-Wno-unused-value 983 CERRWARN += -\_gcc=-Wno-unused-label 984 CERRWARN  $+=$  -  $qcc=-$ Wno-unused-variable <sup>985</sup> CERRWARN += -\_gcc=-Wno-type-limits 986 CERRWARN += -\_gcc=-Wno-char-subscripts <sup>987</sup> CERRWARN += -\_gcc=-Wno-clobbered 988 CERRWARN += -\_gcc=-Wno-unused-function 989 CERRWARN += - qcc=-Wno-address <sup>991</sup> # Setting THREAD\_DEBUG = -DTHREAD\_DEBUG (make THREAD\_DEBUG=-DTHREAD\_DEBUG ...) 992 # enables ASSERT() checking in the threads portion of the library. 993 # This is automatically enabled for DEBUG builds, not for non-debug builds.<br>994 THREAD DEBUG = <sup>994</sup> THREAD\_DEBUG = <sup>995</sup> \$(NOT\_RELEASE\_BUILD)THREAD\_DEBUG = -DTHREAD\_DEBUG <sup>997</sup> # Make string literals read-only to save memory <sup>998</sup> CFLAGS64 += \$(XSTRCONST) <sup>1000</sup> ALTPICS= \$(TRACEOBJS:%=pics/%) 1002  $$$ (DYNLIB) := BUILD.SO =  $$$ (LD) -o  $$$ @ -G  $$$ (DYNFLAGS)  $$$ (PICS)  $$$ (ALTPICS)  $$$ (EXTPICS) <sup>1004</sup> MAPFILES = \$(LIBCDIR)/port/mapfile-vers 1006 CPPFLAGS= -D\_REENTRANT -D\$(MACH64) -D\_\$(MACH64) \$(THREAD\_DEBUG) \<br>1007 - 15(LIBCRASE)/inc -I\$(LIBCDIR)/inc \$(CPPFLAGS master 1007 -I. -I\$(LIBCBASE)/inc -I\$(LIBCDIR)/inc \$(CPPFLAGS.master)<br>1008 ASFLAGS= \$(AS PICFLAGS) -P -D STDC -D ASM \$(CPPFLAGS) 1008 ASFLAGS=  $\frac{\S(\text{AS_PICFLAGS}) - P - D\_STDC}{\S(\text{amd64 AS XARTH})}$  -D\_ASM  $\S(\text{CPFLLAGS})$  $$(amd64$  AS XARCH) <sup>1011</sup> # As a favor to the dtrace syscall provider, libc still calls the <sup>1012</sup> # old syscall traps that have been obsoleted by the \*at() interfaces. <sup>1013</sup> # Delete this to compile libc using only the new \*at() system call traps <sup>1014</sup> CPPFLAGS += -D\_RETAIN\_OLD\_SYSCALLS 1016 # proc64\_id.o is built with defines in  $\S(SRC)/uts/intel/sys/x86_archext.h$ <br>1017 pics/proc64 id.o  $:= CFIAGS64 += -ISS(RC)/uts/intel$  $:=$  CFLAGS64  $+=$  -IS(SRC)/uts/intel 1019 # Inform the run-time linker about libc specialized initialization 1020 RTLDINFO =  $-$ z rtldinfo=tls rtldinfo -z rtldinfo=tls\_rtldinfo<br>\$(RTLDINFO)  $1021$  DYNFLAGS  $+=$ <sup>1023</sup> # Force libc's internal references to be resolved immediately upon loading <sup>1024</sup> # in order to avoid critical region problems. Since almost all libc symbols 1025 # are marked 'protected' in the mapfiles, this is a minimal set  $(15 \text{ to } 20)$ .<br>1026 DYNFLAGS += -znow  $1026$  DYNFLAGS  $+=$ <sup>1028</sup> BUILD.s= \$(AS) \$(ASFLAGS) \$< -o \$@ <sup>1030</sup> # Override this top level flag so the compiler builds in its native <sup>1031</sup> # C99 mode. This has been enabled to support the complex arithmetic 1032 # added to libc.<br>1033 C99MODE= \$(C99 ENABLE)  $1033$  C99MODE= <sup>1035</sup> # libc method of building an archive <sup>1036</sup> # The "\$(GREP) -v ' L '" part is necessary only until <sup>1037</sup> # lorder is fixed to ignore thread-local variables. 1038 BUILD.AR=  $$ (RM) $ @ : \n$ <br>1039  $$ (AP) G $ @ : \n$  $$(AR) \text{ q } $@ \text{'s} (LORDER) $(MOSTOBJS: % = $(DIR)/$) | $(GREP) -v ' L ' | $(TSORD$ <sup>1041</sup> # extra files for the clean target <sup>1042</sup> CLEANFILES= \

### **new/usr/src/lib/libc/amd64/Makefile**

 **<sup>17</sup>** 1043 \$(LIBCDIR)/port/gen/errlst.c<br>1044 \$(LIBCDIR)/port/gen/new list.  $1044$   $\frac{1044}{1045}$   $\frac{1045}{1045}$   $\frac{1045}{1045}$  $1045$  assym.h  $\setminus$ 1046 genassym  $\setminus$  crt/\_rtld.s  $\setminus$ 1048 pics/crti.o<br>1049 pics/crtn.o 1049 pics/crtn.o<br>1050 \$(ALTPICS)  $$$  (ALTPICS) <sup>1052</sup> CLOBBERFILES += \$(LIB\_PIC)  $1054$  # list of C source for lint<br> $1055$  SRCS= <sup>1055</sup> SRCS= \ <sup>1056</sup> \$(ATOMICOBJS:%.o=\$(SRC)/common/atomic/%.c) \ <sup>1057</sup> \$(XATTROBJS:%.o=\$(SRC)/common/xattr/%.c) \ 1058  $\frac{1}{2}$ (COMOBJS:  $\frac{1}{2}$ ,  $\frac{1}{2}$ , 1059 \$(PORTFP:%.o=\$(LIBCDIR)/port/fp/%.c)<br>1060 \$(PORTGEN:%.o=\$(LIBCDIR)/port/gen/%.c  $1060 \t\t \dot{\xi} (PORTGEN: %.o=$ (LIBCDIR) / port / gen / %.c) \n1061 \t\t \dot{\xi} (PORT18N: %.o=$ (LIBCDIR) / port / i18n / %.$ 1061 \$(PORTI18N:%.o=\$(LIBCDIR)/port/i18n/%.c)<br>1062 \$(PORTLOCALE:%.o=\$(LIBCDIR)/port/locale/ 1062 \$(PORTLOCALE:%.o=\$(LIBCDIR)/port/locale/%.c)<br>1063 \$(PORTPRINT:%.o=\$(LIBCDIR)/port/print/%.c) 1063 \$(PORTPRINT:%.o=\$(LIBCDIR)/port/print/%.c)<br>1064 \$(PORTREGEX:%.o=\$(LIBCDIR)/port/regex/%.c) 1064 \$(PORTREGEX:%.o=\$(LIBCDIR)/port/regex/%.c)<br>1065 \$(PORTSTDIO:%.o=\$(LIBCDIR)/port/stdio/%.c) 1065  $\frac{1065}{1066}$   $\frac{1008757D10:8.0}{500875328}$   $\frac{1008757D18}{100875}$   $\frac{100875781}{100875}$  $1066$   $$$  (PORTSYS: %.o=\$(LIBCDIR)/port/sys/ %.c)  $1067$   $$$  (AIOOBJS: %.o=\$(LIBCDIR)/port/aio/ %.c)  $1067$   $\frac{1067}{1068}$   $\frac{100BJS:8.0=8(LIBCDIR)/port/alo/8.c)}{S(RTORIS:8.0=8(LIBCDIR)/port/rt/8.c)}$ 1068 \$(RTOBJS:%.o=\$(LIBCDIR)/port/rt/%.c)<br>1069 \$(TPOOLOBJS:%.o=\$(LIBCDIR)/port/tpoo 1069  $\zeta$ (TPOOLOBJS:%.o= $\zeta$ (LIBCDIR)/port/tpool/%.c)<br>1070  $\zeta$ (THREADSOBJS:% o= $\zeta$ (LIBCDIR)/port/threads/ 1070  $\frac{1070}{1071}$   $\frac{1070}{1071}$   $\frac{1071}{1071}$   $\frac{1071}{1071}$   $\frac{1071}{1071}$   $\frac{1071}{1071}$   $\frac{1071}{1071}$   $\frac{1071}{1071}$   $\frac{1071}{1071}$   $\frac{1071}{1071}$   $\frac{1071}{1071}$   $\frac{1071}{1071}$   $\frac{1071}{1071}$   $\frac{1071$ 1071 \$(THREADSMACHOBJS:%.o=threads/%.c)<br>1072 \$(UNICODEOBJS:%.o=\$(SRC)/common/un  $1072$   $\zeta$ (UNICODEOBJS:  $s \cdot o = \zeta$ (SRC)/common/unicode/  $s \cdot c$ )  $1073$   $\zeta$  (INWINDMACHORJS:  $s \cdot o =$ unwind/ $\zeta$  c)  $1073$   $$$  (UNWINDMACHOBJS:  $$$ , o=unwind/ $$$ , c)<br> $1074$   $$$  (FPOBJS:  $$$ , o=fp/ $$$ , c)

1074 \$(FPOBJS:%.o=fp/%.c)<br>1075 \$(I386FPOBJS:%.o=\$(LIBCDIR)/i386/fp/%.c) \<br>1075 \$(I386FPORT) 1076 \$(LIBCBASE)/gen/ecvt.c<br>1077 \$(LIBCBASE)/gen/makecty 1077 \$(LIBCBASE)/gen/makectxt.c<br>1078 \$(LIBCBASE)/gen/siginfolst 1078 \$(LIBCBASE)/gen/siginfolst.c<br>1079 \$(LIBCBASE)/gen/siglongimp.c 1079 \$(LIBCBASE)/gen/siglongjmp.c<br>1080 \$(LIBCBASE)/gen/sync.instruct 1080 \$(LIBCBASE)/gen/sync\_instruction\_memory.c<br>1081 \$(LIBCBASE)/sys/uadmin.c  $$(LIBCBASE)/sys/u$ admin.c <sup>1083</sup> # conditional assignments  $1084$  #  $$(DYNLIB)$   $$(LIB_PIC)$  := DYNOBJS = \_rtbootld.o  $1085$  \$(DYNLIB) := CRTI = crti.o 1086  $S(DYNLIB) := CRTN = crtn.o$ <sup>1088</sup> # Files which need the threads .il inline template <sup>1089</sup> TIL= \  $1090 \qquad \qquad \text{aio.o} \qquad \qquad \setminus$ 1091 alloc.o \<br>1092 assfail.o \ 1093 atexit.o<br>1094 atfork.o 1094 atfork.o<br>1095 cancel.o <sup>1095</sup> cancel.o \ <sup>1096</sup> door\_calls.o \ <sup>1097</sup> err.o \ 1098 errno.o<br>1099 1wp.o  $1099$  lwp.o  $\sqrt{ }$  $1100 \t{ma.o}$ 1101 machdep.o<br>1102 posixaio 1102 posix\_aio.o<br>1103 pothrattr.o 1103 pthr\_attr.o \<br>1104 pthr\_barrier.o \

1105 pthr\_cond.o<br>1106 pthr\_mutex.o 1106 pthr\_mutex.o<br>1107 pthr\_rwlock 1107 pthr\_rwlock.o<br>1108 pthread.o  $\overline{\text{pthread}}$ .o

**new/usr/src/lib/libc/amd64/Makefile**

```
 18
 1109 \qquad \qquad \text{rand.o}1110 rwlock.o<br>1111 scalls o
1111 scalls.o<br>1112 sched o
 1112 sched.o \setminus1113 sema.o \<br>1114 sigaction.o \<br>1114 sigaction.o \
1115 sigev_thread.o<br>1116 snawn_0
1116 spawn.o<br>1117 stack o
1117 stack.o<br>1118 synch o
 1118 synch.o \<br>1119 tdb_agent.o \
 1120 thr.o<br>1121 thread_interface.o \
1122 thread_pool.o<br>1123 thrp unwind o
1123 thrp_unwind.o<br>1124 tls.o
 1124 tls.o
 1125 tmem.o \sqrt{ }1126 tsd.o
1128 $(TIL:%=pics/%) := CFLAGS64 += $(LIBCBASE)/threads/amd64.il
1130 # pics/mul64.o := CFLAGS64 += crt/mul64.i11132 # large-file-aware components that should be built large
1134 #$(COMSYSOBJS64:%=pics/%) := \<br>1135 # CPPFLAGS += -D LARGEFT
               CPPFLAGS += -D LARGEFFILE SOURCE -D_FILE_OFFSET_BITS=64
1137 #$(SYSOBJS64:%=pics/%) := \<br>1138 # CPPFLAGS += -D LARGI
               CPPFLAGS += -D</math> LARGERTLE SOLURCR -D FILE OFFSET BITS=641140 #$(PORTGEN64:%=pics/%) := \<br>1141 # CPPFLAGS += -D LARGI
               CPPFLAGS += -D_LARGEFILE_SOURCE -D_FILE_OFFSET_BITS=64
1143 #$(PORTSTDIO64:%=pics/%) := \<br>1144 # CPPFLAGS += -D LARGEF
               CPPFLAGS += -D_LARGEFILE_SOURCE -D_FILE_OFFSET_BITS=64
1146 #$(PORTSYS64:%=pics/%) := \<br>1147 # CPPFLAGS += -D LARGI
               CPPFLAGS += -D_LARGEFILE_SOURCE -D_FILE_OFFSET_BITS=64
1149 $(PORTSTDIO_W: = pics/ $) := \<br>1150 CPPFLAGS += -D WIDE
               CPPFLAGS += -D_WIDE1152 $(PORTPRINT_W:\frac{15}{153}$ := \n1153 CPPFLAGS += -D WIDE
               CPPFLAGS += -D_MIDE1155 $(PORTPRINT_C89:%=pics/%) := \
               CPPFLAGS += -D C89 INTMAX321158 $(PORTSTDIO_C89:%=pics/%) := \
               CPPFLAGS += -D_C89_INTMAX321161 $(PORTI18N_COND:%=pics/%) := \
               1162 CPPFLAGS += -D_WCS_LONGLONG
1164 .KEEP_STATE:
1166 all: $(LIBS) $(LIB_PIC)
1168 lint := CPPFLAGS += -1\frac{5}{L}(LIBCDIR)/\frac{5}{M}(MACH)/fp<br>1169 lint := CPPFLAGS += -D MSE INT H -D LCONV CS
1169 lint := CPPFLAGS += -D<sup>MSE</sup>_INT_H -D_LCONV_C99<br>1170 lint := LINTFLAGS64 += -mn -erroff=E SUPPRESS
                         1170 lint := LINTFLAGS64 += -mn -erroff=E_SUPPRESSION_DIRECTIVE_UNUSED
1172 lint:<br>1173
1173 @echo $(LINT.c) ... $(LDLIBS)
               @S(LINT.c) S(SRCS) S(LDLTBS)
```
### **new/usr/src/lib/libc/amd64/Makefile**

**<sup>19</sup>**

```
1176 $(LINTLIB):= SRCS=$(LIBCDIR)/port/llib-lc
1177 $(LINTLIB):= CPPFLAGS += -D MSE INT H
1178 \div(LINTLIB): = LINTFLAGS64 = -nVx -m641180 # object files that depend on inline template
1181 $(TIL:%=pics/%): $(LIBCBASE)/threads/amd64.il
1182 # pics/mul64.o: crt/mul64.il
1184 # include common libc targets
1185 include ../Makefile.targ
1187 # We need to strip out all CTF data from the static library
1188 \sqrt{LIB_PIC} := DIR = pics
1189 $(LIB_PIC): pics $$(PICS)
1190 $ (BULD, AR)<br>1191 $ (MCS) -d -r1191 $(MCS) -d -n .SUNW_ctf $@ > /dev/null 2>&1
1192 \frac{1}{5}(AR) -ts \frac{6}{5} > /dev/null<br>1193 S(POST PROCESS A)
               $(POST PROCESS A)1195 ASSYMDEP_OBJS=<br>1196 lwp m
1196 _lwp_mutex_unlock.o \
1197 1198 1198 11981198 asm_subr.o<br>1199 qetcontext.
1199 getcontext.o<br>1200 setimp o
1200 setjmp.o<br>1201 tls.get.a
1201 tls_get_addr.o<br>1202 vforkx.o
               vforkx.o
1204 $(ASSYMDEP_OBJS:%=pics/%): assym.h
1206 # assym.h build rules
1208 GENASSYM_C = genassym.c
1210 genassym: $(GENASSYM_C)<br>1211 $(NATIVECC) -Ii
1211 \frac{1}{5} (NATIVECC) \frac{-1}{1}inc \frac{1}{5}(LIBCDIR)/inc \frac{1}{5}(CPPFLAGS.native) \
                        -o $@ $(GENASSYM_C)
1214 OFFSETS = $(LIBCDIR)/$(MACH)/offsets.in
1216 assym.h: $(OFFSETS) genassym<br>1217 $(OFFSETS_CREATE) <$
1217 $(OFFSETS_CREATE) <$(OFFSETS) >$@
               ./genassym >>$@
1220 # derived C source and related explicit dependencies
1221 $(LIBCDIR)/port/gen/errlst.c + \
1222 $(LIBCDIR)/port/gen/new_list.c: $(LIBCDIR)/port/gen/errlist $(LIBCDIR)/port/gen/<br>1223 cd $(LIBCDIR)/port/gen/new_istawk) -f errlist.awk < errlist
               1223 cd $(LIBCDIR)/port/gen; pwd; $(AWK) -f errlist.awk < errlist
1225 pics/errlst.o: $(LIBCDIR)/port/gen/errlst.c
```
<sup>1227</sup> pics/new\_list.o: \$(LIBCDIR)/port/gen/new\_list.c

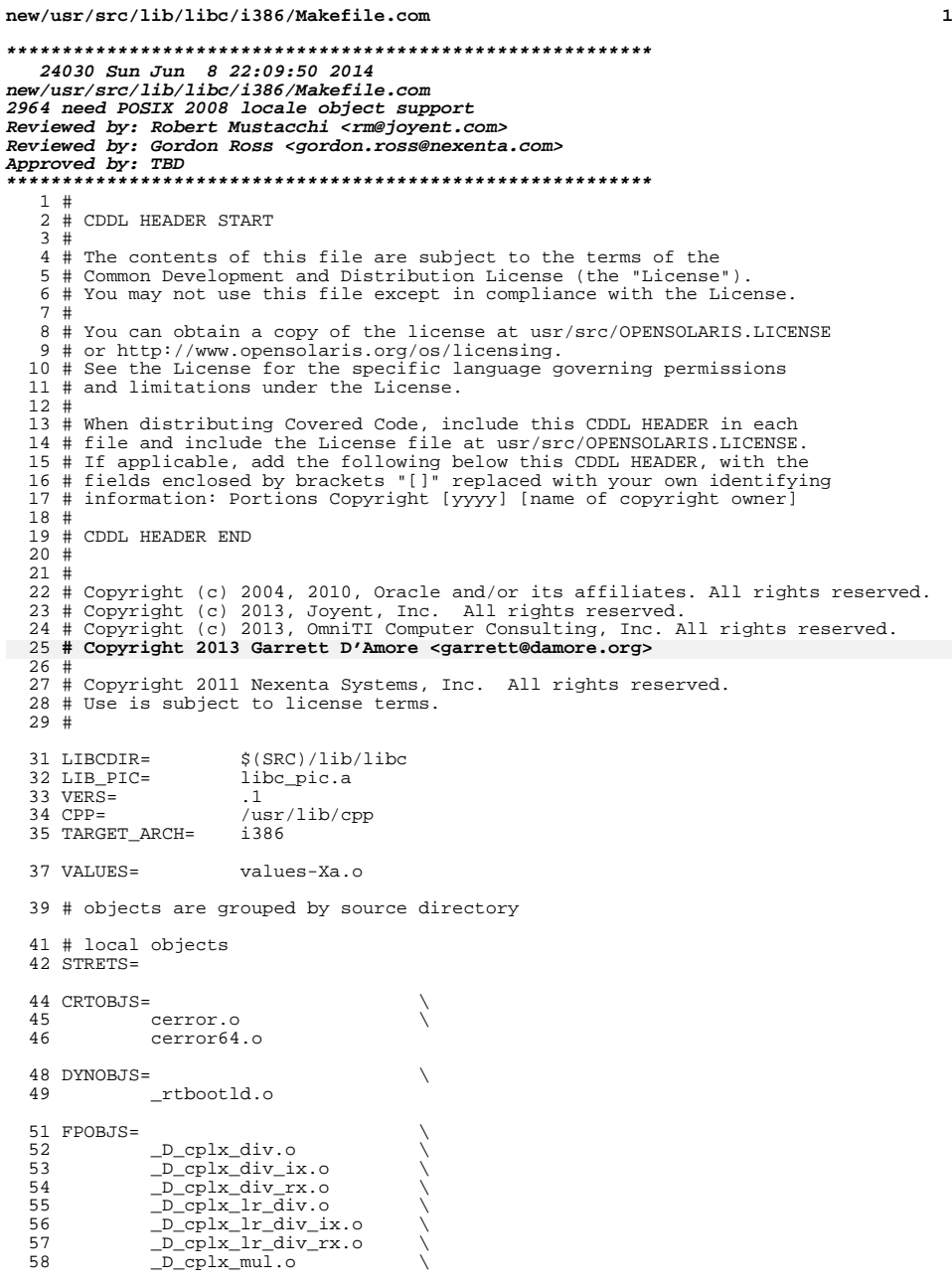

```
new/usr/src/lib/libc/i386/Makefile.com 2
   59 <br>
50 F_cplx_div.o<br>
F_cplx_div_ix
   60 F_cplx_div_ix.o<br>61 F_cplx_div_rx.o
   51 - \frac{1}{2} \cdot \frac{1}{2} \cdot \62 \frac{F_{\text{cplx}}}{F_{\text{cplx}}} \frac{1}{r_{\text{div}}} \frac{1}{r_{\text{div}}}F_cplx_lr_div_ix.o<br>64 F_cplx_lr_div_rx.o
   64 -F_{cplx}l_r-div_{rx.o}<br>65 F_{cplx} mul.o
   \frac{-F_{\text{c}}}{F_{\text{c}}}\text{max.}}<br>66 \frac{X_{\text{c}}}{Y_{\text{c}}}\text{max.}}66 _X_cplx_div.o<br>67 _X_cplx_div_ix
   \overline{X\_cplx\_div\_ix.o}<br>68 \overline{X\_cplx\_div\_rx.o}68 _X_cplx_div_rx.o<br>69 X cplx lr div.o
   69 _X_cplx_lr_div.o \
   70 \overline{X\_cplx\_lr\_div\_ix.o}<br>71 \overline{X\_cplx\_lr} div rx.o
   71 \frac{X}{X}cplx\frac{1}{Y}div\frac{Y}{Y}x.o
   72 \qquad \qquad \frac{X}{2} \qquad \qquad \frac{X}{2} \qquad \qquad \frac{X73 base_il.o<br>74 fpgetmask.o
   74 Fryetmask.o<br>75 fpgetround.o
    75 fpgetround.o<br>76 fpgetsticky.o
   76 fpgetsticky.o<br>77 fpsetmask.o
   77 fpsetmask.o<br>78 fpsetround.o
   78 fpsetround.o<br>79 fpsetsticky.o
   79 fpsetsticky.o<br>80 fpstart.o
                         fpstart.o
   82 FPASMOBJS=<br>83
   83 __xgetRD.o<br>84 xtoll.o
    84 _xtoll.o \
   85 _xtoull.o<br>86 fpcw.o
                         \bar{f}pcw.o
   88 ATOMICOBJS=<br>89 atomic.o
                         atomic.o
   91 XATTROBJS=<br>92 xati
                       92 xattr_common.o
   94 COMOBJS=
   95 bcmp.o<br>96 bcopy.o
   96 bcopy.o<br>97 bsearch.
   97 bsearch.o<br>98 bzero.o
   98 bzero.o<br>99 asort.o
 99 qsort.o<br>100 strtol.o
 100 strtol.o<br>101 strtoul.c
 101 strtoul.o<br>102 strtoll.o
 102 strtoll.o<br>103 strtoull.o
                         strtoull.o
 105 DTRACEOBJS=<br>106 dtra
                         dtrace_data.o
 108 GENOBJS=<br>109
 109 div64.0<br>110 div64.0110 <sup>divdi3.o</sup> 111 divdi3.o
 111 _getsp.o<br>112 _mul64.o
 112 _ mul64.o<br>113 abs.o
 113 abs.o<br>114 alloca
 114 alloca.o<br>115 byteorder
 115 byteorder.o<br>116 byteorder64.
 116 byteorder64.o<br>117 cuexit.o
 117 cuexit.o<br>118 ecyto
 118 ecvt.o<br>119 errlst.o
 119 errlst.o<br>120 i386_data
 120 i386_data.o<br>121 ladd.o
   121 ladd.o \<br>122 ldivide.o \
 123 lmul.o<br>124 lock.o
```
 $10<sub>ck</sub>$ .o

### **new/usr/src/lib/libc/i386/Makefile.com**

125 lshiftl.o<br>126 lsign.o 126 lsign.o<br>127 lsub.o 127 lsub.o<br>128 makectx 128 makectxt.o<br>129 memccov.o 129 memccpy.o<br>130 memchr.o 130 memchr.o<br>131 memcmp.o 131 memcmp.o<br>132 memcpy.o 132 memcpy.o<br>133 memset.o 133 memset.o<br>134 new\_list.o 134 new\_list.o \<br>135 setjmp.o \<br>136 siginfolst.o \ 137 siglongjmp.o<br>138 strcat.o 138 strcat.o<br>139 strchr.o 139 strchr.o<br>140 strcmp.o 140 strcmp.o<br>141 strcpy.o 141 strcpy.o<br>142 strlen.o 142 strlen.o<br>143 strncat.o 143 strncat.o<br>144 strncmp.o 144 strncmp.o<br>145 strncpy.o 145 strncpy.o<br>146 strnlen.o 146 strnlen.o<br>147 strrchr.o strrchr.o \ <sup>148</sup> sync\_instruction\_memory.o # sysobjs that contain large-file interfaces <sup>151</sup> COMSYSOBJS64= \ 152 fstatvfs64.o<br>153 getdents64.o 153 getdents64.o<br>154 getrlimit64.o

154 getrlimit64.o<br>155 lseek64.o 155 **lseek64.o**<br>156 mmap64.o 156 mmap64.o<br>157 pread64.o 157 pread64.o<br>158 pwrite64.o 158 pwrite64.o<br>159 setrlimit64 159 setrlimit64.o<br>160 statvfs64.o

statvfs64.o

# SYSOBJS64=

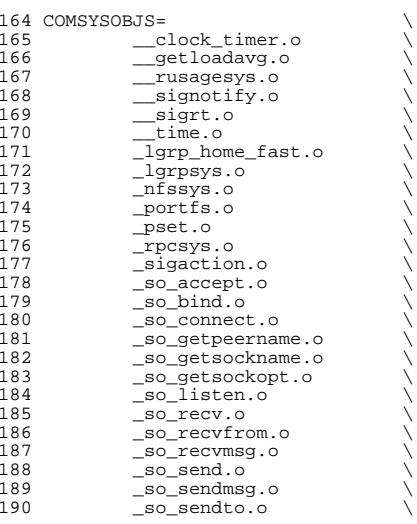

**3** 

### **new/usr/src/lib/libc/i386/Makefile.com<sup>4</sup>**

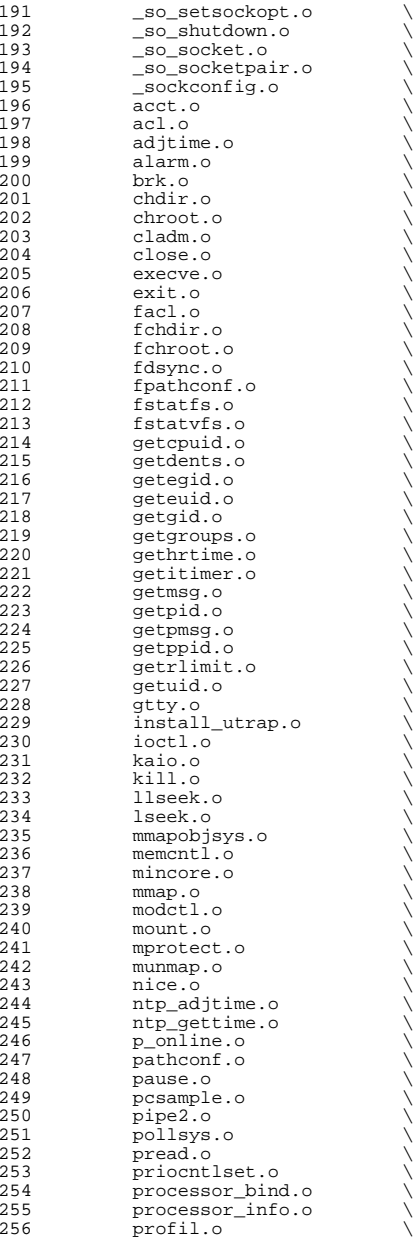

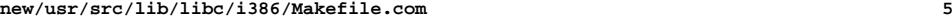

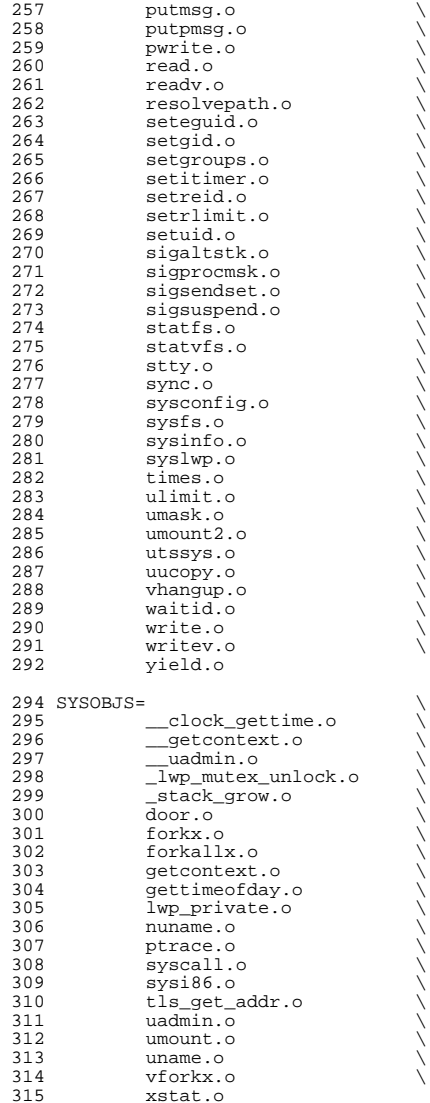

# objects under \$(LIBCDIR)/port which contain transitional large file interfaces

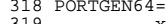

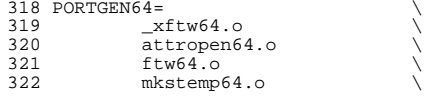

- 
- 

**new/usr/src/lib/libc/i386/Makefile.com<sup>6</sup>**

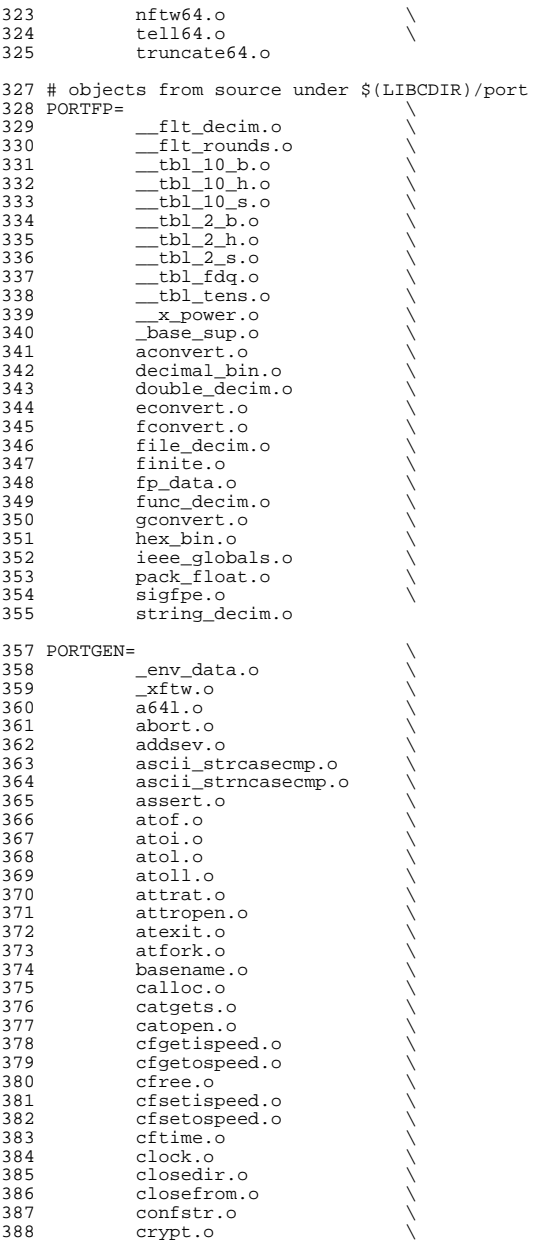

## **new/usr/src/lib/libc/i386/Makefile.com**

**<sup>7</sup>**

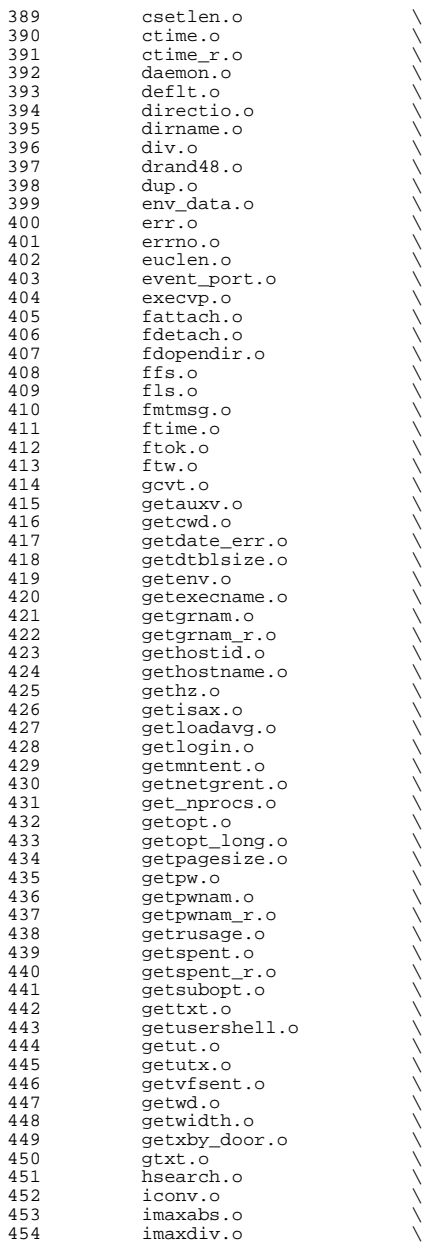

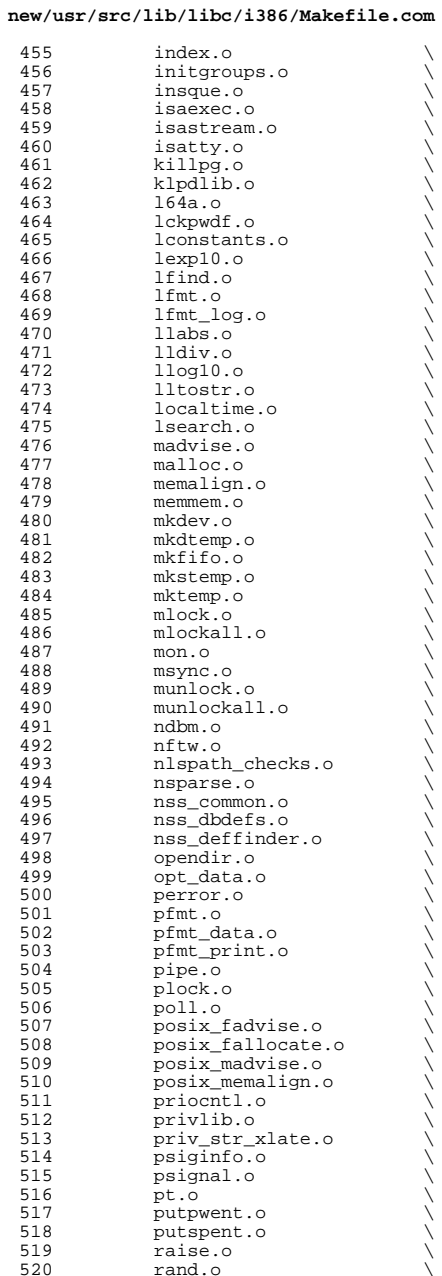

### **new/usr/src/lib/libc/i386/Makefile.com**

521 random.o<br>522 retlops.c 522 rctlops.o<br>523 readdir.o 523 readdir.o<br>524 readdir r 524 readdir\_r.o<br>525 realpath.o 525 realpath.o<br>526 reboot.o 526 reboot.o<br>527 regexpr.c 527 regexpr.o<br>528 remove.o 528 remove.o<br>529 rewinddir 529 rewinddir.o<br>530 rindex o 530 rindex.o<br>531 scandir.c 531 scandir.o<br>532 seekdir o 532 seekdir.o<br>533 select.o <sup>533</sup> select.o \ <sup>534</sup> select\_large\_fdset.o \ 535 setlabel.o<br>536 setpriority 536 setpriority.o<br>537 settimeofday.org 537 settimeofday.o<br>538 sh\_locks.o 538 sh\_locks.o<br>539 sigflag.o 539 sigflag.o<br>540 siglist.o 540 siglist.o<br>541 sigsend.o 541 sigsend.o<br>542 sigsetops 542 sigsetops.o<br>543 ssignal.o  $543$  ssignal.o<br> $544$  stack  $\circ$ 544 stack.o<br>545 stpcpy.o 545 stpcpy.o<br>546 stpncpy.o 546 stpncpy.o<br>547 str2siq.o 547 str2sig.o \<br>548 strcase\_charmap.o \ 549 strchrnul.o<br>550 strcspn.o <sup>550</sup> strcspn.o \ 551 strdup.o<br>552 strerror. 552 strerror.o<br>553 strlcat.o 553 strlcat.o \<br>554 strlcpy.o \ 555 strndup.o<br>556 strpbrk.o 556 strpbrk.o<br>557 strsep o <sup>557</sup> strsep.o \ 558 strsignal.o<br>559 strspn.o <sup>559</sup> strspn.o \ 560 strstr.o<br>561 strtod.o 561 strtod.o \<br>5562 strtoimax.o \ 563 strtok.o<br>564 strtok.r. 564 strtok\_r.o<br>565 strtoumax.o 565 strtoumax.o<br>566 swab.o 566 swab.o \<br>567 swapctl.o \ <sup>568</sup> sysconf.o \ 569 syslog.o<br>570 tcdrain.c 570 tcdrain.o<br>571 tcflow o 571 tcflow.o<br>572 tcflush.c 572 tcflush.o<br>573 tcgetattr. 573 tcgetattr.o<br>574 tcgetpgrp.o 574 tcgetpgrp.o<br>575 tcgetsid.o 575 tcgetsid.o<br>576 tcsendbreak 576 tcsendbreak.o<br>577 tcsetattr.o 577 tcsetattr.o<br>578 tcsetpgrp.o 578 tcsetpgrp.o<br>579 tell.o  $579$  tell.o<sup>1</sup> 580 telldir.o<br>581 tfind.o 581 tfind.o \<br>582 time\_data.o \ 583 time\_gdata.o<br>584 tls.data.o 584 tls\_data.o<br>585 truncate.o 585 truncate.o<br>586 tsdalloc.o <sup>586</sup> tsdalloc.o \

**<sup>9</sup>**

### **10** 587 tsearch.o<br>588 ttyname.o 588 ttyname.o<br>589 ttyslot.o 589 ttyslot.o<br>590 ualarm.o <sup>590</sup> ualarm.o \ 591 ucred.o<br>592 valloc 592 valloc.o<br>593 vlfmt.o 593 vlfmt.o<br>594 vpfmt.o 594 vpfmt.o<br>595 waitpid. 595 waitpid.o<br>596 walkstack 596 walkstack.o<br>597 wdata.o <sup>597</sup> wdata.o \ <sup>598</sup> xgetwidth.o \ <sup>599</sup> xpg4.o \ <sup>600</sup> xpg6.o 602 PORTPRINT\_W=<br>603 dopri doprnt\_w.o 605 PORTPRINT= <sup>606</sup> asprintf.o \ <sup>607</sup> doprnt.o \ <sup>608</sup> fprintf.o \ <sup>609</sup> printf.o \ 610 snprintf.o<br>611 sprintf.o 611 sprintf.o<br>612 vfprintf.o 612 vfprintf.o<br>613 vprintf.o 613 vprintf.o<br>614 vsnprintf. 614 vsnprintf.o<br>615 vsprintf.o 615 vsprintf.o<br>616 vwprintf.o 616 vwprintf.o<br>617 wprintf.o wprintf.o 619 # c89 variants to support 32-bit size of c89 u/intmax t (32-bit libc only) <sup>620</sup> PORTPRINT\_C89= \ 621 vfprintf\_c89.o<br>622 vprintf c89.o  $622$  vprintf<sub>c</sub>89.o<br>623 vsnprintfc89  $623$  vsnprintf\_c89.o<br> $624$  vsnrintf\_c89.o  $624$  vsprintf<sub>c</sub>89.o<br>625 wwprintfc89.o <sup>625</sup> vwprintf\_c89.o 627 PORTSTDIO\_C89=<br>628 vscanf <sup>628</sup> vscanf\_c89.o \ vwscanf\_c89.o <sup>631</sup> # portable stdio objects that contain large file interfaces. <sup>632</sup> # Note: fopen64 is a special case, as we build it small. 633 PORTSTDIO64=<br>634 foper  $634$  fopen64.o<br> $635$  foos64.o  $fpos64.o$ 637 PORTSTDIO\_W=<br>638 dosca doscan w.o <sup>640</sup> PORTSTDIO= \ <sup>641</sup> \_\_extensions.o \ 642 \_endopen.o<br>643 filbuf.o  $\begin{array}{ccc}\n643 & -\text{intpoint} \\
644 & -\text{findbuf.}\n\end{array}$  $644$   $\n \n 645$   $\n \n 1 \text{sbuf.o}$  $\begin{array}{cc}\n 645 & \text{flsbuf.o} \\
 646 & \text{wrtok.o}\n \end{array}$ 646 \_wrtchk.o<br>647 clearerr.c 647 clearerr.o<br>648 ctermid o 648 ctermid.o<br>649 ctermid\_r. 649 ctermid\_r.o<br>650 cuserid.o <sup>650</sup> cuserid.o \ 651 data.o<br>652 doscan. <sup>652</sup> doscan.o \

**new/usr/src/lib/libc/i386/Makefile.com**

### **new/usr/src/lib/libc/i386/Makefile.comn** 11

 fdopen.o \ 654 feof.o<br>655 ferror. ferror.o \ fgetc.o \ fgets.o \ fileno.o \ flockf.o \ flush.o \ fopen.o \ fpos.o<br>663 fputc.o fputc.o \ fputs.o \ fread.o \ 666 fseek.o<br>667 fseeko.o fseeko.o \ 668 ftell.o<br>669 ftello.o 669 ftello.o<br>670 fwrite.o 670 fwrite.o<br>671 getc.o 671 getc.o<br>672 getchar 672 getchar.o<br>673 getline.o 673 getline.o<br>674 getpass.o 674 getpass.o<br>675 gets.o 675 gets.o<br>676 getw.o 676 getw.o<br>677 mse.o 677 mse.o<br>678 popen. popen.o \ 679 putc.o<br>680 putchar 680 putchar.o<br>681 puts.o 681 puts.o<br>682 putw.o 682 putw.o<br>683 rewind. rewind.o \ scanf.o \ setbuf.o \ 686 setbuffer.o<br>687 setvbuf.o setvbuf.o \ 688 system.o<br>689 tempnam.o tempnam.o \ 690 tmpfile.o<br>691 tmpnam r.o tmpnam\_r.o<br>692 ungetc.o 692 ungetc.o<br>693 vscanf.o vscanf.o \ vwscanf.o \ wscanf.o

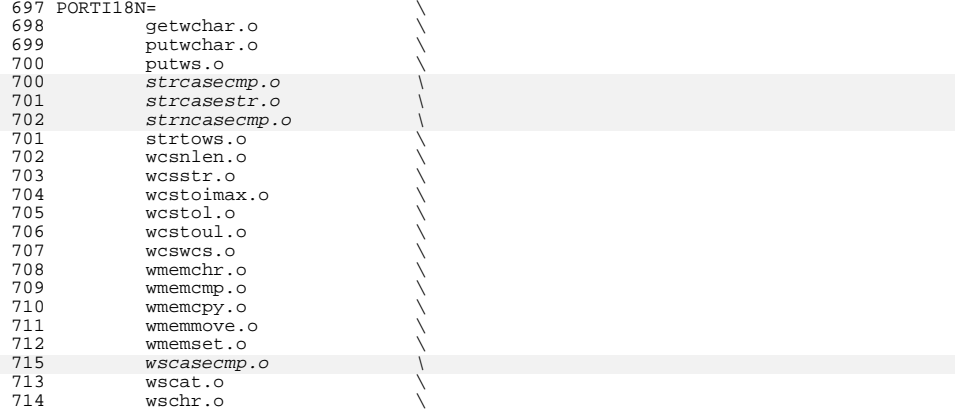

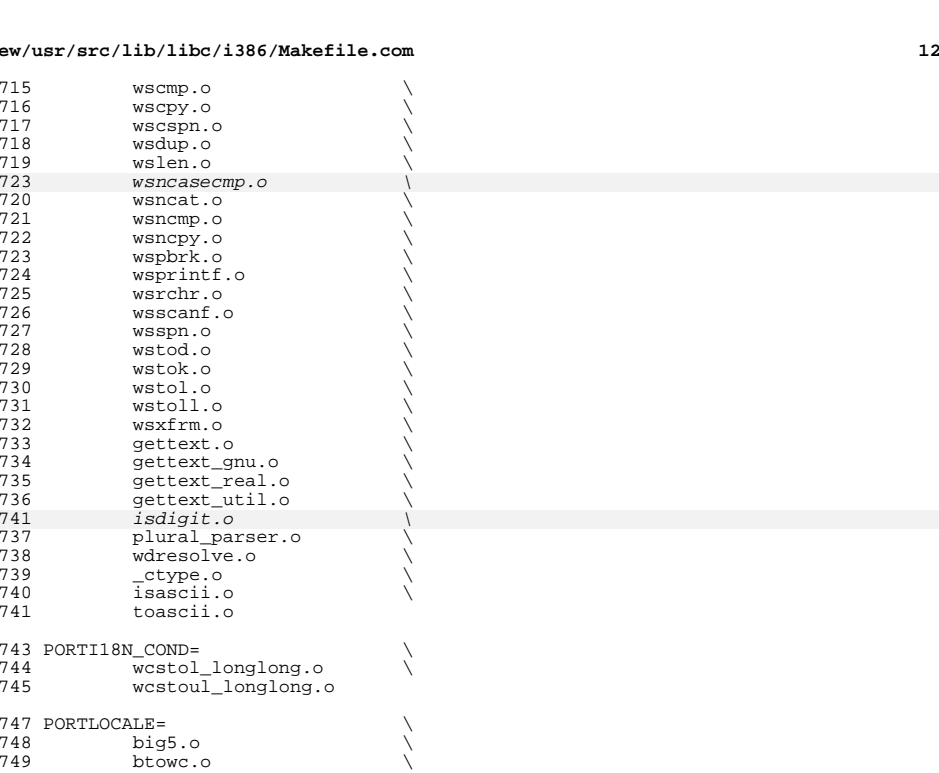

 $new/usr$ 

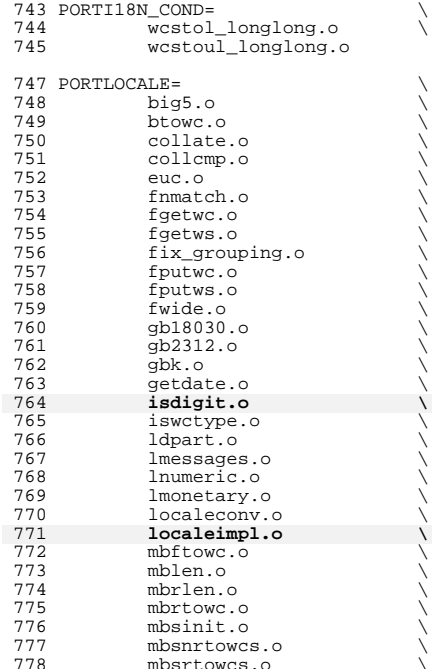

### **new/usr/src/lib/libc/i386/Makefile.com**

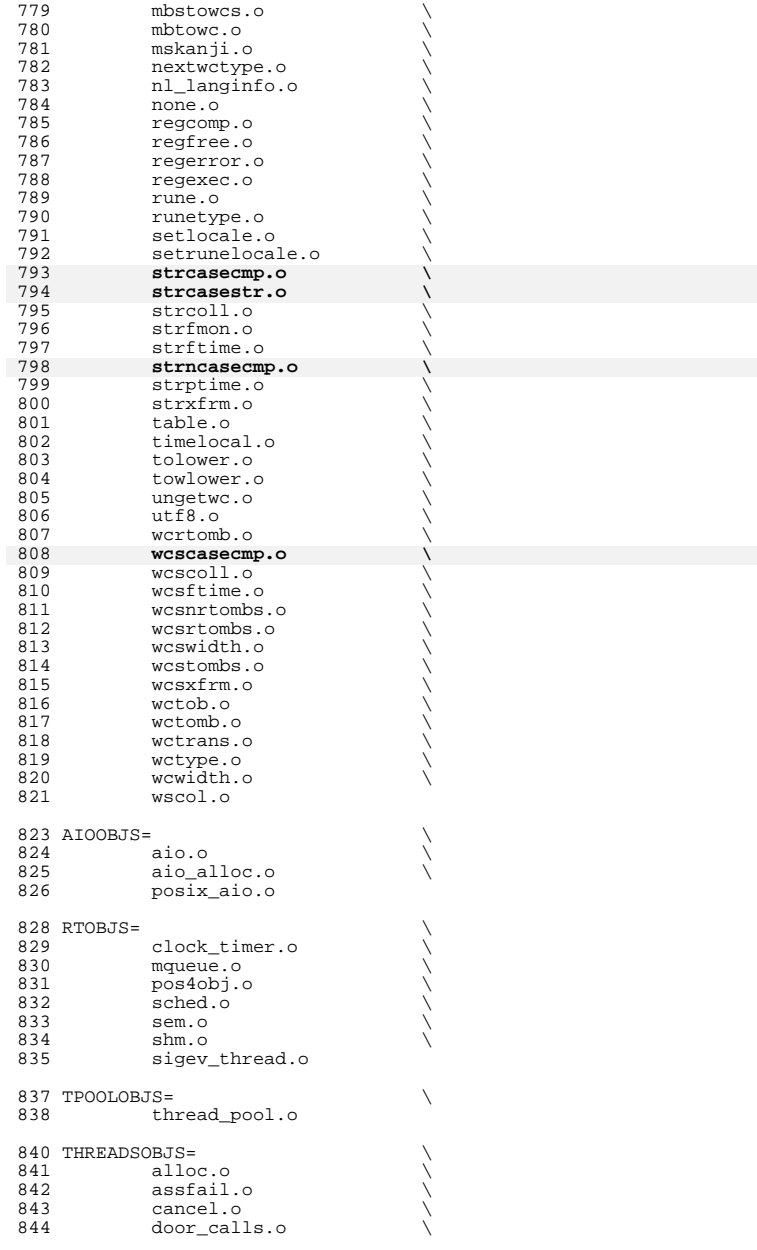

## **new/usr/src/lib/libc/i386/Makefile.com**

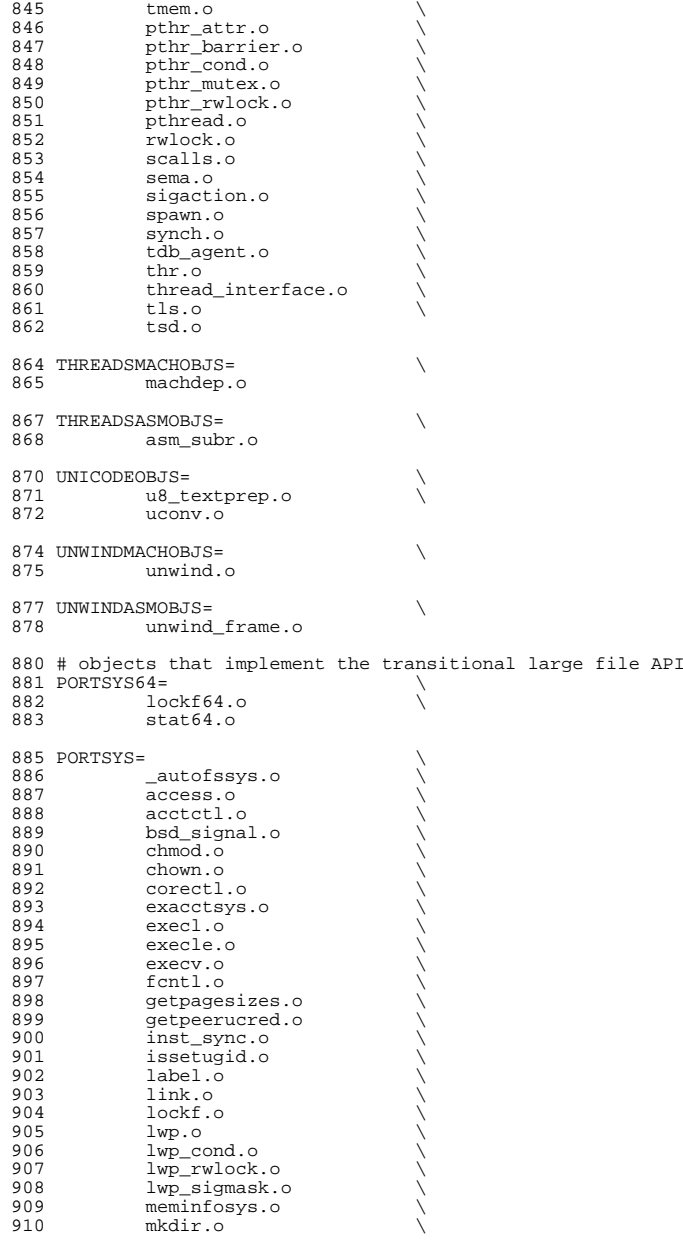

### **new/usr/src/lib/libc/i386/Makefile.com**

911 mknod.o<br>912 msgsys.o 912 msgsys.o<br>913 mfssys.o 913 nfssys.o<br>914 open.o 915 pgrpsys.o <sup>915</sup> pgrpsys.o \ <sup>916</sup> posix\_sigwait.o \ 917 ppriv.o<br>918 psetsys. 918 psetsys.o<br>919 rctlsys.o 919 **rctlsys.o**<br>920 readlink. 920 readlink.o<br>921 rename.o 921 rename.o<br>922 sbrk.o 922 sbrk.o<br>923 semsys. 923 semsys.o<br>924 set errno 924 set\_errno.o<br>925 sharefs.o  $925$  sharefs.o<br>926 shmsys.o 926 shmsys.o<br>927 sidsys.o 927 sidsys.o \<br>928 siginterrupt.o \ 929 signal.o<br>930 signal.o 930 sigpending.o<br>931 sigstack.o  $931$  sigstack.o<br>932 stat.o 932 stat.o<br>933 svmlink 933 symlink.o<br>934 tasksys.o 934 tasksys.o<br>935 time.o 935 time.o \<br>936 time\_util.o \ 937 ucontext.o<br>938 unlink.o 938 unlink.o<br>939 ustat.o 939 ustat.o \<br>940 utimesys.o \ <sup>941</sup> zone.o 943 PORTREGEX=<br>944  $ql$ 944 glob.o<br>945 regomp. 945 regcmp.o<br>946 regex.o 946 regex.o<br>947 wordexp. wordexp.o 949 MOSTOBJS=<br>950 \$ 950 \$(STRETS)<br>951 \$(CRTOBJS 951 \$(CRTOBJS)<br>952 \$(DYNOBJS) 952 \$(DYNOBJS)<br>953 \$(FPOBJS) <sup>953</sup> \$(FPOBJS) \ <sup>954</sup> \$(FPASMOBJS) \ 955 \$(ATOMICOBJS)<br>956 \$(XATTROBJS) 956 \$(XATTROBJS)<br>957 \$(COMOBJS) <sup>957</sup> \$(COMOBJS) \ 958 \$(DTRACEOBJS)<br>959 \$(GENOBJS) <sup>959</sup> \$(GENOBJS) \ 960 \$(PORTFP)<br>961 \$(PORTGEN) 961 \$(PORTGEN)<br>962 \$(PORTGEN6 962 \$(PORTGEN64)<br>963 \$(PORTI18N) <sup>963</sup> \$(PORTI18N) \  $964 \over 965$   $(PORT118N_COND)$ <br>  $965$   $$(PORTiOCAIF)$ 965 \$(PORTLOCALE)<br>966 \$(PORTPRINT) 966 \$(PORTPRINT)<br>967 \$(PORTPRINT) 967 \$(PORTPRINT\_C89)<br>968 \$(PORTPRINT W)  $968$  \$(PORTPRINT\_W)<br>969 \$(PORTREGEX) 969 \$(PORTREGEX)<br>970 \$(PORTSTDIO) 970 \$(PORTSTDIO)<br>971 \$(PORTSTDIO) 971 \$(PORTSTDIO64)<br>972 \$(PORTSTDIO C8 972 \$(PORTSTDIO\_C89)<br>973 \$(PORTSTDIO\_W)  $973$ <br>  $974$ <br>  $974$ <br>  $974$ <br>  $98 (PORTSYS)$ 974 \$(PORTSYS)<br>975 \$(PORTSYS6 975  $$ (PORTSYS64)  
976  $§ (ATORJS)$$  $$(AIOOBJS)$ 

# **15 15**

#### **new/usr/src/lib/libc/i386/Makefile.com16 16**

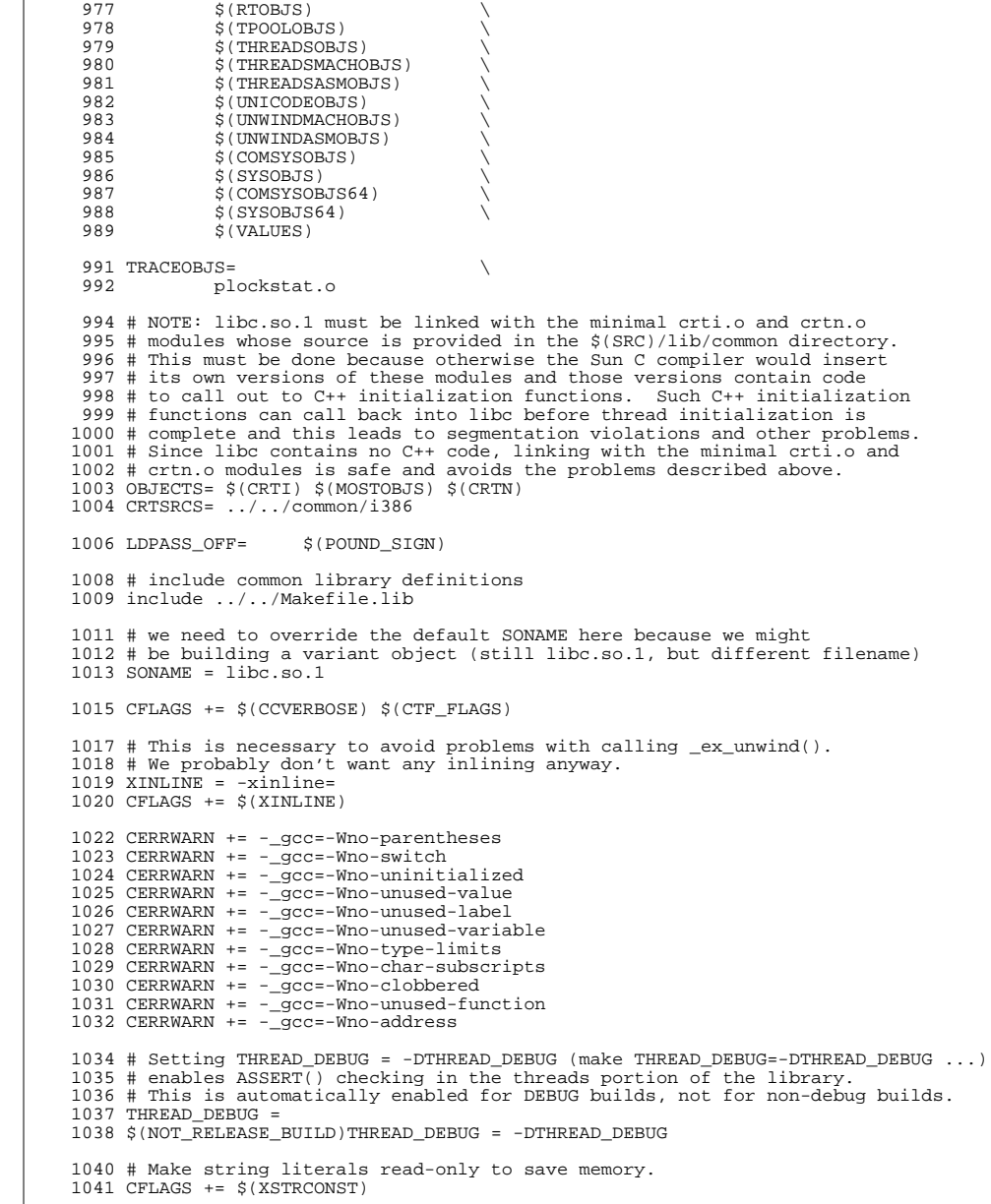

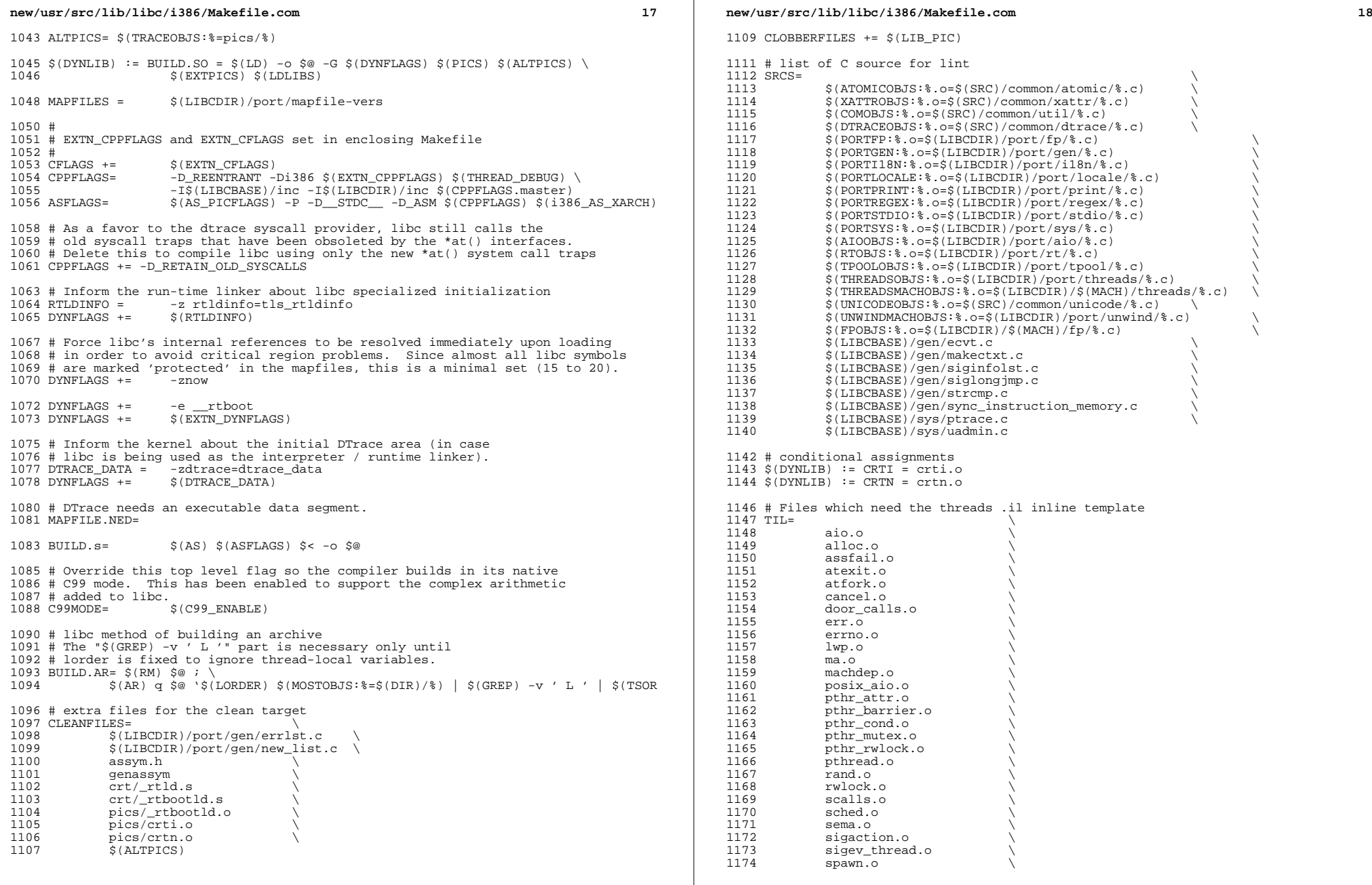

 $\mathcal{L}(\mathcal{L})$ 

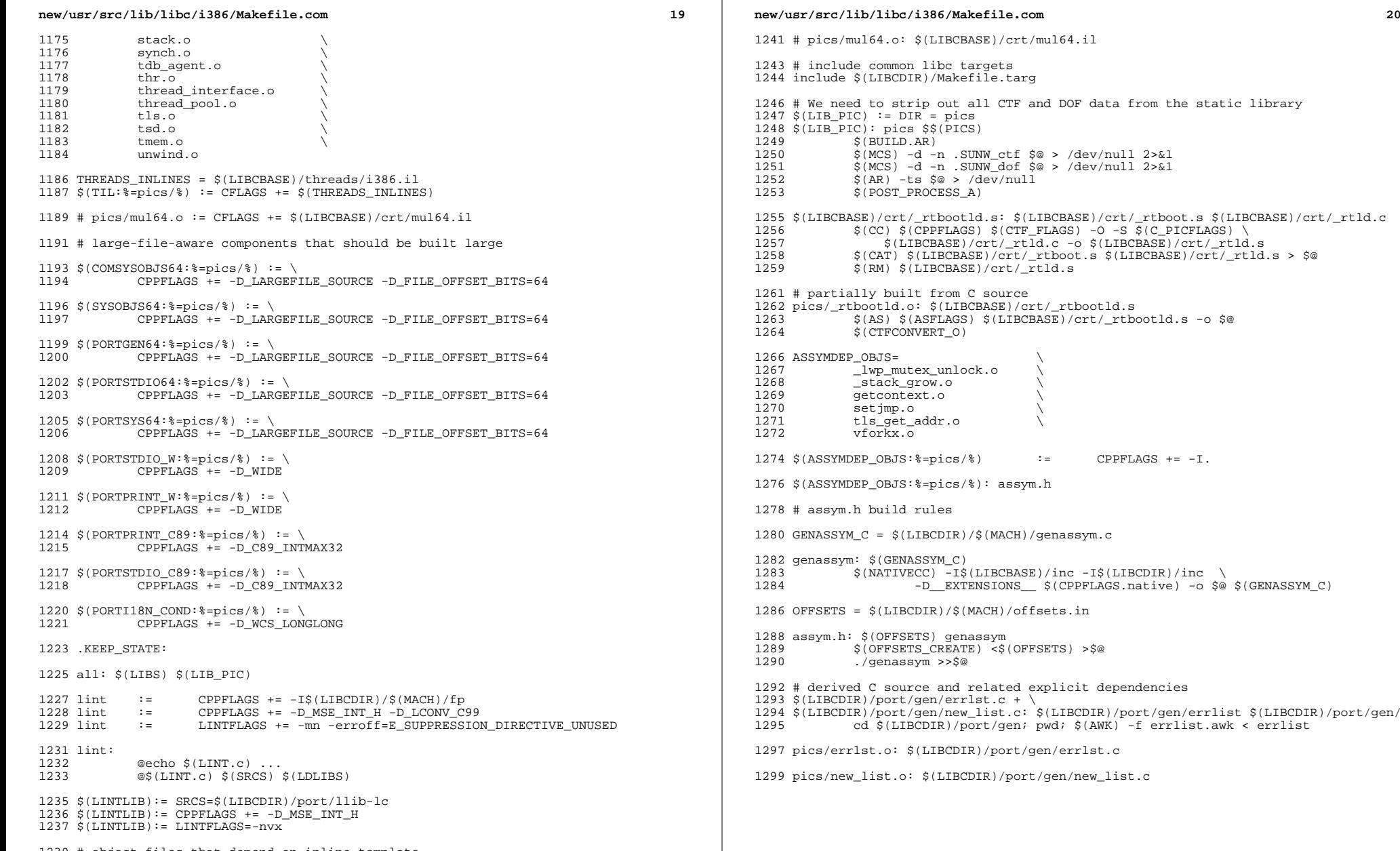

# object files that depend on inline template <sup>1240</sup> \$(TIL:%=pics/%): \$(LIBCBASE)/threads/i386.il

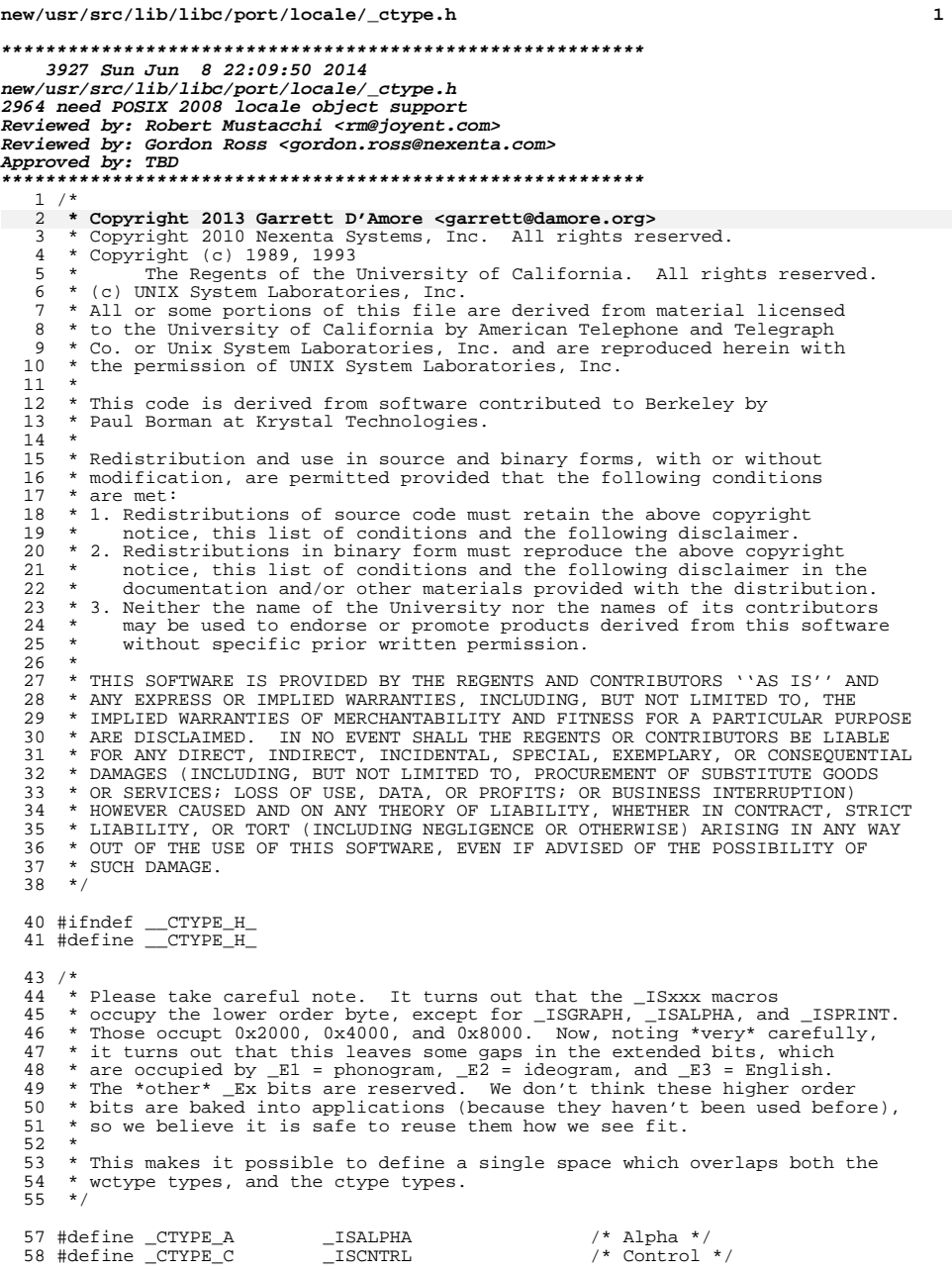

### **new/usr/src/lib/libc/port/locale/\_ctype.h**

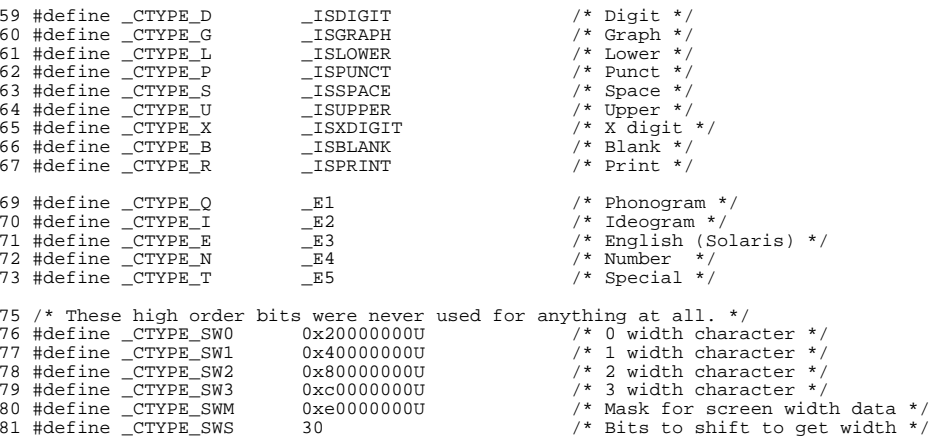

82 unsigned int \_\_\_\_runetype(int);

#endif /\* !\_\_CTYPE\_H\_ \*/

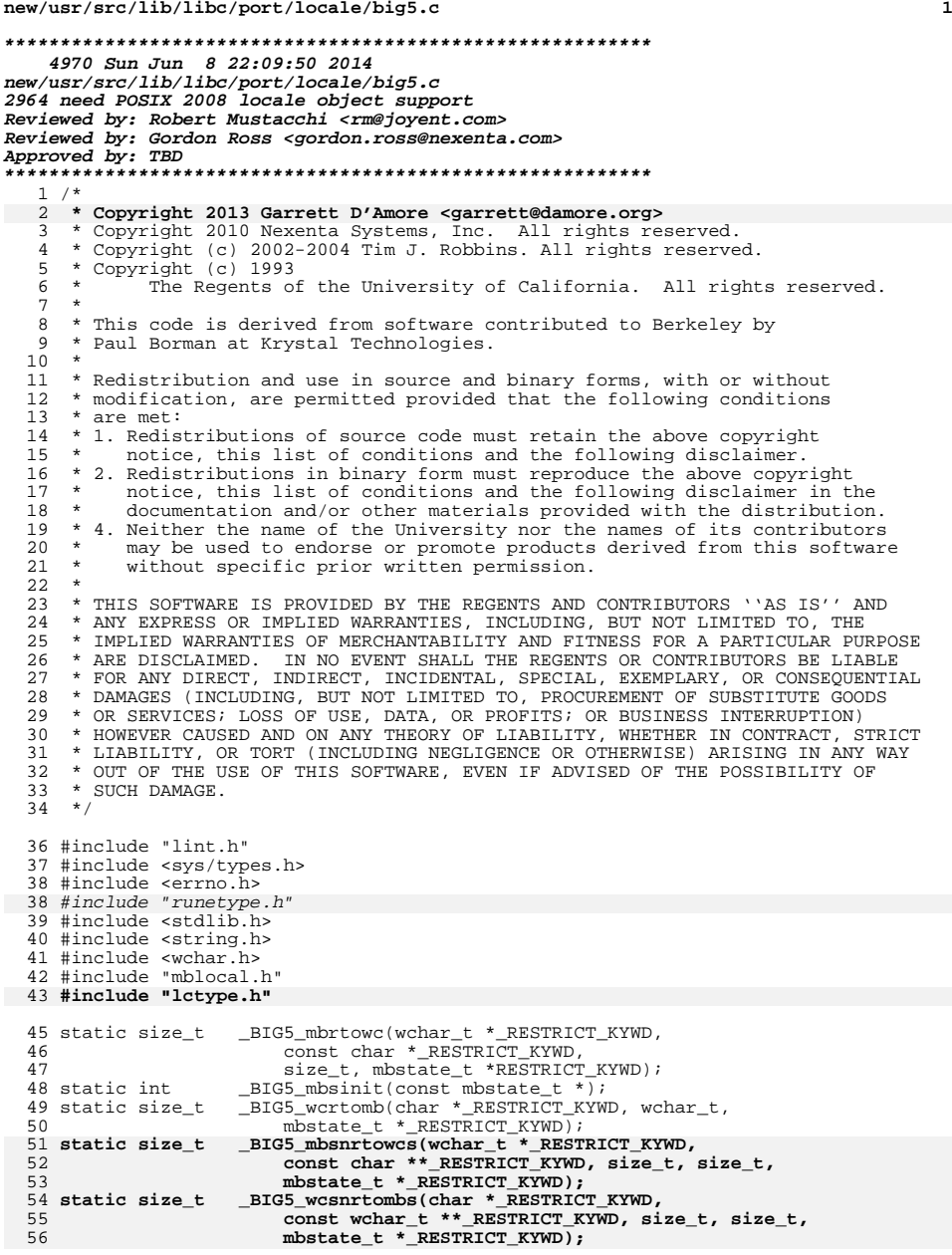

 **<sup>2</sup>** typedef struct { wchar t ch; } \_BIG5State; **void \_BIG5\_init(struct lc\_ctype \*lct)** int \_BIG5\_init(\_RuneLocale \*rl) { **lct->lc\_mbrtowc = \_BIG5\_mbrtowc; lct->lc\_wcrtomb = \_BIG5\_wcrtomb; lct->lc\_mbsnrtowcs = \_BIG5\_mbsnrtowcs; lct->lc\_wcsnrtombs = \_BIG5\_wcsnrtombs; lct->lc\_mbsinit = \_BIG5\_mbsinit; lct->lc\_max\_mblen = 2; lct->lc\_is\_ascii = 0;** \_\_mbrtowc = \_BIG5\_mbrtowc; \_\_wcrtomb = \_BIG5\_wcrtomb;  $_mbsinit = JHS_msinit;$  $CurrentRuneLocale = r1;$  \_\_ctype[520] = 2; charset\_is\_ascii = 0; return (0); } **\_\_\_\_\_\_unchanged\_portion\_omitted\_** static size\_t \_BIG5\_wcrtomb(char \*\_RESTRICT\_KYWD s, wchar\_t wc, mbstate\_t \*\_RESTRICT\_KYWD ps)  $\frac{152}{153}$  { \_BIG5State \*bs; 155  $bs = (BIG5State *)ps;$  if (bs->ch != 0) { errno = EINVAL;<br> $159$  return ((size t)  $return ((size_t)-1);$  } if (s == NULL)<br> $163$  /\* Rese 163  $/*$  Reset to initial shift state (no-op) \*/<br>164 return (1); return (1); <sup>165</sup> if (wc & 0x8000) { 166  $*_{S++} = (wc > 8) & 0xff;$ <br>167  $*_{S} = wc & 0xff;$  \*s = wc & 0xff;<br>168  $\qquad$  return (2);  $return (2);$ 169<br>170 170  $*_{s} = wc \& 0xff;$ <br>171 return (1); return  $(1)$ ; **} static size\_t \_BIG5\_mbsnrtowcs(wchar\_t \*\_RESTRICT\_KYWD dst, const char \*\*\_RESTRICT\_KYWD src, size\_t nms, size\_t len, mbstate\_t \*\_RESTRICT\_KYWD ps) { return (\_\_mbsnrtowcs\_std(dst, src, nms, len, ps, \_BIG5\_mbrtowc)); } static size\_t \_BIG5\_wcsnrtombs(char \*\_RESTRICT\_KYWD dst, const wchar\_t \*\*\_RESTRICT\_KYWD src, size\_t nwc, size\_t len, mbstate\_t \*\_RESTRICT\_KYWD ps) { return (\_\_wcsnrtombs\_std(dst, src, nwc, len, ps, \_BIG5\_wcrtomb));** } **\_\_\_\_\_\_unchanged\_portion\_omitted\_**

**new/usr/src/lib/libc/port/locale/big5.c**

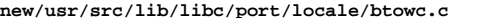

 **<sup>1</sup> \*\*\*\*\*\*\*\*\*\*\*\*\*\*\*\*\*\*\*\*\*\*\*\*\*\*\*\*\*\*\*\*\*\*\*\*\*\*\*\*\*\*\*\*\*\*\*\*\*\*\*\*\*\*\*\*\*\* 2072 Sun Jun 8 22:09:50 2014 new/usr/src/lib/libc/port/locale/btowc.c 2964 need POSIX 2008 locale object support Reviewed by: Robert Mustacchi <rm@joyent.com> Reviewed by: Gordon Ross <gordon.ross@nexenta.com>Approved by: TBD \*\*\*\*\*\*\*\*\*\*\*\*\*\*\*\*\*\*\*\*\*\*\*\*\*\*\*\*\*\*\*\*\*\*\*\*\*\*\*\*\*\*\*\*\*\*\*\*\*\*\*\*\*\*\*\*\*\***<sup>1</sup> /\* 2 **\* Copyright 2013 Garrett D'Amore <garrett@damore.org>**3 \* Copyright 2010 Nexenta Systems, Inc. All rights reserved.  $4 * \n Copyright (c) 2002, 2003 \n Tim J. Robbins.$ <br>5  $*$  all rights reserved \* All rights reserved. <sup>6</sup> \* <sup>7</sup> \* Redistribution and use in source and binary forms, with or without <sup>8</sup> \* modification, are permitted provided that the following conditions <sup>9</sup> \* are met: 10  $*$  1. Redistributions of source code must retain the above copyright<br>11  $*$  notice, this list of conditions and the following disclaimer notice, this list of conditions and the following disclaimer. 12  $*$  2. Redistributions in binary form must reproduce the above copyright 13  $*$  notice, this list of conditions and the following disclaimer in t 13 \* notice, this list of conditions and the following disclaimer in the 14 \* documentation and/or other materials provided with the distribution 14  $*$  documentation and/or other materials provided with the distribution.<br>15  $*$ 15 \*<br>16 \* THIS SOFTWARE IS PROVIDED BY THE AUTHOR AND CONTRIBUTORS ''AS IS'' AND<br>15 \* AUTHORICAL CONTRIBUTION INCLUDED AND LONG LONG LONG TO THE 17 \* ANY EXPRESS OR IMPLIED WARRANTIES, INCLUDING, BUT NOT LIMITED TO, THE<br>18 \* IMPLIED WARRANTIES OF MERCHANTABILITY AND FITNESS FOR A PARTICULAR PURPOSE<br>18 \* INPLIEGGIAINUM TAN TO TURUT GULLER AND FOR A PARTICULAR PURPOS <sup>19</sup> \* ARE DISCLAIMED. IN NO EVENT SHALL THE AUTHOR OR CONTRIBUTORS BE LIABLE <sup>20</sup> \* FOR ANY DIRECT, INDIRECT, INCIDENTAL, SPECIAL, EXEMPLARY, OR CONSEQUENTIAL <sup>21</sup> \* DAMAGES (INCLUDING, BUT NOT LIMITED TO, PROCUREMENT OF SUBSTITUTE GOODS <sup>22</sup> \* OR SERVICES; LOSS OF USE, DATA, OR PROFITS; OR BUSINESS INTERRUPTION) <sup>23</sup> \* HOWEVER CAUSED AND ON ANY THEORY OF LIABILITY, WHETHER IN CONTRACT, STRICT <sup>24</sup> \* LIABILITY, OR TORT (INCLUDING NEGLIGENCE OR OTHERWISE) ARISING IN ANY WAY <sup>25</sup> \* OUT OF THE USE OF THIS SOFTWARE, EVEN IF ADVISED OF THE POSSIBILITY OF <sup>26</sup> \* SUCH DAMAGE.  $27 *$ <sup>29</sup> #include "lint.h" <sup>30</sup> #include <stdio.h> <sup>31</sup> #include <wchar.h> 32 **#include <locale.h>** 33 **#include <xlocale.h>** <sup>34</sup> #include "mblocal.h" <sup>36</sup> wint\_t 37 **btowc\_l(int c, locale\_t loc)** 34 btowc(int c)  $38$  {<br>39 39 static const mbstate\_t initial =  $\{0\}$ ;<br>40 mbstate t mbs = initial; 40 mbstate\_t mbs = initial;<br>41 char cc; 41 char cc;<br>42 wchar t wchar\_t wc; 44 if (c == EOF)<br>45 returi 45  $r$ eturn (WEOF); <sup>46</sup> /\* <sup>47</sup> \* We expect mbrtowc() to return 0 or 1, hence the check for n > 1 <sup>48</sup> \* which detects error return values as well as "impossible" byte 49  $*$  counts.<br>50  $*/$ <sup>50</sup> \*/ <sup>51</sup> cc = (char)c; 52if  $(mbrtowe 1(\&wc, \&cc, 1, \&mbs, loc) > 1)$ 4949  $if \text{ } (\underline{\hspace{0.3cm}}\text{mbrowc}(\&wc, \&cc, 1, \&wbs) > 1)$ <br>53  $if \text{ } (\underline{\hspace{0.3cm}}\text{mbrowc}(\&vc, \&cc, 1, \&wbs) > 1)$ 53 return (WEOF);<br>54 return (wc); return (wc); 55 **}**

57 **wint\_t** 58 **btowc(int c)** 59 **{** 60 **return (btowc\_l(c, uselocale(NULL)));** <sup>61</sup> }

**\_\_\_\_\_\_unchanged\_portion\_omitted\_**

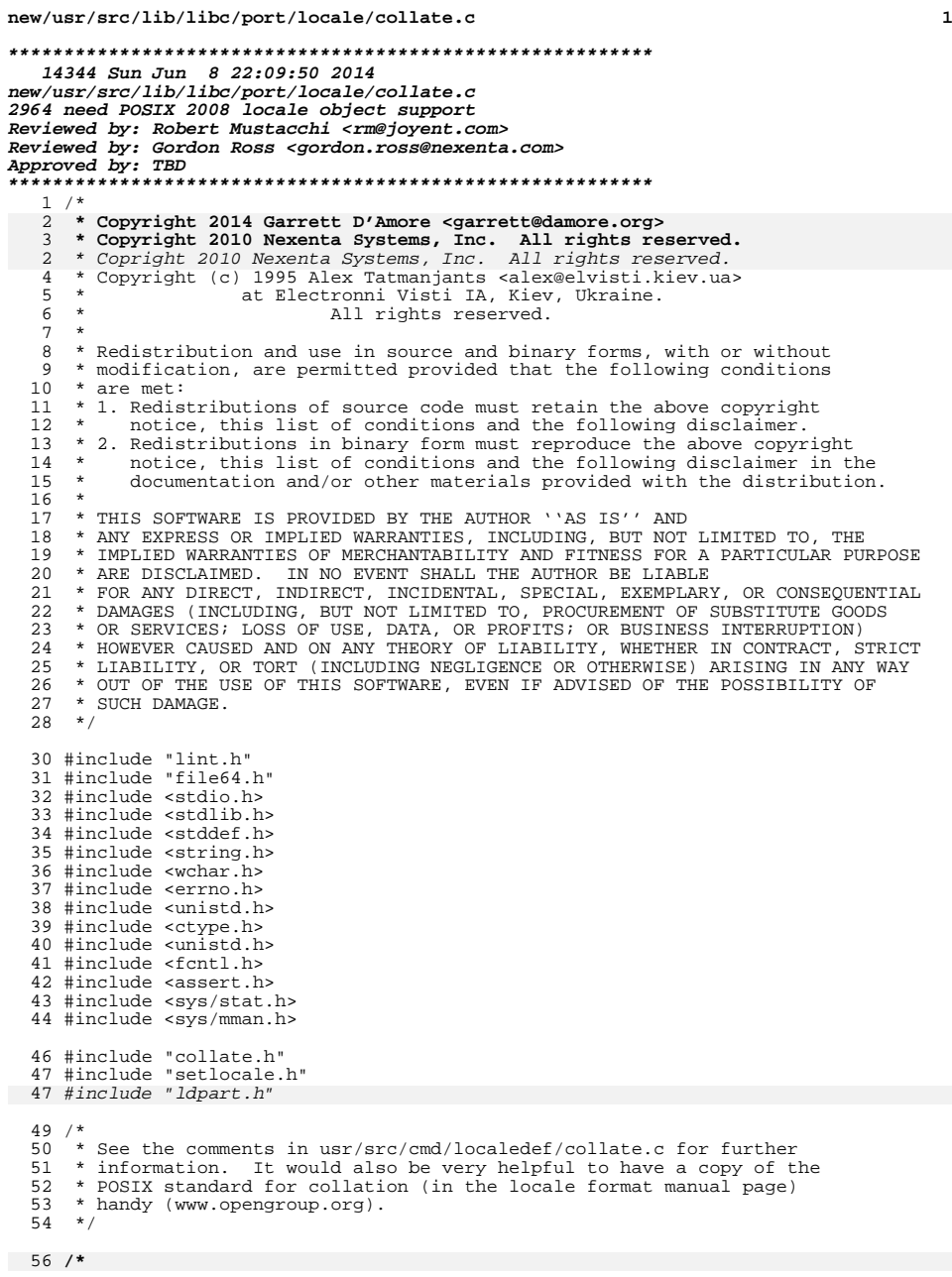

**new/usr/src/lib/libc/port/locale/collate.c <sup>2</sup> \* POSIX uses empty tables and falls down to strcmp. \*/ struct lc\_collate lc\_collate\_posix = { .lc\_is\_posix = 1, };** 56 static collate\_subst\_t \*subst\_table[COLL\_WEIGHTS\_MAX];<br>\*char\_pri\_table; static collate\_char\_t \*char\_pri\_table; static collate\_large\_t \*large\_pri\_table; static collate\_chain\_t \*chain\_pri\_table; 60 static char  $*cache = NULL; cache$  static size\_t cachesz; 62 static char  $collate\_encoding[ENCODING_LEN + 1];$  **struct locdata \_\_posix\_collate\_locdata = { .l\_lname = "C",**  $\frac{1}{1}$  refcnt = (uint32\_t)-1,<br> $\frac{1}{1}$  data = { &lc\_collate posix } **.l\_data = { &lc\_collate\_posix } };** 64 /\* Exposed externally to other parts of libc. \*/ collate\_info\_t \*\_collate\_info; int \_collate\_load\_error = 1; **struct locdata \* \_\_lc\_collate\_load(const char \*locname)** int \_collate\_load\_tables(const char \*encoding)  $\frac{72}{73}$  { 73 int i, chains, z;<br>74 char buf [PATH\_MAX 74 char buf[PATH\_MAX];<br>75 char \*TMP; 75 char \*TMP;<br>76 char \*map; 76 char \*map;<br>77 collate in 77 collate\_info\_t \*info;<br>78 struct stat sbuf; 78 struct stat sbuf;<br>79 int fd; int fd; **struct locdata \*ldata; struct lc\_collate \*lcc;** /\* 'encoding' must be already checked. \*/ if (strcmp(encoding, "C") == 0 || strcmp(encoding, "POSIX") == 0) {  $_{collate\_load\_error = 1}$ ; return (\_LDP\_CACHE);<br>}  $\left\{\right. \right.$  4  $\left. \right.$  /\* 87  $*$  If the locale name is the same as our cache, use the cache.<br>88  $*$ / if (cache && (strncmp(encoding, collate\_encoding, ENCODING\_LEN) == 0)) { \_collate\_load\_error = 0;  $r$ eturn ( $LDP$  $CACHE$ ); 2 }  $\frac{4}{4}$  /\* 84  $*$  Slurp the locale file into the cache.<br>85  $*$ / \*/ (void) snprintf(buf, sizeof (buf), "%s/%s/LC\_COLLATE/LCL\_DATA",  **\_PathLocale, locname);** \_PathLocale, encoding);if  $((fd = open(buf, ORDONLY)) < 0)$  **errno = EINVAL;** 

 **return (NULL); }**  $if ((fd = open(buf, O_RDOMLY)) < 0)$ return (\_LDP\_ERROR);

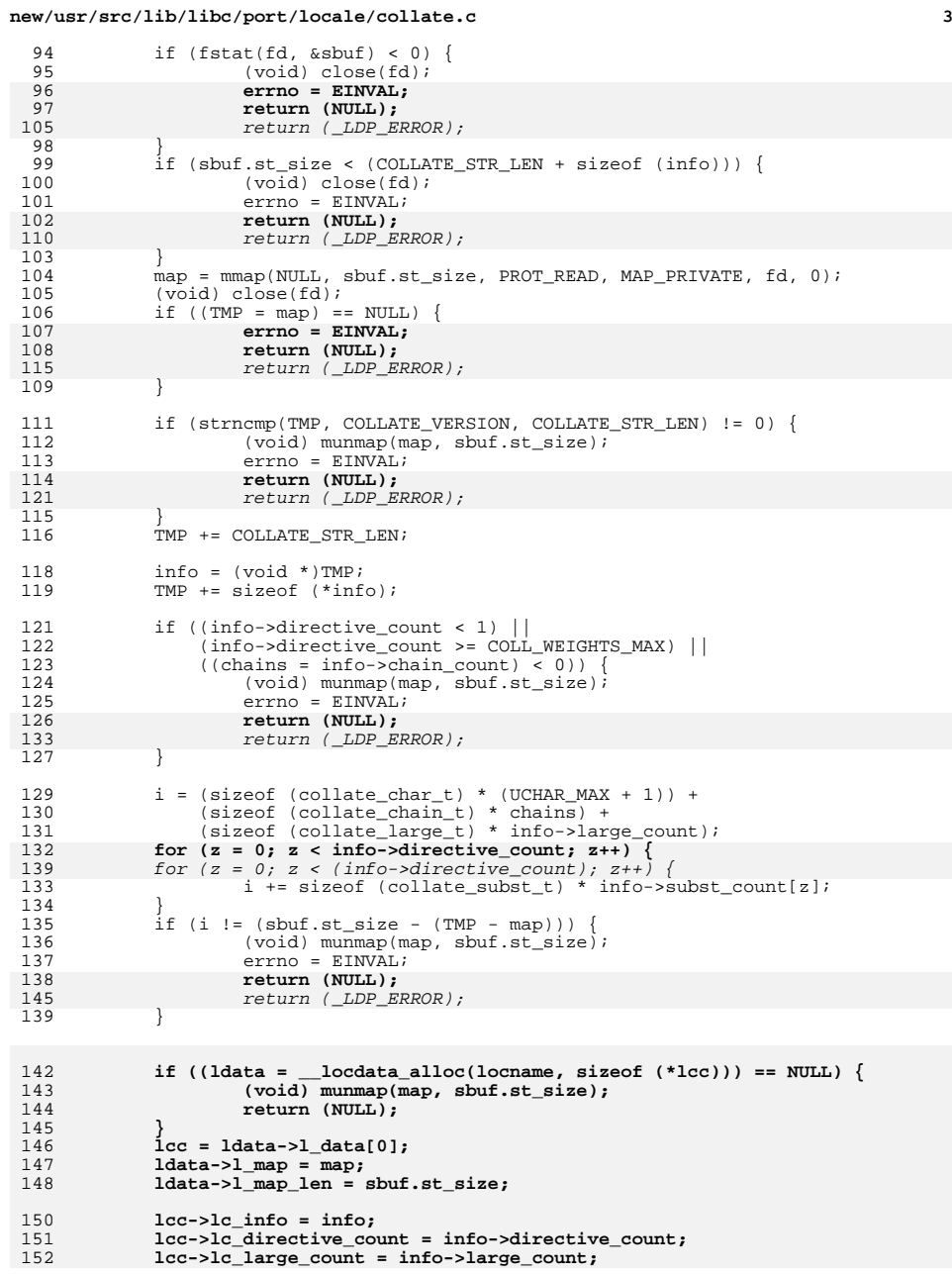

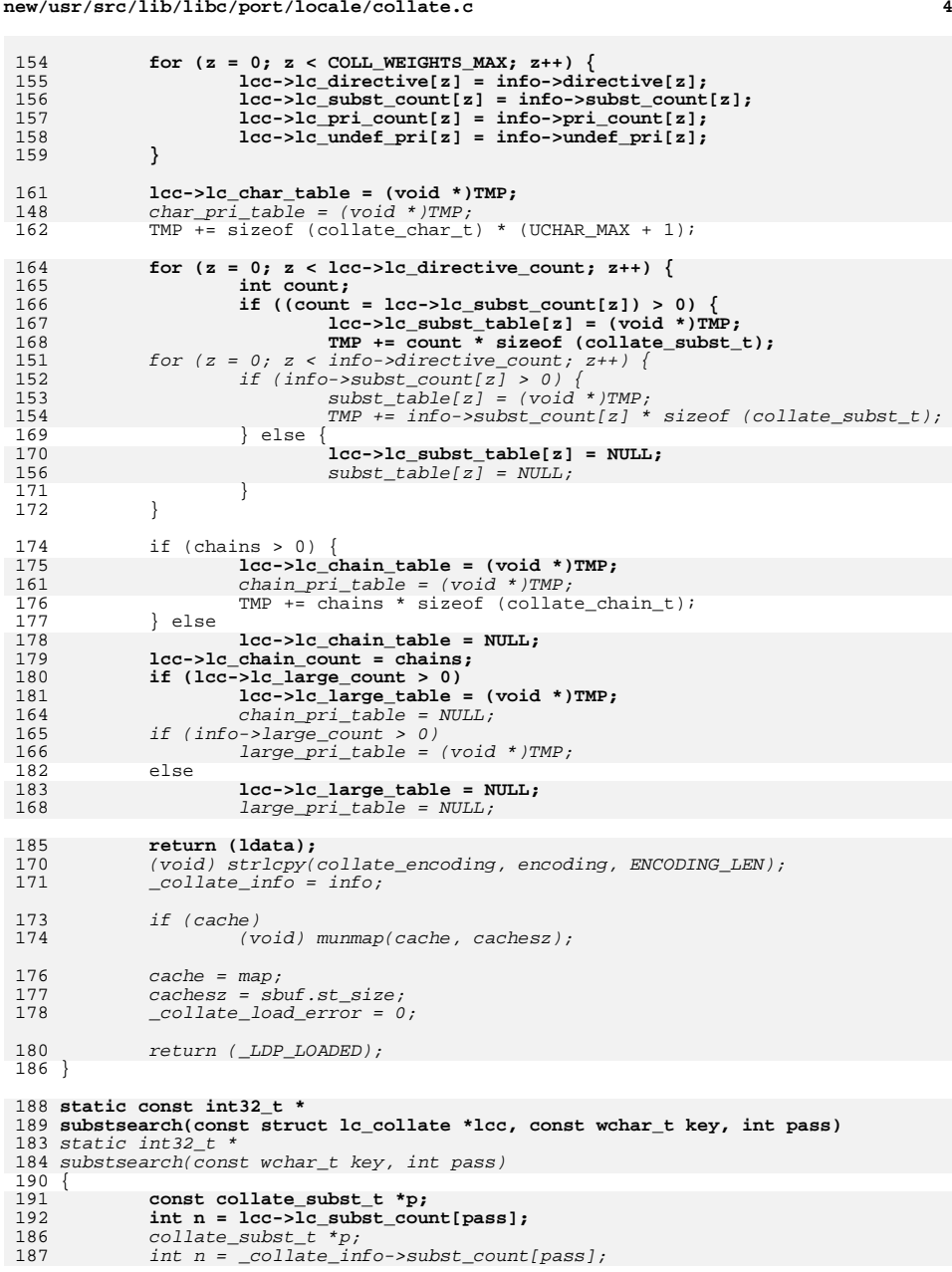

# **new/usr/src/lib/libc/port/locale/collate.c**

155<br>156<br>157

165<br>166

151<br>152

175<br>161

170<br>171

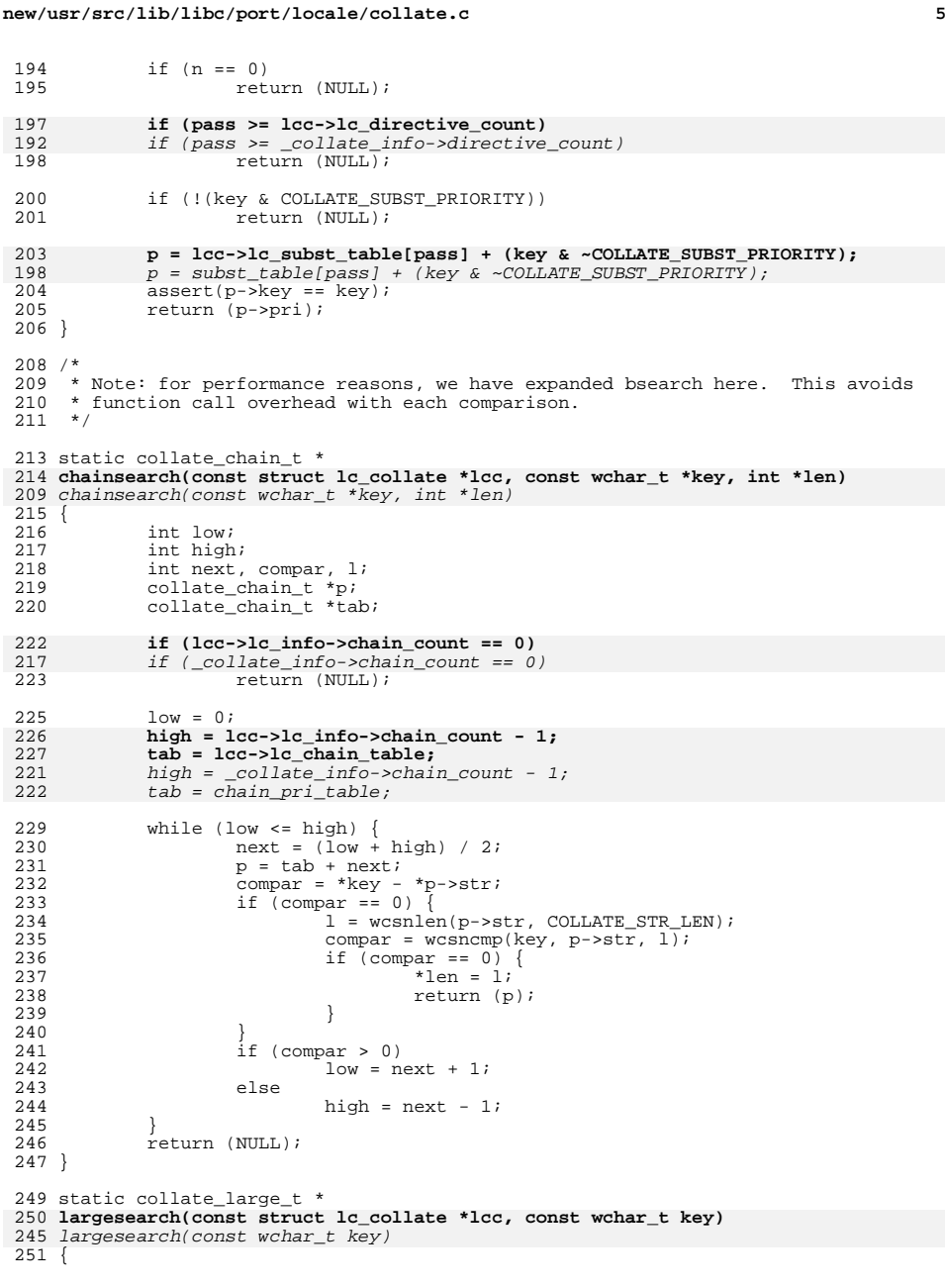

```
new/usr/src/lib/libc/port/locale/collate.c 6
 252 int low = 0;
253 int high = lcc->lc_info->large_count - 1;
248248 int high = _{collate\_info->large\_count - 1;}<br>254 int next, compar;
 254 int next, compar;<br>255 collate large t *
              collate_large_t *p;
256 collate_large_t *tab = lcc->lc_large_table;
251collate\_large\_t *tab = large\_pri\_table;258 if (lcc->lc_info->large_count == 0)
253253 if (_collate_info->large_count == 0)<br>259 if (_collate_info->large_count == 0)
                       return (NULL);
 261 while (low <= high) {<br>262 hext = (low +
 262 next = (low + high) / 2;<br>263 p = tab + next;263 p = \tanh + \text{next};<br>264 compar = \text{key} - \text{new}264 compar = key - p->val;<br>265 if (compar == 0)
 265 if (compar == 0)<br>266 return (p);
 266 return (p);
267 if (compar > 0)
 268 low = next + 1;<br>269 else
 269 else
270 high = next - 1;
 \frac{271}{272}return (NULL);
 273 }
 275 void
 276 _collate_lookup(const struct lc_collate *lcc, const wchar_t *t,
277 int *len, int *pri, int which, const int **state)271 <sub>_</sub>collate_lookup(const wchar_t *t, int *len, int *pri, int which, int **state)<br>021
 278 {<br>279
 279 collate_chain_t *p2;
280 collate_large_t *match;
275275 collate_info_t *info = _collate_info;<br>281 int p, 1;
              int p, \overline{1};
282 const int *sptr;
277 int *sptr;
 284 /*<br>285 *
 285 * If this is the "last" pass for the UNDEFINED, then<br>286 * we just return the priority itself.
               * we just return the priority itself.
 287
288 if (which >= lcc->lc_directive_count) {
283283 if (which >= info->directive_count) {<br>289 *pri = *t;
 289 *pri = *t;<br>290 *len = 1;
290 *len = 1;<br>291 *state = 1
291 *state = NULL;<br>292 return;
              }<br>}<br>}
 293 }
 295<br>296296 * If we have remaining substitution data from a previous 297 * call, consume it first.
               * call, consume it first.<br>*/
 \frac{298}{299}299 if (sqrt = *state) != NULL)<br>300 *pri = *spr:300 *pri = *sptr;<br>301 sptr++;
301 sptr++;<br>302 *state =
 302 *state = *sptr ? sptr : NULL;<br>303 *len = 0;
 303 *len = 0;<br>304 *len = 0;
              }<br>}<br>}
 305 }
307 /* No active substitutions */<br>308 *len = 1;
              *len = 1;
```

```
310 /*
```
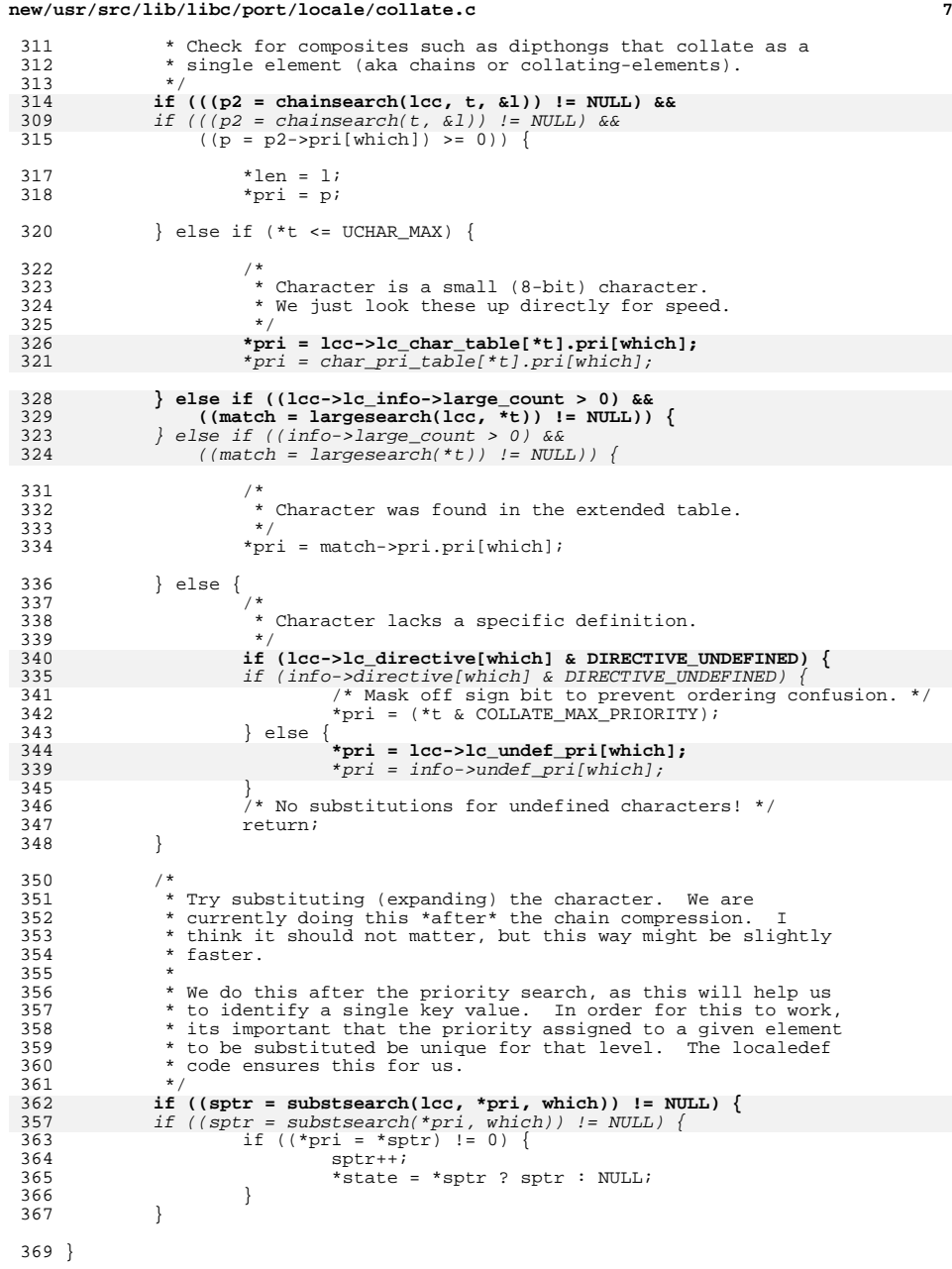

**new/usr/src/lib/libc/port/locale/collate.c <sup>8</sup>** /\* \* This is the meaty part of wcsxfrm & strxfrm. Note that it does \* NOT NULL terminate. That is left to the caller.  $374 *1$  size\_t **\_collate\_wxfrm(const struct lc\_collate \*lcc, const wchar\_t \*src, wchar\_t \*xf, size\_t room)** \_collate\_wxfrm(const wchar\_t \*src, wchar\_t \*xf, size\_t room) {<br>379 int pri; int len; <sup>381</sup> const wchar\_t \*t; 382 wchar\_t \*tr = NULL;<br>383 int direc; 383 int direc;<br>384 int pass; int pass; **const int32\_t \*state;** 379<br>386 int32\_t \*state;<br>size t \*state;  $size_t$  want = 0;<br> $387$   $size_t$  need = 0;  $size<sup>-</sup>$ t need = 0;<br> **int** ndir = 1co **int ndir = lcc->lc\_directive\_count;** assert(src); **for (pass = 0; pass <= ndir; pass++) {** for (pass = ; pass <= \_collate\_info->directive\_count; pass++) { state = NULL; if (pass != 0) { 397  $\frac{1}{398}$  /\* insert level separator from the previous pass \*/<br>398  $\frac{1}{398}$ if (room)  $\{$  $*x\dot{f}++ = 1$ ;<br>room--;  $\begin{array}{ccc} 0 & \text{room--}; \end{array}$  } 402 want++;<br>403 } } /\* special pass for undefined \*/ **if (pass == ndir) {** 399  $if (pass == _{collate\_info \rightarrow discrete\_count}) { \n407}$   $direc = DIRECTIVE_FORMARD | DIRECTIVE$ 407 direc = DIRECTIVE\_FORWARD | DIRECTIVE\_UNDEFINED;<br>408 } else { } else **direc = lcc->lc\_directive[pass];**  $\text{direct} = \text{\_collate}\_ \inf_{o} \rightarrow \text{directive}[\text{pass}];$ <br>410 } t = src; 414 if (direc & DIRECTIVE\_BACKWARD) {<br>415 wchar t \*bp, \*fp, c; 415 wchar\_t \*bp, \*fp, c;<br>416 if  $(tr)$ if  $(\overline{\text{tr}})$  $f(\text{tree}(\text{tr});$ <br>  $f(\text{tr} = \text{wcsdup}(\text{tr})) = \text{NULL})$  {  $error(-1)$  $\begin{cases}\n420 \\
421\n\end{cases}$  goto fail; } bp = tr;<br> $423$  fp = tr. 423  $\text{fp} = \text{tr} + \text{wcslen}(\text{tr}) - 1$ ;<br>424 while (bp < fp) { while (bp < fp)  $\left\{ \right.$  $c = *bp$ ; \*bp++ =  $*fp$ ; 427  $*_{\text{fp}--} = c$ ;  $\frac{428}{100}$  } 429  $t = (const when t * )tr$ ;<br>430 } }

### **new/usr/src/lib/libc/port/locale/collate.c**

**e** 9

**new/usr/src/lib/libc/port/locale/collate.c**

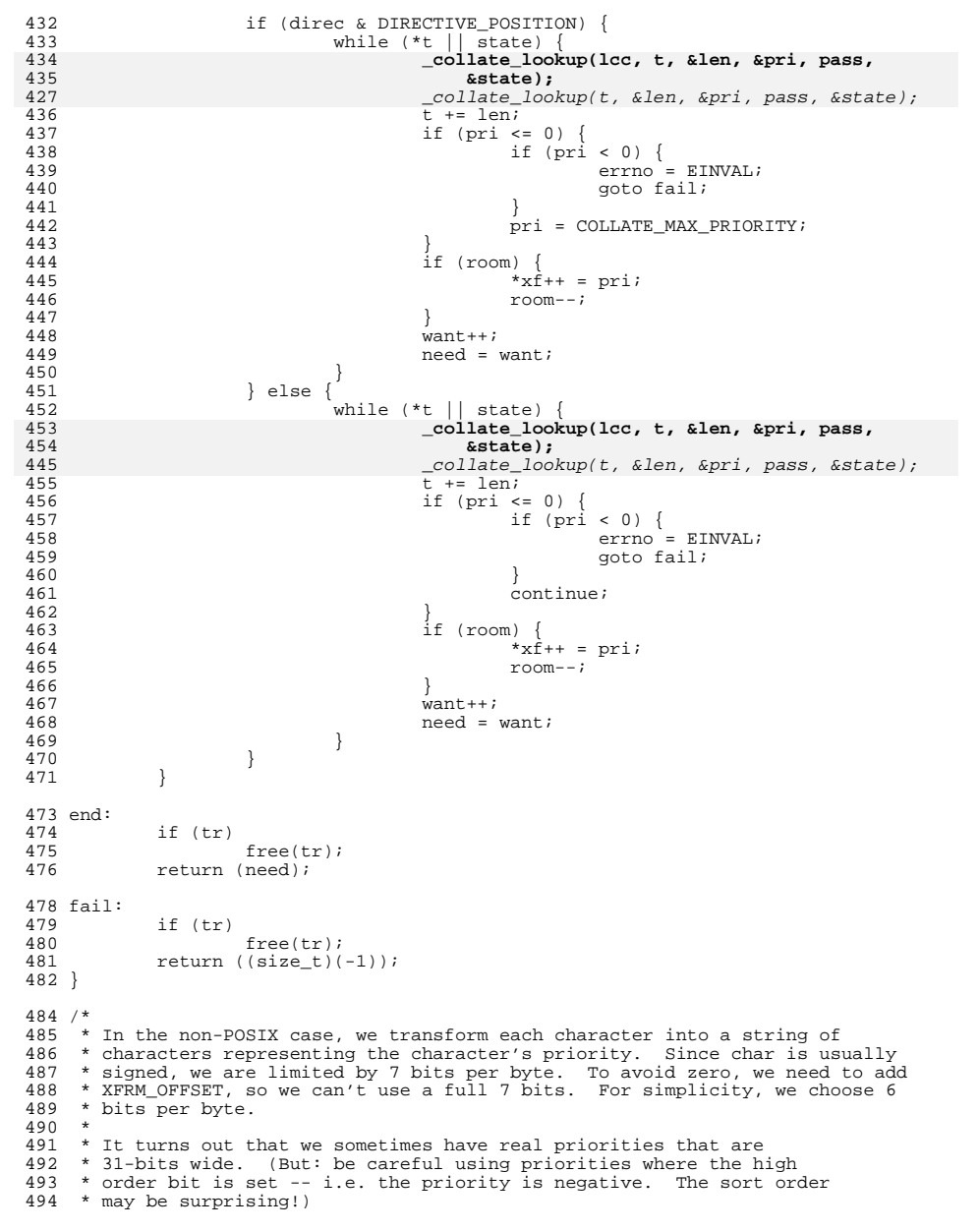

### **<sup>10</sup>** \* <sup>496</sup> \* TODO: This would be a good area to optimize somewhat. It turns out \* that real prioririties \*except for the last UNDEFINED pass\* are generally \* very small. We need the localedef code to precalculate the max \* priority for us, and ideally also give us a mask, and then we could \* severely limit what we expand to. \*/ 502 #define XFRM\_BYTES 6<br>503 #define XFRM OFFSET (  $(10')$  /\* make all printable characters \*/ 500 #define XFRM\_SHIFT<br>505 #define XFRM MASK 505 #define XFRM\_MASK ((1 << XFRM\_SHIFT) - 1)<br>506 #define XFRM\_SEP ('.') /\* chosen to be  $(1, 1)$  /\* chosen to be less than XFRM\_OFFSET \*/ static int **xfrm(locale\_t loc, unsigned char \*p, int pri, int pass)** xfrm(unsigned char \*p, int pri, int pass) { <sup>\*</sup> we use unsigned to ensure zero fill on right shift \*/ uint32 t val = (uint32 t)loc->collate->lc pri count[pass]; 503  $\text{uint32}_t \text{ val} = (\text{uint32}_t) \text{collate\_info} - \text{pri\_count}[\text{pass}];$ <br>513  $\text{int} \text{nc} = 0;$ int  $nc = 0;$ 515 while  $\begin{array}{cc} \text{while} & \text{val} \\ \text{516} & \text{the} \\ \end{array}$ 516  $\begin{array}{ccc} 516 & \text{for } p = 1 \text{ (pri & XFRM\_MASK)} + \text{XFRM\_OFFSET} \text{ (pri & & & & & & \text{517}} \end{array}$  $\begin{array}{ccc} 517 & & & \text{pri} & \rightarrow = & \text{XFRM\_SHIFT}; \\ 518 & & & \text{val} & \rightarrow = & \text{XFRM\_SHIFT}; \end{array}$ 518  $val \nightharpoonup z = \nightharpoonup \nightharpoonup z$ <br>519  $v + i$ 519 p++;<br>520 nc++  $nc++;$ 521<br>522  $return$  (nc); } size\_t **\_collate\_sxfrm(const wchar\_t \*src, char \*xf, size\_t room, locale\_t loc)** \_collate\_sxfrm(const wchar\_t \*src, char \*xf, size\_t room) { int pri; int len; <sup>530</sup> const wchar\_t \*t; wchar\_t \*tr = NULL;<br>532 int. direc; int direc; int pass; **const int32\_t \*state;** 525  $int32_t$  \*state;<br>535  $size_t$  want = 535  $size_t$  want = 0;<br>536  $size_t$  need = 0;  $size-t$  need = 0;<br>537 int b; 538 uint8 t buf[XFRM BYTES]; uint8\_t buf[XFRM\_BYTES]; **const struct lc\_collate \*lcc = loc->collate; int** *ndir* = lcc->lc directive count; assert(src); for (pass = ; pass <=  $ndir$ ; pass++) { for (pass = ; pass <= collate info->directive count; pass++) { 546 state = NULL; 548 if (pass != 0) {<br>549  $\frac{1}{3}$  + inser 549  $\frac{1}{350}$  /\* insert level separator from the previous pass \*/  $if (room)$  {  $*x\dot{f}++$  = XFRM\_SEP;<br>room--;  $\frac{2}{3}$  room--; } 554 want++;<br>555 } }

**new/usr/src/lib/libc/port/locale/collate.c <sup>11</sup>** <sup>557</sup> /\* special pass for undefined \*/ 558 **if (pass == ndir) {** 547<br>559 if (pass == \_collate\_info->directive\_count) { 559 direc = DIRECTIVE\_FORWARD | DIRECTIVE\_UNDEFINED;<br>560 } else { } else 561 **direc = lcc->lc\_directive[pass];** 550550 direc = \_collate\_info->directive[pass];<br>562 } <sup>562</sup> }  $564$  t =  $src;$ 566 if (direc & DIRECTIVE\_BACKWARD) {<br>567 wchar t \*bp, \*fp, c; 567 wchar\_t \*bp, \*fp, c;<br>568 if  $(tr)$ if  $(tr)$ 569 free(tr); <sup>570</sup> if ((tr = wcsdup(t)) == NULL) { 571 errno = ENOMEM; 572 $572$  goto fail;<br> $573$  $573$  }  $574$  bp = tr;<br> $575$  fp = tr. 575  $f_p = tr + wcslen(tr) - 1;$ <br>576  $while (bp < fp)$  { while (bp < fp)  $\left\{ \right.$ 577 $c = *bp$ ; 578\*bp++ =  $*fp$ ; 579579  $*_{\text{fp}--} = \text{ci}$ <sup>580</sup> } 581  $t = (const when t * )tr$ ;<br>582 } <sup>582</sup> } 584 if (direc & DIRECTIVE\_POSITION) {<br>585 while (\*t || state) { while  $(*t || state)$  { 587 **\_collate\_lookup(lcc, t, &len, &pri, pass,** 588 **&state);** \_collate\_lookup(t, &len, &pri, pass, &state); 5765899<br>  $t + = len;$ <br>
if (pri <= 0) {<br>  $\frac{1}{2}$ 590591if (pri < 0) {<br>
errno = EINVAL;<br>
2 5925933 goto fail; 594 $\frac{4}{5}$ 595pri = COLLATE\_MAX\_PRIORITY; 596 $\begin{matrix} 6 \end{matrix}$ 598 **b = xfrm(loc, buf, pri, pass);** 586 $b = x f r m (buf, pri, pass)$ ; 599want  $+=$  b; 600 if (room) { 601while (b)  $\begin{cases} b & \text{if } b = i \end{cases}$ 6022 b--; 603if  $(room)$ 604 $*x\hat{f}++ = but [b];$ <br>room--; 605 $5$  room--; 606 $\begin{bmatrix} 6 & & & \end{bmatrix}$ 607 $\begin{bmatrix} 7 & & & \ & & \ & \ & & & \ & & & \ & & & \ & & & & \end{bmatrix}$ 608 $\begin{bmatrix} 8 \\ 0 \end{bmatrix}$ 609 $10$  need = want;<br> $10$  heed = want; 610 }<br>611 } else {<sup>}</sup>  $612$  while (\*t || state) { 613 **\_collate\_lookup(lcc, t, &len, &pri, pass,** 614 **&state);** \_collate\_lookup(t, &len, &pri, pass, &state); 601615 t += len; 616if  $(pri \leq 0)$  {

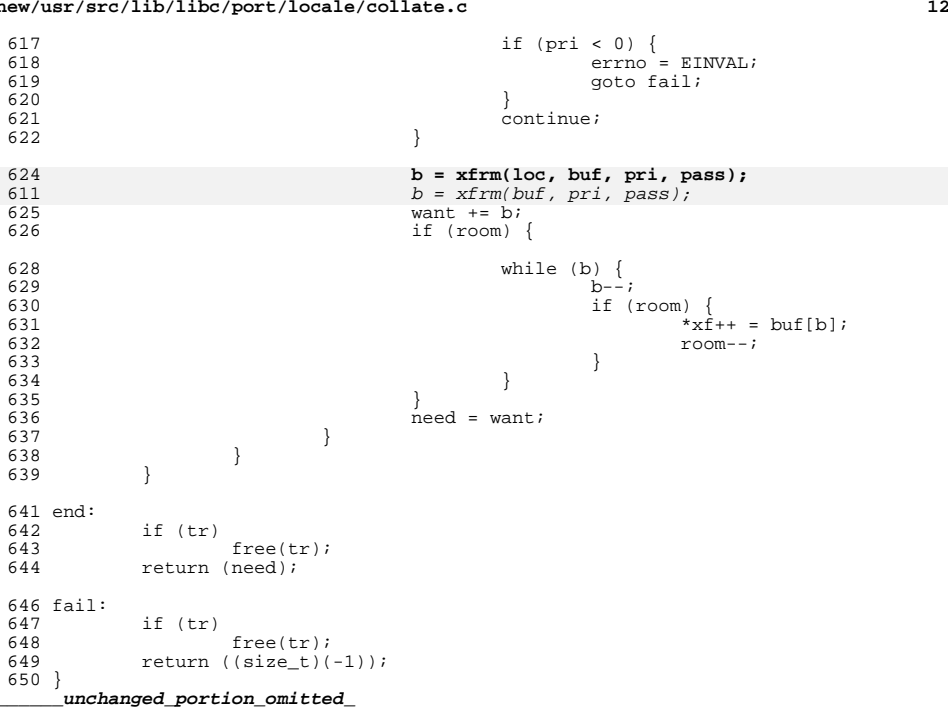

## **new/usr/src/lib/libc/port/locale/collate.c**

**new/usr/src/lib/libc/port/locale/collate.h1 \*\*\*\*\*\*\*\*\*\*\*\*\*\*\*\*\*\*\*\*\*\*\*\*\*\*\*\*\*\*\*\*\*\*\*\*\*\*\*\*\*\*\*\*\*\*\*\*\*\*\*\*\*\*\*\*\*\* 4322 Sun Jun 8 22:09:50 2014 new/usr/src/lib/libc/port/locale/collate.h 2964 need POSIX 2008 locale object support Reviewed by: Robert Mustacchi <rm@joyent.com> Reviewed by: Gordon Ross <gordon.ross@nexenta.com>Approved by: TBD \*\*\*\*\*\*\*\*\*\*\*\*\*\*\*\*\*\*\*\*\*\*\*\*\*\*\*\*\*\*\*\*\*\*\*\*\*\*\*\*\*\*\*\*\*\*\*\*\*\*\*\*\*\*\*\*\*\***<sup>1</sup> /\* 2 **\* Copyright 2013 Garrett D'Amore <garrett@damore.org>** <sup>3</sup> \* Copyright 2010 Nexenta Systmes, Inc. All rights reserved. 4 \* Copyright (c) 1995 Alex Tatmanjants <alex@elvisti.kiev.ua><br>5 \* at Electronni Visti IA Kiev Ukraine <sup>5</sup> \* at Electronni Visti IA, Kiev, Ukraine.  $6 *$  All rights reserved. <sup>7</sup> \* <sup>8</sup> \* Redistribution and use in source and binary forms, with or without 9 \* modification, are permitted provided that the following conditions  $10 \times$  are met: <sup>10</sup> \* are met: <sup>11</sup> \* 1. Redistributions of source code must retain the above copyright <sup>12</sup> \* notice, this list of conditions and the following disclaimer. 13 \* 2. Redistributions in binary form must reproduce the above copyright  $14$  \* notice, this list of conditions and the following disclaimer in the 14 \* notice, this list of conditions and the following disclaimer in the<br>15 \* documentation and/or other materials provided with the distribution documentation and/or other materials provided with the distribution. 16 \*<br>17 \* THIS SOFTWARE IS PROVIDED BY THE AUTHOR ''AS IS'' AND 17 \* THIS SOFTWARE IS PROVIDED BY THE AUTHOR ''AS IS'' AND<br>18 \* ANY EXPRESS OR IMPLIED WARRANTIES, INCLUDING, BUT NOT LIMITED TO, THE<br>18 \* ANDLED WARRANTIES, AND AND THE TO A PARTICULARY <sup>19</sup> \* IMPLIED WARRANTIES OF MERCHANTABILITY AND FITNESS FOR A PARTICULAR PURPOSE <sup>20</sup> \* ARE DISCLAIMED. IN NO EVENT SHALL THE AUTHOR BE LIABLE <sup>21</sup> \* FOR ANY DIRECT, INDIRECT, INCIDENTAL, SPECIAL, EXEMPLARY, OR CONSEQUENTIAL <sup>22</sup> \* DAMAGES (INCLUDING, BUT NOT LIMITED TO, PROCUREMENT OF SUBSTITUTE GOODS 23 \* OR SERVICES; LOSS OF USE, DATA, OR PROFITS; OR BUSINESS INTERRUPTION)<br>24 \* HOWEVER CAUSED AND ON ANY THEORY OF LIABILITY, WHETHER IN CONTRACT, STRICT 24 \* HOWEVER CAUSED AND ON ANY THEORY OF LIABILITY, WHETHER IN CONTRACT, STRICT<br>25 \* LIABILITY, OR TORT (INCLUDING NEGLIGENCE OR OTHERWISE) ARISING IN ANY WAY<br>25 \* LIWR OR TWING TORT (INCLORENTIER THE LIBRARY STRICTS) AND <sup>26</sup> \* OUT OF THE USE OF THIS SOFTWARE, EVEN IF ADVISED OF THE POSSIBILITY OF <sup>27</sup> \* SUCH DAMAGE. <sup>28</sup> \*/ <sup>30</sup> #ifndef \_COLLATE\_H\_ <sup>31</sup> #define \_COLLATE\_H\_ <sup>33</sup> #include <sys/types.h> <sup>34</sup> #include <limits.h> 35 **#include <locale.h>** 36 **#include "localeimpl.h"** 38 #define COLLATE\_STR\_LEN 24 /\* should be 64-bit multiple \*/<br>39 #define COLLATE VERSION "IllumosCollate2\n" 39 #define COLLATE\_VERSION <sup>41</sup> #define COLLATE\_MAX\_PRIORITY (0x7fffffff) /\* max signed value \*/ <sup>42</sup> #define COLLATE\_SUBST\_PRIORITY (0x40000000) /\* bit indicates subst table \*/ 44 #define DIRECTIVE\_UNDEF 0x00<br>45 #define DIRECTIVE FORWARD 0x01 45 #define DIRECTIVE\_FORWARD 0x01<br>46 #define DIRECTIVE BACKWARD 0x02 46 #define DIRECTIVE\_BACKWARD 0x02<br>47 #define DIRECTIVE POSITION 0x04 47 #define DIRECTIVE\_POSITION 0x04<br>48 #define DIRECTIVE UNDEFINED 0x08  $/$ \* special last weight for UNDEFINED \*/ <sup>50</sup> #define DIRECTIVE\_DIRECTION\_MASK (DIRECTIVE\_FORWARD | DIRECTIVE\_BACKWARD) <sup>52</sup> /\* <sup>53</sup> \* The collate file format is as follows: 54 \*<br>55 \* char 55 \* char version[COLLATE\_STR\_LEN]; // must be COLLATE\_VERSION<br>56 \* collate\_info\_t info; // see below, includes pade  $//$  see below, includes padding<br> $//$  8 bit char values 57 \* collate\_char\_pri\_t char\_data[256];<br>58 \* collate subst t subst[\*];  $1/0$  or more substitutions **new/usr/src/lib/libc/port/locale/collate.h**99101102103104105106107108110111112113114

### **1 2** 59 \* collate\_chain\_pri\_t chains[\*];  $\frac{1}{2}$  // 0 or more chains<br>60 \* collate large pri t large[\*];  $\frac{1}{2}$  // extended char priorities  $60 * \text{collect}$  arge\_pri\_t large[\*]; <sup>61</sup> \* <sup>62</sup> \* Note that all structures must be 32-bit aligned, as each structure <sup>63</sup> \* contains 32-bit member fields. The entire file is mmap'd, so its <sup>64</sup> \* critical that alignment be observed. It is not generally safe to <sup>65</sup> \* use any 64-bit values in the structures. <sup>66</sup> \*/ <sup>68</sup> typedef struct collate\_info { 69  $\frac{1}{10}$  uint8\_t directive\_count;<br>70  $\frac{1}{10}$  uint8 t directive[COLL WI 70 uint8\_t directive[COLL\_WEIGHTS\_MAX];<br>71 int32 t pri count[COLL\_WEIGHTS\_MAX]; 71 int32\_t pri\_count[COLL\_WEIGHTS\_MAX];<br>72 int32 t flags;  $72$  int32\_t flags;<br> $73$  int32 t chain of 73 int32\_t chain\_count;<br>74 int32 t large count; 74 int32\_t large\_count;<br>75 int32 t subst\_count[1] 75 int32\_t subst\_count[COLL\_WEIGHTS\_MAX];<br>76 int32 t undef pri[COLL\_WEIGHTS\_MAX]; <sup>76</sup> int32\_t undef\_pri[COLL\_WEIGHTS\_MAX]; 77  $\}$  collate info\_t; **\_\_\_\_\_\_unchanged\_portion\_omitted\_**98 **struct lc\_collate {** 9 **int lc\_is\_posix;**collate\_load\_tables(const char \*);
collate\_load\_tables(const char \*);  $95 \pm n+$ 96 $\sqrt{\frac{c}{c}}$ collate $\sqrt{\frac{c}{c}}$ ookup(const wchar\_t \*, int \*, int \*, int, int \*\*); 97 size\_t \_collate\_wxfrm(const wchar\_t \*, wchar\_t \*, size\_t); 98 size\_t \_collate\_sxfrm(const wchar\_t \*, char \*, size\_t); 99 int \_collate\_range\_cmp(wchar\_t, wchar\_t);  $u$ int8\_t<br> **uint8 b 1 c** directive[COLL WEIGHTS MAX]; **uint8\_t lc\_directive[COLL\_WEIGHTS\_MAX]; int32\_t lc\_pri\_count[COLL\_WEIGHTS\_MAX]; int32\_t lc\_flags; int32\_t lc\_chain\_count;** int32\_t<br>int32\_t<br>**lc\_subst\_count[ int32\_t lc\_subst\_count[COLL\_WEIGHTS\_MAX]; int32\_t lc\_undef\_pri[COLL\_WEIGHTS\_MAX];** 101 extern int \_collate\_load\_error; 102 extern int \_collate\_substitute\_nontrivial; 103 extern collate\_info\_t \*\_collate\_info; **collate\_info\_t \*lc\_info; collate\_char\_t \*lc\_char\_table; collate\_large\_t \*lc\_large\_table; collate\_chain\_t \*lc\_chain\_table; collate\_subst\_t \*lc\_subst\_table[COLL\_WEIGHTS\_MAX];** 115 **};** 117 **void** 117 void \_collate\_lookup(const struct lc\_collate \*, const wchar\_t \*,<br>118 int \*, int \*, int, const int \*\*); int  $\overline{\bullet}$ , int  $\overline{\bullet}$ , int, const int  $\overline{\bullet}$ ; 119 **size\_t \_collate\_wxfrm(const struct lc\_collate \*, const wchar\_t \*,** 120 wchar t \*, size t); 121 **size\_t \_collate\_sxfrm(const wchar\_t \*, char \*, size\_t, locale\_t);** 122 int **int \_collate\_range\_cmp(wchar\_t, wchar\_t, locale\_t);** <sup>124</sup> #endif /\* !\_COLLATE\_H\_ \*/

**new/usr/src/lib/libc/port/locale/collcmp.cd 1 \*\*\*\*\*\*\*\*\*\*\*\*\*\*\*\*\*\*\*\*\*\*\*\*\*\*\*\*\*\*\*\*\*\*\*\*\*\*\*\*\*\*\*\*\*\*\*\*\*\*\*\*\*\*\*\*\*\* 1733 Sun Jun 8 22:09:51 2014 new/usr/src/lib/libc/port/locale/collcmp.c 2964 need POSIX 2008 locale object support Reviewed by: Robert Mustacchi <rm@joyent.com> Reviewed by: Gordon Ross <gordon.ross@nexenta.com>Approved by: TBD \*\*\*\*\*\*\*\*\*\*\*\*\*\*\*\*\*\*\*\*\*\*\*\*\*\*\*\*\*\*\*\*\*\*\*\*\*\*\*\*\*\*\*\*\*\*\*\*\*\*\*\*\*\*\*\*\*\*** /\*  **\* Copyright 2013 Garrett D'Amore <garrett@damore.org>** \* Copyright (C) 1996 by Andrey A. Chernov, Moscow, Russia.  $\frac{4}{5}$  \* All rights reserved. \* <sup>6</sup> \* Redistribution and use in source and binary forms, with or without \* modification, are permitted provided that the following conditions \* are met: 9  $*$  1. Redistributions of source code must retain the above copyright  $10 *$  notice, this list of conditions and the following disclaimer notice, this list of conditions and the following disclaimer. \* 2. Redistributions in binary form must reproduce the above copyright \* notice, this list of conditions and the following disclaimer in the \* documentation and/or other materials provided with the distribution. \* \* THIS SOFTWARE IS PROVIDED BY THE AUTHOR ''AS IS'' AND \* ANY EXPRESS OR IMPLIED WARRANTIES, INCLUDING, BUT NOT LIMITED TO, THE \* IMPLIED WARRANTIES OF MERCHANTABILITY AND FITNESS FOR A PARTICULAR PURPOSE \* ARE DISCLAIMED. IN NO EVENT SHALL THE REGENTS OR CONTRIBUTORS BE LIABLE \* FOR ANY DIRECT, INDIRECT, INCIDENTAL, SPECIAL, EXEMPLARY, OR CONSEQUENTIAL \* DAMAGES (INCLUDING, BUT NOT LIMITED TO, PROCUREMENT OF SUBSTITUTE GOODS \* OR SERVICES; LOSS OF USE, DATA, OR PROFITS; OR BUSINESS INTERRUPTION) \* HOWEVER CAUSED AND ON ANY THEORY OF LIABILITY, WHETHER IN CONTRACT, STRICT \* LIABILITY, OR TORT (INCLUDING NEGLIGENCE OR OTHERWISE) ARISING IN ANY WAY \* OUT OF THE USE OF THIS SOFTWARE, EVEN IF ADVISED OF THE POSSIBILITY OF \* SUCH DAMAGE.  $26 */$  #include "lint.h" #include <string.h> #include <wchar.h> #include "collate.h" /\*  **\* Compare two characters using collate - thread safe.**33 \* Compare two characters using collate  $\frac{33}{15}$  \*/  $35<sup>2</sup>$  int **\_collate\_range\_cmp(wchar\_t c1, wchar\_t c2, locale\_t loc)** \_collate\_range\_cmp(wchar\_t c1, wchar\_t c2) {

 **wchar\_t s1[2], s2[2];** static wchar\_t s1[2], s2[2]; s1[0] = c1; 43 **s1[1] = 0;**<br>44 **s**2[0] = c2;  $s2[0] = c2;$  **s2[1] = 0; return (wcscoll\_l(s1, s2, loc));** return (wcscoll(s1, s2)); }

**\_\_\_\_\_\_unchanged\_portion\_omitted\_**

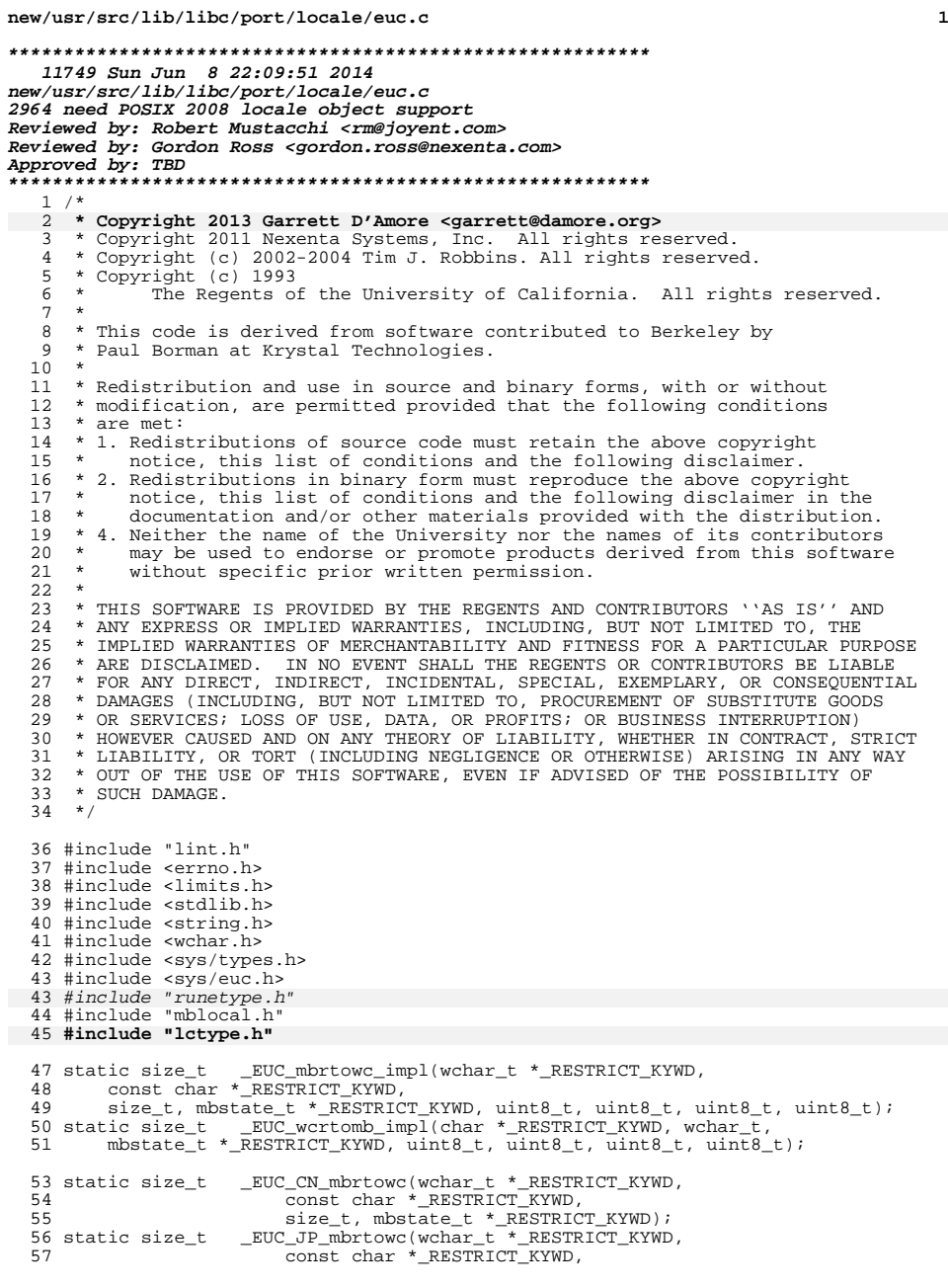

### **new/usr/src/lib/libc/port/locale/euc.c<sup>2</sup>**

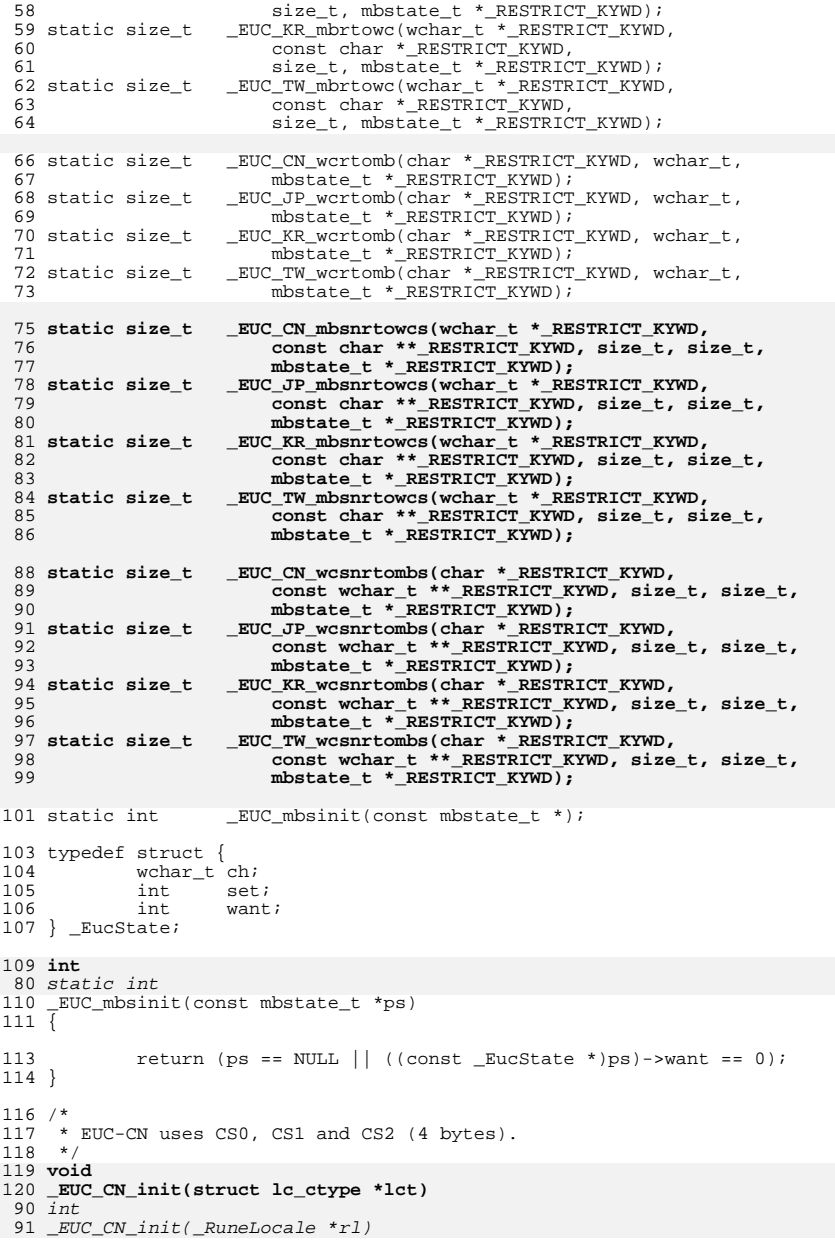

**new/usr/src/lib/libc/port/locale/euc.c <sup>3</sup>** { **lct->lc\_mbrtowc = \_EUC\_CN\_mbrtowc; lct->lc\_wcrtomb = \_EUC\_CN\_wcrtomb; lct->lc\_mbsnrtowcs = \_EUC\_CN\_mbsnrtowcs; lct->lc\_wcsnrtombs = \_EUC\_CN\_wcsnrtombs; lct->lc\_mbsinit = \_EUC\_mbsinit;**  $_m$ brtowc =  $EUC_C$  $N$  mbrtowc;  $\_wcrtomb = _EUC_CN\_wcrtomb;$  $\overline{\phantom{a}}$ mbsinit =  $\overline{\phantom{a}}$ EUC\_mbsinit; **lct->lc\_max\_mblen = 4; lct->lc\_is\_ascii = 0;**  $CurrentRuneLocale = r1;$  $ctype[520] = 4;$ charset is ascii = ; return (0); } **\_\_\_\_\_\_unchanged\_portion\_omitted\_** static size\_t **\_EUC\_CN\_mbsnrtowcs(wchar\_t \*\_RESTRICT\_KYWD dst, const char \*\* RESTRICT KYWD src, size\_t nms, size\_t len, mbstate\_t \*\_RESTRICT\_KYWD ps) { return (\_\_mbsnrtowcs\_std(dst, src, nms, len, ps, \_EUC\_CN\_mbrtowc)); } static size\_t** \_EUC\_CN\_wcrtomb(char \*\_RESTRICT\_KYWD s, wchar\_t wc, mbstate\_t \*\_RESTRICT\_KYWD\_ps)  $\frac{1}{150}$  { return (EUC wcrtomb impl(s, wc, ps, SS2, 4, 0, 0)); } **static size\_t \_EUC\_CN\_wcsnrtombs(char \*\_RESTRICT\_KYWD dst, const wchar\_t \*\*\_RESTRICT\_KYWD src,** size t nwc, size t len, mbstate t \* RESTRICT KYWD ps) **{ return (\_\_wcsnrtombs\_std(dst, src, nwc, len, ps, \_EUC\_CN\_wcrtomb)); }** /\* <sup>162</sup> \* EUC-KR uses only CS0 and CS1. \*/ **void \_EUC\_KR\_init(struct lc\_ctype \*lct)** *int*<br>122 T \_EUC\_KR\_init(\_RuneLocale \*rl) { **lct->lc\_mbrtowc = \_EUC\_KR\_mbrtowc; lct->lc\_wcrtomb = \_EUC\_KR\_wcrtomb; lct->lc\_mbsnrtowcs = \_EUC\_KR\_mbsnrtowcs; lct->lc\_wcsnrtombs = \_EUC\_KR\_wcsnrtombs; lct->lc\_mbsinit = \_EUC\_mbsinit;**  $_m$ mbrtowc =  $_EUC_KR_m$ mbrtowc; \_\_wcrtomb = \_EUC\_KR\_wcrtomb; \_\_mbsinit = \_EUC\_mbsinit; **lct->lc\_max\_mblen = 2; lct->lc\_is\_ascii = 0;**  $CurrentRuneLocale = r1;$  $_c$ ctype[520] = 2;  $charge\_is\_ascii = 0;$ return  $(0)$ :

**new/usr/src/lib/libc/port/locale/euc.c <sup>4</sup>** } **\_\_\_\_\_\_unchanged\_portion\_omitted\_** static size\_t **\_EUC\_KR\_mbsnrtowcs(wchar\_t \*\_RESTRICT\_KYWD dst, const char \*\*\_RESTRICT\_KYWD src, size\_t nms, size\_t len, mbstate\_t \*\_RESTRICT\_KYWD ps) { return (\_\_mbsnrtowcs\_std(dst, src, nms, len, ps, \_EUC\_KR\_mbrtowc)); } static size\_t** 193 \_EUC\_KR\_wcrtomb(char \*\_RESTRICT\_KYWD s, wchar\_t wc, 194 mbstate t \* RESTRICT KYWD ps) mbstate\_t \*\_RESTRICT\_KYWD ps) { return (EUC wcrtomb impl(s, wc, ps, 0, 0, 0, 0)); } 199 static size t **static size\_t \_EUC\_KR\_wcsnrtombs(char \*\_RESTRICT\_KYWD dst, const wchar\_t \*\*\_RESTRICT\_KYWD src, size\_t nwc, size\_t len, mbstate\_t \*\_RESTRICT\_KYWD ps) { return (\_\_wcsnrtombs\_std(dst, src, nwc, len, ps, \_EUC\_KR\_wcrtomb)); }** /\* \* EUC-JP uses CS0, CS1, CS2, and CS3. \*/ **void \_EUC\_JP\_init(struct lc\_ctype \*lct)** 152 int<br>153 <del>.</del> 153 \_*EUC\_JP\_init(\_RuneLocale \*rl)*<br>011 <sup>[</sup>  $211 \bar{1}$  **lct->lc\_mbrtowc = \_EUC\_JP\_mbrtowc; lct->lc\_wcrtomb = \_EUC\_JP\_wcrtomb; lct->lc\_mbsnrtowcs = \_EUC\_JP\_mbsnrtowcs; lct->lc\_wcsnrtombs = \_EUC\_JP\_wcsnrtombs; lct->lc\_mbsinit = \_EUC\_mbsinit;**  $\text{subrtowc} = \text{EUC\_JP\_mbrtowc}$ ;  $\_wcrtomb = _EUC_JP_wcrtomb;$  $\overline{\text{m}}$ bsinit =  $\overline{\text{EUC}}$  mbsinit; **lct->lc\_max\_mblen = 3; lct->lc\_is\_ascii = 0;**  $CurrentRuneLocale = r1;$  \_\_ctype[520] = 3; charset\_is\_ascii = 0; return  $(0)$ ; } **\_\_\_\_\_\_unchanged\_portion\_omitted\_** static size\_t **\_EUC\_JP\_mbsnrtowcs(wchar\_t \*\_RESTRICT\_KYWD dst, const char \*\* RESTRICT KYWD src, size\_t nms, size\_t len, mbstate\_t \*\_RESTRICT\_KYWD ps) {** return ( mbsnrtowcs std(dst, src, nms, len, ps, EUC JP mbrtowc)); **} static size\_t** 238 \_EUC\_JP\_wcrtomb(char \*\_RESTRICT\_KYWD s, wchar\_t wc,<br>239 mbstate t \* RESTRICT KYWD ps) mbstate\_t \*\_RESTRICT\_KYWD ps) {<br>241 return  $(\texttt{EUC\_worth\_impl}(s, wc, ps, SS2, 2, SS3, 3))$ ; }

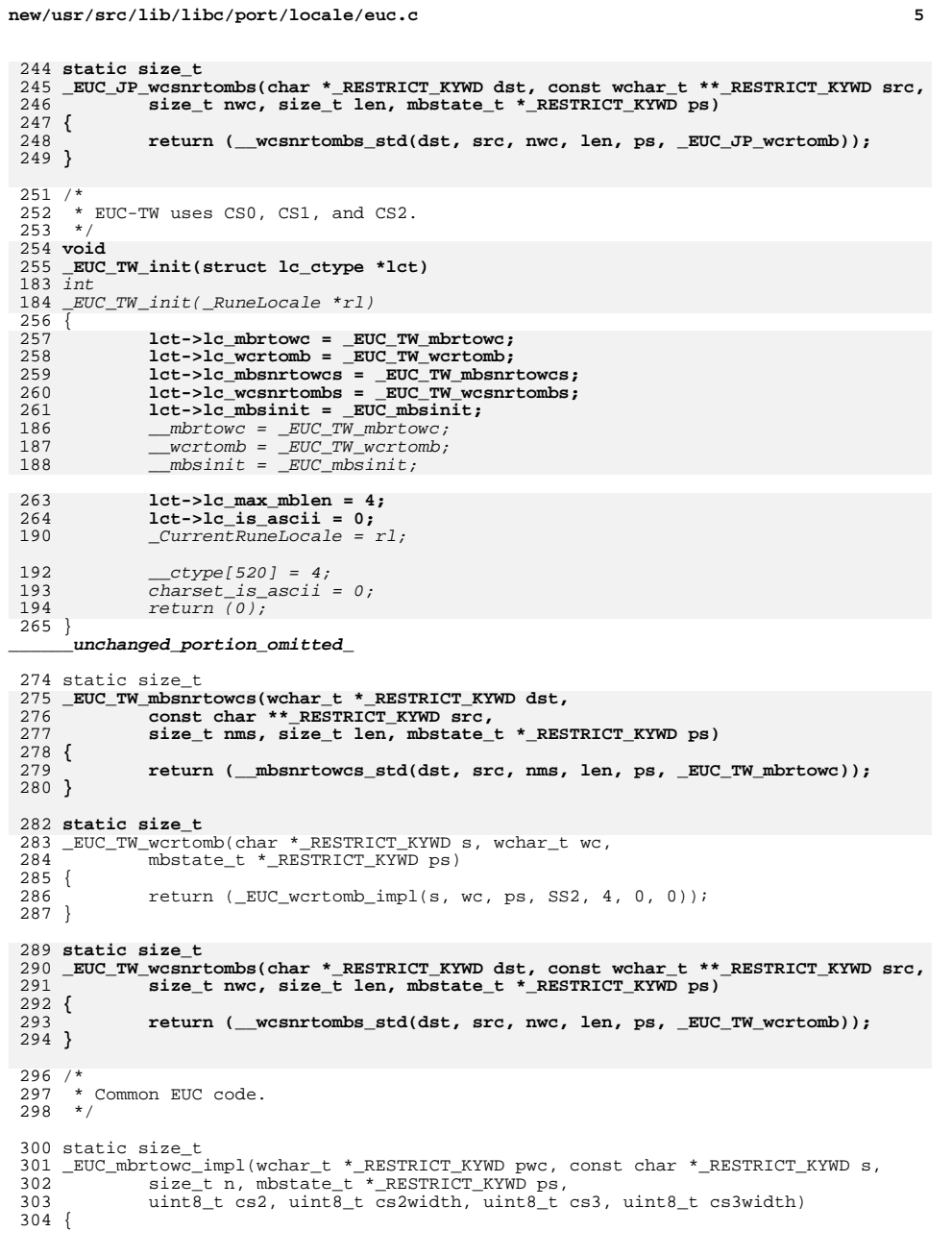

```
new/usr/src/lib/libc/port/locale/euc.c 6
 305 _EucState *es;<br>306 int i. want;
 306 int i, want;<br>307 wchar t wc;
 307 wchar_t wc;<br>308 unsigned cha
                unsigned char ch;
 310 es = (LEucState * )ps;312 if (es->want < 0 \mid es->want > MB_CUR_MAX) {<br>313 errno = EINVAL;
 313 errno = EINVAL;<br>314 return ((size t)
                return ((size_t)-1);315 }
 317 if (s == NULL) {<br>318 s = "";\begin{array}{ccc} 318 & -318 & -319 \end{array} s = "";<br>319 n = 1;
 319 n = 1;<br>320 pwc = 1
                \text{pwc = NULL};321 }
 323 if (n == 0)<br>324 /* 1
 324 \frac{1}{25} /* Incomplete multibyte sequence */<br>325 return ((size t)-2);
                          return ((size_t)-2);327 if (es->want == 0) {<br>328 /* Fast path
 328 /* Fast path for plain ASCII (CS0) */<br>329 if (((ch = (unsigned char) *s) & 0x80)
  329 if (((ch = (unsigned char)*s) & 0x80) == 0) {
330 if (pwc != NULL)
 331 *pwc = ch;
332 return (ch != '\0' ? 1 : 0);
  333 }
 335 if (ch \ge 0xal) {<br>336 \qquad \qquad \begin{array}{c} \text{if } (ch \ge 0xal) \\ \text{if } (s_1 \ge 0xal) \end{array}336 * \text{CS1} * \text{CS2}<br>337 want = 2;
  337 want = 2;
338 } else if (ch == cs2) {
 339 want = cs2width;<br>340 } else if (ch == cs3) {
 340 } else if (ch == cs3) {<br>341 want = cs3width
 341 want = cs3width;<br>342 } else {
 342 } else {<br>343
 343 errno = EILSEQ;<br>344 eturn ((size_t)
 344 return ((size_t)-1);<br>345345 }
 348 es-\lambdawant = want;<br>349 es-\lambdach = 0;
 349 es->ch = 0;<br>350 } else {
 350 } else {
 351 want = es->want;<br>352 wc = es->ch;
                \verb|wc = es->ch|;353 }
 355 for (i = 0; i < MIN(want, n); i++) {<br>356 wc \le 8;356 wc <<= 8;<br>357 wc | = *s;357 wc | = *s;<br>358 s++;s++;359 }
 360 if (i < want) {<br>361 /* Incom
 361 \frac{1}{362} /* Incomplete multibyte sequence */<br>362 es->want = want - i;
 362 es-\frac{362}{10} es-\frac{363}{10} es-\frac{363}{10} es-\frac{363}{10}363 es->ch = wc;<br>364 return ((size
                          return ((size_t)-2);365<br>366
 366 if (pwc != NULL)<br>367 *pwc = w
 367 *pwc = wc;<br>368 es->want = 0;
 368 es-\frac{1}{2} es-\frac{1}{2} es-\frac{1}{2} es-\frac{1}{2} es-\frac{1}{2} es-\frac{1}{2} es-\frac{1}{2} es-\frac{1}{2} es-\frac{1}{2} es-\frac{1}{2} es-\frac{1}{2} es-\frac{1}{2} es-\frac{1}{2} es-\frac{1}{2} es-\frac{1}{2} es-\frac{1}{2} es-\frac{return (wc == L' \setminus 0' ? 0 : want);
 370 }
       ______unchanged_portion_omitted_
```
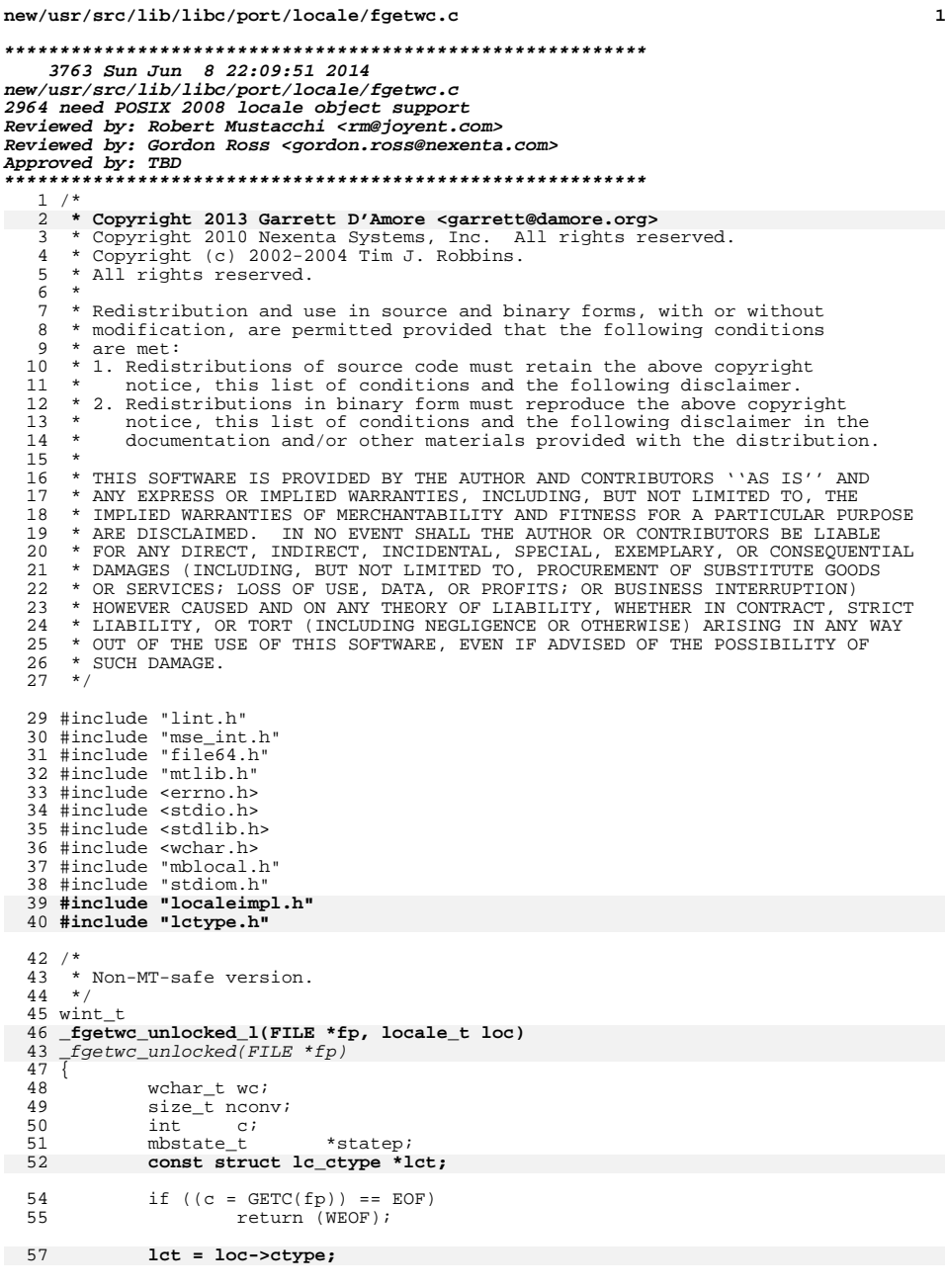

### **new/usr/src/lib/libc/port/locale/fgetwc.c**

rmutex\_t<br>locale\_t

103  $r = \frac{fgetwc\_{unlocked}(fp)}{FWLOCKFILE(1)}$ ;  $FUNLOCKFILE(1);$ 

116 FLOCKFILE(1, fp);

<sup>120</sup> return (r);

114

117

103

```
58 if (lct->lc_max_mblen == 1) {
 5353 if (MB\_CUR\_MAX == 1)<br>59 /* Fast path f
 59 \sqrt{*} Fast path for single-byte encodings. */<br>60 return ((wint t)c);
 60 return ((wint_t)c);<br>61}
  61 }
 62 if ((statep = _getmbstate(fp)) == NULL) {
 63 \text{fp} \rightarrow \text{flag} = \text{IOERR};<br>64 \text{errno} = \text{EBADF};64 errno = EBADF;<br>65 errno = EBADF;
 65 return (WEOF);
  66 }
 67 do {
                     char x = (char)c;
 69 nconv = lct->lc_mbrtowc(&wc, &x, 1, statep);
 6464 nconv = \underline{m}brtowc(\&wc, \&x, 1, statep);<br>
70 if (nconv == (size +) -1) {
 70 if (nconv == (size_t)-1) {<br>71 break;
  71 break;
72 } else if (nconv == (size_t)-2) {
 73 /* Incompletely decoded, consume another char */<br>74 continue:
  74 continue;
75 } else if (nconv == 0) {
  76 /*
 77 * Assume that the only valid representation of<br>78 * the null wide character is a single null byte
 78 * the null wide character is a single null byte.<br>79 */
  79 */
 80 return (L'\setminus 0');<br>81 } else {
 81 } else {
 82 return (wc);
  83 <br>84     } while ((c = GETC(fp)) != EOF);
  86 /*
 87 * If we got here it means we got truncated in a character, or<br>88 * the character did not decode properly. Note that in the cas
 88 * the character did not decode properly. Note that in the case
 89 * of a botched decoding, we don't UNGETC the bad bytes. Should * we?
 90 * we?<br>91 */91 */
92 fp->_flag |= _IOERR;
 93 \overline{error} = \overline{EILSEQ};<br>94 \overline{return} (WEOF);return (WEOF)i95 }
  97 wint_t
  98 _fgetwc_unlocked(FILE *fp)
99 {
100 return (_fgetwc_unlocked_l(fp, uselocale(NULL)));
 101 }
104 /*
105 * MT safe version
106 */
 107 #undef getwc
 108 #pragma weak getwc = fgetwc
109 wint_t
110 fgetwc(FILE *fp)
\begin{array}{c} 111 \\ 112 \end{array}\begin{array}{ccc} 112 & \text{wint\_t} & r; \\ 113 & \text{rmutes } t & *1; \end{array}
```
**locale\_t loc = uselocale(NULL);**

**r = \_fgetwc\_unlocked\_l(fp, loc);**

**<sup>2</sup>**

#### **new/usr/src/lib/libc/port/locale/fgetwc.c<sup>3</sup>**

<sup>121</sup> } 109 #undef getwc 110 wint\_t 111 getwc(FILE \*fp) 112 { 113 return (getwc(fp)); 114 } <sup>123</sup> /\*  $124$  \* XPG5 version.<br>125 \*/ <sup>125</sup> \*/ 126 **#undef \_\_getwc\_xpg5** 127 **#pragma weak \_\_getwc\_xpg5 = \_\_fgetwc\_xpg5** <sup>128</sup> wint\_t <sup>129</sup> \_\_fgetwc\_xpg5(FILE \*fp)  $130 \{131}$ 131 wint\_t r;<br>132 rmutex\_t \*l;<br>133 - 1353.15 133 **locale\_t loc = uselocale(NULL);** 135 FLOCKFILE(1, fp);<br>136 if (GET NO MODE(fr 136 if (GET\_NO\_MODE(fp))<br>137 setorientati <sup>137</sup> \_setorientation(fp, \_WC\_MODE); 138 **r = \_fgetwc\_unlocked\_l(fp, loc);** 128128  $r = \text{fgetwo\_unlocked}(fp);$ <br>139 FUNLOCKFILE(1); FUNLOCKFILE(1); 141 return (r); <sup>142</sup> } 144 **#pragma weak getwc\_l = fgetwc\_l** 134 #undef \_\_getwc\_xpg5 <sup>145</sup> wint\_t 146 **fgetwc\_l(FILE \*fp, locale\_t loc)** 136 \_\_getwc\_xpg5(FILE \*fp) <sup>147</sup> { 148**wint\_t**<br> **rmutex\_t**  $*1;$ 149 **rmutex\_t \*l; FLOCKFILE(l, fp);** 150151 $if$  (GET NO MODE( $fp$ )) 152 **\_setorientation(fp, \_WC\_MODE);** 153 **r = \_fgetwc\_unlocked\_l(fp, loc);** 154 **FUNLOCKFILE(l);** 156 **return (r);** 138 return (\_\_fgetwc\_xpg5(fp)); <sup>157</sup> } **\_\_\_\_\_\_unchanged\_portion\_omitted\_**

**new/usr/src/lib/libc/port/locale/fnmatch.cd 1 \*\*\*\*\*\*\*\*\*\*\*\*\*\*\*\*\*\*\*\*\*\*\*\*\*\*\*\*\*\*\*\*\*\*\*\*\*\*\*\*\*\*\*\*\*\*\*\*\*\*\*\*\*\*\*\*\*\* 8483 Sun Jun 8 22:09:51 2014 new/usr/src/lib/libc/port/locale/fnmatch.c 2964 need POSIX 2008 locale object support Reviewed by: Robert Mustacchi <rm@joyent.com> Reviewed by: Gordon Ross <gordon.ross@nexenta.com>Approved by: TBD \*\*\*\*\*\*\*\*\*\*\*\*\*\*\*\*\*\*\*\*\*\*\*\*\*\*\*\*\*\*\*\*\*\*\*\*\*\*\*\*\*\*\*\*\*\*\*\*\*\*\*\*\*\*\*\*\*\***<sup>1</sup> /\*  $2 * Copyright (c) 1989, 1993, 1994$ <br>3 \* The Regents of the Univers The Regents of the University of California. All rights reserved.  $\frac{4}{5}$  \* <sup>5</sup> \* This code is derived from software contributed to Berkeley by <sup>6</sup> \* Guido van Rossum. <sup>7</sup> \* <sup>8</sup> \* Redistribution and use in source and binary forms, with or without 9 \* modification, are permitted provided that the following conditions  $10 \times$  are met: <sup>10</sup> \* are met: <sup>11</sup> \* 1. Redistributions of source code must retain the above copyright <sup>12</sup> \* notice, this list of conditions and the following disclaimer. 13 \* 2. Redistributions in binary form must reproduce the above copyright  $14$  \* notice, this list of conditions and the following disclaimer in the 14 \* notice, this list of conditions and the following disclaimer in the<br>15 \* documentation and/or other materials provided with the distribution documentation and/or other materials provided with the distribution. 16  $*$  4. Neither the name of the University nor the names of its contributors 17  $*$  may be used to endorse or promote products derived from this software 17  $*$  may be used to endorse or promote products derived from this software without specific prior written permission. <sup>19</sup> \* <sup>20</sup> \* THIS SOFTWARE IS PROVIDED BY THE REGENTS AND CONTRIBUTORS ''AS IS'' AND <sup>21</sup> \* ANY EXPRESS OR IMPLIED WARRANTIES, INCLUDING, BUT NOT LIMITED TO, THE 22 \* IMPLIED WARRANTIES OF MERCHANTABILITY AND FITNESS FOR A PARTICULAR PURPOSE <sup>23</sup> \* ARE DISCLAIMED. IN NO EVENT SHALL THE REGENTS OR CONTRIBUTORS BE LIABLE <sup>24</sup> \* FOR ANY DIRECT, INDIRECT, INCIDENTAL, SPECIAL, EXEMPLARY, OR CONSEQUENTIAL <sup>25</sup> \* DAMAGES (INCLUDING, BUT NOT LIMITED TO, PROCUREMENT OF SUBSTITUTE GOODS <sup>26</sup> \* OR SERVICES; LOSS OF USE, DATA, OR PROFITS; OR BUSINESS INTERRUPTION) <sup>27</sup> \* HOWEVER CAUSED AND ON ANY THEORY OF LIABILITY, WHETHER IN CONTRACT, STRICT <sup>28</sup> \* LIABILITY, OR TORT (INCLUDING NEGLIGENCE OR OTHERWISE) ARISING IN ANY WAY <sup>29</sup> \* OUT OF THE USE OF THIS SOFTWARE, EVEN IF ADVISED OF THE POSSIBILITY OF <sup>30</sup> \* SUCH DAMAGE.  $31 *1$ <sup>33</sup> /\* 34 **\* Copyright 2013 Garrett D'Amore <garrett@damore.org>** <sup>35</sup> \* Copyright 2010 Nexenta Systems, Inc. All rights reserved. <sup>36</sup> \* Use is subject to license terms.  $37 * /$ <sup>39</sup> /\* <sup>40</sup> \* Function fnmatch() as specified in POSIX 1003.2-1992, section B.6. <sup>41</sup> \* Compares a filename or pathname to a pattern. <sup>42</sup> \*/ <sup>44</sup> /\* <sup>45</sup> \* Some notes on multibyte character support: \* 1. Patterns with illegal byte sequences match nothing.  $47 * 2$ . Illegal byte sequences in the "string" argument are handled by treating  $48 *$  them as single-byte characters with a value of the first byte of the 48 \* them as single-byte characters with a value of the first byte of the 49 \* sequence cast to wchar t. <sup>49</sup> \* sequence cast to wchar\_t. <sup>50</sup> \* 3. Multibyte conversion state objects (mbstate\_t) are passed around and  $51$  \* used for most, but not all, conversions. Further work will be required  $52$  \* to support state-dependent encodings. to support state-dependent encodings. <sup>53</sup> \*/ <sup>55</sup> #include "lint.h" <sup>56</sup> #include <fnmatch.h> <sup>57</sup> #include <limits.h> <sup>58</sup> #include <string.h>

**new/usr/src/lib/libc/port/locale/fnmatch.c <sup>2</sup>** 59 #include <wchar.h><br>60 **#include <xlocale. #include <xlocale.h>** <sup>61</sup> #include <wctype.h> 62 **#include "localeimpl.h"** <sup>63</sup> #include "collate.h" <sup>65</sup> #define EOS '\0' 67 #define RANGE\_MATCH 1<br>68 #define RANGE NOMATCH 0 68 #define RANGE\_NOMATCH 0<br>69 #define RANGE ERROR (-1) 69 #define RANGE ERROR 71 **static int rangematch(const char \*, wchar\_t, int, char \*\*, mbstate\_t \*,** 72 **locale\_t);** 69 static int rangematch(const char \*, wchar\_t, int, char \*\*, mbstate\_t \*); 73 static int finmatch1(const char  $*$ , const char  $*$ , const char  $*$ , int, mbstate\_t, 74 mbstate t. locale t): 74 **mbstate\_t, locale\_t);** $mbstate_t$ ; <sup>76</sup> int 77 fnmatch(pattern, string, flags) 78 const char \*pattern, \*string;<br>79 int floor: int flags; <sup>80</sup> { 8181 **locale\_t loc = uselocale(NULL);**<br>82 **static const mbstate t initial** static const mbstate t initial =  $\{ 0 \}$ ; 84 **return (fnmatch1(pattern, string, string, flags, initial, initial,** 85 **loc));** return (fnmatch1(pattern, string, string, flags, initial, initial)); 80<sup>86</sup> } <sup>88</sup> static int 89 fnmatch1(const char \*pattern, const char \*string, const char \*stringstart,  $90$  int flags, mbstate t patmbs, mbstate t strmbs, locale t loc) int flags, mbstate t patmbs, mbstate t strmbs, locale t loc) 85 int flags, mbstate\_t patmbs, mbstate\_t strmbs) $91 \n92$ 92 char \*newp;<br>93 char  $C_i$ 93 char  $ci$ <br>94 wchar t 94 wchar\_t pc, sc;<br>95 size t pclen. s size\_t pclen, sclen; <sup>97</sup> for (;;) { 98 **pclen = mbrtowc\_l(&pc, pattern, MB\_LEN\_MAX, &patmbs, loc);** 93 pclen = mbrtowc(&pc, pattern, MB\_LEN\_MAX, &patmbs); <sup>99</sup> if (pclen == (size\_t)-1 || pclen == (size\_t)-2) 100 return (FNM\_NOMATCH);<br>101 return + polen; pattern += pclen; 102 **sclen = mbrtowc\_l(&sc, string, MB\_LEN\_MAX, &strmbs, loc);** 9797  $\text{sclen} = \text{mbrtowc}(\&\text{sc}, \text{string}, \text{MB\_LEN\_MAX}, \&\text{strmbs};$ <br>103  $\text{if (sclen == (size t)-1 ||} \text{sclen == (size t)-2)}$ 103 if (sclen ==  $(size_t)-1$  || sclen ==  $(size_t)-2)$  {<br>104 sc = (unsigned char)\*string: 104 sc = (unsigned char)\*string;<br>105 sclen = 1;  $105$  sclen = 1;<br> $106$  (void) mem <sup>106</sup> (void) memset(&strmbs, 0, sizeof (strmbs));  $107$  } 108 switch (pc) {<br>109 sase FOS: 109 case EOS:<br>110 /  $\frac{110}{111}$  /\* 111 **\*** Removed FNM\_LEADING\_DIR, as it is not present<br>112 **\*** On Solaris 112  $*$  on Solaris.<br>113  $*$ /  $113$  \*/ 114  $return (sc == EOS ? 0 : FNM_NOMATCH);$ <br>115  $case '?':$ <sup>115</sup> case '?': if (sc ==  $EOS$ ) 117return (FNM\_NOMATCH);

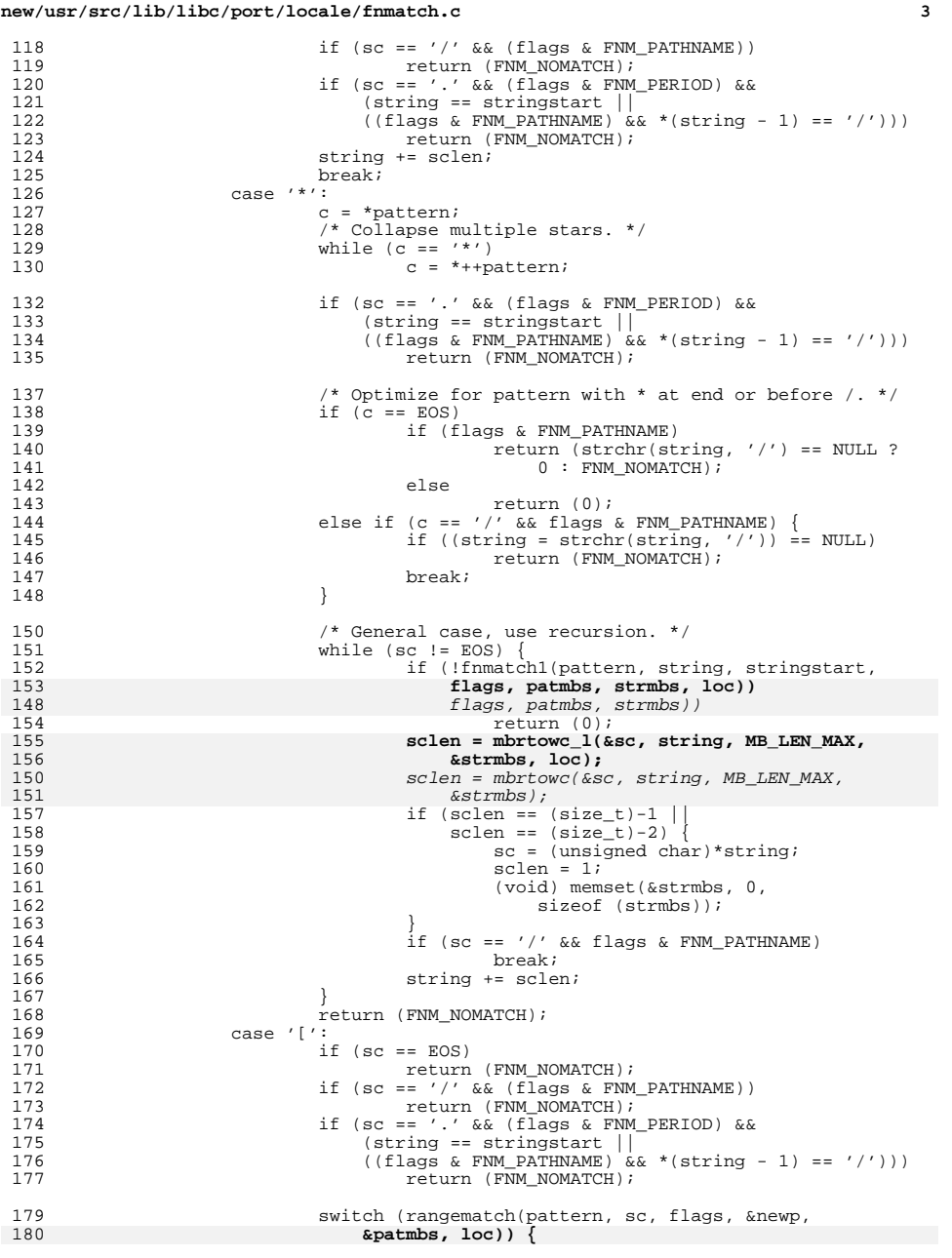

**new/usr/src/lib/libc/port/locale/fnmatch.c <sup>4</sup>** 175  $\&$ patmbs) {<br>181 Case RANGE ERRO <sup>181</sup> case RANGE\_ERROR: 182 goto norm; <sup>183</sup> case RANGE\_MATCH: 184pattern = newp;<br>break; 185 break; <sup>186</sup> case RANGE\_NOMATCH: 187 return (FNM\_NOMATCH);  $\frac{188}{100}$  } 189 string += sclen;<br>190 break; <sup>190</sup> break; <sup>191</sup> case '\\': 192 if (!(flags & FNM\_NOESCAPE)) { 193pclen = mbrtowc\_l(&pc, pattern, MB\_LEN\_MAX, 194 194 **&patmbs, loc);** pclen = mbrtowc(&pc, pattern, MB\_LEN\_MAX, 188189  $\&$  patmbs);  $\text{if (pclen == (size_t)-1) } \text{if (pclen == (size_t)-2)}$ 195196 return (FNM\_NOMATCH); 197if  $(pclen == 0)$ 198 $pc = \sqrt{17}$ ; 199 $\begin{array}{ccc} 199 & \text{pattern} & \text{+= polen;} \\ 200 & \text{ } \end{array}$  $\begin{array}{ccc} 200 & & & \end{array}$  $201$   $*$  FALLTHROUGH  $*$ /<br> $202$  default: 202 default:<br>203 norm: <sup>203</sup> norm: if  $(pc == sc)$ 205 string += sclen; 207 else if ((flags & FNM\_IGNORECASE) & 208 else if (towlower l(pc, loc) == towlower 208 **(towlower\_l(pc, loc) == towlower\_l(sc, loc))**<br>203 *(towlower[pc) == towlower[sc])*  $(towlower(pc) == rowlower(sc))$ 209209 string += sclen;<br>210 else <sup>210</sup> else 211 return (FNM\_NOMATCH); <sup>213</sup> break;  $214$  }  $\frac{215}{216}$ /\* NOTREACHED \*/ <sup>217</sup> } <sup>219</sup> static int 220 **rangematch(const char \*pattern, wchar\_t test, int flags, char \*\*newp,** 221 **mbstate\_t \*patmbs, locale\_t loc)** 215 rangematch(pattern, test, flags, newp, patmbs) 216 const char \*pattern; 217wchar  $t$  test; 218 int flags; 219 char \*\*newp; 220 mbstate\_t \*patmbs;  $222$  {<br>223  $223$  int negate, ok;<br> $224$  wchar\_t c, c2; 224 wchar\_t c, c2;<br>225 size t polen; 225 size\_t pclen;<br>226 const char \*or const char \*origpat;  $228$  /\*<br>229 \* 229 \* A bracket expression starting with an unquoted circumflex<br>230 \* character produces unspecified results (TEEE 1003 2-1992 230 \* character produces unspecified results (IEEE 1003.2-1992,<br>231 \* 3.13.2). This implementation treats it like '!'. for 231 \* 3.13.2). This implementation treats it like '!', for 232 \* consistency with the regular expression syntax. 232 \* consistency with the regular expression syntax.<br>233 \* J.T. Conklin (conklin@ngai.kaleida.com) \* J.T. Conklin (conklin@ngai.kaleida.com)  $234 \over 235$ 235 if ((negate = (\*pattern == '!' || \*pattern == '^')) != 0)<br>236 + + pattern;  $+$ +pattern;
### **new/usr/src/lib/libc/port/locale/fnmatch.c<sup>5</sup>**

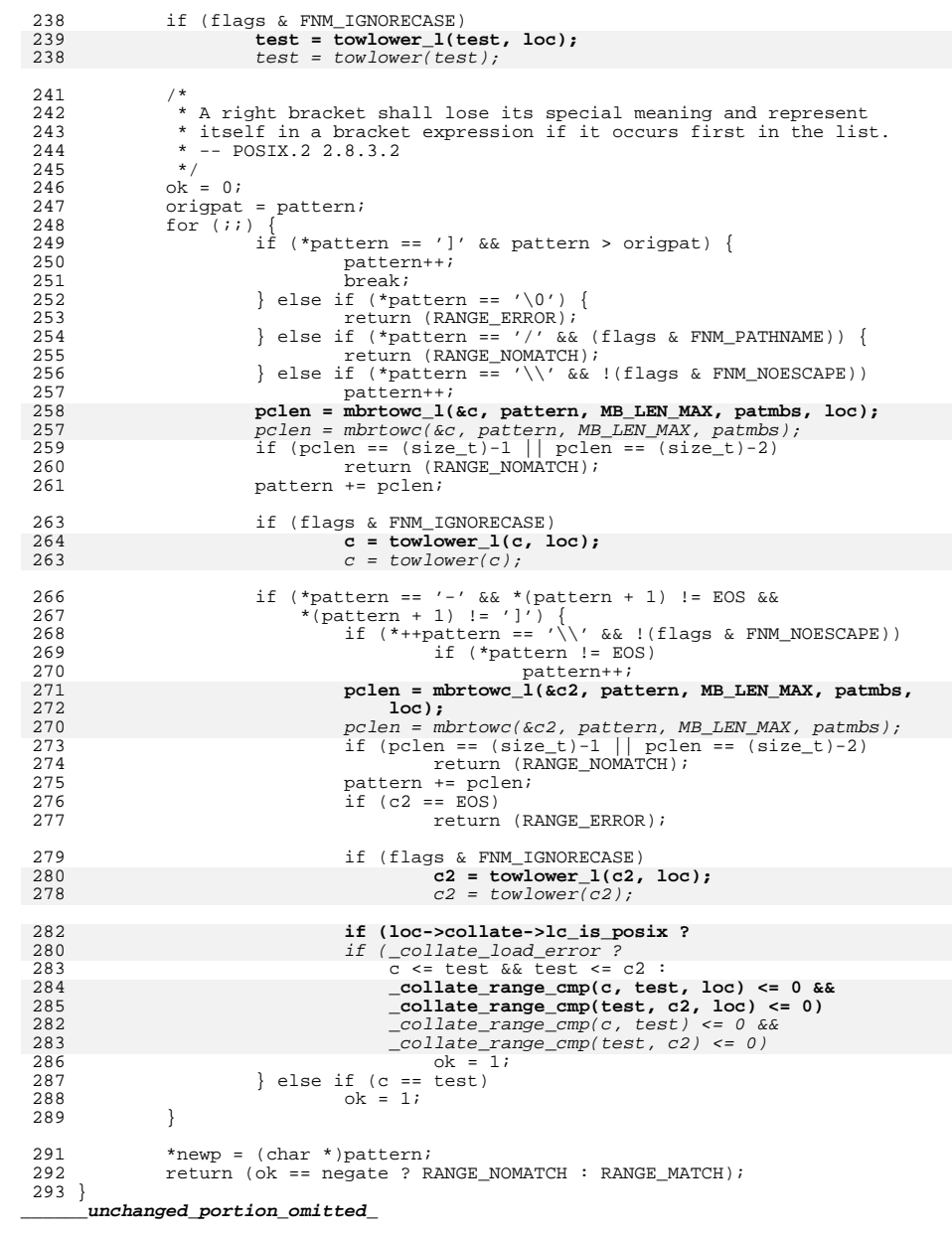

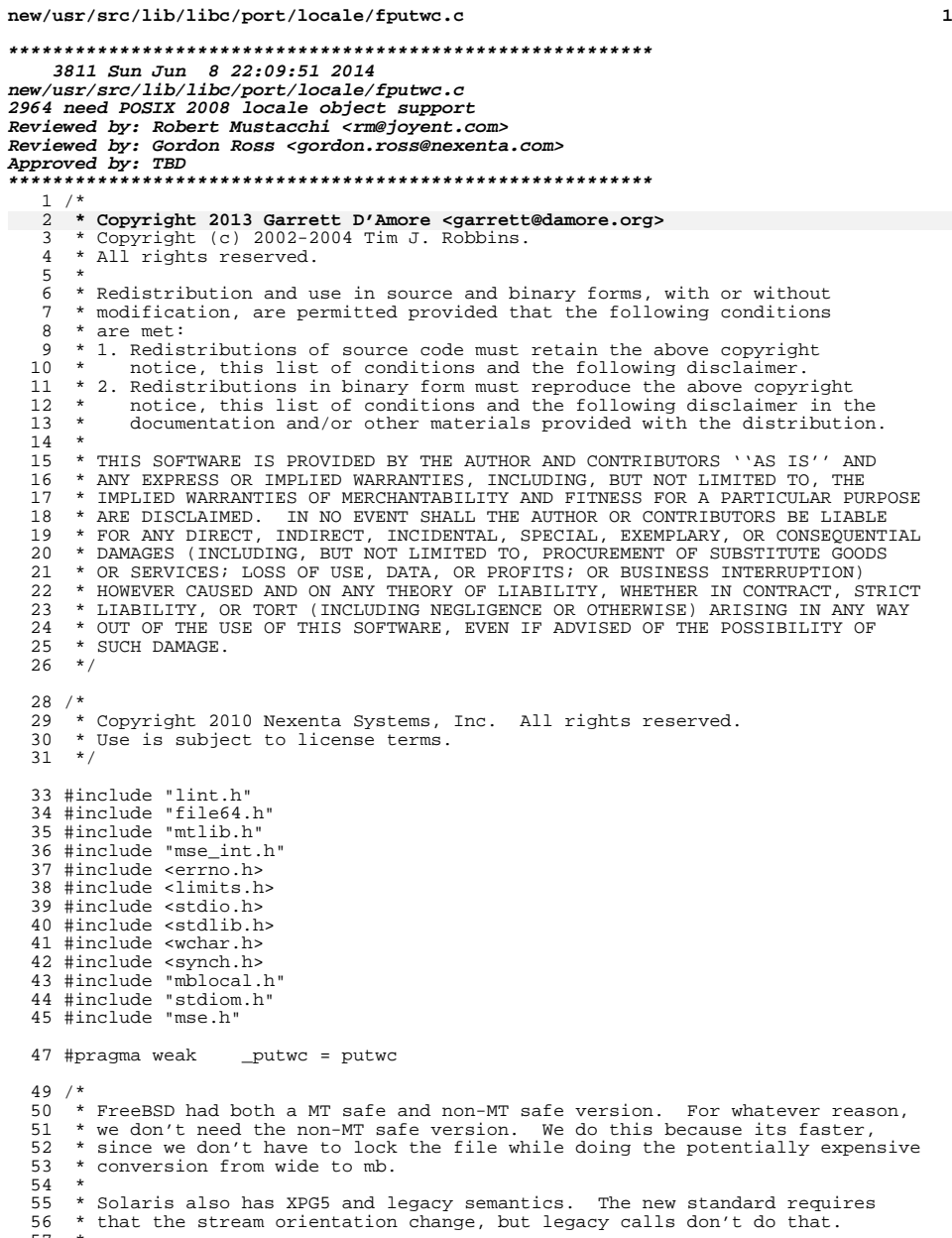

<sup>57</sup> \* <sup>58</sup> \* Note that we had the source for the XPG5 version of this, but it relied

# **new/usr/src/lib/libc/port/locale/fputwc.c <sup>2</sup>** <sup>59</sup> \* on closed implementation bits that we lack, so we supply replacements <sup>60</sup> \* here. <sup>61</sup> \*/ <sup>62</sup> static wint\_t <sup>63</sup> \_\_fputwc\_impl(wchar\_t wc, FILE \*fp, int orient)  $64$  {<br>65 65 char buf[MB\_LEN\_MAX];<br>66 size\_t i, le: 66 size\_t i, len;<br>67 rmutext \*mx;  $r$ mutex\_t 69  $/*$  If we are given WEOF, then we have to stop  $*/$ <br>70 if (wc == WEOF) 70 if (wc == WEOF)<br>71 return return (WEOF); 73 if (MB\_CUR\_MAX == 1 && wc > 0 && wc <= UCHAR\_MAX) {<br>74  $74$  /\* <sup>75</sup> \* Assume single-byte locale with no special encoding.<br>75 \* A more careful test would be to check 75 \* A more careful test would be to check<br>76 \* Current RuneLocale->encoding. 76  $*$  \_CurrentRuneLocale->encoding.<br>76  $*$ /  $76$  \*/ 77  $*$ buf = (unsigned char)wc;<br>
78  $len = 1$ ; 78 len = 1;<br>79 } else { 79 } else {<br>80 } \* <sup>80</sup> /\* 81 \* FreeBSD used restartable wcrtomb. I think we can use<br>82 \* the simpler wctomb form here. We should have a comple 82  $*$  the simpler wctomb form here. We should have a complete 83  $83$   $*$  decode.<br> $84$   $*$ /  $84$  \*/ 85 if  $(\text{len} = \text{wctomb}(\text{buf}, \text{wc})) == (\text{size}_t) - 1)$  {<br>86 fn-> flag |= TOERR;  $86$  fp->\_flag |= \_IOERR;<br>87 errno = EILSEO; <sup>87</sup> errno = EILSEQ; 88 return (WEOF);<br>89 } <sup>89</sup> } <sup>90</sup> } 92  $F$ LOCKFILE(mx, fp);<br>93 /\* <sup>93</sup> /\*  $\frac{94}{95}$  \* This is used for XPG 5 semantics, which requires the stream<br>95 \* orientation to be changed when the function is called. 95  $*$  orientation to be changed when the function is called.<br>96  $*$ / <sup>96</sup> \*/ <sup>97</sup> if (orient && GET\_NO\_MODE(fp)) { <sup>98</sup> \_setorientation(fp, \_WC\_MODE); 99<br>100  $100$  for (i = 0; i < len; i++) {<br>101 if (PUTC((unsigned) 101 if (PUTC((unsigned char)buf[i], fp) == EOF) {<br>102 FINI.OCKFILE(mx); 102 FUNLOCKFILE(mx);<br>103 return (WEOF); 103  $return (WEOF);$ <br>104 }  $\begin{array}{ccc} 104 & & & \end{array}$  $\frac{105}{106}$ 106 FUNLOCKFILE(mx);<br>107 return ((wint t); return  $((\text{wint}_t)wc);$ <sup>108</sup> } **\_\_\_\_\_\_unchanged\_portion\_omitted\_**

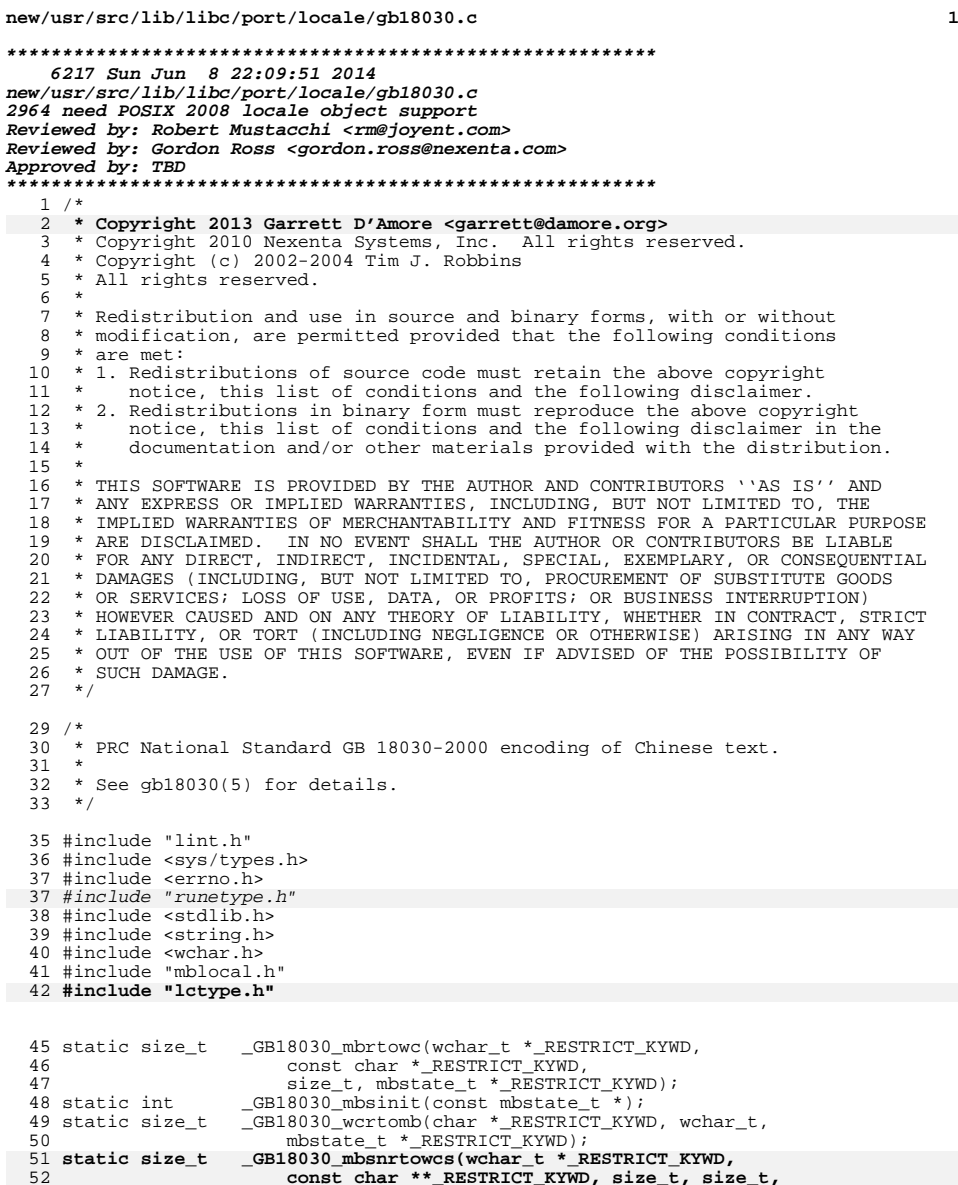

53 mbstate\_t \*\_RESTRICT\_KYWD);

56 mbstate\_t \*\_RESTRICT\_KYWD);

54 **static size\_t \_GB18030\_wcsnrtombs(char \*\_RESTRICT\_KYWD,**

55 **const wchar\_t \*\*\_RESTRICT\_KYWD, size\_t, size\_t,**

```
 2
 59 typedef struct \begin{cases} 60 & \text{int} \end{cases}60 int count;<br>61 uchar t bytes
              uchar_t bytes[4];
 62 } _GB18030State;
  64 void
  65 _GB18030_init(struct lc_ctype *lct)
  56 int
  57 _GB18030_init(_RuneLocale *rl)
 66 {
 68 lct->lc_mbrtowc = _GB18030_mbrtowc;
 69 lct->lc_wcrtomb = _GB18030_wcrtomb;
 lct->lc_mbsinit = _GB18030_mbsinit;
 7071 lct->lc_mbsnrtowcs = _GB18030_mbsnrtowcs;
 72 lct->lc_wcsnrtombs = _GB18030_wcsnrtombs;
 73let->lc max mblen = 4;74let->lc is ascii = 0;
 60_mbrtowc = _GB18030_mbrtowc;
 61\_wcrtomb = GB18030\_wcrtomb;62 __mbsinit = _GB18030_mbsinit;
 _CurrentRuneLocale = rl;
 6364ctype[520] = 4;65\overline{charest\_is\_ascii} = 0;67 return (0);
 75 }
      ______unchanged_portion_omitted_168 static size_t
169 _GB18030_wcrtomb(char *_RESTRICT_KYWD s, wchar_t wc, 170 mbstate t * RESTRICT KYWD ps)
        mbstate t * RESTRICT KYWD ps)
\frac{171}{172} {
172 _GB18030State *gs;
173 size_t len;<br>174 int c;
              int c;176 gs = (_GB18030State *)ps;
178 if (gs->count != 0) {<br>179 errno = \normalsize \textrm{FINVA}179 errno = EINVAL;
              return ((size_t)-1);181 }
183 if (s == NULL)<br>184 /* Rese
184 /* Reset to initial shift state (no-op) */<br>185 return (1);
 185 return (1);
186 if ((wc & ~0x7fffffff) != 0)
 187 goto ilseq;
188 if (wc & 0x7f000000) {
189 \frac{1}{2} /* Replace high bit that mbrtowc() removed. */<br>190 wc l= 0x80000000;
190 wc = 0 \times 800000000;<br>191 c = (wc \gg 24) \&c191 c = (wc >> 24) & 0xff;<br>192 if (c < 0x81 | c > 0x
\begin{array}{ccc} 192 & \text{if } (c < 0x81 \mid c > 0xfe) \\ 193 & \text{goto } 1\text{seq} \end{array}193 goto ilseq;<br>194 *s++ = c;
194 * 5+1 = 0i<br>195 C = (MC, 5)195 c = (wc >> 16) & 0xff;<br>196 if (c < 0x30 | c > 0x
196 if (c < 0x30 | c > 0x39)<br>197 anto ilseg:
197 goto ilseq;<br>198 *s++ = c;
 198 * s++ = c;<br>199 c = (wc >> 8) & 0xff;
200 if (c < 0x81 \mid c > 0xfe)<br>201 aoin ilsea:
201 goto ilseq;<br>z = \frac{1}{202} z = \frac{1}{202}202 *_{S++} = c;<br>203 c = wc \& 0c = wc & 0xff;
```
**new/usr/src/lib/libc/port/locale/gb18030.c**

## **new/usr/src/lib/libc/port/locale/gb18030.c**

 **<sup>3</sup>** 204 if  $(c < 0x30$  |  $c > 0x39)$ <br>205 qoto ilseg; 205 goto ilseq;<br>206  $*_{S++} = c$ ; 206  $*_{S++} = c;$ <br>207  $len = 4;$ <sup>207</sup> len = 4; <sup>208</sup> } else if (wc & 0x00ff0000) <sup>209</sup> goto ilseq; <sup>210</sup> else if (wc & 0x0000ff00) { 211 c = (wc >> 8) & 0xff;<br>212 if (c < 0x81 | | c > 0; 212 if  $(c < 0x81 \mid c > 0xfe)$ <br>213 and ilsea; 213 goto ilseq;<br>214  $*_{s++} = c$ ;  $214$   $*_{S++} = c$ ;<br>  $215$   $*_{S++} = c$ ;<br>  $c = wc \& C$ 215 c = wc & 0xff;<br>216 if  $(c < 0x40$  | 216 if  $(c < 0x40$  ||  $c == 0x7f$  ||  $c == 0xff$ )<br>217 qoto ilseq; 217 goto ilseq;<br>218  $*_{s++} = c$ ; 218  $*_{S++} = c$ ;<br>219  $1e = 2$ ; <sup>219</sup> len = 2; <sup>220</sup> } else if (wc <= 0x7f) { 221  $*_{s++} = wc;$ <br>
222  $len = 1;$  $222$  len = 1;<br>223 } else <sup>223</sup> } else goto ilseq; <sup>226</sup> return (len); <sup>227</sup> ilseq: <sup>228</sup> errno = EILSEQ; <sup>229</sup> return ((size\_t)-1); 230 **}** 232 **static size\_t** 233 **\_GB18030\_mbsnrtowcs(wchar\_t \*\_RESTRICT\_KYWD dst,** 234 const char \*\*\_RESTRICT\_KYWD src, size\_t nms, size\_t len,<br>235 mbstate t \* RESTRICT KYWD ps) 235 **mbstate\_t \*\_RESTRICT\_KYWD ps)**236 **{** 237 **return (\_\_mbsnrtowcs\_std(dst, src, nms, len, ps, \_GB18030\_mbrtowc));** 238 **}** 240 **static size\_t** 241 **\_GB18030\_wcsnrtombs(char \*\_RESTRICT\_KYWD dst,** 242 **const wchar\_t \*\*\_RESTRICT\_KYWD src, size\_t nwc, size\_t len,** 243 **mbstate\_t \*\_RESTRICT\_KYWD ps)**244 **{** 245 **return (\_\_wcsnrtombs\_std(dst, src, nwc, len, ps, \_GB18030\_wcrtomb));** <sup>246</sup> }

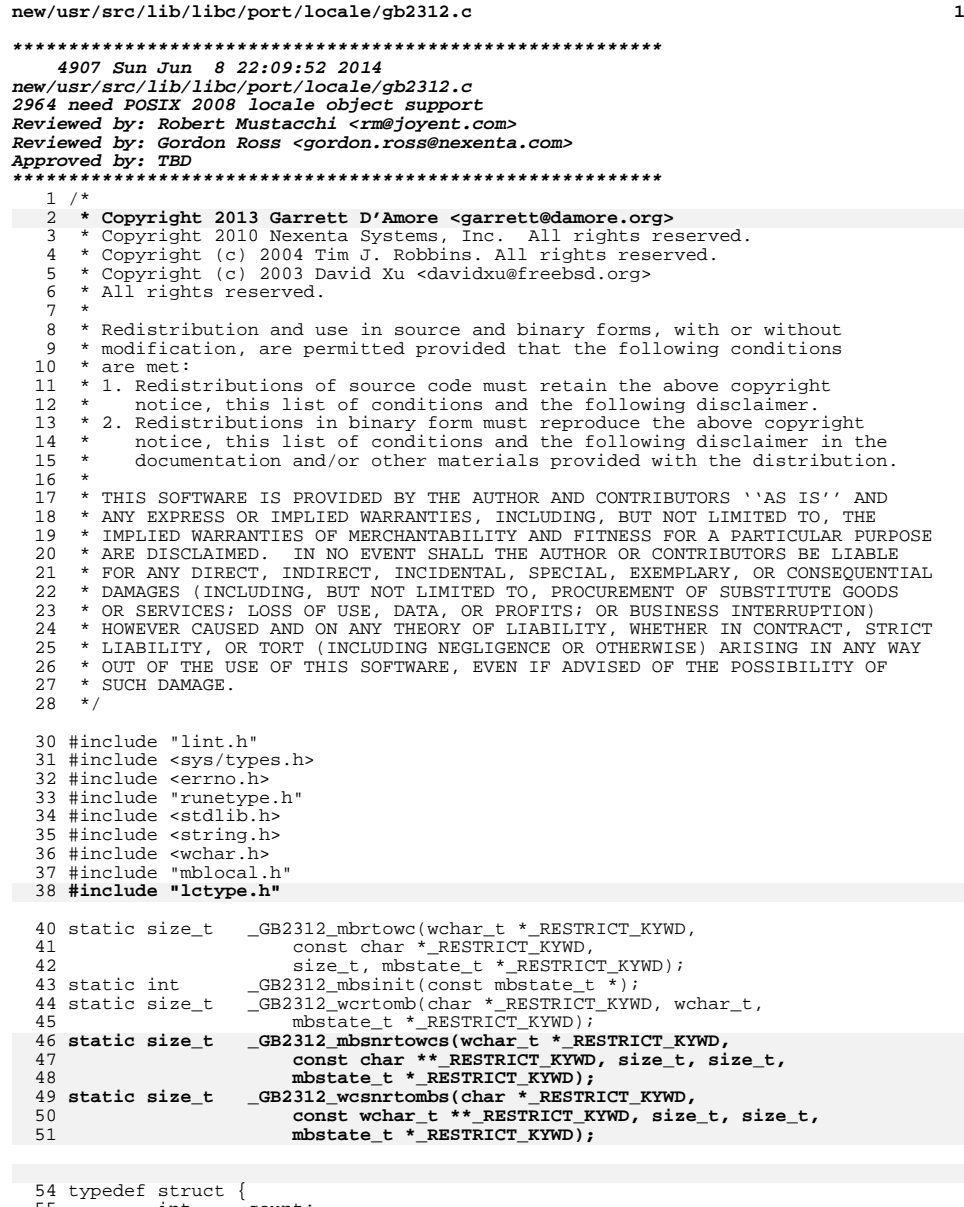

int count; <sup>56</sup> uchar\_t bytes[2];

} \_GB2312State;

**new/usr/src/lib/libc/port/locale/gb2312.c**

 **<sup>2</sup> void \_GB2312\_init(struct lc\_ctype \*lct)** int \_GB2312\_init(\_RuneLocale \*rl) 61 $\overline{1}$  **lct->lc\_mbrtowc = \_GB2312\_mbrtowc; lct->lc\_wcrtomb = \_GB2312\_wcrtomb;**  $let$ -> $le$  $min$   $=$  $GB2312$  $mbsinit$ ; **lct->lc\_mbsnrtowcs = \_GB2312\_mbsnrtowcs; lct->lc\_wcsnrtombs = \_GB2312\_wcsnrtombs; lct->lc\_max\_mblen = 2; lct->lc\_is\_ascii = 0;**  $Current$ RuneLocale =  $r$ l;  $_m$ hbrtowc =  $_G$ B2312\_mbrtowc;  $\_wcrtomb =$  $GB2312_wcrtomb;$  $_m$ bsinit =  $GB2312$  mbsinit; \_\_ctype[520] = 2; charset\_is\_ascii = 0; return  $(0)$ ; } **\_\_\_\_\_\_unchanged\_portion\_omitted\_** static size\_t \_GB2312\_wcrtomb(char \*\_RESTRICT\_KYWD s, wchar\_t wc, <sup>145</sup> mbstate\_t \*\_RESTRICT\_KYWD ps) {<br>147 \_GB2312State \*gs; gs = (GB2312State \*)ps; 151 if  $(gs$ ->count != 0)<br>152 errno = EINV 152 errno = EINVAL;<br>153 errno = EINVAL;  $\begin{array}{c} \texttt{return } (\texttt{(size_t)-1}); \end{array}$  } 156 if  $(s == NULL)$ <br>157  $/* Res($  /\* Reset to initial shift state (no-op) \*/ return (1); <sup>159</sup> if (wc & 0x8000) { 160  $*_{S++} = (wc > 8)$  & 0xff;<br>161  $*_{S} = wc$  & 0xff; 161  $*_{s} = wc \& 0xff;$ <br>162  $return (2);$ return  $(2)$ ;  $163 \over 164$   $*_{S} = wc \& 0xff;$ <br>165 return (1);  $return (1);$  **} static size\_t \_GB2312\_mbsnrtowcs(wchar\_t \*\_RESTRICT\_KYWD dst,** 170 const char \*\*\_RESTRICT\_KYWD src, size\_t nms, size\_t len,<br>171 mbstate t \* RESTRICT KYWD ps) mbstate t \* RESTRICT KYWD ps) **{ return (\_\_mbsnrtowcs\_std(dst, src, nms, len, ps, \_GB2312\_mbrtowc)); } static size\_t \_GB2312\_wcsnrtombs(char \*\_RESTRICT\_KYWD dst, const wchar\_t \*\*\_RESTRICT\_KYWD src, size\_t nwc, size\_t len, mbstate\_t \*\_RESTRICT\_KYWD ps) { return (\_\_wcsnrtombs\_std(dst, src, nwc, len, ps, \_GB2312\_wcrtomb));** }

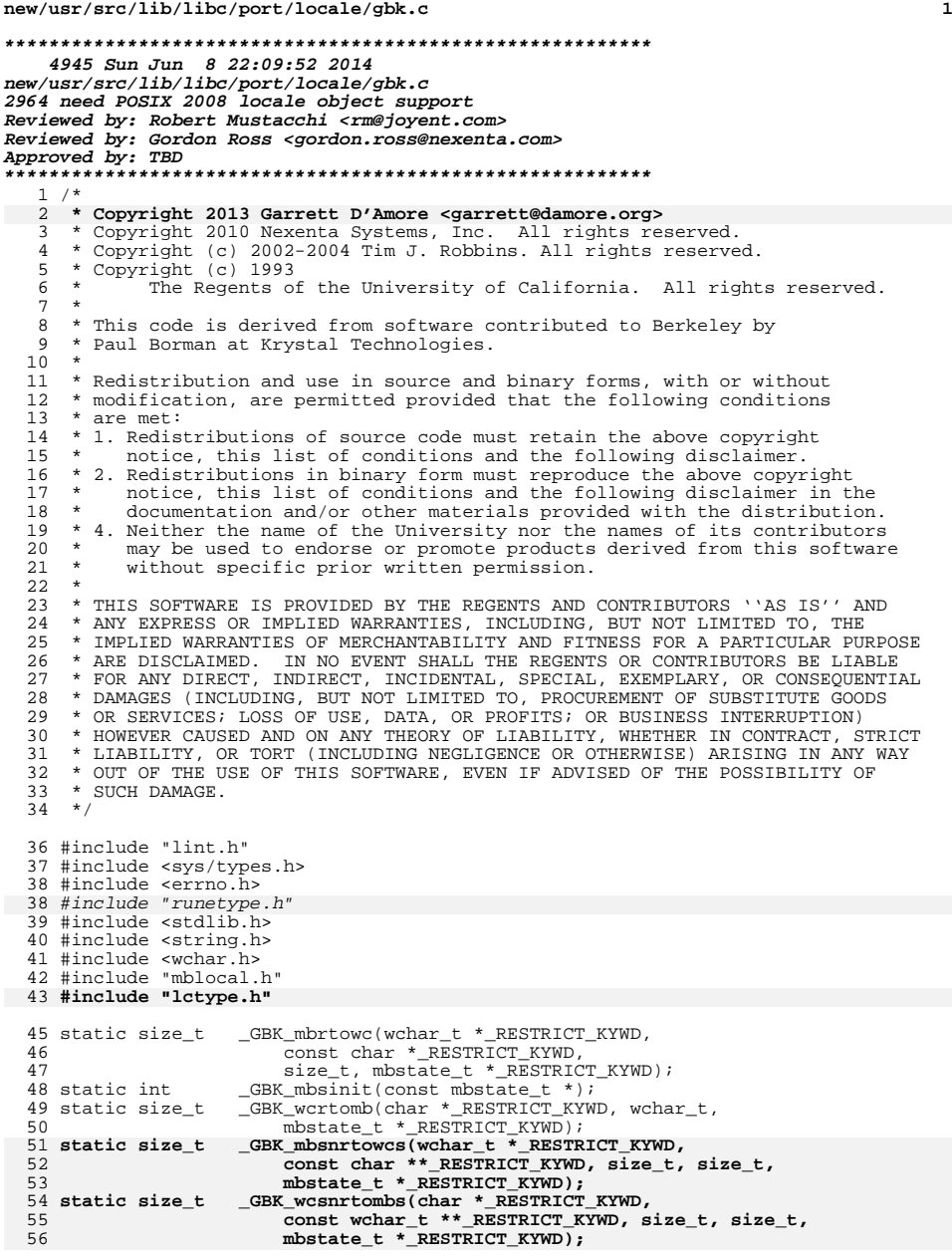

```
new/usr/src/lib/libc/port/locale/gbk.c 2
  58 typedef struct {
            wchar t ch;
  60 } _GBKState;
  62 void
  63 _GBK_init(struct lc_ctype *lct)
  55 int
  56 _GBK_init(_RuneLocale *rl)
  64 {
 65 lct->lc_mbrtowc = _GBK_mbrtowc;
  66 lct->lc_wcrtomb = _GBK_wcrtomb;
  67 lct->lc_mbsinit = _GBK_mbsinit;
  68 lct->lc_mbsnrtowcs = _GBK_mbsnrtowcs;
  69 lct->lc_wcsnrtombs = _GBK_wcsnrtombs;
  70 lct->lc_max_mblen = 2;
  71 lct->lc_is_ascii = 0;
  59 __mbrtowc = _GBK_mbrtowc;
 __wcrtomb = _GBK_wcrtomb;
  6061_mmbsinit = _GBK_mbsinit;
  62CurrentRuneLocale = r1;63 __ctype[520] = 2;
 charset_is_ascii = 0;
  6465 return (0);
 72 }
      ______unchanged_portion_omitted_150 static size_t
151 _GBK_wcrtomb(char *_RESTRICT_KYWD s, wchar_t wc, mbstate_t *_RESTRICT_KYWD ps)
\frac{152}{153}_GBKState *gs;
155 q_s = (GBKState * )ps;157 if (gs->ch != 0) {
158 errno = EINVAL;<br>159 return ((size t
              return ((size_t)-1);160 }
162 if (s == NULL)<br>163 /* Rese
163 /* Reset to initial shift state (no-op) */<br>164 return (1);
 164 return (1);
165 if (wc & 0x8000) {
166 * *_{S++} = (wc > 8) & 0xff;<br>167 * s = wc & 0xff;
167 *s = wc & 0xff;<br>168 \qquad return (2);
                      return (2);169<br>170
170 *_{s} = wc \& 0xff;<br>171 return (1);
             return (1);
 172 }
 174 static size_t
 175 _GBK_mbsnrtowcs(wchar_t *_RESTRICT_KYWD dst, const char **_RESTRICT_KYWD src,
176 size_t nms, size_t len, mbstate_t *_RESTRICT_KYWD ps)177 {
178 return (__mbsnrtowcs_std(dst, src, nms, len, ps, _GBK_mbrtowc));
 179 }
 181 static size_t
 182 _GBK_wcsnrtombs(char *_RESTRICT_KYWD dst, const wurm_t **_RESTRICT_KYWD src,<br>182 _GBK_wcsnrtombs(char *_RESTRICT_KYWD dst, program wurm_t **_RESTRICT_KYWD src
183 size t nwc, size t len, mbstate t * RESTRICT KYWD ps)
 184 {
185 return (__wcsnrtombs_std(dst, src, nwc, len, ps, _GBK_wcrtomb));
186 }
      ______unchanged_portion_omitted_
```
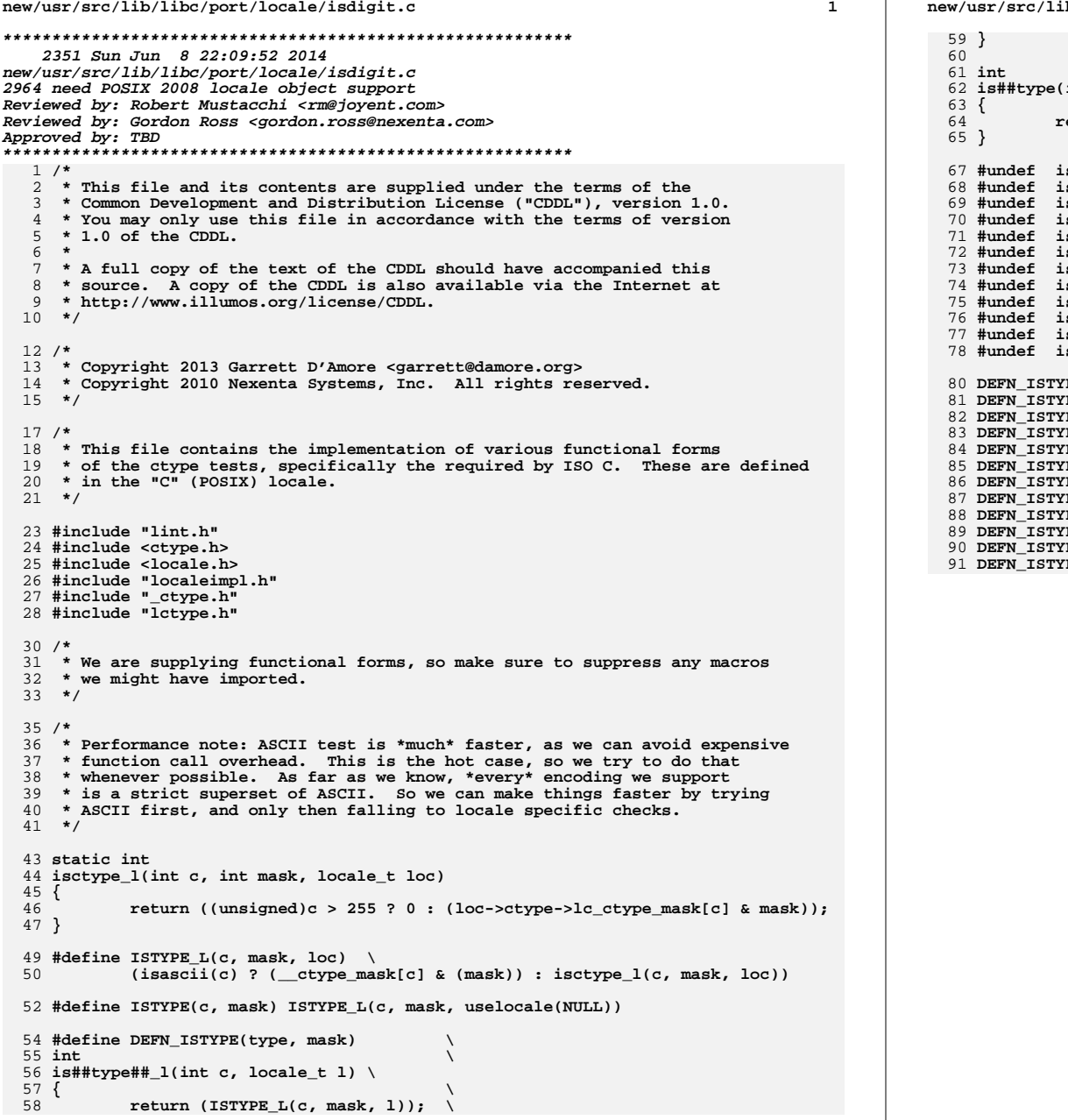

**new/usr/src/lib/libc/port/locale/isdigit.c<sup>2</sup>**

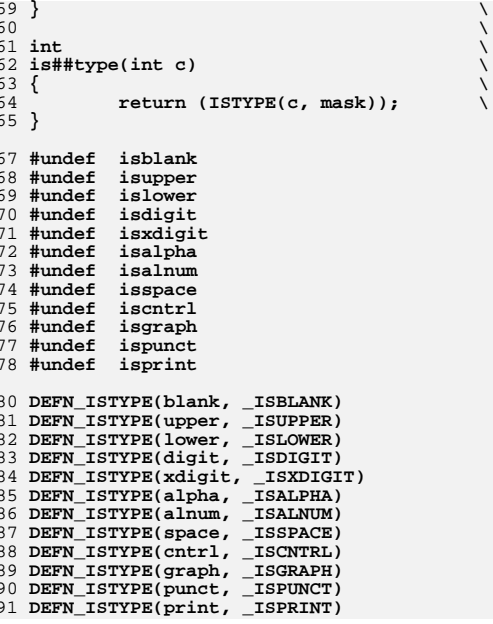

**new/usr/src/lib/libc/port/locale/iswctype.c**

```
d 1
********************************************************** 6314 Sun Jun 8 22:09:52 2014
new/usr/src/lib/libc/port/locale/iswctype.c
2964 need POSIX 2008 locale object support
Reviewed by: Robert Mustacchi <rm@joyent.com>
Reviewed by: Gordon Ross <gordon.ross@nexenta.com>Approved by: TBD
**********************************************************1 /*
2 * Copyright 2014 Garrett D'Amore <garrett@damore.org>3 * Copyright 2010 Nexenta Systems, Inc. All rights reserved.
  \frac{4}{5} * Copyright (c) 1989, 1993
             The Regents of the University of California. All rights reserved.
  6 * (c) UNIX System Laboratories, Inc.
  7 * All or some portions of this file are derived from material licensed
  8 * to the University of California by American Telephone and Telegraph
  9 * Co. or Unix System Laboratories, Inc. and are reproduced herein with
  10 * the permission of UNIX System Laboratories, Inc.
 11 *
 12 * This code is derived from software contributed to Berkeley by
 13 * Paul Borman at Krystal Technologies.
 14 *
 15 * Redistribution and use in source and binary forms, with or without
 16 * modification, are permitted provided that the following conditions
 17 * are met:
 18 * 1. Redistributions of source code must retain the above copyright
 19 * notice, this list of conditions and the following disclaimer.
 20 * 2. Redistributions in binary form must reproduce the above copyright 21 * notice, this list of conditions and the following disclaimer in the
  21 * notice, this list of conditions and the following disclaimer in the 22 * documentation and/or other materials provided with the distribution
           documentation and/or other materials provided with the distribution.
  23 * 4. Neither the name of the University nor the names of its contributors 24 * may be used to endorse or promote products derived from this software
 24 * may be used to endorse or promote products derived from this software<br>25 * without specific prior written permission
           without specific prior written permission.
 26 *
  27 * THIS SOFTWARE IS PROVIDED BY THE REGENTS AND CONTRIBUTORS ''AS IS'' AND 28 * ANY EXPRESS OR IMPLIED WARRANTIES. INCLUDING, BUT NOT LIMITED TO, THE
     28 * ANY EXPRESS OR IMPLIED WARRANTIES, INCLUDING, BUT NOT LIMITED TO, THE
 29 * IMPLIED WARRANTIES OF MERCHANTABILITY AND FITNESS FOR A PARTICULAR PURPOSE
  30 * ARE DISCLAIMED. IN NO EVENT SHALL THE REGENTS OR CONTRIBUTORS BE LIABLE
  31 * FOR ANY DIRECT, INDIRECT, INCIDENTAL, SPECIAL, EXEMPLARY, OR CONSEQUENTIAL
  32 * DAMAGES (INCLUDING, BUT NOT LIMITED TO, PROCUREMENT OF SUBSTITUTE GOODS
  33 * OR SERVICES; LOSS OF USE, DATA, OR PROFITS; OR BUSINESS INTERRUPTION)
  34 * HOWEVER CAUSED AND ON ANY THEORY OF LIABILITY, WHETHER IN CONTRACT, STRICT
  35 * LIABILITY, OR TORT (INCLUDING NEGLIGENCE OR OTHERWISE) ARISING IN ANY WAY
  36 * OUT OF THE USE OF THIS SOFTWARE, EVEN IF ADVISED OF THE POSSIBILITY OF
  37 * SUCH DAMAGE.
  38 */
  40 #include "lint.h"
  41 #include <wctype.h>
  42 #include <locale.h>
  43 #include "runefile.h"
  44 #include "runetype.h"
  45 #include "localeimpl.h"
  46 #include "_ctype.h"
  48 /*
 49 * Note that the standard requires iswascii to be a macro, so it is defined50 * in our headers.
46 * We removed: iswascii, iswhexnumber, and iswnumber, as
47 * these are not present on Solaris. Note that the standard requires48 * iswascii to be a macro, so it is defined in our headers.51 *
52 * We aliased (per Solaris) iswideogram, iswspecial, iswspecial to the
53 * equivalent values without "w". The Solaris specific function isenglish()54 * is here, but does not get an isw* equivalent.55 *
```

```
new/usr/src/lib/libc/port/locale/iswctype.c 2
  56 * Note that various code assumes that "numbers" (iswdigit, iswxdigit)
57 * only return true for characters in the portable set. While the assumption
58 * is not technically correct, it turns out that for all of our locales this59 * is true. iswhexnumber is aliased to iswxdigit.
50 * We renamed (per Solaris) iswideogram, iswspecial, iswspecial to the
51 * equivalent values without "w". We added a new isnumber, that looks52 * for non-ASCII numbers.60 */
  62 static int
  63 __istype_l(locale_t loc, wint_t c, unsigned int f)
  56 __istype(wint_t c, unsigned int f)
  64 {<br>65
             unsigned int rt;
 6060 \frac{7}{5} Fast path for single byte locales */<br>67 if (c < 0 \mid c > = C \text{ACHED RINRES})if (c < 0 \mid c \geq 0 \leq c CACHED_RUNES)
  68 rt = __runetype(loc->runelocale, c);
  6262 rt = \underline{r} \underline{unetype}(c);69 else
  70 rt = loc->runelocale->__runetype[c];
  6464 rt = CurrentRuneLocale-> runetype[c];<br>71 return (rt > f);return (\text{rt } \varepsilon \bar{f});
  72 }
  74 static int
  75 __istype(wint_t c, unsigned int f)
  69 __isctype(wint_t c, unsigned int f)
  76 {
 77 return (__istype_l(uselocale(NULL), c, f));
  78 }
  71 unsigned int rt;
  80 int
  81 iswctype_l(wint_t wc, wctype_t class, locale_t loc)
  82 {
  83 if (iswascii(wc))
  84 return (__ctype_mask[wc] & class);
  85 return (__istype_l(loc, wc, class));
  73 /* Fast path for single byte locales */
  74if (c < 0 | c > = c \angle ACHED_RUNES)75 return (0);
  76P77rt = CurrentRuneLocale-> runetype[c];
  78return (rt & f);
  86 }
  88 #undef iswctype
  89 int
  90 iswctype(wint_t wc, wctype_t class)
  91 {
  92
    /*
  93 * Note that we don't just call iswctype_l because we optimize for
94 * the iswascii() case, so that most of the time we have no need to95 * call uselocale().96 */
 if (iswascii(wc))
  979898 return (_ctype_mask[wc] & class);<br>99 return (_istype(wc, class));
             return (__istype(wc, class));
100 }
 102 /*
103 * This is a legacy version, baked into binaries.104 */
105 #undef _iswctype
 106 unsigned
```

```
new/usr/src/lib/libc/port/locale/iswctype.c 3
```

```
107 _iswctype(wchar_t wc, int class)
108 \sqrt{10}109 if (iswascii(wc))
110110 return (_ctype_mask[wc] & class);<br>111 return (_istype((wint_t)wc, (unsigned int)class));<br>112 .
112 }
114 #define DEFN_ISWTYPE(type, mask) \
115 int
 int \
116 isw##type##_l(wint_t wc, locale_t loc) \
117 { \
 return (iswascii(wc) ? \
118119 (__ctype_mask[wc] & (mask)) : \
120 __istype_l(loc, wc, mask)); \
121 }
  \frac{1}{2} }
122\frac{2}{3}123 int
 int \
124 isw##type(wint_t wc) \
125\{return (iswascii(wc) ?126 return (iswascii(wc) ? \
 (__ctype_mask[wc] & (mask)) : \
127128 __istype(wc, mask)); \
 95 #undef iswalnum
96 int
 96 int<br>97 iswalnum(wint_t wc)<br>00 <sup>(</sup>
 98 {
99return (istype(wc, CTYPE A| CTYPE D));
129 }
```
 **/\* kill off any macros \*/ #undef iswalnum** #undef iswalpha int iswalpha(wint\_t wc) { return (\_\_istype(wc, \_CTYPE\_A)); } #undef iswblank int

```
111 iswblank(wint_t wc)
112 {
113return (-istype(wc, CTYPE_B));114 }
```

```
136 DEFN_ISWTYPE(alnum, _CTYPE_A|_CTYPE_D)
137 DEFN_ISWTYPE(alpha, _CTYPE_A)
 138 DEFN_ISWTYPE(blank, _CTYPE_B)
 139 DEFN_ISWTYPE(cntrl, _CTYPE_C)
 140 DEFN_ISWTYPE(digit, _CTYPE_D)
 141 DEFN_ISWTYPE(graph, _CTYPE_D)
 142 DEFN_ISWTYPE(lower, _CTYPE_L)
 143 DEFN_ISWTYPE(upper, _CTYPE_U)
 144 DEFN_ISWTYPE(print, _CTYPE_R)
 145 DEFN_ISWTYPE(punct, _CTYPE_P)
 146 DEFN_ISWTYPE(space, _CTYPE_S)
 147 DEFN_ISWTYPE(xdigit, _CTYPE_X)
 148 DEFN_ISWTYPE(ideogram, _CTYPE_I)
 149 DEFN_ISWTYPE(phonogram, _CTYPE_Q)
 150 DEFN_ISWTYPE(special, _CTYPE_T)
151 DEFN_ISWTYPE(number, _CTYPE_N)
 116 #undef iswcntrl
 117 int
 118 iswcntrl(wint_t wc)
 119 {
120
```
return ( istype(wc, CTYPE C));

```
new/usr/src/lib/libc/port/locale/iswctype.c 4
 121 }
 123 #undef iswdigit
124 int
 124 int<br>125 iswdigit(wint_t wc)<br>126 (
 126 {
127 return (__isctype(wc, _CTYPE_D));
 128 }
 154 #undef iswhexnumber
 155 #pragma weak iswhexnumber = iswxdigit
 156 #pragma weak iswhexnumber_l = iswxdigit_l
 130 #undef iswgraph
 131 int<br>139 is
 132 iswgraph(wint_t wc)
 133 {
134return (-istype(wc, CTYPE_G));135 }
 158 #undef isideogram
 159 #pragma weak isideogram = iswideogram
 138 int
 139 isideogram(wint_t wc)
 140 {
141 return (__istype(wc, _CTYPE_I));
 142 }
 144 #undef iswlower
 145 int
 146 iswlower(wint_t wc)
 147 {
 148 return (__istype(wc, _CTYPE_L));
 149 }
 161 #undef isphonogram
 162 #pragma weak isphonogram = iswphonogram
 152 int
 153 isphonogram(wint_t wc)
 154 {
155return (-istype(wc, CTYPE_Q));156 }
 158 #undef iswprint
 159 int<br>160 i
 160 iswprint(wint_t wc)
 161 {
162 return (__istype(wc, _CTYPE_R));
 163 }
 165 #undef iswpunct
 166 int<br>165 i
 167 iswpunct(wint_t wc)
 168 {
169return (-istype(wc, CTYPE_P));170 }
 172 #undef iswspace
 173 int
 174 iswspace(wint_t wc)
 175 {
176return (istype(wc, CTYPE_S));
 177 }
```
#undef iswupper

```
180 int<br>191 i
181 iswupper(wint_t wc)
```
**new/usr/src/lib/libc/port/locale/iswctype.c**

```
 5
182 {
183return ( istype(wc, CTYPE U));
184 }
186 #undef iswxdigit
187 int
187 int<br>188 iswxdigit(wint_t wc)<br>199 <sup>(</sup>
189 {
190return (-isctype(wc, CTYPE_X));191 }
193 #undef isenglish
194 int
195 isenglish(wint_t wc)
196 {
197return ( istype(wc, CTYPE E));
198 }
164 #undef isspecial
165 #pragma weak isspecial = iswspecial
201 int
202 isspecial(wint_t wc)
203 {
204 return (__istype(wc, _CTYPE_T));
205 }
167 #undef isnumber
168 #pragma weak isnumber = iswnumber
208 int
209 isnumber(wint_t wc)
210 {
211 return (__istype(wc, _CTYPE_N));
212 }
170 /*
171 * FreeBSD has iswrune() for use by external programs, and this is used by
172 * the "tr" program. As that program is part of our consolidation, we
173 * provide an ILLUMOS PRIVATE version of this function that we can use.
174 *
175 * No programs that are not part of the illumos stack itself should use
176 * this function -- programs that do reference will not be portable to
177 * other versions of SunOS or Solaris.
178 */
179 int
180 __iswrune(wint_t wc)
181 {
\begin{array}{ccc} 182 & & / & * \\ 183 & & & * \end{array}183 * Note, FreeBSD ignored the low order byte, as they encode their<br>184 * ctype values differently. We can't do that (ctype is baked int
184 * ctype values differently. We can't do that (ctype is baked into 185 * applications), but instead can just check if *any* bit is set in
185 * applications), but instead can just check if *any* bit is set in 186 * the ctype. Any bit being set indicates its a valid rune.
              * the ctype. Any bit being set indicates its a valid rune.
187 *
188 * NB: For ASCII all positions except NULL are runes.189
190return (wc == 0 ? 0 : iswascii(wc) ? 1 : __ istype(wc, 0xfffffffffU));
191 }
193 /*
194 * isenglish is a Solaris legacy. No isw* equivalent. Note that this most
195 * likely doesn't work, as the locale data we have doesn't include it. It
196 * specifically is only valid for non-ASCII characters. We're not sure this197 * is in actual use in the wild.198 */
199 #undef isenglish
200 int
201 isenglish(wint_t wc)
```
### **new/usr/src/lib/libc/port/locale/iswctype.c<sup>6</sup>**

**{**

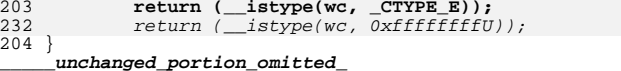

**new/usr/src/lib/libc/port/locale/lctype.hh** 1 **\*\*\*\*\*\*\*\*\*\*\*\*\*\*\*\*\*\*\*\*\*\*\*\*\*\*\*\*\*\*\*\*\*\*\*\*\*\*\*\*\*\*\*\*\*\*\*\*\*\*\*\*\*\*\*\*\*\* 1891 Sun Jun 8 22:09:52 2014 new/usr/src/lib/libc/port/locale/lctype.h 2964 need POSIX 2008 locale object support Reviewed by: Robert Mustacchi <rm@joyent.com> Reviewed by: Gordon Ross <gordon.ross@nexenta.com>Approved by: TBD \*\*\*\*\*\*\*\*\*\*\*\*\*\*\*\*\*\*\*\*\*\*\*\*\*\*\*\*\*\*\*\*\*\*\*\*\*\*\*\*\*\*\*\*\*\*\*\*\*\*\*\*\*\*\*\*\*\***1 **/\*** 2 **\* This file and its contents are supplied under the terms of the** 3 **\* Common Development and Distribution License ("CDDL"), version 1.0.** 4 **\* You may only use this file in accordance with the terms of version**5 **\* 1.0 of the CDDL.**6 **\*** 7 **\* A full copy of the text of the CDDL should have accompanied this** 8 **\* source. A copy of the CDDL is also available via the Internet at**9 **\* http://www.illumos.org/license/CDDL.**10 **\*/**12 **/\*** 13 **\* Copyright 2013 Garrett D'Amore <garrett@damore.org>**14 **\*/**16 **#ifndef \_LCTYPE\_H\_** 17 **#define \_LCTYPE\_H\_** 19 **#include <wchar.h>** 21 **/\* private LC\_CTYPE related structures \*/** 23 **/\* encoding callbacks \*/** 24 **struct lc\_ctype {** 26 **size\_t (\*lc\_mbrtowc)(wchar\_t \*\_RESTRICT\_KYWD,** 27 **const char \*\_RESTRICT\_KYWD, size\_t, mbstate\_t \*\_RESTRICT\_KYWD);**29 **int (\*lc\_mbsinit)(const mbstate\_t \*);** 3131 size\_t (\*lc\_mbsnrtowcs)(wchar\_t \*\_RESTRICT\_KYWD,<br>32 const char \*\*\_RESTRICT\_KYWD, size\_t, size\_t, 32 **const char \*\*\_RESTRICT\_KYWD, size\_t, size\_t,**mbstate t \* RESTRICT KYWD); 3535 **size\_t (\*lc\_wcrtomb)(char \*\_RESTRICT\_KYWD, wchar\_t,**<br>36 mbstate t \* RESTRICT KYWD); mbstate\_t \*\_RESTRICT\_KYWD); 38**size\_t (\*lc\_wcsnrtombs)(char \*\_RESTRICT\_KYWD,**<br>39 **const wchar t \*\* RESTRICT KYWD, size t, s** 39 const wchar\_t \*\*\_RESTRICT\_KYWD, size\_t, size\_t,<br>40 mbstate t \* RESTRICT KYWD); mbstate t \* RESTRICT KYWD); 42 **unsigned char lc\_is\_ascii;** 43 **unsigned char lc\_max\_mblen;** 45 **const int \*lc\_trans\_upper;** 46 **const int \*lc\_trans\_lower;** 47 **const unsigned \*lc\_ctype\_mask;** 48 **};** 50 **/\*** 51 **\* Default implementation (C locale, i.e. ASCII).**52 **\*/** 53 **size\_t \_\_mbrtowc\_ascii(wchar\_t \*\_RESTRICT\_KYWD,** 54 **const char \*\_RESTRICT\_KYWD, size\_t, mbstate\_t \*\_RESTRICT\_KYWD);**55 int **int \_\_mbsinit\_ascii(const mbstate\_t \*);** 56 size\_t **size\_t \_\_mbsnrtowcs\_ascii(wchar\_t \*\_RESTRICT\_KYWD dst,** 57 **const char \*\*\_RESTRICT\_KYWD src, size\_t nms, size\_t len,**mbstate t \* RESTRICT KYWD):

**new/usr/src/lib/libc/port/locale/lctype.h**

59 **size\_t \_\_wcrtomb\_ascii(char \*\_RESTRICT\_KYWD, wchar\_t,**

- 60 **mbstate\_t \*\_RESTRICT\_KYWD);**
- 61 **size\_t \_\_wcsnrtombs\_ascii(char \*\_RESTRICT\_KYWD,**
- 
- 62 **const wchar\_t \*\*\_RESTRICT\_KYWD,**63 **size\_t, size\_t, mbstate\_t \*\_RESTRICT\_KYWD);**

66 **#endif /\* !\_LCTYPE\_H\_ \*/**

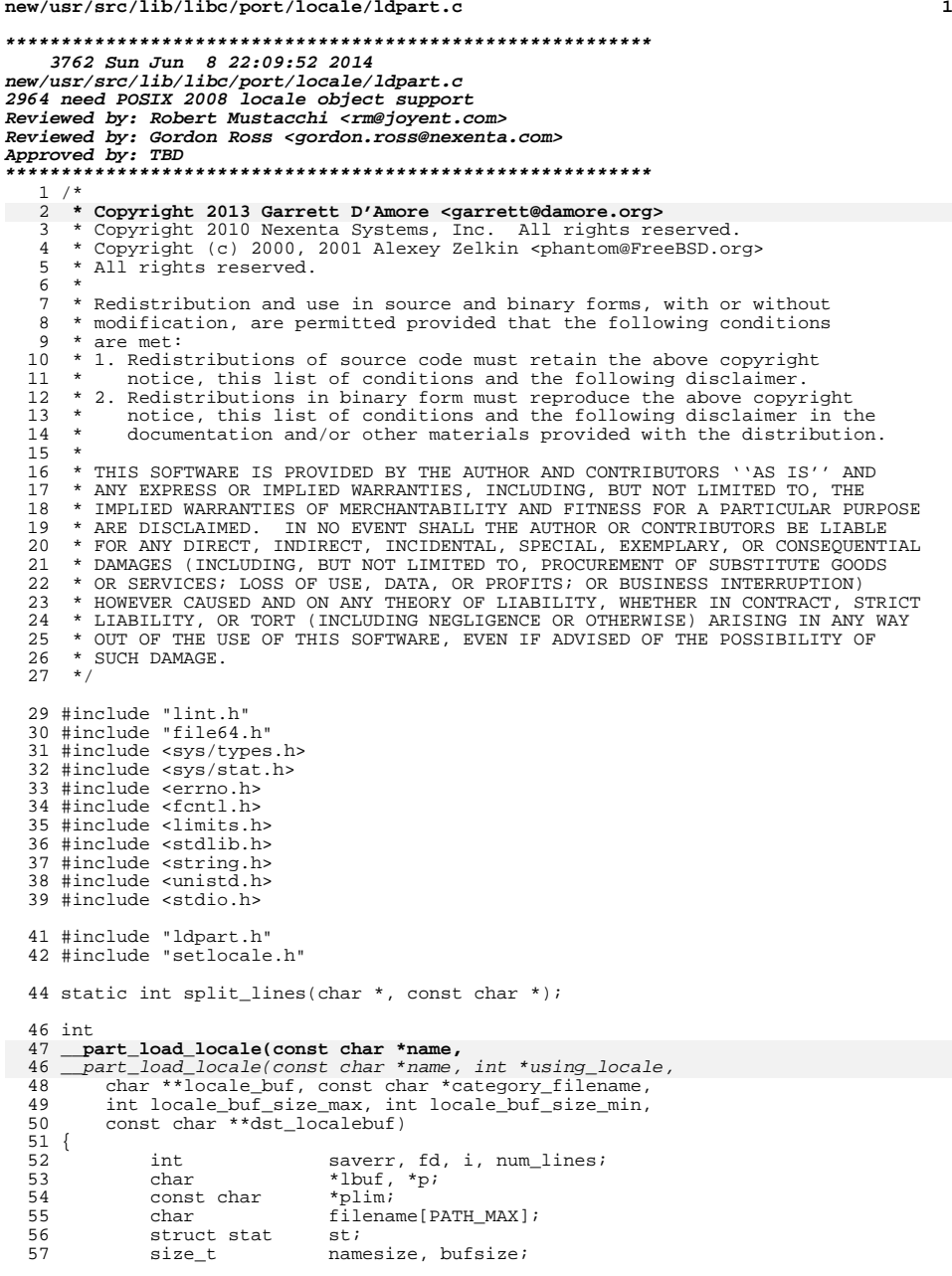

**new/usr/src/lib/libc/port/locale/ldpart.c**

### **new/usr/src/lib/libc/port/locale/ldpart.c<sup>2</sup>**

```
58 /* 'name' must be already checked. */
 59if (strcmp(name, "C") == 0 || strcmp(name, "POSIX") == 0) {
 60*using_locale = 0;61return (_LDP_CACHE);
 62 }
  59 /*
 65 * If the locale name is the same as our cache, use the cache.
 66 */
 if (*locale_buf != NULL && strcmp(name, *locale_buf) == 0) {
 6768 *using_locale = 1;
 69return (_LDP_CACHE);
 70\begin{array}{ccc} 0 & & \end{array}722 \frac{2}{\cdot}60 * Slurp the locale file into the cache.<br>61 */
  61 */
62 namesize = strlen(name) + 1;
 64 /* 'PathLocale' must be already set & checked. */
 66 (void) snprintf(filename, sizeof (filename), "%s/%s/%s/LCL_DATA",
                   _PathLocale, name, category_filename);
 69 if ((fd = open(filename, O_RDOMLY)) < 0)<br>70 return (LDP ERROR);
 70 return (LDP_ERROR);<br>71 if (fstat(fd, &st) != 0)
 71 if (fstat(fd, &st) != 0)<br>72 ooto bad locale;
 72 goto bad_locale;<br>73 if (st.st size \leq 0) {
 73 if (st.st_size <= 0) {<br>74 errno = EINVAL
 74 errno = EINVAL;
                       goto bad_locale;
 76 }
 77 bufsize = namesize + st.st_size;<br>78 if ((lbuf = malloc(bufsize)) == 1
 78 if ((lbuf = malloc(bufsize)) == NULL) {<br>
79 errno = ENOMEM;
 79 errno = ENOMEM;<br>80 anto bad locale
                       goto bad_locale;
 81 \over 8282 (void) strcpy(lbuf, name);<br>83 p = lbuf + namesize;
 83 p = 1buf + namesize;<br>84 p = p + st.st. strat
 84 plim = p + st.st_size;<br>85 if (read(fd, p, (size_
 85 if (read(fd, p, (size_t)st.st_size) != st.st_size) 86
 86 \qquad \qquad goto bad_lbuf;
  87 /*
 88 * Parse the locale file into localebuf.<br>89 */
  89 */
90 if (plim[-1] != '\n') {
 91 \frac{1}{92} errno = EINVAL;
                       goto bad_lbuf;
 93 }
 94 num_lines = split_lines(p, plim);<br>95 if (num lines >= locale buf size)
 95 if (num_lines >= locale_buf_size_max)<br>96 	mum lines = locale buf size m
 96 mum_lines = locale_buf_size_max;<br>97 else if (num_lines >= locale_buf_size_mi
 97 else if (num_lines >= locale_buf_size_min)<br>98 mum lines = locale buf size_min;
 98 num_lines = locale_buf_size_min;<br>99 else {
99 else {
100 errno = EINVAL;<br>101 goto bad lbuf;
                       qoto bad lbuf;
\frac{102}{103}(\text{void}) close(fd);
\frac{104}{105}* Record the successful parse in the cache.<br>*/
106
120 if (*locale_buf != NULL)
121121 free(*locale\_buf);<br>107 *locale\_buf = lbuf;*locale buf = lbuf;
```
### **new/usr/src/lib/libc/port/locale/ldpart.c<sup>3</sup>**

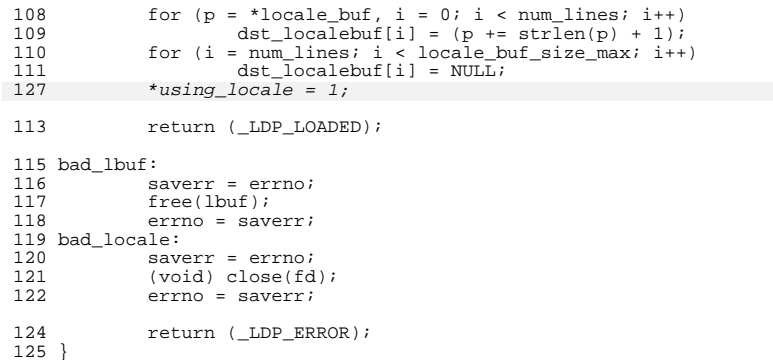

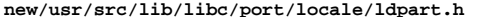

**h** 1 **\*\*\*\*\*\*\*\*\*\*\*\*\*\*\*\*\*\*\*\*\*\*\*\*\*\*\*\*\*\*\*\*\*\*\*\*\*\*\*\*\*\*\*\*\*\*\*\*\*\*\*\*\*\*\*\*\*\* 1665 Sun Jun 8 22:09:52 2014 new/usr/src/lib/libc/port/locale/ldpart.h 2964 need POSIX 2008 locale object support Reviewed by: Robert Mustacchi <rm@joyent.com> Reviewed by: Gordon Ross <gordon.ross@nexenta.com>Approved by: TBD \*\*\*\*\*\*\*\*\*\*\*\*\*\*\*\*\*\*\*\*\*\*\*\*\*\*\*\*\*\*\*\*\*\*\*\*\*\*\*\*\*\*\*\*\*\*\*\*\*\*\*\*\*\*\*\*\*\***<sup>1</sup> /\* 2 **\* Copyright 2013 Garrett D'Amore <garrett@damore.org>** <sup>3</sup> \* Copyright (c) 2000, 2001 Alexey Zelkin <phantom@FreeBSD.org>  $\frac{4}{5}$  \* All rights reserved. <sup>5</sup> \* <sup>6</sup> \* Redistribution and use in source and binary forms, with or without <sup>7</sup> \* modification, are permitted provided that the following conditions <sup>8</sup> \* are met: <sup>9</sup> \* 1. Redistributions of source code must retain the above copyright <sup>10</sup> \* notice, this list of conditions and the following disclaimer. <sup>11</sup> \* 2. Redistributions in binary form must reproduce the above copyright <sup>12</sup> \* notice, this list of conditions and the following disclaimer in the <sup>13</sup> \* documentation and/or other materials provided with the distribution. <sup>14</sup> \* <sup>15</sup> \* THIS SOFTWARE IS PROVIDED BY THE AUTHOR AND CONTRIBUTORS ''AS IS'' AND <sup>16</sup> \* ANY EXPRESS OR IMPLIED WARRANTIES, INCLUDING, BUT NOT LIMITED TO, THE <sup>17</sup> \* IMPLIED WARRANTIES OF MERCHANTABILITY AND FITNESS FOR A PARTICULAR PURPOSE <sup>18</sup> \* ARE DISCLAIMED. IN NO EVENT SHALL THE AUTHOR OR CONTRIBUTORS BE LIABLE <sup>19</sup> \* FOR ANY DIRECT, INDIRECT, INCIDENTAL, SPECIAL, EXEMPLARY, OR CONSEQUENTIAL <sup>20</sup> \* DAMAGES (INCLUDING, BUT NOT LIMITED TO, PROCUREMENT OF SUBSTITUTE GOODS <sup>21</sup> \* OR SERVICES; LOSS OF USE, DATA, OR PROFITS; OR BUSINESS INTERRUPTION) <sup>22</sup> \* HOWEVER CAUSED AND ON ANY THEORY OF LIABILITY, WHETHER IN CONTRACT, STRICT <sup>23</sup> \* LIABILITY, OR TORT (INCLUDING NEGLIGENCE OR OTHERWISE) ARISING IN ANY WAY <sup>24</sup> \* OUT OF THE USE OF THIS SOFTWARE, EVEN IF ADVISED OF THE POSSIBILITY OF <sup>25</sup> \* SUCH DAMAGE.  $26 */$ <sup>28</sup> #ifndef \_LDPART\_H\_ <sup>29</sup> #define \_LDPART\_H\_ <sup>31</sup> #define \_LDP\_LOADED 0 <sup>32</sup> #define \_LDP\_ERROR (-1) <sup>33</sup> #define \_LDP\_CACHE 1 35 int **int \_\_part\_load\_locale(const char \*, char \*\*, const char \*,**

 $34 \text{ int}$ 34 int \_\_part\_load\_locale(const char \*, int \*, char \*\*, const char \*,<br>36 int, int, const char \*\*); int, int, const char  $**$ );

38 #endif  $/*$  ! LDPART H  $*/$ 

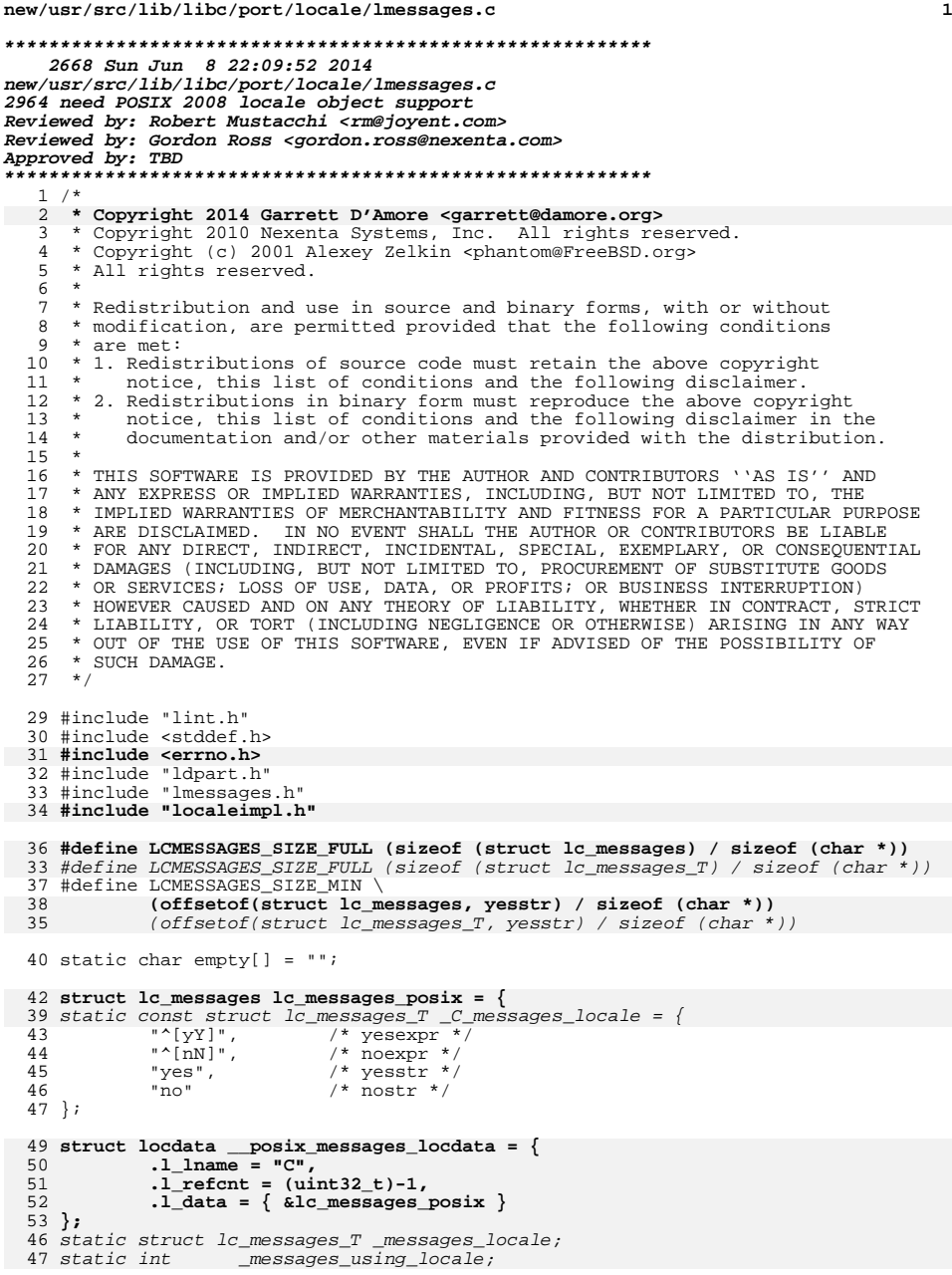

**new/usr/src/lib/libc/port/locale/lmessages.c <sup>2</sup>** 48 static char \*\_messages\_locale\_buf; 55 struct locdata \* **struct locdata \*** 56 **\_\_lc\_messages\_load(const char \*name)** 50 int 51 \_\_messages\_load\_locale(const char \*name) <sup>57</sup> { 58 **struct locdata \*ldata;** 5959 **struct lc\_messages \*lmsgs;**<br>60 **int ret;** int ret; 62 $if ((ldata = \_locdata_alloc(name, sizeof (*lmsgs))) == NULL)$ <br>  $return (NULL);$ 63 **return (NULL); lmsgs = ldata->l\_data[0];** 6466 **ret = \_\_part\_load\_locale(name, (char \*\*)&ldata->l\_data[1],** 67 **"LC\_MESSAGES", LCMESSAGES\_SIZE\_FULL, LCMESSAGES\_SIZE\_MIN,**68 **(const char \*\*)lmsgs);**70 **if (ret != \_LDP\_LOADED) {** 71 **\_\_locdata\_release(ldata);** 72**errno = EINVAL;**<br>return (NULL); 733<br>
ret = \_\_part\_load\_locale(name, &\_messages\_using\_locale,<br>
ret = \_\_part\_load\_locale(name, &\_messages\_using\_locale, 5556 &\_messages\_locale\_buf, "LC\_MESSAGES", 57 LCMESSAGES\_SIZE\_FULL, LCMESSAGES\_SIZE\_MIN,58 (const char  $**$ )  $\overline{k}$  messages locale); 59 $if$  (ret ==  $LDP\_LOADED)$  { 60if  $\overline{C}$  messages\_locale.yesstr == NULL) 61 $messages$  locale.yesstr = empty; 62 if (\_messages\_locale.nostr == NULL) 63for the contract of the contract of the contract of the contract of the contract of the contract of the contract of the contract of the contract of the contract of the contract of the contract of the contract of the contra <sup>74</sup> } 65 return (ret); 66 } 76 **if (lmsgs->yesstr == NULL)** 77 **lmsgs->yesstr = empty;** 78 **if (lmsgs->nostr == NULL)** 79 **lmsgs->nostr = empty;** 81 **return (ldata);** 68 struct lc\_messages\_T \* 69 \_\_get\_current\_messages\_locale(void) 70 { 7171  $r$  return (\_messages\_using\_locale ? &\_messages\_locale :<br>72 (struct lc messages T \*)& C messages locale);  $(struct \ le\_messages_T *)\& _C\_messages\_locale);$ <sup>82</sup> } **\_\_\_\_\_\_unchanged\_portion\_omitted\_**

**new/usr/src/lib/libc/port/locale/lmessages.h**

**h** 1 **\*\*\*\*\*\*\*\*\*\*\*\*\*\*\*\*\*\*\*\*\*\*\*\*\*\*\*\*\*\*\*\*\*\*\*\*\*\*\*\*\*\*\*\*\*\*\*\*\*\*\*\*\*\*\*\*\*\* 1620 Sun Jun 8 22:09:52 2014 new/usr/src/lib/libc/port/locale/lmessages.h2964 need POSIX 2008 locale object support Reviewed by: Robert Mustacchi <rm@joyent.com> Reviewed by: Gordon Ross <gordon.ross@nexenta.com>Approved by: TBD \*\*\*\*\*\*\*\*\*\*\*\*\*\*\*\*\*\*\*\*\*\*\*\*\*\*\*\*\*\*\*\*\*\*\*\*\*\*\*\*\*\*\*\*\*\*\*\*\*\*\*\*\*\*\*\*\*\*** /\*  **\* Copyright 2013 Garrett D'Amore <garrett@damore.org>** \* Copyright (c) 2000, 2001 Alexey Zelkin <phantom@FreeBSD.org>  $\frac{4}{5}$  \* All rights reserved. \* <sup>6</sup> \* Redistribution and use in source and binary forms, with or without \* modification, are permitted provided that the following conditions \* are met: 9  $*$  1. Redistributions of source code must retain the above copyright 10  $*$  notice, this list of conditions and the following disclaimer. notice, this list of conditions and the following disclaimer. \* 2. Redistributions in binary form must reproduce the above copyright \* notice, this list of conditions and the following disclaimer in the \* documentation and/or other materials provided with the distribution. \* \* THIS SOFTWARE IS PROVIDED BY THE AUTHOR AND CONTRIBUTORS ''AS IS'' AND \* ANY EXPRESS OR IMPLIED WARRANTIES, INCLUDING, BUT NOT LIMITED TO, THE \* IMPLIED WARRANTIES OF MERCHANTABILITY AND FITNESS FOR A PARTICULAR PURPOSE \* ARE DISCLAIMED. IN NO EVENT SHALL THE AUTHOR OR CONTRIBUTORS BE LIABLE \* FOR ANY DIRECT, INDIRECT, INCIDENTAL, SPECIAL, EXEMPLARY, OR CONSEQUENTIAL \* DAMAGES (INCLUDING, BUT NOT LIMITED TO, PROCUREMENT OF SUBSTITUTE GOODS \* OR SERVICES; LOSS OF USE, DATA, OR PROFITS; OR BUSINESS INTERRUPTION) \* HOWEVER CAUSED AND ON ANY THEORY OF LIABILITY, WHETHER IN CONTRACT, STRICT \* LIABILITY, OR TORT (INCLUDING NEGLIGENCE OR OTHERWISE) ARISING IN ANY WAY \* OUT OF THE USE OF THIS SOFTWARE, EVEN IF ADVISED OF THE POSSIBILITY OF \* SUCH DAMAGE.  $26 */$  #ifndef \_LMESSAGES\_H\_ #define \_LMESSAGES\_H\_ **struct lc\_messages {** struct lc\_messages\_T { 32 const char \*yesexpr;<br>33 const char \*noexpr; 33 const char \*noexpr;<br>34 const char \*yesstr; 34 const char \*yesstr<br>35 const char \*nostr; const char

 struct lc\_messages\_T \*\_\_get\_current\_messages\_locale(void); *int*  $\frac{1}{\sqrt{1}}$  messages load locale(const char \*);

#endif /\* !\_LMESSAGES\_H\_ \*/

};

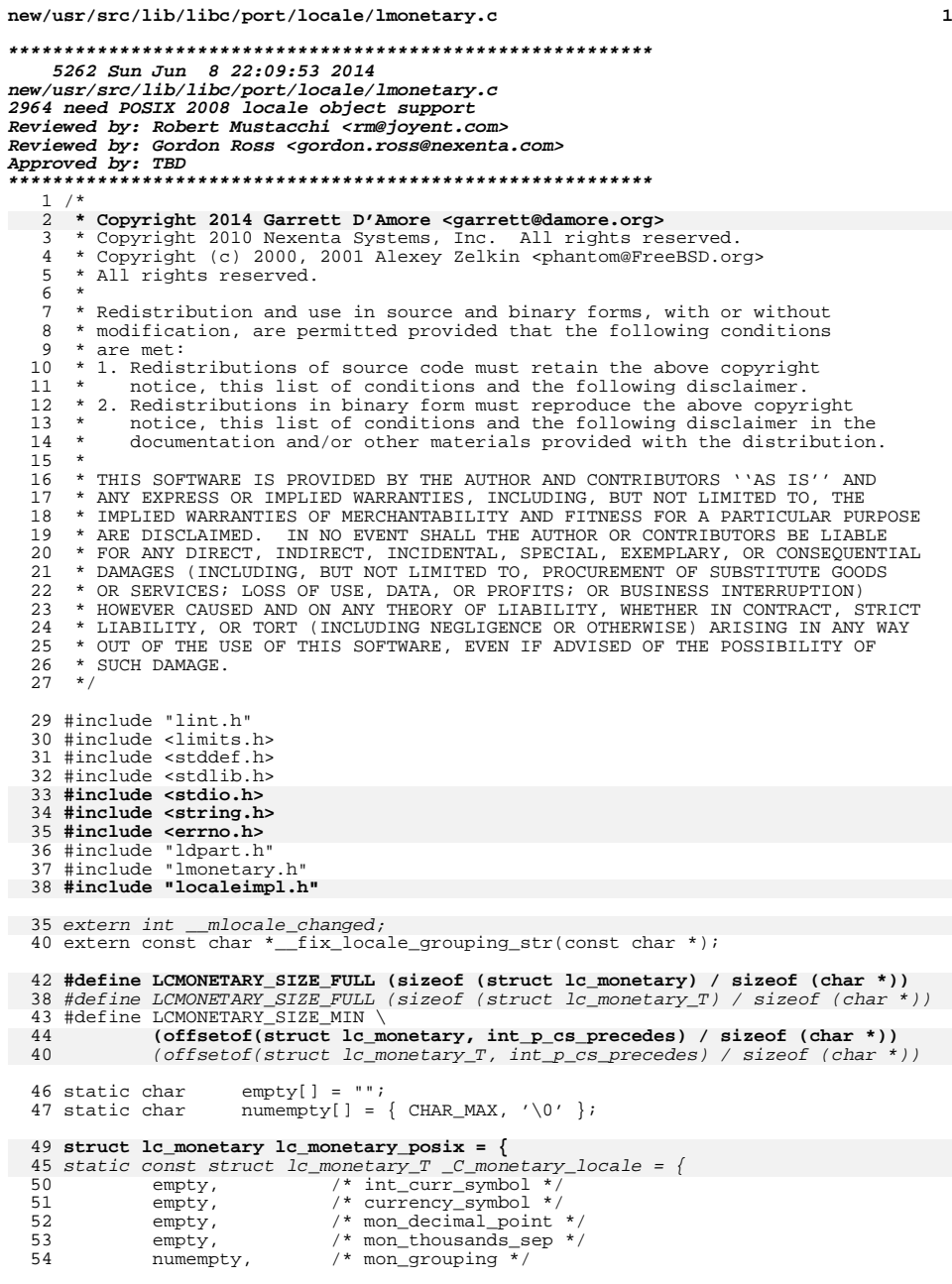

### **new/usr/src/lib/libc/port/locale/lmonetary.c<sup>2</sup>**

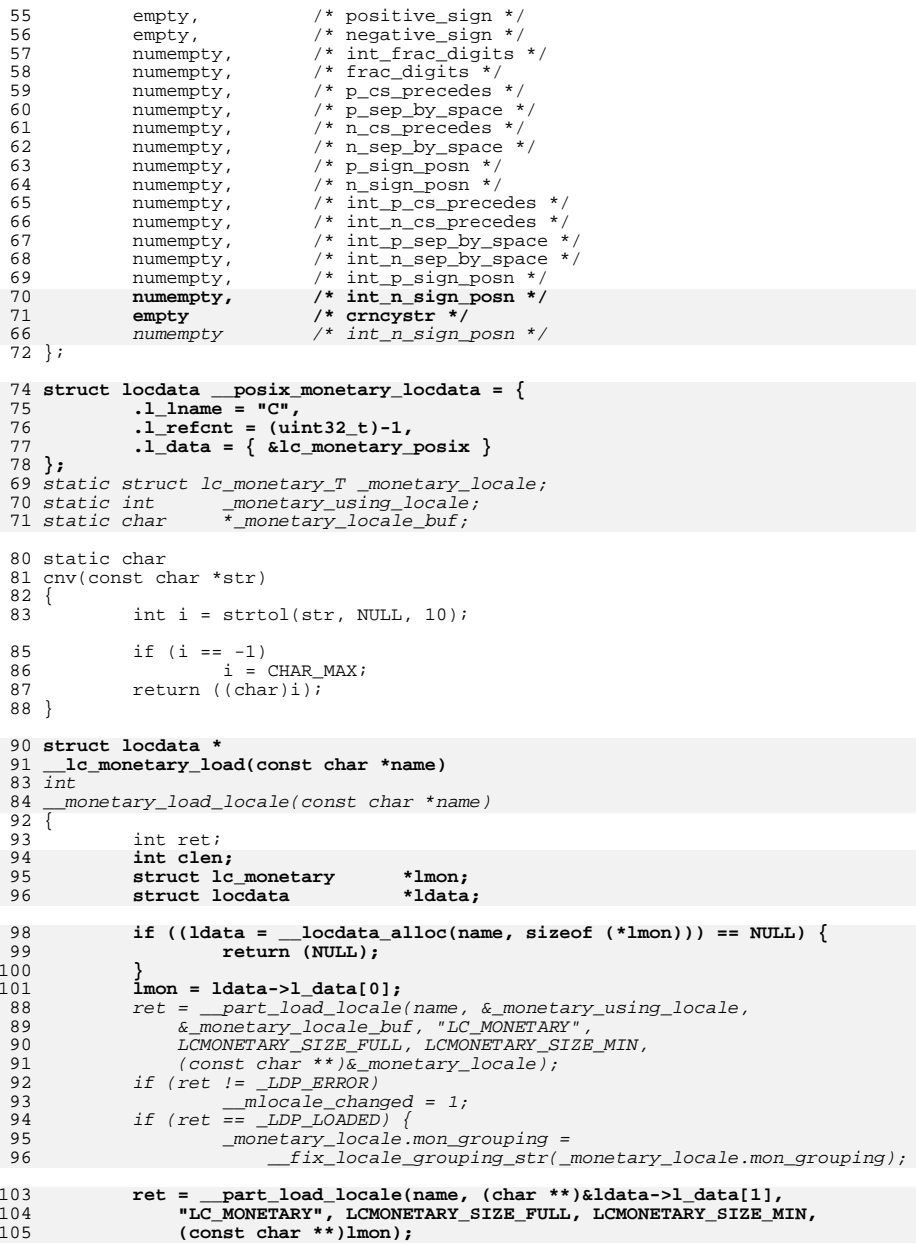

**new/usr/src/lib/libc/port/locale/lmonetary.c**

**<sup>3</sup>**

```
107 if (ret != _LDP_LOADED) {
108 __locdata_release(ldata);
109 errno = EINVAL;
110return (NULL);
111 }
113 /* special storage for currency string */
114 clen = strlen(lmon->currency_symbol) + 2;
115ldata->ldata[2] = malloc(clen);116 lmon->crncystr = ldata->l_data[2];
117 lmon->crncystr[0] = '\0';
119 lmon->mon_grouping = __fix_locale_grouping_str(lmon->mon_grouping);
121 #define M_ASSIGN_CHAR(NAME) \
122((\text{char } \star) \text{lmon--NAME})[0] = cnv(lmon->NAME))
 99((char * )_{}monetary_locale.NAME)[0] = \
100 cnv(_monetary_locale.NAME))
124 M_ASSIGN_CHAR(int_frac_digits);<br>125 M_ASSIGN_CHAR(frac_digits);
125 M_ASSIGN_CHAR(frac_digits);<br>126 M_ASSIGN_CHAR(p_cs_precedes
126 M_ASSIGN_CHAR(p_cs_precedes);<br>127 M_ASSIGN_CHAR(p_sep_by_space)
127 M_ASSIGN_CHAR(p_sep_by_space);<br>128 M ASSIGN CHAR(n cs precedes);
128 M_ASSIGN_CHAR(n_cs_precedes);<br>129 M_ASSIGN_CHAR(n_sep_by_space)
129 M_ASSIGN_CHAR(n_sep_by_space);<br>130 M_ASSIGN_CHAR(p_sign_posn);
130 M_ASSIGN_CHAR(p_sign_posn);<br>131 M_ASSIGN_CHAR(n_sign_posn);
              M_ASSIGN_CHAR(n_sign_posn);
133 \\
 134134 * The six additional C99 international monetary formatting<br>135 * parameters default to the national parameters when
135 * parameters default to the national parameters when<br>136 * reading FreeBSD LC MONETARY data files
136 * reading FreeBSD LC_MONETARY data files.<br>137 */
 137 */
138 #define M_ASSIGN_ICHAR(NAME) \
139 if (lmon->int_##NAME == NULL) \
140 lmon->int_##NAME = lmon->NAME; \
117if ( monetary locale.int ##NAME == NULL)
118\frac{118}{\text{monetary\_local}\ \cdot \text{int\_H} + \text{NAME}} = \frac{118}{\text{monetary\_local}\ \cdot \text{int\_H} + \text{NAME}}119 _monetary_locale.NAME;<br>141 else
 141 else M\_ASSIGN\_CHAR(int_+#NAME);144 M_ASSIGN_ICHAR(p_cs_precedes);<br>145 M ASSIGN ICHAR(n cs precedes);
145 M_ASSIGN_ICHAR(n_cs_precedes);<br>146 M_ASSIGN_ICHAR(n_sen_by_space)
146 M_ASSIGN_ICHAR(p_sep_by_space);<br>147 M_ASSIGN_ICHAR(p_sep_by_space);
147 M_ASSIGN_ICHAR(n_sep_by_space);<br>148 M_ASSIGN_ICHAR(p_sign_posn);
148 M_ASSIGN_ICHAR(p_sign_posn);<br>149 M_ASSIGN_ICHAR(n_sign_posn);
              M_ASSIGN_ICHAR(n_sign_posn);
151 /*
152 * Now calculate the currency string (CRNCYSTR) for nl_langinfo.* This is a legacy SUSv2 interface.
154 */
 if ((lmon->p_cs_precedes[0] == lmon->n_cs_precedes[0]) &&
155156 (lmon->currency_symbol[0] != '\0')) {157char sim = \sqrt{0';
158 switch (lmon->p_cs_precedes[0]) {
159 case 0:
160 sign = '-';
161 break;
162 case 1:
163 sign = '+';
164 break;
 case CHAR_MAX:
165166 /*
```

```
new/usr/src/lib/libc/port/locale/lmonetary.c 4
```

```
167 * Substitute currency string for radix character.
168 * To the best of my knowledge, no locale uses this.169 */
 if (strcmp(lmon->mon_decimal_point,
170171 lmon->currency_symbol) == 0)172 sign = '.';
173 break;
\frac{174}{175} }
175 (void) snprintf(lmon->crncystr, clen, "%c%s", sign,
                     176 lmon->currency_symbol);177 }
130 return (ret);
131 }
179179 return (ldata);<br>133 struct lc_monetary_T *
134 __get_current_monetary_locale(void)
135 {
136136 Teturn (_monetary_using_locale ? &_monetary_locale :<br>137 (struct lc monetary T *)& C monetary locale):
              \overline{137} (struct lc_monetary_T *)&_C_monetary_locale);
180 }
```
**new/usr/src/lib/libc/port/locale/lmonetary.hh** 1

#endif /\* !\_LMONETARY\_H\_ \*/

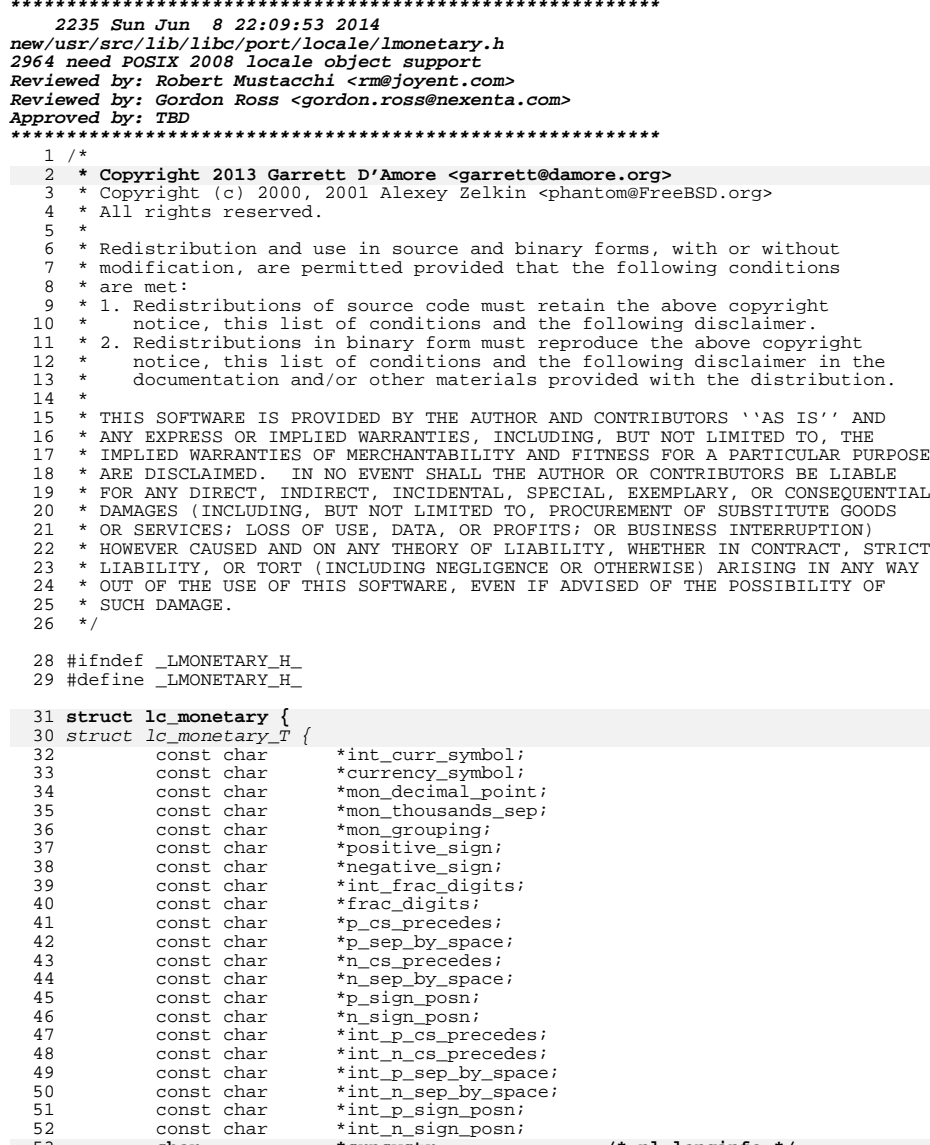

struct lc\_monetary\_T \*\_\_get\_current\_monetary\_locale(void); <sup>56</sup> int \_\_monetary\_load\_locale(const char \*);

**char \*crncystr; /\* nl\_langinfo \*/**

53<br>54 };

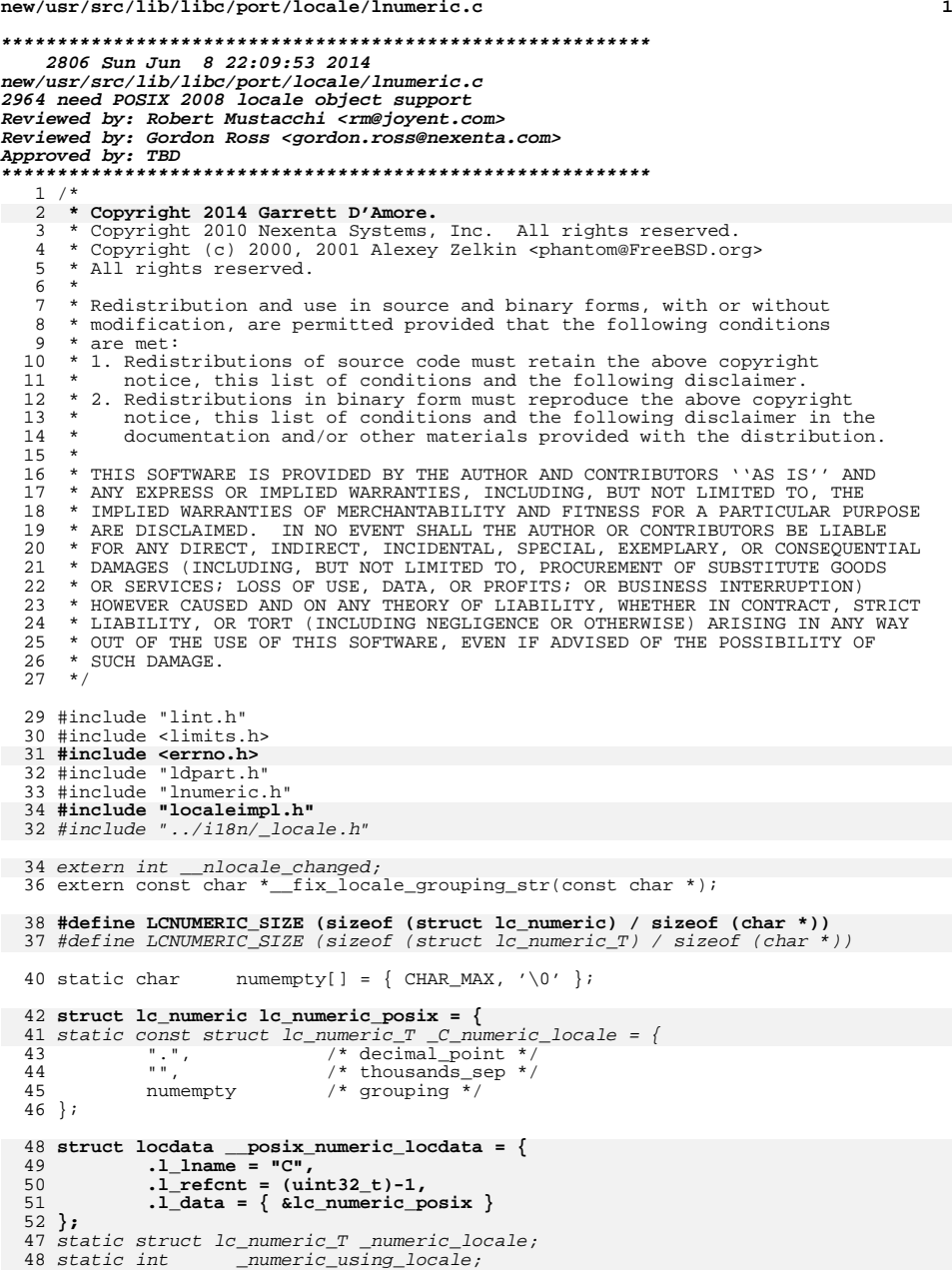

**new/usr/src/lib/libc/port/locale/lnumeric.c**

49 static char \*\_numeric\_locale\_buf;

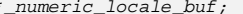

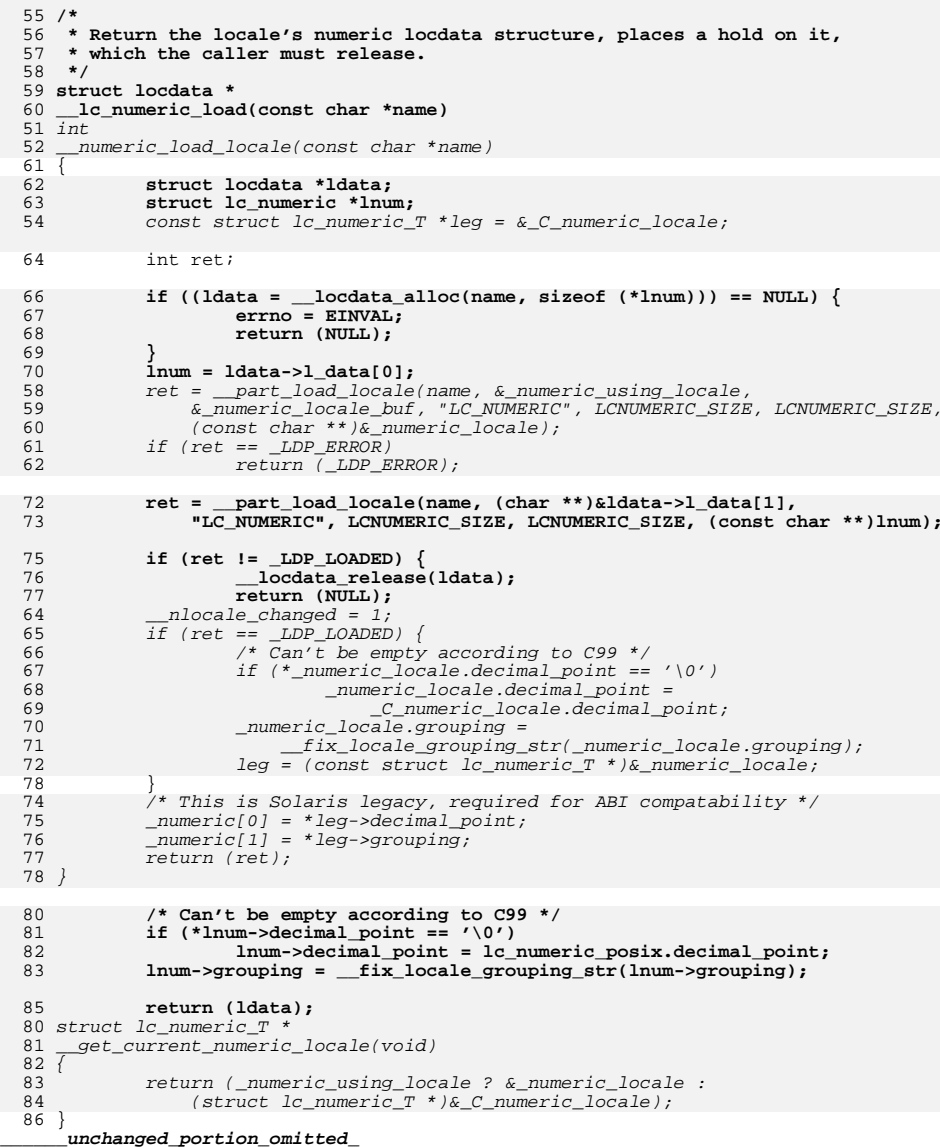

**new/usr/src/lib/libc/port/locale/lnumeric.h**

**h** 1 **\*\*\*\*\*\*\*\*\*\*\*\*\*\*\*\*\*\*\*\*\*\*\*\*\*\*\*\*\*\*\*\*\*\*\*\*\*\*\*\*\*\*\*\*\*\*\*\*\*\*\*\*\*\*\*\*\*\* 1611 Sun Jun 8 22:09:53 2014 new/usr/src/lib/libc/port/locale/lnumeric.h 2964 need POSIX 2008 locale object support Reviewed by: Robert Mustacchi <rm@joyent.com> Reviewed by: Gordon Ross <gordon.ross@nexenta.com>Approved by: TBD \*\*\*\*\*\*\*\*\*\*\*\*\*\*\*\*\*\*\*\*\*\*\*\*\*\*\*\*\*\*\*\*\*\*\*\*\*\*\*\*\*\*\*\*\*\*\*\*\*\*\*\*\*\*\*\*\*\***<sup>1</sup> /\* 2 **\* Copyright 2013 Garrett D'Amore <garrett@damore.org>** <sup>3</sup> \* Copyright (c) 2000, 2001 Alexey Zelkin <phantom@FreeBSD.org>  $\frac{4}{5}$  \* All rights reserved. <sup>5</sup> \* <sup>6</sup> \* Redistribution and use in source and binary forms, with or without <sup>7</sup> \* modification, are permitted provided that the following conditions <sup>8</sup> \* are met: 9 \* 1. Redistributions of source code must retain the above copyright  $10$  \* notice, this list of conditions and the following disclaimer. notice, this list of conditions and the following disclaimer. <sup>11</sup> \* 2. Redistributions in binary form must reproduce the above copyright 12  $*$  notice, this list of conditions and the following disclaimer in the 13  $*$  documentation and/or other materials provided with the distribution documentation and/or other materials provided with the distribution. <sup>14</sup> \* <sup>15</sup> \* THIS SOFTWARE IS PROVIDED BY THE AUTHOR AND CONTRIBUTORS ''AS IS'' AND <sup>16</sup> \* ANY EXPRESS OR IMPLIED WARRANTIES, INCLUDING, BUT NOT LIMITED TO, THE <sup>17</sup> \* IMPLIED WARRANTIES OF MERCHANTABILITY AND FITNESS FOR A PARTICULAR PURPOSE <sup>18</sup> \* ARE DISCLAIMED. IN NO EVENT SHALL THE AUTHOR OR CONTRIBUTORS BE LIABLE <sup>19</sup> \* FOR ANY DIRECT, INDIRECT, INCIDENTAL, SPECIAL, EXEMPLARY, OR CONSEQUENTIAL <sup>20</sup> \* DAMAGES (INCLUDING, BUT NOT LIMITED TO, PROCUREMENT OF SUBSTITUTE GOODS <sup>21</sup> \* OR SERVICES; LOSS OF USE, DATA, OR PROFITS; OR BUSINESS INTERRUPTION) <sup>22</sup> \* HOWEVER CAUSED AND ON ANY THEORY OF LIABILITY, WHETHER IN CONTRACT, STRICT <sup>23</sup> \* LIABILITY, OR TORT (INCLUDING NEGLIGENCE OR OTHERWISE) ARISING IN ANY WAY <sup>24</sup> \* OUT OF THE USE OF THIS SOFTWARE, EVEN IF ADVISED OF THE POSSIBILITY OF <sup>25</sup> \* SUCH DAMAGE.  $26 */$ <sup>28</sup> #ifndef \_LNUMERIC\_H\_ <sup>29</sup> #define \_LNUMERIC\_H\_ 31 **struct lc\_numeric {** 30 struct lc\_numeric\_T { 32 const char \*decimal\_point;<br>33 const char \*thousands\_sep; 33 const char \*thousands\_sep;<br>34 const char \*grouping; \*grouping;

<sup>35</sup> };

36 struct lc\_numeric\_T \*\_\_get\_current\_numeric\_locale(void); 37numeric load locale(const char  $\star$ );

<sup>37</sup> #endif /\* !\_LNUMERIC\_H\_ \*/

**new/usr/src/lib/libc/port/locale/localeconv.c**

 **<sup>1</sup> \*\*\*\*\*\*\*\*\*\*\*\*\*\*\*\*\*\*\*\*\*\*\*\*\*\*\*\*\*\*\*\*\*\*\*\*\*\*\*\*\*\*\*\*\*\*\*\*\*\*\*\*\*\*\*\*\*\* 3818 Sun Jun 8 22:09:53 2014 new/usr/src/lib/libc/port/locale/localeconv.c2964 need POSIX 2008 locale object support Reviewed by: Robert Mustacchi <rm@joyent.com> Reviewed by: Gordon Ross <gordon.ross@nexenta.com>Approved by: TBD \*\*\*\*\*\*\*\*\*\*\*\*\*\*\*\*\*\*\*\*\*\*\*\*\*\*\*\*\*\*\*\*\*\*\*\*\*\*\*\*\*\*\*\*\*\*\*\*\*\*\*\*\*\*\*\*\*\***<sup>1</sup> /\* 2 **\* Copyright 2013 Garrett D'Amore <garrett@damore.org>** <sup>3</sup> \* Copyright 2010 Nexenta Systems, Inc. All rights reserved. <sup>4</sup> \* Copyright (c) 2001 Alexey Zelkin <phantom@FreeBSD.org>  $5 * \n *Copyright* (c) 1991, 1993  
\n $6 * \n *The Recents of the 1*$$  $6 *$  The Regents of the University of California. All rights reserved. <sup>7</sup> \* <sup>8</sup> \* Redistribution and use in source and binary forms, with or without 9 \* modification, are permitted provided that the following conditions  $10 \times$  are met: <sup>10</sup> \* are met: <sup>11</sup> \* 1. Redistributions of source code must retain the above copyright <sup>12</sup> \* notice, this list of conditions and the following disclaimer. <sup>13</sup> \* 2. Redistributions in binary form must reproduce the above copyright 14 \* notice, this list of conditions and the following disclaimer in the<br>15 \* documentation and/or other materials provided with the distribution documentation and/or other materials provided with the distribution. <sup>16</sup> \* 4. Neither the name of the University nor the names of its contributors 17  $*$  may be used to endorse or promote products derived from this software 18  $*$  without specific prior written permission without specific prior written permission. <sup>19</sup> \* <sup>20</sup> \* THIS SOFTWARE IS PROVIDED BY THE REGENTS AND CONTRIBUTORS ''AS IS'' AND <sup>21</sup> \* ANY EXPRESS OR IMPLIED WARRANTIES, INCLUDING, BUT NOT LIMITED TO, THE 22 \* IMPLIED WARRANTIES OF MERCHANTABILITY AND FITNESS FOR A PARTICULAR PURPOSE <sup>23</sup> \* ARE DISCLAIMED. IN NO EVENT SHALL THE REGENTS OR CONTRIBUTORS BE LIABLE <sup>24</sup> \* FOR ANY DIRECT, INDIRECT, INCIDENTAL, SPECIAL, EXEMPLARY, OR CONSEQUENTIAL <sup>25</sup> \* DAMAGES (INCLUDING, BUT NOT LIMITED TO, PROCUREMENT OF SUBSTITUTE GOODS <sup>26</sup> \* OR SERVICES; LOSS OF USE, DATA, OR PROFITS; OR BUSINESS INTERRUPTION) <sup>27</sup> \* HOWEVER CAUSED AND ON ANY THEORY OF LIABILITY, WHETHER IN CONTRACT, STRICT <sup>28</sup> \* LIABILITY, OR TORT (INCLUDING NEGLIGENCE OR OTHERWISE) ARISING IN ANY WAY <sup>29</sup> \* OUT OF THE USE OF THIS SOFTWARE, EVEN IF ADVISED OF THE POSSIBILITY OF <sup>30</sup> \* SUCH DAMAGE. <sup>31</sup> \*/ <sup>33</sup> #ifndef \_LCONV\_C99  $1'$  so we get all the extensions \*/ <sup>35</sup> #endif <sup>37</sup> #include "lint.h" <sup>38</sup> #include <locale.h> <sup>39</sup> #include "lmonetary.h" <sup>40</sup> #include "lnumeric.h" 41 **#include "localeimpl.h"**  $43 / *$ 44 **\* Return the current locale conversion.** 42 \* The localeconv() function constructs a struct lconv from the current $43$  \* monetary and numeric locales.<br> $45$  \* <sup>45</sup> \* 46 **\* Note that XPG7 specifically states that localeconv's return value may** 47 **\* be invalidated if the application calls setlocale() or uselocale() within**48 **\* the same thread.**49 **\*** <sup>50</sup> \* Because localeconv() may be called many times (especially by library 51 \* routines like printf()  $\&$  strtod()), the approprate members of the <sup>52</sup> \* lconv structure are computed only when the monetary or numeric <sup>53</sup> \* locale has been changed. <sup>54</sup> \*/ 50 int \_\_mlocale\_changed = 1; 51 int \_\_nlocale\_changed = 1;

**new/usr/src/lib/libc/port/locale/localeconv.c<sup>2</sup>**

53 /\* 54 \* Return the current locale conversion.55 \*/ <sup>55</sup> struct lconv \* <sup>56</sup> localeconv(void) <sup>57</sup> { 58 **struct lconv \*lconv;** 59 **locale\_t loc; struct lc\_monetary \*mptr;**  $60$ 61 **struct lc\_numeric \*nptr;** 59 static struct lconv ret; 63 **loc = uselocale(NULL);** 64 **lconv = &loc->lconv;** 61if ( $mlocale channel$ ) 62 /\* LC\_MONETARY part \*/ 63 struct lc\_monetary\_T \*mptr; 66 **if (loc->loaded[LC\_MONETARY] == 0) {** 67 **mptr = loc->locdata[LC\_MONETARY]->l\_data[0];** 65 #define M\_ASSIGN\_STR(NAME) (ret.NAME = (char \*)mptr->NAME) 66 #define M\_ASSIGN\_CHAR(NAME) (ret.NAME = mptr->NAME[0]) 69 **#define M\_ASSIGN\_STR(NAME) (lconv->NAME = (char \*)mptr->NAME)** 70 **#define M\_ASSIGN\_CHAR(NAME) (lconv->NAME = mptr->NAME[0])** 6868 mptr = \_\_get\_current\_monetary\_locale();<br>72 M ASSIGN STR(int curr symbol); 72 M\_ASSIGN\_STR(int\_curr\_symbol)<br>73 M ASSIGN STR(currency symbol); 73 M\_ASSIGN\_STR(currency\_symbol);<br>74 M\_ASSIGN\_STR(mon\_decimal\_point 74 M\_ASSIGN\_STR(mon\_decimal\_point);<br>75 M\_ASSIGN\_STR(mon\_thousands\_sep); 75 M\_ASSIGN\_STR(mon\_thousands\_sep);<br>76 M\_ASSIGN\_STR(mon\_grouping); 76 M\_ASSIGN\_STR(mon\_grouping);<br>77 M\_ASSIGN\_STR(positive\_sign) 77 M\_ASSIGN\_STR(positive\_sign);<br>78 M\_ASSIGN\_STR(negative\_sign); 78 M\_ASSIGN\_STR(negative\_sign);<br>79 M\_ASSIGN CHAR(int frac digit) 79 M\_ASSIGN\_CHAR(int\_frac\_digits);<br>80 M\_ASSIGN\_CHAR(frac\_digits); 80 M\_ASSIGN\_CHAR(frac\_digits);<br>81 M ASSIGN CHAR(p cs precedes 81 M\_ASSIGN\_CHAR(p\_cs\_precedes);<br>82 M\_ASSIGN\_CHAR(p\_sep\_by\_space) 82 M\_ASSIGN\_CHAR(p\_sep\_by\_space);<br>83 M\_ASSIGN\_CHAR(n\_cs\_precedes); 83 M\_ASSIGN\_CHAR(n\_cs\_precedes);<br>84 M ASSIGN CHAR(n\_sep by space) 84 M\_ASSIGN\_CHAR(n\_sep\_by\_space);<br>85 M\_ASSIGN\_CHAR(p\_sign\_posn); 85 M\_ASSIGN\_CHAR(p\_sign\_posn);<br>86 M\_ASSIGN\_CHAR(n\_sign\_posn); 86 M\_ASSIGN\_CHAR(n\_sign\_posn);<br>87 M\_ASSIGN\_CHAR(int\_p\_cs\_prec 87 M\_ASSIGN\_CHAR(int\_p\_cs\_precedes);<br>88 M\_ASSIGN\_CHAR(int\_n\_cs\_precedes); 88 M\_ASSIGN\_CHAR(int\_n\_cs\_precedes);<br>89 M\_ASSIGN\_CHAR(int\_n\_sep by\_space) 89 M\_ASSIGN\_CHAR(int\_p\_sep\_by\_space);<br>90 M\_ASSIGN\_CHAR(int\_p\_sep\_by\_space); 90 M\_ASSIGN\_CHAR(int\_n\_sep\_by\_space);<br>91 M ASSIGN CHAR(int p sign posn); 91 M\_ASSIGN\_CHAR(int\_p\_sign\_posn);<br>92 M\_ASSIGN\_CHAR(int\_p\_sign\_posn); <sup>92</sup> M\_ASSIGN\_CHAR(int\_n\_sign\_posn); 93 **loc->loaded[LC\_MONETARY] = 1;** 9090  $\text{---}$ mlocale\_changed = 0; <sup>94</sup> } 96 **if (loc->loaded[LC\_NUMERIC] == 0) {** 97 **nptr = loc->locdata[LC\_NUMERIC]->l\_data[0];** 93if  $(\_$ nlocale\_changed) { 94 /\* LC\_NUMERIC part \*/ 95 struct lc\_numeric\_T \*nptr; 99 **#define N\_ASSIGN\_STR(NAME) (lconv->NAME = (char \*)nptr->NAME)** 97 #define N\_ASSIGN\_STR(NAME) (ret.NAME = (char \*)nptr->NAME)  $99$  $n$ ntr =  $\alpha$ et current numeric locale();

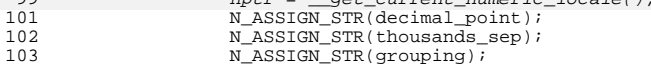

### **new/usr/src/lib/libc/port/locale/localeconv.c<sup>3</sup>**

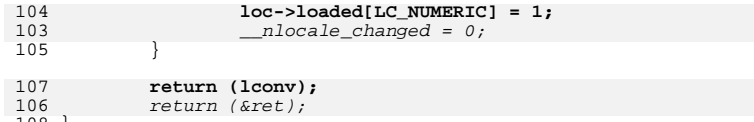

106<br>108 }<sub>.</sub>

**new/usr/src/lib/libc/port/locale/localeimpl.c <sup>1</sup> \*\*\*\*\*\*\*\*\*\*\*\*\*\*\*\*\*\*\*\*\*\*\*\*\*\*\*\*\*\*\*\*\*\*\*\*\*\*\*\*\*\*\*\*\*\*\*\*\*\*\*\*\*\*\*\*\*\* 11634 Sun Jun 8 22:09:53 2014 new/usr/src/lib/libc/port/locale/localeimpl.c2964 need POSIX 2008 locale object support Reviewed by: Robert Mustacchi <rm@joyent.com> Reviewed by: Gordon Ross <gordon.ross@nexenta.com>Approved by: TBD \*\*\*\*\*\*\*\*\*\*\*\*\*\*\*\*\*\*\*\*\*\*\*\*\*\*\*\*\*\*\*\*\*\*\*\*\*\*\*\*\*\*\*\*\*\*\*\*\*\*\*\*\*\*\*\*\*\***1 **/\* \* This file and its contents are supplied under the terms of the \* Common Development and Distribution License ("CDDL"), version 1.0. \* You may only use this file in accordance with the terms of version \* 1.0 of the CDDL. \* \* A full copy of the text of the CDDL should have accompanied this \* source. A copy of the CDDL is also available via the Internet at \* http://www.illumos.org/license/CDDL. \*/** $12/$  **/\* \* Copyright 2014 Garrett D'Amore <garrett@damore.org> \*/** $16/$  **/\* \* This file implements the 2008 newlocale and friends handling. \*/ #ifndef \_LCONV\_C99 #define \_LCONV\_C99 #endif #include "lint.h" #include <atomic.h> #include <locale.h> #include <sys/types.h> #include <sys/mman.h> #include <errno.h> #include <string.h> #include "libc.h" #include "mtlib.h" #include "tsd.h" #include "localeimpl.h" #include "lctype.h" /\* \* Big Theory of Locales: \* \* (It is recommended that readers familiarize themselves with the POSIX \* 2008 (XPG Issue 7) specifications for locales, first.) \* \* Historically, we had a bunch of global variables that stored locale \* data. While this worked well, it limited applications to a single locale \* at a time. This doesn't work well in certain server applications. \* \* Issue 7, X/Open introduced the concept of a locale\_t object, along with \* versions of functions that can take this object as a parameter, along \* with functions to clone and manipulate these locale objects. The new \* functions are named with a \_l() suffix. \* \* Additionally uselocale() is introduced which can change the locale of \* of a single thread. However, setlocale() can still be used to change \* the global locale. \* \* In our implementation, we use libc's TSD to store the locale data that \* was previously global. We still have global data because some applications \* have had those global objects compiled into them. (Such applications willnew/usr/src/lib/libc/port/locale/localeimpl.c \* \*/ /\* \*/ }; }, }; locale\_t { }**

 **<sup>2</sup> \* be unable to benefit from uselocale(), btw.) The legacy routines are \* reimplemented as wrappers that use the appropriate locale object by \* calling uselocale(). uselocale() when passed a NULL pointer returns the \* thread-specific locale object if one is present, or the global locale \* object otherwise. Note that once the TSD data is set, the only way \* to revert to the global locale is to pass the global locale LC\_GLOBAL\_LOCALE \* to uselocale(). \* We are careful to minimize performance impact of multiple calls to \* uselocale() or setlocale() by using a cache of locale data whenever possible. \* As a consequence of this, applications that iterate over all possible \* locales will burn through a lot of virtual memory, but we find such \* applications rare. (locale -a might be an exception, but it is short lived.) \* NB: Each of the structures listed herein should have the refcnt \* set to -1, to ensure that posix locale information is never ever freed, \* even when changing the global locale. typedef struct locdata \*(\*loadfn\_t)(const char \*); static const loadfn\_t loaders[LC\_ALL] = { \_\_lc\_ctype\_load, \_\_lc\_numeric\_load, \_\_lc\_time\_load, \_\_lc\_collate\_load, \_\_lc\_monetary\_load, \_\_lc\_messages\_load, extern struct lc\_monetary lc\_monetary\_posix; extern struct lc\_numeric lc\_numeric\_posix; extern struct lc\_messages lc\_messages\_posix; extern struct lc\_time lc\_time\_posix; extern struct lc\_ctype lc\_ctype\_posix; extern struct lc\_collate lc\_collate\_posix; static struct locale posix\_locale = { /\* locdata \*/ .locdata = { &\_\_posix\_ctype\_locdata, &\_\_posix\_numeric\_locdata, &\_\_posix\_time\_locdata, &\_\_posix\_collate\_locdata, &\_\_posix\_monetary\_locdata, &\_\_posix\_messages\_locdata, .ctype = &lc\_ctype\_posix, .numeric = &lc\_numeric\_posix, .collate = &lc\_collate\_posix, .monetary = &lc\_monetary\_posix, .messages = &lc\_messages\_posix, .time = &lc\_time\_posix, .runelocale = &\_DefaultRuneLocale, locale\_t \_\_\_global\_locale = &posix\_locale; \_\_global\_locale(void) return (\_\_\_global\_locale);**

```
new/usr/src/lib/libc/port/locale/localeimpl.c 3
 125 /*
126 * Category names for getenv() Note that this was modified127 * for Solaris. See <iso/locale_iso.h>.128 */129 #d
  #define NUM_CATS 7
130 static char *categories[7] = {
131 "LC_CTYPE",
132 "LC_NUMERIC",
133 "LC_TIME",
 "LC_COLLATE",
134135 "LC_MONETARY",
136 "LC_MESSAGES",
137 "LC_ALL",
 138 };
 140 /*
141 * Prototypes.142 */
143 static const char *get_locale_env(int);
 144 static struct locdata *locdata_get(int, const const char *);
 145 static struct locdata *locdata_get_cache(int, const char *);
 146 static void locdata_set_cache(int, struct locdata *);
148/ /*
149 * Some utility routines.150 */
151 struct locdata *
 152 __locdata_hold(struct locdata *ld)
153 {
154 if (ld != NULL && ld->l_refcnt != (uint32_t)-1)
155 atomic_inc_32(&ld->l_refcnt);
156 return (ld);
 157 }
 159 void
160 __locdata_release(struct locdata *ld)
161 {
162 if (ld->l_refcnt == (uint32_t)-1)
163 return;
165if (atomic dec 32 \text{ nv}(\&1d->1 \text{ refcnt}) == 0) {
166for (int \overline{1} = 0; i < NLOCDATA; i++)<br>free(\overline{1d}->\overline{1} data\overline{1});
167 free(ld->l_data[i]);
 if (ld->l_map && ld->l_map_len) {
168169 (void) munmap(ld->l_map, ld->l_map_len);
170 }
171 free(ld);
172 }
173 }
 175 struct locdata *
 176 __locdata_alloc(const char *name, size_t memsz)
 177 {
178 struct locdata *ldata;
180 if ((ldata = calloc(1, sizeof (*ldata))) == NULL) {
181 return (NULL);
182 }
183if ((ldata->l_data[0] = calloc(1, memsz))) == NULL)184 free(ldata);
185 errno = ENOMEM;
186 return (NULL);
187 }
188 (void) strlcpy(ldata->l_lname, name, sizeof (ldata->l_lname));
189 ldata->l_refcnt = 1;
```

```
new/usr/src/lib/libc/port/locale/localeimpl.c 4
191 return (ldata);
 192 }
 194 /*
195 * It turns out that for performance reasons we would really like to
196 * cache the most recently referenced locale data to avoid wasteful197 * loading from files.198 */200 static struct locdata *cache_data[LC_ALL];
 201 static mutex_t cache_lock = DEFAULTMUTEX;
203/ /*
204 * Returns the cached data if the locale name is the same. If not,
205 * returns NULL (cache miss). The locdata is returned with a hold on
206 * it, taken on behalf of the caller. The caller should drop the hold207 * when it is finished.208 */
209 static struct locdata *
 210 locdata_get_cache(int category, const char *locname)
 211 {
212 struct locdata *loc;
 214 if (category < 0 || category >= LC_ALL)
 215return (NULL);
 217 lmutex_lock(&cache_lock);
 218 if ((loc = cache_data[category]) != NULL) {
 219 if (strcmp(locname, loc->l_lname) == 0) {
 220loc = locdata hold(loc);
221 } else {
 222<sup>l</sup> loc = NULL;
223 }
 224 }
 225 lmutex_unlock(&cache_lock);
 226 return (loc);
 227 }
 229/ /*
230 * Set the cache for the category to specific content. An additional hold
231 * is taken for the data while it is in the cache, so the caller may drop232 * its own hold once this is complete. Also, releases the hold on any233 * previously cached data.234 */
235 static void
 236 locdata_set_cache(int category, struct locdata *loc)
 237 {
238 struct locdata *old;
 240 if (category < 0 || category >= LC_ALL)
241 return;
 243 lmutex_lock(&cache_lock);
 244 old = cache_data[category];
 245cache_data[category] = __locdata_hold(loc);
246 lmutex_unlock(&cache_lock);
248 /* drop our reference on the old data */
249 if (old)
 250 __locdata_release(old);
 251 }
 253 /*
 254 * Routine to get the locdata for a given category and locale.
255 * This includes retrieving it from cache, retrieving it from256 * a file, etc.
```

```
new/usr/src/lib/libc/port/locale/localeimpl.c 5
257 */
258 static struct locdata *
 259 locdata_get(int category, const char *locname)
 260 {
261 struct locdata *ldata;
262 char scratch[ENCODING_LEN + 1];
263 char *slash;
264 int cnt;
265 int len;
267 if (locname == NULL || *locname == 0) {
268 locname = get_locale_env(category);
269 }
271 /*
272 * Extract the locale name for the category if it is a composite273 * locale.274 */
 if ((slash = strchr(locname, '/')) != NULL) {
275276for (cnt = category; cnt \& slash != NULL; cnt--) {
277 locname = slash + 1;
278 slash = strchr(locname, '/');
279 }
280 if (slash) {
281 len = slash - locname;
282 if (len >= sizeof (scratch)) {
283 len = sizeof (scratch);
284 }
285 } else {
286 len = sizeof (scratch);
287 }
288 (void) strlcpy(scratch, locname, len);
289 locname = scratch;
290 }
292if ((strcmp(locname, "C") == 0) || (strcmp(locname, "POSIX") == 0))293 return (__locdata_hold(posix_locale.locdata[category]));
295 ldata = locdata_get_cache(category, locname);
296 if (ldata != NULL)
297 return (ldata);
299 /* Otherwise load it */
300 ldata = (*loaders[category])(locname);
301 if (ldata != NULL) {
302 locdata_set_cache(category, ldata);
303 }
304 return (ldata);
 305 }
 307 /* tsd destructor */
 308 static void
 309 freelocptr(void *arg)
 310 {
311 locale_t *locptr = arg;
312 if (*locptr != NULL)
313 freelocale(*locptr);
 314 }
 316 static const char *
 317 get_locale_env(int category)
 318 {
319 const char *env;
321 /* 1. check LC_ALL. */
322 env = getenv(categories[LC_ALL]);
```

```
new/usr/src/lib/libc/port/locale/localeimpl.c 6
324/* 2. check LC * */
 325if (env == NULL || *env == '\0')
326 env = getenv(categories[category]);
 328 /* 3. check LANG */
 329if (env == NULL || * env == ' \0')330 env = getenv("LANG");
 332 /* 4. if none is set, fall to "C" */
 333if (env == NULL | *env == ' \setminus 0')
334 env = "C";
 336 return (env);
 337 }
 340 /*
341 * This routine is exposed via the MB_CUR_MAX macro. Note that legacy
342 * code will continue to use _ctype[520], but we prefer this function as343 * it is the only way to get thread-specific information.344 */
345 unsigned char
 346 __mb_cur_max_l(locale_t loc)
 347 {
348 return (loc->ctype->lc_max_mblen);
 349 }
 351 unsigned char
 352 __mb_cur_max(void)
 353 {
 354 return (__mb_cur_max_l(uselocale(NULL)));
 355 }
 357/ /*
358 * Public interfaces.359 */361 locale_t
 362 duplocale(locale_t src)
 363 {
364locale_t<br>
int<br>
i;
 3655 int i;
 367 loc = calloc(1, sizeof (*loc));
 368 if (loc == NULL) {
369 return (NULL);
370 }
371 for (i = 0; i < LC_ALL; i++) {
 372 loc->locdata[i] = __locdata_hold(src->locdata[i]);
373 loc->loaded[i] = 0;
374 }
375 loc->collate = loc->locdata[LC_COLLATE]->l_data[0];
 376 loc->ctype = loc->locdata[LC_CTYPE]->l_data[0];
377 loc->runelocale = loc->locdata[LC_CTYPE]->l_data[1];
378 loc->messages = loc->locdata[LC_MESSAGES]->l_data[0];
 379 loc->monetary = loc->locdata[LC_MONETARY]->l_data[0];
380 loc->numeric = loc->locdata[LC_NUMERIC]->l_data[0];
381 loc->time = loc->locdata[LC_TIME]->l_data[0];
 382 return (loc);
 383 }
 385 void
 386 freelocale(locale_t loc)
 387 {
388 int i;
```

```
new/usr/src/lib/libc/port/locale/localeimpl.c 7
389for (i = 0; i < LC ALL; i++)390 __locdata_release(loc->locdata[i]);
391 if (loc != &posix_locale)
392 free(loc);
 393 }
 395 locale_t
 396 newlocale(int catmask, const char *locname, locale_t base)
 397 {
398 locale_t loc;
399 int i, e;
401 if (catmask & ~(LC_ALL_MASK)) {
402 errno = EINVAL;
403 return (NULL);
404 }
405 loc = duplocale(base != NULL ? base : ___global_locale);
406 if (loc == NULL) {
407return (NULL);
408 }
410for (i = 0; i < LC_ALL; i++) {
411 struct locdata *ldata;
412 loc->loaded[i] = 0;
413 if (((1 << i) & catmask) == 0) {
414 /* Default to base locale if not overriding */
415 continue;
416 }
417 ldata = locdata_get(i, locname);
418 if (ldata == NULL) {
419 e = errno;
420 freelocale(loc);
421 errno = e;
422 return (NULL);
423 }
424 __locdata_release(loc->locdata[i]);
425 loc->locdata[i] = ldata;
426 }
427if (base &b base != \underline{\hspace{1cm}} global_locale) {
428 freelocale(base);
429 }
430 loc->collate = loc->locdata[LC_COLLATE]->l_data[0];
431 loc->ctype = loc->locdata[LC_CTYPE]->l_data[0];
432 loc->runelocale = loc->locdata[LC_CTYPE]->l_data[1];
433 loc->messages = loc->locdata[LC_MESSAGES]->l_data[0];
434 loc->monetary = loc->locdata[LC_MONETARY]->l_data[0];
435 loc->numeric = loc->locdata[LC_NUMERIC]->l_data[0];
436 loc->time = loc->locdata[LC_TIME]->l_data[0];
437 return (loc);
 438 }
 440 locale_t
 441 uselocale(locale_t loc)
 442 {
443 locale_t lastloc = ___global_locale;
444 locale_t *locptr;
446 locptr = tsdalloc(_T_SETLOCALE, sizeof (locale_t), freelocptr);
447 /* Should never occur */
448 if (locptr == NULL) {
449 errno = EINVAL;
 return (NULL);
450451 }
453 if (*locptr != NULL)
454 lastloc = *locptr;
```

```
new/usr/src/lib/libc/port/locale/localeimpl.c 8
456 /* Argument loc is NULL if we are just querying. */
457if (loc != NULL) {
458 /*
459 * Set it to LC_GLOBAL_LOCAL to return to using460 * the global locale (setlocale).461 */
 if (loc == ___global_locale) {
462463*locptr = NUL:
464 } else {
465 /* No validation of the provided locale at present */
466 *locptr = loc;
467 }
468 }
470 /*
471 * The caller is responsible for freeing, of course it would be
472 * gross error to call freelocale() on a locale object that is still473 * in use.474 */
 return (lastloc);
475
```
476 **}**

```
new/usr/src/lib/libc/port/locale/localeimpl.hh 1
********************************************************** 3358 Sun Jun 8 22:09:53 2014
new/usr/src/lib/libc/port/locale/localeimpl.h2964 need POSIX 2008 locale object support
Reviewed by: Robert Mustacchi <rm@joyent.com>
Reviewed by: Gordon Ross <gordon.ross@nexenta.com>Approved by: TBD
**********************************************************1 /*
  2 * This file and its contents are supplied under the terms of the
3 * Common Development and Distribution License ("CDDL"), version 1.0.
4 * You may only use this file in accordance with the terms of version5 * 1.0 of the CDDL.6 *
7 * A full copy of the text of the CDDL should have accompanied this
8 * source. A copy of the CDDL is also available via the Internet at9 * http://www.illumos.org/license/CDDL.10 */12/ /*
13 * Copyright 2013 Garrett D'Amore <garrett@damore.org>14 */16/ /*
17 * This file implements the 2008 newlocale and friends handling. It is18 * private to libc.19 */
20 #ifndef _LOCALEIMPL_H_
  21 #define _LOCALEIMPL_H_
  23 #ifndef _LCONV_C99
  24 #define LCONV C99
                              #define _LCONV_C99 /* so we get all the extensions */
  25 #endif
  27 #include <sys/types.h>
  28 #include <locale.h>
  29 #include <xlocale.h>
  30 #include "setlocale.h"
  31 #include "runetype.h"
  33 /* private locale structures */
  35 /*
  36 * Because some locale data is rather ahem.. large, we would like to keep
37 * reference counts on it. We create an abstract header (locdata) structure
38 * which keeps a point to the opaque per-category data, along with a reference39 * count to it. To be threadsafe, we will use atomics when holding it or
40 * freeing it. (This only occurs when locale objects are created or destroyed,41 * so there should be no performance impact on hot code paths. If your code42 * uses locale_t creation/destruction on a hot code path, its broken. But
43 * even so, the atomic and reference counting will probably *greatly* improve44 * your life as bootstrapping locale data from files is quite expensive.45 */47 #define NLOCDATA 4
  48 struct locdata {
  49char
\begin{array}{ccc}\n\text{char} & 1 \text{ } \text{name} \text{ENCOMN-G} \\ \n\text{void} & *1 \text{ } \text{data} (\text{NLOCDATA}); & /* \text{ storage area} * \text{/} \n\end{array}50void *1 data[NLOCDATA];<br>
void *1 map;
  51 void *l_map; /* mapped file */
  52size_t
b l_map_len;
uint32 t l refcnt:
  53 uint32_t l_refcnt;
  54 };
  57 struct locale {
 58 struct locdata *locdata[LC_ALL];
```

```
new/usr/src/lib/libc/port/locale/localeimpl.h1 2 2
  60 /*
  61 * Convenience pointers.62 */
 const struct lc_ctype *ctype;
  6364 const struct lc_collate *collate;
  65 const struct lc_messages *messages;
  66 const struct lc_monetary *monetary;
  67const struct lc_numeric<br>
const struct lc_time<br>
*time:
  68const struct lc_time<br>
const RuneLocale<br>
*runelocale<br>
*runelocale
  69 const _RuneLocale *runelocale;
  71 /*
  72 * The loaded value is used for localeconv. In paticular, when
73 * when we change the value of one of the above categories, we will
74 * also need to update the lconv structure. The loaded bit indicates75 * that the lconv structure is "current" for that category. It's76 * sort of an "inverse dirty" bit.77 */int
  78 int loaded[LC_ALL];
  79 struct lconv lconv;
  80 };
  83 struct locdata *__locdata_alloc(const char *, size_t);<br>84 struct locdata *__locdata_hold(struct locdata *);<br><sup>84</sup>
  85 void __locdata_release(struct locdata *);
  86 struct locdata *__locdata_get_cache(int, const char *);
  87 void __locdata_set_cache(int, struct locdata *);
  89 struct locdata *__lc_numeric_load(const char *name);
  90 struct locdata *__lc_monetary_load(const char *name);
91 struct locdata *__lc_messages_load(const char *name);
  92 struct locdata *__lc_time_load(const char *name);
93 struct locdata *__lc_ctype_load(const char *name);
  94 struct locdata *__lc_collate_load(const char *name);
  96 extern struct locdata __posix_numeric_locdata;
  97 extern struct locdata __posix_monetary_locdata;
  98 extern struct locdata
                                 extern struct locdata __posix_messages_locdata;
  99 extern struct locdata __posix_time_locdata;
 100 extern struct locdata
                               extern struct locdata __posix_ctype_locdata;
 101 extern struct locdata
  extern struct locdata __posix_collate_locdata;
102 extern locale_t ___global_locale;
```
**#endif /\* \_LOCALEIMPL\_H\_ \*/**

**new/usr/src/lib/libc/port/locale/mblen.c<sup>1</sup>**

 **2066 Sun Jun 8 22:09:53 2014new/usr/src/lib/libc/port/locale/mblen.c**

56 **mblen(const char \*s, size\_t n)**

**\*\*\*\*\*\*\*\*\*\*\*\*\*\*\*\*\*\*\*\*\*\*\*\*\*\*\*\*\*\*\*\*\*\*\*\*\*\*\*\*\*\*\*\*\*\*\*\*\*\*\*\*\*\*\*\*\*\***

### **new/usr/src/lib/libc/port/locale/mblen.c<sup>2</sup>**

57 **{** 58<sup>59</sup> }

 **2964 need POSIX 2008 locale object support Reviewed by: Robert Mustacchi <rm@joyent.com> Reviewed by: Gordon Ross <gordon.ross@nexenta.com>Approved by: TBD \*\*\*\*\*\*\*\*\*\*\*\*\*\*\*\*\*\*\*\*\*\*\*\*\*\*\*\*\*\*\*\*\*\*\*\*\*\*\*\*\*\*\*\*\*\*\*\*\*\*\*\*\*\*\*\*\*\***<sup>1</sup> /\* 2 **\* Copyright 2013 Garrett D'Amore <garrett@damore.org>**3 \* Copyright 2010 Nexenta Systems, Inc. All rights reserved. <sup>4</sup> \* Copyright (c) 2002-2004 Tim J. Robbins. <sup>5</sup> \* All rights reserved. <sup>6</sup> \* <sup>7</sup> \* Redistribution and use in source and binary forms, with or without <sup>8</sup> \* modification, are permitted provided that the following conditions <sup>9</sup> \* are met: 10  $*$  1. Redistributions of source code must retain the above copyright<br>11  $*$  notice, this list of conditions and the following disclaimer notice, this list of conditions and the following disclaimer. 12  $*$  2. Redistributions in binary form must reproduce the above copyright 13  $*$  notice, this list of conditions and the following disclaimer in t 13 \* notice, this list of conditions and the following disclaimer in the 14 \* documentation and/or other materials provided with the distribution 14  $*$  documentation and/or other materials provided with the distribution.<br>15  $*$ 15 \*<br>16 \* THIS SOFTWARE IS PROVIDED BY THE AUTHOR AND CONTRIBUTORS ''AS IS'' AND<br>15 \* AUTHORICAL CONTRIBUTION INCLUDED AND LONG LONG LONG TO THE 17 \* ANY EXPRESS OR IMPLIED WARRANTIES, INCLUDING, BUT NOT LIMITED TO, THE<br>18 \* IMPLIED WARRANTIES OF MERCHANTABILITY AND FITNESS FOR A PARTICULAR PURPOSE<br>18 \* INPLIEGGIAINUM TAN TO TURUT GULLER AND FOR A PARTICULAR PURPOS <sup>19</sup> \* ARE DISCLAIMED. IN NO EVENT SHALL THE AUTHOR OR CONTRIBUTORS BE LIABLE <sup>20</sup> \* FOR ANY DIRECT, INDIRECT, INCIDENTAL, SPECIAL, EXEMPLARY, OR CONSEQUENTIAL <sup>21</sup> \* DAMAGES (INCLUDING, BUT NOT LIMITED TO, PROCUREMENT OF SUBSTITUTE GOODS <sup>22</sup> \* OR SERVICES; LOSS OF USE, DATA, OR PROFITS; OR BUSINESS INTERRUPTION) <sup>23</sup> \* HOWEVER CAUSED AND ON ANY THEORY OF LIABILITY, WHETHER IN CONTRACT, STRICT <sup>24</sup> \* LIABILITY, OR TORT (INCLUDING NEGLIGENCE OR OTHERWISE) ARISING IN ANY WAY <sup>25</sup> \* OUT OF THE USE OF THIS SOFTWARE, EVEN IF ADVISED OF THE POSSIBILITY OF <sup>26</sup> \* SUCH DAMAGE.  $27 *1$ <sup>29</sup> #include "lint.h" <sup>30</sup> #include <stdlib.h> <sup>31</sup> #include <wchar.h> 32 **#include <locale.h>** 33 **#include <xlocale.h>** <sup>34</sup> #include "mblocal.h" 35 **#include "localeimpl.h"** <sup>37</sup> int 38 **mblen\_l(const char \*s, size\_t n, locale\_t loc)** 34 mblen(const char \*s, size\_t n)  $39 \{40$ 40 static const mbstate\_t initial =  $\{ 0 \}$ ;<br>41 static mbstate t mbs; 41 static mbstate\_t mbs;<br>42 size t rval; size\_t rval; 44 if (s ==  $NULL$ )<br>45  $/*$  No st 45  $/*$  No support for state dependent encodings.  $*/$ <br>46 mbs = initial; 46 mbs =  $\text{initial};$ <br>47 mbs =  $\text{initial};$  $47$  return  $(0);$ <br> $48$ <sup>48</sup> } 49 **rval = mbrtowc\_l(NULL, s, n, &mbs, loc);** 45 $rval = \frac{mbr \overline{C}(\overline{NULL}, s, n, \overline{ambs})}{\text{if } (\text{rval} == (\text{size}_t) - 1 || \text{rval} == (\text{size}_t))}$ 50 if  $(rval == (size_t)-1 || rval == (size_t)-2)$ <br>51  $retur(-1)i$ <sup>51</sup> return (-1); <sup>52</sup> return ((int)rval); 53 **}** 55 **int**

**return (mblen\_l(s, n, uselocale(NULL)));**

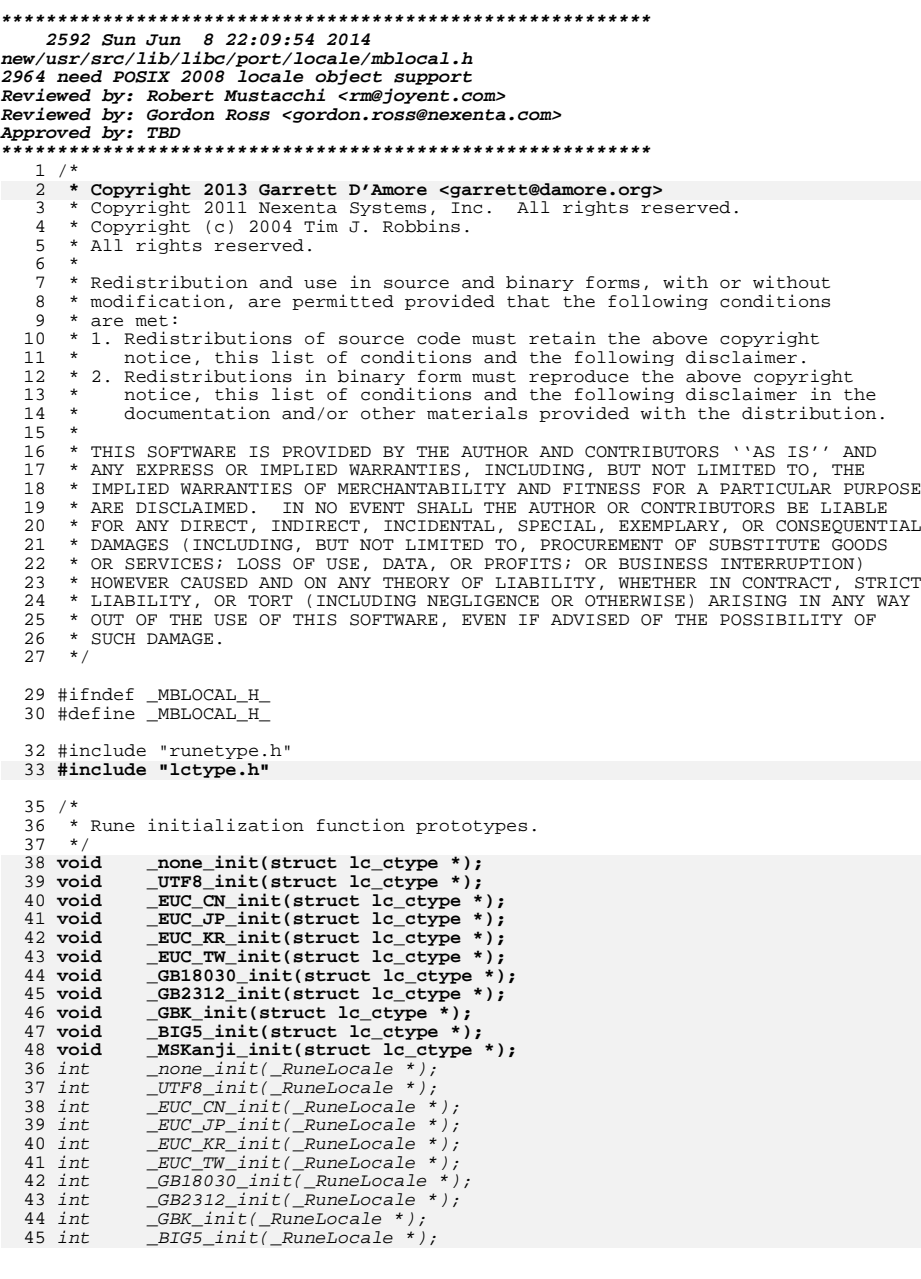

**h** 1

**new/usr/src/lib/libc/port/locale/mblocal.h**

**1 2** 46 int \_MSKanji\_init(\_RuneLocale \*); 50 **typedef size\_t (\*mbrtowc\_pfn\_t)(wchar\_t \*\_RESTRICT\_KYWD,** 48 /\* 49 \* Conversion function pointers for current encoding.50 \*/51 extern size\_t (\*\_mbrtowc)(wchar\_t \*\_RESTRICT\_KYWD,<br>51 const char \*\_RESTRICT\_KYWD, size\_t, mbstate\_t \*\_RESTRICT\_KYWD);<br>52 **typedef size\_t (\*wcrtomb\_pfn\_t)(char \*\_RESTRICT\_KYWD, wchar\_t,** 53 extern int (\*\_\_mbsinit)(const mbstate\_t \*); 54 extern size\_t (\*\_\_mbsnrtowcs)(wchar\_t \*\_RESTRICT\_KYWD,<br>55 const char \*\*\_RESTRICT\_KYWD, size\_t, size\_t, mbstate\_t \*\_RESTRICT\_KYWD); 57 extern size\_t (\*\_\_wcrtomb)(char \*\_RESTRICT\_KYWD, wchar\_t, <sup>53</sup> mbstate\_t \*\_RESTRICT\_KYWD); 60 extern size\_t (\*\_\_wcsnrtombs)(char \*\_RESTRICT\_KYWD, 61 const wchar\_t \*\*\_RESTRICT\_KYWD, size\_t, size\_t, mbstate\_t \*\_RESTRICT\_KYWD);63 extern int charset\_is\_ascii; <sup>54</sup> size\_t \_\_mbsnrtowcs\_std(wchar\_t \*\_RESTRICT\_KYWD, const char \*\*\_RESTRICT\_KYWD, 55 **size\_t, size\_t, mbstate\_t \*\_RESTRICT\_KYWD, mbrtowc\_pfn\_t);**% size\_t, size\_t, mbstate\_t ^\_kESTRICT\_KYWD);<br>56 size\_t \_\_wcsnrtombs\_std(char \*\_RESTRICT\_KYWD, const wchar\_t \*\*\_RESTRICT\_KYWD,<br>57 size\_t, size\_t, mbstate\_t \*\_RESTRICT\_KYWD);<br>68 size\_t, size\_t, mbstate\_t \*\_RESTRICT\_KYWD); 66 size\_t, size\_t, mbstate\_t \*\_RESTRICT\_KYWD);

<sup>59</sup> #define MIN(a, b) ((a) < (b) ? (a) : (b))

<sup>61</sup> #endif /\* \_MBLOCAL\_H\_ \*/

**new/usr/src/lib/libc/port/locale/mblocal.h**

```
new/usr/src/lib/libc/port/locale/mbrlen.c1 1
********************************************************** 1919 Sun Jun 8 22:09:54 2014
new/usr/src/lib/libc/port/locale/mbrlen.c
2964 need POSIX 2008 locale object support
Reviewed by: Robert Mustacchi <rm@joyent.com>
Reviewed by: Gordon Ross <gordon.ross@nexenta.com>Approved by: TBD
**********************************************************1 /*
2 * Copyright 2013 Garrett D'Amore <garrett@damore.org>3 * Copyright 2010 Nexenta Systems, Inc. All rights reserved.
  4 * \n    Copyright (c) 2002-2004 \n    Tim J. Robbins. 5 * All rights reserved.5 * All rights reserved.6 *
7 * Redistribution and use in source and binary forms, with or without
  8 * modification, are permitted provided that the following conditions
  9 * are met:
 10 * 1. Redistributions of source code must retain the above copyright<br>11 * notice, this list of conditions and the following disclaimer
         notice, this list of conditions and the following disclaimer.
 12 * 2. Redistributions in binary form must reproduce the above copyright 13 * notice, this list of conditions and the following disclaimer in t
 13 * notice, this list of conditions and the following disclaimer in the 14 * documentation and/or other materials provided with the distribution
 14 * documentation and/or other materials provided with the distribution.<br>15 *15 *<br>16 * THIS SOFTWARE IS PROVIDED BY THE AUTHOR AND CONTRIBUTORS ''AS IS'' AND<br>15 * AUTHORICAL CONTRIBUTION INCLUDED AND LONG LONG LONG TO THE
 17 * ANY EXPRESS OR IMPLIED WARRANTIES, INCLUDING, BUT NOT LIMITED TO, THE
 18 * IMPLIED WARRANTIES OF MERCHANTABILITY AND FITNESS FOR A PARTICULAR PURPOSE
 19 * ARE DISCLAIMED. IN NO EVENT SHALL THE AUTHOR OR CONTRIBUTORS BE LIABLE
 20 * FOR ANY DIRECT, INDIRECT, INCIDENTAL, SPECIAL, EXEMPLARY, OR CONSEQUENTIAL
 21 * DAMAGES (INCLUDING, BUT NOT LIMITED TO, PROCUREMENT OF SUBSTITUTE GOODS
 22 * OR SERVICES; LOSS OF USE, DATA, OR PROFITS; OR BUSINESS INTERRUPTION)
  23 * HOWEVER CAUSED AND ON ANY THEORY OF LIABILITY, WHETHER IN CONTRACT, STRICT
  24 * LIABILITY, OR TORT (INCLUDING NEGLIGENCE OR OTHERWISE) ARISING IN ANY WAY
  25 * OUT OF THE USE OF THIS SOFTWARE, EVEN IF ADVISED OF THE POSSIBILITY OF
  26 * SUCH DAMAGE.
 27 */
 29 #include "lint.h"
  30 #include <wchar.h>
  31 #include <locale.h>
  32 #include <xlocale.h>
  33 #include "mblocal.h"
  35 size_t
  36 mbrlen_l(const char *_RESTRICT_KYWD s, size_t n, mbstate_t *_RESTRICT_KYWD ps,
 37 locale_t loc)
33 mbrlen(const char *_RESTRICT_KYWD s, size_t n, mbstate_t *_RESTRICT_KYWD ps)
 38 {<br>39
              static mbstate t mbs;
  41 if (ps == NULL)<br>42 ps = \&sub>cmbs i42 ps = &mbs;
 return (mbrtowc_l(NULL, s, n, ps, loc));
  4344 }
  46 size_t
  47 mbrlen(const char *_RESTRICT_KYWD s, size_t n, mbstate_t *_RESTRICT_KYWD ps)
  48 {
 49 return (mbrlen_l(s, n, ps, uselocale(NULL)));
 39return (\_mbrrowc(NULL, s, n, ps));50 }
      ______unchanged_portion_omitted_
```

```
new/usr/src/lib/libc/port/locale/mbrtowc.cd 1
********************************************************** 1999 Sun Jun 8 22:09:54 2014
new/usr/src/lib/libc/port/locale/mbrtowc.c
2964 need POSIX 2008 locale object support
Reviewed by: Robert Mustacchi <rm@joyent.com>
Reviewed by: Gordon Ross <gordon.ross@nexenta.com>Approved by: TBD
**********************************************************1 /*
2 * Copyright 2013 Garrett D'Amore <garrett@damore.org>3 * Copyright 2010 Nexenta Systems, Inc. All rights reserved.
   4 * \n    Copyright (c) 2002-2004 \n    Tim J. Robbins. 5 * All rights reserved.* All rights reserved.
   6 *
   7 * Redistribution and use in source and binary forms, with or without
   8 * modification, are permitted provided that the following conditions
  9 * are met:
 10 * 1. Redistributions of source code must retain the above copyright<br>11 * notice, this list of conditions and the following disclaimer
         notice, this list of conditions and the following disclaimer.
 12 * 2. Redistributions in binary form must reproduce the above copyright 13 * notice, this list of conditions and the following disclaimer in t
  13 * notice, this list of conditions and the following disclaimer in the 14 * documentation and/or other materials provided with the distribution
 14 * documentation and/or other materials provided with the distribution.<br>15 *15 *<br>16 * THIS SOFTWARE IS PROVIDED BY THE AUTHOR AND CONTRIBUTORS ''AS IS'' AND<br>15 * AUTHORICAL CONTRIBUTION INCLUDED AND LONG LONG LONG TO THE
 17 * ANY EXPRESS OR IMPLIED WARRANTIES, INCLUDING, BUT NOT LIMITED TO, THE
 18 * IMPLIED WARRANTIES OF MERCHANTABILITY AND FITNESS FOR A PARTICULAR PURPOSE
  19 * ARE DISCLAIMED. IN NO EVENT SHALL THE AUTHOR OR CONTRIBUTORS BE LIABLE
  20 * FOR ANY DIRECT, INDIRECT, INCIDENTAL, SPECIAL, EXEMPLARY, OR CONSEQUENTIAL
  21 * DAMAGES (INCLUDING, BUT NOT LIMITED TO, PROCUREMENT OF SUBSTITUTE GOODS
  22 * OR SERVICES; LOSS OF USE, DATA, OR PROFITS; OR BUSINESS INTERRUPTION)
  23 * HOWEVER CAUSED AND ON ANY THEORY OF LIABILITY, WHETHER IN CONTRACT, STRICT
  24 * LIABILITY, OR TORT (INCLUDING NEGLIGENCE OR OTHERWISE) ARISING IN ANY WAY
  25 * OUT OF THE USE OF THIS SOFTWARE, EVEN IF ADVISED OF THE POSSIBILITY OF
  26 * SUCH DAMAGE.
  27 * /29 #include "lint.h"
  30 #include <wchar.h>
  31 #include "mblocal.h"
  32 #include "localeimpl.h"
  33 #include "lctype.h"
  35 size_t
  36 mbrtowc_l(wchar_t *_RESTRICT_KYWD pwc, const char *_RESTRICT_KYWD s,
  37 size_t n, mbstate_t *_RESTRICT_KYWD ps, locale_t loc)
33 mbrtowc(wchar_t *_RESTRICT_KYWD pwc, const char *_RESTRICT_KYWD s,
34 size_t n, mbstate_t *_RESTRICT_KYWD ps)38 {
              static mbstate_t mbs;
  41 if (ps == NULL)<br>42 ps = \&nnbs;
  42 ps = &mbs;
 return (loc->ctype->lc_mbrtowc(pwc, s, n, ps));
  4344 }
  46 size_t
  47 mbrtowc(wchar_t *_RESTRICT_KYWD pwc, const char *_RESTRICT_KYWD s,
  48 size_t n, mbstate_t *_RESTRICT_KYWD ps)49 {
  50 return (mbrtowc_l(pwc, s, n, ps, uselocale(NULL)));
  40return (mbrtowc(pwc, s, n, ps));
  51 }
      ______unchanged_portion_omitted_
```
**new/usr/src/lib/libc/port/locale/mbsinit.cd 1 \*\*\*\*\*\*\*\*\*\*\*\*\*\*\*\*\*\*\*\*\*\*\*\*\*\*\*\*\*\*\*\*\*\*\*\*\*\*\*\*\*\*\*\*\*\*\*\*\*\*\*\*\*\*\*\*\*\* 727 Sun Jun 8 22:09:54 2014 new/usr/src/lib/libc/port/locale/mbsinit.c 2964 need POSIX 2008 locale object support Reviewed by: Robert Mustacchi <rm@joyent.com> Reviewed by: Gordon Ross <gordon.ross@nexenta.com>Approved by: TBD \*\*\*\*\*\*\*\*\*\*\*\*\*\*\*\*\*\*\*\*\*\*\*\*\*\*\*\*\*\*\*\*\*\*\*\*\*\*\*\*\*\*\*\*\*\*\*\*\*\*\*\*\*\*\*\*\*\*** /\*  **\* This file and its contents are supplied under the terms of the \* Common Development and Distribution License ("CDDL"), version 1.0. \* You may only use this file in accordance with the terms of version \* 1.0 of the CDDL.** \* Copyright 2010 Nexenta Systems, Inc. All rights reserved. \* Copyright (c) 2002-2004 Tim J. Robbins. \* All rights reserved.<sup>6</sup> \*  **\* A full copy of the text of the CDDL should have accompanied this \* source. A copy of the CDDL is also available via the Internet at \* http://www.illumos.org/license/CDDL.** \* Redistribution and use in source and binary forms, with or without \* modification, are permitted provided that the following conditions \* are met: \* 1. Redistributions of source code must retain the above copyright \* notice, this list of conditions and the following disclaimer. \* 2. Redistributions in binary form must reproduce the above copyright \* notice, this list of conditions and the following disclaimer in the \* documentation and/or other materials provided with the distribution. \* \* THIS SOFTWARE IS PROVIDED BY THE AUTHOR AND CONTRIBUTORS ''AS IS'' AND \* ANY EXPRESS OR IMPLIED WARRANTIES, INCLUDING, BUT NOT LIMITED TO, THE \* IMPLIED WARRANTIES OF MERCHANTABILITY AND FITNESS FOR A PARTICULAR PURPOSE \* ARE DISCLAIMED. IN NO EVENT SHALL THE AUTHOR OR CONTRIBUTORS BE LIABLE \* FOR ANY DIRECT, INDIRECT, INCIDENTAL, SPECIAL, EXEMPLARY, OR CONSEQUENTIAL \* DAMAGES (INCLUDING, BUT NOT LIMITED TO, PROCUREMENT OF SUBSTITUTE GOODS \* OR SERVICES; LOSS OF USE, DATA, OR PROFITS; OR BUSINESS INTERRUPTION) \* HOWEVER CAUSED AND ON ANY THEORY OF LIABILITY, WHETHER IN CONTRACT, STRICT \* LIABILITY, OR TORT (INCLUDING NEGLIGENCE OR OTHERWISE) ARISING IN ANY WAY \* OUT OF THE USE OF THIS SOFTWARE, EVEN IF ADVISED OF THE POSSIBILITY OF \* SUCH DAMAGE. $10 *$ / **/\* \* Copyright 2013 Garrett D'Amore <garrett@damore.org> \*/** #include "lint.h" **#include <locale.h> #include "localeimpl.h" #include "lctype.h"** #include <wchar.h> #include "mblocal.h" int **mbsinit\_l(const mbstate\_t \*s, locale\_t loc)** mbsinit(const mbstate\_t \*ps) { **return (loc->ctype->lc\_mbsinit(s)); } int mbsinit(const mbstate\_t \*s) { return (mbsinit\_l(s, uselocale(NULL)));** return  $(\_mbsinit(ps))$ ; }

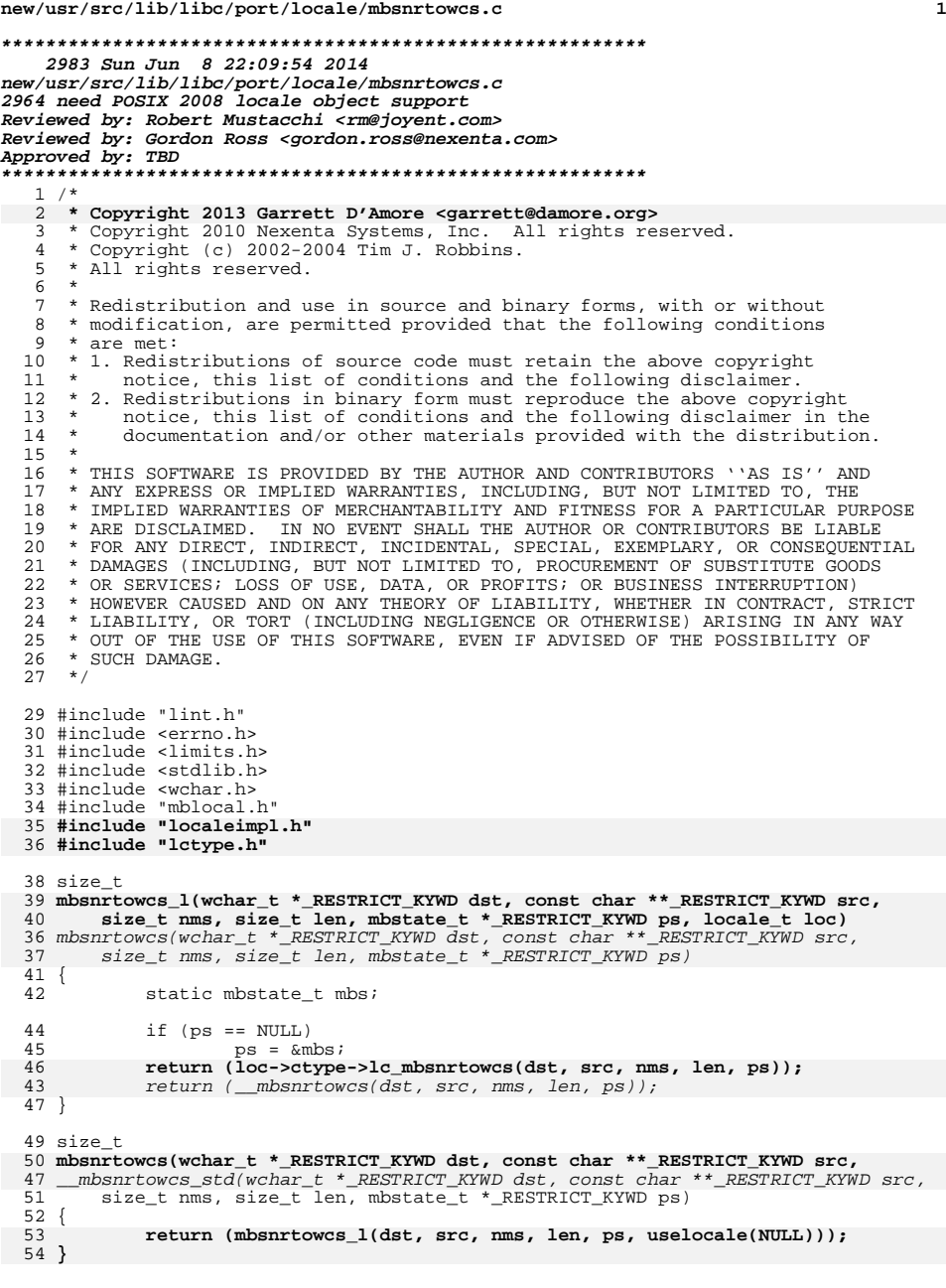

# **new/usr/src/lib/libc/port/locale/mbsnrtowcs.c**

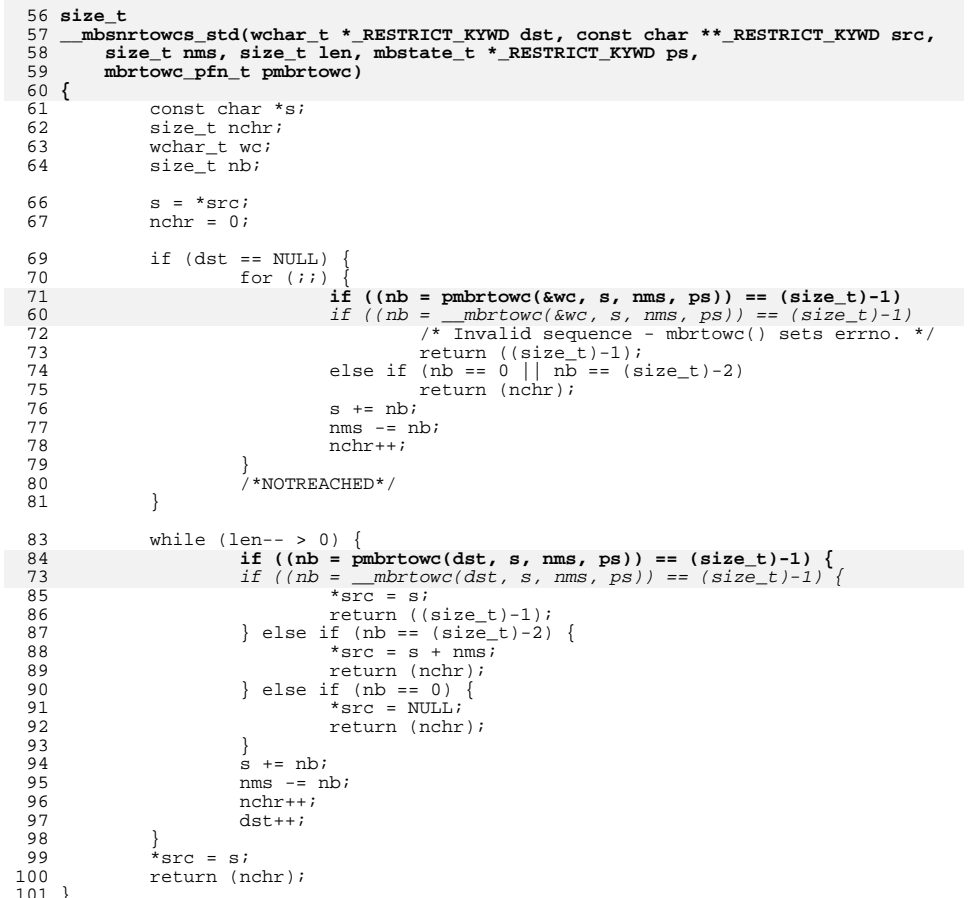

# <sup>101</sup> } **\_\_\_\_\_\_unchanged\_portion\_omitted\_**

**<sup>2</sup>**

```
new/usr/src/lib/libc/port/locale/mbsrtowcs.c 1
********************************************************** 2043 Sun Jun 8 22:09:54 2014
new/usr/src/lib/libc/port/locale/mbsrtowcs.c2964 need POSIX 2008 locale object support
Reviewed by: Robert Mustacchi <rm@joyent.com>
Reviewed by: Gordon Ross <gordon.ross@nexenta.com>Approved by: TBD
**********************************************************1 /*
2 * Copyright 2013 Garrett D'Amore <garrett@damore.org>3 * Copyright 2010 Nexenta Systems, Inc. All rights reserved.
   4 * \n    Copyright (c) 2002-2004 \n    Tim J. Robbins. 5 * All rights reserved.5 * All rights reserved.6 *
7 * Redistribution and use in source and binary forms, with or without
   8 * modification, are permitted provided that the following conditions
   9 * are met:
  10 * 1. Redistributions of source code must retain the above copyright<br>11 * notice, this list of conditions and the following disclaimer
         notice, this list of conditions and the following disclaimer.
  12 * 2. Redistributions in binary form must reproduce the above copyright 13 * notice, this list of conditions and the following disclaimer in t
  13 * notice, this list of conditions and the following disclaimer in the 14 * documentation and/or other materials provided with the distribution
  14 * documentation and/or other materials provided with the distribution.<br>15 *15 *<br>16 * THIS SOFTWARE IS PROVIDED BY THE AUTHOR AND CONTRIBUTORS ''AS IS'' AND<br>15 * AUTHORICAL CONTRIBUTION INCLUDED AND LONG LONG LONG TO THE
  17 * ANY EXPRESS OR IMPLIED WARRANTIES, INCLUDING, BUT NOT LIMITED TO, THE
  18 * IMPLIED WARRANTIES OF MERCHANTABILITY AND FITNESS FOR A PARTICULAR PURPOSE
  19 * ARE DISCLAIMED. IN NO EVENT SHALL THE AUTHOR OR CONTRIBUTORS BE LIABLE
  20 * FOR ANY DIRECT, INDIRECT, INCIDENTAL, SPECIAL, EXEMPLARY, OR CONSEQUENTIAL
  21 * DAMAGES (INCLUDING, BUT NOT LIMITED TO, PROCUREMENT OF SUBSTITUTE GOODS
  22 * OR SERVICES; LOSS OF USE, DATA, OR PROFITS; OR BUSINESS INTERRUPTION)
  23 * HOWEVER CAUSED AND ON ANY THEORY OF LIABILITY, WHETHER IN CONTRACT, STRICT
  24 * LIABILITY, OR TORT (INCLUDING NEGLIGENCE OR OTHERWISE) ARISING IN ANY WAY
  25 * OUT OF THE USE OF THIS SOFTWARE, EVEN IF ADVISED OF THE POSSIBILITY OF
  26 * SUCH DAMAGE.
  27 * /29 #include "lint.h"
   30 #include <locale.h>
   29 #include <errno.h>
  31 #include <limits.h>
  32 #include <stdlib.h>
  33 #include <wchar.h>
  34 #include "mblocal.h"
   35 #include "localeimpl.h"
   36 #include "lctype.h"
  38 size_t
   39 mbsrtowcs_l(wchar_t *_RESTRICT_KYWD dst, const char **_RESTRICT_KYWD src,
  40 size_t len, mbstate_t *_RESTRICT_KYWD ps, locale_t loc)41 {
  42 return (loc->ctype->lc_mbsnrtowcs(dst, src, ULONG_MAX, len, ps));
   43 }
   45 size_t
  46 mbsrtowcs(wchar_t *_RESTRICT_KYWD dst, const char **_RESTRICT_KYWD src, 47 size t len, mbstate t * RESTRICT KYWD ps)
          size_t len, mbstate_t *_RESTRICT_KYWD ps)
  48 {
  49 return (mbsrtowcs_l(dst, src, len, ps, uselocale(NULL)));
  39static mbstate t mbs;
  41if (ps == NIII,L)42ps = \&mbs;43return (\_mbar{c} mbsnrtowcs(dst, src, ULONG_MAX, len, ps));
  50 }
       ______unchanged_portion_omitted_
```

```
new/usr/src/lib/libc/port/locale/mbstowcs.cd 1
********************************************************** 2062 Sun Jun 8 22:09:54 2014
new/usr/src/lib/libc/port/locale/mbstowcs.c
2964 need POSIX 2008 locale object support
Reviewed by: Robert Mustacchi <rm@joyent.com>
Reviewed by: Gordon Ross <gordon.ross@nexenta.com>Approved by: TBD
**********************************************************1 /*
2 * Copyright 2013 Garrett D'Amore <garrett@damore.org>3 * Copyright 2010 Nexenta Systems, Inc. All rights reserved.
   4 * \n    Copyright (c) 2002-2004 \n    Tim J. Robbins. 5 * All rights reserved.* All rights reserved.
   6 *
   7 * Redistribution and use in source and binary forms, with or without
   8 * modification, are permitted provided that the following conditions
  9 * are met:
 10 * 1. Redistributions of source code must retain the above copyright<br>11 * notice, this list of conditions and the following disclaimer
         notice, this list of conditions and the following disclaimer.
 12 * 2. Redistributions in binary form must reproduce the above copyright 13 * notice, this list of conditions and the following disclaimer in t
  13 * notice, this list of conditions and the following disclaimer in the 14 * documentation and/or other materials provided with the distribution
 14 * documentation and/or other materials provided with the distribution.<br>15 *15 *<br>16 * THIS SOFTWARE IS PROVIDED BY THE AUTHOR AND CONTRIBUTORS ''AS IS'' AND<br>15 * AUTHORICAL CONTRIBUTION INCLUDED AND LONG LONG LONG TO THE
 17 * ANY EXPRESS OR IMPLIED WARRANTIES, INCLUDING, BUT NOT LIMITED TO, THE
 18 * IMPLIED WARRANTIES OF MERCHANTABILITY AND FITNESS FOR A PARTICULAR PURPOSE
  19 * ARE DISCLAIMED. IN NO EVENT SHALL THE AUTHOR OR CONTRIBUTORS BE LIABLE
  20 * FOR ANY DIRECT, INDIRECT, INCIDENTAL, SPECIAL, EXEMPLARY, OR CONSEQUENTIAL
  21 * DAMAGES (INCLUDING, BUT NOT LIMITED TO, PROCUREMENT OF SUBSTITUTE GOODS
  22 * OR SERVICES; LOSS OF USE, DATA, OR PROFITS; OR BUSINESS INTERRUPTION)
  23 * HOWEVER CAUSED AND ON ANY THEORY OF LIABILITY, WHETHER IN CONTRACT, STRICT
  24 * LIABILITY, OR TORT (INCLUDING NEGLIGENCE OR OTHERWISE) ARISING IN ANY WAY
  25 * OUT OF THE USE OF THIS SOFTWARE, EVEN IF ADVISED OF THE POSSIBILITY OF
  26 * SUCH DAMAGE.
  27 * /29 #include "lint.h"
  30 #include <limits.h>
  31 #include <stdlib.h>
  32 #include <wchar.h>
   33 #include <locale.h>
  34 #include "mblocal.h"
   35 #include "localeimpl.h"
   36 #include "lctype.h"
  38 size_t
   39 mbstowcs_l(wchar_t *_RESTRICT_KYWD pwcs, const char *_RESTRICT_KYWD s,
 40 size_t n, locale_t loc)
35 mbstowcs(wchar_t *_RESTRICT_KYWD pwcs, const char *_RESTRICT_KYWD s, size_t n)
  41 {
  42 static const mbstate_t initial = \{ 0 \};<br>43 mbstate t mbs;
  43 mbstate_t mbs;<br>44 const char *sp
              const char *sp;
  46 mbs = initial;<br>47 sp = s;
              sp = si48 return (loc->ctype->lc_mbsnrtowcs(pwcs, &sp, ULONG_MAX, n, &mbs));
  49 }
   51 size_t
   52 mbstowcs(wchar_t *_RESTRICT_KYWD pwcs, const char *_RESTRICT_KYWD s, size_t n)
   53 {
  54 return (mbstowcs_l(pwcs, s, n, uselocale(NULL)));
  43 return (__mbsnrtowcs(pwcs, &sp, ULONG_MAX, n, &mbs));
  55 }
      ______unchanged_portion_omitted_
```
**new/usr/src/lib/libc/port/locale/mbtowc.c**

#### **new/usr/src/lib/libc/port/locale/mbtowc.c<sup>2</sup>**

**1 1 \*\*\*\*\*\*\*\*\*\*\*\*\*\*\*\*\*\*\*\*\*\*\*\*\*\*\*\*\*\*\*\*\*\*\*\*\*\*\*\*\*\*\*\*\*\*\*\*\*\*\*\*\*\*\*\*\*\* 2141 Sun Jun 8 22:09:55 2014 new/usr/src/lib/libc/port/locale/mbtowc.c 2964 need POSIX 2008 locale object support Reviewed by: Robert Mustacchi <rm@joyent.com> Reviewed by: Gordon Ross <gordon.ross@nexenta.com>Approved by: TBD \*\*\*\*\*\*\*\*\*\*\*\*\*\*\*\*\*\*\*\*\*\*\*\*\*\*\*\*\*\*\*\*\*\*\*\*\*\*\*\*\*\*\*\*\*\*\*\*\*\*\*\*\*\*\*\*\*\***<sup>1</sup> /\* 2 **\* Copyright 2013 Garrett D'Amore <garrett@damore.org>**3 \* Copyright 2010 Nexenta Systems, Inc. All rights reserved.  $4 * \n Copyright (c) 2002-2004 \n Tim J. Robbins. 5 * All rights reserved.$ \* All rights reserved. <sup>6</sup> \* <sup>7</sup> \* Redistribution and use in source and binary forms, with or without <sup>8</sup> \* modification, are permitted provided that the following conditions <sup>9</sup> \* are met: 10  $*$  1. Redistributions of source code must retain the above copyright<br>11  $*$  notice, this list of conditions and the following disclaimer notice, this list of conditions and the following disclaimer. 12  $*$  2. Redistributions in binary form must reproduce the above copyright 13  $*$  notice, this list of conditions and the following disclaimer in t 13 \* notice, this list of conditions and the following disclaimer in the 14 \* documentation and/or other materials provided with the distribution 14  $*$  documentation and/or other materials provided with the distribution.<br>15  $*$ 15 \*<br>16 \* THIS SOFTWARE IS PROVIDED BY THE AUTHOR AND CONTRIBUTORS ''AS IS'' AND<br>16 \* AUTHORICAL CONTRIBUTION INCLUDED AND LONG LONG LONG TO THE THE <sup>17</sup> \* ANY EXPRESS OR IMPLIED WARRANTIES, INCLUDING, BUT NOT LIMITED TO, THE <sup>18</sup> \* IMPLIED WARRANTIES OF MERCHANTABILITY AND FITNESS FOR A PARTICULAR PURPOSE <sup>19</sup> \* ARE DISCLAIMED. IN NO EVENT SHALL THE AUTHOR OR CONTRIBUTORS BE LIABLE <sup>20</sup> \* FOR ANY DIRECT, INDIRECT, INCIDENTAL, SPECIAL, EXEMPLARY, OR CONSEQUENTIAL <sup>21</sup> \* DAMAGES (INCLUDING, BUT NOT LIMITED TO, PROCUREMENT OF SUBSTITUTE GOODS <sup>22</sup> \* OR SERVICES; LOSS OF USE, DATA, OR PROFITS; OR BUSINESS INTERRUPTION) <sup>23</sup> \* HOWEVER CAUSED AND ON ANY THEORY OF LIABILITY, WHETHER IN CONTRACT, STRICT <sup>24</sup> \* LIABILITY, OR TORT (INCLUDING NEGLIGENCE OR OTHERWISE) ARISING IN ANY WAY <sup>25</sup> \* OUT OF THE USE OF THIS SOFTWARE, EVEN IF ADVISED OF THE POSSIBILITY OF <sup>26</sup> \* SUCH DAMAGE.

 $27 *1$ 

<sup>36</sup> int

<sup>29</sup> #include "lint.h"

<sup>30</sup> #include <stdlib.h>

<sup>31</sup> #include <wchar.h>

32 **#include <locale.h>**

33 **#include <xlocale.h>** <sup>34</sup> #include "mblocal.h"

37 **mbtowc\_l(wchar\_t \*\_RESTRICT\_KYWD pwc, const char \*\_RESTRICT\_KYWD s, size\_t n,** 38 **locale\_t loc)** 34 mbtowc(wchar\_t \*\_RESTRICT\_KYWD pwc, const char \*\_RESTRICT\_KYWD s, size\_t n)  $39 \{40$ 40 static const mbstate\_t initial =  $\{ 0 \}$ ;<br>41 static mbstate t mbs; 41 static mbstate\_t mbs;<br>42 size t rval; size\_t rval; 44 if (s ==  $NULL$ )<br>45  $/*$  No st 45  $/*$  No support for state dependent encodings.  $*/$ <br>46 mbs = initial; 46 mbs =  $initial$ ;<br>47 meturn (0);  $47$  return  $(0);$ <br> $48$ <sup>48</sup> } 49 **rval = mbrtowc\_l(pwc, s, n, &mbs, loc);** 4545  $rval = \frac{mbtowc(pwc, s, n, \&mbs)}{1f(rval == (size t)-1 ||rval ==)}$ 50 if  $(rval == (size_t)-1 || rval == (size_t)-2)$ <br>51  $retur(1)$ ; <sup>51</sup> return (-1); <sup>52</sup> return ((int)rval); 53 **}**

55 int

**int** 56 **mbtowc(wchar\_t \*\_RESTRICT\_KYWD pwc, const char \*\_RESTRICT\_KYWD s, size\_t n)**

57 **{** 58<sup>59</sup> }

**return (mbtowc\_l(pwc, s, n, uselocale(NULL)));**

**\_\_\_\_\_\_unchanged\_portion\_omitted\_**

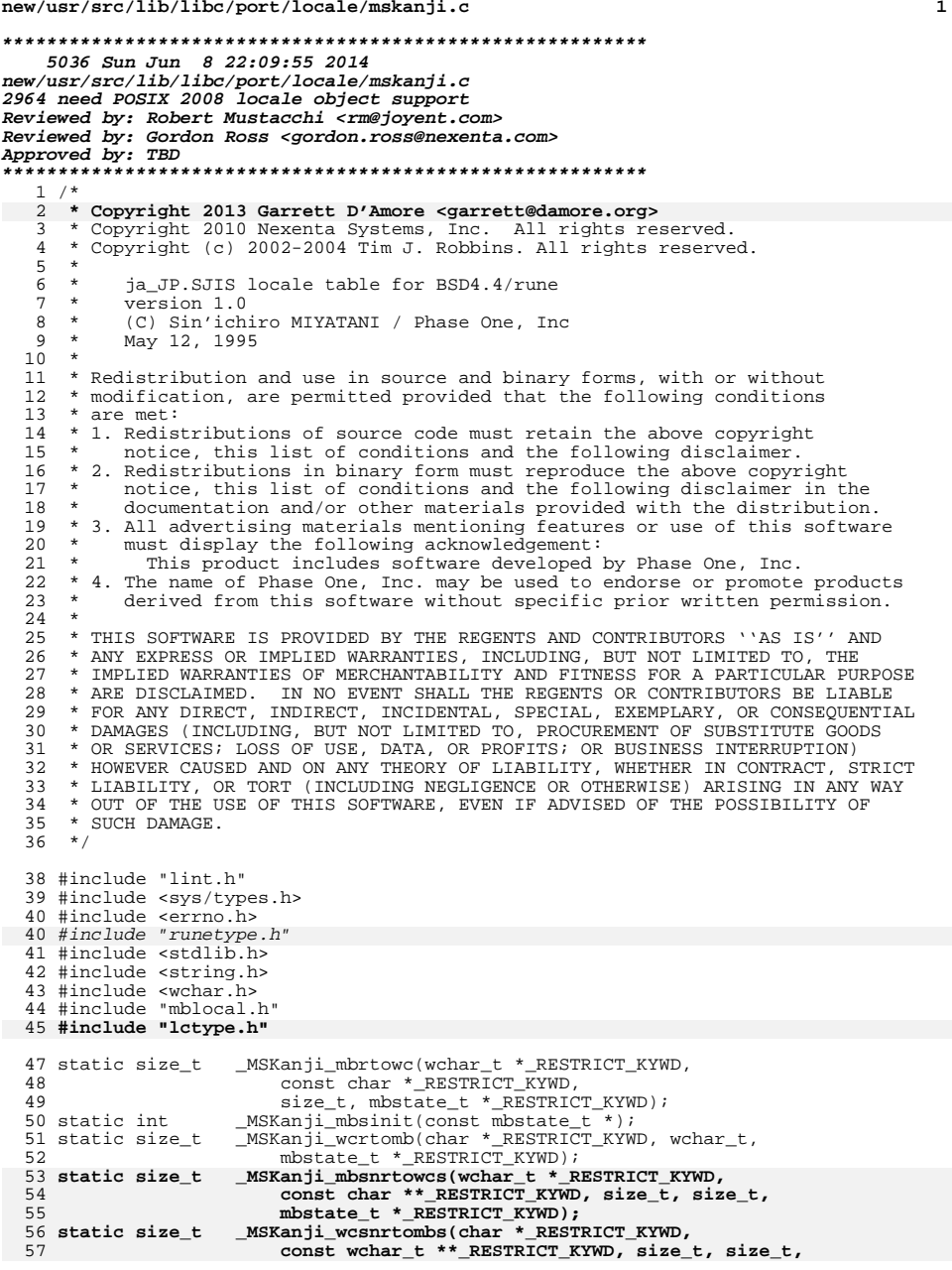

**new/usr/src/lib/libc/port/locale/mskanji.c**

```
new/usr/src/lib/libc/port/locale/mskanji.c 2
58 mbstate_t *_RESTRICT_KYWD);60 typedef struct \{<br>61 wchar_t ch;
   61 wchar_t ch;
62 } _MSKanjiState;
   64 void
   65 _MSKanji_init(struct lc_ctype *lct)
   57 int
   58 _MSKanji_init(_RuneLocale *rl)
  66 {
 68 lct->lc_mbrtowc = _MSKanji_mbrtowc;
  69 lct->lc_wcrtomb = _MSKanji_wcrtomb;
  70 lct->lc_mbsnrtowcs = _MSKanji_mbsnrtowcs;
  71 lct->lc_wcsnrtombs = _MSKanji_wcsnrtombs;
  72 lct->lc_mbsinit = _MSKanji_mbsinit;
  73let->lc max mblen = 2;
  74 lct->lc_is_ascii = 0;
  61_mbrtowc = MSKanji_mbrtowc;
  62wcrtomb = MSKanji_wcrtomb;
  63 __mbsinit = _MSKanji_mbsinit;
 _CurrentRuneLocale = rl;
  6465ctype[520] = 2;66\overline{charest\_is\_ascii} = 0;67 return (0);
  75 }
      ______unchanged_portion_omitted_142 static size_t
 143 _MSKanji_wcrtomb(char *_RESTRICT_KYWD s, wchar_t wc,<br>144      mbstate t * RESTRICT KYWD ps)
         mbstate_t *_RESTRICT_KYWD ps)
 145 {<br>146
 146 __ MSKanjiState *ms;<br>147 int len. i;
              int len, i;149 ms = (_MSKanjiState *)ps;
 151 if (ms->ch != 0) {<br>152 errno = El
 152 errno = EINVAL;<br>153 return ((size t
              \left\{\n \begin{array}{c}\n \text{return } (\text{size}_t) - 1\right\};\n \end{array}\n \right\}154 }
 156 if (s == NULL)<br>157 /* Rese
 157 /* Reset to initial shift state (no-op) */<br>158 return (1);
 158 return (1);
159 len = (wc > 0x100) ? 2 : 1;
160 for (i = len; i-- > 0; )<br>161 *_{S++} = wc > (i \cdot161 *_{S++} = wc \gg (i \ll 3);<br>162 return (len);return (len);
 163 }
 165 static size_t
 166 _MSKanji_mbsnrtowcs(wchar_t *_RESTRICT_KYWD dst,
167 const char ** RESTRICT KYWD src, size t nms,
168 size_t len, mbstate_t *_RESTRICT_KYWD ps)169 {
170return ( mbsnrtowcs std(dst, src, nms, len, ps, MSKanji mbrtowc));
 171 }
 173 static size_t
 174 _MSKanji_wcsnrtombs(char *_RESTRICT_KYWD dst,
175 const wchar_t **_RESTRICT_KYWD src, size_t nwc,<br>176 size t len. mbstate t * RESTRICT KYWD ps)
          176 size_t len, mbstate_t *_RESTRICT_KYWD ps)177 {
```

```
178return ( wcsnrtombs std(dst, src, nwc, len, ps, MSKanji wcrtomb));
```
**new/usr/src/lib/libc/port/locale/mskanji.c<sup>3</sup>**

<sup>179</sup> } **\_\_\_\_\_\_unchanged\_portion\_omitted\_**

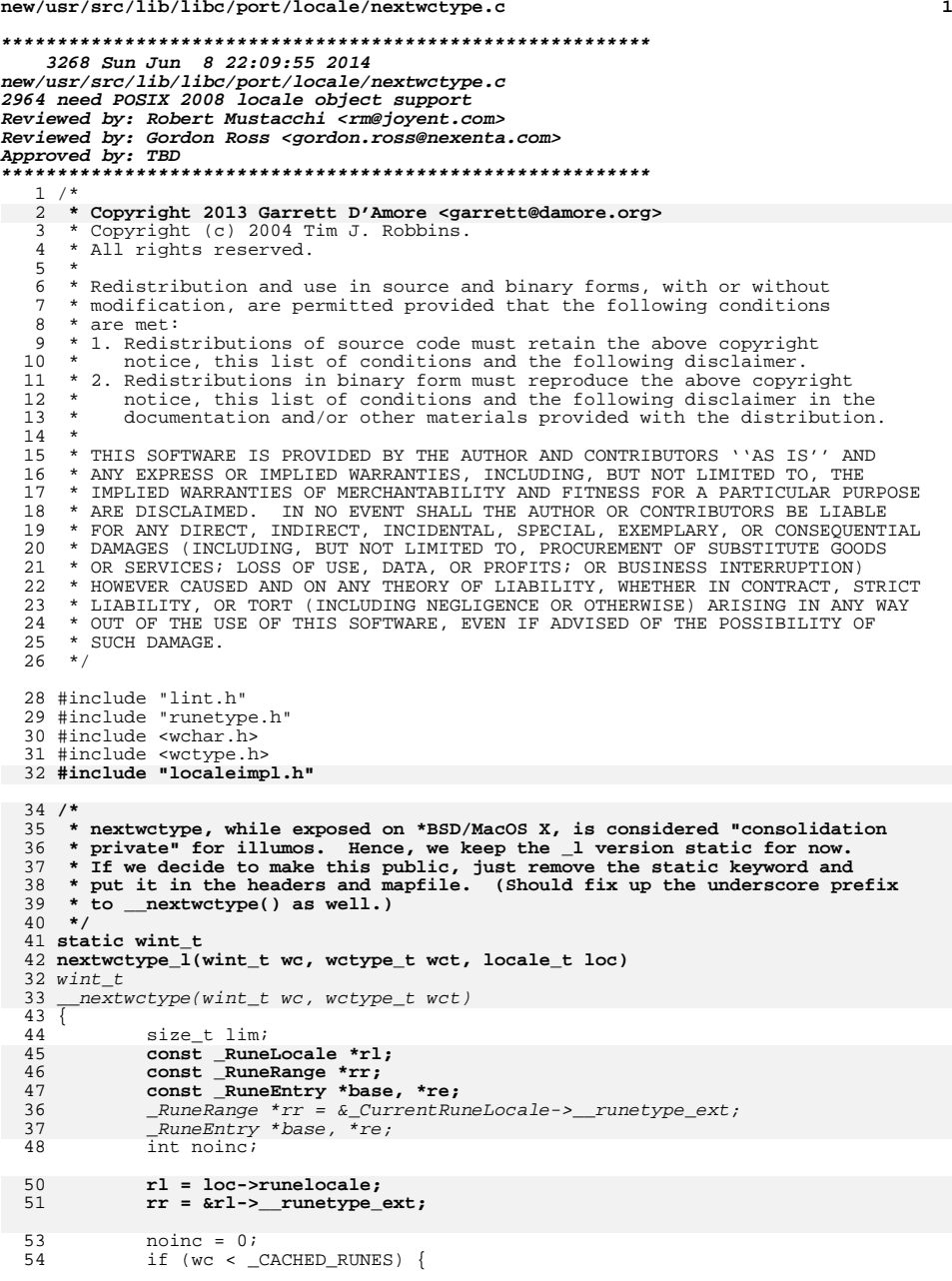

**new/usr/src/lib/libc/port/locale/nextwctype.c**

### **new/usr/src/lib/libc/port/locale/nextwctype.c<sup>2</sup>**

<sup>110</sup> }

**\_\_\_\_\_\_unchanged\_portion\_omitted\_**

```
55 wc++;
56 while (wc < _CACHED_RUNES) {
 57 if (rl->__runetype[wc] & wct)
  44 if (_CurrentRuneLocale->__runetype[wc] & wct)
  5858 return (wc);<br>59 wc++;
  59 wc++;
  60 }
 61 wc--;
 62 6363 if (rr->__ranges != NULL && wc < rr->__ranges[0].__min) {
  64 wc = rr->__ranges[0].__min;
65 noinc = 1;
  66 }
  68 /* Binary search -- see bsearch.c for explanation. */ 69 base = rr-> ranges;
  69 base = rr-> ranges;<br>70 for (lim = rr-> nran
  70 for (\lim_{x \to \infty} \frac{r}{x}) - \lim_{x \to \infty} f(x) = 0; \lim_{x \to \infty} f(x) = 1; \lim_{x \to \infty} f(x) = 1; \lim_{x \to \infty} f(x) = 1;
  71 re = base + (lim >> 1);
72 if (re->__min <= wc && wc <= re->__max)
  73 goto found;
74 else if (wc > re->__max) {
 75 base = re + 1;<br>76 \lim_{-i}76 \lim_{7} \lim_{} \lim_{} \lim_{} \lim_{} \lim_{} \lim_{} \lim_{} \lim_{} \lim_{} \lim_{} \lim_{} \lim_{} \lim_{} \lim_{} \lim_{} \lim_{} \lim_{} \lim_{} \lim_{} \lim_{} \lim_{} \lim_{} \lim_{} \lim_{} \lim_{} \lim_{} \lim_{} \lim_{} \lim_{} \lim_{} 
  77 }
 78 }
               return (-1);80 found:
 81 if (!noinc)<br>82 wc++;
  82<br>
\text{if } (\text{re}-\text{sum}) \times \text{if } (\text{re}-\text{sum})<br>
83<br>
\text{if } (\text{re}-\text{sum}) \times \text{sum}84 if (re->_{\text{types}}!=\text{NULL}) {<br>85 if (re->_{\text{for}}(i \text{ wc}<=re->85 for (; wc <= re->__max; wc++)<br>if (re->__types[wc - re->__min] & wct)<br>25
 8687 return (wc);
88 } else if (re->__map & wct)
 89 return (wc);
  90 }
 91 while (++re < rr->_ranges + rr->_nranges) {<br>92 wc = re-> min;
 92 wc = re->_min;<br>93 if (re->_types
 93 if (re->_tyes != NULL) {<br>94 for i; we <= re->for (i \text{ wc} \leq r \leq -\sum_{k=1}^{n} \text{max}; w \in I+1)95if (re->_types[wc - re->_min] & wct)<br>return (wc);
 96<br>97
   return (wc);
97 } else if (re->__map & wct)
 98 return (wc);<br>99 }
  99 }
100 return (-1);
 101 }
 103 /*
104 * External, but consolidation private routine.105 */
106 wint_t
 107 __nextwctype(wint_t wc, wctype_t wct)
108 {
109 return (nextwctype_l(wc, wct, uselocale(NULL)));
```
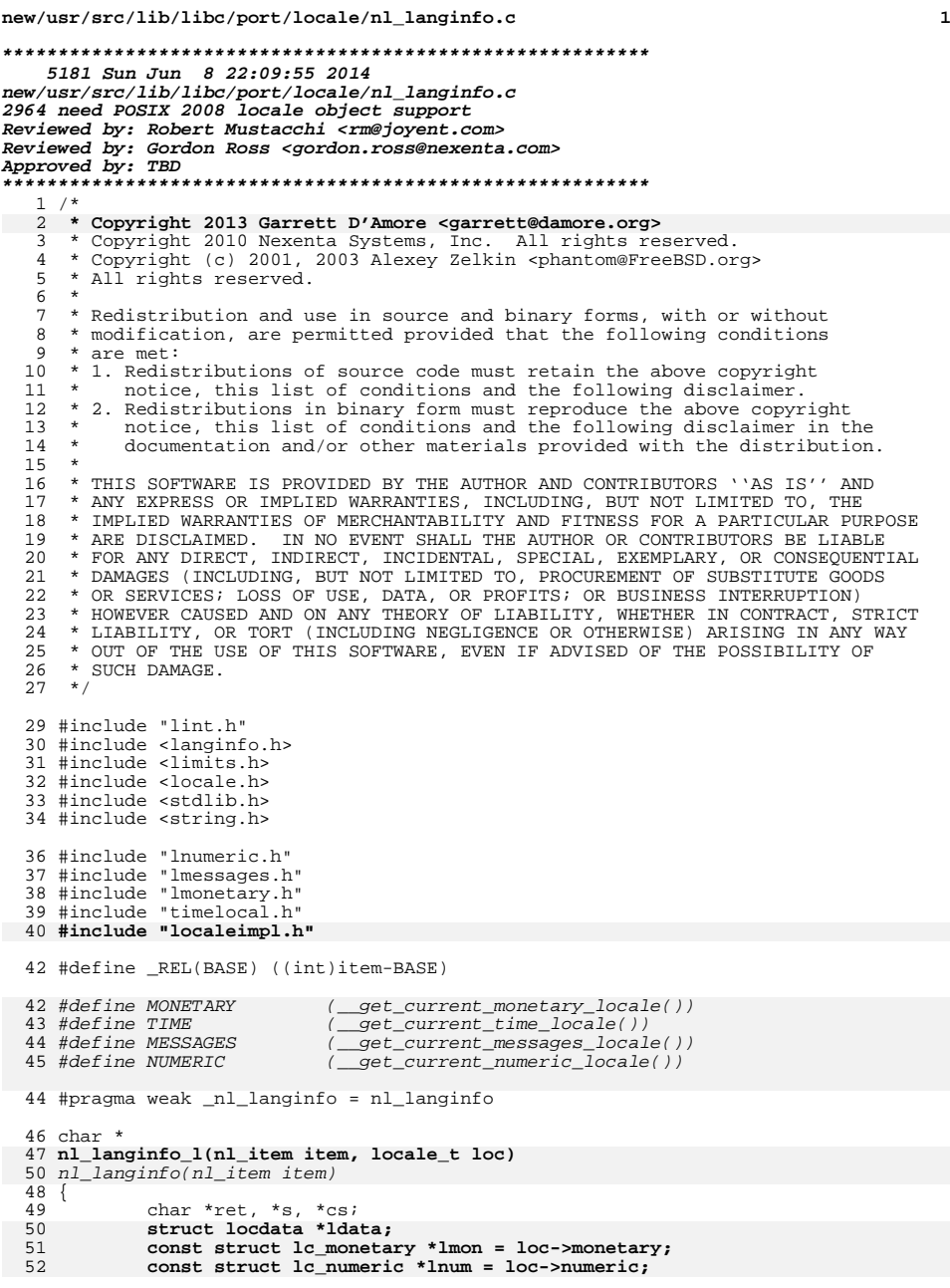

**new/usr/src/lib/libc/port/locale/nl\_langinfo.c**

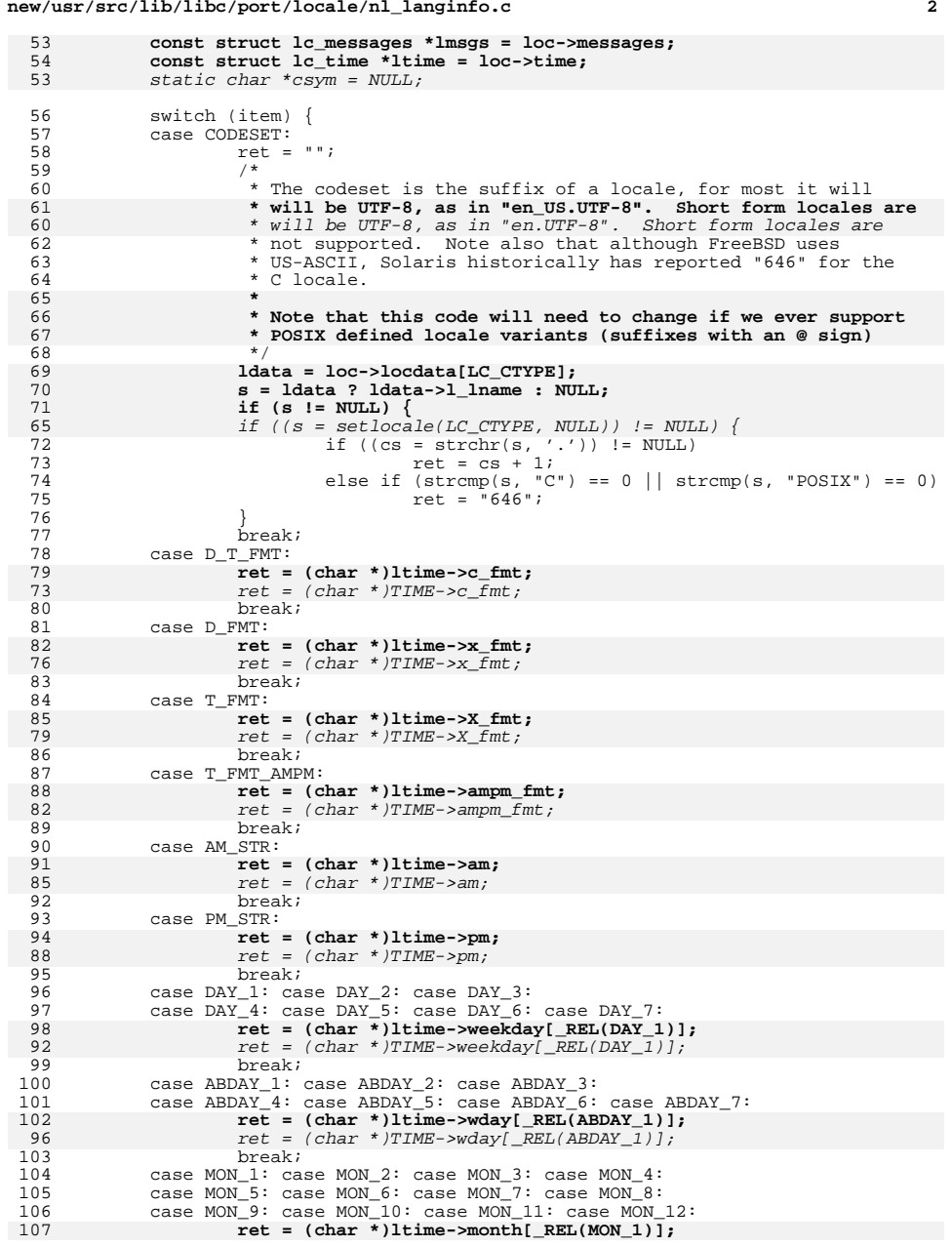

## **new/usr/src/lib/libc/port/locale/nl\_langinfo.c <sup>3</sup>** 101101  $ret = (char * )TIME \rightarrow month[ _{REL(MON\_1)}];$ <br>108  $break;$ <sup>108</sup> break; <sup>109</sup> case ABMON\_1: case ABMON\_2: case ABMON\_3: case ABMON\_4: <sup>110</sup> case ABMON\_5: case ABMON\_6: case ABMON\_7: case ABMON\_8: 112 **ret = (char \*)ltime->mon[\_REL(ABMON\_1)];** 106106  $\text{ret} = (\text{char} * )\text{TIME} - \text{mon}[\text{REL}(\text{ABMON}_1)]$ ;<br>113 break; <sup>113</sup> break; <sup>114</sup> case ERA: 115  $/*$  XXX: need to be implemented  $*/$ <br>116  $ret = "";$ 116 ret = "";<br>117 break; <sup>117</sup> break; <sup>118</sup> case ERA\_D\_FMT:

135

129

138

132

141

135

144

138

 $146$ <br> $147$ 

152

146

155149

 $157$ <br> $158$ 

 $159$ <br> $160$ 

161

162

 $case$  ABMON<sub>-9</sub>: case ABMON<sub>10</sub>: case ABMON<sub>11</sub>: case ABMON<sub>12</sub>: 119  $\overline{) \times \times}$  XXX: need to be implemented  $\overline{) \times}$  120 120 ret = "";<br>121 break; <sup>121</sup> break; <sup>122</sup> case ERA\_D\_T\_FMT: 123  $7 \times \overline{XX}$ : need to be implemented \*/<br>124 ref = "":  $124$  ret = "";<br>125 break; <sup>125</sup> break; <sup>126</sup> case ERA\_T\_FMT: 127  $/*$  XXX: need to be implemented  $*/$ <br>128  $ret = ""$ ; 128 ret = "";<br>129 break; <sup>129</sup> break; <sup>130</sup> case ALT\_DIGITS: 131  $/*$  XXX: need to be implemented  $*/$ <br>132  $net = ""$ ; 132 ret = "";<br>133 break; <sup>133</sup> break; <sup>134</sup> case RADIXCHAR: **ret = (char \*)lnum->decimal\_point;** 129  $\text{ret} = (\text{char} * )\text{NUMERIC}$ ->decimal\_point;<br>136 break; <sup>136</sup> break; <sup>137</sup> case THOUSEP: **ret = (char \*)lnum->thousands\_sep;** ret = (char \*)NUMERIC->thousands\_sep; <sup>139</sup> break; <sup>140</sup> case YESEXPR: **ret = (char \*)lmsgs->yesexpr;** 135  $ret = (char *)MESSAGES - \gamma yesexpr;$ <br>142  $breaki$ <sup>142</sup> break; <sup>143</sup> case NOEXPR: **ret = (char \*)lmsgs->noexpr;** 138  $ret = (char *)MESSAGES - \gt{noexpr};$ <br>145  $break$ : <sup>145</sup> break; 147 **\* YESSTR and NOSTR items were removed from Issue 7. But** 148 **\* older applications might still need them. Their use is**149 **\* discouraged.**<br>141 **\*** YESSTR and N 141 \* YESSTR and NOSTR items marked with LEGACY are available, but not142 \* recomended by SUSv2 to be used in portable applications since143 \* they're subject to remove in future specification editions.<br>150 \*/ <sup>150</sup> \*/ /\* LEGACY \*/ **ret = (char \*)lmsgs->yesstr;** 146  $ret = (char *)MESSAGES - yesstr;$ <br>153 break; 154 case NOSTR: 154 case NOSTR: /\* LEGACY \*/<br> **ret = (char \*)lmsgs->nostr;**<br>
145 149  $ret = (char * )*M*ESSAGES-*nostr*;$ <br>156  $break:$  $h * b$ reak; \* SUSv2 special formatted currency string \*/ case CRNCYSTR: **ret = lmon->crncystr; break;**

#### **new/usr/src/lib/libc/port/locale/nl\_langinfo.c<sup>4</sup>**

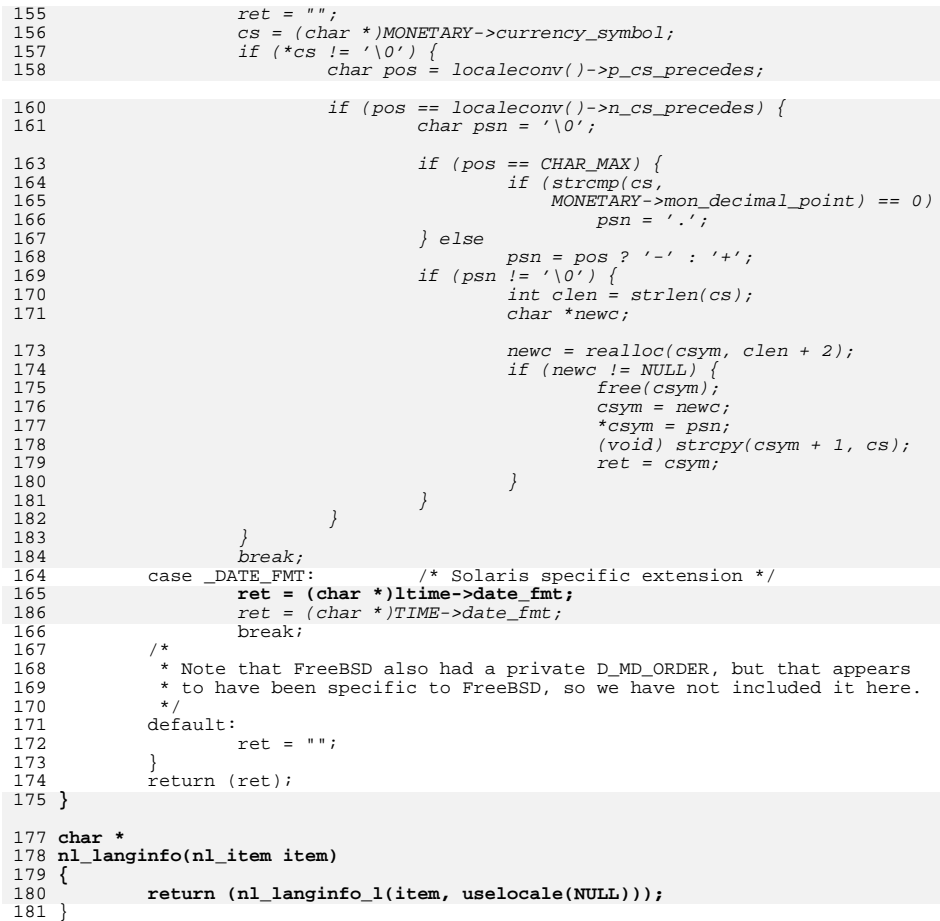

**\_\_\_\_\_\_unchanged\_portion\_omitted\_**

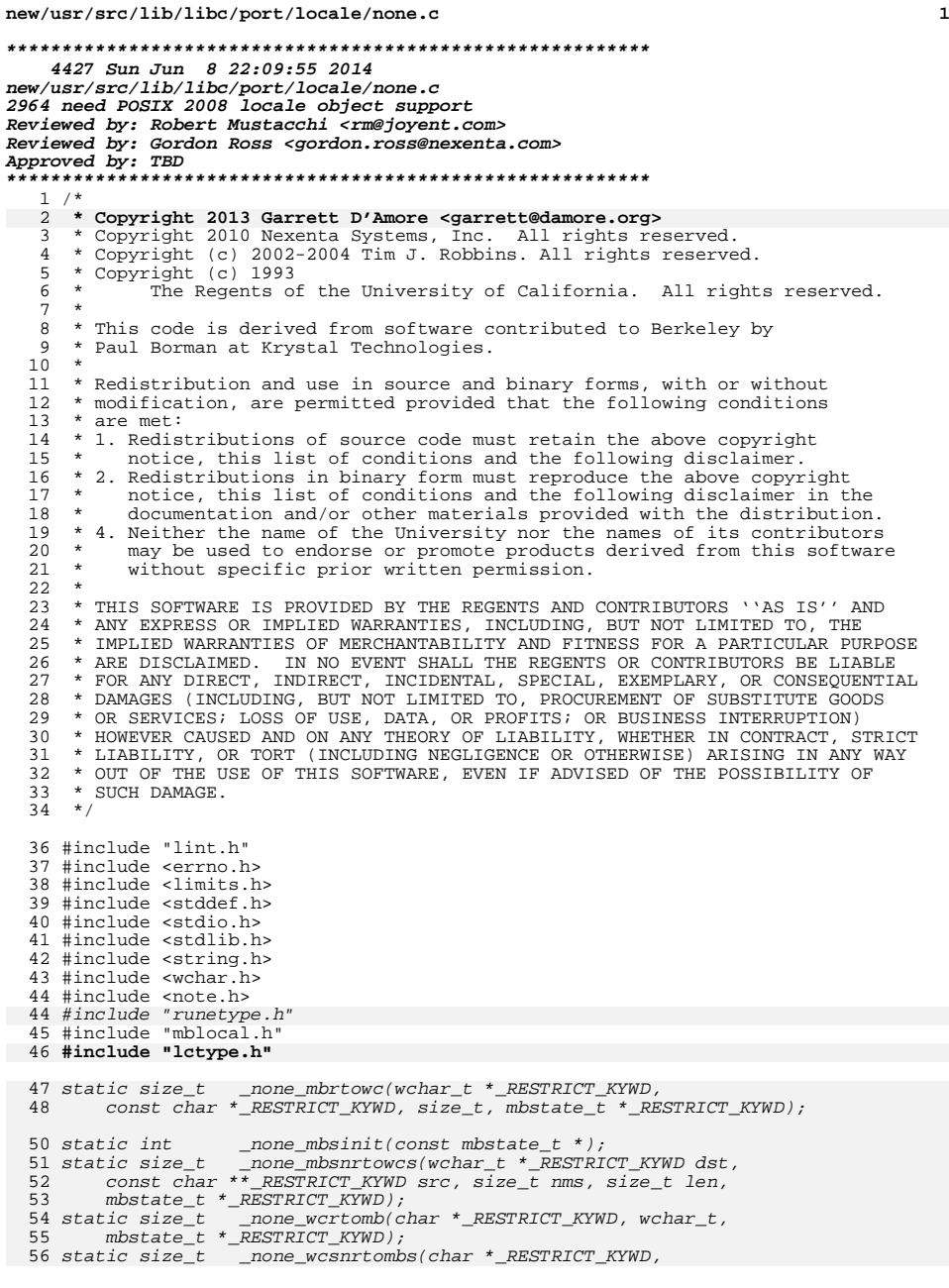

#### **new/usr/src/lib/libc/port/locale/none.c<sup>2</sup>**

```
57 const wchar_t **_RESTRICT_KYWD,<br>58 size t, size t, mbstate t * RES

58 size_t, size_t, mbstate_t *_RESTRICT_KYWD);
```

```
48 /* setup defaults */
```
# **void**

```
51 _none_init(struct lc_ctype *lct)
 62 int
 63 _none_init(_RuneLocale *rl)
52 {
53 lct->lc_is_ascii = 1;
54 lct->lc_mbrtowc = __mbrtowc_ascii;
55 lct->lc_mbsinit = __mbsinit_ascii;
56 lct->lc_mbsnrtowcs = __mbsnrtowcs_ascii;
57 lct->lc_wcrtomb = __wcrtomb_ascii;
58 lct->lc_wcsnrtombs = __wcsnrtombs_ascii;
59 lct->lc_max_mblen = 1;
65characteris ascii = 1;
```
 $_m$ mbrtowc =  $_m$ none $_m$ mbrtowc;

- $\frac{1}{2}$ mbsinit =  $\frac{1}{2}$ none\_mbsinit;  $<sub>l</sub>$ mbsnrtowcs =  $<sub>l</sub>$ none\_mbsnrtowcs;</sub></sub>
- $\_wcrtomb = _{none\_wcrtomb}$ ;
- - $wcsnrtombs = none_wcsnrtombs;$  $\overline{\text{CurrentRuneLocale}} = r1;$
- 
- return (0); }
	-

 **int \_\_mbsinit\_ascii(const mbstate\_t \*unused)**

```
76 static int
```

```
77 _none_mbsinit(const mbstate_t *unused)
```
 {<br>65 \_NOTE(ARGUNUSED(unused));

```
67 \over 68
```
- \* Encoding is not state dependent we are always in the
- 69  $*$  initial state.<br>70  $*/$
- \*/
- return  $(1);$ }

# **size\_t**

```
75 __mbrtowc_ascii(wchar_t *_RESTRICT_KYWD pwc, const char *_RESTRICT_KYWD s,
 88 static size_t
 89 _none_mbrtowc(wchar_t *_RESTRICT_KYWD pwc, const char *_RESTRICT_KYWD s,
76 size_t n, mbstate_t *_RESTRICT_KYWD unused)
\frac{77}{78} {
             78 _NOTE(ARGUNUSED(unused));
80 if (s == NULL)<br>81 /* Rese
81 /* Reset to initial shift state (no-op) */<br>82 return (0);
82 r return (0);<br>83 if (n == 0)83 if (n == 0)<br>84 \frac{1}{1}84 /* Incomplete multibyte sequence */<br>85 return ((size t)-2);
85 return ((size_t)-2);<br>86 if (proc = NULL)86 if (pwc != NULL)<br>87 *_{DWC} = (87 *pwc = (unsigned char)*s;<br>88 return (*s == '\0' ? 0 : 1);
             return (*s == '\0' ? 0 : 1);
89 }
```

```
91 size_t
92 __wcrtomb_ascii(char *_RESTRICT_KYWD s, wchar_t wc,
```

```
105 static size_t
```
- \_none\_wcrtomb(char \*\_RESTRICT\_KYWD s, wchar\_t wc,
- 93 mbstate t \* RESTRICT KYWD unused)

**new/usr/src/lib/libc/port/locale/none.c<sup>3</sup>**

```
94 {<br>95
              95 _NOTE(ARGUNUSED(unused));
97 if (s == NULL)<br>98 /* Res
98 /* Reset to initial shift state (no-op) */<br>99 return (1);
99 return (1);
100 if (wc < 0 || wc > UCHAR_MAX) {
101 errno = EILSEQ;<br>102 return ((size t
                       return ((size_t)-1);103 \over 104104 *s = (unsigned char)wc;<br>105 return (1);return (1);106 }
```
108 **size\_t**

109 **\_\_mbsnrtowcs\_ascii(wchar\_t \*\_RESTRICT\_KYWD dst, const char \*\*\_RESTRICT\_KYWD src,** 122 static size\_t

```
123 _none_mbsnrtowcs(wchar_t *_RESTRICT_KYWD dst, const char **_RESTRICT_KYWD src,
110 size t nms, size t len, mbstate t * RESTRICT KYWD unused)
\begin{array}{c} 111 \\ 112 \end{array} {
112 const char *s;<br>113 size t nchr;
                 size_t nchr;
115 NOTE(ARGUNUSED(unused));
117 if (dst == NULL) {<br>118 s = memchr
118 s = \text{memchr}(*src, '\\ ', nms);<br>119 \text{return } (s) = \text{MIT.T. } 2s = \text{*src}.return (s != NULL ? s - *src : nms);
120 }
122 s = *src;<br>123 nchr = 0;
123 nchr = 0;<br>124 while (lex
124 while (len-- > 0 && nms-- > 0) {<br>125 if (*dist++ = (unsigned)
125 if ((*\text{dst}++ = (\text{unsigned } \text{char})^*s++) == L'\0') {<br>126 *\text{src} = \text{NULL}:\begin{array}{ccc}\n 126 & \ast_{\texttt{src}} = \texttt{NULL} \textit{i} \\
 127 & \texttt{return (nchr}\n\end{array}127 return (nchr);<br>128\frac{128}{122}129 nchr++;
\begin{array}{ccc} 130 & & \text{ } \\ 131 & & \text{ } \\ 131 & & \text{ } \end{array}131 *src = s;
132 return (nchr);
133 }
```
135 **size\_t**

```
136 __wcsnrtombs_ascii(char *_RESTRICT_KYWD dst, const wchar_t **_RESTRICT_KYWD src,
 149 static size_t
 150 _none_wcsnrtombs(char *_RESTRICT_KYWD dst, const wchar_t **_RESTRICT_KYWD src,
137 size_t nwc, size_t len, mbstate_t *_RESTRICT_KYWD unused)
138 {<br>139
139 const wchar_t *s;<br>140 size t nchr;
               size t nchr;
142 _NOTE(ARGUNUSED(unused));
144 if (dst == NULL) \{ 145 for (s = *
145 for (s = \frac{1}{2} s + s) for s = \frac{1}{2} (s + s) for s = \frac{1}{2} (s + s) for s = \frac{1}{2} (s + s) for s = \frac{1}{2} (s + s) for s = \frac{1}{2} (s + s) for s = \frac{1}{2} (s + s) for s = \frac{1}{2} (s + s) for s = \frac{1}{2} (s + s) for s = \frac{1}{2} (s + s) for s = \if (*s < 0 || *s > UCHAR_MAX)147error = EILSEO;148148 return ((size_t)-1);<br>149 }149 }
 \frac{150}{151} }
151 \textrm{return } (s - *src);<br>152 }
152 }
154 s = *src;<br>155 nchr = 0;
               nchr = 0;
```
**new/usr/src/lib/libc/port/locale/none.c**

```
156 while (len-- > 0 & & nwc-- > 0) {<br>157 if (*s < 0 \mid | *s > 0 .
157 if (*s < 0 || *s > UCHAR_MAX) {<br>158 armo = FILSEO:
158 errno = EILSEQ;<br>159 return ((size t
159 return ((size_t)-1);<br>160 }
160 }
161 \text{if } (\text{*dst++} = \text{*st++}) == \text{'}\setminus 0' {<br>162 \text{*src = NULL};162 * src = NULL;<br>163 * return (nchr)
163 return (nchr);<br>164 }
\frac{164}{165} }
165 nchr++;
\frac{166}{167}167 * src = s;<br>168 * src = s;
             return (nchr);
169 }
185 /* setup defaults */
```
187 size\_t (\*\_\_mbrtowc)(wchar\_t \*\_RESTRICT\_KYWD, const char \*\_RESTRICT\_KYWD, 188 size\_t, mbstate\_t \*\_RESTRICT\_KYWD) = \_none\_mbrtowc;

190 int (\*\_\_mbsinit)(const mbstate\_t \*) = \_none\_mbsinit;

192 size\_t (\*\_\_mbsnrtowcs)(wchar\_t \*\_RESTRICT\_KYWD, const char \*\*\_RESTRICT\_KYWD, 193 size t, size t, mbstate  $\overline{t}$  \* RESTRICT KYWD) = none mbsnrtowcs;

195 size\_t (\*\_\_wcrtomb)(char \*\_RESTRICT\_KYWD, wchar\_t, mbstate\_t \*\_RESTRICT\_KYWD) = 196 none wcrtomb;

198 size\_t (\*\_\_wcsnrtombs)(char \*\_RESTRICT\_KYWD, const wchar\_t \*\*\_RESTRICT\_KYWD, 199  $size\ t$ , size t, mbstate  $t^*$  RESTRICT KYWD) = none wcsnrtombs;

**new/usr/src/lib/libc/port/locale/regcomp.cd 1 \*\*\*\*\*\*\*\*\*\*\*\*\*\*\*\*\*\*\*\*\*\*\*\*\*\*\*\*\*\*\*\*\*\*\*\*\*\*\*\*\*\*\*\*\*\*\*\*\*\*\*\*\*\*\*\*\*\* 41502 Sun Jun 8 22:09:55 2014 new/usr/src/lib/libc/port/locale/regcomp.c 2964 need POSIX 2008 locale object support Reviewed by: Robert Mustacchi <rm@joyent.com> Reviewed by: Gordon Ross <gordon.ross@nexenta.com>Approved by: TBD \*\*\*\*\*\*\*\*\*\*\*\*\*\*\*\*\*\*\*\*\*\*\*\*\*\*\*\*\*\*\*\*\*\*\*\*\*\*\*\*\*\*\*\*\*\*\*\*\*\*\*\*\*\*\*\*\*\***<sup>1</sup> /\*  **\* Copyright 2013 Garrett D'Amore <garrett@damore.org>** <sup>3</sup> \* Copyright 2010 Nexenta Systems, Inc. All rights reserved. <sup>4</sup> \* Copyright 2012 Milan Jurik. All rights reserved. \* Copyright (c) 1992, 1993, 1994 Henry Spencer.  $6 * Copyright (c) 1992, 1993, 1994$ <br> $7 * The Parent of the Inivers$ The Regents of the University of California. All rights reserved. <sup>8</sup> \* \* This code is derived from software contributed to Berkeley by \* Henry Spencer. <sup>11</sup> \* \* Redistribution and use in source and binary forms, with or without \* modification, are permitted provided that the following conditions \* are met: \* 1. Redistributions of source code must retain the above copyright 16 \* notice, this list of conditions and the following disclaimer.<br>17 \* 2. Redistributions in binary form must reproduce the above copyright \* 2. Redistributions in binary form must reproduce the above copyright <sup>18</sup> \* notice, this list of conditions and the following disclaimer in the <sup>19</sup> \* documentation and/or other materials provided with the distribution.  $*$  4. Neither the name of the University nor the names of its contributors<br>21  $*$  may be used to endorse or promote products derived from this software  $*$  may be used to endorse or promote products derived from this software<br>22  $*$  without specific prior written permission without specific prior written permission. 23 \*<br>24 \* THIS SOFTWARE IS PROVIDED BY THE REGENTS AND CONTRIBUTORS ''AS IS'' AND 24 \* THIS SOFTWARE IS PROVIDED BY THE REGENTS AND CONTRIBUTORS ''AS IS'' AND<br>25 \* ANY EXPRESS OR IMPLIED WARRANTIES, INCLUDING, BUT NOT LIMITED TO, THE<br>25 \* AND ERD NURDANTIES WARRANTIES, INCLUDING, BUT NOT LANDELTIES THE 26 \* IMPLIED WARRANTIES OF MERCHANTABILITY AND FITNESS FOR A PARTICULAR PURPOSE<br>27 \* ARE DISCLAIMED. IN NO EVENT SHALL THE REGENTS OR CONTRIBUTORS BE LIABLE<br>17 \* ARE DIN'LINE AND LOUIS ON AN ALLEY AND LOUIS ON THE CONTRIBU \* FOR ANY DIRECT, INDIRECT, INCIDENTAL, SPECIAL, EXEMPLARY, OR CONSEQUENTIAL \* DAMAGES (INCLUDING, BUT NOT LIMITED TO, PROCUREMENT OF SUBSTITUTE GOODS \* OR SERVICES; LOSS OF USE, DATA, OR PROFITS; OR BUSINESS INTERRUPTION) \* HOWEVER CAUSED AND ON ANY THEORY OF LIABILITY, WHETHER IN CONTRACT, STRICT \* LIABILITY, OR TORT (INCLUDING NEGLIGENCE OR OTHERWISE) ARISING IN ANY WAY \* OUT OF THE USE OF THIS SOFTWARE, EVEN IF ADVISED OF THE POSSIBILITY OF \* SUCH DAMAGE. 35  $*/$  #include "lint.h" #include "file64.h" #include <sys/types.h> #include <stdio.h> #include <string.h> #include <ctype.h> #include <limits.h> #include <stdlib.h> #include <regex.h> #include <wchar.h> #include <wctype.h> #include "runetype.h" #include "collate.h" #include "utils.h" #include "regex2.h" #include "cname.h" #include "mblocal.h" <sup>58</sup> /\*

**new/usr/src/lib/libc/port/locale/regcomp.c <sup>2</sup>** <sup>59</sup> \* parse structure, passed up and down to avoid global variables and <sup>60</sup> \* other clumsinesses  $61 *1$ 62 struct parse  $\{$ <br>63 char \*next; 63 char \*next;  $\begin{array}{ccc} 63 & \text{char } \star & \text{char } 64 \\ 64 & \text{char } \star & \text{end} & \text{char } \begin{array}{ccc} 64 & \text{char } \star & \text{char } 64 \\ 64 & \text{char } \star & \text{end} & \text{char } \begin{array}{ccc} 64 & \text{char } \star & \text{char } 64 \\ 64 & \text{char } \star & \text{char } 64 \\ 64 & \text{char } \star & \text{char } 64 \end{array} \end{array}$ 64 char \*end;  $\frac{1}{10}$  /\* end of string (-> NUL normally) \*/<br>65 interror;  $\frac{1}{10}$  /\* has an error been seen? \*/ 65 int error;  $\frac{1}{100}$   $\frac{1}{100}$   $\frac$ 66 sop \*strip;  $\frac{1}{2}$  /\* malloced strip \*/<br>67 sopno ssize;  $\frac{1}{2}$  /\* malloced strip si 67 sopno ssize;  $\frac{1}{4}$  malloced strip size (allocated) \*/<br>68 sopno slen;  $\frac{1}{4}$  malloced strip length (used) \*/ 68 sopno slen;  $\frac{1}{2}$  /\* malloced strip length (used) \*/<br>69 int ncsalloc;  $\frac{1}{2}$  /\* number of csets allocated \*/ 69 int ncsalloc;  $\frac{1}{6}$  /\* number of csets allocated \*/<br>70 struct requires \*q; 70 struct re\_guts \*g;<br>71 #define NPAREN 10 71 #define NPAREN 10  $\overline{10}$  /\* we need to remember () 1-9 for back refs \*/<br>72 sopno pbegin[NPAREN]; /\* -> (([0] unused) \*/ <sup>72</sup> sopno pbegin[NPAREN]; /\* -> ( ([0] unused) \*/ <sup>73</sup> sopno pend[NPAREN]; /\* -> ) ([0] unused) \*/ <sup>74</sup> }; **\_\_\_\_\_\_unchanged\_portion\_omitted\_**720 /\*<br>721 \* p\_b\_term – parse one term of a bracketed character list<br>720 \* . <sup>722</sup> \*/ <sup>723</sup> static void <sup>724</sup> p\_b\_term(struct parse \*p, cset \*cs)  $725$  {<br> $726$ 726 char c;<br>727 wint t 727 wint\_t start, finish;<br>728 wint t i: wint  $\overline{t}$  i; 729 **locale\_t loc = uselocale(NULL);** 731 /\* classify what we've got \*/<br>732 switch ((MORE()) ? PEEK() : ' 732 switch ((MORE()) ? PEEK() : '\0') {<br>733 case '['; <sup>733</sup> case '[': 734 c =  $(MORE2())$  ? PEEK2() :  $\sqrt{0'i}$ <br>735 break; <sup>735</sup> break; <sup>736</sup> case '-': 737 SETERROR(REG\_ERANGE);<br>738 return; 738 return; /\* NOTE RETURN \*/<br>739 default: 739 default:<br>740 740 c =  $\sqrt{0}$ ;<br>741 break;  $741$  break;<br> $742$  } <sup>742</sup> } 744 switch (c) {<br>745 case ':': 745 case ':':  $\frac{1}{246}$  case ':':  $\frac{1}{246}$  /\* character class \*/ 746 NEXT2();<br>747 (void) R 747  $(void)^\circ$ REQUIRE(MORE(), REG\_EBRACK);<br>748  $C = P^{\text{RFK}}(i)$ ; 748 c = PEEK();<br>749 (void) REOU 749 (void)  $\text{REQUIRE}(c := ' - ' 66 c != ' ]'$ ,  $\text{REG\_ECTYPE}$ ); 750 p\_b\_cclass(p, cs);<br>751 (void) REQUIRE(MORE <sup>751</sup> (void) REQUIRE(MORE(), REG\_EBRACK); 752 (void)  $REQUIRE(EATTWO('::', '')')$ ,  $REG\_ECTYPE)$ ;<br>753 break; 754 case  $\prime$  =  $\prime$  : 754 case '=':  $\frac{754}{755}$  case '=':  $\frac{755}{755}$  /\* equivalence class \*/  $755$  NEXT2();<br> $756$  (yoid) RE 756  $(void)$   $REG\_EBRACK$ ;<br>757  $C = PEEK()$ ;  $757$  c =  $PEEK()$ ;<br> $758$  (yoid) REQUI <sup>758</sup> (void) REQUIRE(c != '-' && c != ']', REG\_ECOLLATE); 759 p\_b\_eclass(p, cs);<br>760 p\_b\_eclass(p, cs); 760 (void) REQUIRE(MORE(), REG\_EBRACK);<br>761 (void) REQUIRE(EATTWO('=', '1'), RE 761 (void) REQUIRE(EATTWO('=', ']'), REG\_ECOLLATE);<br>762 break;  $763$  default: 763 default: /\* symbol, ordinary character, or range \*/<br>764 start = p b symbol(p); 764  $\text{start} = \text{p\_symbol(p)};$ <br>765  $\text{if (SER('--))} \& \text{MORE2()}$ <sup>765</sup> if (SEE('-') && MORE2() && PEEK2() != ']') { <sup>766</sup> /\* range \*/ 767 NEXT();

**new/usr/src/lib/libc/port/locale/regcomp.c**

 **<sup>3</sup>** <sup>768</sup> if (EAT('-')) 769769  $f \in \mathbb{R}^n$  finish = '-'; <sup>770</sup> else 771finish =  $p_b$ \_symbol(p); <sup>772</sup> } else 773 finish = start;<br>774 if (start == finish) <sup>774</sup> if (start == finish) 775 CHadd(p, cs, start);<br>776 else { else { 777 **if (loc->collate->lc\_is\_posix) {** 775if ( $collate$  load  $error$ ) { 778778  $(void) REQUIRE((uch) start \leq (uch) finish, \n779$ REG\_ERANGE); CHaddrange(p, cs, start, finish); 780<sup>781</sup> } else { 782782 (void) REQUIRE(\_collate\_range\_cmp(start,<br>783 **finish, loc) <= 0, REG ERANGE);** 783 **finish, loc) <= 0, REG\_ERANGE);**<br>781 *finish) <= 0, REG\_ERANGE);*  $finish$  <= 0, REG\_ERANGE);  $f(x) = 0; i \le UCHAR\_MAX; i++)$ 784785T85 **if (\_collate\_range\_cmp(start, i, loc)**<br>
T86 **c= 0 &&** 786 **<= 0 &&** 787 **\_collate\_range\_cmp(i, finish, loc)**788 **<= 0)** if (\_collate\_range\_cmp(start, i) <= 0 && 783784 \_collate\_range\_cmp(i, finish) <= 0)789 CHadd(p, cs, i); 790 $\begin{bmatrix} 0 & 0 \\ 1 & 0 \end{bmatrix}$ <sup>791</sup> } <sup>792</sup> } <sup>793</sup> break; <sup>794</sup> } <sup>795</sup> } **\_\_\_\_\_\_unchanged\_portion\_omitted\_** $1352$  /\*<br>1353 \* 1353 \* findmust - fill in must and mlen with longest mandatory literal string<br>1354 \* 1354 \*<br>1355 \* This algorithm could do fancy things like analyzing the operands of |<br>1355 \* This algorithm 1356  $*$  for common subsequences. Someday. This code is simple and finds most 1357  $*$  of the interesting cases \* of the interesting cases. 1358<br>1359 1359  $*$  Note that must and mlen got initialized during setup.<br>1360  $*$ / <sup>1360</sup> \*/ <sup>1361</sup> static void <sup>1362</sup> findmust(struct parse \*p, struct re\_guts \*g)  $1363$  {<br>1364 1364 sop \*scan;<br>1365 sop \*start 1365 sop \*start;<br>1366 sop \*newstar 1366 sop \*newstart;<br>1367 sopno newlen; 1367 sopno newlen;<br>1368 sops; 1368 sop s;<br>1369 char \*  $1369$  char  $*ep$ ;<br> $1370$  int offse

1386 **strcmp(loc->runelocale->\_\_encoding, "UTF-8") != 0)** 1381 strcmp(\_CurrentRuneLocale->\_\_encoding, "UTF-8") != 0)1387 return; 1389  $/*$  find the longest OCHAR sequence in strip  $*/$ <br>1390 newlen = 0; 1390 newlen = 0;<br>1391 offset = 0;  $1391$  offset = 0;<br> $1392$   $q\rightarrow m$ offset =  $1392$  g->moffset = 0;<br> $1393$  scan = q->strip 1393  $\begin{array}{ccc} \text{scan} & = g-\text{strip} + 1; \\ 1394 & \text{do} \end{array}$ <sup>1394</sup> do {  $1395$   $s = *scan++;$ <br> $1396$  switch (OP(s 1396 switch (OP(s)) {<br>1397 case OCHAR: 1397 case OCHAR:  $\begin{array}{ccc} & / & * & \text{sequence member} & * \\ 1398 & & \text{if (newlen == 0)} & \end{array}$  /\* new sequence \*/ 1398 if (newlen == 0) { /\* new sequence \*/<br>1399 (void) memset(&mbs, 0, sizeof (mbs)); 13991400<br>1401  $newstart = scan - 1$ ; 1401 } 1402 clen = wcrtomb(buf, OPND(s),  $\&mbs$ );<br>1403 f (clen == (size t)-1) if (clen ==  $(size t)-1)$ 14041404 goto toohard;<br>1405 = 1405 newlen += clen; 1405 newlen  $+$  clen;<br>1406 neak: 1407 break; case OPLUS: 1407 case OPLUS<sub>\_</sub>:  $\frac{1407}{1408}$  case OLPAREN: 1408 case OLPAREN:<br>1409 case ORPAREN: 1409 case ORPAREN:<br>1410 break: 1411 case OOUEST : <sup>1411</sup> case OQUEST\_: /\* things that must be skipped \*/ 1412 case OCH\_:<br>1413 of 1413 offset = altoffset(scan, offset);<br>1414 scan--;  $1414$  scan--; <sup>1415</sup> do { 1416scan  $+=$  OPND(s);<br>s = \*scan; 1417 $s = *scan$ ; 1418 /\* assert() interferes w debug printouts \*/ 14191419  $if (OP(s)) != O_QUEST &cQD(s) != O_CCH &cQD(S)$ <br>  $OP(s) |= OOPSD \}$  $OP(s)$  != OOR2) { g->iflags |= BAD; 142114222 return; 1423 } <sup>1424</sup> } while (OP(s) != O\_QUEST && OP(s) != O\_CH); <sup>1425</sup> /\* FALLTHROUGH \*/ 1426 case OBOW:  $\frac{1426}{1427}$  case OBOW:  $\frac{1427}{1427}$ 1427 case OEOW:<br>1428 case OBOL: 1428 case OBOL:<br>1429 case OEOL: <sup>1429</sup> case OEOL: <sup>1430</sup> case O\_QUEST: 1431 case O\_CH:<br>1432 case OEND:  $1432$ <br> $1433$ <br> $1433$ <br> $\text{if}$ if (newlen > g->mlen) {  $/*$  ends one  $*/$ 1434 $start = newstart;$ 1435 g->mlen = newlen; 1436if (offset  $> -1$ ) { 1437 g->moffset += offset; 1438 offset = newlen; 1439 } else 1440 $1440$  g->moffset = offset;<br>1441 and  $\qquad$  and  $\qquad$  and  $\qquad$  else {  $\}$  else  $\{$ 1442if  $(offset > -1)$ 1443 $\begin{array}{ccc}\n 1443 & \text{offset} & \text{+= newlen1:} \\
 1444 & \text{+} & \text{+} & \text{+} \\
 \end{array}$  $1444$  }  $1445$  newlen = 0;<br> $1446$  here is the heat; <sup>1446</sup> break; <sup>1447</sup> case OANY:

1381 \* It's not generally safe to do a ''char'' substring search on<br>1382 \* multibyte character strings, but it's safe for at least 1382 \* multibyte character strings, but it's safe for at least<br>1383 \* UTF-8 (see RFC 3629).

 $*$  UTF-8 (see RFC 3629).

<sup>1378</sup> return;

 **locale\_t loc = uselocale(NULL);** 1376 /\* avoid making error situations worse \*/<br>1377 if (p->error != 0)

1370 int offset;<br>1371 char buf[MB

1374

 $1380$  /\*<br>1381 \*

1371 char buf[MB\_LEN\_MAX];<br>1372 size t\_clen; 1372 size\_t clen;<br>1373 mbstate t mb

1377 if (p->error != 0)<br>1378 return:

mbstate\_t mbs;

<sup>1448</sup> if (newlen > g->mlen) { /\* ends one \*/

# **new/usr/src/lib/libc/port/locale/regcomp.c**

1385 if  $(MB_CUR_MAX > 1 \&$ <br>1386 stromp(loc->runele

<sup>1384</sup> \*/

```
new/usr/src/lib/libc/port/locale/regcomp.c 5
1449 start = newstart;
1450 g->mlen = newlen;
1451if (offset > -1) {
1452 g->moffset += offset;
1453\sigmaffset = newlen;
1454 } else
14551455<br>1456 \qquad \qquad else {<br>\qquad \qquad g->moffset = offset;
                              1456 } else {
1457if (offset > -1)
1458\begin{array}{cccc}\n 1458 & \text{offset} & \text{+} = \text{newlen}; \\
 1459 & \end{array}1459 }
1460 if (offset > -1)1461 offset++;
1462 newlen = 0;<br>1463 hreak;
1464 case OANYOF:
1464 case OANYOF: \frac{7}{1465} case OANYOF: \frac{7}{1465} as OANY \frac{1465}{1465}1465 \overline{?} First, everything as OANY \overline{?} 1466 \overline{?} 1466 \overline{?} 1466 \overline{?}if (newlen > g->mlen) { \prime * ends one */<br>start = newstart;
1467\begin{array}{ll} \text{start} = \text{newstart}; \\ \text{8} & \text{g->mlen = newlen}; \\ \text{if (offset > -1)} & \text{if} \end{array}146814691470 g->moffset += offset;
1471\overline{\text{offset}} = \text{newlen};1472\left.\begin{array}{ccc} 2 & & \\ 2 & & \end{array}\right\} else
14731473 g-\text{modfset} = \text{offset};<br>1474 g = \{g \in \{g\} \mid g \in \mathbb{R}^d\}\} else \{1475if (offset > -1)
14761476 offset += newlen;<br>
14771477 }
1478 if (offset > -1)
14791479 offset++;<br>1480 newlen = 0;1480 newlen = 0;<br>1481 hreak;
1481 break;
1482 toohard:
1483 default:<br>1484 /
1484 /*
1485 * Anything here makes it impossible or too hard<br>1486 * to calculate the offset -- so we give up;
1486 * to calculate the offset -- so we give up;<br>1487 * save the last known good offset, in case t
1487 * save the last known good offset, in case the 1488<br>
* must sequence doesn't occur later.
1488 * must sequence doesn't occur later.<br>1489 */
1489 */
1490 if (newlen > g-smallen) { /* ends one */
1491star = newstart;1492q->mlen = newlen;
1493if (offset > -1)
1494g\rightarrow \text{moffset} += offset;
1495 else
1496\frac{1496}{1497} g->moffset = offset;
1497 }
1498<br>
1499<br>
1499<br>
1499<br>
1499<br>
14991499 newlen = 0;<br>1500 heak;
1500 break;
1501 }
1502 } while (OP(s) != OEND);
1504 if (g-\text{mlen} == 0) { /* there isn't one */<br>1505 g-\text{confset} = -1;
1505 g\rightarrow \text{moffset} = -1;<br>1506 r \in \text{turn};r_{\text{a}+11}1507 }
1509 /* turn it into a character string */<br>1510 q->must = malloc((size t)q->mlen + 1)
1510 g-\text{must} = \text{malloc}((\text{size_t})g-\text{mlen} + 1);<br>1511 \text{if } (g-\text{must}) = \text{NULL} / * arg
1511 \frac{1}{2} if (g->must == NULL) { \frac{1}{2} /* argh; just forget it */<br>1512 \alpha->mlen = 0;
1512 g\rightarrow mlen = 0;<br>1513 g\rightarrow moffset =1513 g->moffset = -1;<br>1514 return;
```
 $r$ eturn;

#### **new/usr/src/lib/libc/port/locale/regcomp.c<sup>6</sup>**

```
1515 }
1516 cp = g->must;
1517 scan = start;<br>1518 (void) memset
1518 (void) memset(&mbs, 0, sizeof (mbs));<br>1519 while (cp < q->must + q->mlen) {
1519 while (\text{cp} < \text{g}-\text{must} + \text{g}-\text{when}) {<br>1520 while (\text{OP}(s = *scan++) !=
1520 while (\text{OP}(s = *scan++) = OCHAR)<br>1521 continue;
 1521 continue;
1522 clen = wcrtomb(cp, OPND(s), &mbs);
1523 assert(clen != (size_t)-1);<br>1524 cp += clen;
                           cp += clen;1525<br>15261526 assert(cp == g->must + g->mlen);
                                               \sqrt{17} just on general principles */
1528 }
        ______unchanged_portion_omitted_
```
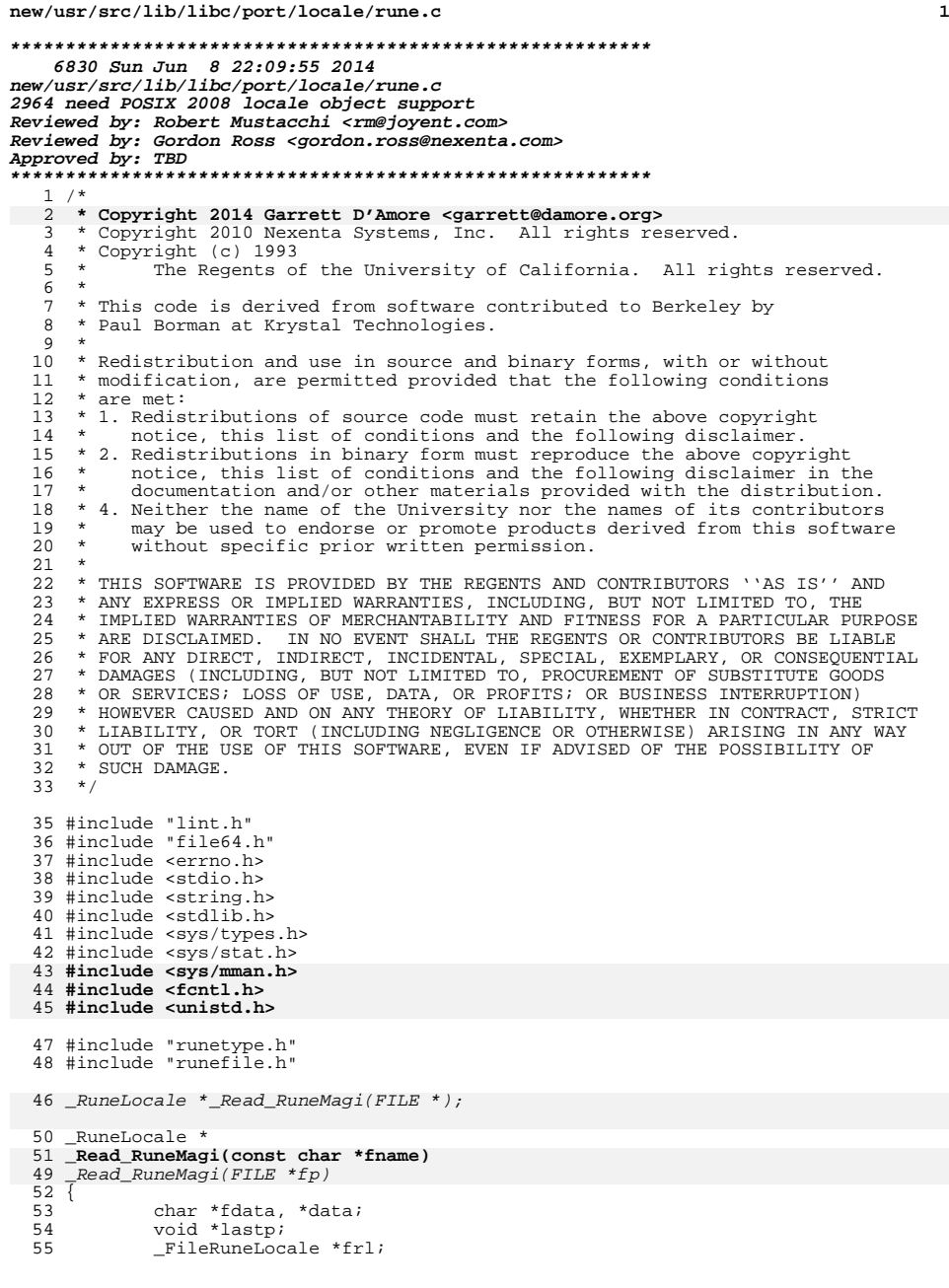

#### **new/usr/src/lib/libc/port/locale/rune.c <sup>2</sup>** <sup>56</sup> \_RuneLocale \*rl; 57 FileRuneEntry \*frr;<br>58 RuneEntry \*rr; <sup>58</sup> \_RuneEntry \*rr; 59 struct stat sb;<br>60 int x, saverr; 60 int x, saverr;<br>61 void \*variable 61 void \*variable;<br>62 FileRuneEntry end<br>
FileRuneEntry \*runetype\_ext\_ranges;<br>
63 FileRuneEntry \*maplower ext ranges; <sup>63</sup> \_FileRuneEntry \*maplower\_ext\_ranges; <sup>64</sup> \_FileRuneEntry \*mapupper\_ext\_ranges; <sup>65</sup> int runetype\_ext\_len = 0; 66 **int fd;** 68 $\begin{array}{lcl} \texttt{if} & \texttt{((fd = open(fname, O_RDOMLY)) < 0)} \; \{ \\ \texttt{errno = EINVAL} & \end{array}$ 69**errno = EINVAL;**<br> *if (fstat(fileno(fp), &sb) < 0)*<br> 65return (NULL); 71 **}** 73if (fstat(fd,  $\&$ sb) < 0) {<br>(void) close(fd); 74**(void) close(fd);<br>** *if ((size\_t)sb.st\_size < sizeof (\_FileRuneLocale)) {***<br>** *c* 68<sup>75</sup> errno = EINVAL;  $return (NULL);$ <sup>77</sup> } 79 **if ((size\_t)sb.st\_size < sizeof (\_FileRuneLocale)) {** 80 **(void) close(fd);** 81**errno = EINVAL;**<br> *if ((fdata = malloc(sb.st\_size)) == NULL)*<br>
<sup>2</sup> 7382 return (NULL); 76 errno = 0; rewind(fp); /\* Someone might have read the magic number once already \*/ 7778 if (errno) { 79 saverr = errno; 80 free(fdata); 81 errno = saverr; 82 return (NULL); <sup>83</sup> } 86 **fdata = mmap(NULL, sb.st\_size, PROT\_READ, MAP\_PRIVATE, fd, 0);** 87 **(void) close(fd);** 88

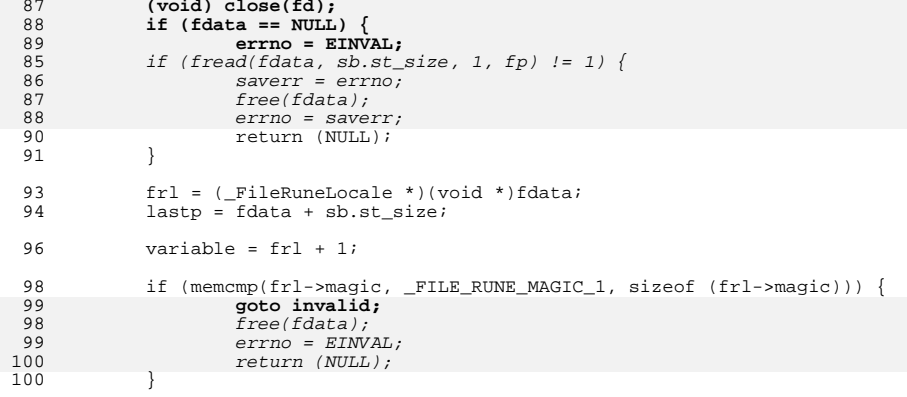

102 runetype\_ext\_ranges = (\_FileRuneEntry \*)variable;<br>103 variable = runetype ext ranges + frl->runetype ext

variable = runetype\_ext\_ranges + frl->runetype\_ext\_nranges;

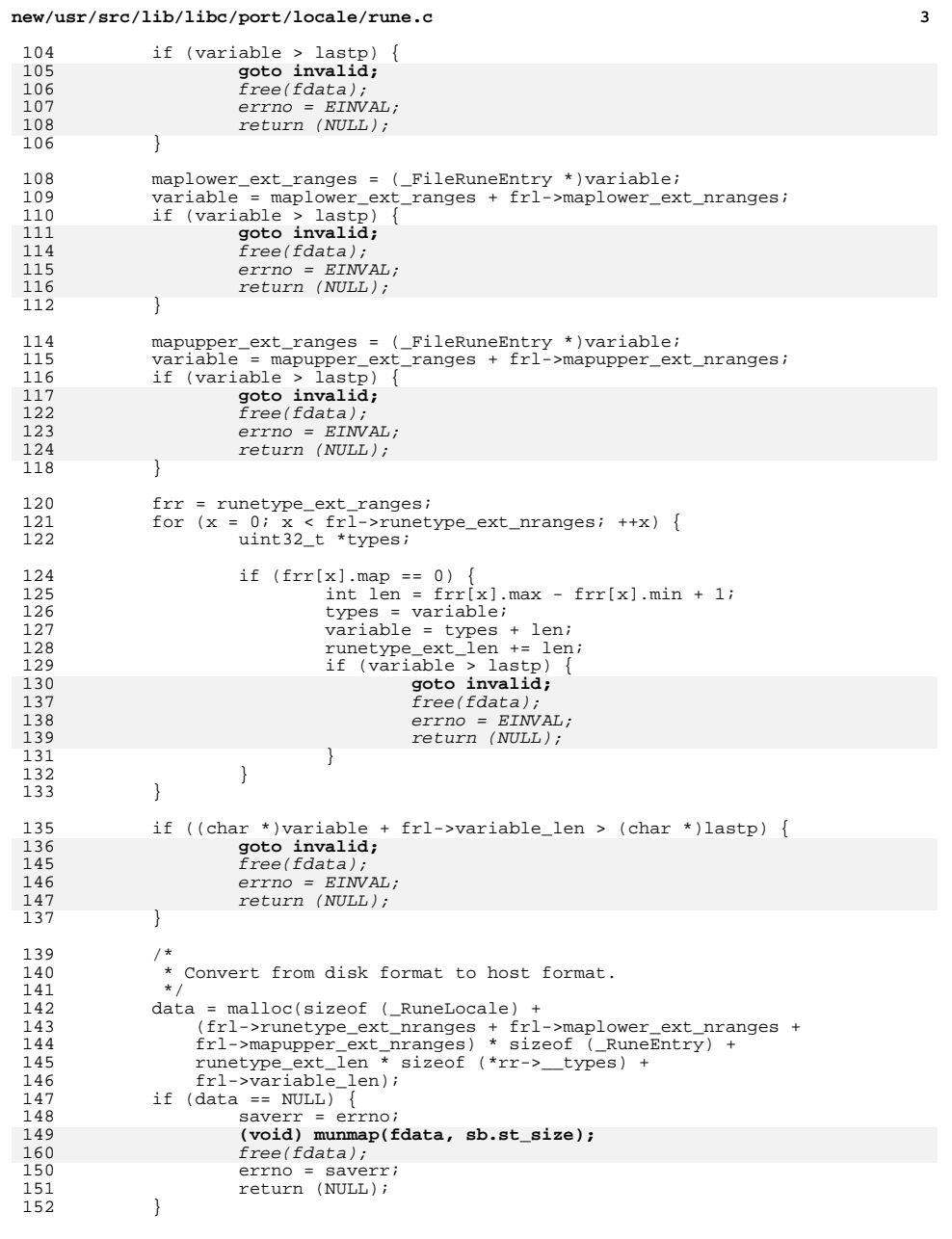

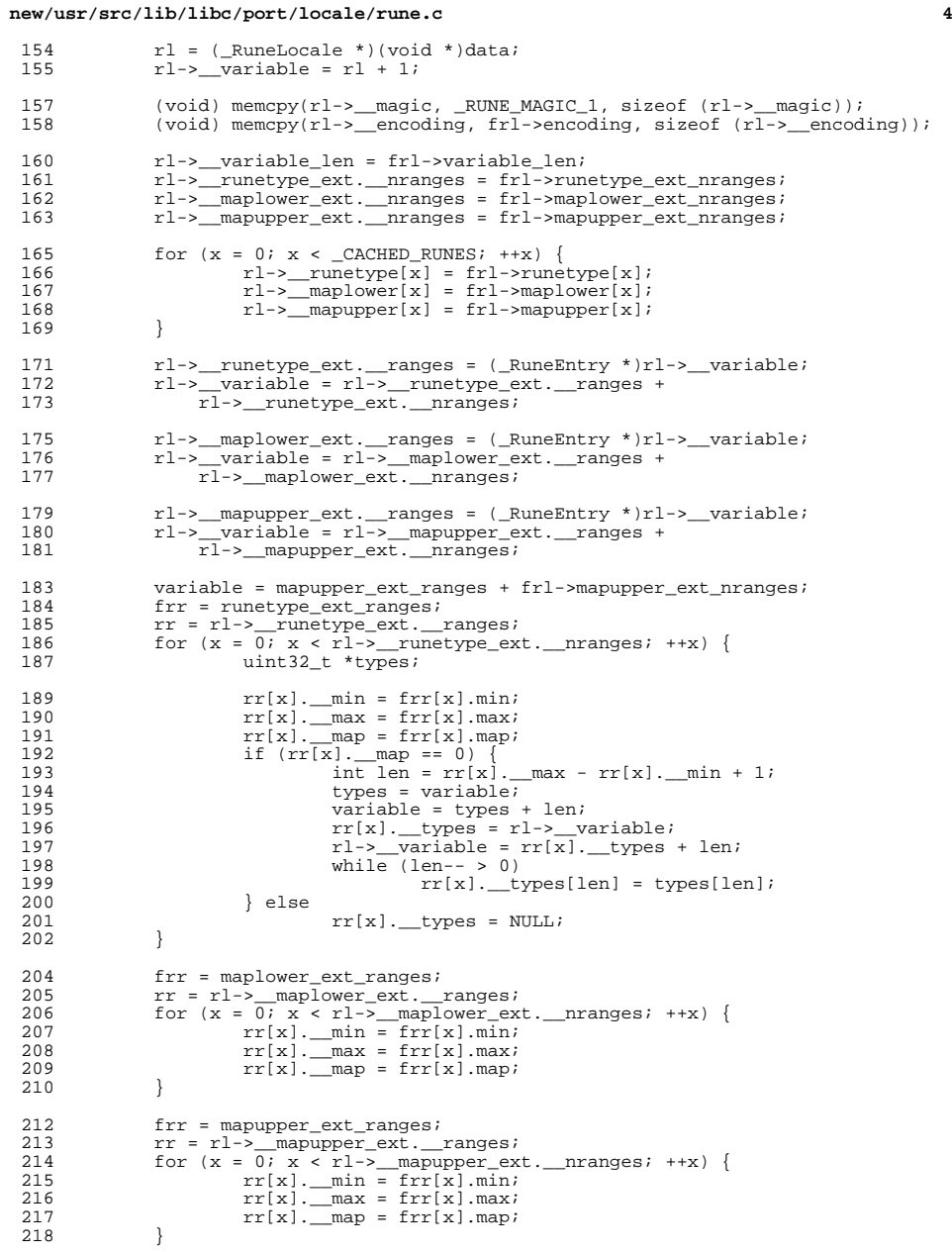

### **new/usr/src/lib/libc/port/locale/rune.c<sup>5</sup>**

<sup>220</sup> (void) memcpy(rl->\_\_variable, variable, rl->\_\_variable\_len); **(void) munmap(fdata, sb.st\_size);** 221232free(fdata);  $\begin{array}{ccc}\n 223 & & \xrightarrow{\star} \\
 224 & & \xrightarrow{\star}\n \end{array}$  $\checkmark$  4 Go out and zero pointers that should be zero. 226 if  $(!r1->$  variable\_length)  
227 r1-> variable = $r\overline{1-z}$  variable = NULL; <sup>229</sup> if (!rl->\_\_runetype\_ext.\_\_nranges) <sup>230</sup> rl->\_\_runetype\_ext.\_\_ranges = NULL; <sup>232</sup> if (!rl->\_\_maplower\_ext.\_\_nranges) <sup>233</sup> rl->\_\_maplower\_ext.\_\_ranges = NULL; <sup>235</sup> if (!rl->\_\_mapupper\_ext.\_\_nranges) <sup>236</sup> rl->\_\_mapupper\_ext.\_\_ranges = NULL; <sup>238</sup> return (rl); 240 **invalid:** 241**(void) munmap(fdata, sb.st\_size); errno = EINVAL;**

242

 $^{225}_{226}$ 

243<br>244 } **return (NULL);**

**\_\_\_\_\_\_unchanged\_portion\_omitted\_**

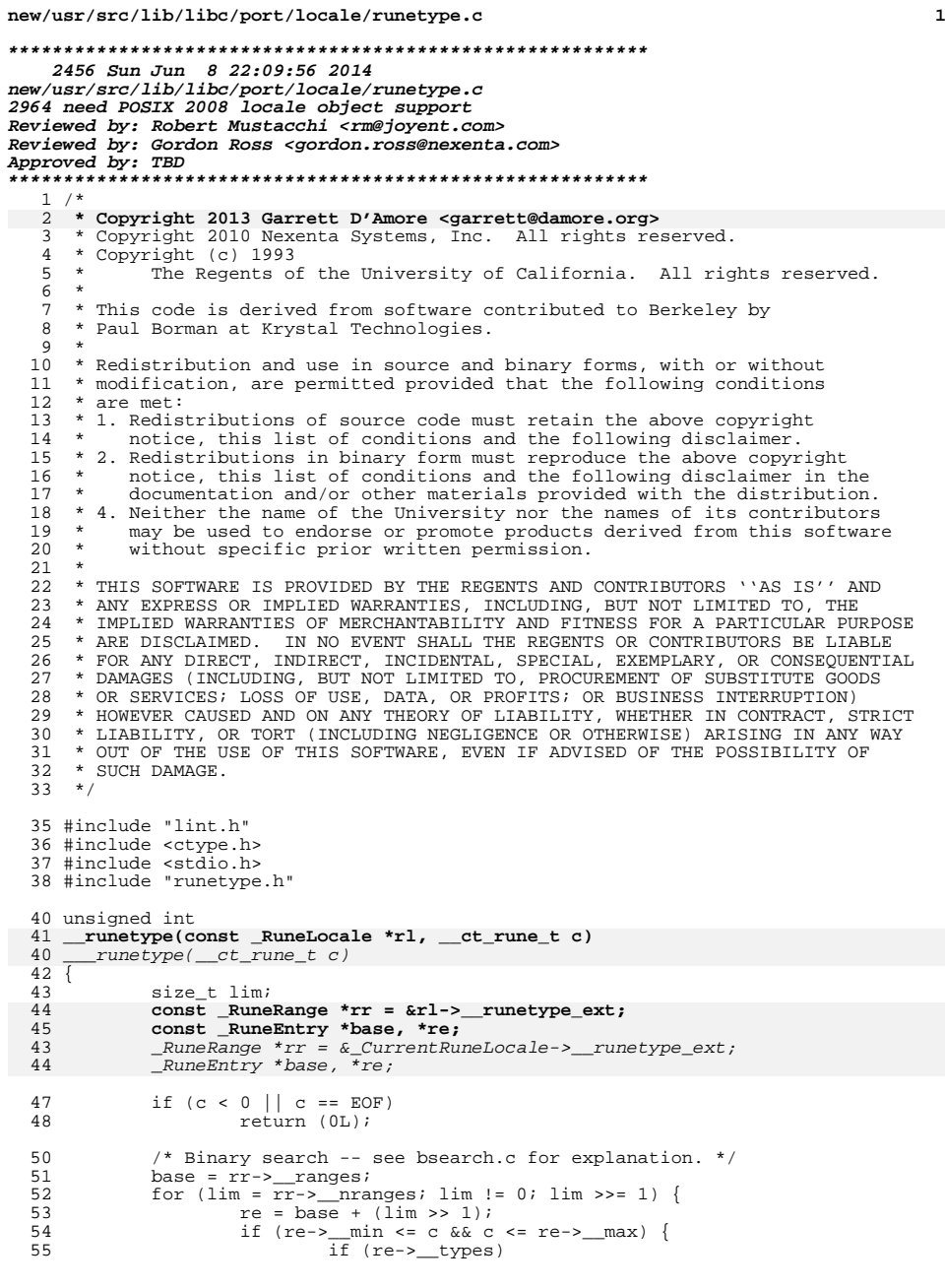

# **new/usr/src/lib/libc/port/locale/runetype.c**

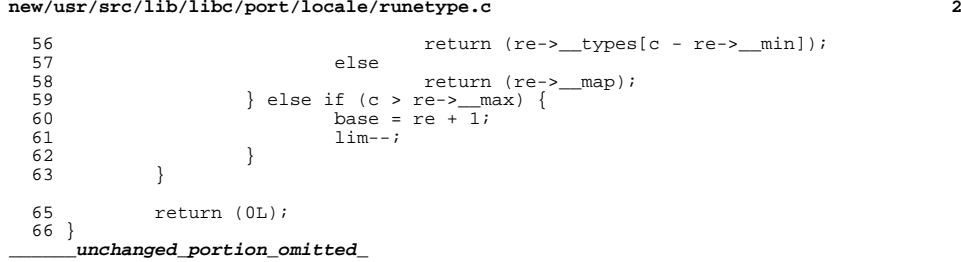

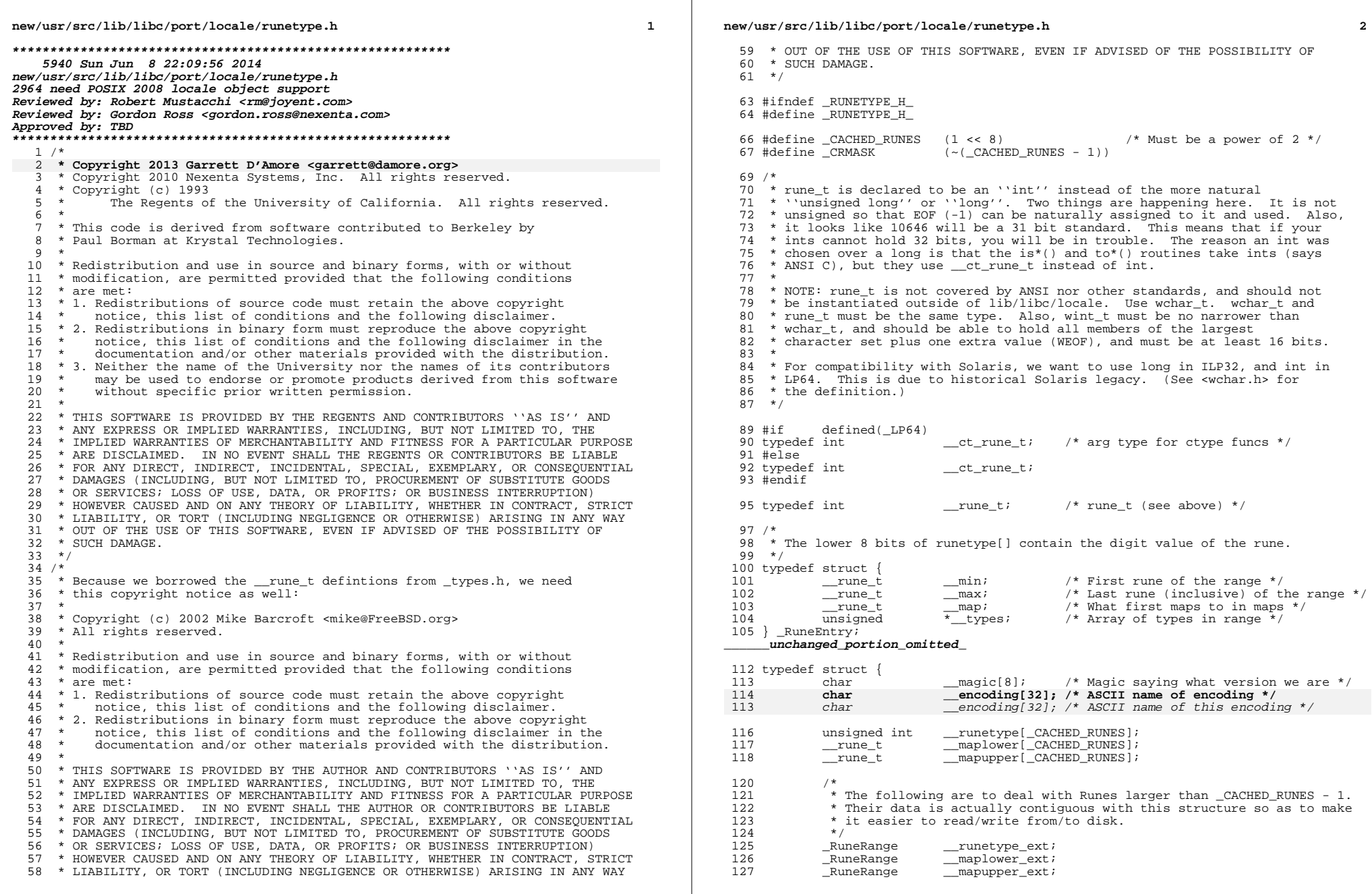

## **new/usr/src/lib/libc/port/locale/runetype.h**

**h** 3

<sup>129</sup> void \*\_\_variable; /\* Data which depends on the encoding \*/  $\frac{1}{2}$  variable\_len; /\* how long that data is \*/ 130 int<br>131 } \_RuneLocale;

<sup>133</sup> #define \_RUNE\_MAGIC\_1 "RuneMagi" /\* Indicates version 0 of RuneLocale \*/

<sup>135</sup> extern \_RuneLocale \_DefaultRuneLocale; 135 extern \_RuneLocale \*\_CurrentRuneLocale;

137 **unsigned int \_\_runetype(const \_RuneLocale \*, int);**

<sup>139</sup> #endif /\* !\_RUNETYPE\_H\_ \*/

**new/usr/src/lib/libc/port/locale/setlocale.c <sup>1</sup> \*\*\*\*\*\*\*\*\*\*\*\*\*\*\*\*\*\*\*\*\*\*\*\*\*\*\*\*\*\*\*\*\*\*\*\*\*\*\*\*\*\*\*\*\*\*\*\*\*\*\*\*\*\*\*\*\*\* 5358 Sun Jun 8 22:09:56 2014 new/usr/src/lib/libc/port/locale/setlocale.c2964 need POSIX 2008 locale object support Reviewed by: Robert Mustacchi <rm@joyent.com> Reviewed by: Gordon Ross <gordon.ross@nexenta.com>Approved by: TBD \*\*\*\*\*\*\*\*\*\*\*\*\*\*\*\*\*\*\*\*\*\*\*\*\*\*\*\*\*\*\*\*\*\*\*\*\*\*\*\*\*\*\*\*\*\*\*\*\*\*\*\*\*\*\*\*\*\***<sup>1</sup> /\* 2 **\* Copyright 2014 Garrett D'Amore <garrett@damore.org>** <sup>3</sup> \* Copyright 2010 Nexenta Systems, Inc. All rights reserved.  $4 * \n Copyright (c) 1996 - 2002 \n Freedom 1996 - 2002 \n Freedom 2002 \n The BSD Project 5 * Convariant (c) 1991 1993$  $5 * \n *Copyright* (c) 1991, 1993  
\n $6 * \n *The Recents of the 1*$$  $6 *$  The Regents of the University of California. All rights reserved.<br> $7 *$ <sup>7</sup> \* <sup>8</sup> \* This code is derived from software contributed to Berkeley by 9 \* Paul Borman at Krystal Technologies.<br>10 \* <sup>10</sup> \* <sup>11</sup> \* Redistribution and use in source and binary forms, with or without 12 \* modification, are permitted provided that the following conditions  $\frac{1}{3}$  \* are met: <sup>13</sup> \* are met: <sup>14</sup> \* 1. Redistributions of source code must retain the above copyright <sup>15</sup> \* notice, this list of conditions and the following disclaimer. <sup>16</sup> \* 2. Redistributions in binary form must reproduce the above copyright 17  $*$  notice, this list of conditions and the following disclaimer in the 18  $*$  documentation and/or other materials provided with the distribution documentation and/or other materials provided with the distribution. 19  $*$  4. Neither the name of the University nor the names of its contributors<br>20  $*$  may be used to endorse or promote products derived from this software 20 \* may be used to endorse or promote products derived from this software<br>21 \* without specific prior written permission without specific prior written permission.  $22 *$ 23 \* THIS SOFTWARE IS PROVIDED BY THE REGENTS AND CONTRIBUTORS ''AS IS'' AND  $24$  \* ANY EXPRESS OR IMPLIED WARRANTIES, INCLUDING, BUT NOT LIMITED TO, THE 24 \* ANY EXPRESS OR IMPLIED WARRANTIES, INCLUDING, BUT NOT LIMITED TO, THE<br>25 \* IMPLIED WARRANTIES OF MERCHANTABILITY AND FITNESS FOR A PARTICULAR PURPOSE<br>25 \* INPLIEGGIAINURE TY MORE THAN GUID A PARTICULAR PONTAFORMATION <sup>26</sup> \* ARE DISCLAIMED. IN NO EVENT SHALL THE REGENTS OR CONTRIBUTORS BE LIABLE <sup>27</sup> \* FOR ANY DIRECT, INDIRECT, INCIDENTAL, SPECIAL, EXEMPLARY, OR CONSEQUENTIAL <sup>28</sup> \* DAMAGES (INCLUDING, BUT NOT LIMITED TO, PROCUREMENT OF SUBSTITUTE GOODS <sup>29</sup> \* OR SERVICES; LOSS OF USE, DATA, OR PROFITS; OR BUSINESS INTERRUPTION) <sup>30</sup> \* HOWEVER CAUSED AND ON ANY THEORY OF LIABILITY, WHETHER IN CONTRACT, STRICT <sup>31</sup> \* LIABILITY, OR TORT (INCLUDING NEGLIGENCE OR OTHERWISE) ARISING IN ANY WAY <sup>32</sup> \* OUT OF THE USE OF THIS SOFTWARE, EVEN IF ADVISED OF THE POSSIBILITY OF <sup>33</sup> \* SUCH DAMAGE. <sup>34</sup> \*/ <sup>36</sup> #include "lint.h" <sup>37</sup> #include <sys/types.h> <sup>38</sup> #include <sys/stat.h> <sup>39</sup> #include <errno.h> <sup>40</sup> #include <limits.h> <sup>41</sup> #include <locale.h> <sup>42</sup> #include <stdlib.h> <sup>43</sup> #include <string.h> <sup>44</sup> #include <unistd.h> 44 #include <alloca.h> <sup>45</sup> #include <stdio.h> <sup>46</sup> #include "collate.h" 47 #include "lnumeric.h" **#include "lnumeric.h" /\* for struct lc\_numeric \*/** 48 #include "lctype.h" **#include "lctype.h" /\* for struct lc\_ctype \*/** 47 $\frac{1}{\cancel{1}}$  for \_monetary\_load\_locale() \*/<br> $\frac{1}{\cancel{1}}$  for \_numeric\_load\_locale() \*/ 48 #include "Inumeric.h" #include "lnumeric.h" /\* for \_\_numeric\_load\_locale() \*/ 49 #include "lmessages.h" /\* for \_\_messages\_load\_locale() \*/ <sup>49</sup> #include "setlocale.h" 51 #include "ldpart.h" 52 #include "timelocal.h" /\* for \_\_time\_load\_locale() \*/ <sup>50</sup> #include "../i18n/\_loc\_path.h" 51 **#include "localeimpl.h"** 52 **#include "../i18n/\_locale.h"** <sup>54</sup> /\* 58 \*/61 "LC\_CTYPE", 62 "LC\_NUMERIC", 63 "LC\_TIME", 64"LC\_COLLATE",<br>"LC\_MONETARY" 65, "LC\_MONETARY"<br>6 "LC\_MESSAGES"<br>"'' C\_AII" 6667 $"LC$  ALL", 68 };  $70/$  $72 */$ 74 $^{\prime\prime}$  C",<br>"C", 755 "C",<br>6 "C",<br>7 "C", 7677 $C<sup>n</sup>$ , 78 $C$ ", 79 $C''$ , 80 $C<sup>n</sup>$ . 81 }; 83 /\*  $56 \times / 57$  char 59 static char 60 static void 88 /\* 90 \*/95 static char 96 static char  $62$  char  $*$ <sup>64</sup> { 656667 **int mask;** 10210369105<sup>72</sup> } 7475110 $if (locale == NULL)$ 

### **new/usr/src/lib/libc/port/locale/setlocale.c**

```
56 * Category names for getenv() Note that this was modified57 * for Solaris. See <iso/locale_iso.h>.
59 #define NUM_CATS 7
 60 static char *categories[7] = {
  /*
71 * Current locales for each category
73 static char current_categories[NUM_CATS][ENCODING_LEN + 1] = {
55 * Path to locale storage directory. See ../i18n/_loc_path.h
            * PathLocale = DFLT LOC PATH;
                      static char *current_locale(locale_t, int);
                     install legacy(locale t, int);
89 * The locales we are going to try and load
91 static char new_categories[NUM_CATS][ENCODING_LEN + 1];
 92 static char saved_categories[NUM_CATS][ENCODING_LEN + 1];
 93 static char current_locale_string[NUM_CATS * (ENCODING_LEN + 1 + 1)];
                     *currentlocale(void);<br>*loadlocale(int);
  static char *loadlocale(int);
97 static const char *__get_locale_env(int);
 63 setlocale(int category, const char *locname)
100 setlocale(int category, const char *locale)
             locale_t oldloc;
             locale_t newloc;
             int i, j, saverr;
             const char *env, *r;
             if (category < 0 || category > LC_ALL) {
 if (category < 0 || category >= NUM_CATS) {
70 errno = EINVAL;<br>71 errno (NIII.);
            \begin{array}{c}\n \text{return (NULL)}\n \end{array} if (locname == NULL)
                      return (current_locale(___global_locale, category));
```
**<sup>2</sup>**

**new/usr/src/lib/libc/port/locale/setlocale.c**

**new/usr/src/lib/libc/port/locale/setlocale.c**

 **<sup>3</sup>** 111111 12 Teturn (category != LC\_ALL ?<br>112 112 current categories[catego  $current\ categories[category] : currentlocale());$ 77 **if ((oldloc = duplocale(\_\_\_global\_locale)) == NULL)** 114 $\frac{4}{5}$  /\* 115  $*$  Default to the current locale for everything.<br>116  $*$ 116 for (i = 0; i < NUM\_CATS; ++i) 117118 (void) strcpy(new\_categories[i], current\_categories[i]); 120 $\begin{matrix} 0 & & \end{matrix}$ 121 \* Now go fill up new\_categories from the locale argument 122  $if('*locale)$ 123124if (category ==  $LC\_ALL$ ) { 125for (i =  $0$ ; i < NUM CATS; ++i) { 126 $if (i == LC\_ALL)$ <br>continue; 1277<br>
env = \_get\_locale\_env(i);<br>
env = \_<del>g</del>et\_locale\_env(i); 128129 $if (s$ rlen(env) > ENCODING\_LEN) { 130130  $error = EINVAL;$ <br>
78  $return (NULL);$ return (NULL); 132 $\frac{2}{3}$ 133 $(void)$  strcpy(new categories[i], env); 134 $\begin{array}{c} 4 \\ 5 \end{array}$  } else { 135136 $env =$  qet locale env(category); 137 $if (strlen(env) > ENCODEING_LEN)$ 138 $error = EINVAL$ ; 139return (NULL); 140 $\frac{1}{2}$ 141 (void) strcpy(new\_categories[category], env); 1422<br>  $\}$  else if (category != LC\_ALL) { 143144 $if (strlen(locale) > ENCODING_LEN)$ 145 errno = EINVAL; 146 return (NULL); 147 $\begin{array}{ccc} 7 & & & \end{array}$ 148 (void) strcpy(new\_categories[category], locale); 149 } else { 150if  $((r = \text{strchr}(\text{local}, ' \wedge')) == \text{NULL})$ 151 if (strlen(locale) > ENCODING\_LEN) { 152 $error = EINVAL;$ 153 return (NULL); 154 $\frac{4}{5}$ 155for (i = 0; i < NUM CATS;  $++i$ ) 156 (void) strcpy(new\_categories[i], locale); 157 } else { 158 $\begin{array}{ccc} 8 & & \text{char} & \star \text{buf} \end{array}$ 1599 char \*save; 80 **mask = (category == LC\_ALL ? LC\_ALL\_MASK : (1 << category));** 161 $buf = allocal(xtrlen/local) + 1);$ 162 (void) strcpy(buf, locale); 82 **newloc = newlocale(mask, locname, oldloc);** 83 **if (newloc == NULL) {** 84 freelocale(oldloc);<br>save = NULL; 164 $s$ ave =  $NULL$ ;<br>  $r = strC \& r(buf, "\\," % sawe)$ ;<br>  $r = strC \& r(buf, "\\," % sawe)$ ; 165166for (i =  $0$ ; i < NUM CATS; i++) { 167 $if (i == LC\_ALL)$ <br>continue; 168 $\begin{aligned} \text{continue:} \\ \text{if } (r == \texttt{NULL}) \end{aligned}$ 169170 $\frac{1}{2}$ 171 **\*** Composite Locale is inadequately

#### **<sup>4</sup>** 172 **\*** specified! (Or with empty fields.)<br>
173 **\*** The old code would fill fields \* The old code would fill fields 174 \* out from the last one, but I think175  $*$  this is suboptimal.<br>176  $*$ /  $176$   $*$  /  $\ldots$   $*$  /  $\ldots$   $*$  /  $\ldots$   $*$  /  $\ldots$   $*$  /  $\ldots$   $*$  /  $\ldots$   $*$  /  $\ldots$   $*$  /  $\ldots$   $*$  /  $\ldots$   $*$  /  $\ldots$   $\ldots$   $\ldots$   $*$  /  $\ldots$   $\ldots$   $\ldots$   $\ldots$   $\ldots$   $\ldots$   $\ldots$   $\ldots$   $\ldots$   $\ldots$   $\ldots$   $\ldots$   $\ldots$  errno = EINVAL; 17785 return (NULL);<br>86 } 86 }  $\frac{180}{181}$  (void) strlcpy(new\_categories[i], r, ENCODING\_LEN);  $r = \text{strtok\_r(NULL}, "/^"$ , &save); 182183 $\frac{3}{4}$ 184 $\begin{array}{lll} \begin{array}{ll} \text{if } & r & != \; \text{NULL} \end{array} \end{array}$ 185 $\frac{1}{2}$ 186  $*$  Too many components - we had left over<br>187  $*$  data in the LC ALL. It is malformed 187 \* data in the LC\_ALL. It is malformed. 188  $\star$  / errno = EINVAL; 189190 return (NULL); 191 $\frac{1}{2}$  ,  $\frac{1}{2}$ 192 $\begin{array}{ccc} 2 & & & \end{array}$ 193 } 88 **oldloc = \_\_\_global\_locale;** 89 **\_\_\_global\_locale = newloc;** 195 $if (category := LC\_ALL)$ 196 return (loadlocale(category)); 91 **install\_legacy(newloc, mask);** 93 **freelocale(oldloc);** 94 **return (current\_locale(newloc, category));** 198for (i = 0; i < NUM CATS; ++i) { 199 (void) strcpy(saved\_categories[i], current\_categories[i]); 200 $if (i == LC\_ALL)$ <br>continue; 201 continue; if (loadlocale(i) == NULL) { 202203 saverr = errno; 204for  $(j = 0; j < i; j++)$  { 205205 (void) strcpy(new\_categories[j],<br>206 saved categories[j]). saved categories $(i)$ ; 207 $if (i == LC\_ALL)$ <br>continue; 2088<br>
continue;<br>
if (loadlocale(j) == NULL) {<br>
continue; 209210 (void) strcpy(new\_categories[j], "C"); 211 $(void)$  loadlocale(i); 212 $\frac{2}{3}$  ,  $\frac{1}{3}$ 213 $\frac{3}{4}$ 214 errno = saverr; return (NULL); 215216 $\begin{array}{ccc} 6 & & & \end{array}$ 217 $\begin{array}{ccc} 7 & & & \end{array}$ 218 return (currentlocale()); <sup>95</sup> } <sup>97</sup> static char \* 98 **current\_locale(locale\_t loc, int cat)** 222 currentlocale(void) <sup>99</sup> { 224 $224$  int i;<br>100 int com int composite =  $0$ ; 101 **static char buf[LC\_ALL \* (ENCODING\_LEN + 1 + 1)];** 103 **if (cat != LC\_ALL) {** 104 **return (loc->locdata[cat]->l\_lname);** 105**}**

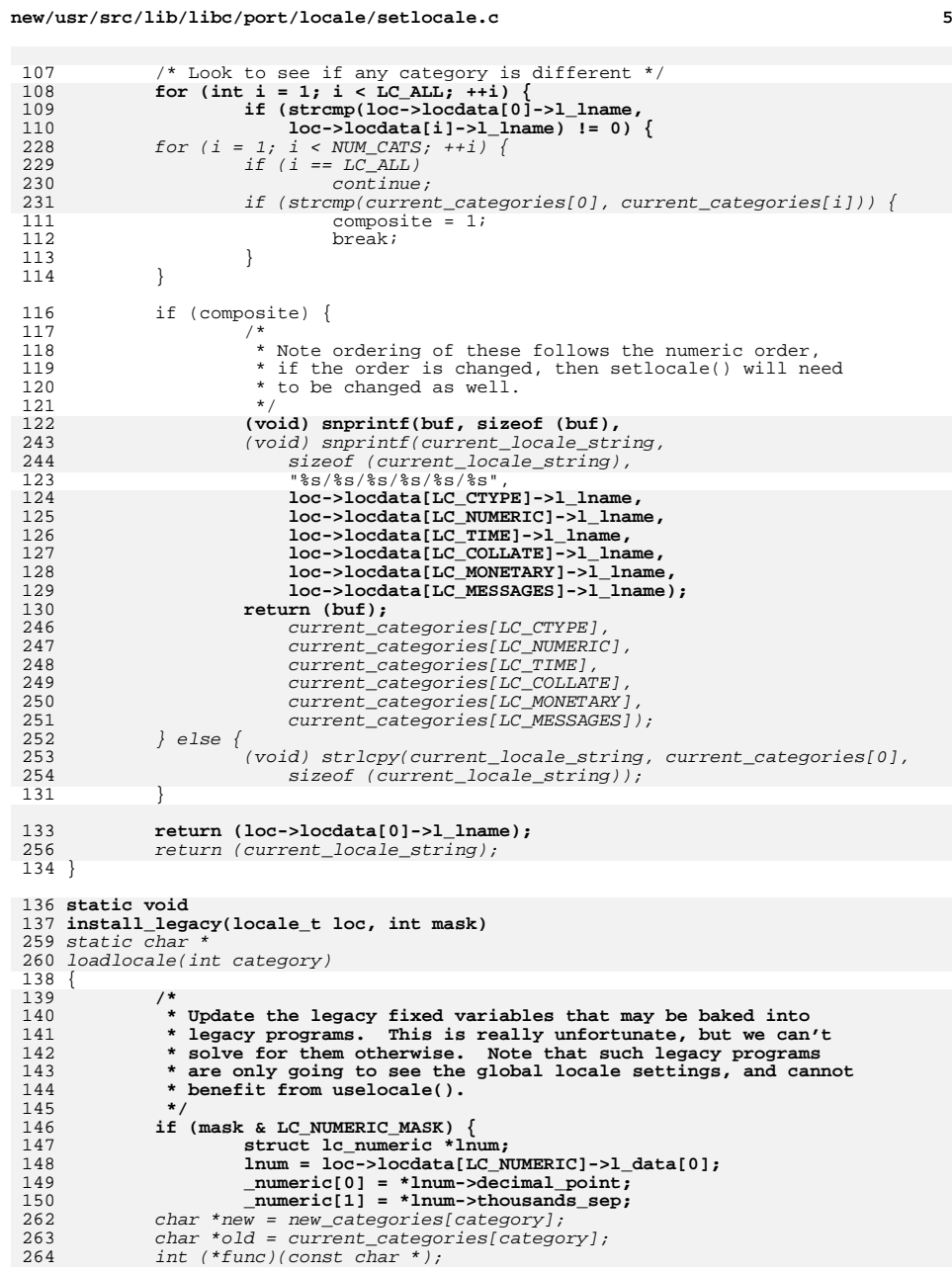

#### **new/usr/src/lib/libc/port/locale/setlocale.c <sup>6</sup>**  $\begin{array}{lll} 266 & \quad \quad & \text{if} & (\text{new}[0] == ''.' \& \text{if} & \\ 267 & \quad \quad & (\text{new}[1] == ' \vee 0'.') \end{array}$  (new[1] == '\0' || (new[1] == '.' && new[2] == '\0'))) || 268 strchr(new, '/') != NULL) { errno = EINVAL; return (NULL); } **if (mask & LC\_CTYPE\_MASK) { struct lc\_ctype \*lct; lct = loc->locdata[LC\_CTYPE]->l\_data[0];** for (int  $i = 0$ ;  $i <$   $CACHED_RUNES$ ;  $i++)$  { **/\* ctype can only encode the lower 8 bits. \*/ \_\_ctype[i+1] = lct->lc\_ctype\_mask[i] & 0xff; \_\_ctype\_mask[i] = lct->lc\_ctype\_mask[i];** switch (category) { case LC\_CTYPE: -<br>func = \_\_wrap\_setrunelocale;<br>break; break; case LC\_COLLATE:  $func = _collate\_load\_tables;$ <br>break; break; case LC\_TIME:  $\int$ func = \_time\_load\_locale;<br>break; 2 break;<br>3 case LC\_NUMERIC:<br>.  $func = __numeric\_load\_local;$ <br>break; break; case LC\_MONETARY:  $func = \_monetary\_load\_local$ ;<br>break; break; case LC\_MESSAGES: func = \_messages\_load\_locale;<br>break; break; default: errno = EINVAL; 294  $return (NULL);$ <br>160 } } **/\* The bottom half is the toupper/lower array \*/** for (int  $i = 0$ ;  $i <$  CACHED RUNES;  $i+1$ ) { **int u, l; \_\_ctype[258 + i] = i; u = lct->lc\_trans\_upper[i]; l = lct->lc\_trans\_lower[i]; if (u && u != i) \_\_ctype[258+i] = u; if (l && l != i) \_\_ctype[258+i] = l;** if (strcmp(new, old) ==  $\overline{0)}$  return (old); **/\* Don't forget these annoyances either! \*/ \_\_trans\_upper[i] = u; \_\_trans\_lower[i] = l;** if  $(func(new)$  !=  $\_LDP\_ERROR)$  { (void) strcpy(old, new); 302  $return (old);$ <br>176 } } **/\* Maximum mblen, cswidth, weird legacy \*/ \_\_ctype[520] = lct->lc\_max\_mblen; }** return (NULL); }

### **new/usr/src/lib/libc/port/locale/setlocale.c<sup>7</sup>**

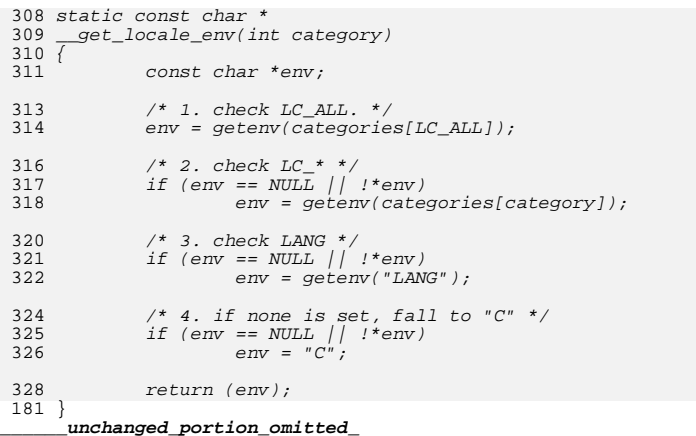

**new/usr/src/lib/libc/port/locale/setlocale.h**

**h** 1 **\*\*\*\*\*\*\*\*\*\*\*\*\*\*\*\*\*\*\*\*\*\*\*\*\*\*\*\*\*\*\*\*\*\*\*\*\*\*\*\*\*\*\*\*\*\*\*\*\*\*\*\*\*\*\*\*\*\* 1608 Sun Jun 8 22:09:56 2014 new/usr/src/lib/libc/port/locale/setlocale.h2964 need POSIX 2008 locale object support Reviewed by: Robert Mustacchi <rm@joyent.com> Reviewed by: Gordon Ross <gordon.ross@nexenta.com>Approved by: TBD \*\*\*\*\*\*\*\*\*\*\*\*\*\*\*\*\*\*\*\*\*\*\*\*\*\*\*\*\*\*\*\*\*\*\*\*\*\*\*\*\*\*\*\*\*\*\*\*\*\*\*\*\*\*\*\*\*\*** /\*  **\* Copyright 2013 Garrett D'Amore <garrett@damore.org>** \* Copyright (C) 1997 by Andrey A. Chernov, Moscow, Russia. \* All rights reserved. \* \* Redistribution and use in source and binary forms, with or without \* modification, are permitted provided that the following conditions \* are met: \* 1. Redistributions of source code must retain the above copyright \* notice, this list of conditions and the following disclaimer. \* 2. Redistributions in binary form must reproduce the above copyright \* notice, this list of conditions and the following disclaimer in the <sup>13</sup> \* documentation and/or other materials provided with the distribution. \* \* THIS SOFTWARE IS PROVIDED BY THE AUTHOR ''AS IS'' AND \* ANY EXPRESS OR IMPLIED WARRANTIES, INCLUDING, BUT NOT LIMITED TO, THE \* IMPLIED WARRANTIES OF MERCHANTABILITY AND FITNESS FOR A PARTICULAR PURPOSE \* ARE DISCLAIMED. IN NO EVENT SHALL THE REGENTS OR CONTRIBUTORS BE LIABLE \* FOR ANY DIRECT, INDIRECT, INCIDENTAL, SPECIAL, EXEMPLARY, OR CONSEQUENTIAL \* DAMAGES (INCLUDING, BUT NOT LIMITED TO, PROCUREMENT OF SUBSTITUTE GOODS \* OR SERVICES; LOSS OF USE, DATA, OR PROFITS; OR BUSINESS INTERRUPTION) \* HOWEVER CAUSED AND ON ANY THEORY OF LIABILITY, WHETHER IN CONTRACT, STRICT \* LIABILITY, OR TORT (INCLUDING NEGLIGENCE OR OTHERWISE) ARISING IN ANY WAY \* OUT OF THE USE OF THIS SOFTWARE, EVEN IF ADVISED OF THE POSSIBILITY OF \* SUCH DAMAGE.  $26 */$  #ifndef \_SETLOCALE\_H\_ <sup>29</sup> #define \_SETLOCALE\_H\_ #define \_PATH\_LOCALE "/usr/share/locale" #define ENCODING\_LEN 31 #define CATEGORY\_LEN 11 extern char \*\_PathLocale;

 $detect\_path\_locale(void);$  int  $\overline{\phantom{a}}$ wrap\_setrunelocale(const char \*);

#endif /\* !\_SETLOCALE\_H\_ \*/

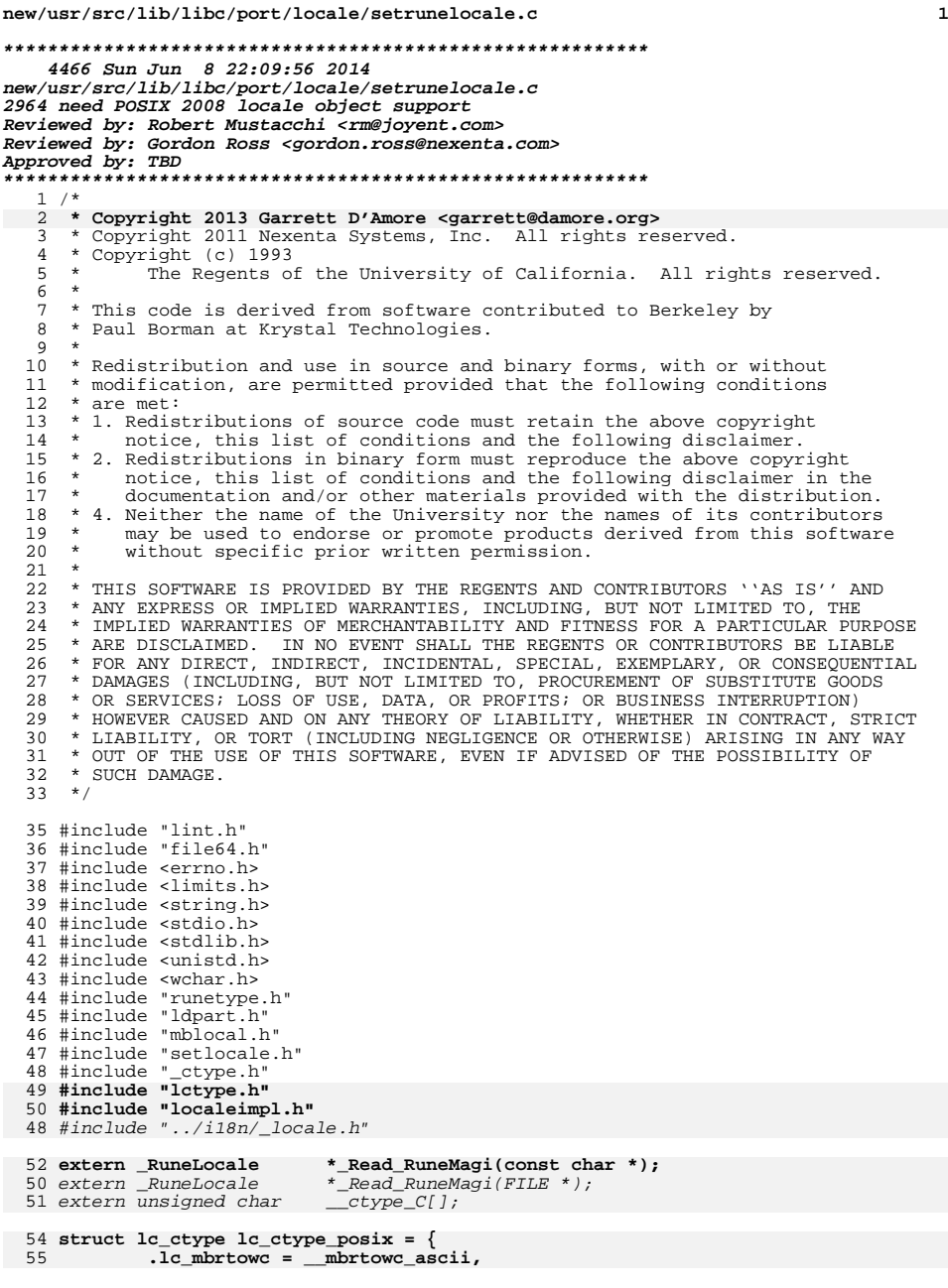

```
new/usr/src/lib/libc/port/locale/setrunelocale.c
```

```
56 .lc_mbsinit = __mbsinit_ascii,
57 .lc_mbsnrtowcs = __mbsnrtowcs_ascii,
58 .lc_wcrtomb = __wcrtomb_ascii,
59 .lc_wcsnrtombs = __wcsnrtombs_ascii,
60 .lc_is_ascii = 1,
61 .lc_max_mblen = 1,
62 .lc_trans_upper = _DefaultRuneLocale.__mapupper,
63 .lc_trans_lower = _DefaultRuneLocale.__maplower,
64 .lc_ctype_mask = _DefaultRuneLocale.__runetype,
 65 };
53 static int
                               setrunelocale(const char *);
 67 struct locdata __posix_ctype_locdata = {
68 .l_lname = "C",
69 .l_refcnt = (uint32_t)-1,
70 .l_data = { &lc_ctype_posix, &_DefaultRuneLocale }
 71 };
 55 static int
 56 __setrunelocale(const char *encoding)
 57 {
58 FILE *fp;
59 char name[PATH_MAX];
60RuneLocale *r\overline{1};61 int saverr, ret;
62Size_t (*old_mbrtowc)(wchar_t *_RESTRICT_KYWD,<br>63      const char * RESTRICT KYWD, size t, mbstate
                \overline{const} char *_RESTRICT_KYWD, size_t, mbstate_t *_RESTRICT_KYWD);
6464 size_t (*old_wcrtomb)(char *_RESTRICT_KYWD, wchar_t, 65 mbstate t * RESTRICT KYWD);
                 mbstate_t * _{RESTRICT_KYWD};

 int (*old__mbsinit)(const mbstate_t *);
6667size_t * old\_mbsnrtowcs/(wchar_t * ESSTRICT\_XYWD, 68 const char ** RESTRICT KYWD, size t, size t,
                 const char **_RESTRICT_KYWD, size_t, size_t,

69 mbstate_t *_RESTRICT_KYWD);
 size_t (*old__wcsnrtombs)(char *_RESTRICT_KYWD,
7071 const wchar_t **_RESTRICT_KYWD, size_t, size_t,<br>72 mbstate t * RESTRICT KYWD).
                 mbstate_t * RESTRICT_KYWD;

 static char ctype_encoding[ENCODING_LEN + 1];
7374 static _RuneLocale *CachedRuneLocale;
7575 static size_t (*Cached_mbrtowc)(wchar_t *_RESTRICT_KYWD,<br>76 const char * RESTRICT KYWD, size t, mbstate t * RESTR
 76 const char *_RESTRICT_KYWD, size_t, mbstate_t *_RESTRICT_KYWD);
 static size_t (*Cached__wcrtomb)(char *_RESTRICT_KYWD, wchar_t,
7778 mbstate_t *_RESTRICT_KYWD);

 static int (*Cached__mbsinit)(const mbstate_t *);
798080 static size_t (*Cached_mbsnrtowcs)(wchar_t *_RESTRICT_KYWD,<br>81 const char ** PESTRICT KYWD, size t, size t,
                 const char **_RESTRICT_KYWD, size_t, size_t,
82 mbstate_t *_RESTRICT_KYWD);

 static size_t (*Cached__wcsnrtombs)(char *_RESTRICT_KYWD,
8384 const wchar_t **_RESTRICT_KYWD, size_t, size_t, 85 mbstate t * RESTRICT KYWD);
```

```
mbstate_t *_RESTRICT_KYWD);
```
#### 74 **/\*** 75 **\* Table of initializers for encodings. When you add a new encoding type,**76 **\* this table should be updated.**87 $87$  /\* \* The "C" and "POSIX" locale are always here. <sup>77</sup> \*/ 78 **static struct {** 79 **const char \*e\_name;** 80 **void (\*e\_init)(struct lc\_ctype \*);** 81 **} encodings[] = {** 82 **{ "NONE", \_none\_init },**

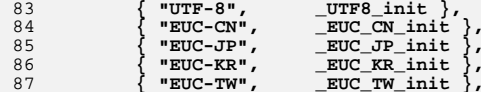

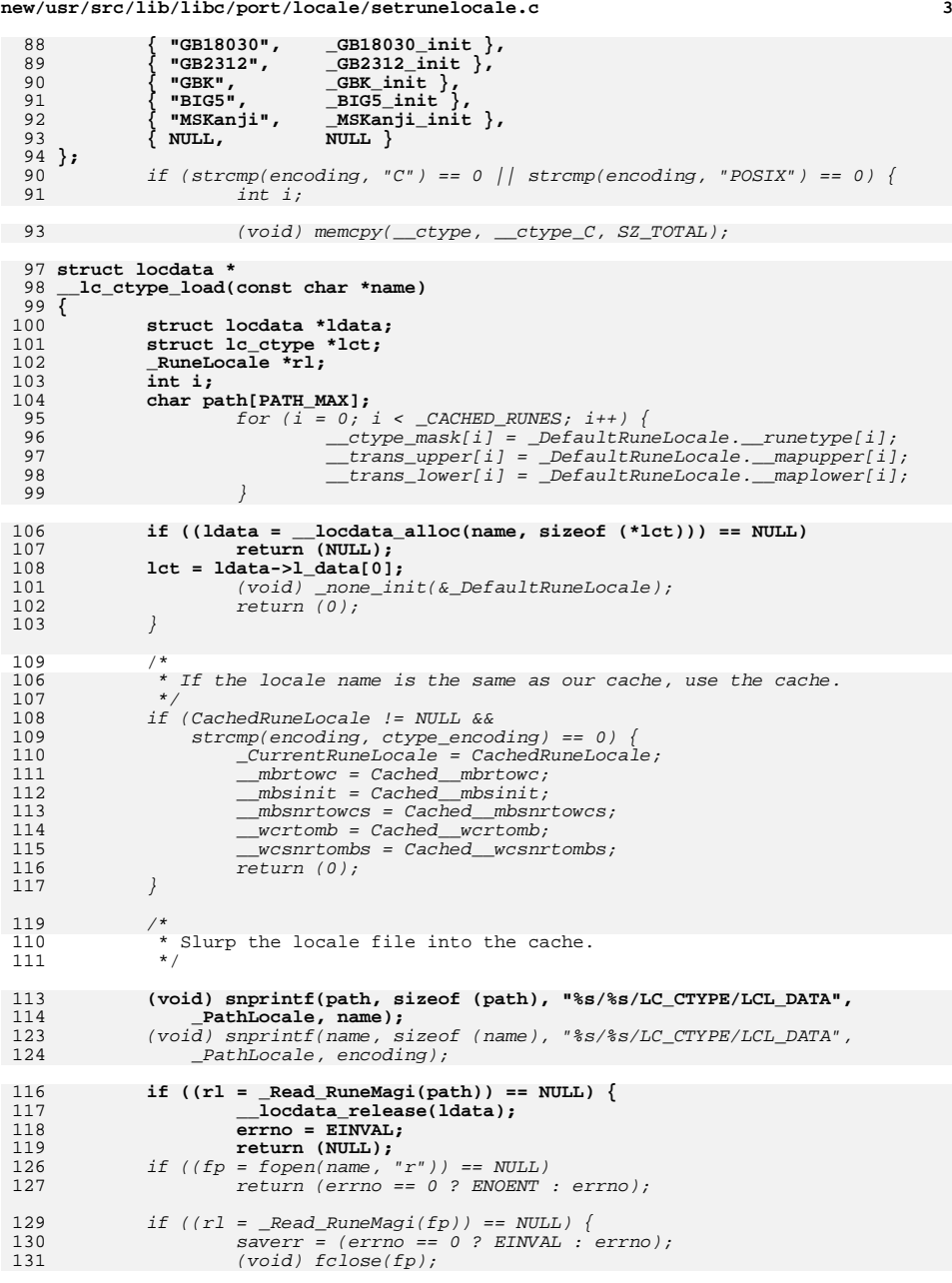

**new/usr/src/lib/libc/port/locale/setrunelocale.c<sup>4</sup>**

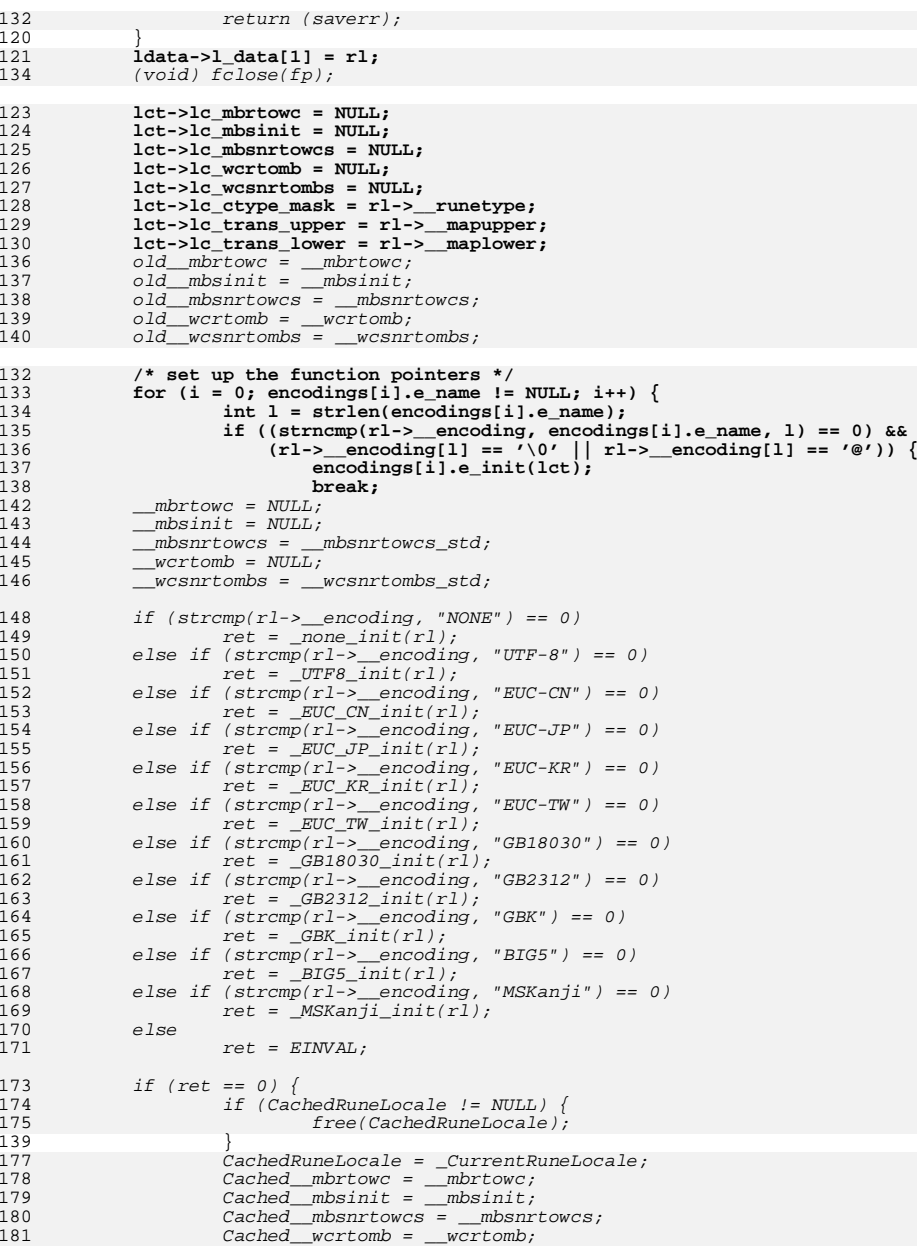

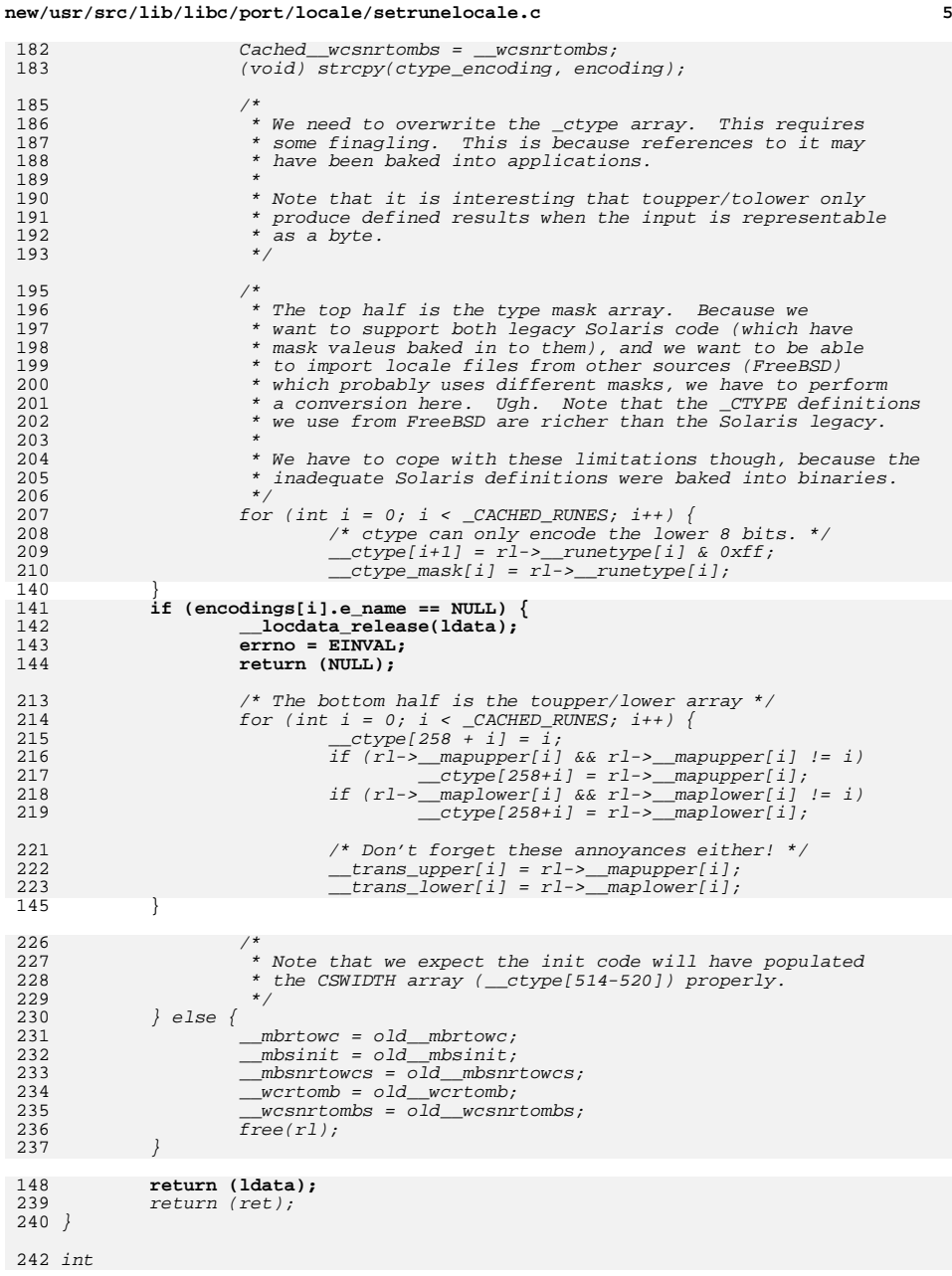

# **new/usr/src/lib/libc/port/locale/setrunelocale.c**

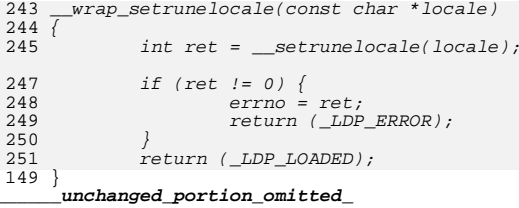

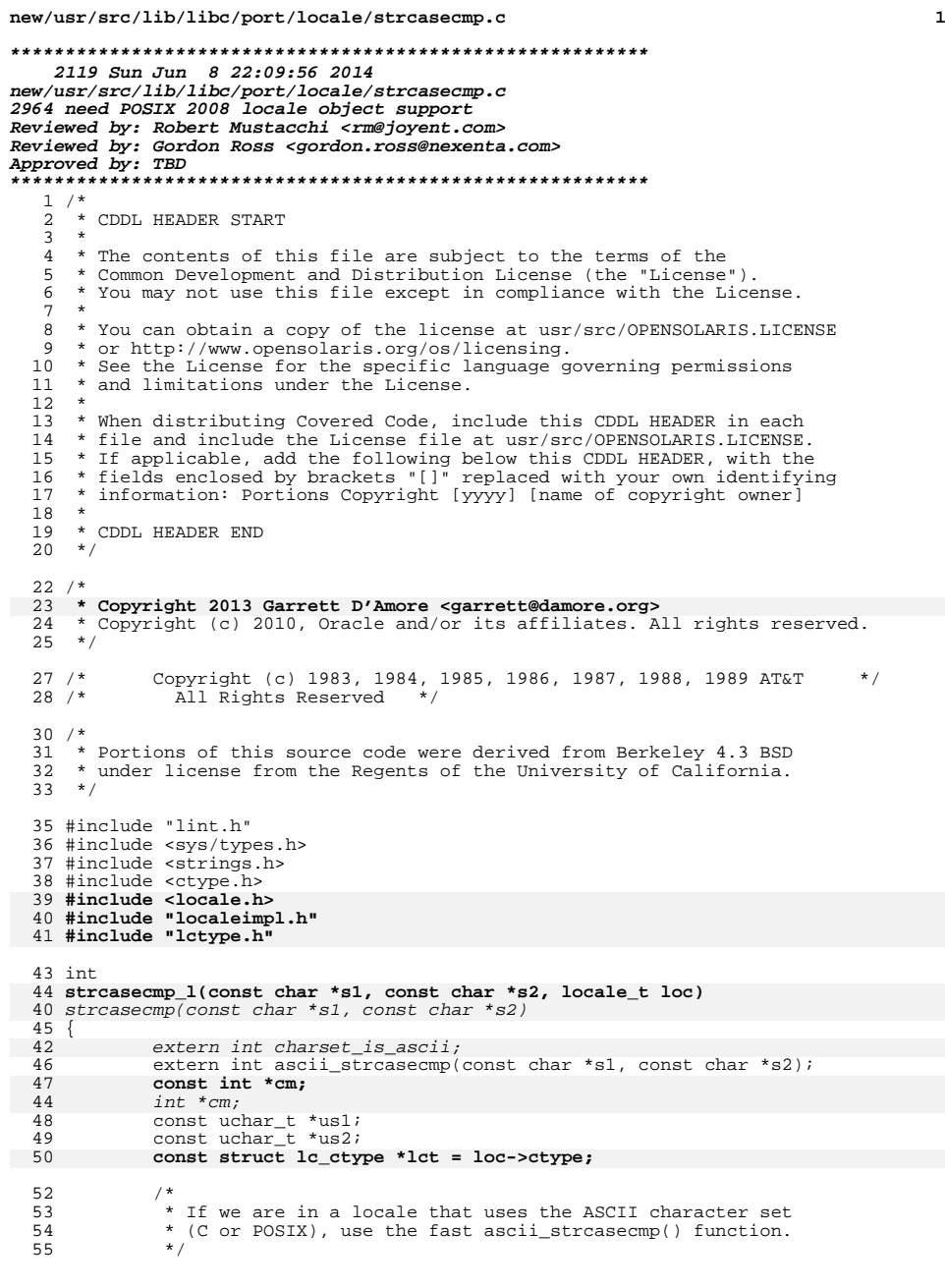

```
new/usr/src/lib/libc/port/locale/strcasecmp.c
```

```
56 if (lct->lc_is_ascii)
\frac{52}{57} if (charset_is_ascii)
                           return (ascii_strcasecmp(s1, s2));
59 cm = lct->lc_trans_lower;
55\begin{array}{lll} \texttt{cm} & = & \texttt{trans\_lower}; \\ \texttt{us1} & = (\texttt{const} \text{ uchar\_t *}) \texttt{sl}; \\ \texttt{c1} & = & \texttt{const} \end{array}61 us2 = (const uchar_t * )s2;63 while (\text{cm}[*\text{us}1] == \text{cm}[*\text{us}2++])<br>64 if (*\text{us}1++ == '\\0')64 if (*us1++ == '\0')<br>65 return (0);
 65 return (0);
66 return (cm[*us1] - cm[*(us2 - 1)]);
 67 }
 69 int
 70 strcasecmp(const char *s1, const char *s2)
 71 {
72 /* would be nice to avoid uselocale()... but I don't see how */
73 return (strcasecmp_l(s1, s2, uselocale(NULL)));
74 }
```
**\_\_\_\_\_\_unchanged\_portion\_omitted\_**

**<sup>2</sup>**

**new/usr/src/lib/libc/port/locale/strcasestr.c <sup>1</sup> \*\*\*\*\*\*\*\*\*\*\*\*\*\*\*\*\*\*\*\*\*\*\*\*\*\*\*\*\*\*\*\*\*\*\*\*\*\*\*\*\*\*\*\*\*\*\*\*\*\*\*\*\*\*\*\*\*\* 2170 Sun Jun 8 22:09:56 2014 new/usr/src/lib/libc/port/locale/strcasestr.c2964 need POSIX 2008 locale object support Reviewed by: Robert Mustacchi <rm@joyent.com> Reviewed by: Gordon Ross <gordon.ross@nexenta.com>Approved by: TBD \*\*\*\*\*\*\*\*\*\*\*\*\*\*\*\*\*\*\*\*\*\*\*\*\*\*\*\*\*\*\*\*\*\*\*\*\*\*\*\*\*\*\*\*\*\*\*\*\*\*\*\*\*\*\*\*\*\***<sup>1</sup> /\* <sup>2</sup> \* CDDL HEADER START <sup>3</sup> \* <sup>4</sup> \* The contents of this file are subject to the terms of the <sup>5</sup> \* Common Development and Distribution License (the "License"). 6  $*$  You may not use this file except in compliance with the License.<br>7  $*$ <sup>7</sup> \* <sup>8</sup> \* You can obtain a copy of the license at usr/src/OPENSOLARIS.LICENSE <sup>9</sup> \* or http://www.opensolaris.org/os/licensing. <sup>10</sup> \* See the License for the specific language governing permissions 11  $*$  and limitations under the License.<br>12  $*$ <sup>12</sup> \* <sup>13</sup> \* When distributing Covered Code, include this CDDL HEADER in each <sup>14</sup> \* file and include the License file at usr/src/OPENSOLARIS.LICENSE. <sup>15</sup> \* If applicable, add the following below this CDDL HEADER, with the <sup>16</sup> \* fields enclosed by brackets "[]" replaced with your own identifying 17 \* information: Portions Copyright [yyyy] [name of copyright owner] 18 \* <sup>18</sup> \* <sup>19</sup> \* CDDL HEADER END  $20 */$  $22 / *$ 23 **\* Copyright 2013 Garrett D'Amore <garrett@damore.org>** <sup>24</sup> \* Copyright (c) 2010, Oracle and/or its affiliates. All rights reserved.  $25 *1$ 27 /\* Copyright (c) 1988 AT&T \*/<br>28 /\* All Rights Reserved \*/ All Rights Reserved \*/ <sup>30</sup> #include "lint.h" <sup>31</sup> #include <string.h> <sup>32</sup> #include <ctype.h> <sup>33</sup> #include <sys/types.h> 34 **#include <locale.h>** 35 **#include "lctype.h"** 36 **#include "localeimpl.h"** <sup>38</sup> /\* <sup>39</sup> \* strcasestr() locates the first occurrence in the string s1 of the <sup>40</sup> \* sequence of characters (excluding the terminating null character) <sup>41</sup> \* in the string s2, ignoring case. strcasestr() returns a pointer <sup>42</sup> \* to the located string, or a null pointer if the string is not found. <sup>43</sup> \* If s2 is empty, the function returns s1. <sup>44</sup> \*/ <sup>46</sup> char \* 47 **strcasestr\_l(const char \*s1, const char \*s2, locale\_t loc)** 43 strcasestr(const char \*s1, const char \*s2) <sup>48</sup> { 49 **const int \*cm = loc->ctype->lc\_trans\_lower;** 4545  $int *cm = _{trans\_lower}$ ;<br>50  $const$  uchar t \*usl = (cor 50 const uchar\_t \*us1 = (const uchar\_t \*)s1;<br>51 const uchar t \*us2 = (const uchar t \*)s2; 51 const uchar\_t \*us2 = (const uchar\_t \*)s2;<br>52 const uchar t \*tptr;  $52$  const uchar  $t$  \*tptr;<br>53 int c; int c; 55 if (us2 ==  $NULL \mid \ast$ us2 == '\0')<br>56  $return ((char *)_{11} = 1)$ : return ((char \*)us1);

### **new/usr/src/lib/libc/port/locale/strcasestr.c**

```
58 c = cm[*us2];<br>59 while (*us1]59 while (*us1 != '\\ 0') {<br>60 if (c == cm)*u60 \text{if } (c == cm[*ix1++]) {<br>
\text{for } x == y31}
61 tptr = us1;<br>62 while (cm[c]
                           while (\text{cm}[c = *+ \text{us2}] == \text{cm}[* \text{us1++}] && c != ' \0')<br>continue;
6363<br>
64 if (c == '\0')<br>
65
6565 return ((char *)tptr - 1);<br>66 us1 = trtr:66 usl = tptr;<br>67 us? = (const
67 us2 = (const uchar_t *)s2;<br>68 c = cm[*us2];
68 c = cm[*us2];69 }
70 }
72 return (NULL);
73 }
75 char *
76 strcasestr(const char *s1, const char *s2)
77 {
78 return (strcasestr_l(s1, s2, uselocale(NULL)));
79 }
    ______unchanged_portion_omitted_
```
**<sup>2</sup>**

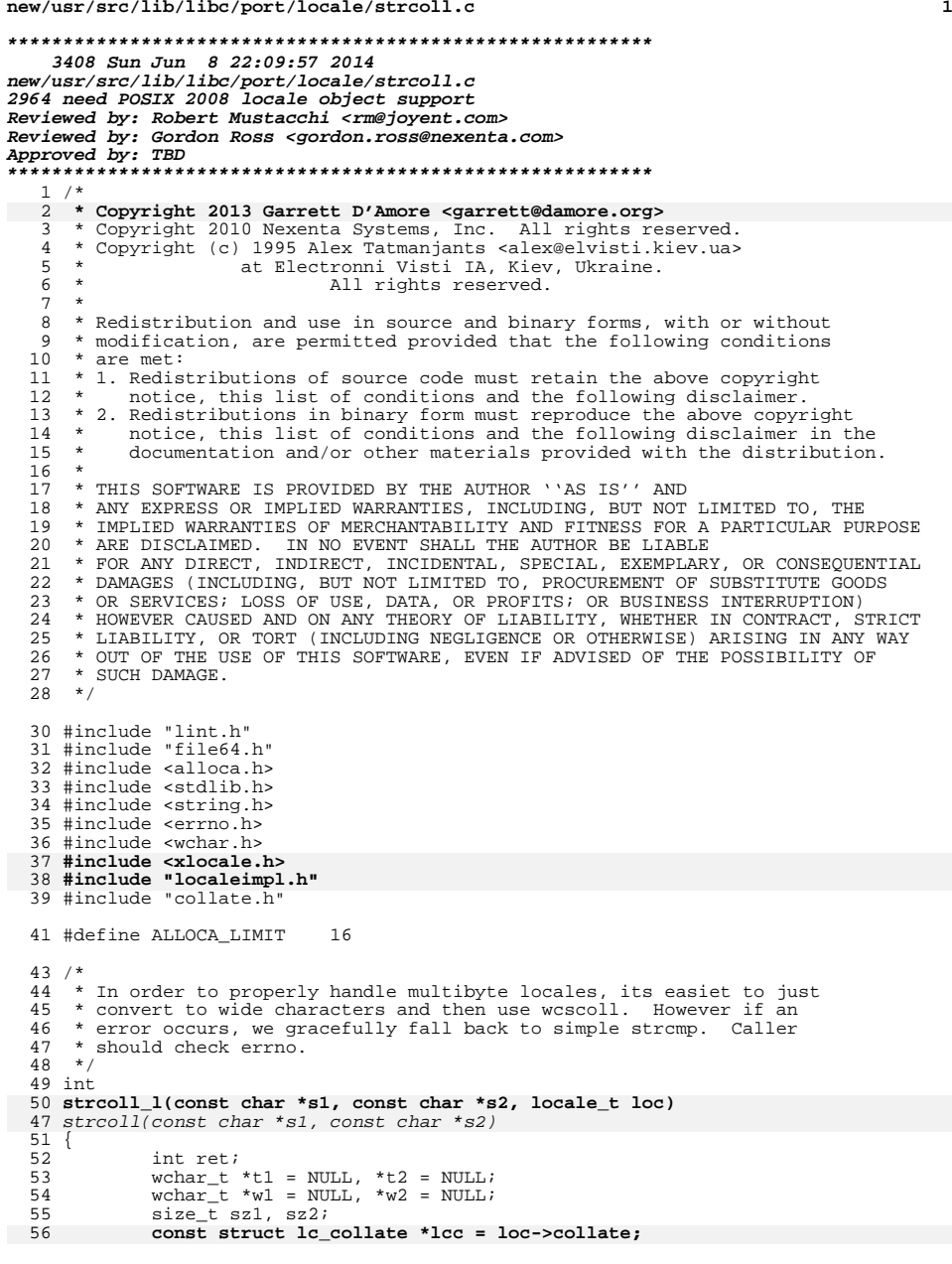

**new/usr/src/lib/libc/port/locale/strcoll.c**

```
new/usr/src/lib/libc/port/locale/strcoll.c 2
  58mbstate_t mbs1 = { 0 }; /* initial states */
  59mbstate_t mbs2 = \{ 0 \};
  54 if (_collate_load_error)
  55 goto error;
  61 if (lcc->lc_is_posix)
  62 return (strcmp(s1, s2));
  64 sz1 = strlen(s1) + 1;<br>65 sz2 = strlen(s2) + 1;sz2 = strlen(s2) + 1;67 /*
  <sup>56</sup> * Simple assumption: conversion to wide format is strictly<br>69 * reducing, i.e. a single byte (or multibyte character)
  69 * reducing, i.e. a single byte (or multibyte character)<br>
70 * cannot result in multiple wide characters
              * cannot result in multiple wide characters.
  \frac{71}{72}72 * We gain a bit of performance by giving preference to alloca
  73 * for small string allocations.<br>74 */
  74 */
75 if (sz1 > ALLOCA_LIMIT) {
  76 if ((t1 = \text{malloc}(sz1 * \text{sizeof} (\text{wchar}\_t))) == \text{NULL})<br>77 goto error;
  77 goto error;<br>
78 w1 = t1;
  78 \text{w1} = \text{t1};<br>79 } else {
  79 } else {
  80 if ((wl = alloca(sz1 * sizeof (wchar_t)))) == NULL)<br>81 aoto error;
                              goto error;
  82 }
  83 if (sz2 > ALLOCA_LIMIT) {<br>84 if ((t2 = malloc)
  84 if ((t2 = \text{malloc}(sz2 * \text{sizeof } (wchar_t))) == \text{NULL})<br>85 ^{(0)}85 goto error;<br>86 w2 = t2;
  86 w2 = t2;<br>87 } else {
  87 } else {
  88 if ((w2 = \text{alloc}(sz2 * \text{sizeof } (wchar_t))) == \text{NULL})<br>89 qots89 goto error;<br>90 }
  90 }
 92 if ((mbsrtowcs_l(w1, &s1, sz1, &mbs1, loc)) == (size_t)-1)
  8585 if ((mbstowcs(w1, s1, s21)) == (size_t)-1)<br>93 qoto error;
                      goto error;
  95if ((mbstowcs_1(w2, &s2, sz2, \text{kmbs2, loc})) == (size t)-1)8888 if ((mbstowcs(w2, s2, s22)) == (size_t)-1)<br>96 goto error;
                      goto error;
  98 ret = wcscoll_l(w1, w2, loc);
 9191 ret = wcscoll(w1, w2);<br>99 if (t1)99 if (t1)
 100 free(t1);<br>101 if(t2)101 if (t2)
                      free(t2);104 return (ret);
106 error:
107 if (t1)
 108 free(t1);<br>109 if (t2)
109 if (t2)
 110 free(t2);
111 return (strcmp(s1, s2));
 112 }
 114 int
 115 strcoll(const char *s1, const char *s2)
 116 {
117 return (strcoll_l(s1, s2, uselocale(NULL)));
118 }
```
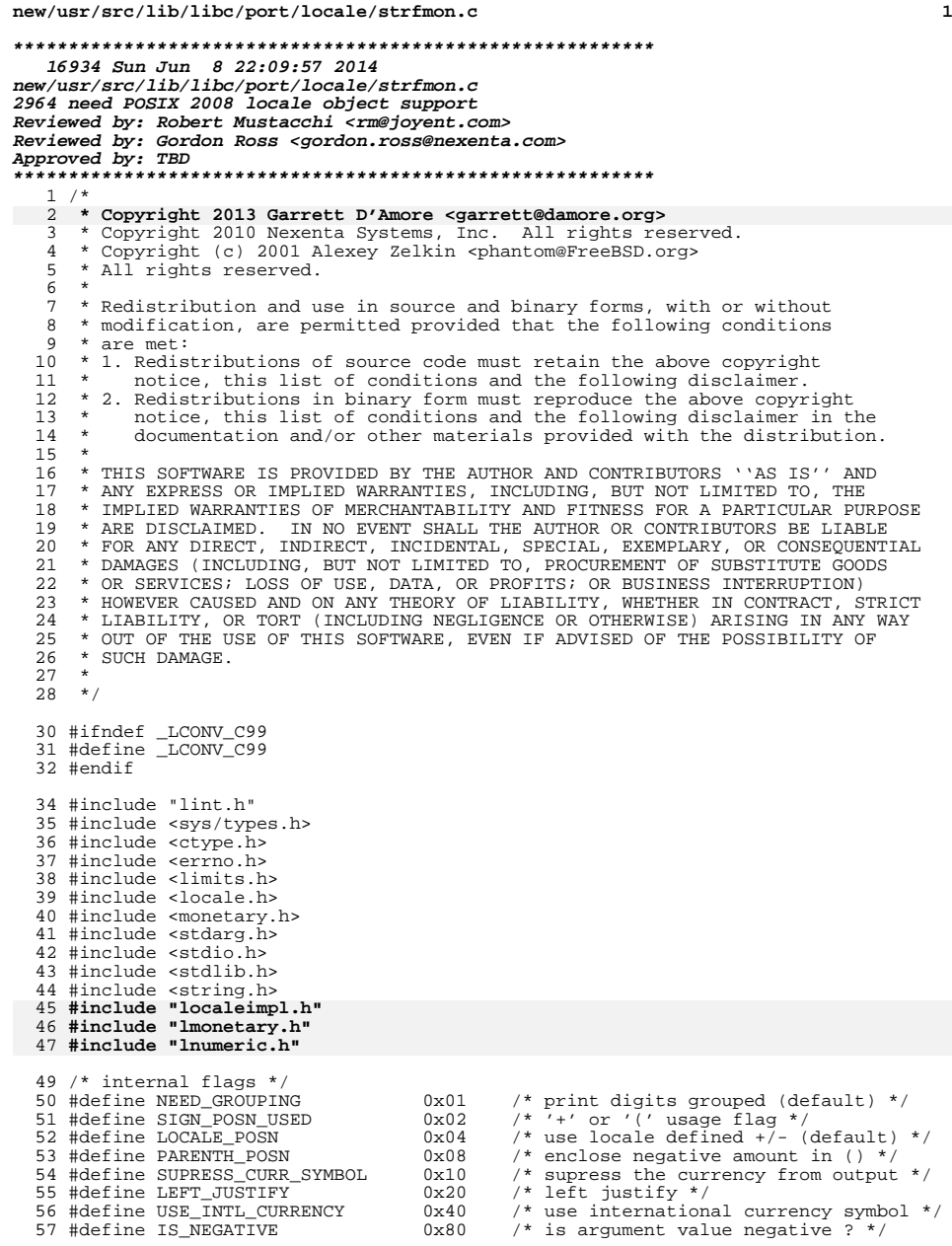

**new/usr/src/lib/libc/port/locale/strfmon.c <sup>2</sup>** <sup>59</sup> /\* internal macros \*/ 60 #define PRINT(CH)  $\{$  61 if (dst >= s 61 if  $(dst > = s + maxsize) \n62$  aoto e2big error 62 goto e2big\_error;<br>63 \*dst++ = CH;  $^{*}$ dst++ = CH;  $^{*}$ <sup>64</sup> } <sup>66</sup> #define PRINTS(STR) { \ 67 **const char \*tmps = STR; \** 6363  $char *tmps = STR; \n68$  while (\*tmps != '\ 68 while  $(* \text{tmps} != ' \ \ 0')$ <br>69 PRINT $(* \text{tmps++})$  $PRINT(*tmps++)$ ; <sup>70</sup> } **\_\_\_\_\_\_unchanged\_portion\_omitted\_**93 #define GRPSEP  $\{$  bufend -= thousands\_len; 94 **bufend -= thousands\_len; \ (void) memcpy(bufend, thousands\_sep, thousands\_len); \** 959090  $\star$ --bufend = thousands\_sep;<br>96  $\star$ --bufend = thousands\_sep;  $96 \text{ groups}++;$ <sup>97</sup> } 99 **static void setup\_vars(const struct lc\_monetary \*, int, char \*, char \*, char \*,** 100 **const char \*\*);** 101 **static int calc\_left\_pad(const struct lc\_monetary \*, int, const char \*);** 102 **static char \*format\_grouped\_double(const struct lc\_monetary \*,** 103 **const struct lc\_numeric \*, double, int \*, int, int, int);** 94 static void \_\_setup\_vars(int, char \*, char \*, char \*, char \*\*); 95 static int \_\_calc\_left\_pad(int, char \*); 96 static char \*\_\_format\_grouped\_double(double, int \*, int, int, int); <sup>105</sup> ssize\_t 106 **strfmon\_impl(char \*\_RESTRICT\_KYWD s, size\_t maxsize, locale\_t loc,** 107 **const char \*\_RESTRICT\_KYWD format, va\_list ap)**99 strfmon(char \*\_RESTRICT\_KYWD s, size\_t maxsize, 100 const char \*\_RESTRICT\_KYWD format, ...) <sup>108</sup> { 102 $\begin{array}{ccc} 102 & va\_list & ap; \\ 109 & char & *dst. \end{array}$ 109 char \*dst; /\* output destination pointer \*/<br>110 const char \*fmt; /\* current format poistion point  $\frac{\text{const}}{\text{const}}$  const char  $\frac{\text{const}}{\text{10}}$   $\frac{\text{const}}{\text{10}}$   $\frac{\text{const}}{\text{10}}$   $\frac{\text{const}}{\text{10}}$   $\frac{\text{const}}{\text{10}}$   $\frac{\text{const}}{\text{10}}$   $\frac{\text{const}}{\text{10}}$   $\frac{\text{const}}{\text{10}}$   $\frac{\text{const}}{\text{10}}$   $\frac{\text{const}}{\text{10}}$   $\frac{\text{const}}{\text{10}}$   $\frac{\text{const}}{\text{10}}$ 105105 struct lconv  $*lc$ ;  $*$  pointer to lconv structure  $*$ /<br>111 char  $*$  asciivalue;  $*$  formatted double pointer  $*$ /  $1*$  formatted double pointer  $*$ / 113 int flags; /\* formatting options \*/<br>114 int pad\_char; /\* padding character \*/ 114 int pad\_char; /\* padding character \*/<br>115 int pad\_size; /\* pad size \*/ 115 int pad\_size; /\* pad size \*/<br>116 int width; /\* field width 116 int  $int$  width;  $\frac{1}{11}$   $\frac{1}{11}$  int left precision  $\frac{1}{11}$  /\* left precision 117 int left\_prec; /\* left precision \*/<br>118 int right\_prec; /\* right precision \* 118 int right\_prec; /\* right precision \*/<br>119 double value; /\* just value \*/ <sup>119</sup> double value; /\* just value \*/ <sup>120</sup> char space\_char = ' '; /\* space after currency \*/ 122 **char cs\_precedes; /\* values from struct lc\_monetary \*/** 117117 char cs\_precedes; /\* values gathered from struct lconv \*/<br>123 char sep by space; 123 char sep\_by\_space;<br>124 char sign posn; sign\_posn;<br>\*signstr; 125 $\frac{1}{2}$  **const** char 126**const char**<br> **\*currency\_symbol;**<br> **\*signstr;** 120char \*signstr;<br>char \*currency\_ 121\*currency\_symbol;

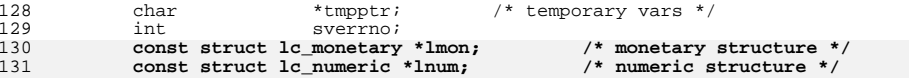

**new/usr/src/lib/libc/port/locale/strfmon.c**

206

212

215

221

225

231

232

234

235

237

238

234

235

242

243

237

245

239

247

241

243

244

 **<sup>3</sup>** 133 **lmon = loc->monetary;** 134 **lnum = loc->numeric;** 126 va\_start(ap, format); 128 $128$   $1c = localecony();$ <br> $136$   $dst = si$ 136 dst = s;<br>137 fmt = for 137 fmt = format;<br>138 asciivalue = 138 asciivalue = NULL;<br>139 currency symbol = 139 currency\_symbol = NULL;<br>140 bad size = 0; pad  $size = 0;$  $142$  while (\*fmt) {<br>143 /\* pas 143  $\frac{1}{2}$  /\* pass nonformating characters AS IS \*/<br>144 if (\*fmt != '%') 144 if  $\left( \begin{array}{cc} * \text{fmt} & = ' \frac{8}{7} \\ 145 & \text{goto} \end{array} \right)$ goto literal; <sup>147</sup> /\* '%' found ! \*/ 149  $\frac{1}{150}$   $\frac{1}{150}$  150 if  $(* (fmt+1) == '$ )  $(*)$ <br>151 fmt++; 151 fmt++;<br>152 literal: <sup>152</sup> literal: 153  $\text{PRINT}(\text{*fmt++});$ <br>154  $\text{continue:}$ 154 continue;<br>155 }  $155$  } 157  $\frac{1}{158}$  /\* set up initial values \*/<br>158 flags = (NEED GROUPING LOCAI 158 flags = (NEED\_GROUPING|LOCALE\_POSN);<br>159 pad\_char = ''; /\* padding cl 159 pad\_char = '';  $\begin{array}{ccc} \n 159 & \text{pad\_char} = ' & \text{if } \n 160 & \text{left\_prec} = -1; \\
 \n 160 & \text{left\_prec} = -1; \\
 \n 160 & \text{right} = 1. \n \end{array}$ 160 16ft\_prec = -1; /\* no left precision specified \*/<br>161 161 prec = -1; /\* no right precision specified \*/ 161 right\_prec = -1;  $\begin{array}{ccc} \n & \text{if } \\ \n & \text{if } \\ \n 162 \n \end{array}$  right  $\begin{array}{ccc} \n & \text{if } \\ \n & \text{if } \\ \n & \text{if } \\ \n & \text{if } \\ \n & \text{if } \\ \n & \text{if } \\ \n & \text{if } \\ \n & \text{if } \\ \n & \text{if } \\ \n & \text{if } \\ \n & \text{if } \\ \n & \text{if } \\ \n & \text{if } \\ \n & \text{if } \\ \n$ 162 width = -1;  $\begin{array}{ccc} 162 & \text{width} = -1; \\ 163 & \text{value} = 0; \end{array}$  /\* no width specified \*/  $1$ <sup>\*</sup> we have no value to print now \*/ 165  $/*$  Flags  $*/$ <br>166  $for (i)$  $166$  for  $(i)$  {<br> $\begin{bmatrix} 167 & 167 \end{bmatrix}$ switch  $(*++fmt)$  {<br>case '=': 168/\* fill character  $*/$ 169 $pad_{char} =$  \*++fmt; 170if (pad\_char ==  $\prime \setminus 0'$ ) 171<sub>qoto format error;</sub> 172 $\begin{array}{c}\n\text{continue:} \\
\text{case} \\
\end{array}$ 173 $/*$  not group currency  $*/$ 174flags  $&=$  ~(NEED\_GROUPING); 175 $\begin{array}{c}\n\text{continue:} \\
\text{case} \\
\end{array}$ 176 $\frac{1}{t}$  use locale defined signs \*/ 177 if (flags & SIGN\_POSN\_USED) 178 goto format\_error; 179 flags |= (SIGN\_POSN\_USED|LOCALE\_POSN); 180 $\begin{array}{c}\n\text{continue:} \\
\text{case} \\
\end{array}$ 181/\* enclose negatives with ()  $*/$ 182 if (flags & SIGN\_POSN\_USED) 183 goto format\_error; 184 flags |= (SIGN\_POSN\_USED|PARENTH\_POSN); 185 $\begin{array}{c}\n\text{continue:} \\
\text{case} \\
\end{array}$ 186/\* suppress currency symbol \*/ 187 flags |= SUPRESS\_CURR\_SYMBOL; 188 $\begin{array}{c}\n\text{continue:} \\
\text{case} & -1\end{array}$ 189/\* alignment (left)  $*/$ 190flags |= LEFT\_JUSTIFY; 1911 continue; 192default:<br>break; 193 break;  $194$  } <sup>195</sup> break; <sup>196</sup> }

#### **new/usr/src/lib/libc/port/locale/strfmon.c<sup>4</sup>**

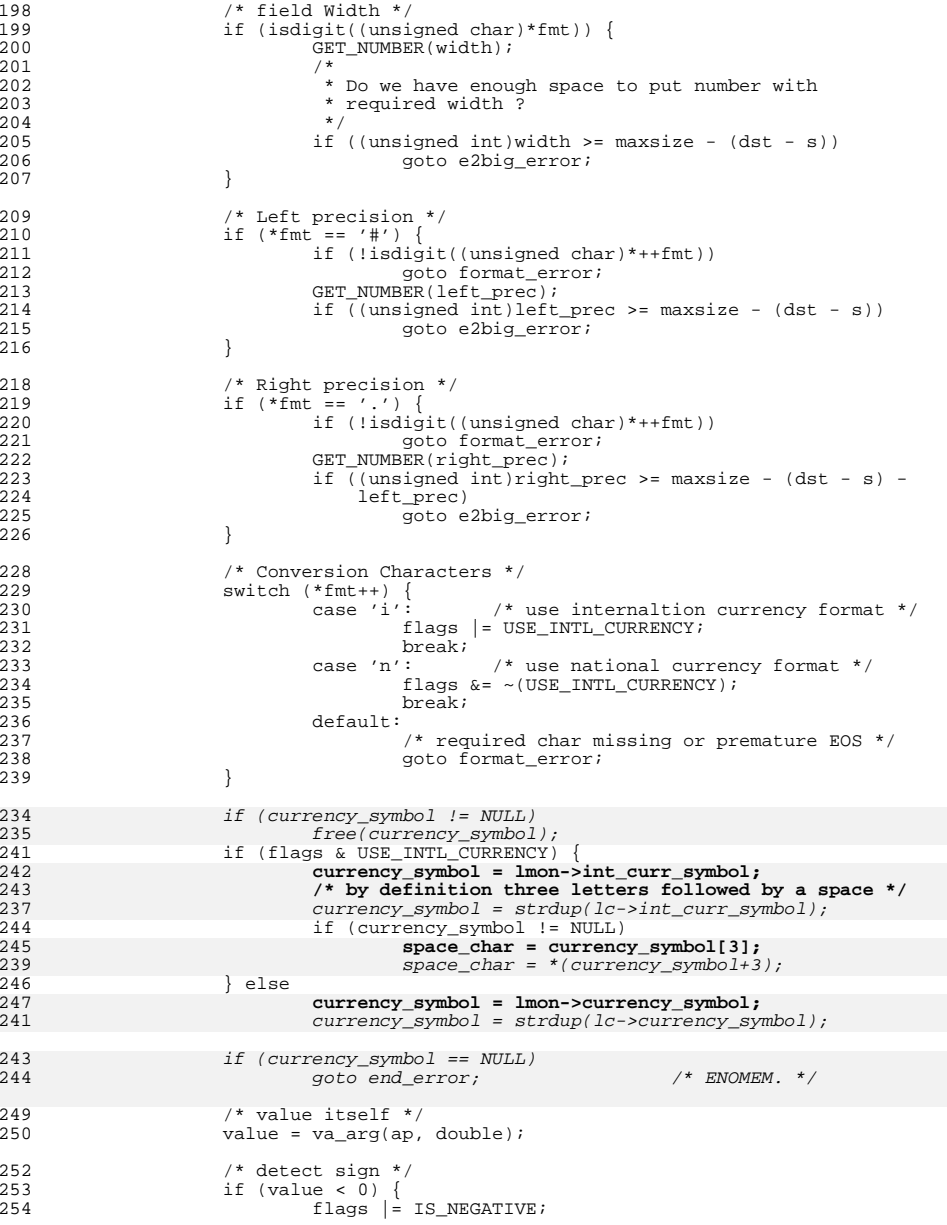

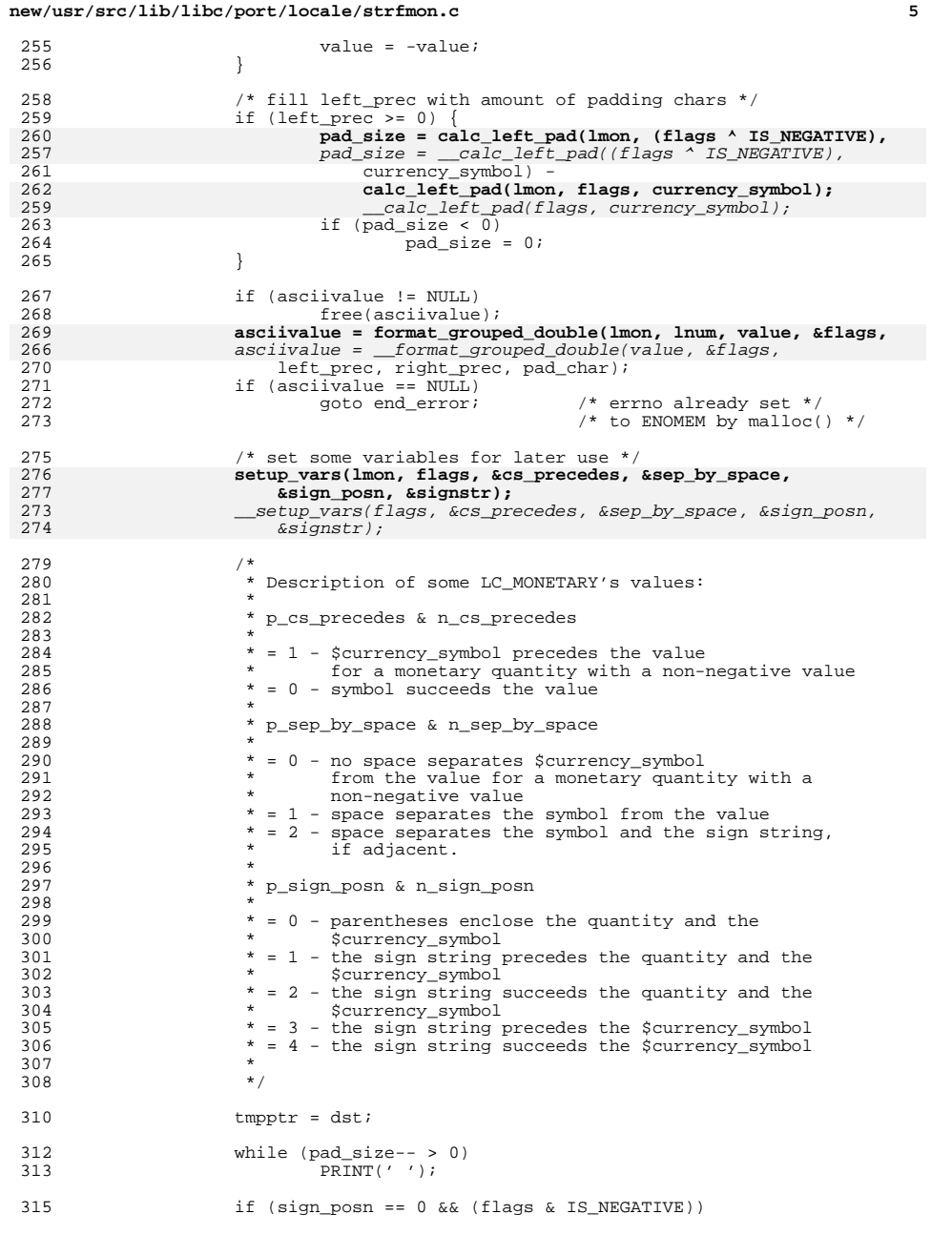

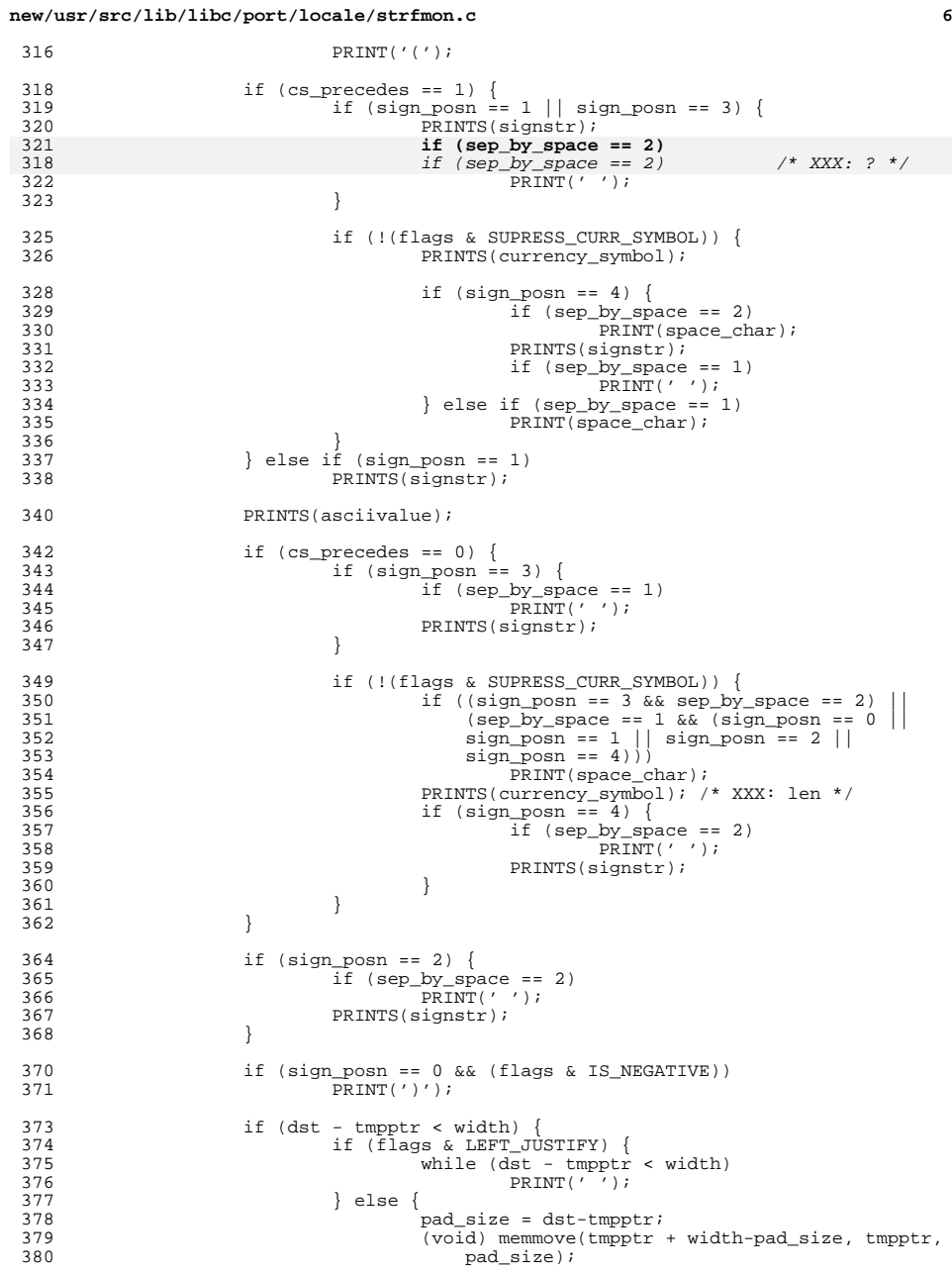

350

354<br>355<br>356<br>358<br>359<br>359

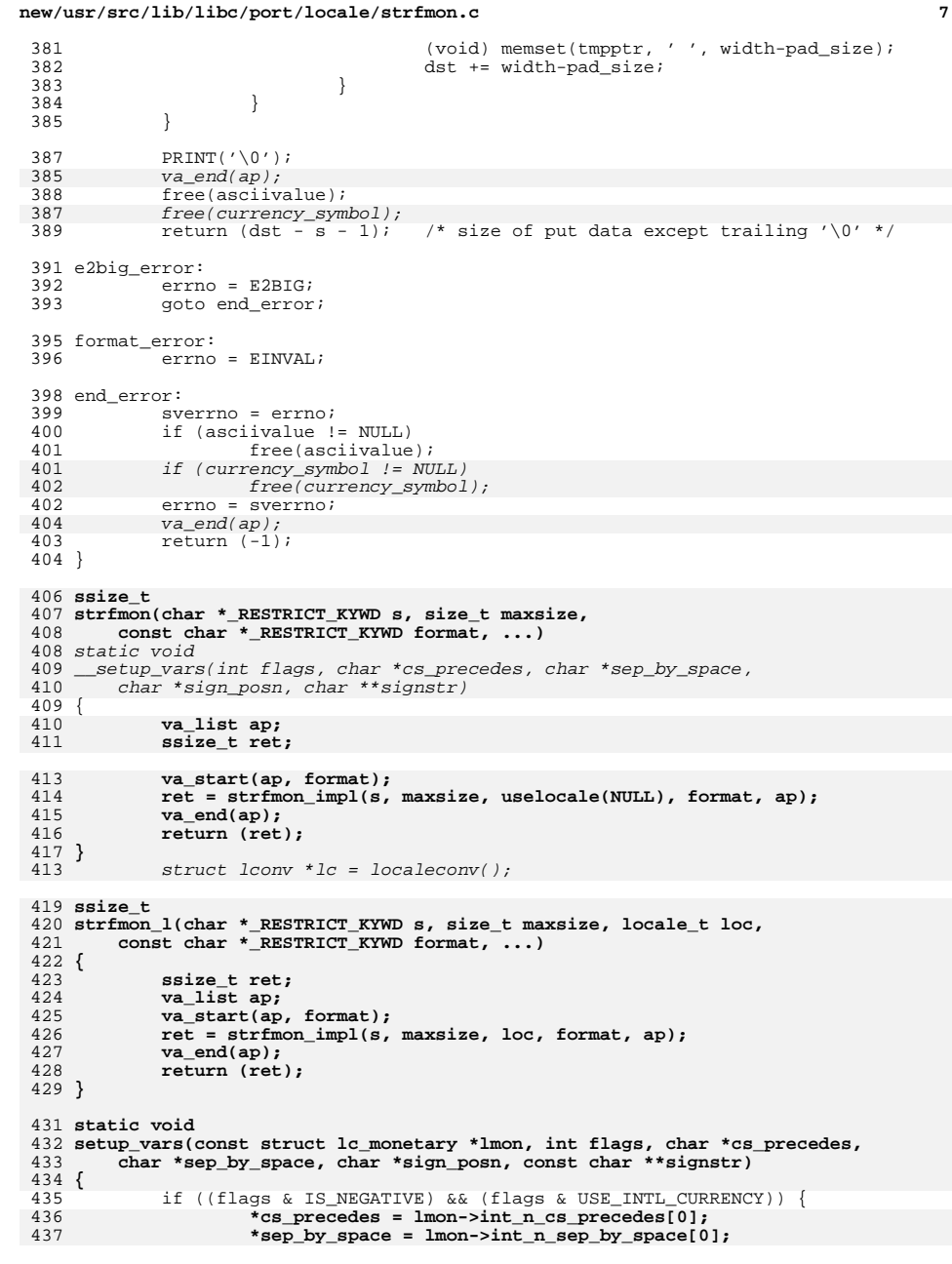

```
438 *sign_posn = (flags & PARENTH_POSN) ? 0 :
                         439 lmon->int_n_sign_posn[0];
 *signstr = (lmon->negative_sign[0] == '\0') ? "-" :
440441 lmon->negative_sign;
 *cs_precedes = lc->int_n_cs_precedes;
416417*sep_by_space = lc->int_n_sep_by_space;
418*sign_posn = (flags & PARENTH_POSN) ? 0 : lc->int_n_sign_posn;
419419 *signstr = (lc->negative_sign[0] == '\0') ? "-"<br>420 : lc->negative sign:
420 : lc\rightarrow negative\_sign;<br>442 : lelse if (flags & USE INTL CURRE

442 } else if (flags & USE_INTL_CURRENCY) {
443 *cs_precedes = lmon->int_p_cs_precedes[0];
444 *sep_by_space = lmon->int_p_sep_by_space[0];
445 *sign_posn = (flags & PARENTH_POSN) ? 0 :
                        446 lmon->int_p_sign_posn[0];
 *signstr = lmon->positive_sign;
447422*cs precedes = lc->int_p_cs_precedes;
423*sep_by_space = lc->int_p_sep_by_space;
424*sign_posn = (flags & PARENTH_POSN) ? 0 : lc->int_p_sign_posn;
425425 *signstr = lc\rightarrow positive\_sign;<br>448 \} else if (flags & IS NEGATIVE) {
            448 } else if (flags & IS_NEGATIVE) {
449 *cs_precedes = lmon->n_cs_precedes[0];
450 *sep_by_space = lmon->n_sep_by_space[0];
451 *sign_posn = (flags & PARENTH_POSN) ? 0 : lmon->n_sign_posn[0];
452 *signstr = (lmon->negative_sign[0] == '\0') ? "-" :
                        453 lmon->negative_sign;
 *cs_precedes = lc->n_cs_precedes;
427428*sep_by_space = lc\rightarrow n sep_by_space;
429*sign_posn = (flags & PARENTH_POSN) ? 0 : lc->n_sign_posn;
430430 *signstr = (lc->negative_sign[0] == '\0') ? "-'<br>431 : lc->negative_sign:
                        :lc->negative_sign;
454 } else {
455 *cs_precedes = lmon->p_cs_precedes[0];
456 *sep_by_space = lmon->p_sep_by_space[0];
457 *sign_posn = (flags & PARENTH_POSN) ? 0 : lmon->p_sign_posn[0];
458 *signstr = lmon->positive_sign;
433 *cs_precedes = lc->p_cs_precedes;
434 *sep_by_space = lc->p_sep_by_space;
435*sign_posn = (flags & PARENTH_POSN) ? 0 : lc->p_sign_posn;
436 *signstr = lc->positive_sign;
459 }
461 /* Set default values for unspecified information. */
439439 \frac{1}{2} Set defult values for unspecified information. */<br>462 if (*cs precedes I = 0)
462 if (*cs_precedes != 0)<br>463 **cs_precedes = 1;
463 *cs_precedes = 1;
464 if (*sep_by_space == CHAR_MAX)
465 *sep\_by\_space = 0;<br>466 *sep\_by\_space = 0;466 if (*sign\_posn == CHAR\_MAX)<br>467 *sign\_posn = 0;*sign_posn = 0;468 }
470 static int
471 calc_left_pad(const struct lc_monetary *lmon, int flags, const char *cur_symb)
449 __calc_left_pad(int flags, char *cur_symb)
472 {
473 char cs_precedes, sep_by_space, sign_posn;
474 const char *signstr;
452452 char cs_precedes, sep_by_space, sign_posn, *signstr;<br>475 int left chars = 0;
            int left_chars = 0;
477 setup_vars(lmon, flags, &cs_precedes, &sep_by_space, &sign_posn,
                478 &signstr);
 __setup_vars(flags, &cs_precedes, &sep_by_space, &sign_posn, &signstr);
455480 if (\text{cs precedes } != 0) {
```
**<sup>8</sup>**

**new/usr/src/lib/libc/port/locale/strfmon.c**

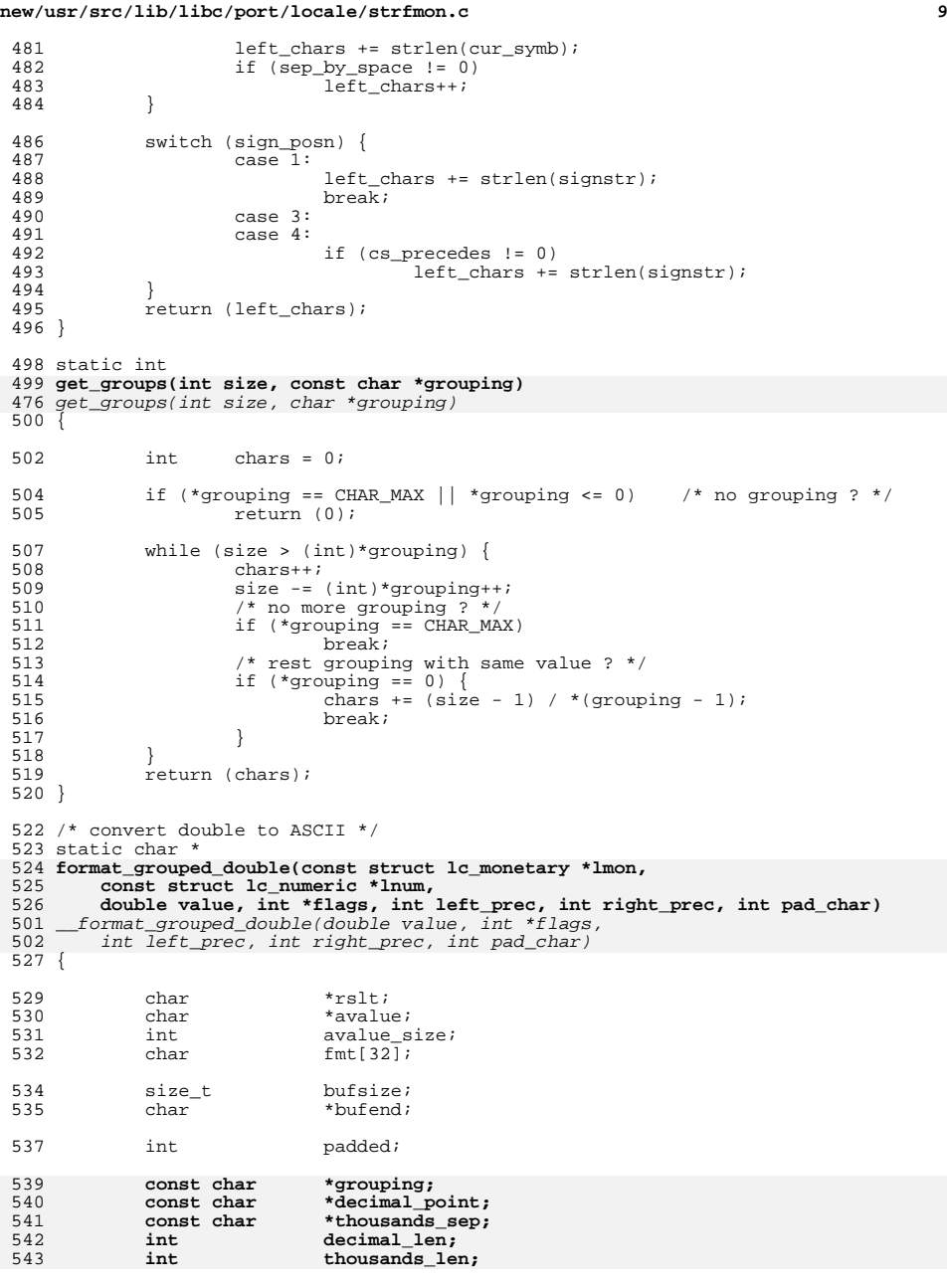

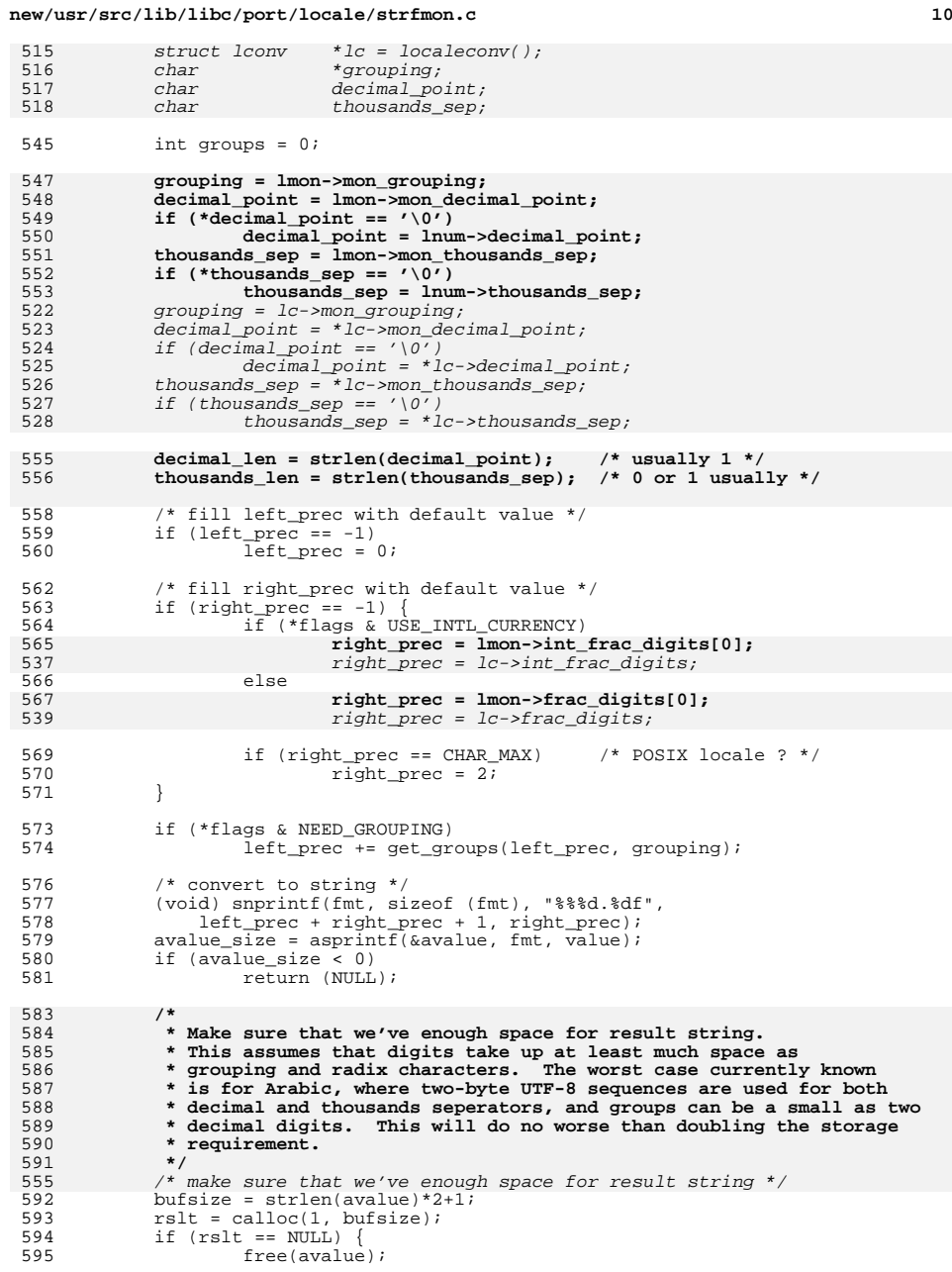

515<br>516<br>517<br>518

5478<br>54901<br>555522345<br>555522345<br>55225225

555<br>556

**new/usr/src/lib/libc/port/locale/strfmon.c**

596 return (NULL);

**<sup>11</sup>**

return (rslt); <br> $659$  }<br>L

**\_\_\_\_\_\_unchanged\_portion\_omitted\_**

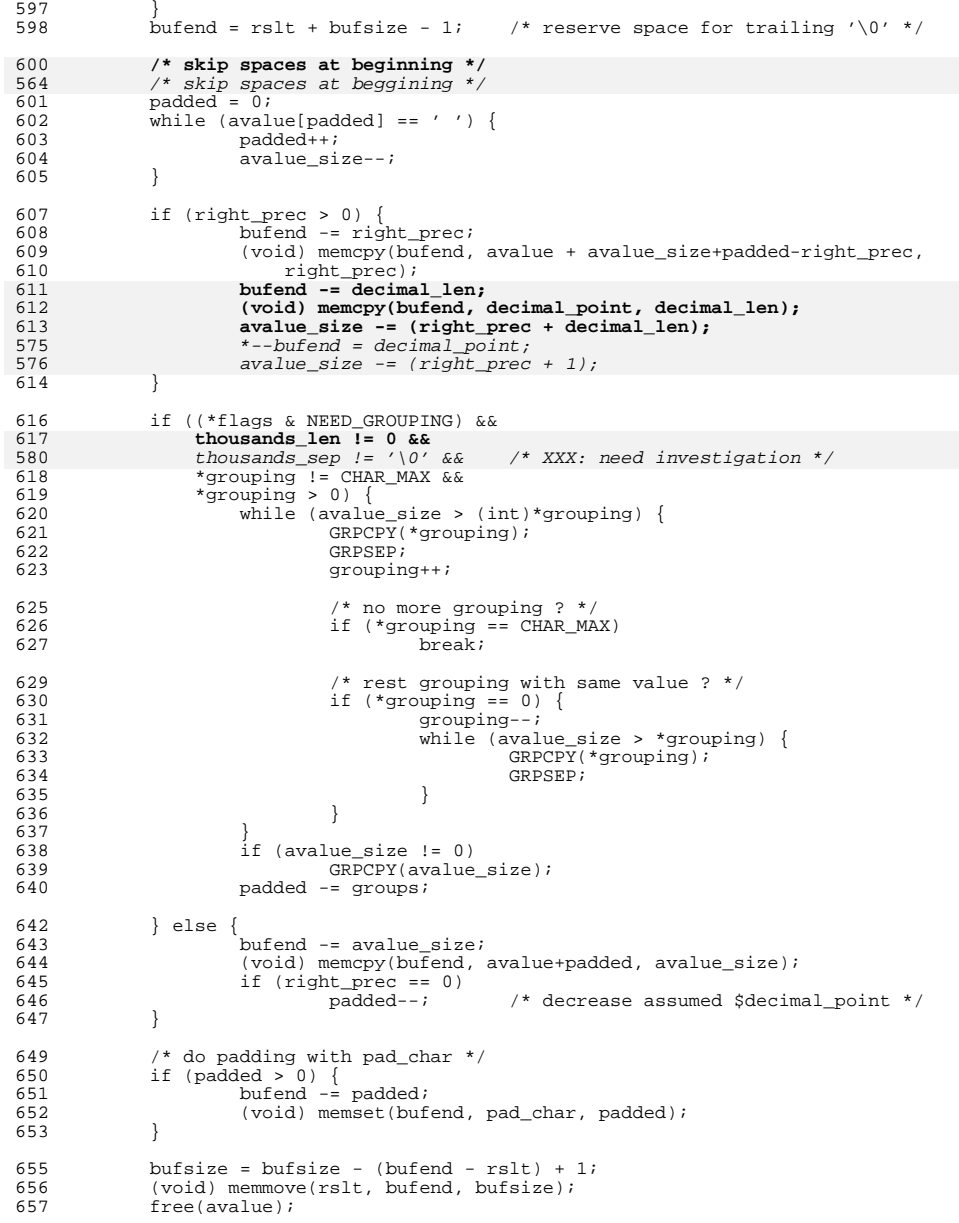

**new/usr/src/lib/libc/port/locale/strftime.cd 1 \*\*\*\*\*\*\*\*\*\*\*\*\*\*\*\*\*\*\*\*\*\*\*\*\*\*\*\*\*\*\*\*\*\*\*\*\*\*\*\*\*\*\*\*\*\*\*\*\*\*\*\*\*\*\*\*\*\* 13844 Sun Jun 8 22:09:57 2014 new/usr/src/lib/libc/port/locale/strftime.c 2964 need POSIX 2008 locale object support Reviewed by: Robert Mustacchi <rm@joyent.com> Reviewed by: Gordon Ross <gordon.ross@nexenta.com>Approved by: TBD \*\*\*\*\*\*\*\*\*\*\*\*\*\*\*\*\*\*\*\*\*\*\*\*\*\*\*\*\*\*\*\*\*\*\*\*\*\*\*\*\*\*\*\*\*\*\*\*\*\*\*\*\*\*\*\*\*\***<sup>1</sup> /\* 2 **\* Copyright 2013 Garrett D'Amore <garrett@damore.org>** <sup>3</sup> \* Copyright 2010 Nexenta Systems, Inc. All rights reserved. 4 \* Copyright (c) 1989 The Regents of the University of California.<br>5 \* All rights reserved  $5 * All rights reserved.$ <sup>6</sup> \* <sup>7</sup> \* Redistribution and use in source and binary forms are permitted <sup>8</sup> \* provided that the above copyright notice and this paragraph are <sup>9</sup> \* duplicated in all such forms and that any documentation, <sup>10</sup> \* advertising materials, and other materials related to such <sup>11</sup> \* distribution and use acknowledge that the software was developed <sup>12</sup> \* by the University of California, Berkeley. The name of the 13 \* University may not be used to endorse or promote products derived <sup>14</sup> \* from this software without specific prior written permission. <sup>15</sup> \* THIS SOFTWARE IS PROVIDED ''AS IS'' AND WITHOUT ANY EXPRESS OR <sup>16</sup> \* IMPLIED WARRANTIES, INCLUDING, WITHOUT LIMITATION, THE IMPLIED <sup>17</sup> \* WARRANTIES OF MERCHANTABILITY AND FITNESS FOR A PARTICULAR PURPOSE. <sup>18</sup> \*/ <sup>20</sup> #include "lint.h" <sup>21</sup> #include "tzfile.h" <sup>22</sup> #include <fcntl.h> <sup>23</sup> #include <sys/stat.h> <sup>24</sup> #include <string.h> <sup>25</sup> #include <stdio.h> 26 **#include <locale.h>** <sup>27</sup> #include "timelocal.h" 28 **#include "localeimpl.h"** 30 static char \* add(const char \*, char \*, const char \*); <sup>31</sup> static char \*\_conv(int, const char \*, char \*, const char \*); 32 **static char \*\_fmt(locale\_t, const char \*, const struct tm \*, char \*,** 33 **const char \* const);**29 static char  $*$  fmt(const char  $*$ , const struct  $tm \star$ , char  $*$ , const char  $*$  const); 34 static char  $*$ -yconv(int, int, int, int, char  $*$ , const char  $*)$ ; <sup>36</sup> extern char \*tzname[]; <sup>38</sup> #define IN\_NONE <sup>0</sup> <sup>39</sup> #define IN\_SOME <sup>1</sup> <sup>40</sup> #define IN\_THIS <sup>2</sup> <sup>41</sup> #define IN\_ALL <sup>3</sup> 43 #define PAD\_DEFAULT 0<br>44 #define PAD LESS 1 44 #define PAD\_LESS 1<br>45 #define PAD SPACE 2 45 #define PAD\_SPACE 2<br>46 #define PAD\_ZERO 3 46 #define PAD\_ZERO 48 static const char \*fmt\_padding[][4] =  $\{$ <br>49 /\* DEFAULT, LESS, SPACE, LESS, SPACE, ZERO  $*/$ 50 #define PAD\_FMT\_MONTHDAY 0<br>51 #define PAD\_FMT\_HMS 0 51 #define PAD\_FMT\_HMS 0<br>52 #define PAD\_FMT\_CENTIEY 0 52 #define PAD\_FMT\_CENTURY 0<br>53 #define PAD\_FMT\_SHORTYEAR 0 53 #define PAD\_FMT\_SHORTYEAR 0<br>54 #define PAD\_FMT\_MONTH 0 54 #define PAD\_FMT\_MONTH 0<br>55 #define PAD\_FMT\_WEEKOFYEAR 0 55 #define PAD\_FMT\_WEEKOFYEAR 0<br>56 #define PAD\_FMT\_DAYOFMONTH 0 56 #define PAD\_FMT\_DAYOFMONTH<br>57  $\{ 9802d^2, 990d^2, 990d^2, 990d^2, 990d^2, 990d^2, 990d^2, 990d^2, 990d^2, 990d^2, 990d^2, 990d^2, 990d^2, 990d^2, 990d^2, 990d^2, 990d^2, 990d^2, 990d^2, 990d^2, 990d^2, 990d^2, 990d^2,$ <sup>57</sup> { "%02d", "%d", "%2d", "%02d" }, <sup>65</sup> }; <sup>68</sup> size\_t locale t loc)  $\frac{72}{73}$  { char \*p; <sup>75</sup> tzset(); 767179  $*_{p} = \sqrt{0'i}$ <br>80  $*_{p} = \sqrt{0'i}$ <sup>81</sup> } 83 **size\_t** 86 **{** 8788 **}** <sup>90</sup> static char \*  $93$  { 9582<sup>104</sup> label: 107108110114116

#### **new/usr/src/lib/libc/port/locale/strftime.c<sup>2</sup>**

```
58 #define PAD_FMT_SDAYOFMONTH 1<br>59 #dofine PAD_FMT_SUMS 1
59 #define PAD_FMT_SHMS 1<br>60 { "$2d", "$d", "$2d", "$02d" },
60 { "%2d", "%d", "%2d", "%02d" },<br>61 #define PAD_FMT_DAYOFYEAR 2<br>60 100235 }, ARABASI }, ARABASI }, ARABASI }
62 \t {^{19}803d}^{\text{}}, 1803d}^{\text{}}, 1803d}^{\text{}}, 183d}^{\text{}}, 1803d}^{\text{}} }, 63 \text{ Hdefine PAD EWT YERA}63 #define PAD_FMT_YEAR<br>64 { "%04d", "%d",
                                                  64 { "%04d", "%d", "%4d", "%04d" }
69 strftime_l(char *_RESTRICT_KYWD s, size_t maxsize,
70 const char *_RESTRICT_KYWD format, const struct tm *_RESTRICT_KYWD t,
65 strftime(char *_RESTRICT_KYWD s, size_t maxsize,
66 const char * RESTRICT KYWD format, const struct tm * RESTRICT KYWD t)
```
# **p = \_fmt(loc, ((format == NULL) ? "%c" : format), t, s, s + maxsize);** 71  $p = \text{fmt}((\text{format} == \text{NULL}) ? "\&c" : \text{format}), t, s, s + \text{maxsize});$ <br>
77 if  $(p - s + \text{maxsize})$ 77 if  $(p == s + maxsize)$ <br>79 moturn  $(0)$ : 78 return  $(0);$ <br>79 \*p = '\0'; return  $(p - s)$ ;

# 84 **strftime(char \*\_RESTRICT\_KYWD s, size\_t maxsize,** 85 **const char \*\_RESTRICT\_KYWD format, const struct tm \*\_RESTRICT\_KYWD t)**

```
 return (strftime_l(s, maxsize, format, t, uselocale(NULL)));
```
# 91 **\_fmt(locale\_t loc, const char \*format, const struct tm \*t, char \*pt,** 92 **const char \* const ptlim)**

```

79 _fmt(const char *format, const struct tm *t, char *pt, const char * const ptlim)
          int Ealternative, Oalternative, PadIndex;
```

```
 const struct lc_time *tptr = loc->time;
struct lc time \overline{T} *tptr = qet current time locale();
```
<sup>97</sup> #define PADDING(x) fmt\_padding[x][PadIndex]

```
99 for (i * format i + format) {<br>100 if (*format == '100 if (*format == 'math>'') {<br>
101 x = 1 + 1 + 1 + 1 + ...101 Ealternative = 0;<br>102 Oalternative = 0;
102 Oalternative = 0;
                                                                          = PAD DEFAULT;
105 switch (*++format) {<br>106 case '\0':
                                               case '\0:<br>--format:
    7 -format;
108 break;<br>109 break;
                                              case 'A':
110 pt = \underline{\text{add}}((t - \text{b} \text{tr} \underline{\text{wday}} \le 0 || \underline{\text{h}})<br>111 t - \text{b} \underline{\text{tr}} \underline{\text{wday}} \ge 0 \underline{\text{PAYSPERWE}}t->tm_wday >= DAYSPERWEEK) ?

112 "?" : tptr->weekday[t->tm_wday],113 pt, ptlim);
\frac{114}{115} continue;
                                               115 case 'a':
116 pt = \underline{\text{add}}((t - \text{stm\_wday} < 0 || \text{ m} \underline{\text{M} \underline{\text{d} \underline{\text{d} \underline{\t->tm_wday >= DAYSPERWEEK) ?<br>
t->wday >= DAYSPERWEEK) ?<br>
t : tntr->wday t->tm_wday

118 "?" : tptr->wday[t->tm_wday],
```
### **new/usr/src/lib/libc/port/locale/strftime.c**

120

 $\frac{122}{123}$ 

126

129

133

135

142

144

146

133

147

149

136

150

152

154

156

157

158159

161

170171

172173<br>174

175

177

179

166

180<br>181

**<sup>3</sup>**

182

184

186

189

191

193

195

205

207

209

218

221

223

225

227

230

232

233

235

237

239

226

240

242

229

243

245

119 pt, ptlim); 120 continue;<br>121 case 'B': case 'B': pt =  $\_add((t->tm\_mon < 0$  $t$ ->tm mon >= MONSPERYEAR) ? 124 "?" : (tptr->month)[t->tm\_mon],125 pt, ptlim); 126 continue;<br>127 case 'b':  $127$  case 'b':<br> $128$  case 'h': case 'h': 129  $pt = \underline{\text{add}}((t-\text{atm\_mon} < 0 | t)$ <br>130  $t = \text{atm\_mon} > \underline{\text{m}}$  MONSPERYE 130  $t-\geq t$  mon  $\geq$  MONSPERYEAR) ?<br>131  $t^2$  t the monte- $\geq t$  monte- $\geq t$  m mon), 131 "?" : tptr->mon[t->tm\_mon],132 pt,  $pt, ptlim$ ; continue; case 'C':<br>/\*  $\frac{5}{6}$ 136  $*$  %C used to do a...<br>137  $*$  fmt("%a %b % 137 \* \_fmt("%a %b %e %X %Y", t); 138 **\*** ...whereas now POSIX 1003.2 calls for<br>
139 **\*** something completely different. \* something completely different. 140  $*$  (ado, 1993–05–24)<br>141  $*$  $141$   $*$  / pt = \_yconv(t->tm\_year, TM\_YEAR\_BASE, 1, 0,  $143$  pt, ptlim); 144 continue;<br>145 case 'c': case 'c': **pt = \_fmt(loc, tptr->c\_fmt, t, pt, ptlim);**  $pt = _fmt(tptr->c_fmt, t, pt, ptlin);$ 147 continue;<br>148 case 'D': case 'D': **pt = \_fmt(loc, "%m/%d/%y", t, pt, ptlim);**  $pt = \frac{1}{\text{mt}}(\sqrt{\frac{2}{3}}d/\sqrt[2]{y''}, t, pt, pt.$ 150 continue;<br>151 case 'd': case 'd': pt = \_conv(t->tm\_mday, PADDING(PAD\_FMT\_DAYOFMONTH), pt, ptlim); 154 continue;<br>155 case 'R': case 'E': if (Ealternative || Oalternative) Preak;<br>
Balternative++;<br>
Balternative++; 159 goto label;<br>160 goto label;<br>case '0': case '0':<br>'\*  $\frac{1}{2}$ 162 **\*** C99 locale modifiers.  $163$  \* The sequences  $164$  \*  $\frac{1}{2}$   $\frac{1}{2}$  164 \* %Ec %EC %Ex %EX %Ey %EY 165 \* %Od %oe %OH %OI %Om %OM 166  $*$  %OS %Ou %OU %OW %OW %OY 167 167  $*$  are supposed to provide alternate<br>168  $*$  representations. 168 \* representations.<br>169 \* /  $169$  \*/ 0 if (Ealternative || Oalternative) break;<br>
0alternative++;<br>
0alternative++; goto label; case 'e': pt = \_conv(t->tm\_mday, PADDING(PAD\_FMT\_SDAYOFMONTH), pt, ptlim);<br>continue; continue; <sup>178</sup> case 'F': **pt = \_fmt(loc, "%Y-%m-%d", t, pt, ptlim);**  $pt = _fmt("Y- $m-$ *d", t, pt, ptlin);$  continue; case 'H':

#### **new/usr/src/lib/libc/port/locale/strftime.c<sup>4</sup>**

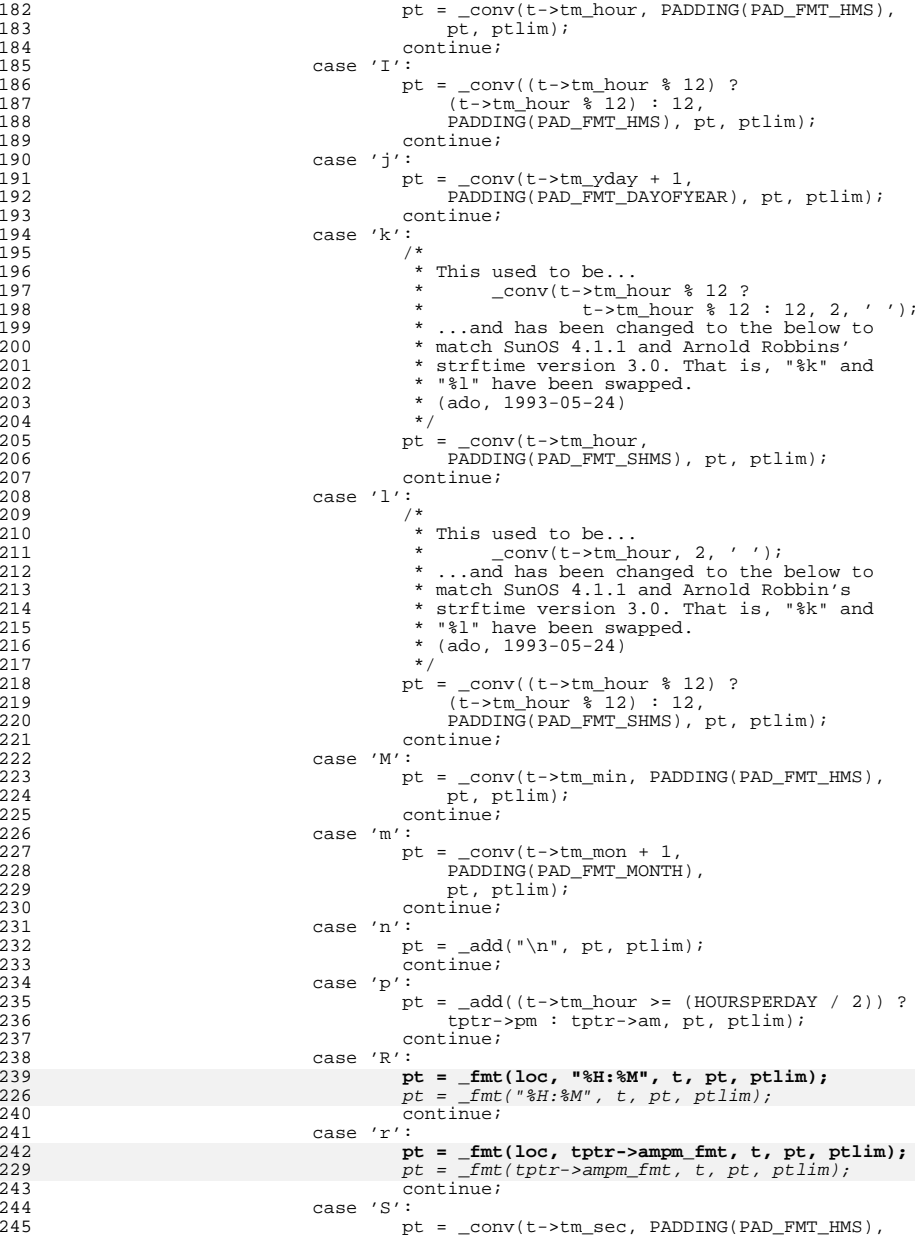
**new/usr/src/lib/libc/port/locale/strftime.c**

311<br>312

313<br>314<br>315

316

317

318

320

 $322$ <br> $323$ 

326

327<br>328<br>329<br>330<br>331

332

333<br>334

335<br>336

337

338<br>339

340<br>341<br>342

344<br>345

346<br>347

355<br>356

357<br>358<br>359

360<br>361

362

363

368

 $372$ <br> $373$ 

360<br>374

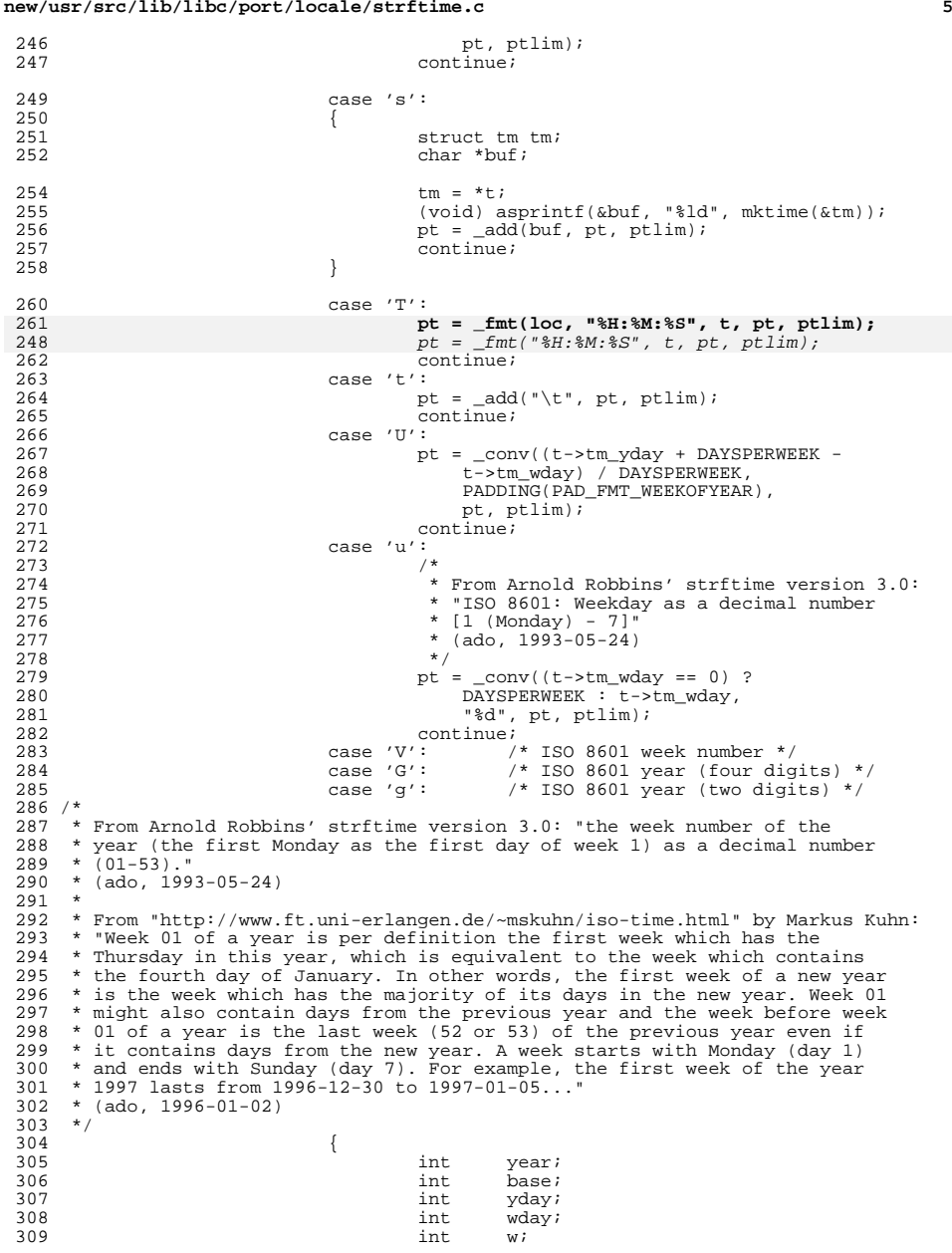

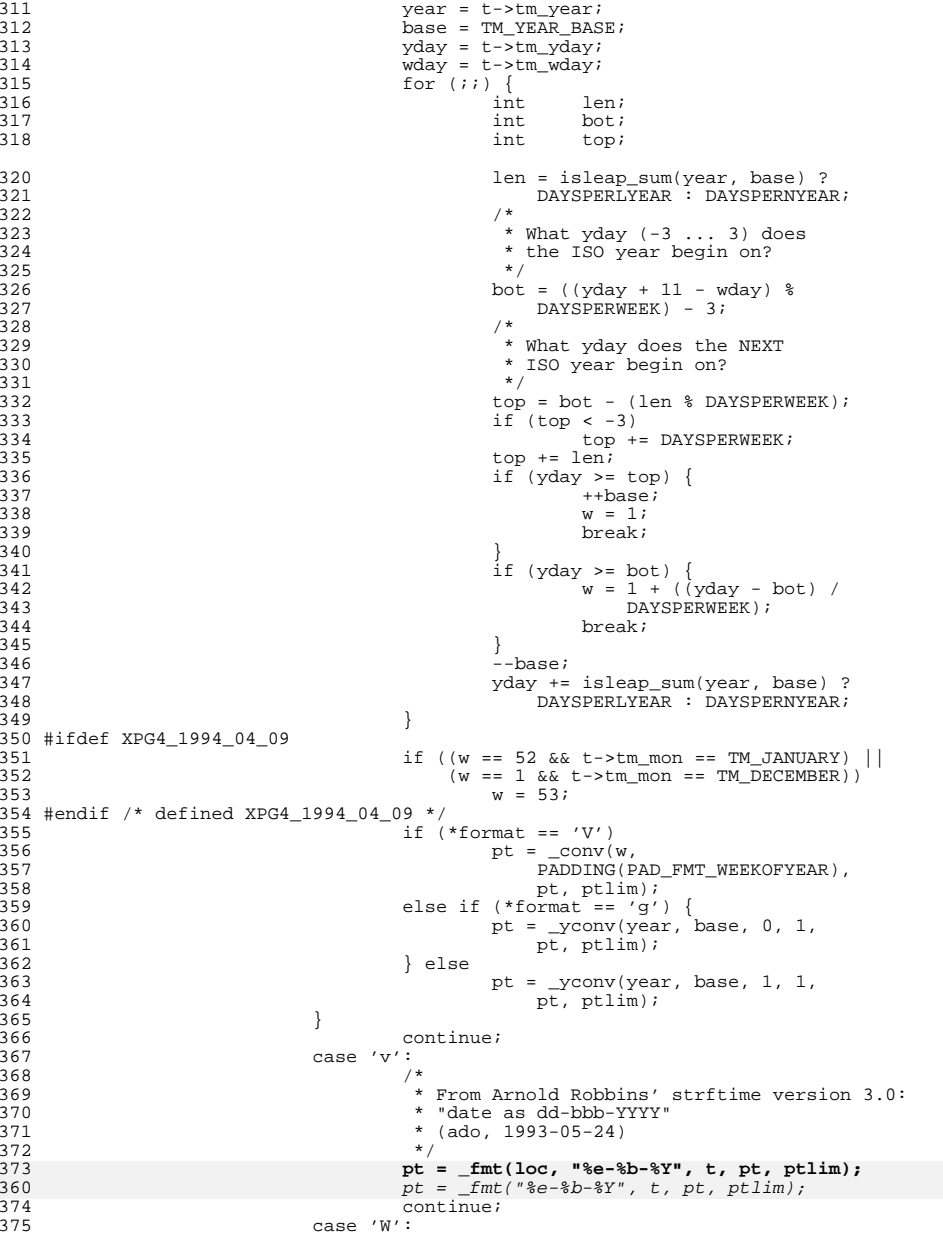

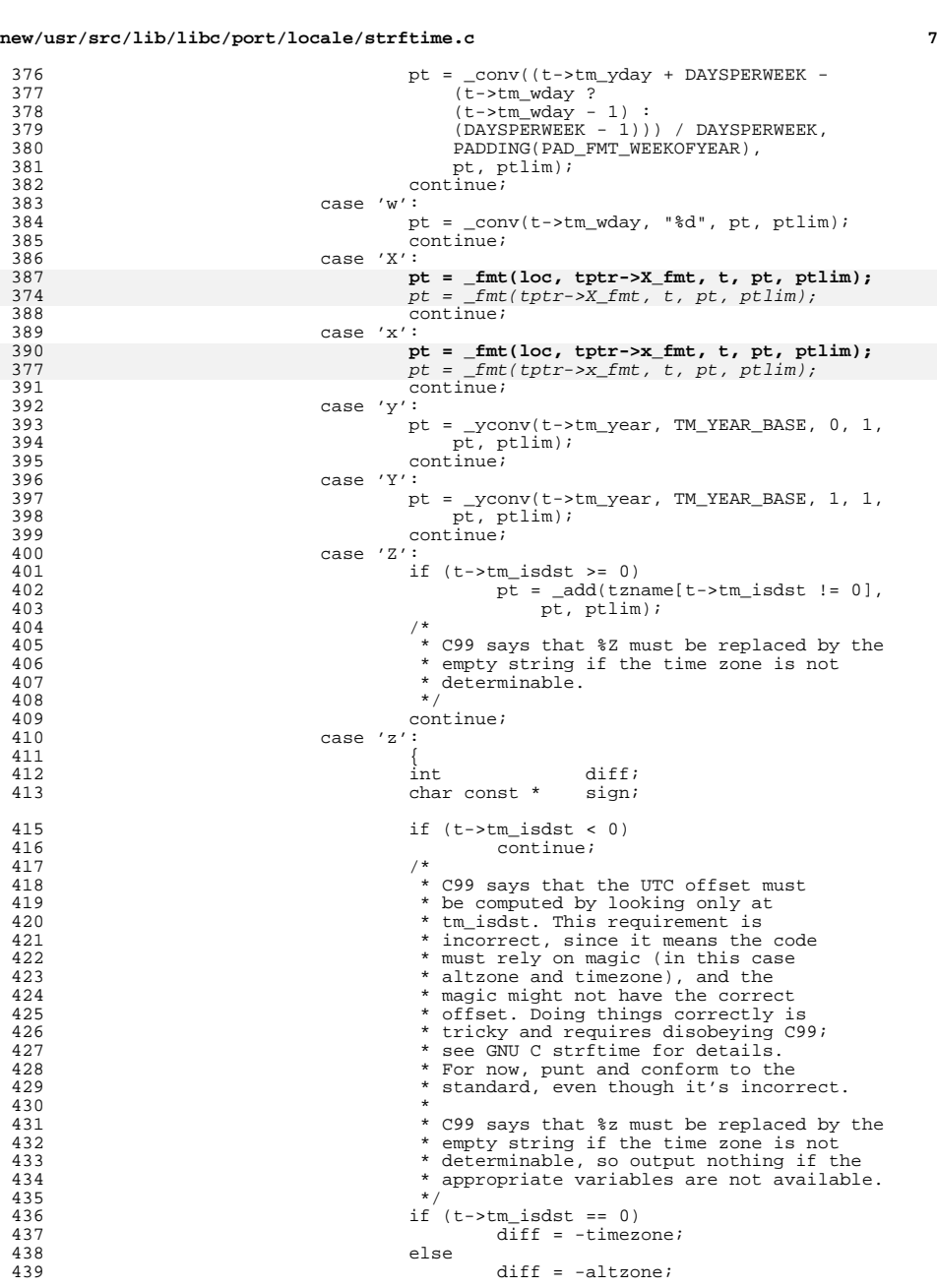

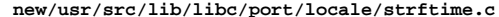

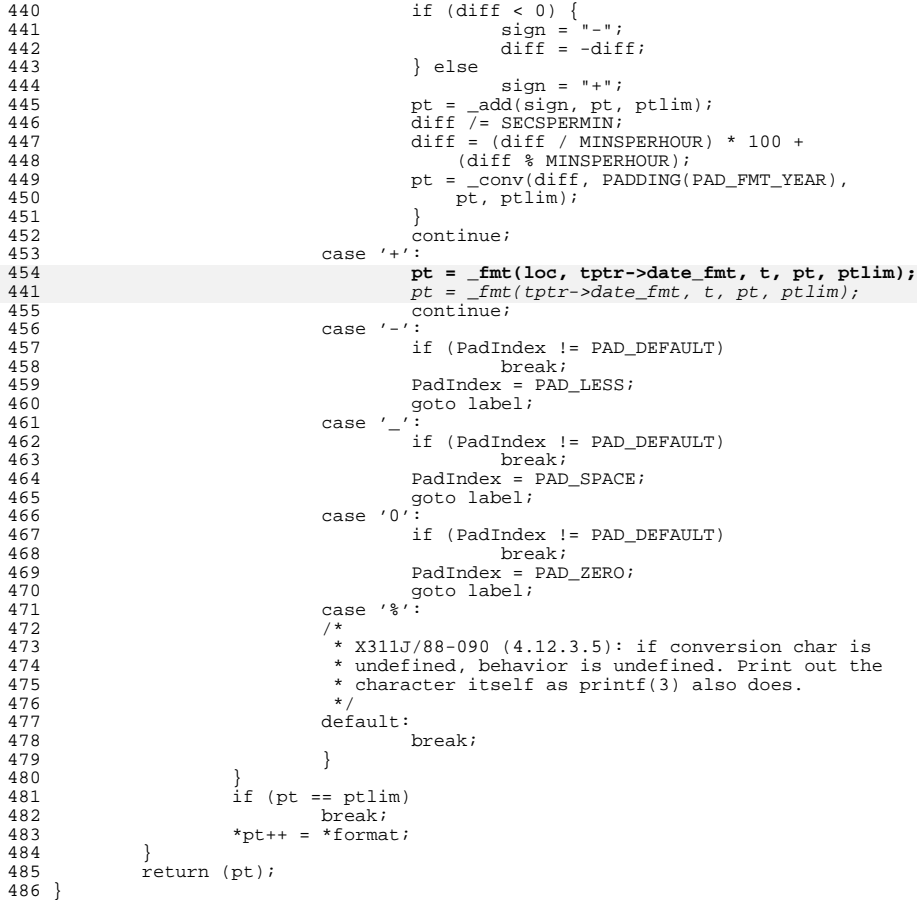

**\_\_\_\_\_\_unchanged\_portion\_omitted\_**

**new/usr/src/lib/libc/port/locale/strncasecmp.c <sup>1</sup> \*\*\*\*\*\*\*\*\*\*\*\*\*\*\*\*\*\*\*\*\*\*\*\*\*\*\*\*\*\*\*\*\*\*\*\*\*\*\*\*\*\*\*\*\*\*\*\*\*\*\*\*\*\*\*\*\*\* 2131 Sun Jun 8 22:09:57 2014 new/usr/src/lib/libc/port/locale/strncasecmp.c2964 need POSIX 2008 locale object support Reviewed by: Robert Mustacchi <rm@joyent.com> Reviewed by: Gordon Ross <gordon.ross@nexenta.com>Approved by: TBD \*\*\*\*\*\*\*\*\*\*\*\*\*\*\*\*\*\*\*\*\*\*\*\*\*\*\*\*\*\*\*\*\*\*\*\*\*\*\*\*\*\*\*\*\*\*\*\*\*\*\*\*\*\*\*\*\*\***<sup>1</sup> /\* <sup>2</sup> \* CDDL HEADER START <sup>3</sup> \* <sup>4</sup> \* The contents of this file are subject to the terms of the <sup>5</sup> \* Common Development and Distribution License (the "License"). 6  $*$  You may not use this file except in compliance with the License.<br>7  $*$ <sup>7</sup> \* <sup>8</sup> \* You can obtain a copy of the license at usr/src/OPENSOLARIS.LICENSE <sup>9</sup> \* or http://www.opensolaris.org/os/licensing. <sup>10</sup> \* See the License for the specific language governing permissions 11 \* and limitations under the License. <sup>12</sup> \* <sup>13</sup> \* When distributing Covered Code, include this CDDL HEADER in each <sup>14</sup> \* file and include the License file at usr/src/OPENSOLARIS.LICENSE. <sup>15</sup> \* If applicable, add the following below this CDDL HEADER, with the <sup>16</sup> \* fields enclosed by brackets "[]" replaced with your own identifying 17 \* information: Portions Copyright [yyyy] [name of copyright owner]  $\frac{18}{18}$  \* <sup>18</sup> \* <sup>19</sup> \* CDDL HEADER END  $20 */$  $22 / *$ 23 **\* Copyright 2013 Garrett D'Amore <garrett@damore.org>** <sup>24</sup> \* Copyright (c) 2010, Oracle and/or its affiliates. All rights reserved.  $25 *1$ 27 /\* Copyright (c) 1983, 1984, 1985, 1986, 1987, 1988, 1989 AT&T \*/<br>28 /\* All Rights Reserved \*/ All Rights Reserved \*/ <sup>30</sup> /\* <sup>31</sup> \* Portions of this source code were derived from Berkeley 4.3 BSD <sup>32</sup> \* under license from the Regents of the University of California. <sup>33</sup> \*/ <sup>35</sup> #include "lint.h" <sup>36</sup> #include <sys/types.h> <sup>37</sup> #include <strings.h> <sup>38</sup> #include <ctype.h> 39 **#include <locale.h>** 40 **#include "lctype.h"** 41 **#include "localeimpl.h"** <sup>43</sup> int 44 **strncasecmp\_l(const char \*s1, const char \*s2, size\_t n, locale\_t loc)** 40 strncasecmp(const char \*s1, const char \*s2, size\_t n) <sup>45</sup> { 4242 extern int charset\_is\_ascii;<br>46 extern int ascii strncasecmp( extern int ascii\_strncasecmp(const char \*s1, const char \*s2, size\_t n); 47 **const int \*cm;** 4444 int \*cm;<br>48 const ucl 48 const uchar\_t \*us1;<br>49 const uchar t \*us2; const uchar $_t$  \*us2; 50 **const struct lc\_ctype \*lct = loc->ctype;** <sup>52</sup> /\* 53 \* If we are in a locale that uses the ASCII character set<br>54 \* (C or POSIX), use the fast ascii strucasecmp() function <sup>54</sup> \* (C or POSIX), use the fast ascii\_strncasecmp() function. <sup>55</sup> \*/

```
new/usr/src/lib/libc/port/locale/strncasecmp.c
```

```
56 if (lct->lc_is_ascii)
5252 if (charset_is_ascii)<br>57 return (ascii
                     return (ascii_strncasecmp(s1, s2, n));
59 cm = lct->lc_trans_lower;
5555 cm = \frac{trans\_lower;}{.60}60 us1 = (const \text{ uchar}_t * )s1;<br>61 us2 = (const \text{ uchar } t * )s2;us2 = (const uchar t *)s2;
63 while (n != 0 & \& \text{cm}[*us1] == cm[*us2++]) {<br>64 if (*us1++ == '\0')64 if (*us1++ == ' \ 0')<br>65 return (0):65 return (0);<br>66 return (0);66 n--;
67 68
            return (n == 0 ? 0 : cm[*us1] - cm[*(us2 - 1)];
69 }
71 int
72 strncasecmp(const char *s1, const char *s2, size_t n)
73 {
74 return (strncasecmp_l(s1, s2, n, uselocale(NULL)));
75 }
```

```
______unchanged_portion_omitted_
```
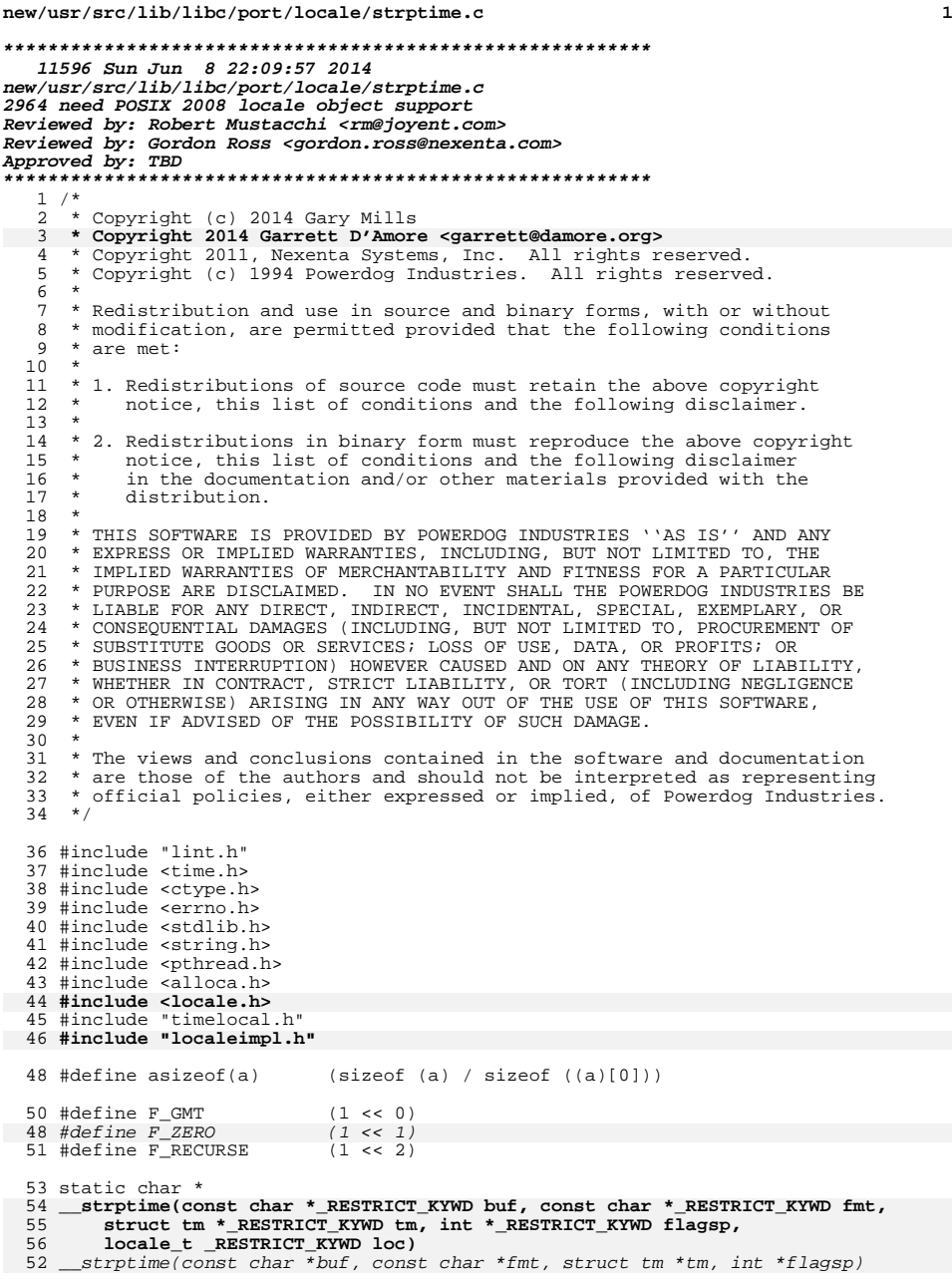

## **new/usr/src/lib/libc/port/locale/strptime.c <sup>2</sup>**  $\frac{57}{58}$  { 58 char c;<br>59 const char 59 const char \*ptr;<br>60 int i, len, r 60 int i, len, recurse = 0;<br>61 int Falternative, Oalternativ int Ealternative, Oalternative; 62 **const struct lc\_time \*tptr = loc->time;** 58 $struct$   $lc$ \_time\_ $T$  \*tptr = \_get\_current\_time\_locale(); 64 if  $(*flagsp \& F\_RECURSE)$ <br>65 recurse = 1; <sup>65</sup> recurse = 1; <sup>66</sup> \*flagsp |= F\_RECURSE; 64 if (\*flagsp & F\_ZERO) 65 (void) memset(tm, 0, sizeof (\*tm)); 66\*flagsp  $&=$   $\sim$ F\_ZERO; 68 ptr = fmt;<br>69 while (\*pt) 69 while  $(*ptr = 0)$  {<br>70 if  $(*bur =$ 70  $if (*buf' == 0)$ <br>71 break; break; 73 c =  $*ptr++;$ <sup>75</sup> if (c != '%') { if (isspace(c)) 77while  $(isspace(*buf))$ <br>buf++; 78 buf++; <sup>79</sup> else if (c != \*buf++) 8080 **return** (NULL);<br>81 **continue**; 81 continue;<br>82 } 82 } 84 Ealternative = 0;<br>85 Oalternative = 0;  $0a$ lternative = 0; <sup>86</sup> label: 87 c = \*ptr++;<br>88 switch (c) { 89 case 0:<br>90 case '% 90 case '%':<br>91 i <sup>91</sup> if (\*buf++ != '%') 92 return (NULL); break; <sup>95</sup> case '+': 96**buf = \_\_strptime(buf, tptr->date\_fmt, tm, flagsp, loc);**<br> *buf = \_\_strptime(buf, tptr->date\_fmt, tm, flagsp);*<br>
if (buf == NULL)<br>
(complement) 969898 return (NULL);<br>99 break; <sup>99</sup> break; 101 case 'C':<br>102 ii if (!isdigit(\*buf)) 103 return (NULL); 105  $\frac{1}{106}$  /\* XXX This will break for 3-digit centuries. \*/  $106$  len = 2;<br> $107$  for  $(i =$ for (i = 0; len && isdigit(\*buf); buf++) {<br>i \*= 10; 108 $\frac{1}{1}$  \*= 10; 109 $i := *buf - '0';$ <br> $len--;$ 110 $l = -i$  $\begin{array}{c} 111 \\ 112 \end{array}$ <sup>112</sup> if (i < 19) 113 return (NULL); <sup>115</sup> tm->tm\_year = i \* 100 - 1900; <sup>116</sup> break;

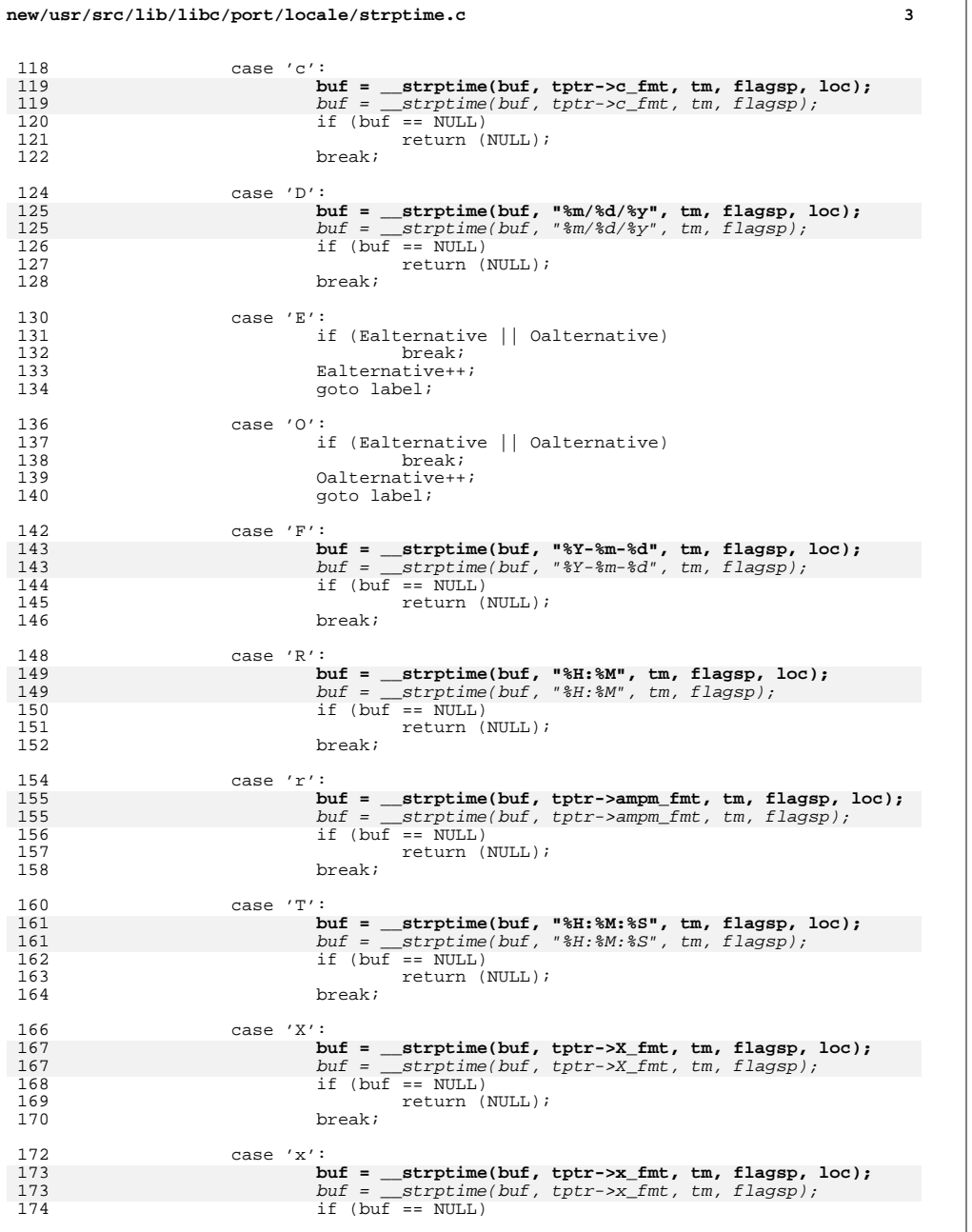

 **<sup>4</sup>** 175  $\textrm{return (NULL)}$ ;<br>176  $\textrm{break}$ ; break; 178 case 'j':<br>179 i if (!isdigit(\*buf)) return (NULL);  $182$  len = 3;<br> $183$  for  $(i =$ for (i = 0; len && isdigit(\*buf); buf++) {  $i * = 10i$  $i$  += \*buf - '0';  $\begin{array}{c} \texttt{186} \\ \texttt{187} \end{array} \qquad \qquad \begin{array}{c} \texttt{len--j} \end{array}$  $187$  } <sup>188</sup> if (i < 1 || i > 366) return (NULL); 191  $tm \rightarrow tm \rightarrow yday = i - 1;$ <br>192 break; break; 194 case 'M':<br>195 case 'S': <sup>195</sup> case 'S': if  $(*but == 0 || isspace(*but))$ <br>break; discussion of the contract of the break;  $b$  break; <sup>199</sup> if (!isdigit(\*buf)) return (NULL);  $202$  len = 2;<br>203 for  $(i =$ for (i = 0; len && isdigit(\*buf); buf++) {  $i * = 10i$  $i := *buf - '0'$ ;<br>len--;  $\frac{6}{7}$  len--;  $207$  } 209 if  $(c == 'M')$  { if  $(i > 59)$  return (NULL); 212  $tm-\text{atm\_min} = i;$ <br>213  $\text{else}$  $}$  else  $\{$  if (i > 60) return (NULL); 216  $tm \rightarrow tm\_sec = i;$ <br>217 } 217 } <sup>219</sup> break; 221 case 'H':<br>222 case 'I': 222 case 'I':<br>223 case 'k': 223 case 'k':<br>224 case 'l':  $224$  case 'l':<br>225 225 /\* 226  $*$  Of these,  $*$  lis the only specifier explicitly 227 227  $*$  documented as not being zero-padded. However,<br>228  $*$  there is no harm in allowing zero-padding. 228  $*$  there is no harm in allowing zero-padding.<br>229  $229$  \*  $230$  \* XXX The \$1 specifier may gobble one too many<br>231 \* digits if used incorrectly. 231  $*$  digits if used incorrectly.<br>232  $*$ / 232  $\overrightarrow{ }$ <sup>233</sup> if (!isdigit(\*buf)) return (NULL);  $236$  len = 2;<br>237 for  $(i =$ for (i = 0; len && isdigit(\*buf); buf++) {  $i * = 10i$  $i := *buf - '0';$ <br> $len--;$  $l = -$ ;

**new/usr/src/lib/libc/port/locale/strptime.c**

175

180

184

185

186

189

197

200

204

205

206

210

211

212

214

215

216

234

238

239

```
new/usr/src/lib/libc/port/locale/strptime.c 5
 241 }
242 if (c == 'H' || c == 'k') {
243if (i > 23)<br>return (NULL);
\frac{244}{245} return (NULL);
245 } else if (i > 12)
246 return (NULL);
248 tm-\tIm_\text{hour} = i;250 break;
252 case 'p':<br>253 '253 /*
254 * XXX This is bogus if parsed before hour-related 255
255 * specifiers.<br>256 */
 256 ^{\star} /
257 len = strlen(tptr->am);<br>258 len = strlen(tptr->am);
                       if (strncasecmp(buf, tptr->am, len) == 0) {
259if (tm->tm_hour > 12)<br>return (NULL);
2600<br>
if (tm->tm_hour == 12)<br>
if (tm->tm_hour == 12)
261262 tm->tm_hour = 0;
263buf += len;<br>hreak:
264<sup>4</sup> break;
 265 }
267 len = strlen(tptr->pm);<br>268 let = strlen(tptr->pm);
                       if (strncasecmp(buf, tptr->pm, len) == 0) {
269if (tm->tm_hour > 12)<br>return (NULL);
2700<br>
if (tm->tm_hour != 12)<br>
if (tm->tm_hour != 12)
271272tm->tm_hour += 12;
273but := len;<br>break;
274<sup>4</sup> break;
 275 }
277 return (NULL);
279 case 'A':
280 case 'a':
                      for (i = 0; i < asizeof(tptr->weekday); i++) {
282 len = strlen(tptr->weekday[i]);
283<br>284
                             if (\text{strncasecmp}(buf, tptr->weekday[i], len) == 0)284 0)
285 break;
 len = strlen(tptr->wday[i]);
286287if (strncasecmp(buf, tptr->wday[i], len) == 0) break;
2888 break;
 289 }
290 if (i == a size of (tptr->weekday))291 return (NULL);
293 tm \rightarrow tm\_wday = i;<br>294 but += len;294 buf += len;<br>295 break;
 295 break;
297 case 'U':
298 case 'W':<br>299 /*
 299 /*
\frac{300}{100} * XXX This is bogus, as we can not assume any valid \frac{301}{100} * information present in the tm structure at this
* information present in the tm structure at this 302<br>* point to calculate a real value. so just check t
302 * point to calculate a real value, so just check the 303
303 * range for now.<br>304 * /
 \frac{304}{4} \frac{1}{2}305 if (!isdigit(*buf))
306return (NULL);
```
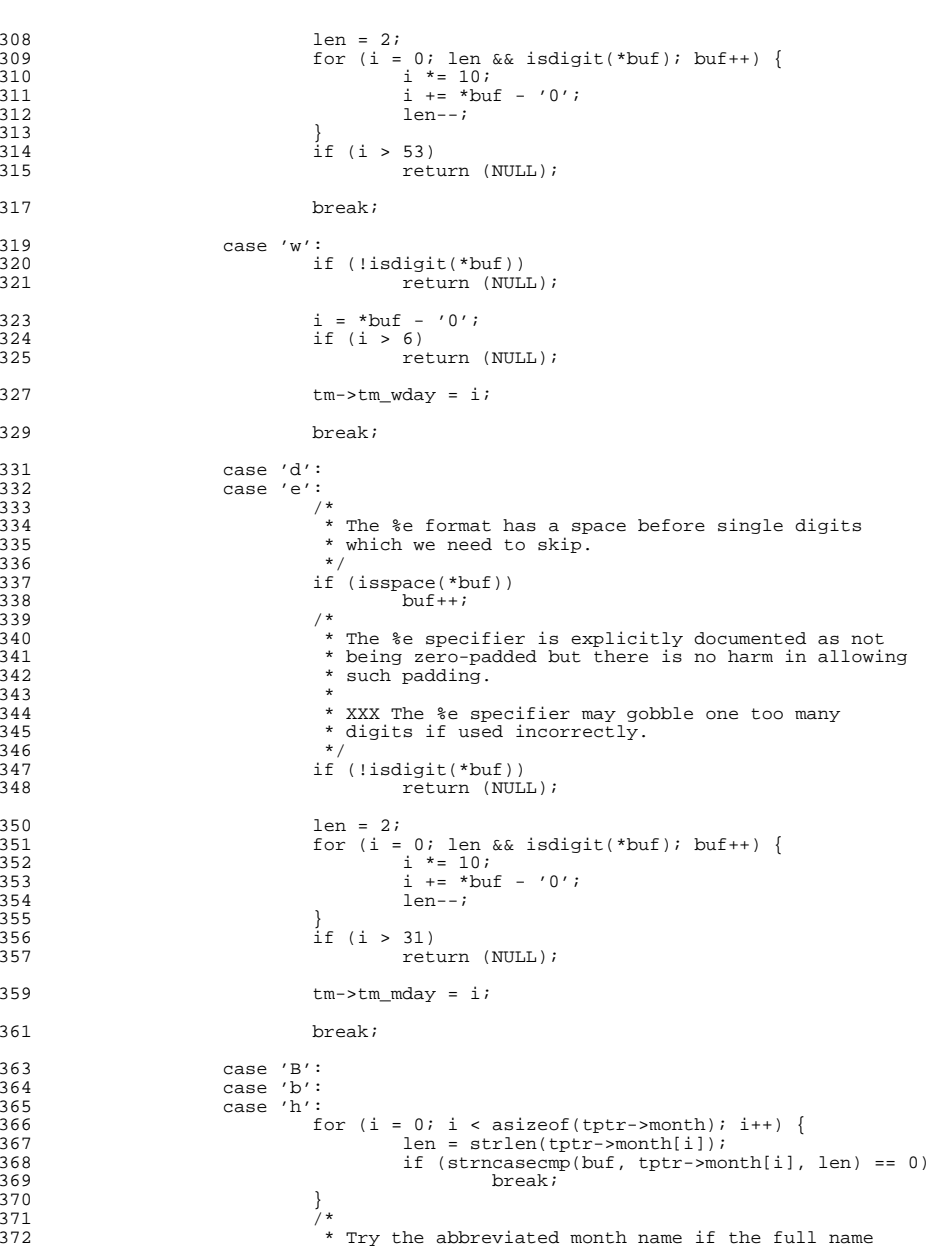

## **new/usr/src/lib/libc/port/locale/strptime.c<sup>6</sup>**

310

311

312

315

321

325

338

348

352

353

354

357

367

368

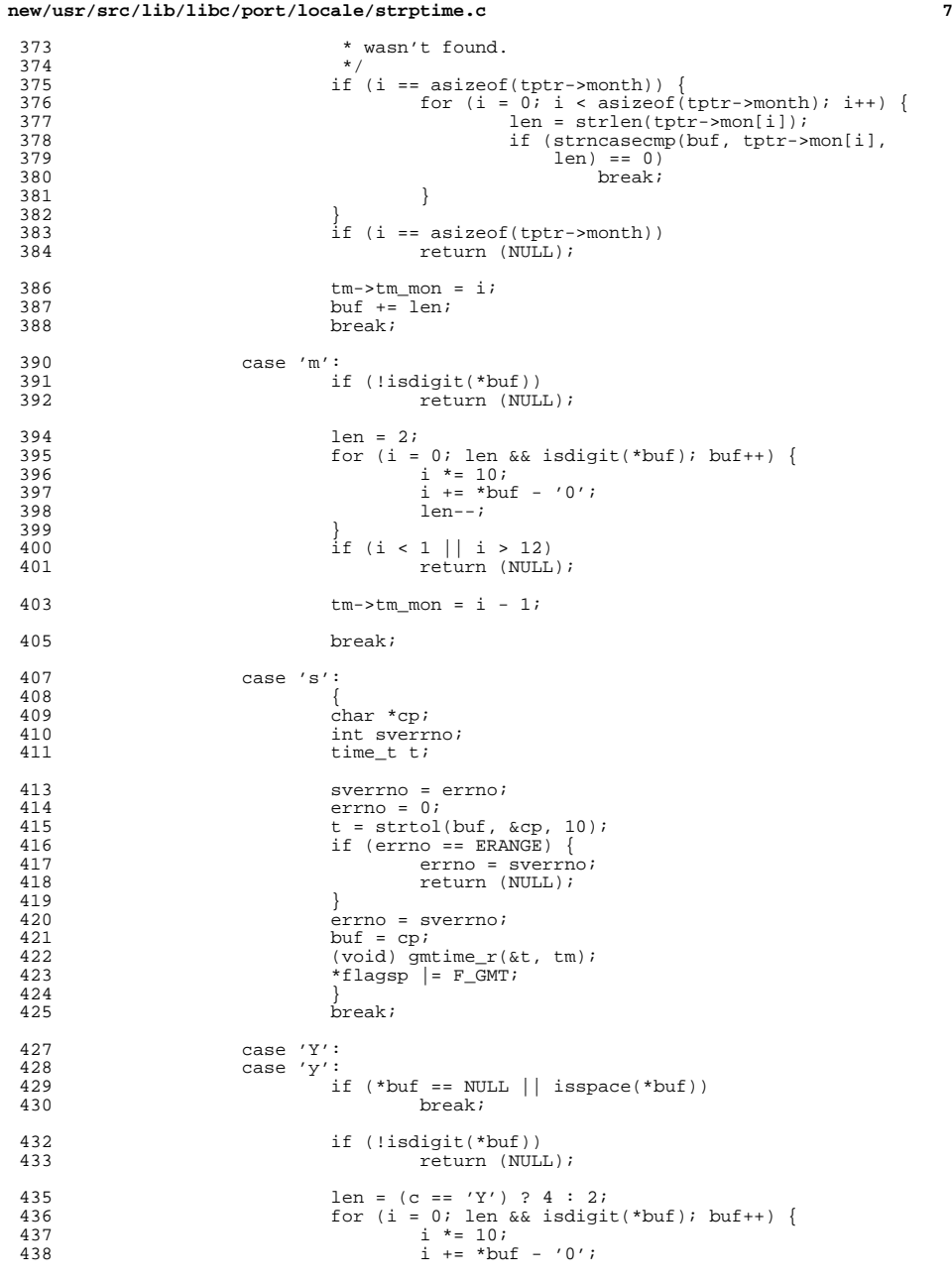

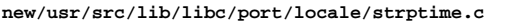

442

444

446

458

491<br>492<br>493<br>495

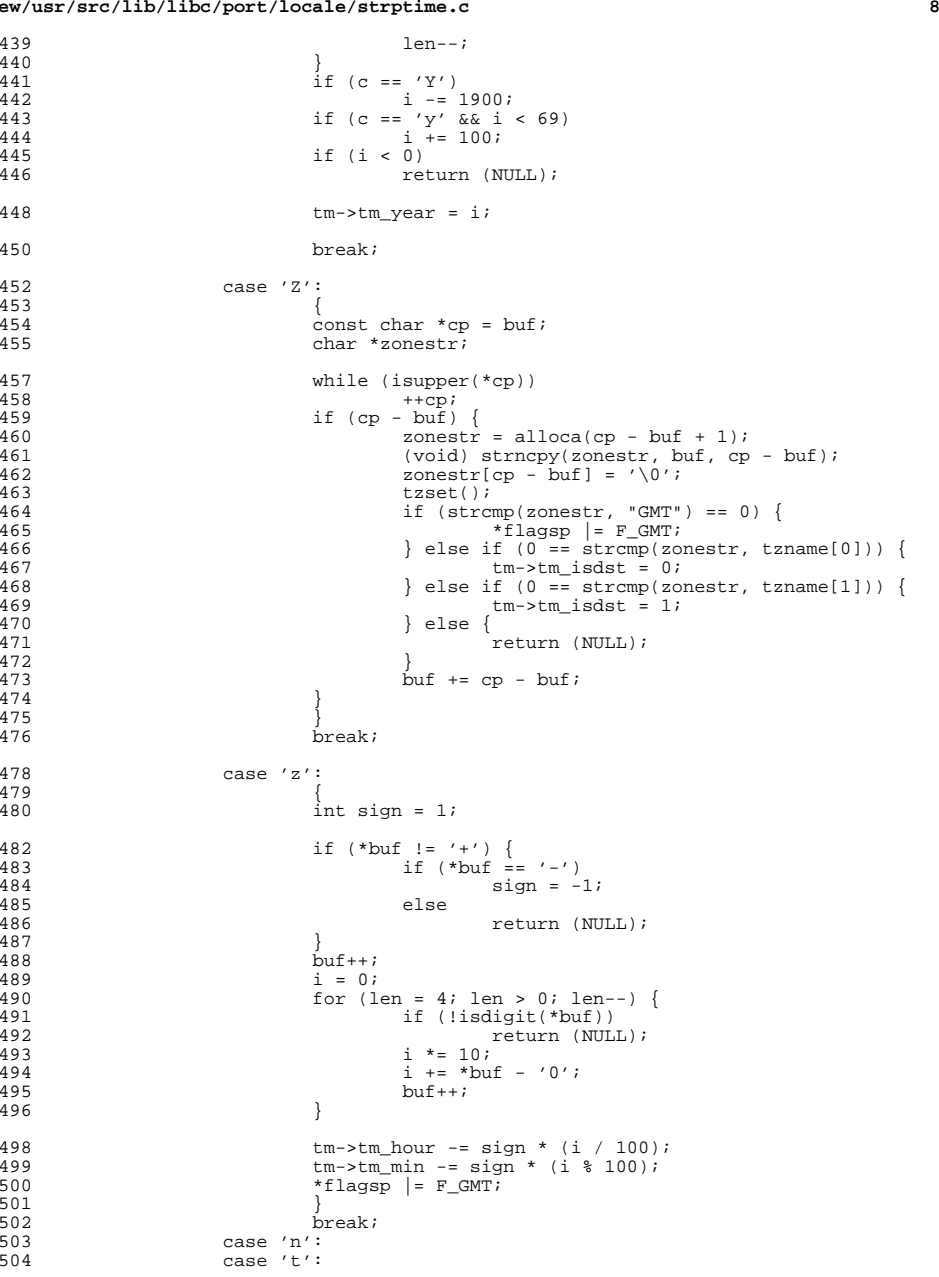

```
new/usr/src/lib/libc/port/locale/strptime.ce 9
505 while (isspace(*buf))<br>506 buf++i
506\frac{6}{7} buf++;
 507 break;
 508 }
509 }
511 if (!recurse)<br>512 if (bu
512 if (buf \& (*flagsp \& F\_GMT)) {<br>513 time t t = time cm(tm);
513 time_t t = timegm(tm);<br>514 (void) localtime r(kt)514 (void) localtime_r(\&t, \tmtext{tm});<br>515 )
 515 }<br>516 }
516 }
518 return ((char *)buf);
519 }
521 char *
 522 strptime(const char *_RESTRICT_KYWD buf, const char *_RESTRICT_KYWD fmt,
523 struct tm * RESTRICT KYWD tm)

522 strptime(const char *buf, const char *fmt, struct tm *tm)
524 {
525int flags = 0;<br>
int flags = F
524flags = F_ZERO;527 (void) memset(tm, 0, sizeof (*tm));
529 return (__strptime(buf, fmt, tm, &flags, uselocale(NULL)));
526 return (__strptime(buf, fmt, tm, &flags));
530 }
532 /*
533 * This is used by Solaris, and is a variant that does not clear the
534 * incoming tm. It is triggered by -D_STRPTIME_DONTZERO.
535 */
536 char *
 537 __strptime_dontzero(const char *_RESTRICT_KYWD buf,
538 const char *_RESTRICT_KYWD fmt, struct tm *_RESTRICT_KYWD tm)
 __strptime_dontzero(const char *buf, const char *fmt, struct tm *tm)
534539 {<br>540
            int flags = 0;
542 return (__strptime(buf, fmt, tm, &flags, uselocale(NULL)));
 543 }
 545 /*
546 * strptime_l is an extension that seems natural, and indeed, MacOS X
547 * includes it within their <xlocale.h> and it is part of GNU libc as well.548 * For now we restrict it to the cases where strict namespaces are not
549 * included. We expect to see it in a future version of POSIX. locale_t is550 * not a restrict, since the spec for it doesn't assume its a pointer. We551 * therefore pass it analagously to the way strftime_l is specified.552 *
553 * We are not providing a non-zeroing version at this time.554 */
555 char *
 556 strptime_l(const char *_RESTRICT_KYWD buf, const char *_RESTRICT_KYWD fmt,
557 struct tm *_RESTRICT_KYWD tm, locale_t loc)558 {
559 int flags = 0;
561 (void) memset(tm, 0, sizeof (*tm));
563 return (__strptime(buf, fmt, tm, &flags, loc));
538 return (__strptime(buf, fmt, tm, &flags));
564 }
     ______unchanged_portion_omitted_
```
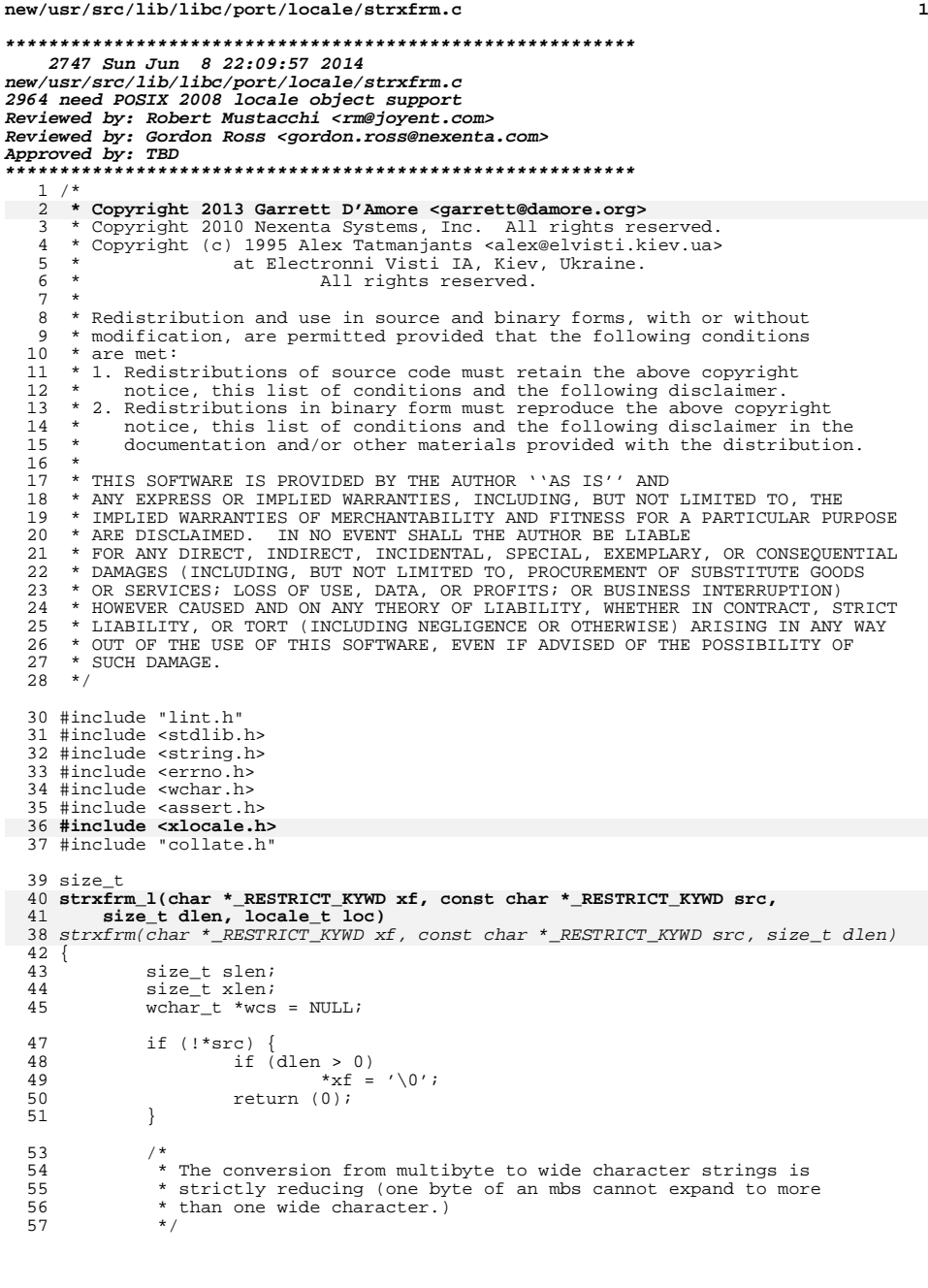

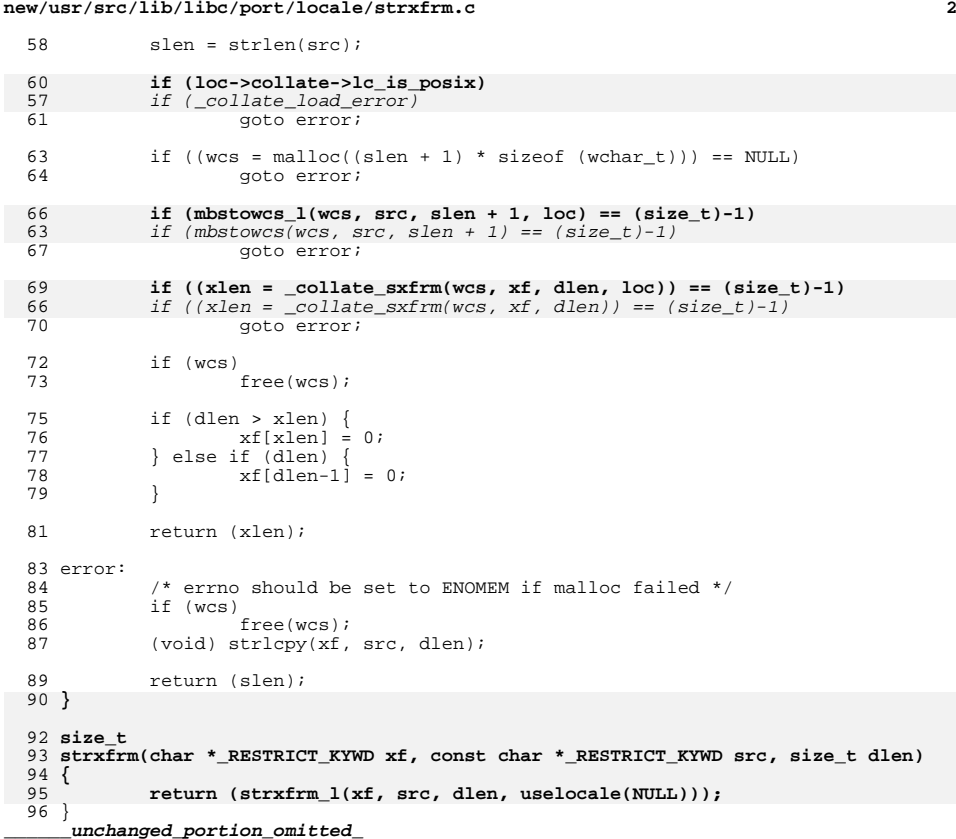

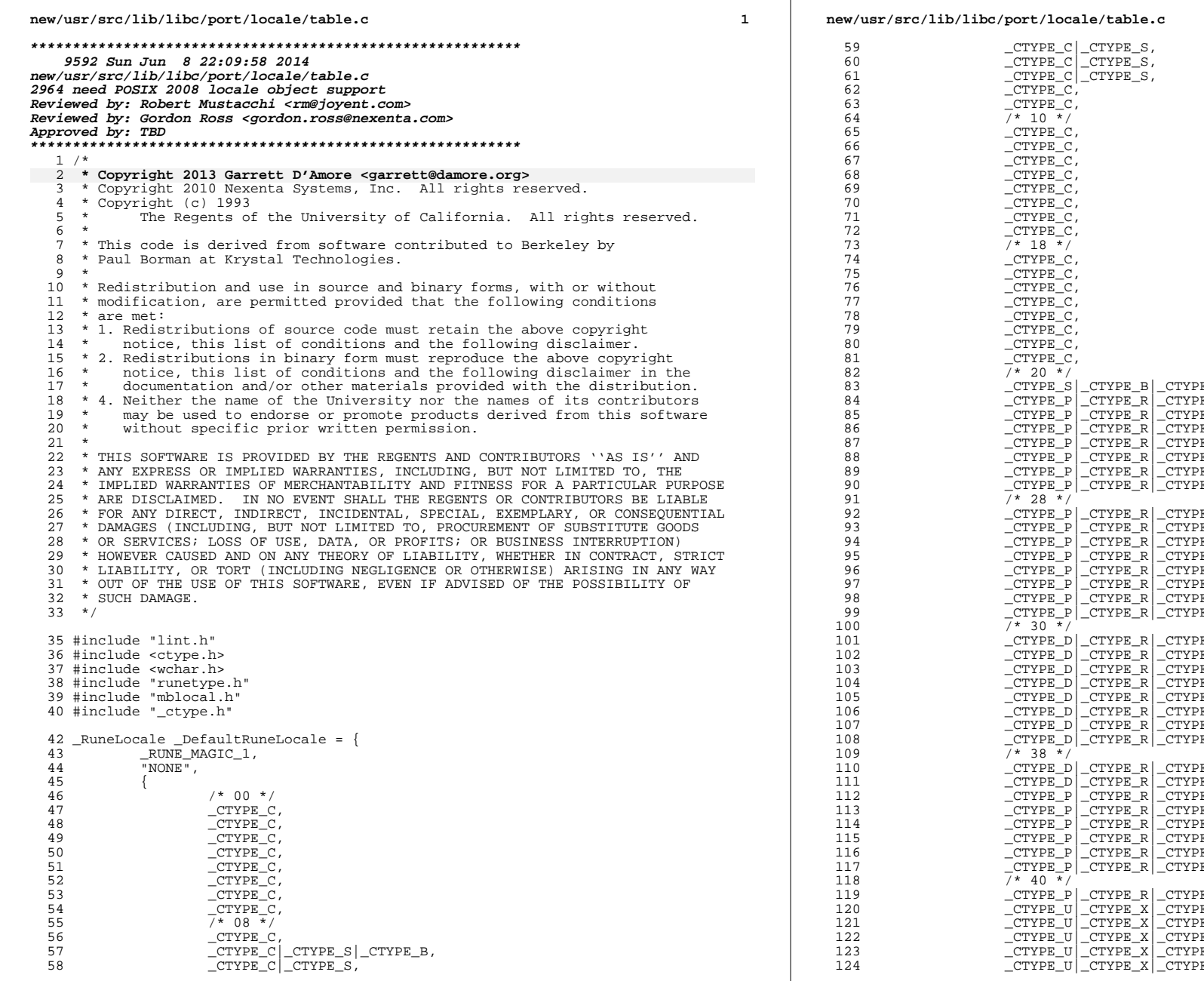

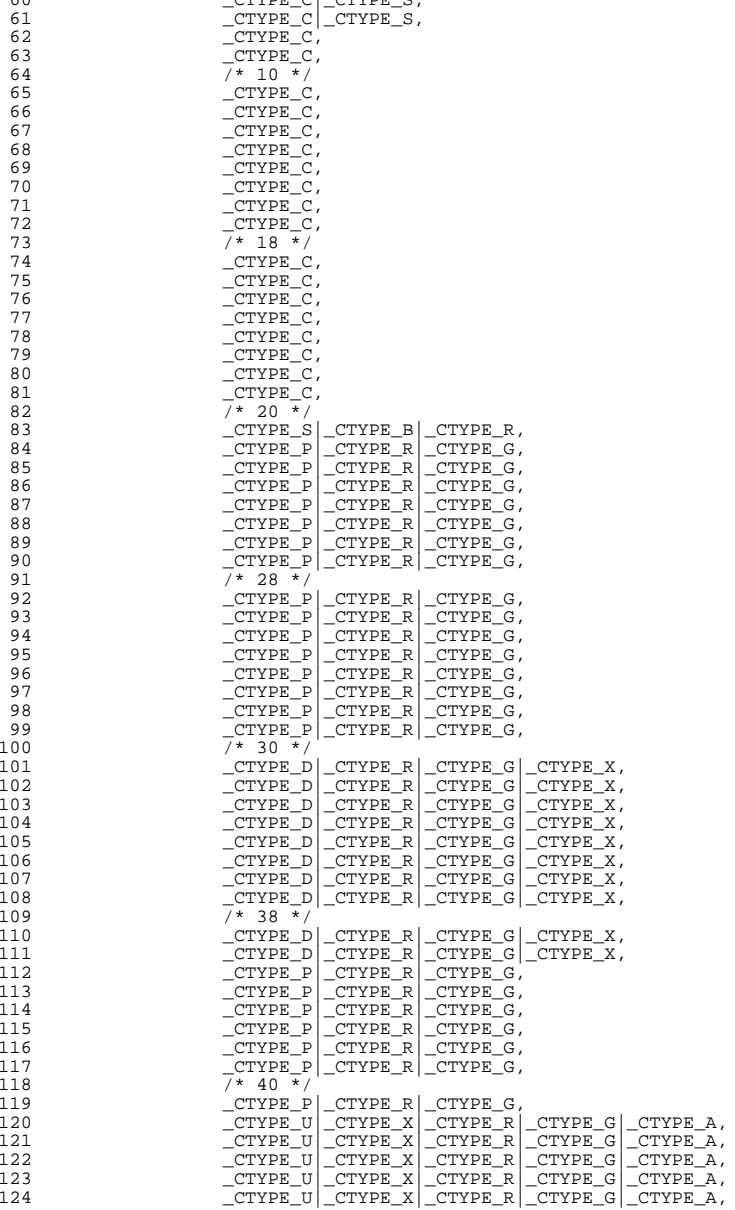

## **new/usr/src/lib/libc/port/locale/table.c**

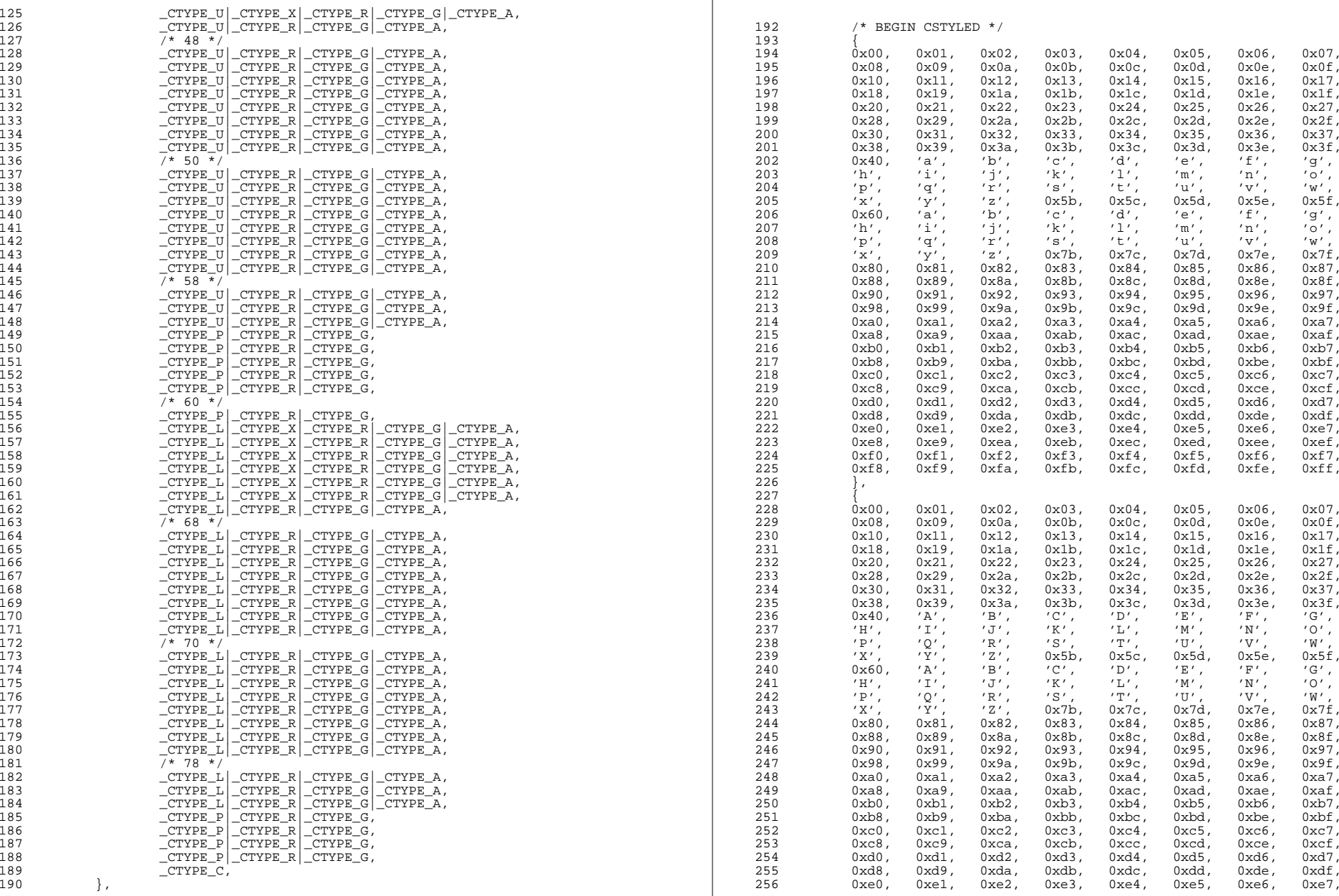

## **new/usr/src/lib/libc/port/locale/table.c<sup>5</sup>**

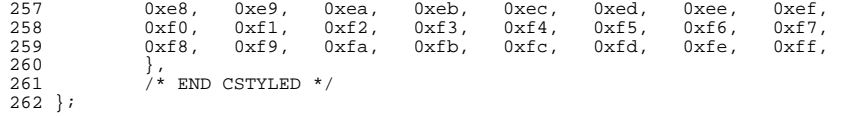

\_RuneLocale \*\_CurrentRuneLocale = &\_DefaultRuneLocale;

```
264 /* Taken from former _ctype.c */
265 unsigned int *__ctype_mask = _DefaultRuneLocale.__runetype;
```
int \*\_\_trans\_lower = \_DefaultRuneLocale.\_\_maplower; <sup>268</sup> int \*\_\_trans\_upper = \_DefaultRuneLocale.\_\_mapupper;

/\* 272 \* Used in various string routines to conditionalize versions optimized for 273 \* the ASCII case 274 \*/

int charset\_is\_ascii = 1;

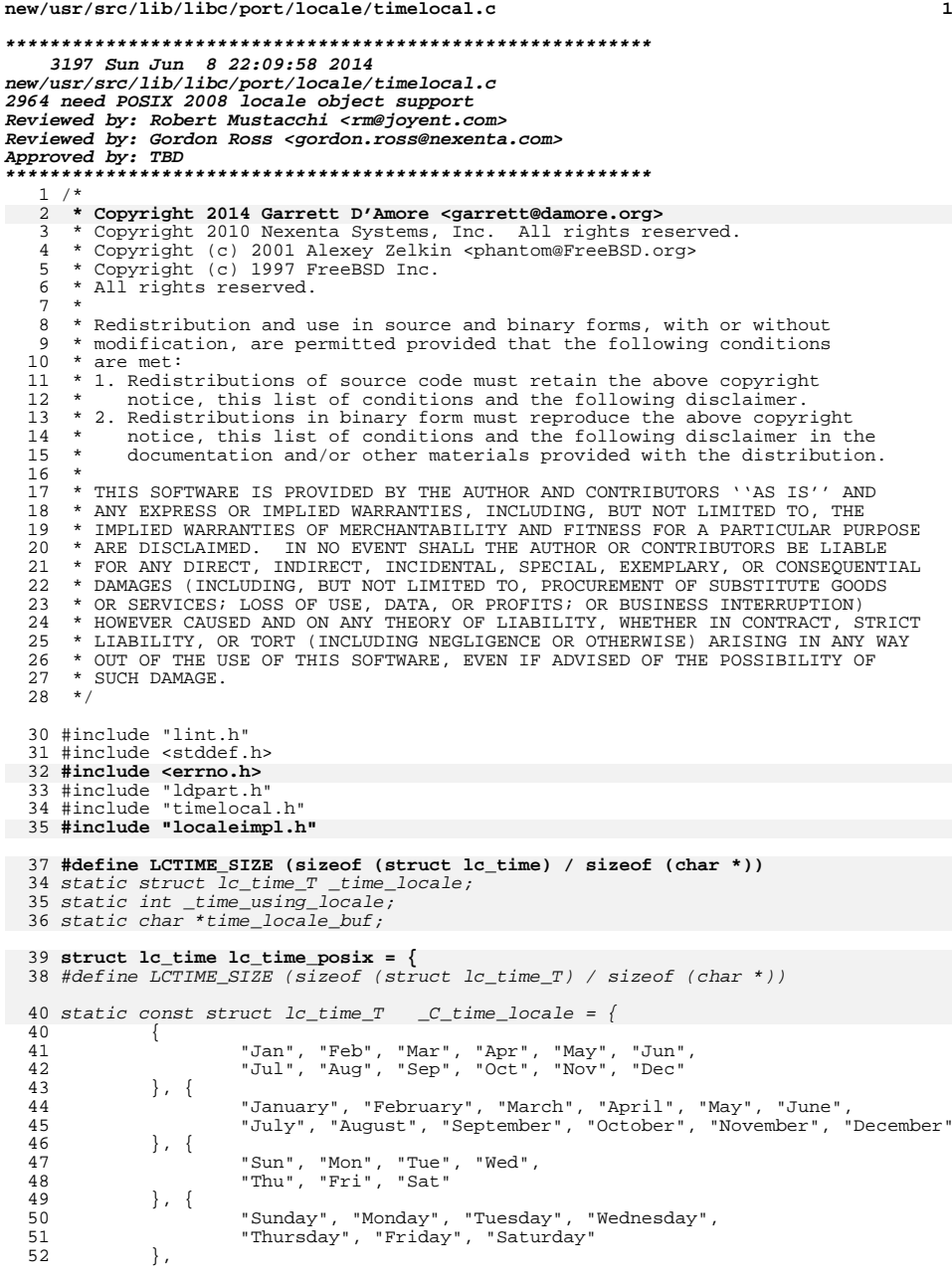

**new/usr/src/lib/libc/port/locale/timelocal.c <sup>2</sup>** 54 /\* X\_fmt \*/<br>55 "%H:%M:%S",  $"8H:\overline{8}M:8S"$ , <sup>57</sup> /\* 58 \* x\_fmt<br>59 \* Since 59 \* Since the C language standard calls for<br>60 \* "date, using locale's date format," anyt <sup>60</sup> \* "date, using locale's date format," anything goes. <sup>61</sup> \* Using just numbers (as here) makes Quakers happier; 62  $*$  it's also compatible with SVR4.<br>63  $*/$ <sup>63</sup> \*/ <sup>64</sup> "%m/%d/%y", <sup>66</sup> /\* 67  $\star$  c\_fmt<br>68  $\star$ / <sup>68</sup> \*/ <sup>69</sup> "%a %b %e %H:%M:%S %Y", 71  $\frac{7}{72}$   $\frac{7}{72}$  $"AM"$ , 74  $/$   $/$  pm  $*/$ <br>75  $"PM"$ ,  $"PM"$ , <sup>77</sup> /\* date\_fmt \*/ "%a %b %e %H:%M:%S %Z %Y",  $\begin{matrix} 80 \\ 81 \end{matrix} \qquad \qquad \begin{matrix} \star \\ \star \end{matrix}$ 81  $*$  ampm\_fmt - To determine 12-hour clock format time (empty, if N/A)  $*$ / <sup>82</sup> \*/ <sup>83</sup> "%I:%M:%S %p" <sup>84</sup> }; 86 **struct locdata \_\_posix\_time\_locdata = {** 87 **.l\_lname = "C", .l\_refcnt = (uint32\_t)-1, .l\_data = { &lc\_time\_posix }** 888990 **};** 92 **struct locdata \*** 93 **\_\_lc\_time\_load(const char \*name)** 87 struct lc\_time\_T \* 88 \_\_get\_current\_time\_locale(void) <sup>94</sup> { 95 **struct locdata \*ldata;** 96 **struct lc\_time \*ltime;** 97 **int ret;** 9090 return (\_time\_using\_locale ?  $\&$ \_time\_locale :<br>91 (struct lc time  $T * \&$  C time locale);  $(\text{struct } lc\_time_T * ) &c\_time\_locale$ ; 92 } 99 **if ((ldata = \_\_locdata\_alloc(name, sizeof (\*ltime))) == NULL) {** 100 **errno = EINVAL;** 101**return (NULL);** 102 **}** 103 **ltime = ldata->l\_data[0];** 105 **ret = \_\_part\_load\_locale(name, (char \*\*)&ldata->l\_data[1],** 106 **"LC\_TIME", LCTIME\_SIZE, LCTIME\_SIZE, (const char \*\*)ltime);**108 **if (ret != \_LDP\_LOADED) {** 109 **\_\_locdata\_release(ldata);** 110 **errno = EINVAL;** 111 $\begin{aligned} &\qquad \qquad \texttt{return (NULL)}\texttt{;}\\ \end{aligned}$ 112**}**

## **new/usr/src/lib/libc/port/locale/timelocal.c<sup>3</sup>**

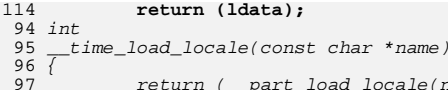

- 
- return (\_\_part\_load\_locale(name, &\_time\_using\_locale, 98 &time\_locale\_buf, "LC\_TIME", LCTIME\_SIZE, LCTIME\_SIZE, 99 (const char \*\*)&\_time\_locale));
- <sup>115</sup> }

**\_\_\_\_\_\_unchanged\_portion\_omitted\_**

**new/usr/src/lib/libc/port/locale/timelocal.h**

**h** 1 **\*\*\*\*\*\*\*\*\*\*\*\*\*\*\*\*\*\*\*\*\*\*\*\*\*\*\*\*\*\*\*\*\*\*\*\*\*\*\*\*\*\*\*\*\*\*\*\*\*\*\*\*\*\*\*\*\*\* 1978 Sun Jun 8 22:09:58 2014 new/usr/src/lib/libc/port/locale/timelocal.h2964 need POSIX 2008 locale object support Reviewed by: Robert Mustacchi <rm@joyent.com> Reviewed by: Gordon Ross <gordon.ross@nexenta.com>Approved by: TBD \*\*\*\*\*\*\*\*\*\*\*\*\*\*\*\*\*\*\*\*\*\*\*\*\*\*\*\*\*\*\*\*\*\*\*\*\*\*\*\*\*\*\*\*\*\*\*\*\*\*\*\*\*\*\*\*\*\***<sup>1</sup> /\* 2 **\* Copyright 2013 Garrett D'Amore <garrett@damore.org>** <sup>3</sup> \* Copyright 2010 Nexenta Systems, Inc. All rights reserved. <sup>4</sup> \* Copyright (c) 1997-2002 FreeBSD Project. <sup>5</sup> \* All rights reserved. <sup>6</sup> \* <sup>7</sup> \* Redistribution and use in source and binary forms, with or without <sup>8</sup> \* modification, are permitted provided that the following conditions <sup>9</sup> \* are met: 10  $*$  1. Redistributions of source code must retain the above copyright<br>11  $*$  notice, this list of conditions and the following disclaimer notice, this list of conditions and the following disclaimer. 12  $*$  2. Redistributions in binary form must reproduce the above copyright 13  $*$  notice, this list of conditions and the following disclaimer in t 13 \* notice, this list of conditions and the following disclaimer in the 14 \* documentation and/or other materials provided with the distribution 14  $*$  documentation and/or other materials provided with the distribution.<br>15  $*$ 15 \*<br>16 \* THIS SOFTWARE IS PROVIDED BY THE AUTHOR AND CONTRIBUTORS ''AS IS'' AND<br>15 \* AUTHORICAL CONTRIBUTION INCLUDED AND LONG LONG LONG TO THE <sup>17</sup> \* ANY EXPRESS OR IMPLIED WARRANTIES, INCLUDING, BUT NOT LIMITED TO, THE <sup>18</sup> \* IMPLIED WARRANTIES OF MERCHANTABILITY AND FITNESS FOR A PARTICULAR PURPOSE <sup>19</sup> \* ARE DISCLAIMED. IN NO EVENT SHALL THE AUTHOR OR CONTRIBUTORS BE LIABLE <sup>20</sup> \* FOR ANY DIRECT, INDIRECT, INCIDENTAL, SPECIAL, EXEMPLARY, OR CONSEQUENTIAL <sup>21</sup> \* DAMAGES (INCLUDING, BUT NOT LIMITED TO, PROCUREMENT OF SUBSTITUTE GOODS <sup>22</sup> \* OR SERVICES; LOSS OF USE, DATA, OR PROFITS; OR BUSINESS INTERRUPTION) <sup>23</sup> \* HOWEVER CAUSED AND ON ANY THEORY OF LIABILITY, WHETHER IN CONTRACT, STRICT <sup>24</sup> \* LIABILITY, OR TORT (INCLUDING NEGLIGENCE OR OTHERWISE) ARISING IN ANY WAY <sup>25</sup> \* OUT OF THE USE OF THIS SOFTWARE, EVEN IF ADVISED OF THE POSSIBILITY OF <sup>26</sup> \* SUCH DAMAGE.  $27 * /$ <sup>29</sup> #ifndef \_TIMELOCAL\_H\_ <sup>30</sup> #define \_TIMELOCAL\_H\_ <sup>32</sup> /\* <sup>33</sup> \* Private header file for the strftime and strptime localization <sup>34</sup> \* stuff. <sup>35</sup> \*/ 36 **struct lc\_time {** 35 struct lc\_time\_T { 37 const char \*mon[12];<br>38 const char \*month[12] 38 const char \*month[12];<br>39 const char \*wdav[7]; 39 const char<br>40 const char 40 const char \*weekday[7];<br>41 const char \*X fmt; 41 const char  $*x_{\text{int}}$ ;<br>42 const char  $*x_{\text{int}}$ ; 42 const char \*x\_fmt;<br>43 const char \*c fmt; 43 const char  $\begin{array}{cc} *c\_f1 \\ *2 \end{array}$ <br>44 const char  $\begin{array}{cc} *c\_f1 \\ *am \end{array}$ 44 const char \*am;<br>45 const char \*pm; 45 const char<br>46 const char 46 const char \*date\_fmt;<br>47 const char \*ampm\_fmt; const char <sup>48</sup> };

# 50 struct lc\_time \*\_get\_current\_time\_locale(void);

50 struct lc\_time \*\_\_get\_current\_time\_locale(void);<br>49 struct lc\_time\_T \*\_\_get\_current\_time\_locale(void);<br>51 int \_\_\_\_\_time\_load\_locale(const char \*);

<sup>53</sup> #endif /\* !\_TIMELOCAL\_H\_ \*/

```
new/usr/src/lib/libc/port/locale/tolower.c
```

```
d 1
********************************************************** 1142 Sun Jun 8 22:09:58 2014
new/usr/src/lib/libc/port/locale/tolower.c
2964 need POSIX 2008 locale object support
Reviewed by: Robert Mustacchi <rm@joyent.com>
Reviewed by: Gordon Ross <gordon.ross@nexenta.com>Approved by: TBD
**********************************************************1 /*
  2 * This file and its contents are supplied under the terms of the 3 * Common Development and Distribution License ("CDDL"), version 1
  3 * Common Development and Distribution License ("CDDL"), version 1.0.
     4 * You may only use this file in accordance with the terms of version
  \frac{5}{6} * 1.0 of the CDDL.
   6 *
7 * A full copy of the text of the CDDL should have accompanied this
  8 * source. A copy of the CDDL is also available via the Internet at
  9 * http://www.illumos.org/license/CDDL.
 10 */
 12 /*
13 * Copyright 2013 Garrett D'Amore <garrett@damore.org>14 * Copyright 2010 Nexenta Systems, Inc. All rights reserved.<br>15 * *
 15 */
 16 #include "lint.h"
 17 #include <ctype.h>
  18 #include <locale.h>
  19 #include "localeimpl.h"
  20 #include "lctype.h"
  22 #pragma weak _tolower = tolower
  23 #pragma weak _toupper = toupper
 25 int
  26 tolower_l(int c, locale_t loc)
  27 {
  28 return (((unsigned)c > 255) ? c : loc->ctype->lc_trans_lower[c]);
  29 }
  31 int
  32 toupper_l(int c, locale_t loc)
  33 {
  34 return (((unsigned)c > 255) ? c : loc->ctype->lc_trans_upper[c]);
  35 }
  37 #undef tolower
  38 int
  39 tolower(int c)
  40 {
 41 return (isascii(c) ? __trans_lower[c] : tolower_l(c, uselocale(NULL)));
 24return (((unsigned)c > 255) ? c : _trans_lower[c]);
  42 }
  44 #undef toupper
  45 int
 46 toupper(int c)
  47 {
 48 return (isascii(c) ? __trans_upper[c] : toupper_l(c, uselocale(NULL)));
 return (((unsigned)c > 255) ? c : __trans_upper[c]);
 3049 }
      ______unchanged_portion_omitted_
```
**new/usr/src/lib/libc/port/locale/towlower.cd 1 \*\*\*\*\*\*\*\*\*\*\*\*\*\*\*\*\*\*\*\*\*\*\*\*\*\*\*\*\*\*\*\*\*\*\*\*\*\*\*\*\*\*\*\*\*\*\*\*\*\*\*\*\*\*\*\*\*\* 3709 Sun Jun 8 22:09:58 2014 new/usr/src/lib/libc/port/locale/towlower.c 2964 need POSIX 2008 locale object support Reviewed by: Robert Mustacchi <rm@joyent.com> Reviewed by: Gordon Ross <gordon.ross@nexenta.com>Approved by: TBD \*\*\*\*\*\*\*\*\*\*\*\*\*\*\*\*\*\*\*\*\*\*\*\*\*\*\*\*\*\*\*\*\*\*\*\*\*\*\*\*\*\*\*\*\*\*\*\*\*\*\*\*\*\*\*\*\*\***<sup>1</sup> /\* 2 **\* Copyright 2013 Garrett D'Amore <garrett@damore.org>**3 \* Copyright 2010 Nexenta Systems, Inc. All rights reserved.  $\frac{4}{5}$  \* Copyright (c) 1989, 1993 The Regents of the University of California. All rights reserved. <sup>6</sup> \* (c) UNIX System Laboratories, Inc. <sup>7</sup> \* All or some portions of this file are derived from material licensed <sup>8</sup> \* to the University of California by American Telephone and Telegraph <sup>9</sup> \* Co. or Unix System Laboratories, Inc. and are reproduced herein with <sup>10</sup> \* the permission of UNIX System Laboratories, Inc. <sup>11</sup> \* <sup>12</sup> \* This code is derived from software contributed to Berkeley by <sup>13</sup> \* Paul Borman at Krystal Technologies. <sup>14</sup> \* <sup>15</sup> \* Redistribution and use in source and binary forms, with or without <sup>16</sup> \* modification, are permitted provided that the following conditions <sup>17</sup> \* are met: <sup>18</sup> \* 1. Redistributions of source code must retain the above copyright <sup>19</sup> \* notice, this list of conditions and the following disclaimer. 20  $*$  2. Redistributions in binary form must reproduce the above copyright  $*$  notice, this list of conditions and the following disclaimer in the 21  $*$  notice, this list of conditions and the following disclaimer in the 22  $*$  documentation and/or other materials provided with the distribution documentation and/or other materials provided with the distribution. 23  $*$  4. Neither the name of the University nor the names of its contributors 24  $*$  may be used to endorse or promote products derived from this software 24  $*$  may be used to endorse or promote products derived from this software<br>25  $*$  without specific prior written permission without specific prior written permission. <sup>26</sup> \* 27  $*$  THIS SOFTWARE IS PROVIDED BY THE REGENTS AND CONTRIBUTORS ''AS IS'' AND 28  $*$  ANY EXPRESS OR IMPLIED WARRANTIES. INCLUDING, BUT NOT LIMITED TO, THE <sup>28</sup> \* ANY EXPRESS OR IMPLIED WARRANTIES, INCLUDING, BUT NOT LIMITED TO, THE <sup>29</sup> \* IMPLIED WARRANTIES OF MERCHANTABILITY AND FITNESS FOR A PARTICULAR PURPOSE <sup>30</sup> \* ARE DISCLAIMED. IN NO EVENT SHALL THE REGENTS OR CONTRIBUTORS BE LIABLE <sup>31</sup> \* FOR ANY DIRECT, INDIRECT, INCIDENTAL, SPECIAL, EXEMPLARY, OR CONSEQUENTIAL <sup>32</sup> \* DAMAGES (INCLUDING, BUT NOT LIMITED TO, PROCUREMENT OF SUBSTITUTE GOODS <sup>33</sup> \* OR SERVICES; LOSS OF USE, DATA, OR PROFITS; OR BUSINESS INTERRUPTION) <sup>34</sup> \* HOWEVER CAUSED AND ON ANY THEORY OF LIABILITY, WHETHER IN CONTRACT, STRICT <sup>35</sup> \* LIABILITY, OR TORT (INCLUDING NEGLIGENCE OR OTHERWISE) ARISING IN ANY WAY <sup>36</sup> \* OUT OF THE USE OF THIS SOFTWARE, EVEN IF ADVISED OF THE POSSIBILITY OF <sup>37</sup> \* SUCH DAMAGE. <sup>38</sup> \*/ <sup>40</sup> #include "lint.h" <sup>41</sup> #include <wctype.h> <sup>42</sup> #include <stdio.h> 43 **#include "localeimpl.h"** 44 **#include "lctype.h"** <sup>45</sup> #include "runetype.h" 47 static wint\_t<br>48 **change\_case\_ext(locale\_t loc, wint\_t c, int lower)**<br>45 \_*change\_case\_ext(wint\_t c, int lower)*<br>49 { 48 change\_case\_ext(locale\_t loc, wint\_t c, int lower) 50 **const \_RuneLocale \*rl;** 51 **const \_RuneRange \*rr;** 5252 **const RuneEntry \*base, \*re;**<br>53 **cize t lim:** size\_t lim; 48 \_RuneRange \*rr; 49 \_RuneEntry \*base, \*re; 55 if  $(c < 0$   $\vert c \vert =$  EOF)

## **new/usr/src/lib/libc/port/locale/towlower.c<sup>2</sup>**

```
56 return (c);
 58 rl = loc->runelocale;
 59 rr = lower ? &rl->__maplower_ext : &rl->__mapupper_ext;
 54\begin{array}{ccc} 54 & & rr = lower ? \\ 55 & & & \& \text{Current} \end{array}55 &_CurrentRuneLocale->__maplower_ext :
56 &_CurrentRuneLocale->__mapupper_ext;
60 /* Binary search -- see bsearch.c for explanation. */
 61 base = rr->_ranges;<br>62 for \lim_{r\to\infty} praxes
 62 for (\lim_{x \to \infty} \frac{1}{x})^2 - \lim_{x \to \infty} \frac{1}{x} = 0; \lim_{x \to \infty} = 1) {
 63 re = base + (lim >> 1);<br>64 if (re-> min <= c, \&c, c)64 if (re->min \leq c \& c \leq re->max) {<br>65 return (re->max \leq r \leq -re->max)65 return (re->\_map + c - re->\_min);<br>66 \} else if (c > re-> max) {
 66 } else if (c > re \rightarrow max) {<br>67 <br>hase = re + 1;
 67 base = re + 1;<br>68 lim_{n \to \infty}68 lim--;
  69 }
 70 }
 72 return (c);
 73 }
  75 wint_t
  76 towlower_l(wint_t wc, locale_t loc)
  77 {
 7878 return (iswascii(wc) ? __trans_lower[wc] :<br>79 (wc < 0 || wc >= CACHED RUNES) ?
 79 (wc < 0 || wc >= _CACHED_RUNES) ?<br>80 change case ext(loc, wc, 1) :
 80 change_case_ext(loc, wc, 1):<br>81 co->runelocale-> maplower[w

81 loc->runelocale->__maplower[wc]);82 }
 84 #undef towlower
 85 wint_t
 86 towlower(wint t wc)
 87 {
 88 return (iswascii(wc) ? __trans_lower[wc] :
89 (wc < 0 || wc >= _CACHED_RUNES) ?
90 change_case_ext(uselocale(NULL), wc, 1) :
91 uselocale(NULL)->runelocale->__maplower[wc]);7676 return ((wc < 0) / wc > = _CACHED_RUNES) ?<br>77 Change Case ext(wc - 1).
                   change case ext(wc, 1) :

78 _CurrentRuneLocale->__maplower[wc]);92 }
  94 wint_t
  95 towupper_l(wint_t wc, locale_t loc)
  96 {
 9797 return (iswascii(wc) ? __trans_upper[wc] :<br>98 (WC < 0 U WC > = CACUFD PINFS) ?
 98 (wc < 0 || wc > = _CACHED-RUNES)?<br>99 change case ext(loc, wc, 0):
                   change_case_ext(loc, wc, 0) :

100 loc->runelocale->__mapupper[wc]);101 }
103 #undef towupper
104 wint_t
105 towupper(wint_t wc)
106 {
107107 return (iswascii(wc) ? __trans_upper[wc] :<br>108 (wc < 0 || wc >= CACHED RINES) ?
108 (wc < 0 || wc >= _CACHED_RUNES) ?<br>109 Change case ext (use) ocale (NIII.1.)

109 change_case_ext(uselocale(NULL), wc, 0) :
110 uselocale(NULL)->runelocale->__mapupper[wc]);8585 return ((wc < 0) / wc > = _CACHED_RUNES)^2<br>86 Change Case ext(wc, 0)_change\_case\_ext(wc, 0) :
  87 _____________CurrentRuneLocale->__mapupper[wc]);
111 }
```
**\_\_\_\_\_\_unchanged\_portion\_omitted\_**

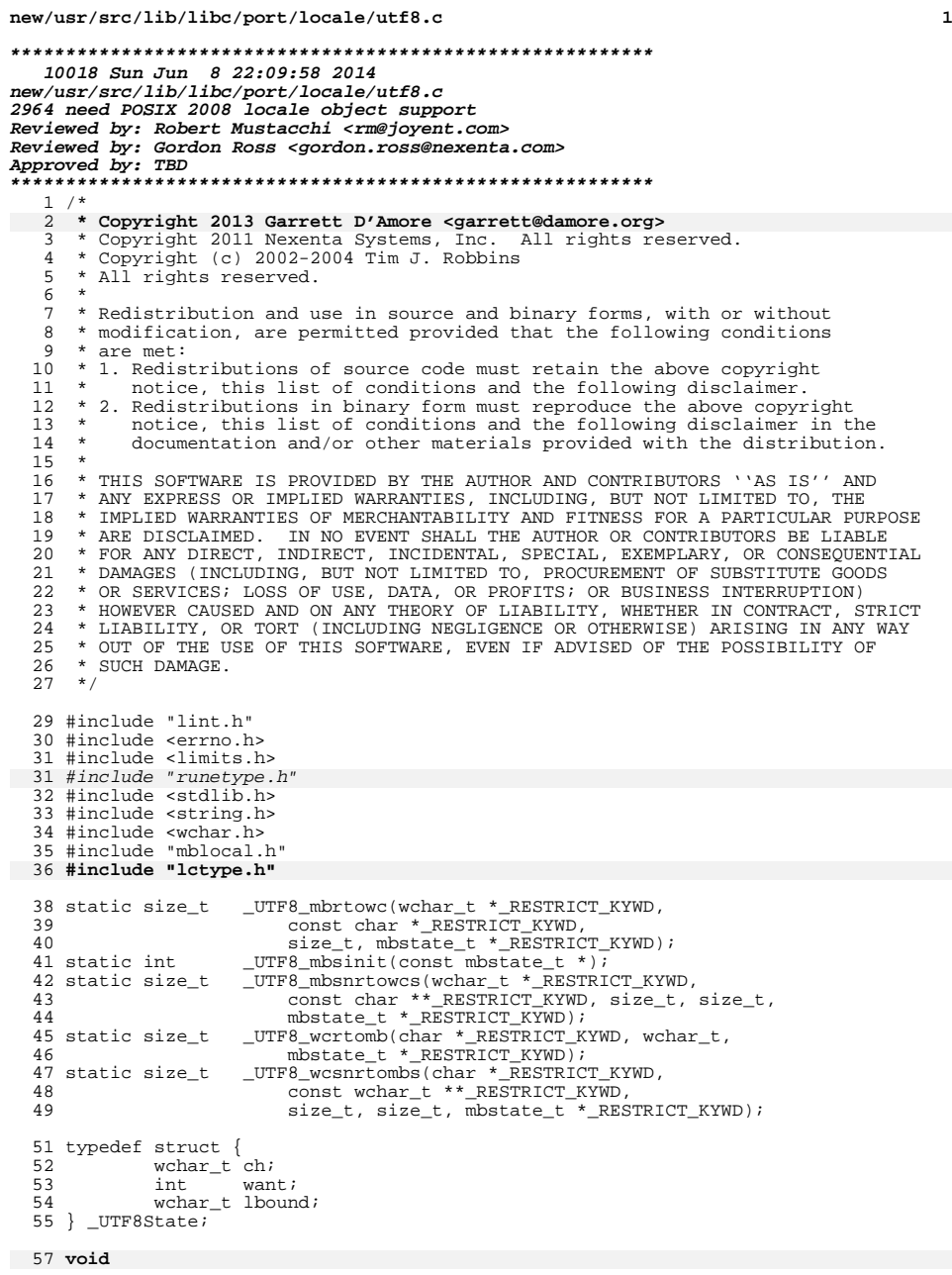

```
new/usr/src/lib/libc/port/locale/utf8.c 2
  58 _UTF8_init(struct lc_ctype *lct)
  56 int
  57 _UTF8_init(_RuneLocale *rl)
59 {
 60 lct->lc_mbrtowc = _UTF8_mbrtowc;
 61 lct->lc_wcrtomb = _UTF8_wcrtomb;
 62 lct->lc_mbsinit = _UTF8_mbsinit;
 63 lct->lc_mbsnrtowcs = _UTF8_mbsnrtowcs;
 64 lct->lc_wcsnrtombs = _UTF8_wcsnrtombs;
 65 lct->lc_is_ascii = 0;
  66 lct->lc_max_mblen = 4;
 59_mmbrtowc = _UUTF8_mbrtowc;
  60wcrtomb = UTF8 wcrtomb;
  61\frac{1}{2} mbsinit = \frac{1}{2} UTF8_mbsinit;
  62\_mbsnrtowcs = \overline{UTF8\_mbsnrtowcs};
  63wcsnrtombs = UTF8_wcsnrtombs;64CurrentRuneLocale = r1;66charset_is_ascii = 0;68\begin{matrix} 8 \\ 0 \end{matrix} /*
  69 * In theory up to 6 bytes can be used for the encoding,
70 * but only encodings with more than 4 bytes are illegal.71 */
 __ctype[520] = 4;
 /*
  727374 * Note that the other CSWIDTH members are nonsensical for this75 * this coding. They only are valid with EUC codings.<br>76 *76
```

```
78 return (0);
```
 } **\_\_\_\_\_\_unchanged\_portion\_omitted\_**

```
new/usr/src/lib/libc/port/locale/wcrtomb.cd 1
********************************************************** 1962 Sun Jun 8 22:09:59 2014
new/usr/src/lib/libc/port/locale/wcrtomb.c
2964 need POSIX 2008 locale object support
Reviewed by: Robert Mustacchi <rm@joyent.com>
Reviewed by: Gordon Ross <gordon.ross@nexenta.com>Approved by: TBD
**********************************************************1 /*
2 * Copyright 2013 Garrett D'Amore <garrett@damore.org>3 * Copyright 2010 Nexenta Systems, Inc. All rights reserved.
   4 * Copyright (c) 2002-2004 Tim J. Robbins.
   5 * All rights reserved.
   6 *
   7 * Redistribution and use in source and binary forms, with or without
   8 * modification, are permitted provided that the following conditions
  9 * are met:
 10 * 1. Redistributions of source code must retain the above copyright<br>11 * notice, this list of conditions and the following disclaimer
         notice, this list of conditions and the following disclaimer.
 12 * 2. Redistributions in binary form must reproduce the above copyright 13 * notice, this list of conditions and the following disclaimer in t
  13 * notice, this list of conditions and the following disclaimer in the 14 * documentation and/or other materials provided with the distribution
 14 * documentation and/or other materials provided with the distribution.<br>15 *15 *<br>16 * THIS SOFTWARE IS PROVIDED BY THE AUTHOR AND CONTRIBUTORS ''AS IS'' AND<br>15 * AUTHORICAL CONTRIBUTION INCLUDED AND LONG LONG LONG TO THE
 17 * ANY EXPRESS OR IMPLIED WARRANTIES, INCLUDING, BUT NOT LIMITED TO, THE
 18 * IMPLIED WARRANTIES OF MERCHANTABILITY AND FITNESS FOR A PARTICULAR PURPOSE
 19 * ARE DISCLAIMED. IN NO EVENT SHALL THE AUTHOR OR CONTRIBUTORS BE LIABLE
  20 * FOR ANY DIRECT, INDIRECT, INCIDENTAL, SPECIAL, EXEMPLARY, OR CONSEQUENTIAL
  21 * DAMAGES (INCLUDING, BUT NOT LIMITED TO, PROCUREMENT OF SUBSTITUTE GOODS
  22 * OR SERVICES; LOSS OF USE, DATA, OR PROFITS; OR BUSINESS INTERRUPTION)
  23 * HOWEVER CAUSED AND ON ANY THEORY OF LIABILITY, WHETHER IN CONTRACT, STRICT
  24 * LIABILITY, OR TORT (INCLUDING NEGLIGENCE OR OTHERWISE) ARISING IN ANY WAY
  25 * OUT OF THE USE OF THIS SOFTWARE, EVEN IF ADVISED OF THE POSSIBILITY OF
  26 * SUCH DAMAGE.
  27 *129 #include "lint.h"
  30 #include <wchar.h>
  31 #include <locale.h>
  32 #include <xlocale.h>
  33 #include "localeimpl.h"
  34 #include "lctype.h"
  35 #include "mblocal.h"
  37 size_t
  38 wcrtomb_l(char *_RESTRICT_KYWD s, wchar_t wc, mbstate_t *_RESTRICT_KYWD ps,
  39 locale_t loc)
33 wcrtomb(char *_RESTRICT_KYWD s, wchar_t wc, mbstate_t *_RESTRICT_KYWD ps)
  40 {<br>41static mbstate t mbs;
  43 if (ps == NULL)<br>44 ps = \&sub>cmbs i44 ps = &mbs;
 return (loc->ctype->lc_wcrtomb(s, wc, ps));
  4546 }
  48 size_t
  49 wcrtomb(char *_RESTRICT_KYWD s, wchar_t wc, mbstate_t *_RESTRICT_KYWD ps)
  50 {
  51 return (wcrtomb_l(s, wc, ps, uselocale(NULL)));
  39return (wcrtomb(s, wc, ps));
  52 }
      ______unchanged_portion_omitted_
```

```
new/usr/src/lib/libc/port/locale/wcscasecmp.c 1
********************************************************** 2099 Sun Jun 8 22:09:59 2014
new/usr/src/lib/libc/port/locale/wcscasecmp.c2964 need POSIX 2008 locale object support
Reviewed by: Robert Mustacchi <rm@joyent.com>
Reviewed by: Gordon Ross <gordon.ross@nexenta.com>Approved by: TBD
**********************************************************1 /*
  2 * CDDL HEADER START3 *
4 * The contents of this file are subject to the terms of the
5 * Common Development and Distribution License (the "License").
6 * You may not use this file except in compliance with the License.7 *
8 * You can obtain a copy of the license at usr/src/OPENSOLARIS.LICENSE9 * or http://www.opensolaris.org/os/licensing.
10 * See the License for the specific language governing permissions11 * and limitations under the License.12 *
13 * When distributing Covered Code, include this CDDL HEADER in each
14 * file and include the License file at usr/src/OPENSOLARIS.LICENSE.
15 * If applicable, add the following below this CDDL HEADER, with the
16 * fields enclosed by brackets "[]" replaced with your own identifying17 * information: Portions Copyright [yyyy] [name of copyright owner]18 *
19 * CDDL HEADER END20 */22 /*
 23 * Copyright (c) 1992, 2010, Oracle and/or its affiliates. All rights reserved.24 * Copyright 2013 Garrett D'Amore <garrett@damore.org>25 */27 /*
 28 * Compare strings ignoring case difference.
29 * returns: s1>s2: >0 s1==s2: 0 s1<s2: <0
 30 * All letters are converted to the lowercase and compared.31 */33 #include "lint.h"
  34 #include <stdlib.h>
  35 #include <wchar.h>
  36 #include <locale.h>
  37 #include "libc.h"
  39 /* Legacy Sun interfaces */
  40 #pragma weak wscasecmp = wcscasecmp
  41 #pragma weak wsncasecmp = wcsncasecmp
  43 int
  44 wcscasecmp_l(const wchar_t *s1, const wchar_t *s2, locale_t loc)
  45 {
 46 if (s1 == s2)
 47 return (0);
 49while (towlower_l(*s1, loc) == towardl(*s2, loc))50if (*s1 == 0)51 return (0);
 52 s1++;
 53 s2++;
 54 }
 55 return (towlower_l(*s1, loc) - towlower_l(*s2, loc));
  56 }
  58 int
```

```
new/usr/src/lib/libc/port/locale/wcscasecmp.c 2
  59 wcscasecmp(const wchar_t *s1, const wchar_t *s2)
  60 {
 61 return (wcscasecmp_l(s1, s2, uselocale(NULL)));
  62 }
  64 int
  65 wcsncasecmp_l(const wchar_t *s1, const wchar_t *s2, size_t n, locale_t loc)
  66 {
 67 if (s1 == s2)
 68 return (0);
 70while ((towlower_1(*s1, loc) == townlower_1(*s2, loc)) & n--) \{71if (*s1 == 0)72return (0);<br>s1++:
 73 s1++;
 74 s2++;
 75 }
 76 return (towlower_l(*s1, loc) - towlower_l(*s2, loc));
  77 }
  79 int
  80 wcsncasecmp(const wchar_t *s1, const wchar_t *s2, size_t n)
  81 {
 82 return (wcsncasecmp_l(s1, s2, n, uselocale(NULL)));
```
**}**

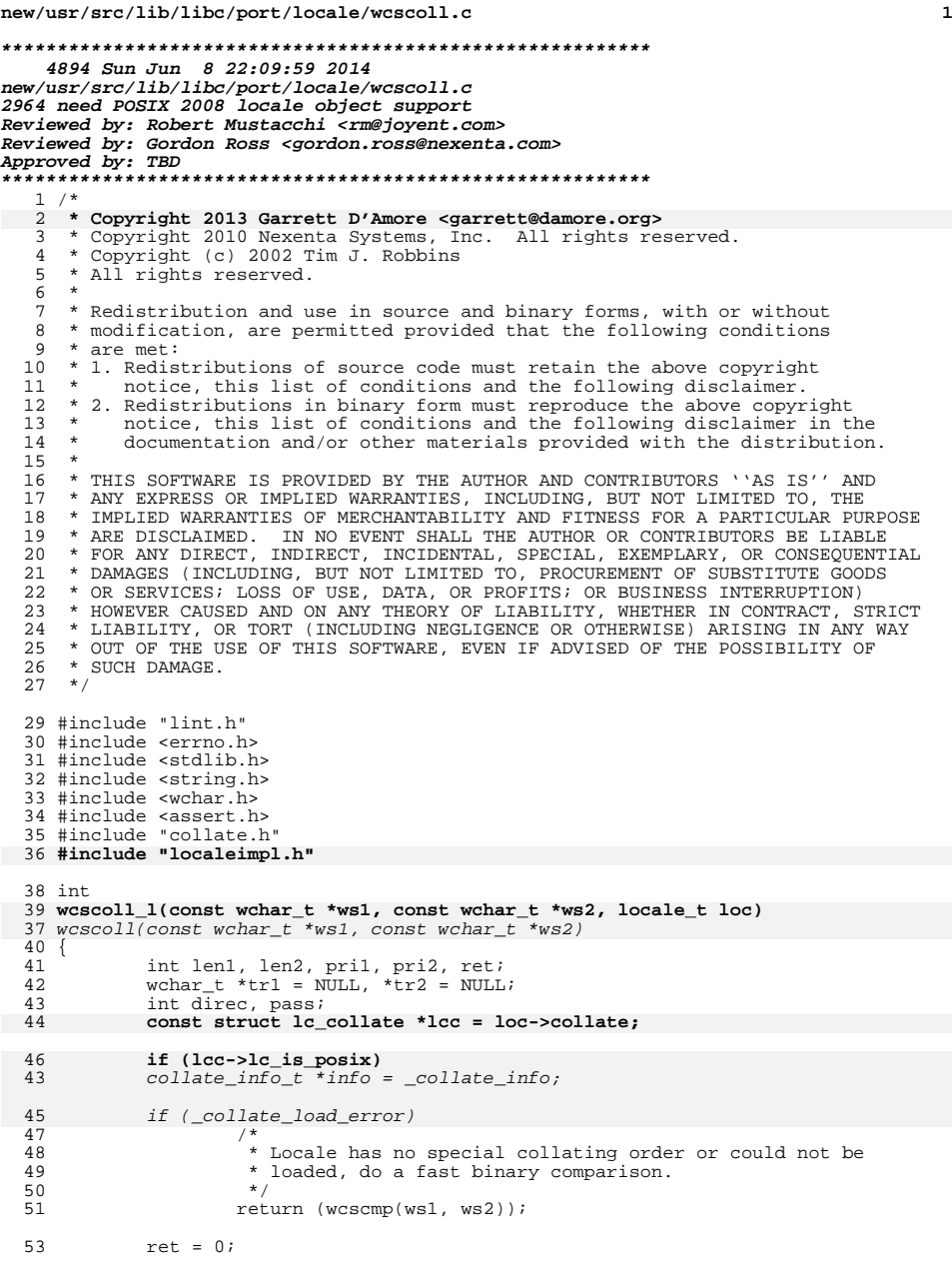

## **new/usr/src/lib/libc/port/locale/wcscoll.c<sup>2</sup>**

69<br>70<br>68<br>69

75<br>74

78<br>77

84

88<br>89<br>90

93

97<br>98

107<br>108

107<br>110<br>111

112<br>113<br>114

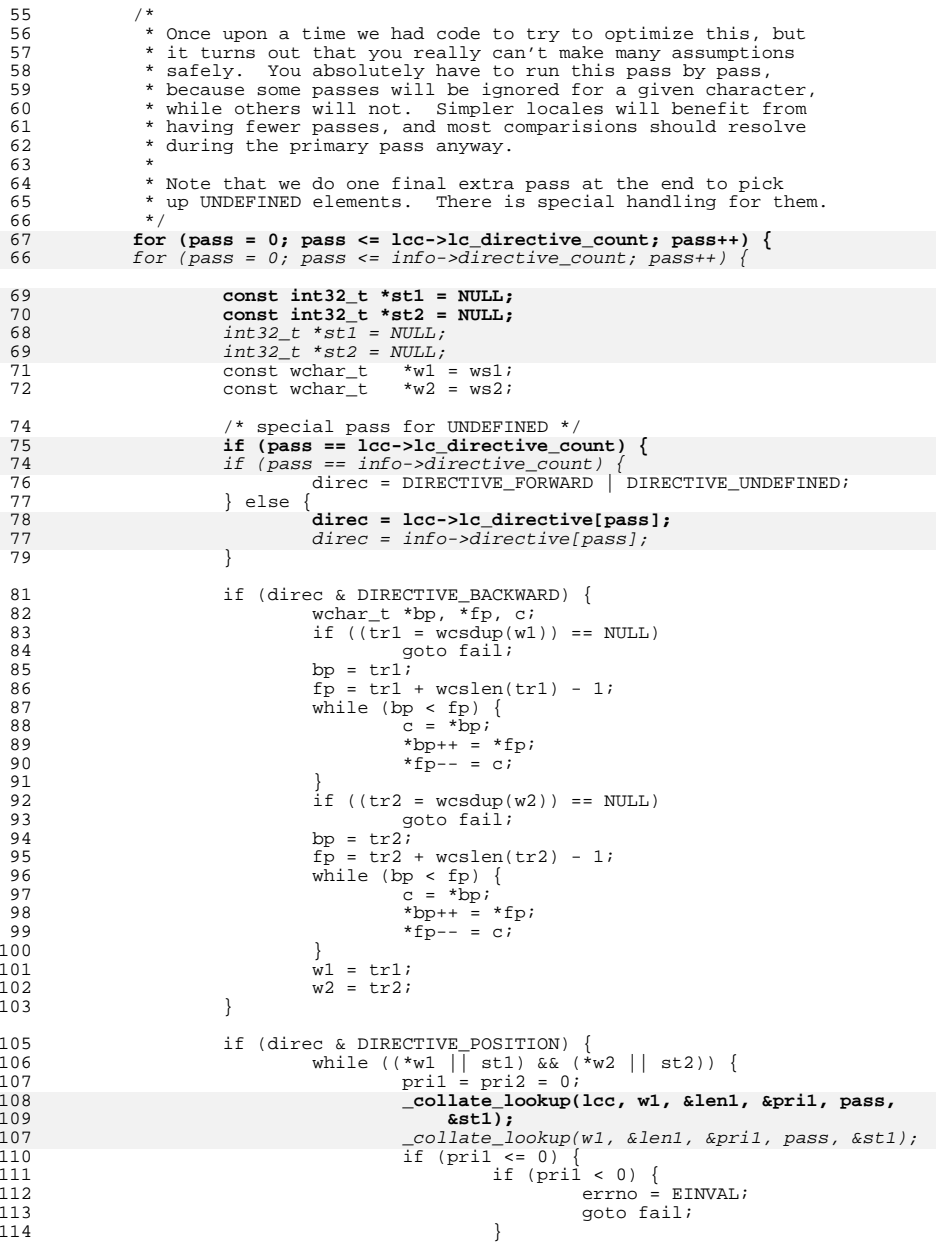

## **new/usr/src/lib/libc/port/locale/wcscoll.c**

```
 3
115pri1 = COLLATE_MAX_PRIORITY;
116\begin{array}{c} 6 \\ 7 \end{array}117117 collate_lookup(lcc, w2, &len2, &pri2, pass,<br>118 &st2);
                                             \&st2);

 _collate_lookup(w2, &len2, &pri2, pass, &st2);
115119if (pri2 \leq 0)120if (pri2 < 0) {
121 errno = EINVAL;
122 goto fail;
123\left\{\n \begin{array}{ccc}\n 3 & & \\
 4 & & \\
 3 & & \\
 4 & & \\
 3 & & \\
 4 & & \\
 5 & & \\
 6 & & \\
 7 & & \\
 8 & & \\
 9 & & \\
 10 & & \\
 11 & & \\
 12 & & \\
 13 & & \\
 14 & & \\
 15 & & \\
 16 & & \\
 17 & & \\
 18 & & \\
 19 & & \\
 10 & &amp124\varphiri2 = COLLATE_MAX_PRIORITY;
125\frac{1}{2}126if (pril != pri2) {
127ret = pri1 - pri2;
128 goto end;
129\frac{9}{2}130w1 == len1;\frac{131}{132}w2 == len2;132 }<br>133 } else { }<br>134 }
134 while ((*w1 || st1) && (*w2 || st2)) {
135pril = pri2 = 0;136while (*w1) {
137 _collate_lookup(lcc, w1, &len1,
134\frac{134}{138} \frac{134}{138} \frac{1}{138} \frac{1}{138} \frac{1}{138} \frac{1}{138} \frac{1}{138} \frac{1}{138} \frac{1}{138} \frac{1}{138} \frac{1}{138} \frac{1}{138} \frac{1}{138} \frac{1}{138} \frac{1}{138} \frac{1}{138} \frac{1}{138} \frac{1}{138} 138 &pri1, pass, &st1);139if (pri1 > 0)<br>break;
1400<br>
break;<br>
if (pril < 0) {<br>
\frac{1}{2}141142error = EINVAL143 goto fail;
144\frac{4}{5}145w1 == len1;146\begin{array}{c} 6 \\ 7 \end{array}147 while (*w2) {
148 _collate_lookup(lcc, w2, &len2,
145145 \text{collate\_lookup}(w2, \text{ } \& \text{len2}, \\ 149&\text{pri2}, \text{pass}, \&\text{st2};150if (pri2 > 0)<br>break;
1511<br>
break;<br>
2<br>
if (pri2 < 0) {
152153 errno = EINVAL;
154 goto fail;
155\frac{1}{2}156w2 == len2;157\frac{7}{2}158if (|\text{pri1}|| |\text{pri2})<br>break;
1599<br>
break;<br>
if (pril != pri2)<br>
1
160161ret = pri1 - pri2;162 goto end;
163\left\{\n \begin{array}{ccc}\n 3 & & \\
 4 & & \\
 3 & & \\
 4 & & \\
 3 & & \\
 4 & & \\
 5 & & \\
 6 & & \\
 7 & & \\
 8 & & \\
 9 & & \\
 10 & & \\
 11 & & \\
 12 & & \\
 13 & & \\
 14 & & \\
 15 & & \\
 16 & & \\
 17 & & \\
 18 & & \\
 19 & & \\
 10 & &amp164w1 += len1;
165165 w2 + = len2;<br>166166 }
 167 }
 168 if (!*w1) {
169 if (*w2) {
170ret = -(int)*w2;
171171 goto end;<br>172 }
 \begin{matrix} 172 \\ 172 \end{matrix} }
\begin{array}{c} 173 \\ 174 \end{array} } else {
\frac{174}{175} ret = *w1;
175 goto end;<br>176 }
 \frac{176}{177} }
177 }
```
## **new/usr/src/lib/libc/port/locale/wcscoll.c<sup>4</sup>**

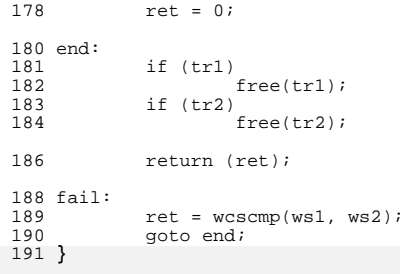

# 194 **int**

```
195 wcscoll(const wchar_t *ws1, const wchar_t *ws2)
 196 {
197 return (wcscoll_l(ws1, ws2, uselocale(NULL)));
198 }
     ______unchanged_portion_omitted_
```
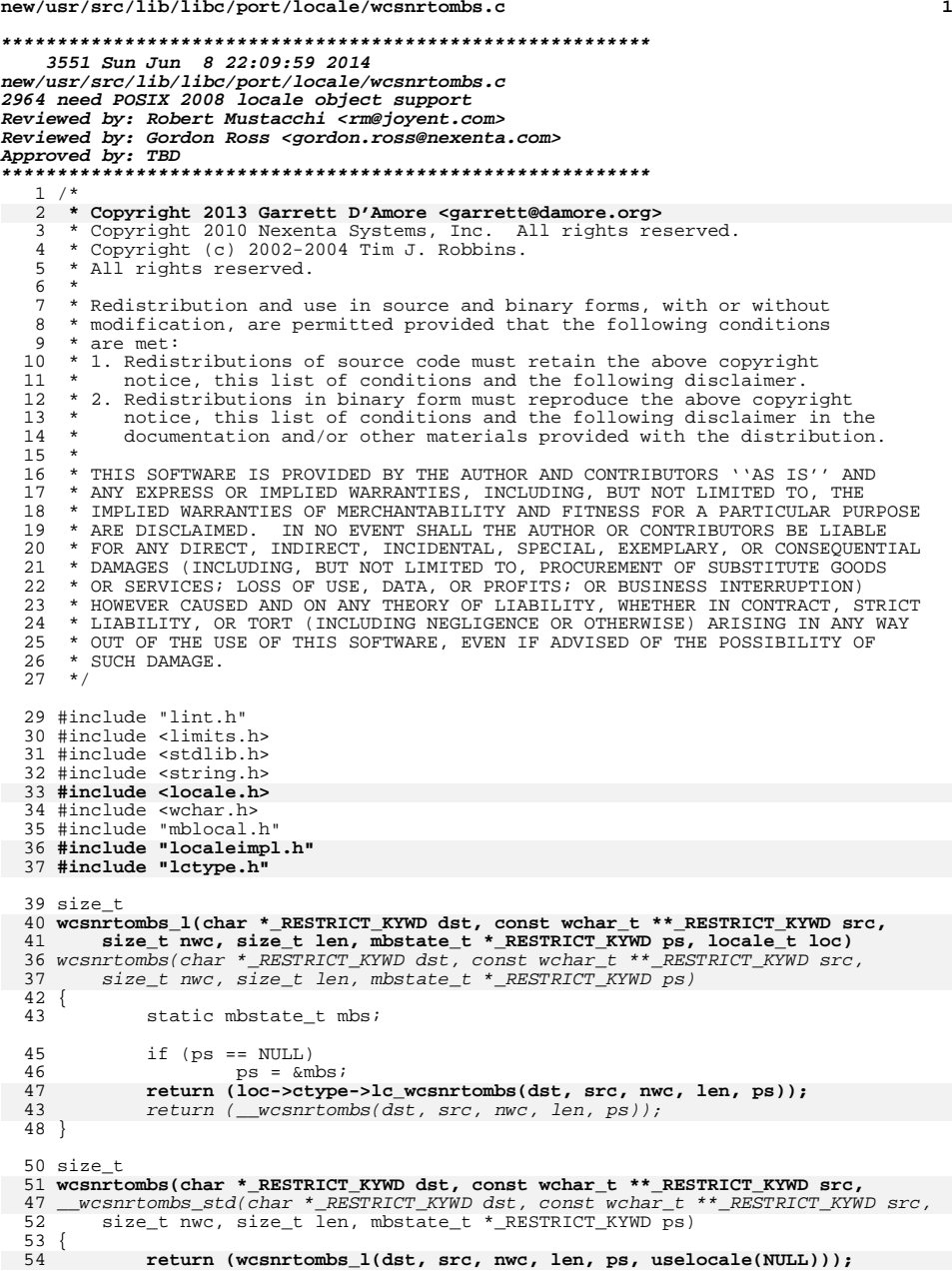

**new/usr/src/lib/libc/port/locale/wcsnrtombs.c**

**new/usr/src/lib/libc/port/locale/wcsnrtombs.c <sup>2</sup>** 55 **}** 57 **size\_t** 58 **\_\_wcsnrtombs\_std(char \*\_RESTRICT\_KYWD dst, const wchar\_t \*\*\_RESTRICT\_KYWD src,** 59 **size\_t nwc, size\_t len, mbstate\_t \*\_RESTRICT\_KYWD ps,**60 **wcrtomb\_pfn\_t pwcrtomb)**61 **{** 62 mbstate\_t mbsbak;<br>63 char buf[MB LEN M 63 char buf[MB\_LEN\_MAX];<br>64 const wchar t \*s; 64 const wchar  $\overline{t}$  \*s;<br>65 size t nbytes;  $65$  size\_t nbytes;<br> $66$  size t nb;  $size_t$  nb;  $68$  s = \*src;<br>69 hbytes =  $\frac{1}{2}$  $n$ bytes = 0; 71 if (dst == NULL) {<br>72 while (nwc while  $(nwc-- > 0)$  { 73 $if ((nb = pwertomb(buf, *s, ps)) == (size_t)-1)$ 61 if ((nb = \_\_wcrtomb(buf, \*s, ps)) == (size\_t)-1) /\* Invalid character - wcrtomb() sets errno. \*/ 747575  $return ((size_t)-1);$ <br>76  $else if (*s == L'\0')$ else if  $(*s == L'\0')$ 7777  $return (nbytes + nb - 1);$ <br>78  $s++;$ <sup>78</sup> s++; <sup>79</sup> nbytes += nb; 80 } 81 return (nbytes);<br>82 } <sup>82</sup> } <sup>84</sup> while (len > 0 && nwc-- > 0) { 85 if  $(\text{len} > (\text{size}_t) \text{MB\_CUR\_MAX})$  {<br>86  $\frac{1}{\sqrt{2}}$  Frough space to tran <sup>86</sup> /\* Enough space to translate in-place. \*/ 87 **if ((nb = pwcrtomb(dst, \*s, ps)) == (size\_t)-1) {** if ((nb = \_\_wcrtomb(dst, \*s, ps)) == (size\_t)-1) { 7588 $*src = si$ 8989  $return ((size_t)-1);$ <br>90  $}$ 90<br>91 } else {<sup>}</sup> <sup>92</sup> /\* 93  $*$  May not be enough space; use temp. buffer.<br>94  $94$  \* 95 \* We need to save a copy of the conversion state<br>\* here so we can restore it if the multibyte<br>\* here so we can restore it if the multibyte 97  $*$  character is too long for the buffer.<br>98 98  $\overline{\phantom{a}}$   $\overline{\phantom{a}}$   $\$ <sup>99</sup> mbsbak = \*ps; **if ((nb = pwcrtomb(buf, \*s, ps)) == (size\_t)-1) {** 10088if ((nb =  $\frac{1}{2}$  wcrtomb(buf, \*s, ps)) == (size\_t)-1) { 101 $*src = si$ 102102  $return ((size_t)-1);$ <br>103 }  $\frac{103}{104}$  }  $104$  if (nb > (int)len) { 105 /\* MB sequence for character won't fit. \*/ 106 $*_{\text{DS}}$  = mbsbak; 107 $\begin{array}{ccc} 107 & & & \text{break} \\ 108 & & & \end{array}$  $\frac{108}{100}$  } 109 (void) memcpy(dst, buf, nb);<br>110 }  $\begin{array}{c} 110 \\ 111 \end{array}$ <sup>111</sup> if (\*s == L'\0') {  $112$   $*_{\text{src}} = \text{NULL}$ ;<br> $113$  return (nbyt)  $return (nbytes + nb - 1);$  $\frac{114}{115}$  $115$   $5++;$ <br>  $116$   $116$ 

116 dst += nb;<br>117 len -= nb;

 $len = nb;$ 

## **new/usr/src/lib/libc/port/locale/wcsnrtombs.c<sup>3</sup>**

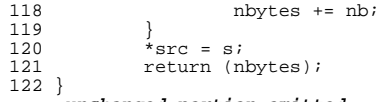

**\_\_\_\_\_\_unchanged\_portion\_omitted\_**

**new/usr/src/lib/libc/port/locale/wcsrtombs.c <sup>1</sup> \*\*\*\*\*\*\*\*\*\*\*\*\*\*\*\*\*\*\*\*\*\*\*\*\*\*\*\*\*\*\*\*\*\*\*\*\*\*\*\*\*\*\*\*\*\*\*\*\*\*\*\*\*\*\*\*\*\* 2097 Sun Jun 8 22:09:59 2014 new/usr/src/lib/libc/port/locale/wcsrtombs.c2964 need POSIX 2008 locale object support Reviewed by: Robert Mustacchi <rm@joyent.com> Reviewed by: Gordon Ross <gordon.ross@nexenta.com>Approved by: TBD \*\*\*\*\*\*\*\*\*\*\*\*\*\*\*\*\*\*\*\*\*\*\*\*\*\*\*\*\*\*\*\*\*\*\*\*\*\*\*\*\*\*\*\*\*\*\*\*\*\*\*\*\*\*\*\*\*\***<sup>1</sup> /\* 2 **\* Copyright 2013 Garrett D'Amore <garrett@damore.org>**3 \* Copyright 2010 Nexenta Systems, Inc. All rights reserved.  $4 * \n Copyright (c) 2002-2004 \n Tim J. Robbins. 5 * All rights reserved.$  $5 * All rights reserved.$ <sup>6</sup> \* <sup>7</sup> \* Redistribution and use in source and binary forms, with or without <sup>8</sup> \* modification, are permitted provided that the following conditions <sup>9</sup> \* are met: 10  $*$  1. Redistributions of source code must retain the above copyright<br>11  $*$  notice, this list of conditions and the following disclaimer notice, this list of conditions and the following disclaimer. 12  $*$  2. Redistributions in binary form must reproduce the above copyright 13  $*$  notice, this list of conditions and the following disclaimer in t 13 \* notice, this list of conditions and the following disclaimer in the 14 \* documentation and/or other materials provided with the distribution 14  $*$  documentation and/or other materials provided with the distribution.<br>15  $*$ 15 \*<br>16 \* THIS SOFTWARE IS PROVIDED BY THE AUTHOR AND CONTRIBUTORS ''AS IS'' AND<br>15 \* AUTHORICAL CONTRIBUTION INCLUDED AND LONG LONG LONG TO THE <sup>17</sup> \* ANY EXPRESS OR IMPLIED WARRANTIES, INCLUDING, BUT NOT LIMITED TO, THE <sup>18</sup> \* IMPLIED WARRANTIES OF MERCHANTABILITY AND FITNESS FOR A PARTICULAR PURPOSE <sup>19</sup> \* ARE DISCLAIMED. IN NO EVENT SHALL THE AUTHOR OR CONTRIBUTORS BE LIABLE <sup>20</sup> \* FOR ANY DIRECT, INDIRECT, INCIDENTAL, SPECIAL, EXEMPLARY, OR CONSEQUENTIAL <sup>21</sup> \* DAMAGES (INCLUDING, BUT NOT LIMITED TO, PROCUREMENT OF SUBSTITUTE GOODS <sup>22</sup> \* OR SERVICES; LOSS OF USE, DATA, OR PROFITS; OR BUSINESS INTERRUPTION) <sup>23</sup> \* HOWEVER CAUSED AND ON ANY THEORY OF LIABILITY, WHETHER IN CONTRACT, STRICT <sup>24</sup> \* LIABILITY, OR TORT (INCLUDING NEGLIGENCE OR OTHERWISE) ARISING IN ANY WAY <sup>25</sup> \* OUT OF THE USE OF THIS SOFTWARE, EVEN IF ADVISED OF THE POSSIBILITY OF <sup>26</sup> \* SUCH DAMAGE.  $27 * /$ <sup>29</sup> #include "lint.h" <sup>30</sup> #include <limits.h> <sup>31</sup> #include <stdlib.h> <sup>32</sup> #include <string.h> <sup>33</sup> #include <wchar.h> 34 **#include "localeimpl.h"** 35 **#include "lctype.h"** <sup>36</sup> #include "mblocal.h" <sup>38</sup> size\_t 39 **wcsrtombs\_l(char \*\_RESTRICT\_KYWD dst, const wchar\_t \*\*\_RESTRICT\_KYWD src,** 40 **size\_t len, mbstate\_t \*\_RESTRICT\_KYWD ps, locale\_t loc)** 36 wcsrtombs(char \*\_RESTRICT\_KYWD dst, const wchar\_t \*\*\_RESTRICT\_KYWD src, 37 size\_t len, mbstate\_t \*\_RESTRICT\_KYWD ps) $\frac{41}{42}$ static mbstate t mbs; 44 if (ps ==  $NULL$ )<br>45 bs =  $\delta mbs$ ; <sup>45</sup> ps = &mbs; **return (loc->ctype->lc\_wcsnrtombs(dst, src, ULONG\_MAX, len, ps));** 4647 **}** 49 **size\_t** 50 **wcsrtombs(char \*\_RESTRICT\_KYWD dst, const wchar\_t \*\*\_RESTRICT\_KYWD src,** 51 **size t len, mbstate t \* RESTRICT KYWD ps)** 52 **{** 53 **return (wcsrtombs\_l(dst, src, len, ps, uselocale(NULL)));** 43 return (\_\_wcsnrtombs(dst, src, ULONG\_MAX, len, ps)); <sup>54</sup> } **\_\_\_\_\_\_unchanged\_portion\_omitted\_**

```
new/usr/src/lib/libc/port/locale/wcstombs.cd 1
********************************************************** 2054 Sun Jun 8 22:09:59 2014
new/usr/src/lib/libc/port/locale/wcstombs.c
2964 need POSIX 2008 locale object support
Reviewed by: Robert Mustacchi <rm@joyent.com>
Reviewed by: Gordon Ross <gordon.ross@nexenta.com>Approved by: TBD
**********************************************************1 /*
2 * Copyright 2013 Garrett D'Amore <garrett@damore.org>3 * Copyright 2010 Nexenta Systems, Inc. All rights reserved.
   4 * \n    Copyright (c) 2002-2004 \n    Tim J. Robbins. 5 * All rights reserved.* All rights reserved.
   6 *
   7 * Redistribution and use in source and binary forms, with or without
   8 * modification, are permitted provided that the following conditions
  9 * are met:
 10 * 1. Redistributions of source code must retain the above copyright<br>11 * notice, this list of conditions and the following disclaimer
         notice, this list of conditions and the following disclaimer.
 12 * 2. Redistributions in binary form must reproduce the above copyright 13 * notice, this list of conditions and the following disclaimer in t
  13 * notice, this list of conditions and the following disclaimer in the 14 * documentation and/or other materials provided with the distribution
 14 * documentation and/or other materials provided with the distribution.<br>15 *15 *<br>16 * THIS SOFTWARE IS PROVIDED BY THE AUTHOR AND CONTRIBUTORS ''AS IS'' AND<br>15 * AUTHORICAL CONTRIBUTION INCLUDED AND LONG LONG LONG TO THE
 17 * ANY EXPRESS OR IMPLIED WARRANTIES, INCLUDING, BUT NOT LIMITED TO, THE
 18 * IMPLIED WARRANTIES OF MERCHANTABILITY AND FITNESS FOR A PARTICULAR PURPOSE
 19 * ARE DISCLAIMED. IN NO EVENT SHALL THE AUTHOR OR CONTRIBUTORS BE LIABLE
  20 * FOR ANY DIRECT, INDIRECT, INCIDENTAL, SPECIAL, EXEMPLARY, OR CONSEQUENTIAL
  21 * DAMAGES (INCLUDING, BUT NOT LIMITED TO, PROCUREMENT OF SUBSTITUTE GOODS
  22 * OR SERVICES; LOSS OF USE, DATA, OR PROFITS; OR BUSINESS INTERRUPTION)
  23 * HOWEVER CAUSED AND ON ANY THEORY OF LIABILITY, WHETHER IN CONTRACT, STRICT
  24 * LIABILITY, OR TORT (INCLUDING NEGLIGENCE OR OTHERWISE) ARISING IN ANY WAY
  25 * OUT OF THE USE OF THIS SOFTWARE, EVEN IF ADVISED OF THE POSSIBILITY OF
  26 * SUCH DAMAGE.
  27 * /29 #include "lint.h"
  30 #include <limits.h>
  31 #include <stdlib.h>
  32 #include <wchar.h>
  33 #include "mblocal.h"
   34 #include "localeimpl.h"
   35 #include "lctype.h"
  37 size_t
   38 wcstombs_l(char *_RESTRICT_KYWD s, const wchar_t *_RESTRICT_KYWD pwcs,
  39 size_t n, locale_t loc)
35 wcstombs(char *_RESTRICT_KYWD s, const wchar_t *_RESTRICT_KYWD pwcs, size_t n)
  40 {<br>4141 static const mbstate_t initial = \{ 0 \};<br>42 mbstate t mbs;
  42 mbstate_t mbs;<br>43 const wchar t
              const wchar t *pwcsp;
  45 mbs = initial;<br>46 pwcsp = pwcs;
              wcc = wcc:
  47 return (loc->ctype->lc_wcsnrtombs(s, &pwcsp, ULONG_MAX, n, &mbs));
   48 }
   50 size_t
   51 wcstombs(char *_RESTRICT_KYWD s, const wchar_t *_RESTRICT_KYWD pwcs, size_t n)
   52 {
 53 return (wcstombs_l(s, pwcs, n, uselocale(NULL)));
  43 return (__wcsnrtombs(s, &pwcsp, ULONG_MAX, n, &mbs));
  54 }
      ______unchanged_portion_omitted_
```
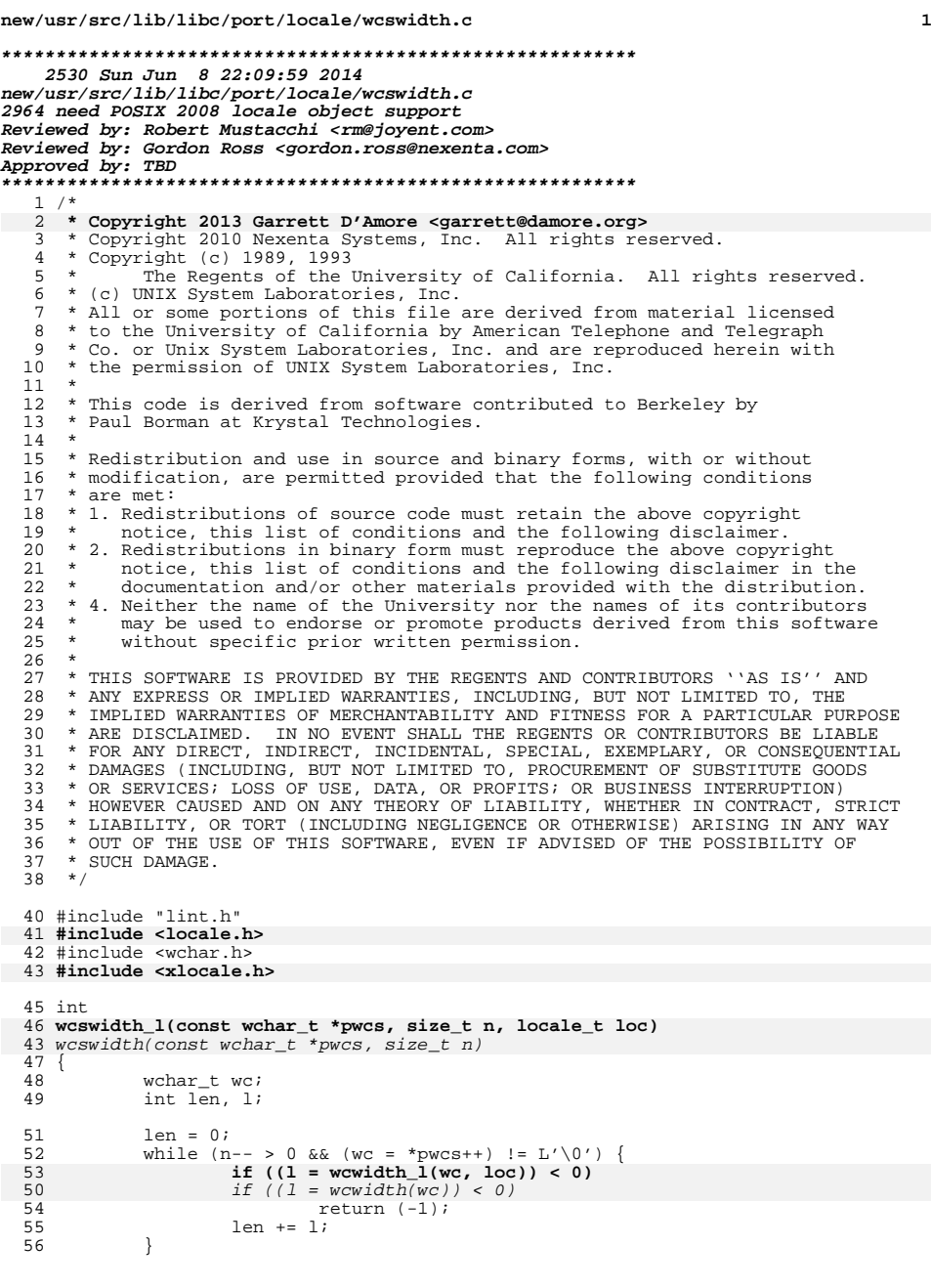

**new/usr/src/lib/libc/port/locale/wcswidth.c**

return (len); **}** 60 **int** 61 **wcswidth(const wchar\_t \*pwcs, size\_t n)** 62 **{** 63 **return (wcswidth\_l(pwcs, n, uselocale(NULL)));** <sup>64</sup> } **\_\_\_\_\_\_unchanged\_portion\_omitted\_**

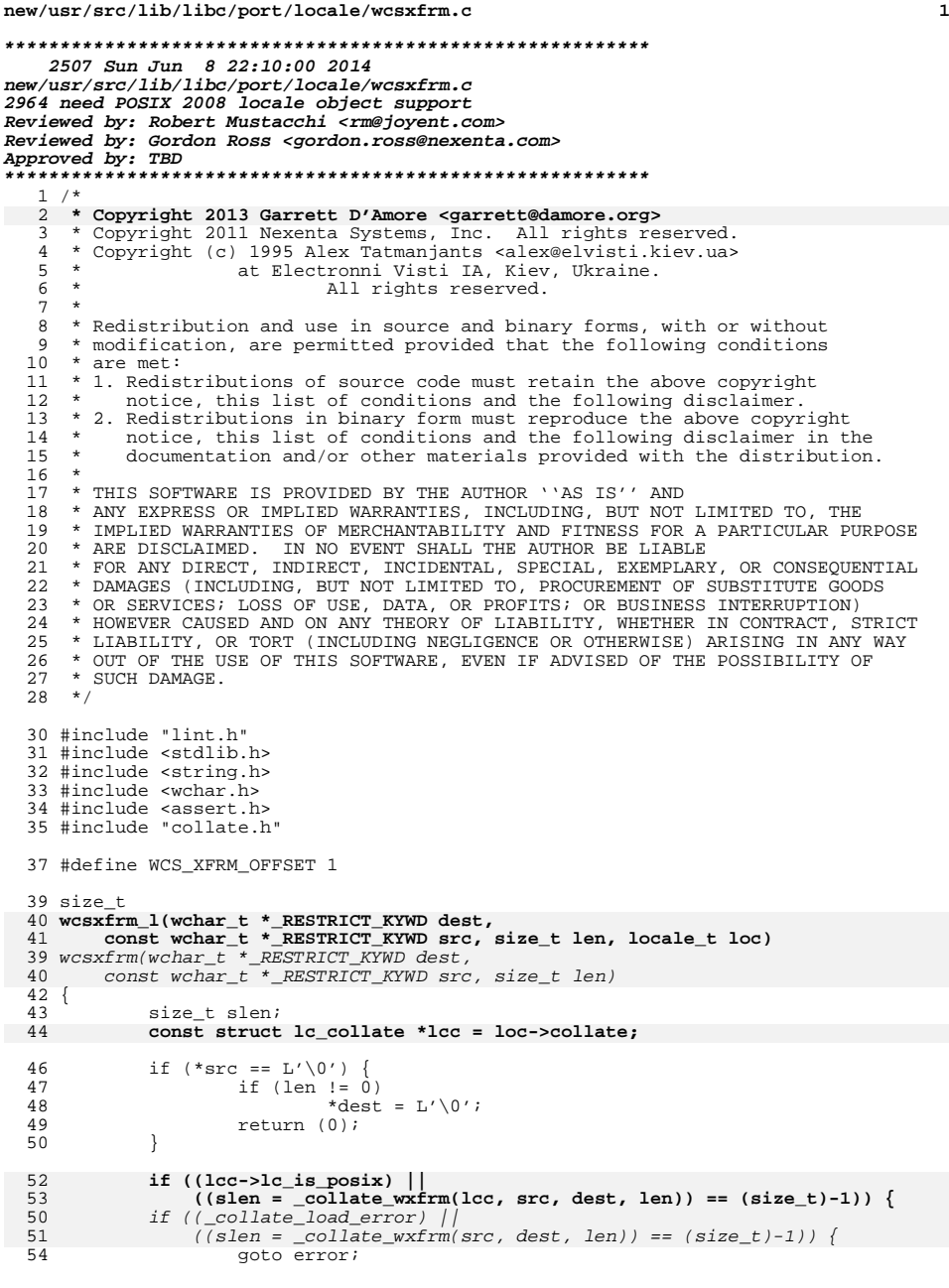

# **new/usr/src/lib/libc/port/locale/wcsxfrm.c**

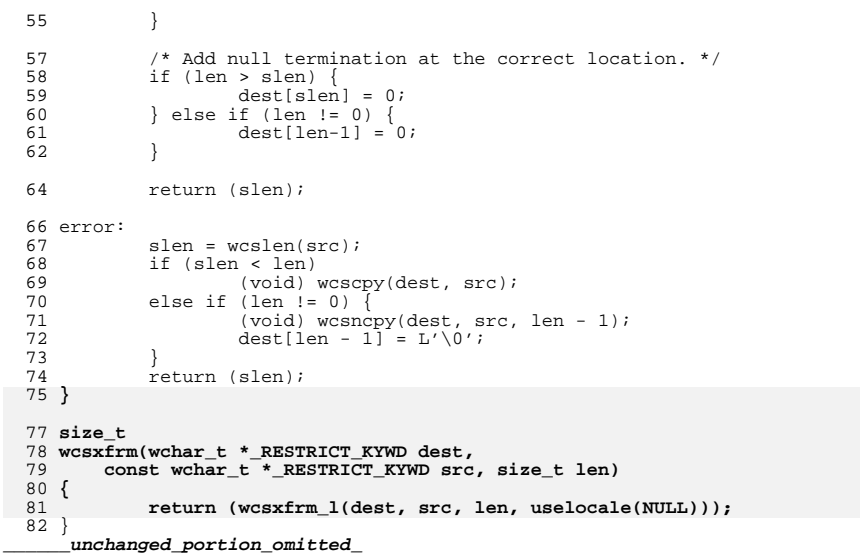

```
new/usr/src/lib/libc/port/locale/wctob.c 1
********************************************************** 1913 Sun Jun 8 22:10:00 2014
new/usr/src/lib/libc/port/locale/wctob.c
2964 need POSIX 2008 locale object support
Reviewed by: Robert Mustacchi <rm@joyent.com>
Reviewed by: Gordon Ross <gordon.ross@nexenta.com>Approved by: TBD
**********************************************************1 /*
2 * Copyright 2013 Garrett D'Amore <garrett@damore.org>3 * Copyright 2010 Nexenta Systems, Inc. All rights reserved.
   4 * Copyright (c) 2002-2004 Tim J. Robbins.
   5 * All rights reserved.6 *
7 * Redistribution and use in source and binary forms, with or without
   8 * modification, are permitted provided that the following conditions
  9 * are met:
 10 * 1. Redistributions of source code must retain the above copyright<br>11 * notice, this list of conditions and the following disclaimer
         notice, this list of conditions and the following disclaimer.
 12 * 2. Redistributions in binary form must reproduce the above copyright 13 * notice, this list of conditions and the following disclaimer in t
  13 * notice, this list of conditions and the following disclaimer in the 14 * documentation and/or other materials provided with the distribution
 14 * documentation and/or other materials provided with the distribution.<br>15 *15 *<br>16 * THIS SOFTWARE IS PROVIDED BY THE AUTHOR AND CONTRIBUTORS ''AS IS'' AND<br>15 * AUTHORICAL CONTRIBUTION INCLUDED AND LONG LONG LONG TO THE
 17 * ANY EXPRESS OR IMPLIED WARRANTIES, INCLUDING, BUT NOT LIMITED TO, THE
 18 * IMPLIED WARRANTIES OF MERCHANTABILITY AND FITNESS FOR A PARTICULAR PURPOSE
  19 * ARE DISCLAIMED. IN NO EVENT SHALL THE AUTHOR OR CONTRIBUTORS BE LIABLE
  20 * FOR ANY DIRECT, INDIRECT, INCIDENTAL, SPECIAL, EXEMPLARY, OR CONSEQUENTIAL
  21 * DAMAGES (INCLUDING, BUT NOT LIMITED TO, PROCUREMENT OF SUBSTITUTE GOODS
  22 * OR SERVICES; LOSS OF USE, DATA, OR PROFITS; OR BUSINESS INTERRUPTION)
  23 * HOWEVER CAUSED AND ON ANY THEORY OF LIABILITY, WHETHER IN CONTRACT, STRICT
  24 * LIABILITY, OR TORT (INCLUDING NEGLIGENCE OR OTHERWISE) ARISING IN ANY WAY
  25 * OUT OF THE USE OF THIS SOFTWARE, EVEN IF ADVISED OF THE POSSIBILITY OF
  26 * SUCH DAMAGE.
  27 */
  29 #include "lint.h"
  30 #include <limits.h>
  31 #include <stdio.h>
  32 #include <wchar.h>
  33 #include <locale.h>
  34 #include <xlocale.h>
  35 #include "mblocal.h"
  37 int
  38 wctob_l(wint_t c, locale_t loc)
  35 wctob(wint_t c)
  39 \{4040 static const mbstate_t initial = \{ 0 \};<br>41 mbstate t mbs = initial;
  41 mbstate_t mbs = initial;<br>42 char buf[MR LEN MAX];
              char buf[MB_LEN_MAX];
  44if (c == WEOF || wcrtomb_1(buf, c, &mbs, loc) != 1)<br>
if (c == WEOF || _wcrtomb(buf, c, &mbs) != 1)
  4145 return (EOF);
46 return ((unsigned char)*buf);
  47 }
  49 int
  50 wctob(wint_t c)
  51 {
  52 return (wctob_l(c, uselocale(NULL)));
  53 }
      ______unchanged_portion_omitted_
```
**new/usr/src/lib/libc/port/locale/wctomb.c1 1** 

 **2018 Sun Jun 8 22:10:00 2014**

**\*\*\*\*\*\*\*\*\*\*\*\*\*\*\*\*\*\*\*\*\*\*\*\*\*\*\*\*\*\*\*\*\*\*\*\*\*\*\*\*\*\*\*\*\*\*\*\*\*\*\*\*\*\*\*\*\*\***

<sup>57</sup> }

**\_\_\_\_\_\_unchanged\_portion\_omitted\_**

```

new/usr/src/lib/libc/port/locale/wctomb.c
2964 need POSIX 2008 locale object support
Reviewed by: Robert Mustacchi <rm@joyent.com>
Reviewed by: Gordon Ross <gordon.ross@nexenta.com>Approved by: TBD
**********************************************************1 /*
2 * Copyright 2013 Garrett D'Amore <garrett@damore.org>3 * Copyright 2010 Nexenta Systems, Inc. All rights reserved.
   4 * Copyright (c) 2002-2004 Tim J. Robbins.
   5 * All rights reserved.
   6 *
   7 * Redistribution and use in source and binary forms, with or without
   8 * modification, are permitted provided that the following conditions
   9 * are met:
 10 * 1. Redistributions of source code must retain the above copyright<br>11 * notice, this list of conditions and the following disclaimer
         notice, this list of conditions and the following disclaimer.
 12 * 2. Redistributions in binary form must reproduce the above copyright 13 * notice, this list of conditions and the following disclaimer in t
  13 * notice, this list of conditions and the following disclaimer in the 14 * documentation and/or other materials provided with the distribution
 14 * documentation and/or other materials provided with the distribution.<br>15 *15 *<br>16 * THIS SOFTWARE IS PROVIDED BY THE AUTHOR AND CONTRIBUTORS ''AS IS'' AND<br>15 * AUTHORICAL CONTRIBUTION INCLUDED AND LONG LONG LONG TO THE
   17 * ANY EXPRESS OR IMPLIED WARRANTIES, INCLUDING, BUT NOT LIMITED TO, THE<br>18 * IMPLIED WARRANTIES OF MERCHANTABILITY AND FITNESS FOR A PARTICULAR PURPOSE<br>18 * INPLIEGGIAINUM TAN TO TURUT GULLER AND FOR A PARTICULAR PURPOS
 19 * ARE DISCLAIMED. IN NO EVENT SHALL THE AUTHOR OR CONTRIBUTORS BE LIABLE
  20 * FOR ANY DIRECT, INDIRECT, INCIDENTAL, SPECIAL, EXEMPLARY, OR CONSEQUENTIAL
  21 * DAMAGES (INCLUDING, BUT NOT LIMITED TO, PROCUREMENT OF SUBSTITUTE GOODS
  22 * OR SERVICES; LOSS OF USE, DATA, OR PROFITS; OR BUSINESS INTERRUPTION)
  23 * HOWEVER CAUSED AND ON ANY THEORY OF LIABILITY, WHETHER IN CONTRACT, STRICT
  24 * LIABILITY, OR TORT (INCLUDING NEGLIGENCE OR OTHERWISE) ARISING IN ANY WAY
  25 * OUT OF THE USE OF THIS SOFTWARE, EVEN IF ADVISED OF THE POSSIBILITY OF
  26 * SUCH DAMAGE.
  27 *129 #include "lint.h"
  30 #include <stdlib.h>
  31 #include <wchar.h>
   32 #include <locale.h>
   33 #include <xlocale.h>
  34 #include "mblocal.h"
  36 int
   37 wctomb_l(char *s, wchar_t wchar, locale_t loc)
   34 wctomb(char *s, wchar_t wchar)
  38 {<br>39
  39 static const mbstate_t initial = \{0\};<br>40 static mbstate t mbs;
  40 static mbstate_t mbs;<br>41 size t rval;
               size t rval;
  43 if (s == NULL) {<br>44 /* No su
  44 /* No support for state dependent encodings. */<br>45 mbs = initial;
  45 mbs = initial;<br>46 meturn (0);
                         return (0);
  47 }
  48if ((rval = wcrtomb_l(s, wchar, \text{kmbs}, loc)) == (size_t)-1)4545 if ((rval = _worth(s, wchar, \& mbs)) == (size_t)-1)<br>49 return (-1)i49 return (-1);
50 return ((int)rval);
   51 }
   53 int
   54 wctomb(char *s, wchar_t wchar)
   55 {
  56 return (wctomb_l(s, wchar, uselocale(NULL)));
```
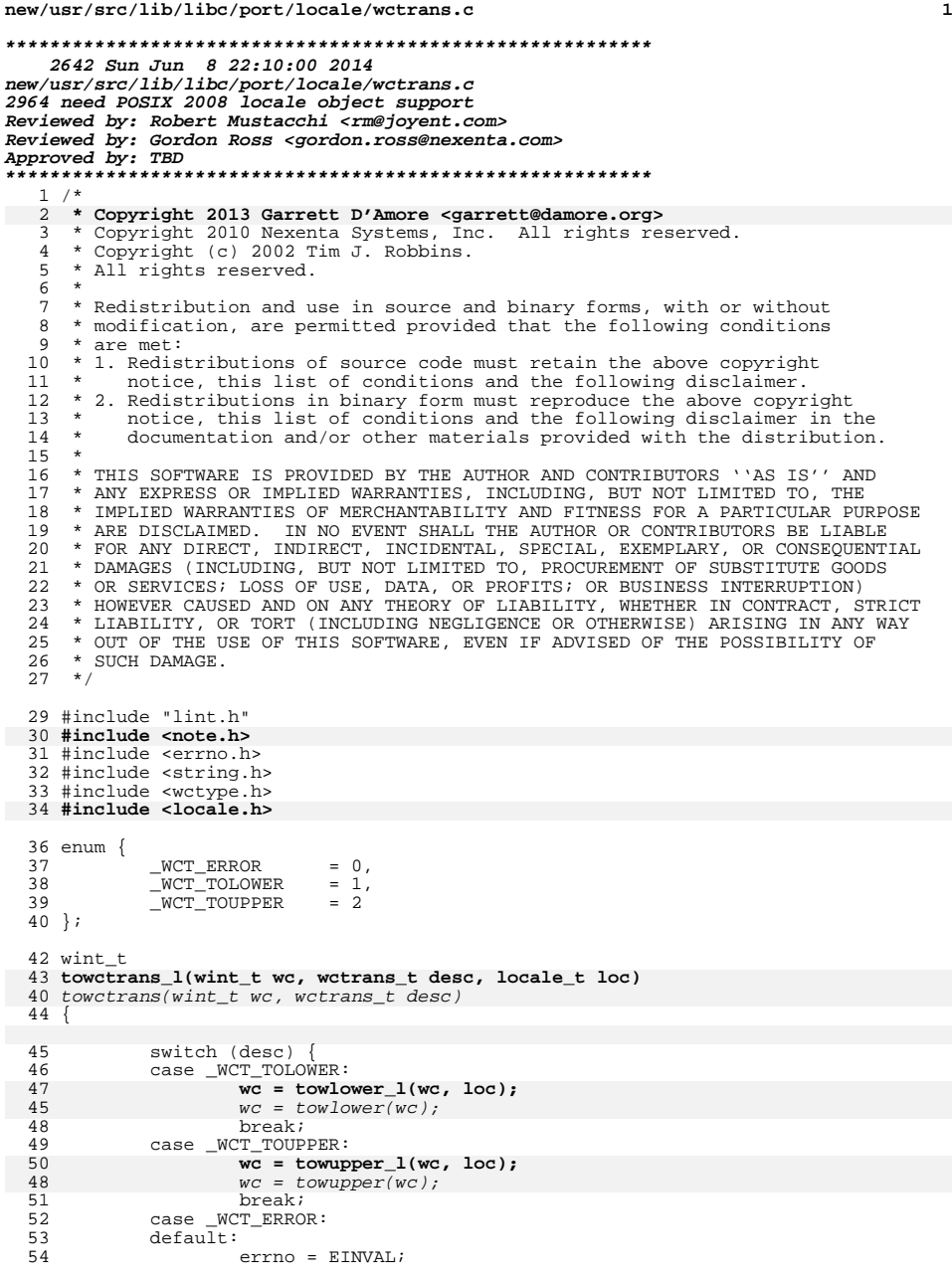

**new/usr/src/lib/libc/port/locale/wctrans.c <sup>2</sup>**  $55$  break;<br>56 } <sup>56</sup> } <sup>58</sup> return (wc); <sup>59</sup> } 61 **wint\_t** 62 **towctrans(wint\_t wc, wctrans\_t desc)** 63 **{** 64 **return (towctrans\_l(wc, desc, uselocale(NULL)));** 65 **}** 67 **/\*** 68 **\* For \*now\* we don't support locale sensitive transforms besides toupper**69 **\* and tolower.**70 **\*/** <sup>71</sup> wctrans\_t 72 **wctrans\_l(const char \*charclass, locale\_t loc)** 60 wctrans(const char \*charclass)  $\frac{73}{74}$  $74$  struct { 75 const char \*name;<br>76 wetrans\_t trans; 76 wctrans\_t<br>  $77$  } ccls[] = { <sup>77</sup> } ccls[] = { 78 { "tolower", \_\_WCT\_TOLOWER },<br>79 { "toupper", \_\_WCT\_TOUPPER },<br>{ \text{\text{\text{\text{\text{\text{\text{\text{\text{\text{\text{\text{\text{\text{\text{\text{\text{\text{\text{\text{\text{\text{\text{\text{\text{\tex 80 { NULL,  $\begin{array}{ccc} 0 & 0 & 0 \\ 0 & -1 & 0 \\ 0 & -1 & -1 \end{array}$ ,  $\begin{array}{ccc} 0 & 0 & 0 \\ 0 & -1 & -1 \end{array}$ ,  $\begin{array}{ccc} 0 & 0 & 0 \\ 0 & -1 & -1 \end{array}$ ,  $\begin{array}{ccc} 0 & 0 & 0 \\ 0 & -1 & -1 \end{array}$ ,  $\begin{array}{ccc} 0 & 0 & 0 \\ 0 & -1 & -1 \end{array}$ 81 };<br>82 int i;<br>22 **int i** 83 **\_NOTE(ARGUNUSED(loc));** 85  $i = 0;$ <br>86 while ( 86 while (ccls[i].name != NULL && strcmp(ccls[i].name, charclass) != 0)<br>87  $i++;$ 89 if (ccls[i].trans == \_WCT\_ERROR)<br>
errno = EINVAL;<br>
errno = ethnology 91 return (ccls[i].trans); 92 **}** 94 **wctrans\_t** 95 **wctrans(const char \*charclass)** 96 **{** 97 **return (wctrans\_l(charclass, uselocale(NULL)));** <sup>98</sup> }

**\_\_\_\_\_\_unchanged\_portion\_omitted\_**

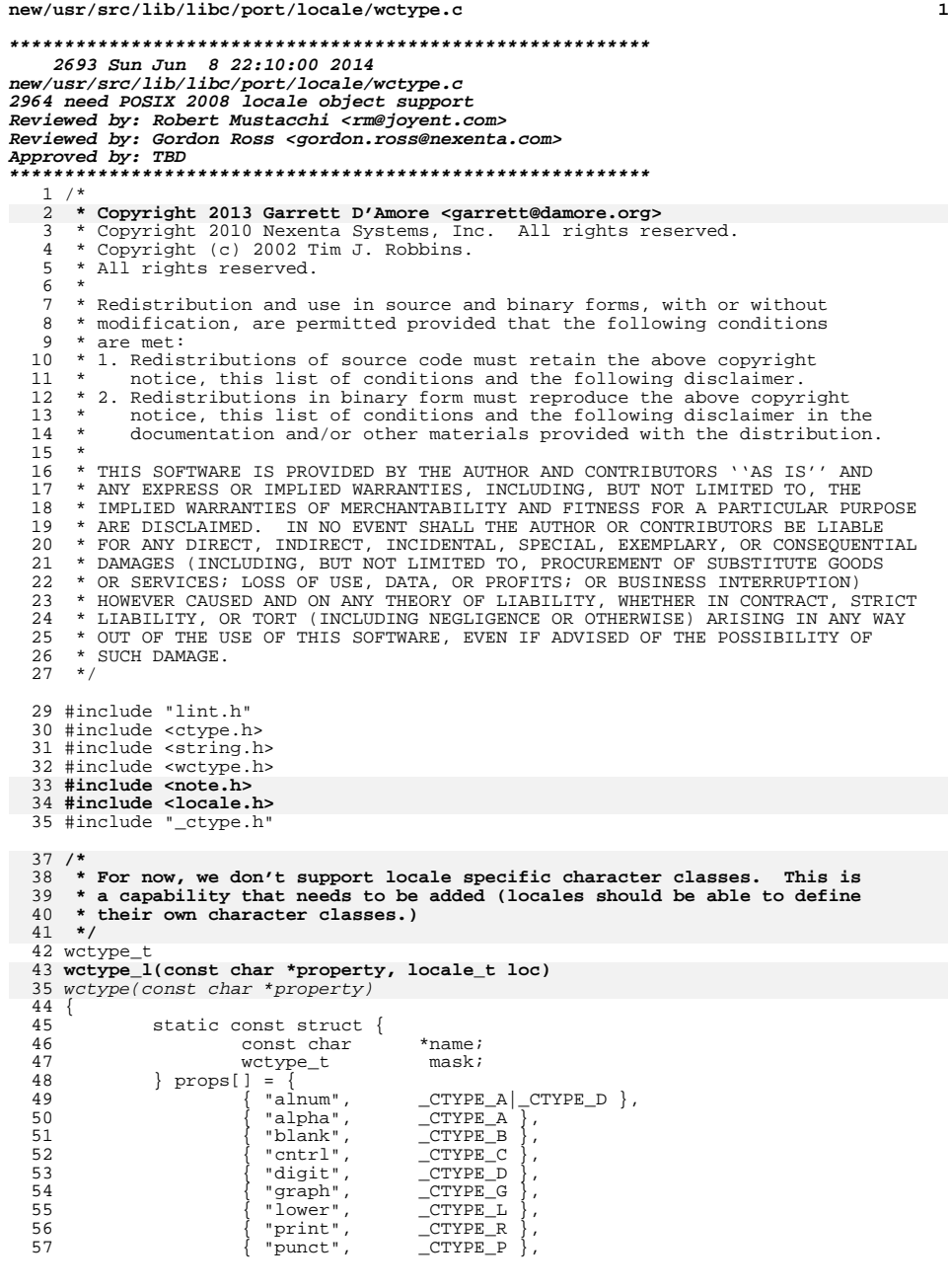

# **new/usr/src/lib/libc/port/locale/wctype.c**

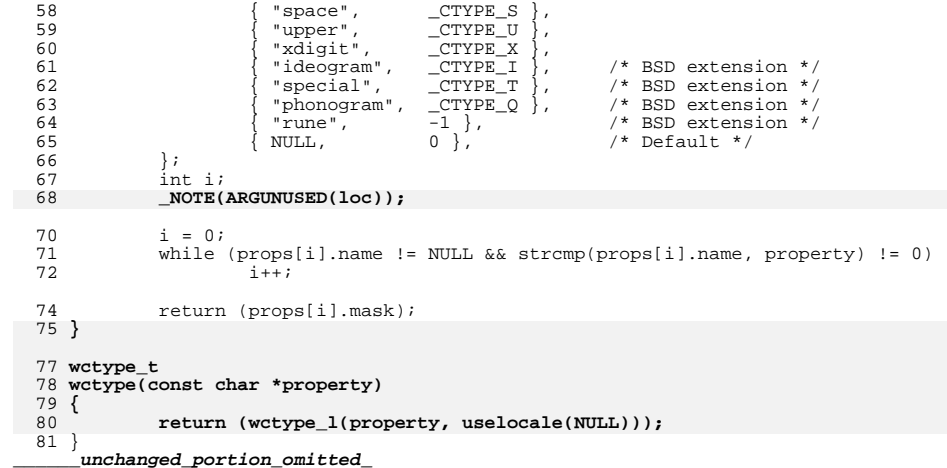

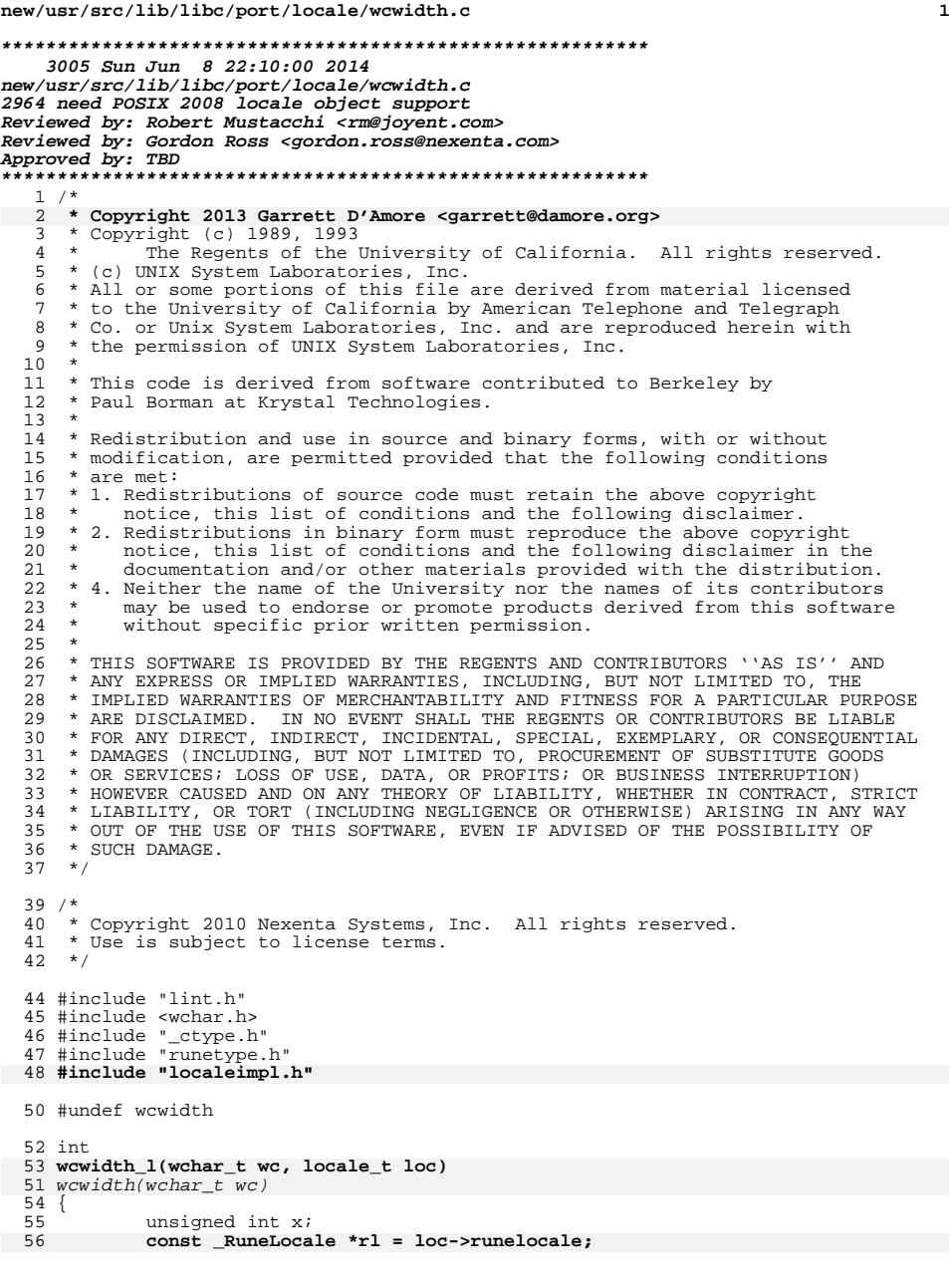

**new/usr/src/lib/libc/port/locale/wcwidth.c <sup>2</sup>** if (wc == 0)  $return (0);$  $\begin{array}{c} 61 \\ 62 \end{array}$  $x = ((wc < 0 || wc) = _CACHED_RUNES) ? _runetype(rl, wc) :$  **rl->\_\_runetype[wc]) & (\_CTYPE\_SWM|\_CTYPE\_R);** x = ((wc < 0 || wc >= \_CACHED\_RUNES) ? \_\_\_runetype(wc) : \_CurrentRuneLocale->\_\_runetype[wc]) & (\_CTYPE\_SWM|\_CTYPE\_R);64 if  $((x \& CTYPE\_SWM) != 0)$ <br>65 return  $((x \& C TYP)$ 65 return ((x & \_CTYPE\_SWM) >> \_CTYPE\_SWS);<br>66 return ((x & \_CTYPE\_R) != 0 ? 1 : -1); return  $((x \& c_1TYPE_R) := 0 ? 1 : -1);$  } **int wcwidth(wchar\_t wc) { return (wcwidth\_l(wc, uselocale(NULL))); }** #pragma weak \_scrwidth = scrwidth /\* \* This is a Solaris extension. It never returns a negative width, even for <sup>79</sup> \* non-printable characters. It is used internally by the printf \* implementation for %ws. \*/ int scrwidth(wchar\_t wc) {<br>85

```
85 int v = wcwidth(wc);<br>86 return (v > 0 ? v : 0);
               return (v > 0 ? v : 0);87 \}______unchanged_portion_omitted_
```
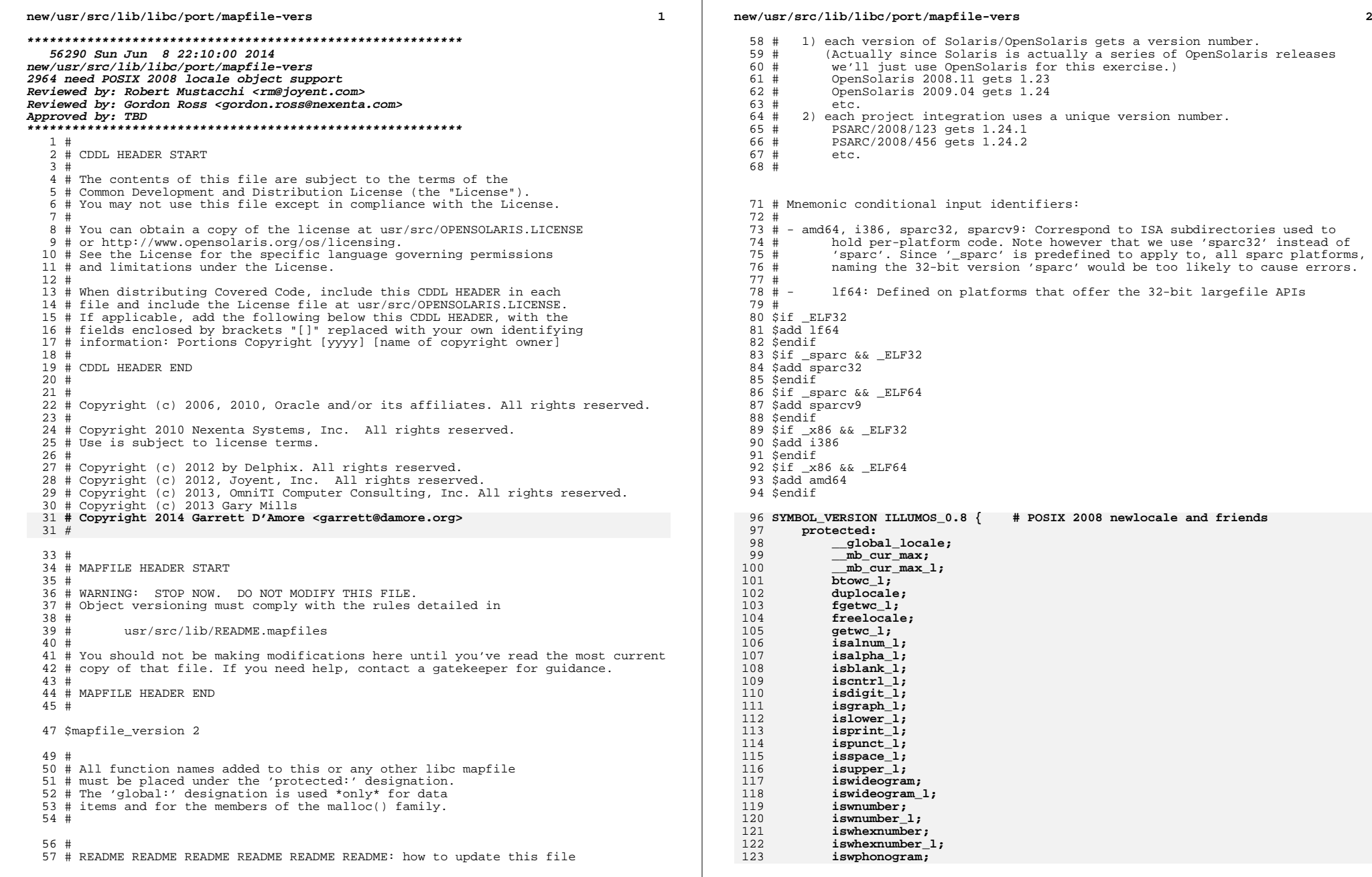

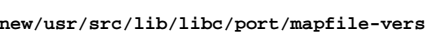

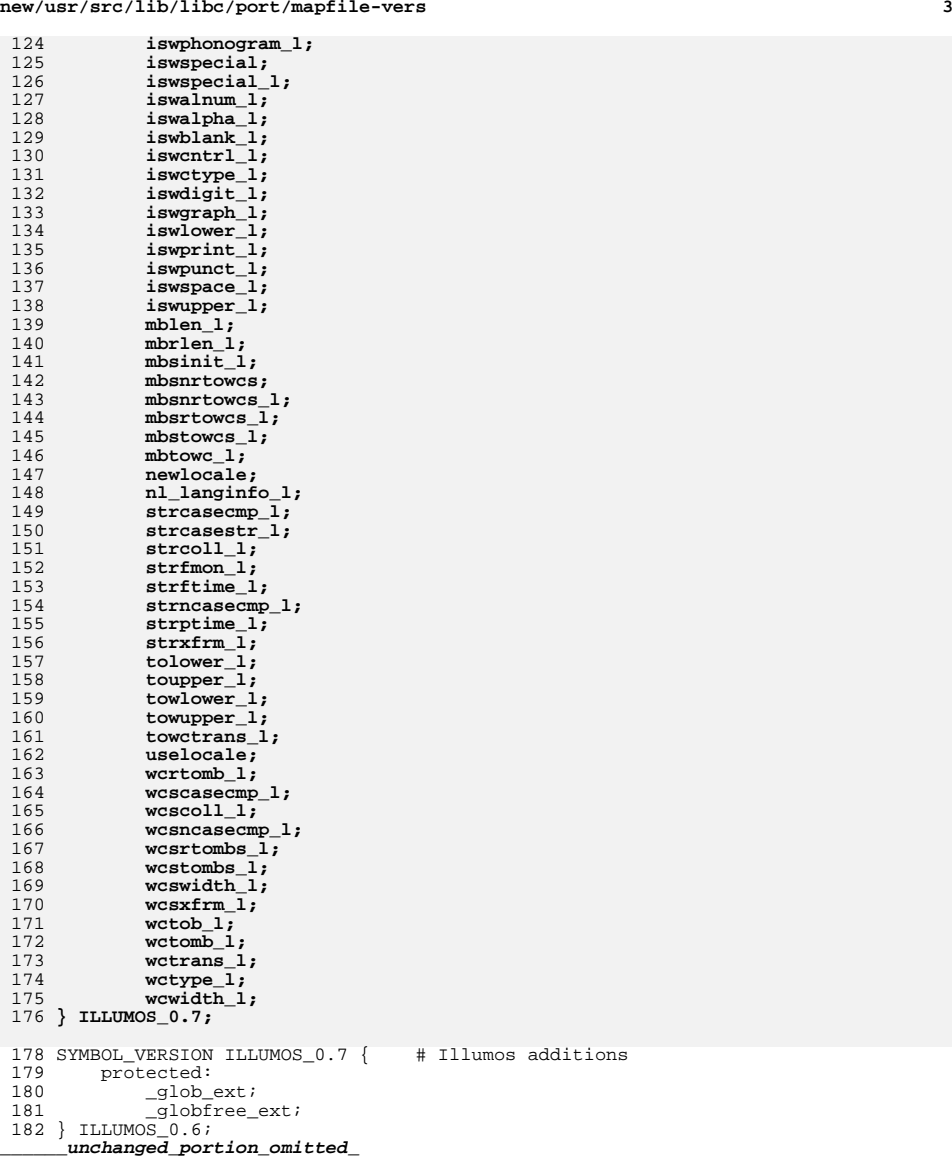

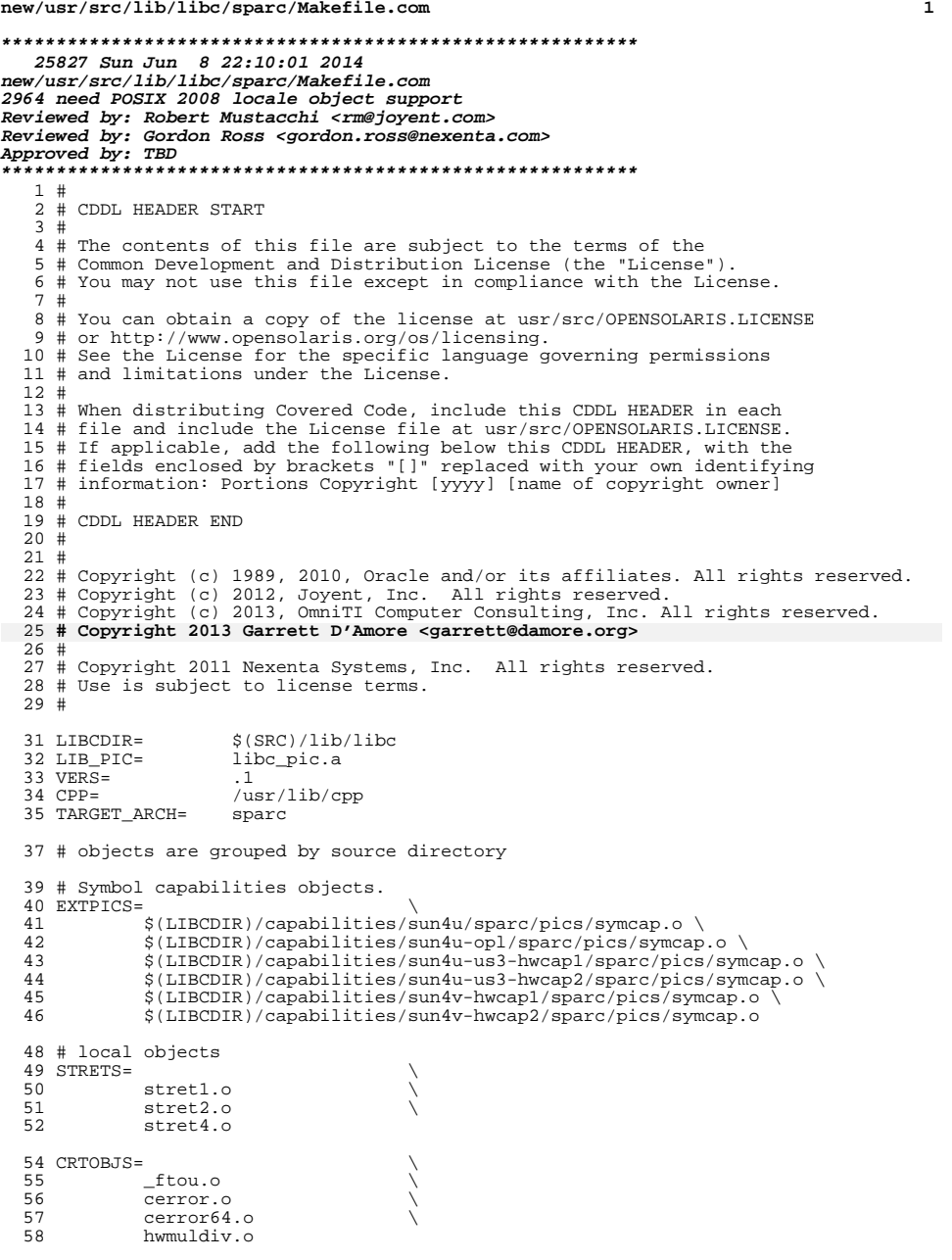

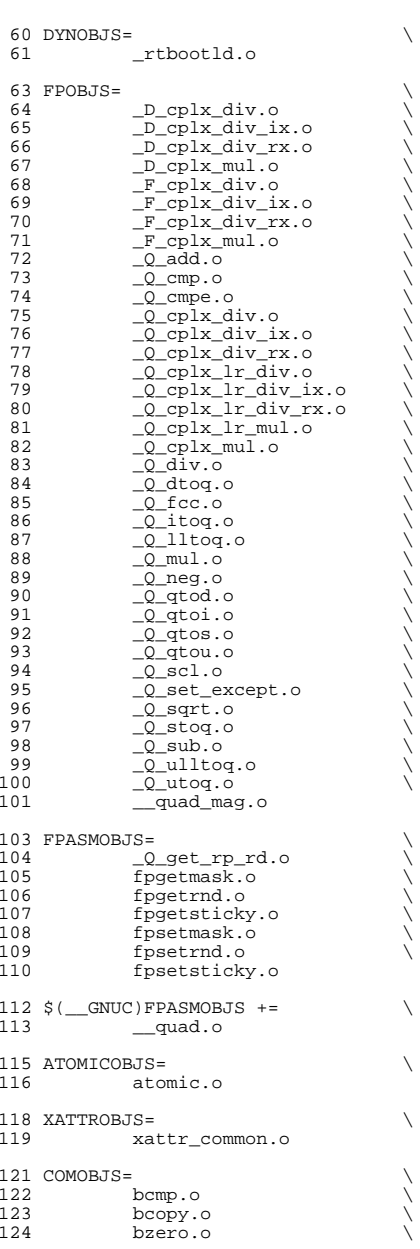
125 bsearch.o<br>126 memccpy.o 126 memccpy.o<br>127 asort.o 127 qsort.o<br>128 strtol.c 128 strtol.o<br>129 strtoul.o 129 strtoul.o<br>130 strtoll.o 130 strtoll.o<br>131 strtoull.o strtoull.o 133 DTRACEOBJS=<br>134 dtra dtrace data.o GENOBJS= \ 137 \_getsp.o \<br>138 \_xregs\_clrptr.o \ 139 abs.o<br>140 alloca.o 140 alloca.o \<br>141 ascii\_strcasecmp.o \ 142 byteorder.o<br>143 cuexit.o 143 cuexit.o<br>144 ecvt.o 144 ecvt.o<br>145 errlst. 145 errlst.o<br>146 getctxt.c 146 getctxt.o<br>147 ladd.o  $148$   $1 \text{mul} \cdot \text{o}$ 148 **lmul.o**<br>149 **lock.o** 149 lock.o<br>150 lshiftl 150 lshiftl.o<br>151 lsign.o 151 lsign.o<br>152 lsub.o 152 lsub.o<br>153 makectx 153 makectxt.o<br>154 memchr.o 154 memchr.o<br>155 memcmp.o 155 memcmp.o<br>156 new list. 156 new\_list.o<br>157 setjmp.o 157 setjmp.o<br>158 siginfols 158 siginfolst.o<br>159 siglongimp.o 159 siglongjmp.o<br>160 smt pause.o 160 smt\_pause.o<br>161 sparc data.o 161 sparc\_data.o<br>162 strchr.o 162 strchr.o<br>163 strcmp.o 163 strcmp.o<br>164 strlcpy.c 164 strlcpy.o<br>165 strncmp.o 165 strncmp.o<br>166 strncpy.o 166 strncpy.o<br>167 strnlen.o 168 swapctxt.o swapctxt.o \ <sup>169</sup> sync\_instruction\_memory.o

# sysobjs that contain large-file interfaces

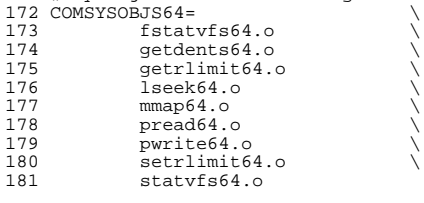

## SYSOBJS64=

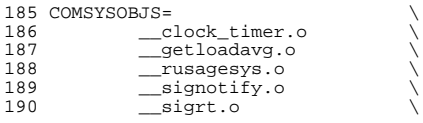

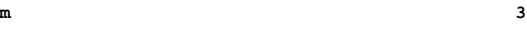

#### **new/usr/src/lib/libc/sparc/Makefile.com<sup>4</sup>**

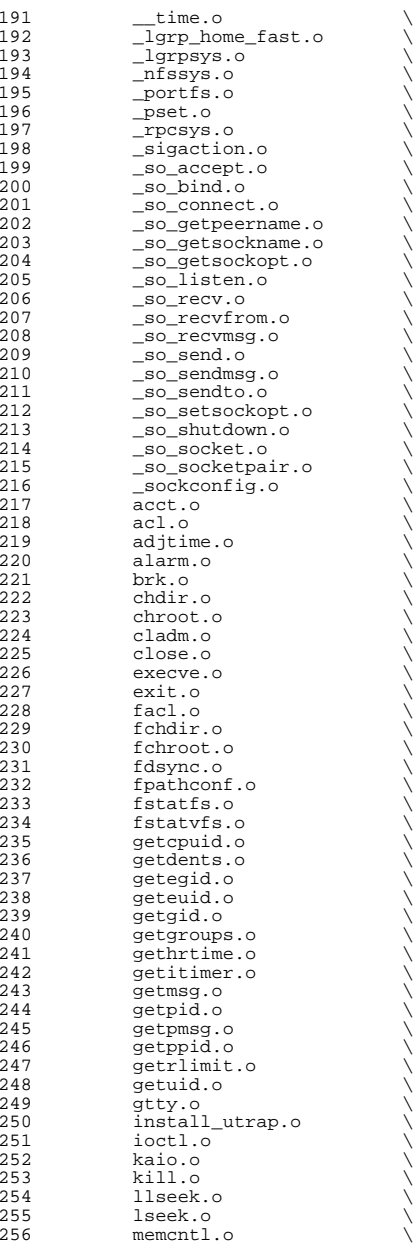

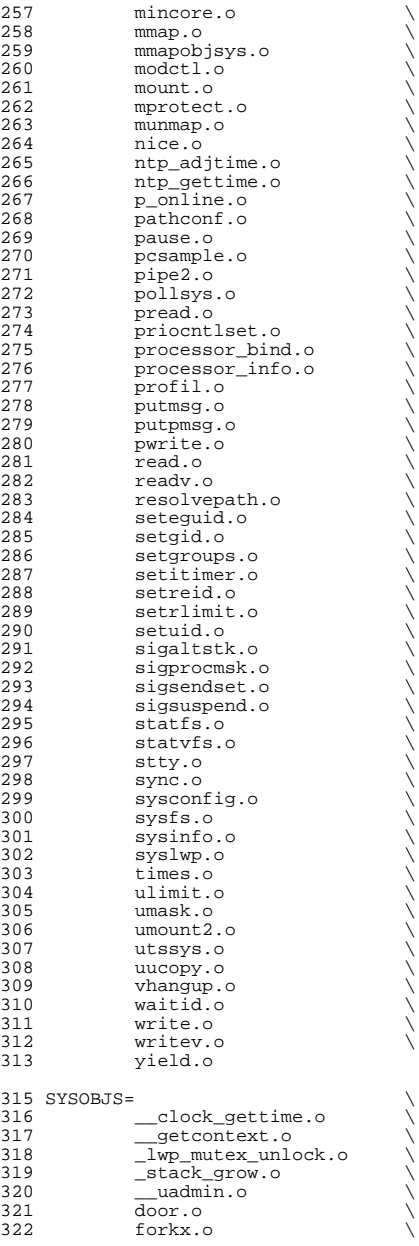

**<sup>5</sup>**

#### **new/usr/src/lib/libc/sparc/Makefile.com<sup>6</sup>**

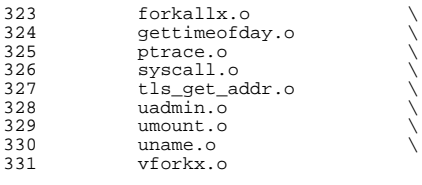

# objects under \$(LIBCDIR)/port which contain transitional large file interfaces <sup>334</sup> PORTGEN64= \ <sup>335</sup> \_xftw64.o \

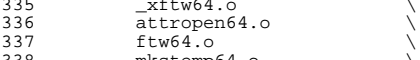

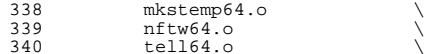

- 
- tell64.o \ <sup>341</sup> truncate64.o

# objects from source under \$(LIBCDIR)/port <sup>344</sup> PORTFP= \

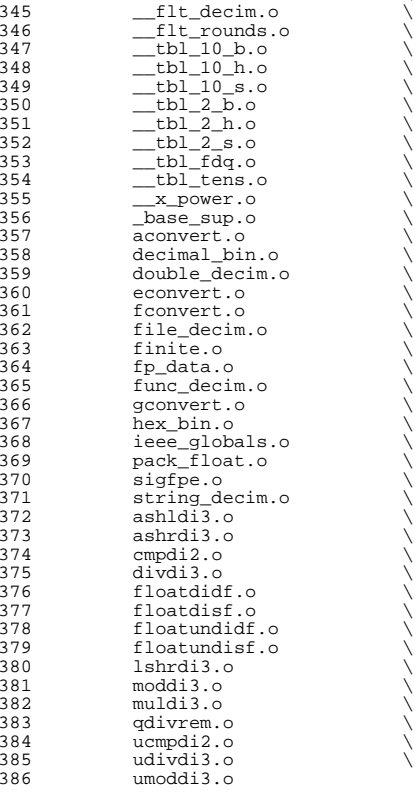

PORTGEN= \

389 \_env\_data.o<br>390 ftoll.o 390 \_ftoll.o \<br>391 \_ftoull.o \ 392 \_xftw.o<br>393 a641.o  $393 \qquad a641.0 \qquad \qquad \backslash$ 394 abort.o<br>395 addsev.o <sup>395</sup> addsev.o \ <sup>396</sup> ascii\_strncasecmp.o \  $397$  assert.o<br>398 atof.o 398 atof.o<br>399 atoi.o 399 atoi.o<br>400 atol.o 400 atol.o<br>401 atoll.o 401 atoll.o<br>402 attrat.o 402 attrat.o<br>403 attropen. 403 attropen.o<br>404 atexit.o 404 atexit.o<br>405 atfork.o 405 atfork.o<br>406 basename. 406 basename.o<br>407 calloc.o 407 calloc.o<br>408 catgets.c 408 catgets.o<br>409 catopen.o 409 catopen.o<br>410 cfgetispee 410 cfgetispeed.o<br>411 cfgetospeed.o 411 cfgetospeed.o<br>412 cfree.o 412 cfree.o \<br>413 cfsetispeed.o \ 414 cfsetospeed.o<br>415 cftime.o 415 cftime.o<br>416 clock.o 416 clock.o<br>417 closedir 417 closedir.o<br>418 closefrom.o 418 closefrom.o<br>419 confstr.o 419 confstr.o<br>420 crypt.o 420 crypt.o<br>421 csetlen. 421 csetlen.o<br>422 ctime.o 422 ctime.o<br>423 ctime\_r. 423 ctime\_r.o<br>424 daemon.o  $424 \overline{425}$  daemon.o 425 deflt.o<br>426 directio 426 directio.o<br>427 dirname.o <sup>427</sup> dirname.o \ <sup>428</sup> div.o \ <sup>429</sup> drand48.o \ <sup>430</sup> dup.o \  $431$  env\_data.o<br>432 err.o <sup>432</sup> err.o \ <sup>433</sup> errno.o \ 434 euclen.o<br>435 event por 435 event\_port.o<br>436 execvp.o 436 execvp.o<br>437 fattach.o <sup>437</sup> fattach.o \ 438 fdetach.o<br>439 fdopendir. 439 fdopendir.o<br>440 ffs.o <sup>440</sup> ffs.o \ 441 fls.o<br>442 fmtmsg 442 fmtmsg.o<br>443 ftime.o 443 ftime.o<br>444 ftok.o <sup>444</sup> ftok.o \ 446 gcvt.o<br>447 getauxy  $447$  getauxv.o<br> $448$   $448$ 448 getcwd.o<br>449 getdate e

 $445$  ftw.o  $\qquad \qquad \backslash$ 449 getdate\_err.o<br>450 getdtblsize.o 450 getdtblsize.o<br>451 getenv.o <sup>451</sup> getenv.o \ <sup>452</sup> getexecname.o \ 453 getgrnam.o<br>454 getgrnam.r.  $q$ etgrnam $r.o$ 

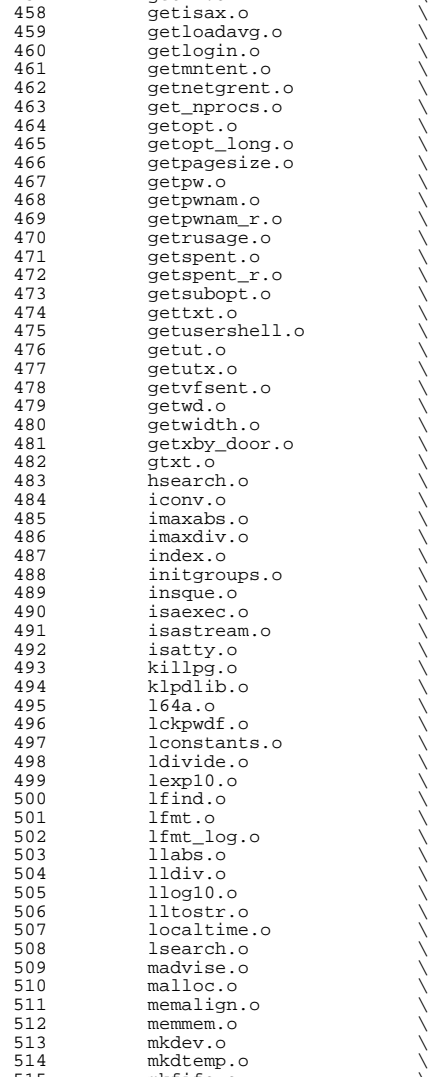

515 mkfifo.o<br>516 mkstemp.c 516 mkstemp.o<br>517 mktemp.o 517 mktemp.o<br>518 mlock.o 518 mlock.o<br>519 mlockall 519 mlockall.o<br>520 mon.o

 $520 \qquad \qquad \text{mon.o}$ 

#### **new/usr/src/lib/libc/sparc/Makefile.com<sup>8</sup>**

455 gethostid.o<br>456 qethostname. 456 gethostname.o<br>457 gethz.o<br>458 getisex o gethz.o

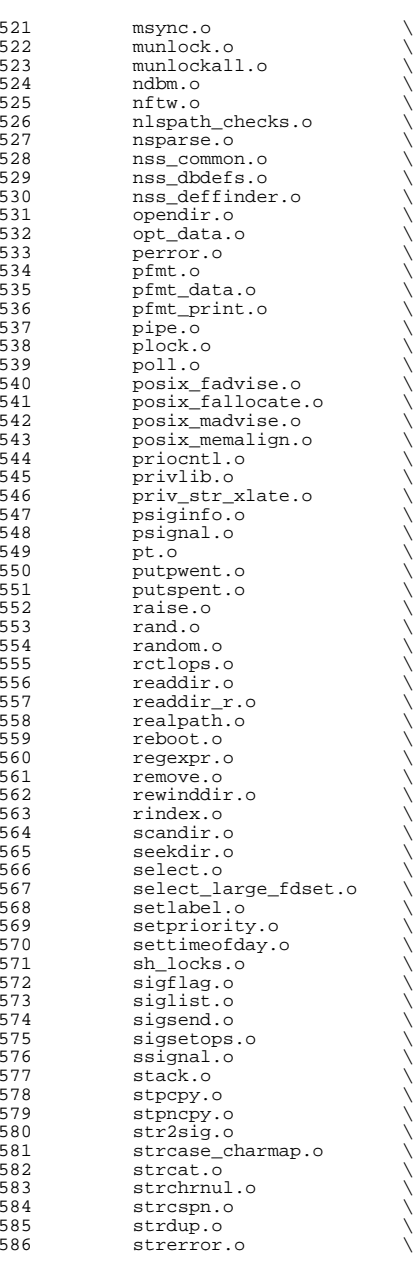

**<sup>9</sup>**

## **new/usr/src/lib/libc/sparc/Makefile.com**

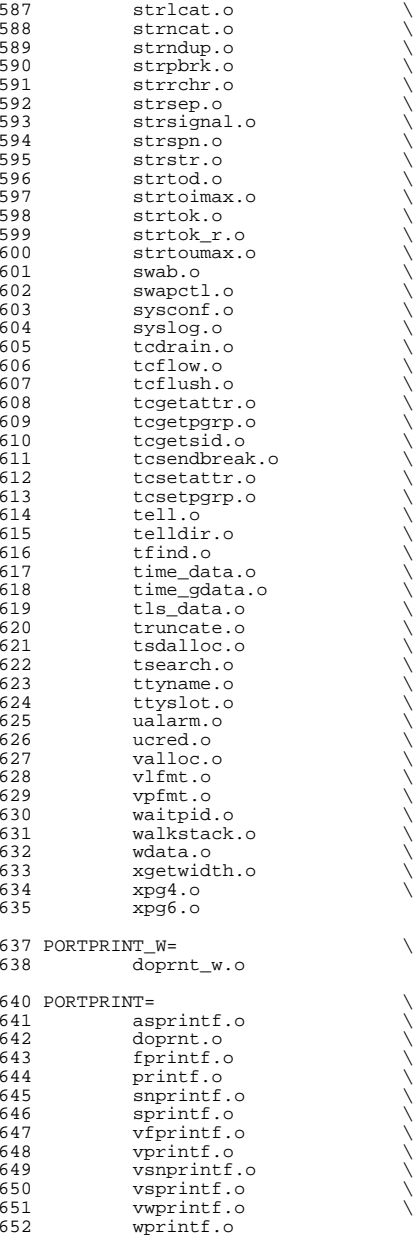

**n** 11

654 # c89 variants to support 32-bit size of c89 u/intmax\_t (32-bit libc only)<br>655 PORTPRINT\_C89=<br>655 PORTPRINT\_C89=

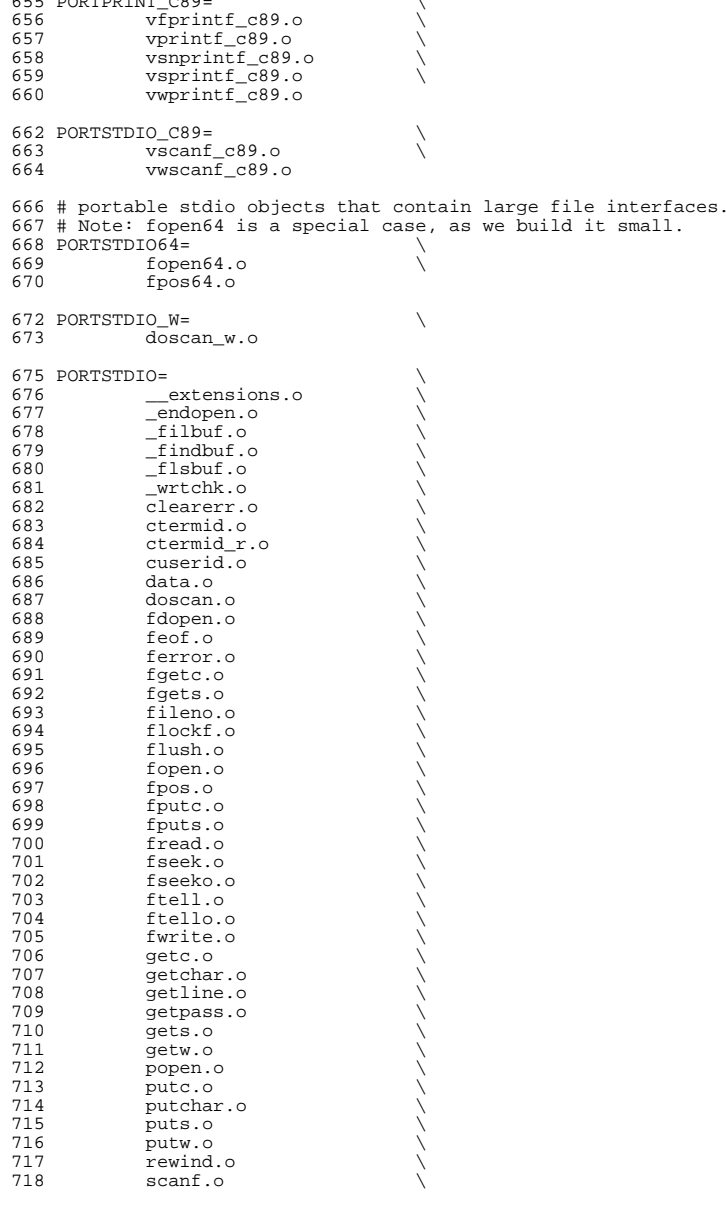

## **new/usr/src/lib/libc/sparc/Makefile.com**

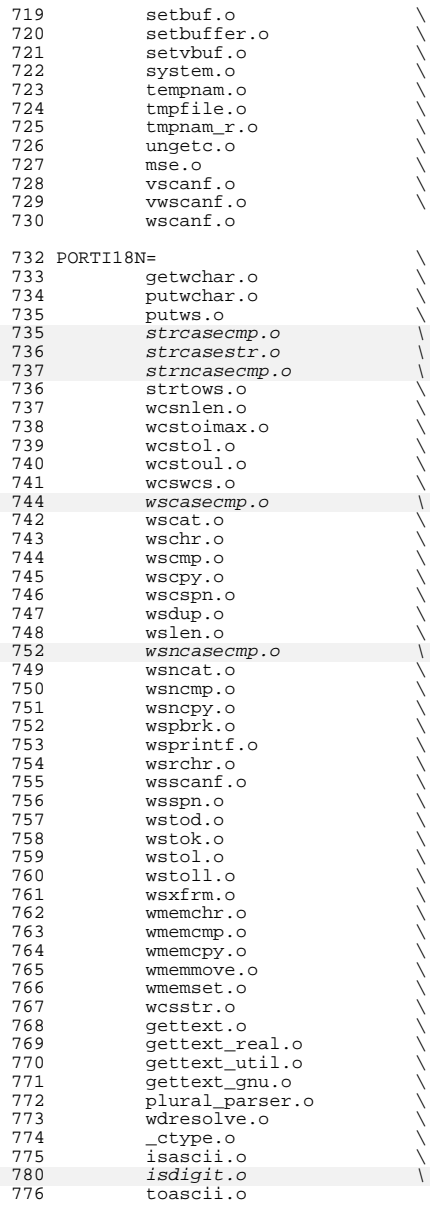

PORTI18N\_COND= \

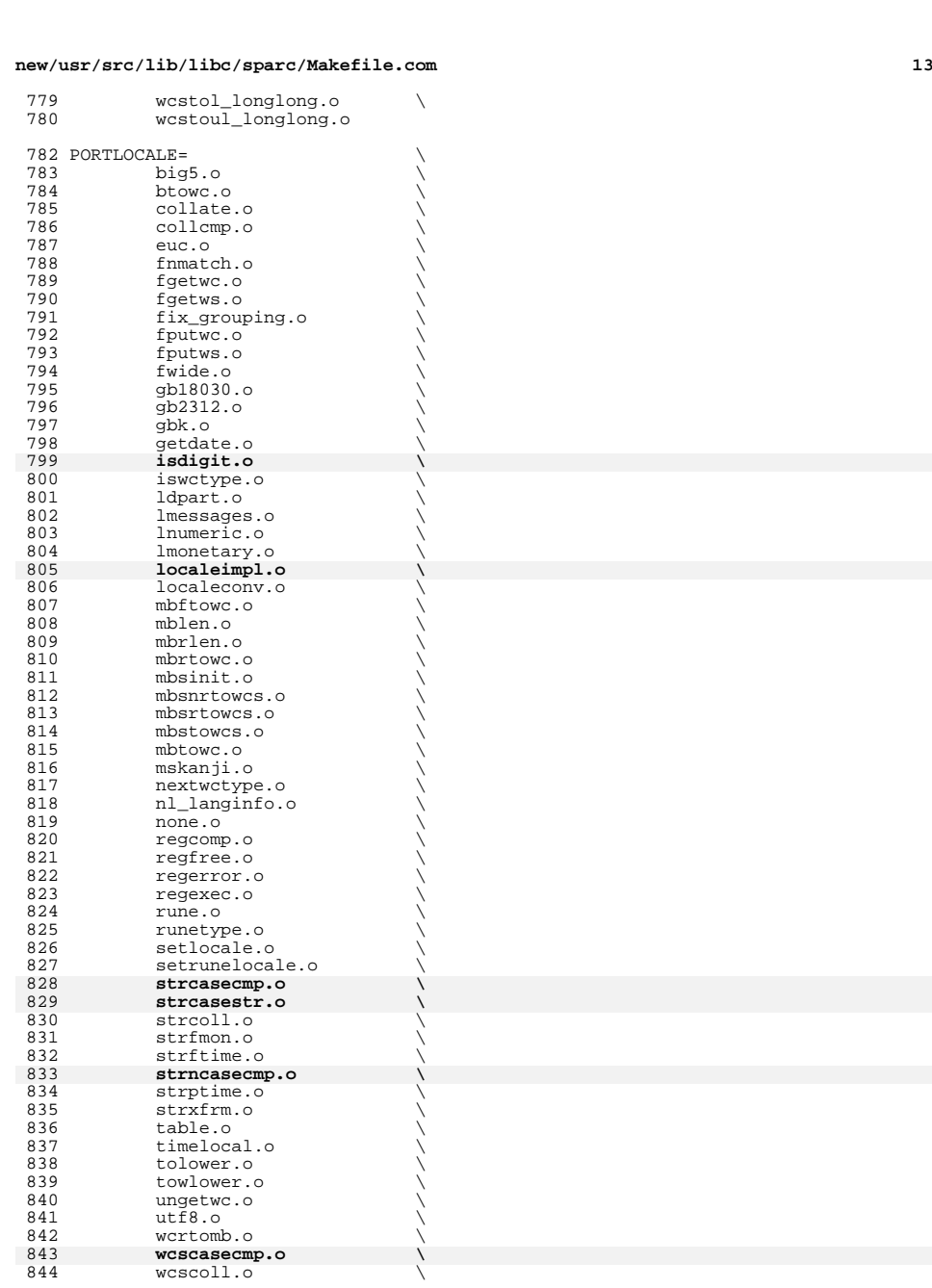

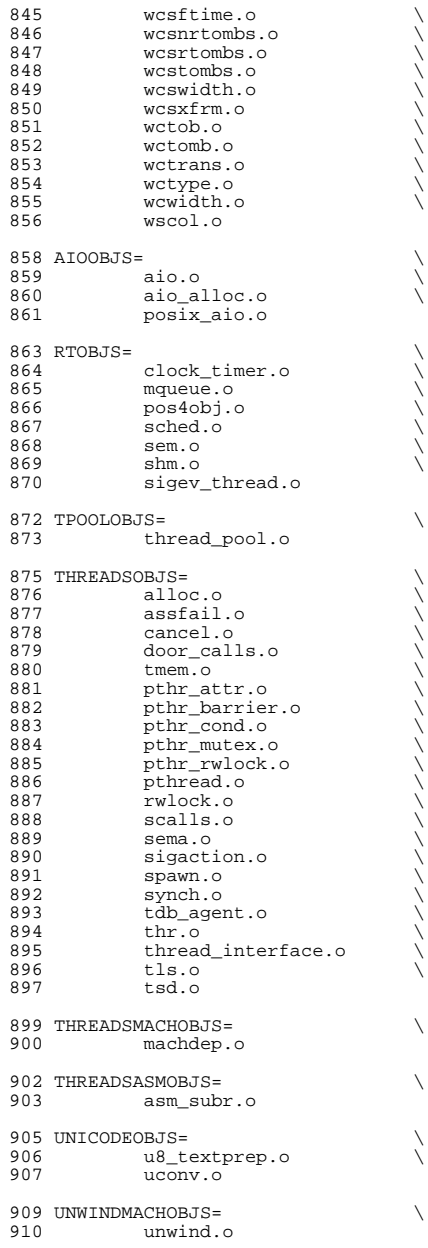

 UNWINDASMOBJS= \ unwind\_frame.o

# # objects that implement the transitional large file API <sup>916</sup> PORTSYS64= \ <sup>917</sup> lockf64.o \

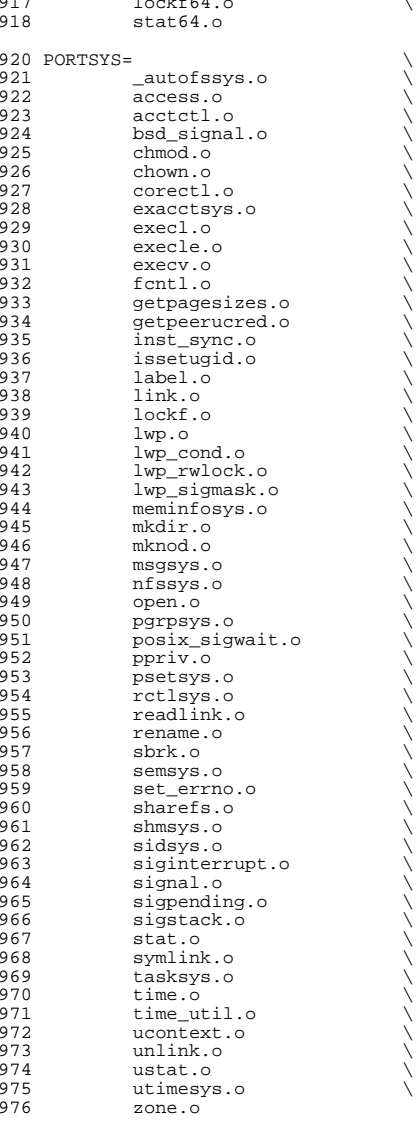

## **new/usr/src/lib/libc/sparc/Makefile.com**

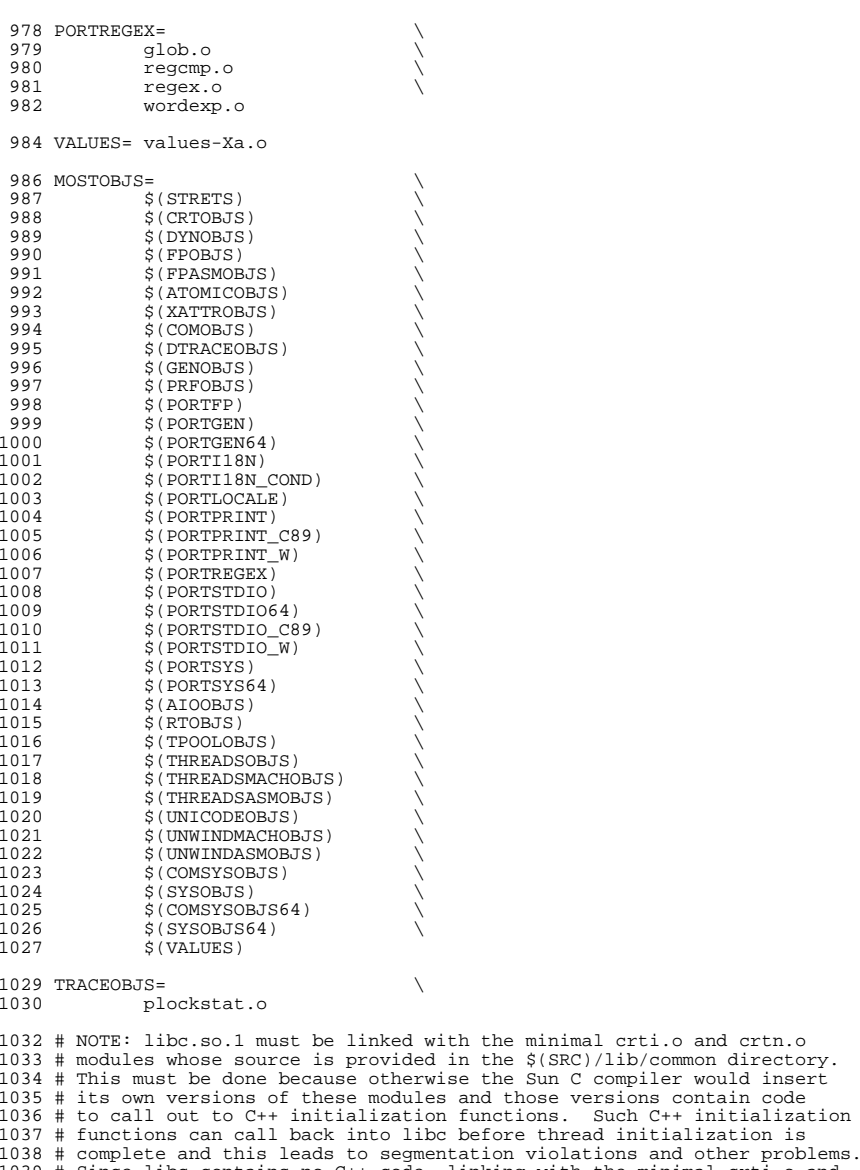

 # crtn.o modules is safe and avoids the problems described above. <sup>1041</sup> OBJECTS= \$(CRTI) \$(MOSTOBJS) \$(CRTN) CRTSRCS= ../../common/sparc

# Since libc contains no C++ code, linking with the minimal crti.o and

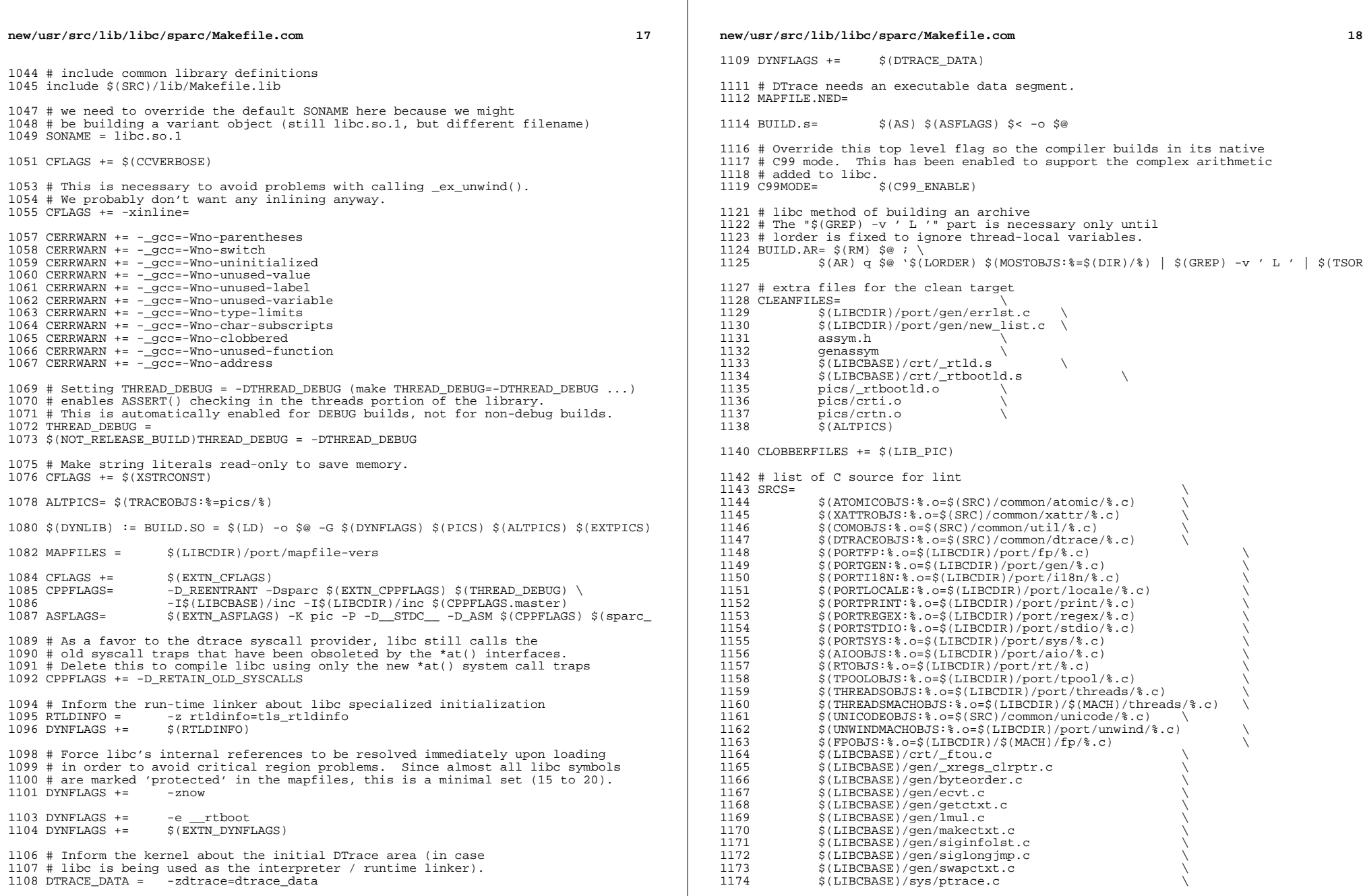

 $\mathbb{R}^n$ 

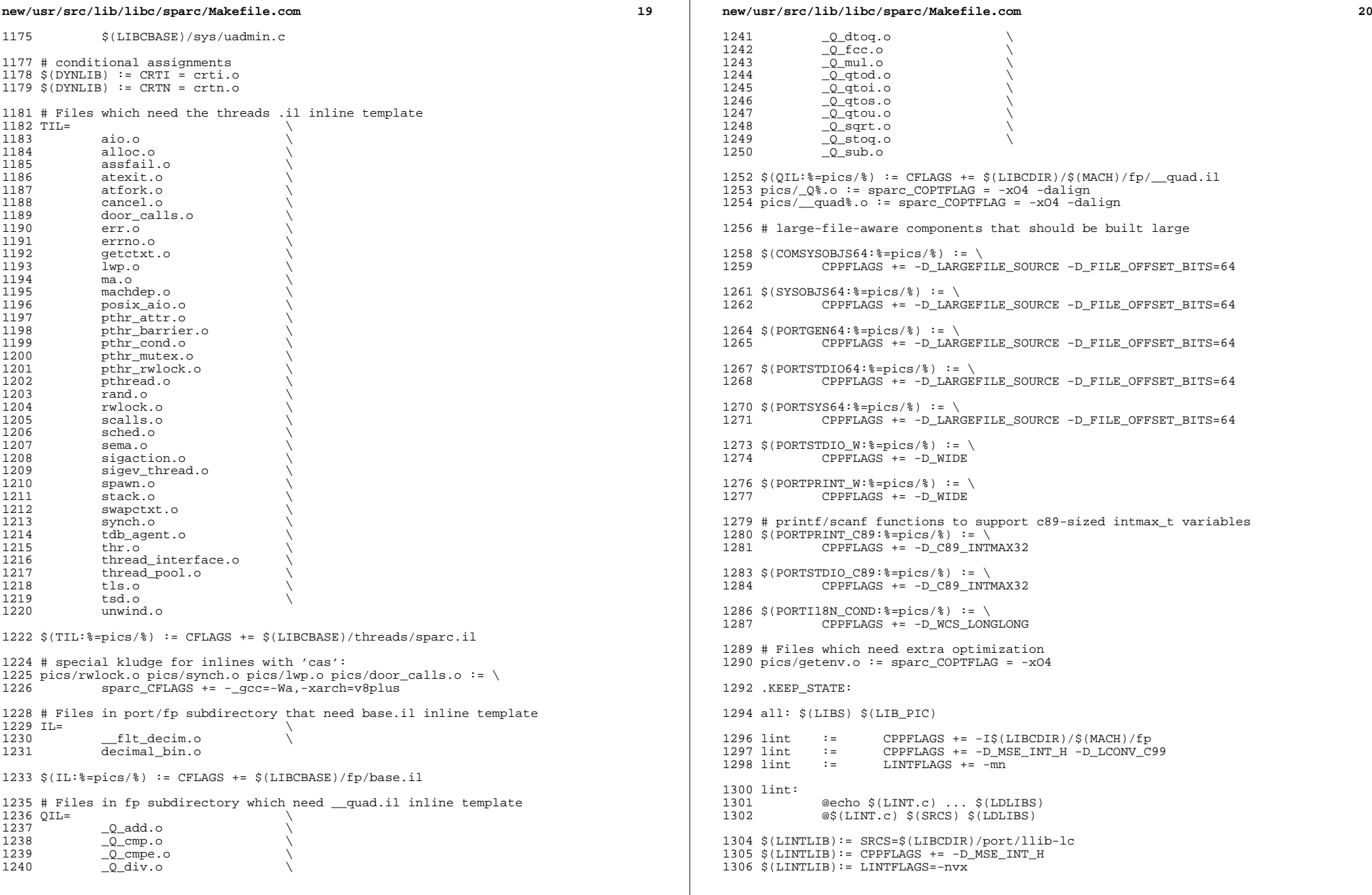

<sup>1308</sup> # object files that depend on inline template <sup>1309</sup> \$(TIL:%=pics/%): \$(LIBCBASE)/threads/sparc.il <sup>1310</sup> \$(IL:%=pics/%): \$(LIBCBASE)/fp/base.il

1311  $\sqrt{(OLL:8=pics/8)}$ :  $\sqrt{(LIBCDIR)/\sqrt{(MACH)/fp}}$  quad.il

**<sup>21</sup>**

<sup>1313</sup> # include common libc targets <sup>1314</sup> include \$(LIBCDIR)/Makefile.targ <sup>1316</sup> # We need to strip out all CTF and DOF data from the static library 1317  $$$ (LIB PIC) := DIR = pics 1318  $\frac{1318}{1319}$   $\frac{1318}{1319}$   $\frac{1319}{1319}$   $\frac{1319}{1319}$ 1319 \$(BUILD.AR)<br>1320 \$(MCS) -d -r <sup>1320</sup> \$(MCS) -d -n .SUNW\_ctf \$@ > /dev/null 2>&1 1321  $$ (MCS) -d -n .SUMM_dof $@ > /dev/null 2>&1$ <br>1322  $$ (AR) -ts $@ > /dev/null 1$ 1322  $\frac{1}{5}$ (AR) -ts  $\frac{5}{6}$  > /dev/null<br>1323  $\frac{1}{5}$ (POST PROCESS A)  $$(POST_PROCESS_A)$ <sup>1325</sup> # special cases 1326 \$(STRETS:%=pics/%): \$(LIBCBASE)/crt/stret.s<br>1327 \$(AS) \$(ASFLAGS) -DSTRET\$(@F:stret%) 1327 \$(AS) \$(ASFLAGS) -DSTRET\$(@F:stret%.o=%) \$(LIBCBASE)/crt/stret.s -o \$@<br>1328 \$(POST PROCESS 0)  $$(POST_PROCESS_0)$ <sup>1330</sup> \$(LIBCBASE)/crt/\_rtbootld.s: \$(LIBCBASE)/crt/\_rtboot.s \$(LIBCBASE)/crt/\_rtld. 1331  $\zeta$ (CC)  $\zeta$ (CPPFLAGS)  $\zeta$ (CTF\_FLAGS) -O -S -K pic \<br>1332  $\zeta$ (LIBCBASE)/crt/ rtld c -o  $\zeta$ (LIBCBASE)/cr <sup>1332</sup> \$(LIBCBASE)/crt/\_rtld.c -o \$(LIBCBASE)/crt/\_rtld.s <sup>1333</sup> \$(CAT) \$(LIBCBASE)/crt/\_rtboot.s \$(LIBCBASE)/crt/\_rtld.s > \$@  $$(RM)$   $$(LIBCBASE)/crt/Ttld.s$ <sup>1336</sup> # partially built from C source <sup>1337</sup> pics/\_rtbootld.o: \$(LIBCBASE)/crt/\_rtbootld.s <sup>1338</sup> \$(AS) \$(ASFLAGS) \$(LIBCBASE)/crt/\_rtbootld.s -o \$@  $$$ (CTFCONVERT O) 1341 ASSYMDEP\_OBJS=<br>1342 lwp m  $\frac{1}{1}$   $\frac{1}{2}$   $\frac{1}{2}$  <sup>1343</sup> \_stack\_grow.o \ 1344 asm\_subr.o<br>1345 setimp.o 1345 setjmp.o<br>1346 smt pause 1346 smt\_pause.o<br>1347 tls.get.addi 1347 tls\_get\_addr.o<br>1348 unwind frame.o 1348 unwind\_frame.o<br>1349 vforkx.o vforkx.o <sup>1351</sup> \$(ASSYMDEP\_OBJS:%=pics/%) := CPPFLAGS += -I. <sup>1353</sup> \$(ASSYMDEP\_OBJS:%=pics/%): assym.h <sup>1355</sup> # assym.h build rules 1357 assym.h  $:=$  CFLAGS  $+=$  -g <sup>1359</sup> GENASSYM\_C = \$(LIBCDIR)/\$(MACH)/genassym.c 1361 genassym: \$(GENASSYM\_C)<br>1362 \$(NATIVECC) - I\$ 1362 \$(NATIVECC) -I\$(LIBCBASE)/inc -I\$(LIBCDIR)/inc \<br>1363 \$(CPPFLAGS.native) -o \$@\$(GENASSYM C) <sup>1363</sup> \$(CPPFLAGS.native) -o \$@ \$(GENASSYM\_C) <sup>1365</sup> OFFSETS = \$(LIBCDIR)/\$(MACH)/offsets.in <sup>1367</sup> assym.h: \$(OFFSETS) genassym <sup>1368</sup> \$(OFFSETS\_CREATE) <\$(OFFSETS) >\$@  $1/genassym$  >>\$@ <sup>1371</sup> # derived C source and related explicit dependencies 1372  $$$ (LIBCDIR)/port/gen/errlst.c + \

## **new/usr/src/lib/libc/sparc/Makefile.com**

<sup>1373</sup> \$(LIBCDIR)/port/gen/new\_list.c: \$(LIBCDIR)/port/gen/errlist \$(LIBCDIR)/port/gen/ cd  $$(LIBCDIR)/port/qen;$  pwd;  $$(AWK) -f$  errlist.awk < errlist

<sup>1376</sup> pics/errlst.o: \$(LIBCDIR)/port/gen/errlst.c

<sup>1378</sup> pics/new\_list.o: \$(LIBCDIR)/port/gen/new\_list.c

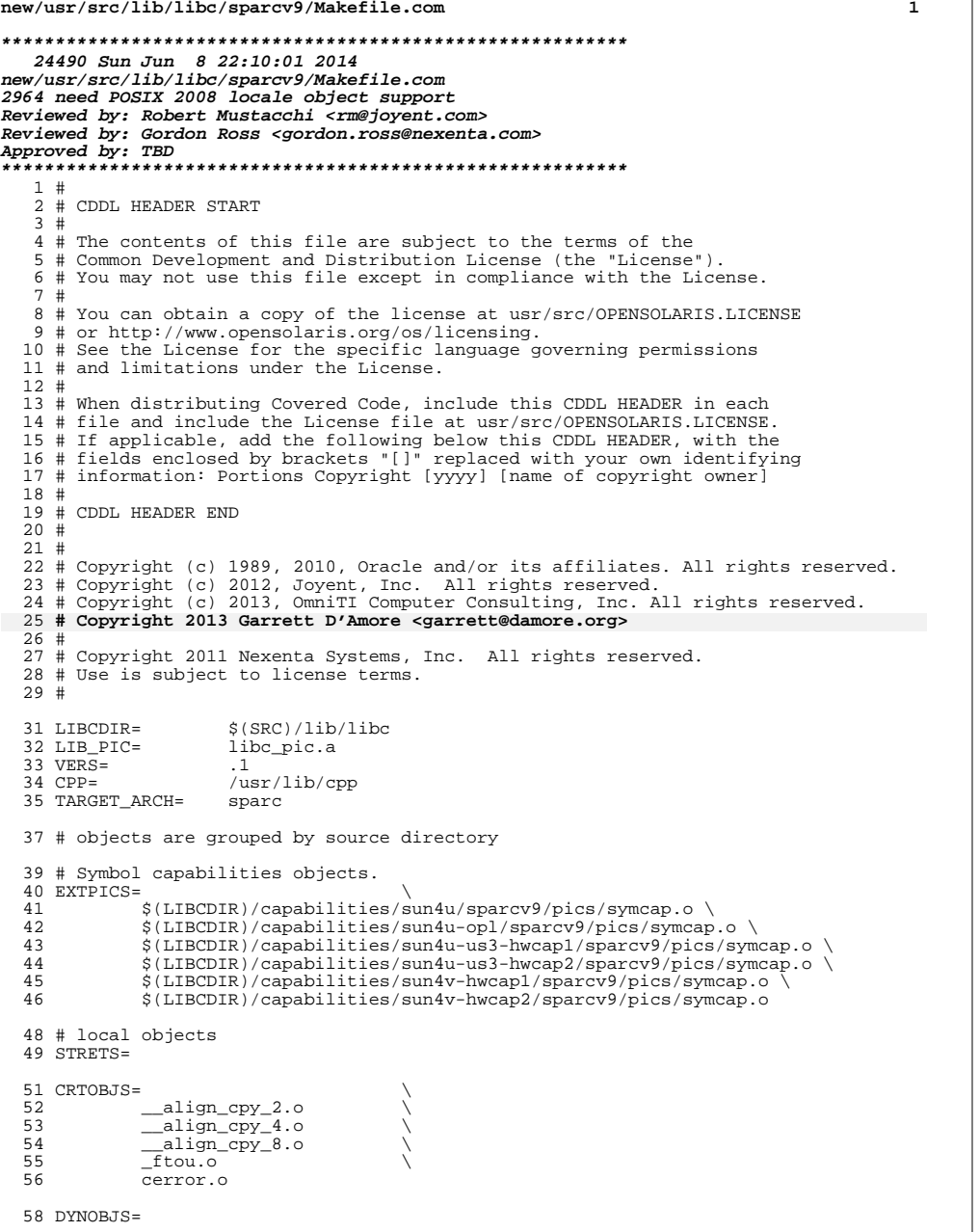

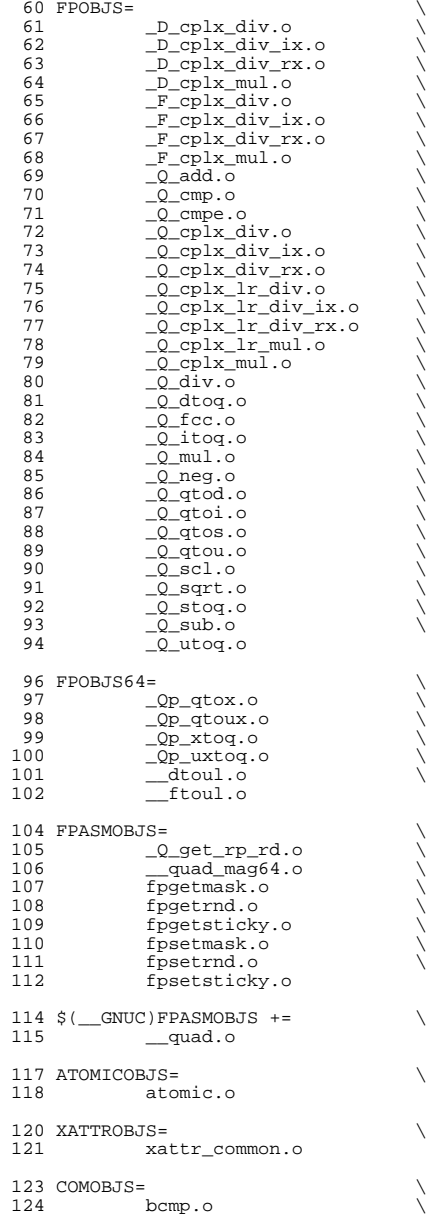

2

125 bcopy.o<br>126 bsearch. 126 bsearch.o<br>127 bzero.o 127 bzero.o<br>128 memccpy. 128 memccpy.o<br>129 asort.o  $129 \qquad \qquad \text{qsort.0}$ <br> $130 \qquad \qquad \text{struct.0}$ 130 strtol.o<br>131 strtoul.o 131 strtoul.o<br>132 strtoll.o 132 strtoll.o<br>133 strtoull.o strtoull.o GENOBJS= \ \_getsp.o \ <sup>137</sup> \_xregs\_clrptr.o \ 138 abs.o<br>139 alloca.o 139 alloca.o \<br>140 ascii\_strcasecmp.o \ 141 byteorder.o<br>142 cuexit.o 142 cuexit.o<br>143 ecvt.o 143 ecvt.o \<br>144 getctxt.o \ 145 lock.o<br>146 makectx 146 makectxt.o<br>147 memchr.o 147 memchr.o<br>148 memcmp.o 148 memcmp.o<br>149 new list. 149 new\_list.o<br>150 setimp.o 150 setjmp.o<br>151 siginfols 151 siginfolst.o<br>152 siglongimp.o 152 siglongjmp.o<br>153 smt\_pause.o 153 smt\_pause.o<br>154 sparc\_data.o 154 sparc\_data.o<br>155 strchr.o  $\text{strchr.} \circ$ <br>156  $\text{strcme.} \circ$ 156 strcmp.o<br>157 strlcpy.c 157 strlcpy.o<br>158 strncmp.o 158 strncmp.o<br>159 strncpy.o 159 strncpy.o<br>160 strnlen.o 160 strnlen.o<br>161 swapctxt.o swapctxt.o \ <sup>162</sup> sync\_instruction\_memory.o

 # Preserved solely to ease maintenance of 32-bit and 64-bit library builds # This macro should ALWAYS be empty; native APIs are already 'large file'. COMSYSOBJS64=

SYSOBJS64=

|     | 170 COMSYSOBJS=    |  |
|-----|--------------------|--|
| 171 | clock timer.o      |  |
| 172 | qetloadavq.o       |  |
| 173 | _rusagesys.o       |  |
| 174 | signotify.o        |  |
| 175 | _sigrt.o           |  |
| 176 | time.o             |  |
| 177 | _lgrp_home_fast.o  |  |
| 178 | _lgrpsys.o         |  |
| 179 | nfssys.o           |  |
| 180 | portfs.o           |  |
| 181 | pset.o             |  |
| 182 | $_\text{rpcsys.0}$ |  |
| 183 | sigaction.o        |  |
| 184 | _so_accept.o       |  |
| 185 | _so_bind.o         |  |
| 186 | so connect.o       |  |
| 187 | _so_getpeername.o  |  |
| 188 | _so_getsockname.o  |  |
| 189 | _so_getsockopt.o   |  |
| 190 | so listen.o        |  |
|     |                    |  |

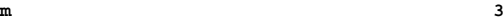

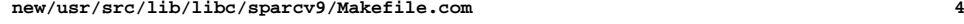

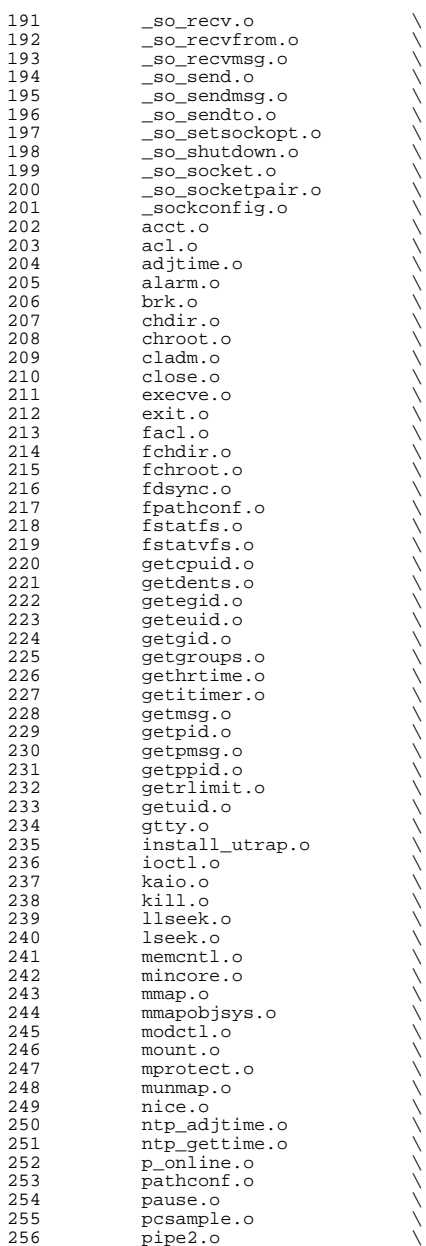

257 pollsys.o<br>258 pread.o 258 pread.o \<br>259 priocntlset.o \ 260 processor\_bind.o<br>261 processor\_info.o 261 processor\_info.o<br>262 profil.o 262 profil.o<br>263 putmsq.o 263 putmsg.o<br>264 putpmsg.o 264 putpmsg.o<br>265 pwrite.o pwrite.o<br> $266$  read.o 266 read.o<br>267 readv.o 267 readv.o \<br>268 resolvepath.o \ 269 seteguid.o<br>270 setgid.o 270 setgid.o<br>271 setgroups 271 setgroups.o<br>272 setitimer.o 272 setitimer.o<br>273 setreid.o 273 setreid.o<br>274 setrlimit. 274 setrlimit.o<br>275 setuid.o setuid.o \ <sup>276</sup> sigaltstk.o \ 277 sigprocmsk.o<br>278 sigsendset.o 278 sigsendset.o<br>279 sigsuspend.o 279 sigsuspend.o<br>280 statfs.o 280 statfs.o<br>281 statvfs.c 281 statvfs.o<br>282 stty.o 282 stty.o<br>283 sync.o 283 sync.o \<br>284 sysconfig.o \ 285 sysfs.o<br>286 sysinfo. 286 sysinfo.o<br>287 syslwp.o 287 syslwp.o<br>288 times.o 288 times.o<br>289 ulimit.o 289 ulimit.o<br>290 umask.o 290 umask.o<br>291 umount2. 291 umount2.o<br>292 utssys.o 292 utssys.o<br>293 uucopv.o 293 uucopy.o<br>294 vhanqup.c 294 vhangup.o<br>295 waitid.o 295 waitid.o<br>296 write.o 296 write.o<br>297 writey.o 297 writev.o<br>298 yield.o yield.o SYSOBJS= \ <sup>301</sup> \_\_clock\_gettime.o \

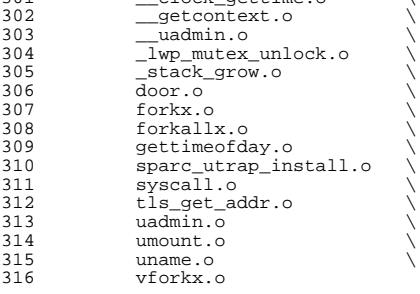

 # Preserved solely to ease maintenance of 32-bit and 64-bit library builds # This macro should ALWAYS be empty; native APIs are already 'large file'. PORTGEN64=

# objects from source under \$(LIBCDIR)/port

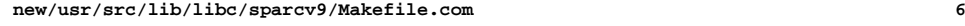

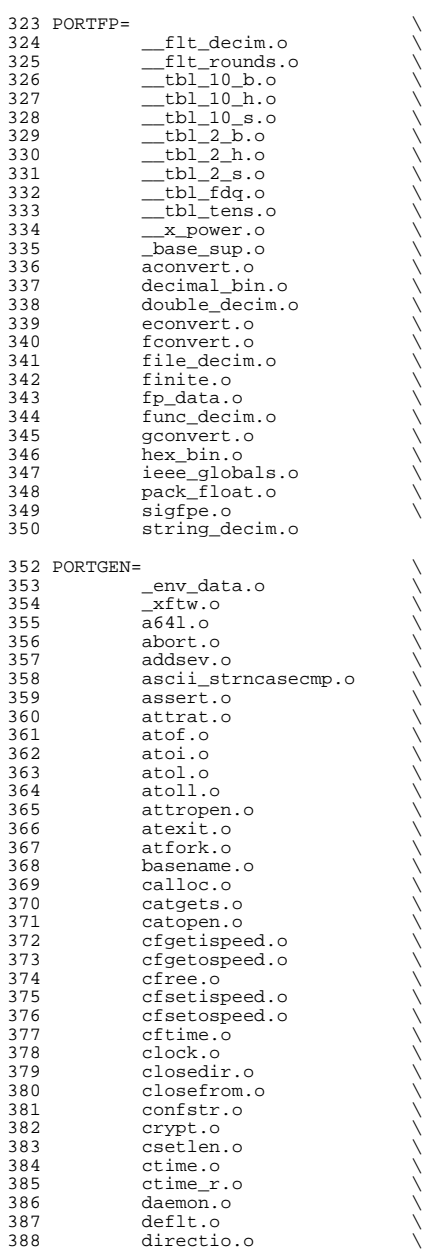

*7* 

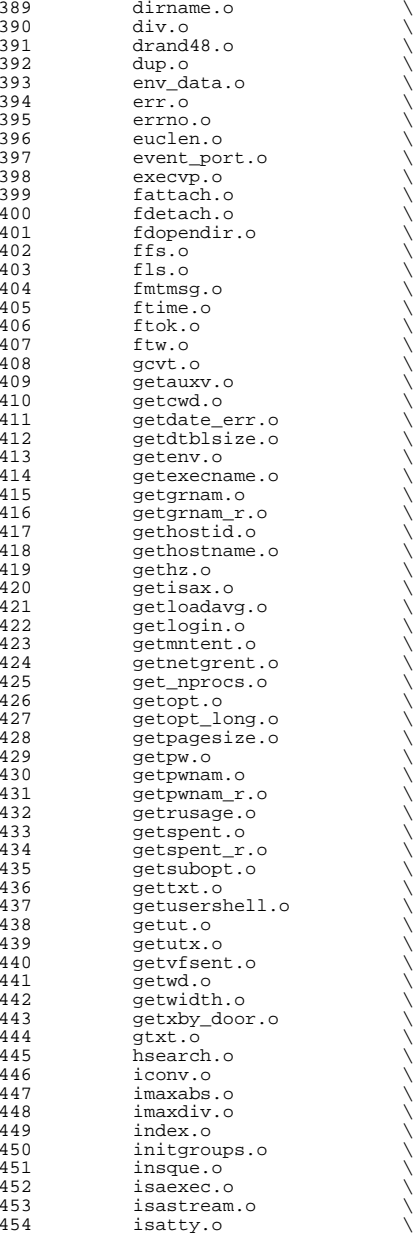

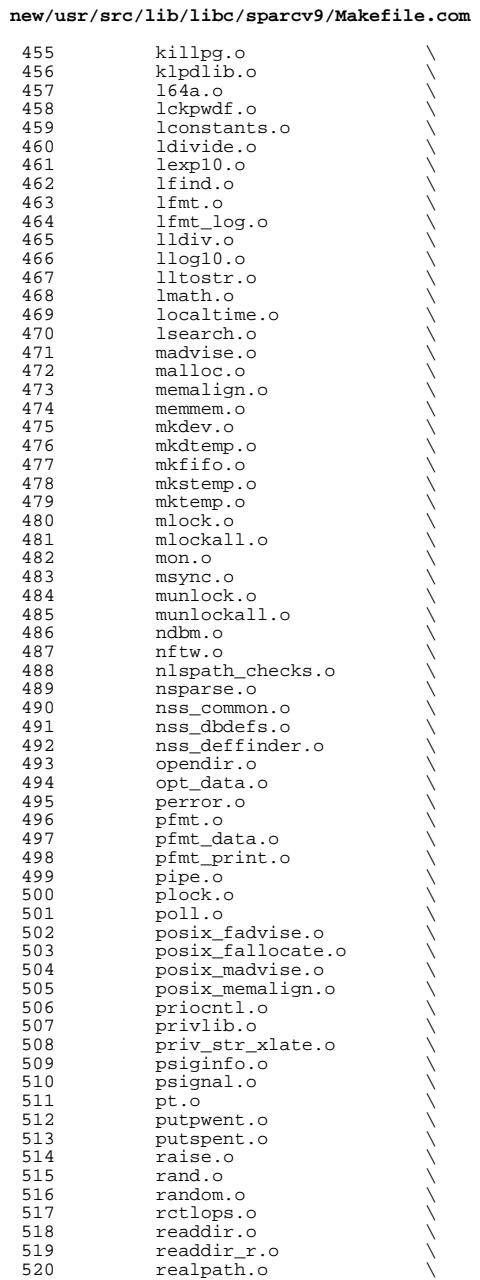

**<sup>8</sup>**

521 reboot.o<br>522 regexpr.c 522 regexpr.o<br>523 remove.o 523 remove.o<br>524 rewinddir 524 rewinddir.o<br>525 rindex.o 525 rindex.o<br>526 scandir.o 526 scandir.o<br>527 seekdir.o 527 seekdir.o<br>528 select.o 528 select.o<br>529 setlabel. 529 setlabel.o<br>530 setpriority 530 setpriority.o<br>531 settimeofday.c 531 settimeofday.o<br>532 sh locks.o 532 sh\_locks.o<br>533 sigflag.o 533 sigflag.o<br>534 siglist.o 534 siglist.o<br>535 sigsend.o 535 sigsend.o<br>536 sigsetops. 536 sigsetops.o<br>537 ssignal.o 537 ssignal.o<br>538 stack.o 538 stack.o<br>539 stpcpy.org 539 stpcpy.o<br>540 stpncpy.c 540 stpncpy.o<br>541 str2siq.o 541 str2sig.o<br>542 strcase\_ch 542 strcase\_charmap.o<br>543 strcat.o 543 strcat.o<br>544 strchrnul 544 strchrnul.o<br>545 strcspn.o 545 strcspn.o<br>546 strdup.o 546 strdup.o<br>547 strerror. 547 strerror.o<br>548 strlcat.o 548 strlcat.o<br>549 strncat.o 549 strncat.o<br>550 strndup.o 550 strndup.o<br>551 strpbrk.o 551 strpbrk.o<br>552 strrchr.o 552 strrchr.o<br>553 strsep.o <sup>553</sup> strsep.o \ 554 strsignal.o<br>555 strspn.o 555 strspn.o<br>556 strstr.o <sup>556</sup> strstr.o \ <sup>557</sup> strtod.o \ 558 strtoimax.o<br>559 strtok.o 559 strtok.o<br>560 strtok\_r. 560 strtok\_r.o<br>561 strtoumax.o 561 strtoumax.o<br>562 swab.o 562 swab.o<br>563 swapctl 563 swapctl.o<br>564 sysconf.o <sup>564</sup> sysconf.o \ 565 syslog.o<br>566 tcdrain.c 566 tcdrain.o<br>567 tcflow.o 567 tcflow.o<br>568 tcflush.c 568 tcflush.o<br>569 tcgetattr. 569 tcgetattr.o<br>570 tcgetpgrp.o 570 tcgetpgrp.o<br>571 tcgetsid.o 571 tcgetsid.o<br>572 tcsendbreak 572 tcsendbreak.o<br>573 tcsetattr.o 573 tcsetattr.o<br>574 tcsetpgrp.o 574 tcsetpgrp.o<br>575 tell.o 575 tell.o<br>576 telldir 576 telldir.o<br>577 tfind.o 577 tfind.o \<br>578 time\_data.o \ 579 time\_gdata.o<br>580 tls data.o 580 tls\_data.o<br>581 truncate.o 581 truncate.o \<br>582 tsdalloc.o \ 583 tsearch.o<br>584 ttyname.o 584 ttyname.o<br>585 ttyslot.o 585 ttyslot.o<br>586 ualarm.o  $u$ alarm.o

**<sup>9</sup>**

### **new/usr/src/lib/libc/sparcv9/Makefile.com**

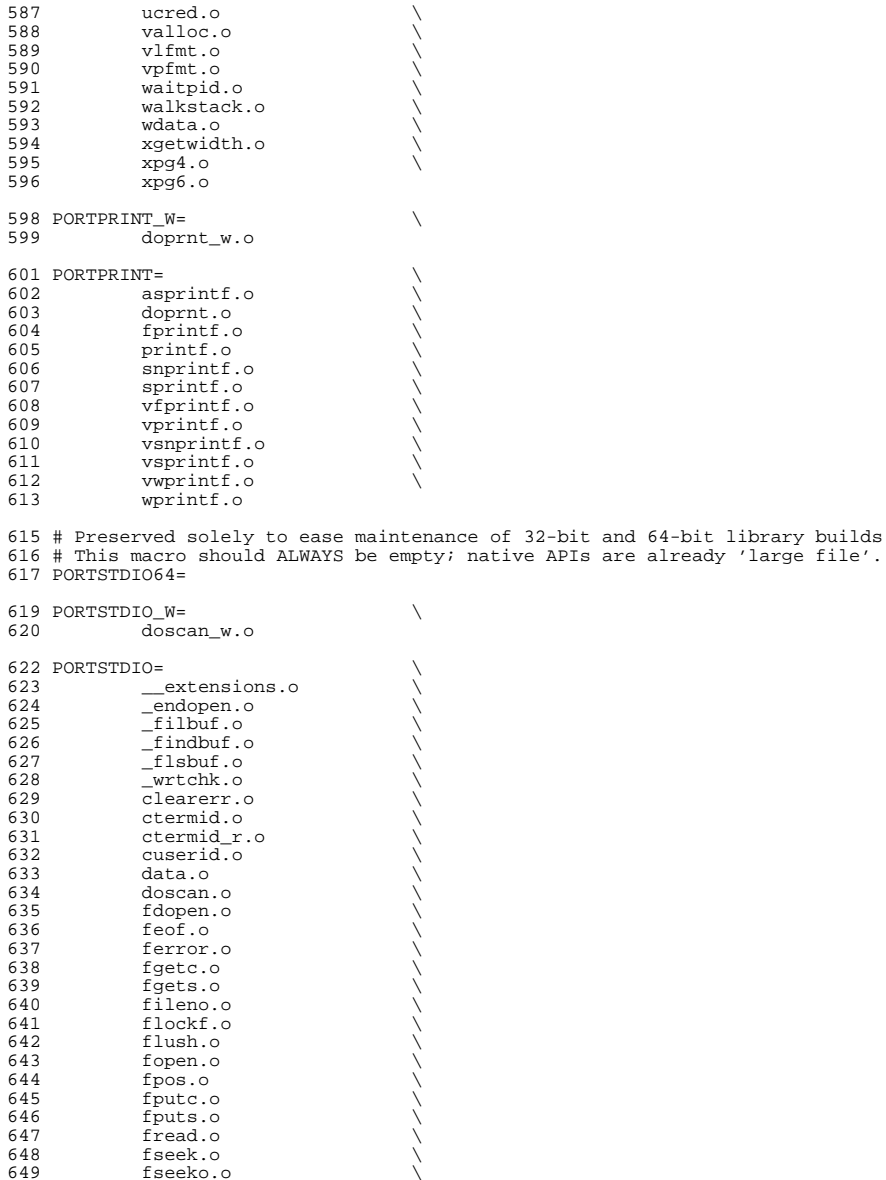

<sup>649</sup> fseeko.o \ 650 ftell.o<br>651 ftello.o 651 ftello.o<br>652 fwrite.o

fwrite.o

## **10 10**

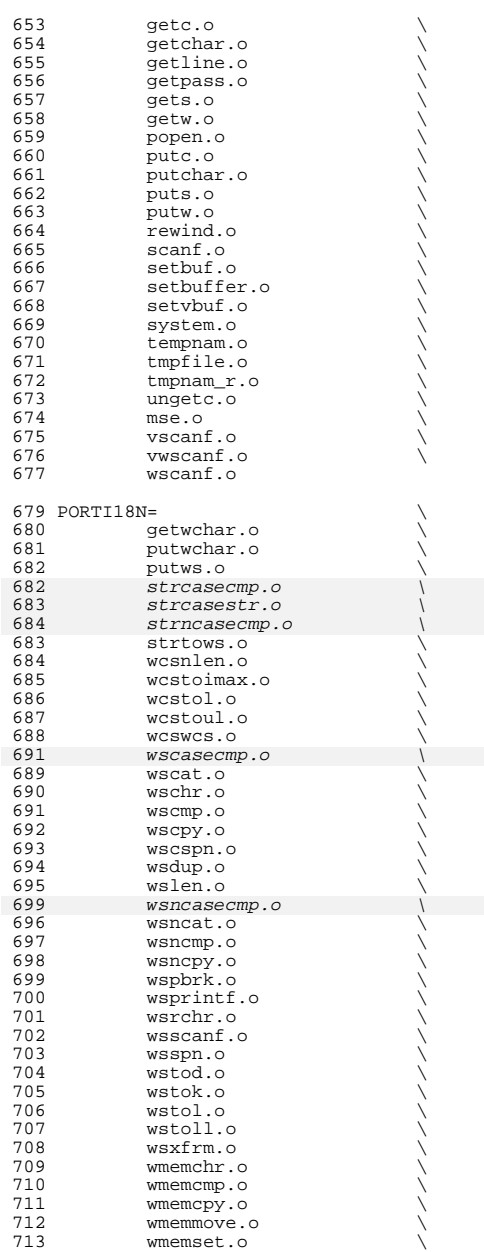

711 wmemcpy.o \<br>
712 wmemmove.o \

11

## **new/usr/src/lib/libc/sparcv9/Makefile.com**

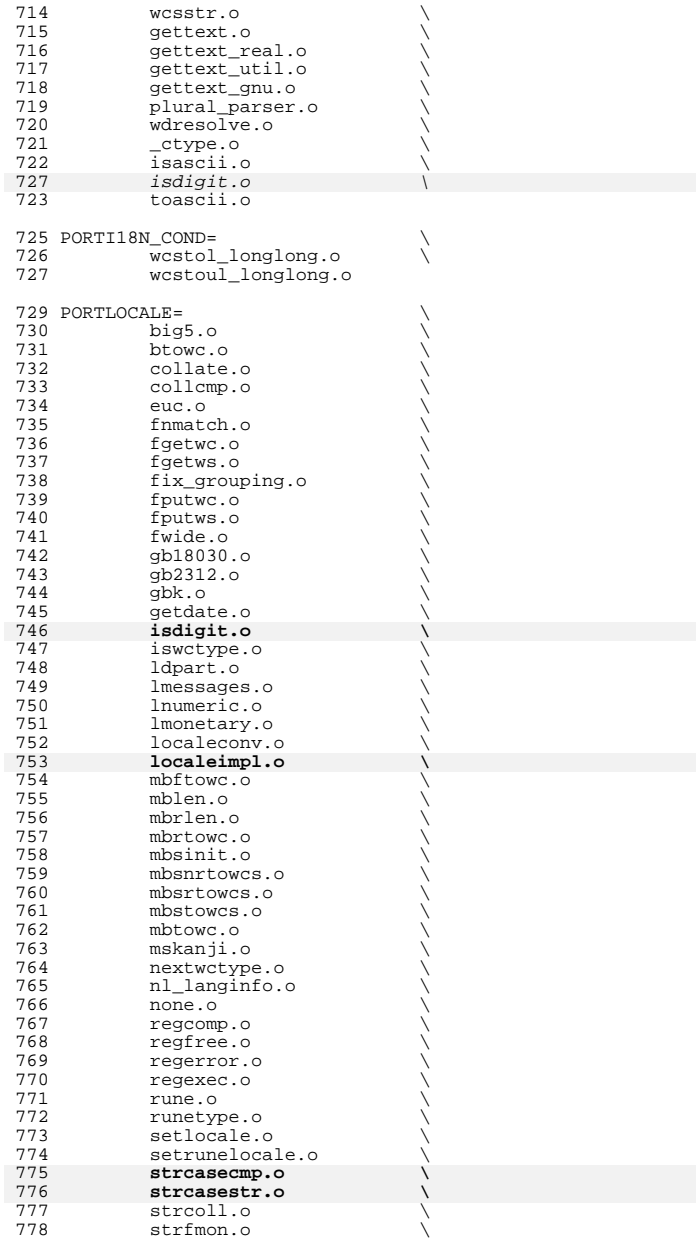

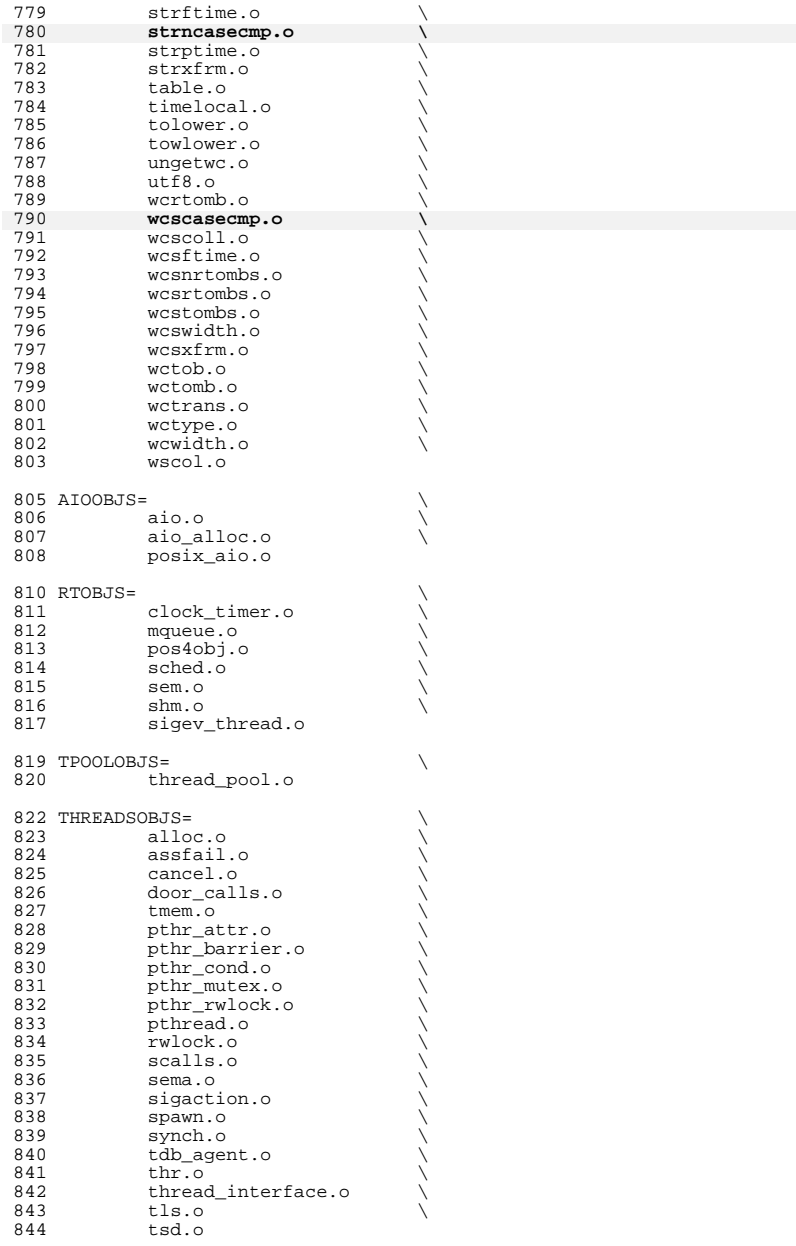

## **new/usr/src/lib/libc/sparcv9/Makefile.com**

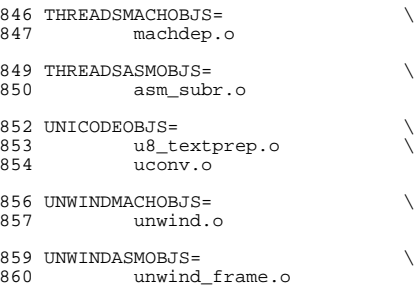

# Preserved solely to ease maintenance of 32-bit and 64-bit library builds <sup>863</sup> # This macro should ALWAYS be empty; native APIs are already 'large file'. <sup>864</sup> PORTSYS64=

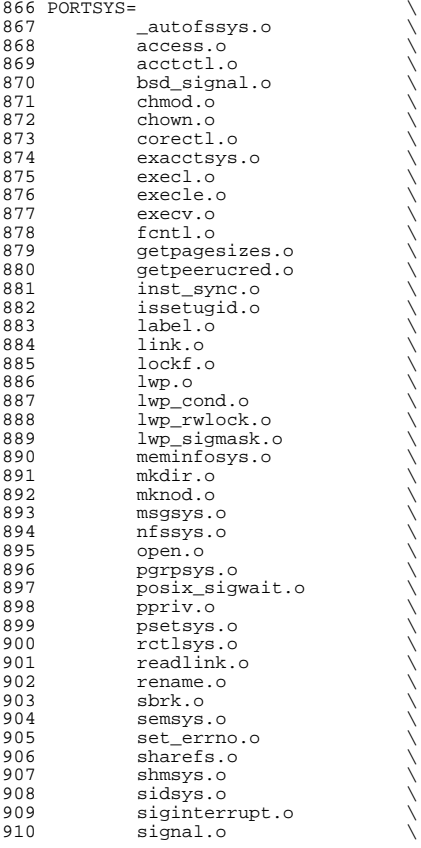

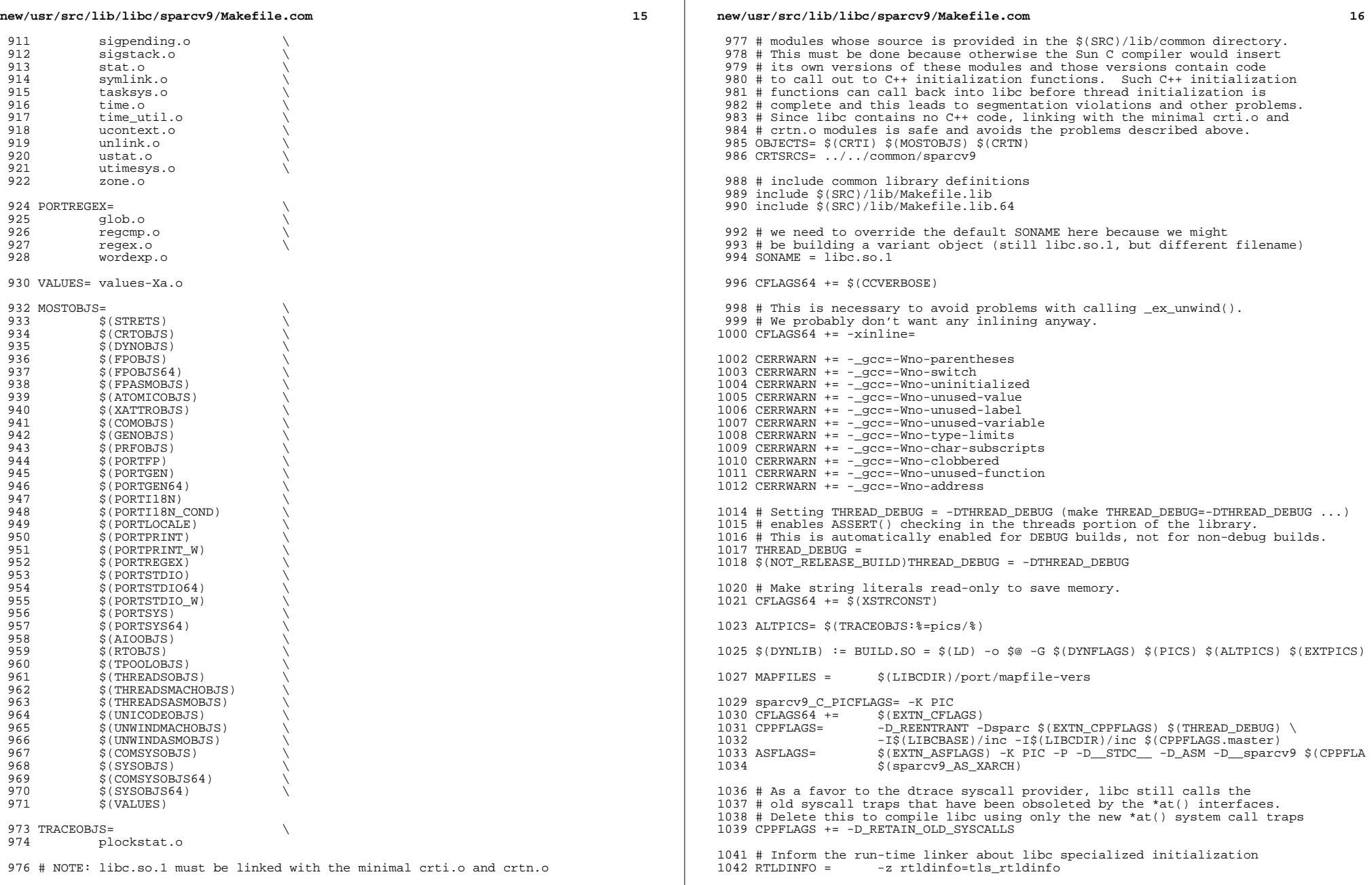

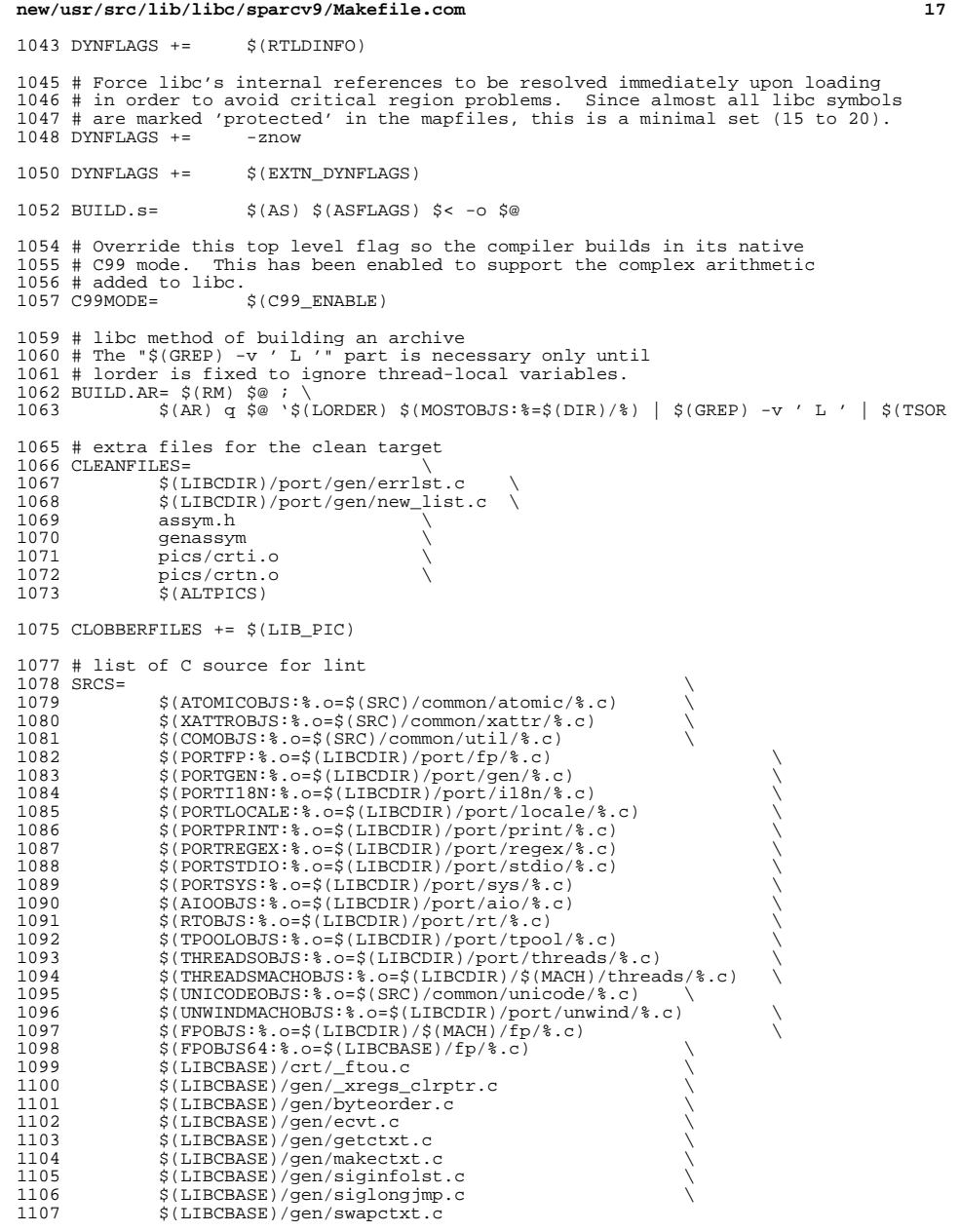

## **new/usr/src/lib/libc/sparcv9/Makefile.com18 18** <sup>1109</sup> # conditional assignments 1110  $$$ (DYNLIB) := CRTI = crti.o 1111  $$(DYNLIB) := CRTN = crtn.o$ <sup>1113</sup> # Files which need the threads .il inline template  $\begin{array}{c} 1114 \\ 1115 \end{array}$  aio.o  $1115$  aio.o \ 1116 alloc.o<br>1117 assfail. 1117 assfail.o<br>1118 atexit.o 1118 atexit.o<br>1119 atfork.o 1119 atfork.o<br>1120 cancel.o 1120 cancel.o \<br>1121 door\_calls.o \  $\frac{1122}{1123}$  err.<sup>o</sup><br>1123 errno. 1123 errno.o<br>1124 qetctxt. 1124 getctxt.o<br>1125 lwp.o 1125 lwp.o<br>1126 ma.o 1126 ma.o \<br>1127 machdep.o \ 1128 posix\_aio.o<br>1129 bthr attr.o 1129 pthr\_attr.o<br>1130 pthr\_barrier 1130 pthr\_barrier.o<br>1131 bthr\_cond.o 1131 pthr\_cond.o<br>1132 pthr\_mutex.o 1132 pthr\_mutex.o<br>1133 pthr\_rwlock.o 1133  $\overrightarrow{pthr\_rwlock.0}$ <br>1134  $\overrightarrow{pthread.0}$ 1134 pthread.o<br>1135 rand.o 1135 rand.o<br>1136 rwlock. 1136 rwlock.o<br>1137 scalls.o 1137 scalls.o<br>1138 sched.o 1138 sched.o<br>1139 sema.o 1139 sema.o \<br>1140 sigaction.o \<br>1140 sigaction.o \ 1141 sigev\_thread.o<br>1142 spawn.o 1142 spawn.o<br>1143 stack o 1143 stack.o<br>1144 swapctxt 1144 swapctxt.o<br>1145 synch.o 1145 synch.o<br>1146 tdb ager 1146 tdb\_agent.o<br>1147 thr.o 1147 thr.o<br>1148 thread\_interface.o \ 1149 thread\_pool.o<br>1150 tls.o 1150 tls.o<br>1151 tsd.o <sup>1151</sup> tsd.o \ <sup>1152</sup> unwind.o <sup>1154</sup> \$(TIL:%=pics/%) := CFLAGS64 += \$(LIBCBASE)/threads/sparcv9.il 1156 # Files in fp, port/fp subdirectories that need base.il inline template 1157  $_{\text{II}=}$ 1158 \_\_flt\_decim.o <sup>1158</sup> \_\_flt\_decim.o \ <sup>1159</sup> decimal\_bin.o <sup>1161</sup> \$(IL:%=pics/%) := CFLAGS64 += \$(LIBCBASE)/fp/base.il <sup>1163</sup> # Files in fp subdirectory which need \_\_quad.il inline template <sup>1164</sup> QIL= \ 1165 \_Q\_add.o<br>1166 \_Q\_cmp.o <sup>1166</sup> \_Q\_cmp.o \  $\frac{1167}{1168}$   $\frac{0}{0}$  cmpe.o  $1168 \t\t 20 \div 0$ <br>1169 0 dtog.c 1169 <u>Q</u>\_dtoq.o<br>1170 0 fcc.o <sup>1170</sup> \_Q\_fcc.o \

1171 \_Q\_mul.o<br>1172 0 qtod.c 1172 <u>Q</u>\_qtod.o<br>1173 <u>Q</u>\_qtoi.o 1173 <u>Q</u>\_qtoi.o<br>1174 0 gtos.o

 $Q_q$ tos.o

1175 <u>Q</u>\_qtou.o<br>1176 0 sart.o 1176  $\frac{0}{0}$  sqrt.o <sup>1177</sup> \_Q\_stoq.o \  $\frac{1178}{1179}$   $\frac{0}{2}$ sub.o  $\frac{1179}{\text{Op_qtox.o}}$ <sup>1180</sup> \_Qp\_qtoux.o

1182  $$ (QIL:$ <sup>8</sup>=pics/ $$ )$  := CFLAGS64 +=  $$ (LIBCDIR) / $ (MACH) / fp / _quad il$ 1183 pics/ $Op^8$ .o := CFLAGS64 += -I\$(LIBCDIR)/\$(MACH)/fp 1184 pics/ $Q^*$ .o := sparcv9 COPTFLAG = -xO4 -xchip=ultra <sup>1186</sup> # Files in crt subdirectory which need muldiv64.il inline template

<sup>1187</sup> #CIL= mul64.o divrem64.o <sup>1188</sup> #\$(CIL:%=pics/%) := CFLAGS += \$(LIBCBASE)/crt/mul64.il <sup>1190</sup> # large-file-aware components that should be built large

 $1192$  #\$(COMSYSOBJS64:%=pics/%) := \<br>1193 # CPPFLAGS += -D LARGEFI  $CPPFLAGS$  += -D\_LARGEFILE\_SOURCE -D\_FILE\_OFFSET\_BITS=64

 $1195$  #\$(SYSOBJS64:%=pics/%) := \<br>1196 # CPPFLAGS += -D LARGI CPPFLAGS += -D\_LARGEFILE\_SOURCE -D\_FILE\_OFFSET\_BITS=64

 $1198$  #\$(PORTGEN64:%=pics/%) := \<br>1199 # CPPFLAGS += -D LARGI CPPFLAGS += -D\_LARGEFILE\_SOURCE -D\_FILE\_OFFSET\_BITS=64

1201 #\$(PORTSTDIO64:%=pics/%) := \<br>1202 # CPPFLAGS += -D LARGEF  $CPPFLAGS$  += -D\_LARGEFILE\_SOURCE -D\_FILE\_OFFSET\_BITS=64

 $1204$  #\$(PORTSYS64:%=pics/%) := \<br>1205 # CPPFLAGS += -D LARGI  $CPPFLAGS$  +=  $-D$  LARGEFILE SOURCE -D\_FILE\_OFFSET\_BITS=64

<sup>1207</sup> \$(PORTSTDIO\_W:%=pics/%) := \  $CPPFLAGS$  +=  $-D$  WIDE

<sup>1210</sup> \$(PORTPRINT\_W:%=pics/%) := \  $CPPFLAGS$  +=  $-D$  WIDE

1213 \$(PORTI18N\_COND:%=pics/%) := \  $CPPFLAGS$  +=  $-D_WCS_LONG$ 

<sup>1216</sup> # Files which need extra optimization 1217 pics/getenv.o := sparcv9  $C$ OPTFLAG =  $-x04$ 

<sup>1219</sup> .KEEP\_STATE:

1221 all:  $$$ (LIBS)  $$$ (LIB PIC)

```
1223 lint := CPPFLAGS += -1\frac{s}{L}(LIBCDIR)/\frac{s}{M}(MACH)/\frac{s}{L} int := CPPFLAGS += -D MSE INT H -D LCONV CS
1224 lint := CPPFLAGS += -D<sup>MSE</sup>_INT_H -D<sup>LCONV</sup>_C99<br>1225 lint := LINTFI.AGS64 += -mnLINTFLAGS64 +=-mn1227 lint:
1228 @echo \S(LINT.c) ... \S(LDLIBS)<br>1229 @S(LINT c) S(SRCS) S(LDLIBS)
                    1229 @$(LINT.c) $(SRCS) $(LDLIBS)
1231 $(LINTLIB):= SRCS=$(LIBCDIR)/port/llib-lc
1232 \div(LINTLLB) := CPPFLAGS += -D MSEINT H1233 \text{S(LINTLIB)} := \text{LINTFLAGS64} = \overline{n} \times -\overline{n}64
```
 # object files that depend on inline template \$(TIL:%=pics/%): \$(LIBCBASE)/threads/sparcv9.il \$(IL:%=pics/%): \$(LIBCBASE)/fp/base.il \$(QIL:%=pics/%): \$(LIBCDIR)/\$(MACH)/fp/\_\_quad.il #\$(CIL:%=pics/%): \$(LIBCBASE)/crt/muldiv64.il

**new/usr/src/lib/libc/sparcv9/Makefile.com***20* **20** <sup>1241</sup> # include common libc targets <sup>1242</sup> include \$(LIBCDIR)/Makefile.targ <sup>1244</sup> # We need to strip out all CTF and DOF data from the static library 1245  $S$ (LIB PIC) := DIR = pics 1246  $\frac{1246}{1247}$  (LIB\_PIC): pics  $\frac{1247}{1247}$  (BIIILD AR)  $1247$   $$ (BULD, AR)$ <br>1248  $$ (MCS) -d -1$ <sup>1248</sup> \$(MCS) -d -n .SUNW\_ctf \$@ > /dev/null 2>&1 1249  $\frac{1249}{(MCS) - d - n}$ . SUNW\_dof  $\frac{1249}{(A E) - 1250}$   $\frac{1250}{(A E) - 1250}$ 1250  $$(AR) -ts $@ > /dev/null$ <br>1251  $$(POST\_PROCESS_A)$  $$(POST PROCESS A)$ <sup>1253</sup> # special cases <sup>1254</sup> #\$(STRETS:%=pics/%): crt/stret.s <sup>1255</sup> # \$(AS) \$(ASFLAGS) -DSTRET\$(@F:stret%.o=%) crt/stret.s -o \$@  $$(POST PROCESS 0)$ <sup>1258</sup> #crt/\_rtbootld.s: crt/\_rtboot.s crt/\_rtld.c <sup>1259</sup> # \$(CC) \$(CPPFLAGS) -O -S -K pic crt/\_rtld.c -o crt/\_rtld.s 1260  $\#$   $\frac{1}{5}$  (CAT) crt/\_rtboot.s crt/\_rtld.s >  $\frac{1}{5}$  (RM) crt/ rtld.s  $s(RM)$  crt/ $rtld.s$ 1263 ASSYMDEP\_OBJS=<br>1264  $\frac{120}{11}$ <sup>1264</sup> \_lwp\_mutex\_unlock.o \  $1265$   $-$  stack\_grow.o<br>1266  $\frac{1265}{255}$ 1266 asm\_subr.o<br>1267 set.imp.o  $1267$  set  $\frac{1267}{1268}$  set  $\frac{1268}{1268}$ 1268 smt\_pause.o<br>1269 tls.get.addi 1269 tls\_get\_addr.o<br>1270 unwind frame o 1270 unwind\_frame.o<br>1271 vforkx o vforkx.o 1273 \$(ASSYMDEP OBJS:  $=pics/$  ) := CPPFLAGS += -I. <sup>1275</sup> \$(ASSYMDEP\_OBJS:%=pics/%): assym.h <sup>1277</sup> # assym.h build rules 1279  $assym.h$  := CFLAGS64 += -g 1281 GENASSYM  $C = S(LIRCDIR)/S(MACH)/qenassym.c$ 1283 genassym: \$(GENASSYM\_C)<br>1284 \$(NATIVECC) - IS 1284 \$(NATIVECC) -I\$(LIBCBASE)/inc -I\$(LIBCDIR)/inc \<br>1285 \$(CPPFLAGS.native) -o \$@\$(GENASSYM C) <sup>1285</sup> \$(CPPFLAGS.native) -o \$@ \$(GENASSYM\_C) <sup>1287</sup> OFFSETS = \$(LIBCDIR)/\$(MACH)/offsets.in 1289 assym.h: \$(OFFSETS) genassym<br>1290 \$(OFFSETS CREATE) <\$ 1290 \$(OFFSETS\_CREATE) <\$(OFFSETS) >\$@<br>1291 (ganassym >>\$@ ./genassym >>\$@ <sup>1293</sup> # derived C source and related explicit dependencies <sup>1294</sup> \$(LIBCDIR)/port/gen/new\_list.c: \$(LIBCDIR)/port/gen/errlist \$(LIBCDIR)/port/gen/ <sup>1295</sup> cd \$(LIBCDIR)/port/gen; pwd; \$(AWK) -f errlist.awk < errlist <sup>1297</sup> pics/new\_list.o: \$(LIBCDIR)/port/gen/new\_list.c

**new/usr/src/lib/libumem/common/stub\_stand.cd 1 \*\*\*\*\*\*\*\*\*\*\*\*\*\*\*\*\*\*\*\*\*\*\*\*\*\*\*\*\*\*\*\*\*\*\*\*\*\*\*\*\*\*\*\*\*\*\*\*\*\*\*\*\*\*\*\*\*\* 2452 Sun Jun 8 22:10:01 2014 new/usr/src/lib/libumem/common/stub\_stand.c 2964 need POSIX 2008 locale object support Reviewed by: Robert Mustacchi <rm@joyent.com> Reviewed by: Gordon Ross <gordon.ross@nexenta.com>Approved by: TBD \*\*\*\*\*\*\*\*\*\*\*\*\*\*\*\*\*\*\*\*\*\*\*\*\*\*\*\*\*\*\*\*\*\*\*\*\*\*\*\*\*\*\*\*\*\*\*\*\*\*\*\*\*\*\*\*\*\***<sup>1</sup> /\* <sup>2</sup> \* CDDL HEADER START <sup>3</sup> \* <sup>4</sup> \* The contents of this file are subject to the terms of the <sup>5</sup> \* Common Development and Distribution License (the "License").  $6 *$  You may not use this file except in compliance with the License.<br>7  $*$ <sup>7</sup> \* <sup>8</sup> \* You can obtain a copy of the license at usr/src/OPENSOLARIS.LICENSE <sup>9</sup> \* or http://www.opensolaris.org/os/licensing. <sup>10</sup> \* See the License for the specific language governing permissions 11 \* and limitations under the License. <sup>12</sup> \* <sup>13</sup> \* When distributing Covered Code, include this CDDL HEADER in each <sup>14</sup> \* file and include the License file at usr/src/OPENSOLARIS.LICENSE. <sup>15</sup> \* If applicable, add the following below this CDDL HEADER, with the <sup>16</sup> \* fields enclosed by brackets "[]" replaced with your own identifying 17 \* information: Portions Copyright [yyyy] [name of copyright owner] 18 \* <sup>18</sup> \* <sup>19</sup> \* CDDL HEADER END  $20 * /$  $22 /$ 23 **\* Copyright 2014 Garrett D'Amore <garrett@damore.org>**24 \* Copyright 2010 Sun Microsystems, Inc. All rights reserved. <sup>25</sup> \* Use is subject to license terms.  $26 */$  $27 /$ <sup>28</sup> \* Copyright (c) 2012, Joyent, Inc. All rights reserved. <sup>29</sup> \*/ <sup>31</sup> /\* <sup>32</sup> \* Stubs for the standalone to reduce the dependence on external libraries <sup>33</sup> \*/ <sup>35</sup> #include <string.h> <sup>36</sup> #include "misc.h" <sup>38</sup> /\*ARGSUSED\*/ <sup>39</sup> int <sup>40</sup> cond\_init(cond\_t \*cvp, int type, void \*arg)  $41$  {<br> $42$ return  $(0)$ ; <sup>43</sup> } **\_\_\_\_\_\_unchanged\_portion\_omitted\_**<sup>145</sup> /\*ARGSUSED\*/ <sup>146</sup> void 147 \_tmem\_set\_cleanup(void  $(*f)(int, void *)$ )<br>148  $\{$ <sup>148</sup> { 149 **}** 151 **int** 152 **isspace(int c)** 153 **{** 154 **switch (c) {** 155 **case ' ': case '\t':** 156157**case '\n':**

## **new/usr/src/lib/libumem/common/stub\_stand.c**

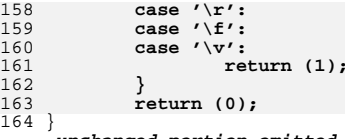

**\_\_\_\_\_\_unchanged\_portion\_omitted\_**

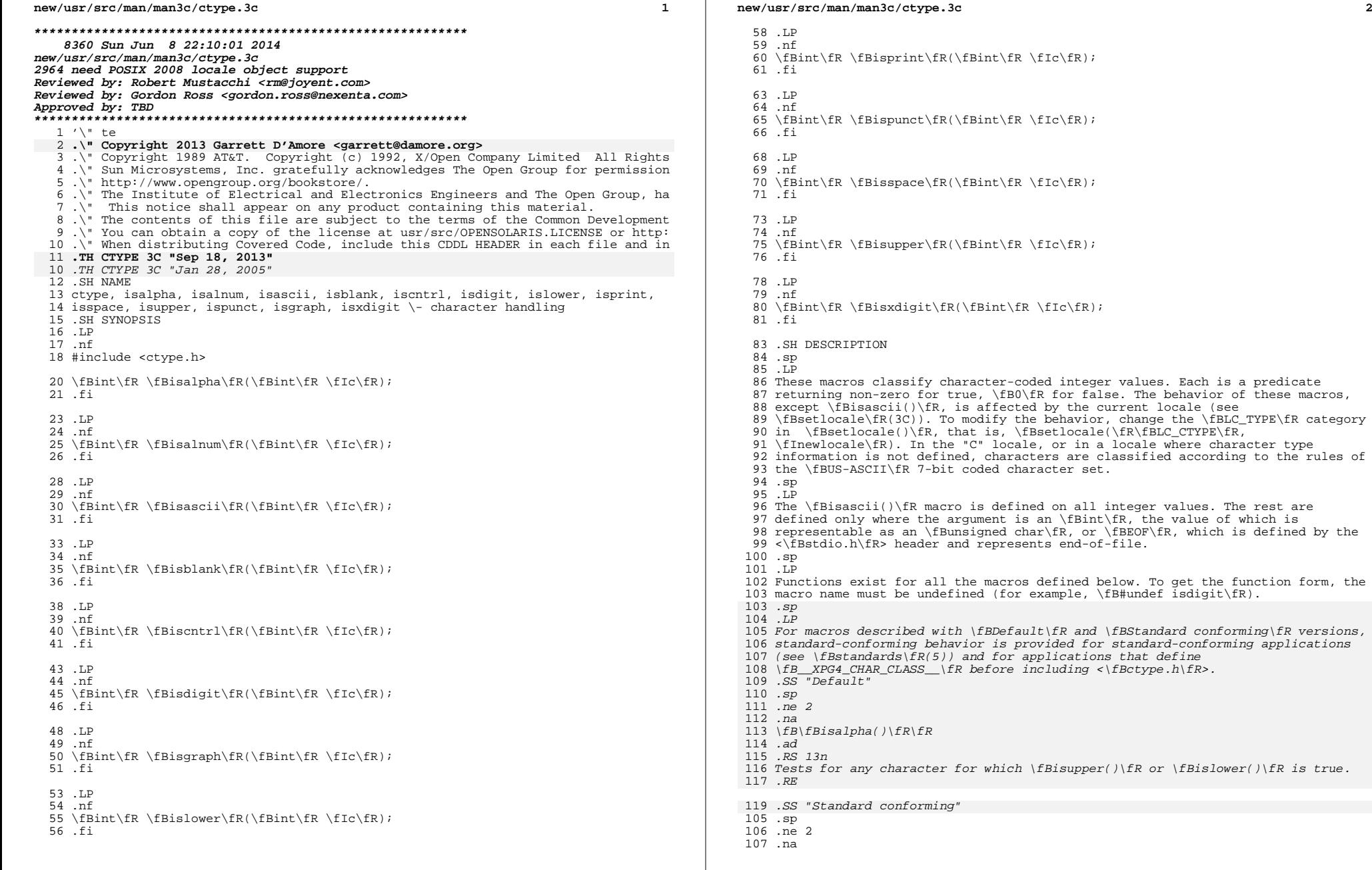

#### **new/usr/src/man/man3c/ctype.3c**

 **<sup>3</sup>** \fB\fBisalpha()\fR\fR .ad .RS 13n Tests for any character for which \fBisupper()\fR or \fBislower()\fR is true, or any character that is one of the current locale-defined set of characters for which none of \fBiscntrl()\fR, \fBisdigit()\fR, \fBispunct()\fR, or \fBisspace()\fR is true. In "C" locale, \fBisalpha()\fR returns true only for the characters for which \fBisupper()\fR or \fBislower()\fR is true. .RE .sp .ne 2 .na \fB\fBisalnum()\fR\fR .ad .RS 13n Tests for any character for which \fBisalpha()\fR or \fBisdigit()\fR is true (letter or digit). .RE .sp .ne 2 .na \fB\fBisascii()\fR\fR .ad .RS 13n Tests for any ASCII character, code between \fB0\fR and \fB0177\fR inclusive. .RE .sp .ne 2 .na \fB\fBisblank()\fR\fR .ad 142 RS 13n Tests whether \fIc\fR is a character of class blank in the current locale. This macro/function is not available to applications conforming to standards prior to SUSv3. See \fBstandards\fR(5) .RE .sp .ne 2 .na \fB\fBiscntrl()\fR\fR .ad .RS 13n Tests for any ''control character'' as defined by the character set. .RE .sp .ne 2 .na \fB\fBisdigit()\fR\fR .ad .RS 13n Tests for any decimal-digit character. .RE .SS "Default" .sp .ne 2 .na \fB\fBisgraph()\fR\fR .ad

.RS 13n

Tests for any character for which  $\left( \frac{\frac{1}{R}}{\frac{R}{R}} \right)$ 

**new/usr/src/man/man3c/ctype.3c <sup>4</sup>** \fBislower()\fR, and \fBisdigit()\fR is true. 190 .RE .SS "Standard conforming" 193 . sp .sp .ne 2 195 .*na*<br>195 .cr \fB\fBisgraph()\fR\fR 197 .ad<br>198 .pg .RS 13n 172 Tests for any character for which  $fBisalnum()$ fR and  $fBispunct()$ fR are true, or any character in the current locale-defined "graph" class which is neither a 174 space ("\|") nor a character for which \fBiscntrl()\fR is true. .RE .sp .ne 2 .na \fB\fBislower()\fR\fR .ad .RS 13n Tests for any character that is a lower-case letter or is one of the current 184 locale-defined set of characters for which none of  $\flsiscntrl()$  (R, \fBisdigit()\fR, \fBispunct()\fR, \fBisspace()\fR, or \fBisupper()\fR is true. In the "C" locale, \fBislower()\fR returns true only for the characters defined as lower-case \fBASCII\fR characters. .RE .SS "Default" .sp .ne 2 .na <sup>193</sup> \fB\fBisprint()\fR\fR 194 .ad<br>195 RS 13n .RS 13n 224 Tests for any character for which \fBispunct()\fR, \fBisupper()\fR, \fBislower()\fR, \fBisdigit()\fR, and the space character ("\|") is true. .RE .SS "Standard conforming"  $229.5p$  .sp .ne 2 231 .na .na \fB\fBisprint()\fR\fR 233 .ad<br>234 .pg .RS 13n Tests for any character for which \fBiscntrl()\fR is false, and 197 \fBisalnum()\fR, \fBisgraph()\fR, \fBispunct()\fR, the space character ("\|"), and the characters in the current locale-defined "print" class are true. .RE .sp .ne 2 .na \fB\fBispunct()\fR\fR .ad .RS 13n Tests for any printing character which is neither a space ("\|") nor a 208 character for which  $fBisalnum()$ fR or  $fBiscntrl()$ fR is true. 209 RE .sp .ne 2 .na \fB\fBisspace()\fR\fR .ad

**new/usr/src/man/man3c/ctype.3c <sup>5</sup>** .RS 13n Tests for any space, tab, carriage-return, newline, vertical-tab or form-feed (standard white-space characters) or for one of the current locale-defined set of characters for which \fBisalnum()\fR is false. In the "C" locale, \fBisspace()\fR returns true only for the standard white-space characters. .RE .sp .ne 2 .na \fB\fBisupper()\fR\fR .ad .RS 13n Tests for any character that is an upper-case letter or is one of the current 230 locale-defined set of characters for which none of  $\fBiscntrl()$ fR, \fBisdigit()\fR, \fBispunct()\fR, \fBisspace()\fR, or \fBislower()\fR is true. In the "C" locale, \fBisupper()\fR returns true only for the characters defined as upper-case \fBASCII\fR characters. .RE .SS "Default" .sp .ne 2 278 .na<br>278 .cr \fB\fBisxdigit()\fR\fR 280 .ad<br><sup>280 .</sup> .RS 14n Tests for any hexadecimal-digit character (\fB[0\(mi9]\fR, \fB[A\(miF]\fR, or 283 \fB[a\(mif]\fR). .RE .SS "Standard conforming" 287 .sp .sp .ne 2 .na \fB\fBisxdigit()\fR\fR .ad .RS 14n Tests for any hexadecimal-digit character (\fB[0\(mi9]\fR, \fB[A\(miF]\fR, or 243  $fB[a\langle mif] \fR$  or the current locale-defined sets of characters representing the hexadecimal digits \fB10\fR to \fB15\fR inclusive). In the "C" locale, only .sp .in +2 .nf 0 1 2 3 4 5 6 7 8 9 A B C D E F a b c d e f .fi .in -2 are included. .RE .SH RETURN VALUES .sp .LP If the argument to any of the character handling macros is not in the domain of the function, the result is undefined. Otherwise, the macro or function returns non-zero if the classification is \fBTRUE\fR and \fB0\fR if the classification is \fBFALSE\fR. .SH USAGE .sp .LP These macros or functions can be used safely in multithreaded applications, as long as \fBsetlocale\fR(3C) is not being called to change the locale. .SH ATTRIBUTES .sp .LP

#### **new/usr/src/man/man3c/ctype.3c<sup>6</sup>**

 See \fBattributes\fR(5) for descriptions of the following attributes: .sp

- .sp .TS box; l l l l . 278 ATTRIBUTE TYPE ATTRIBUTE VALUE<br>279 CSI – Enabled CSI Enabled <sup>280</sup> Interface Stability Standard MT-Level MT-Safe with exceptions 282 TE .SH SEE ALSO .sp
- .LP
- 287 \fBsetlocale\fR(3C), \fBstdio\fR(3C), \fBascii\fR(5), \fBenviron\fR(5),
- \fBstandards\fR(5)

**\*\*\*\*\*\*\*\*\*\*\*\*\*\*\*\*\*\*\*\*\*\*\*\*\*\*\*\*\*\*\*\*\*\*\*\*\*\*\*\*\*\*\*\*\*\*\*\*\*\*\*\*\*\*\*\*\*\* 89943 Sun Jun 8 22:10:01 2014 new/usr/src/pkg/manifests/system-header.mf 2964 need POSIX 2008 locale object support Reviewed by: Robert Mustacchi <rm@joyent.com> Reviewed by: Gordon Ross <gordon.ross@nexenta.com>Approved by: TBD \*\*\*\*\*\*\*\*\*\*\*\*\*\*\*\*\*\*\*\*\*\*\*\*\*\*\*\*\*\*\*\*\*\*\*\*\*\*\*\*\*\*\*\*\*\*\*\*\*\*\*\*\*\*\*\*\*\*** # <sup>2</sup> # CDDL HEADER START # # The contents of this file are subject to the terms of the # Common Development and Distribution License (the "License"). # You may not use this file except in compliance with the License. # # You can obtain a copy of the license at usr/src/OPENSOLARIS.LICENSE # or http://www.opensolaris.org/os/licensing. # See the License for the specific language governing permissions 11 # and limitations under the License.<br>12 # # <sup>13</sup> # When distributing Covered Code, include this CDDL HEADER in each # file and include the License file at usr/src/OPENSOLARIS.LICENSE. # If applicable, add the following below this CDDL HEADER, with the # fields enclosed by brackets "[]" replaced with your own identifying # information: Portions Copyright [yyyy] [name of copyright owner] # <sup>19</sup> # CDDL HEADER END # # # Copyright (c) 2010, Oracle and/or its affiliates. All rights reserved. # Copyright (c) 2012 by Delphix. All rights reserved. # Copyright 2012 Nexenta Systems, Inc. All rights reserved. # Copyright 2013 Garrett D'Amore <garrett@damore.org> # set name=pkg.fmri value=pkg:/system/header@\$(PKGVERS) 30 set name=pkg.description \ value="SunOS C/C++ hea value="SunOS C/C++ header files for general development of software" set name=pkg.summary value="SunOS Header Files" set name=info.classification value=org.opensolaris.category.2008:System/Core set name=variant.arch value=\$(ARCH) dir path=usr group=sys dir path=usr/include \$(i386\_ONLY)dir path=usr/include/\$(ARCH64) \$(i386\_ONLY)dir path=usr/include/\$(ARCH64)/sys dir path=usr/include/arpa dir path=usr/include/asm dir path=usr/include/ast dir path=usr/include/bsm dir path=usr/include/dat dir path=usr/include/des dir path=usr/include/gssapi dir path=usr/include/hal \$(i386\_ONLY)dir path=usr/include/ia32 \$(i386\_ONLY)dir path=usr/include/ia32/sys dir path=usr/include/inet dir path=usr/include/inet/kssl dir path=usr/include/ipp dir path=usr/include/ipp/ipgpc dir path=usr/include/iso dir path=usr/include/kerberosv5 dir path=usr/include/libpolkit dir path=usr/include/net dir path=usr/include/netinet

dir path=usr/include/nfs

**new/usr/src/pkg/manifests/system-header.mf**

 dir path=usr/include/protocols dir path=usr/include/rpc dir path=usr/include/rpcsvc dir path=usr/include/sasl dir path=usr/include/scsi dir path=usr/include/scsi/plugins dir path=usr/include/scsi/plugins/ses dir path=usr/include/scsi/plugins/ses/framework dir path=usr/include/scsi/plugins/ses/vendor dir path=usr/include/scsi/plugins/smp dir path=usr/include/scsi/plugins/smp/engine dir path=usr/include/scsi/plugins/smp/framework dir path=usr/include/security dir path=usr/include/sharefs dir path=usr/include/sys dir path=usr/include/sys/av dir path=usr/include/sys/contract dir path=usr/include/sys/crypto dir path=usr/include/sys/dktp dir path=usr/include/sys/fc4 dir path=usr/include/sys/fm dir path=usr/include/sys/fm/cpu dir path=usr/include/sys/fm/fs dir path=usr/include/sys/fm/io \$(sparc\_ONLY)dir path=usr/include/sys/fpu dir path=usr/include/sys/fs dir path=usr/include/sys/hotplug dir path=usr/include/sys/hotplug/pci dir path=usr/include/sys/ib dir path=usr/include/sys/ib/adapters dir path=usr/include/sys/ib/adapters/hermon dir path=usr/include/sys/ib/adapters/tavor dir path=usr/include/sys/ib/clients dir path=usr/include/sys/ib/clients/ibd dir path=usr/include/sys/ib/clients/of dir path=usr/include/sys/ib/clients/of/rdma dir path=usr/include/sys/ib/clients/of/sol\_ofs dir path=usr/include/sys/ib/clients/of/sol\_ucma 97 dir path=usr/include/sys/ib/clients/of/sol\_umad dir path=usr/include/sys/ib/clients/of/sol\_uverbs dir path=usr/include/sys/ib/ibnex dir path=usr/include/sys/ib/ibtl dir path=usr/include/sys/ib/ibtl/impl dir path=usr/include/sys/ib/mgt dir path=usr/include/sys/ib/mgt/ibmf dir path=usr/include/sys/iso dir path=usr/include/sys/lvm dir path=usr/include/sys/proc dir path=usr/include/sys/rsm \$(i386\_ONLY)dir path=usr/include/sys/sata group=sys dir path=usr/include/sys/scsi dir path=usr/include/sys/scsi/adapters dir path=usr/include/sys/scsi/conf dir path=usr/include/sys/scsi/generic dir path=usr/include/sys/scsi/impl dir path=usr/include/sys/scsi/targets dir path=usr/include/sys/sysevent dir path=usr/include/sys/tsol dir path=usr/include/tsol dir path=usr/include/uuid \$(sparc\_ONLY)dir path=usr/include/v7 \$(sparc\_ONLY)dir path=usr/include/v7/sys \$(sparc\_ONLY)dir path=usr/include/v9 \$(sparc\_ONLY)dir path=usr/include/v9/sys

**<sup>2</sup>**

dir path=usr/include/vm

dir path=usr/platform group=sys

**<sup>3</sup>**

**new/usr/src/pkg/manifests/system-header.mf**

 \$(sparc\_ONLY)dir path=usr/platform/SUNW,A70 group=sys \$(sparc\_ONLY)dir path=usr/platform/SUNW,Netra-CP2300 group=sys \$(sparc\_ONLY)dir path=usr/platform/SUNW,Netra-CP2300/include \$(sparc\_ONLY)dir path=usr/platform/SUNW,Netra-CP3010 group=sys \$(sparc\_ONLY)dir path=usr/platform/SUNW,Netra-CP3010/include \$(sparc\_ONLY)dir path=usr/platform/SUNW,Netra-T12 group=sys \$(sparc\_ONLY)dir path=usr/platform/SUNW,Netra-T4 group=sys \$(sparc\_ONLY)dir path=usr/platform/SUNW,SPARC-Enterprise group=sys \$(sparc\_ONLY)dir path=usr/platform/SUNW,Serverblade1 group=sys \$(sparc\_ONLY)dir path=usr/platform/SUNW,Sun-Blade-100 group=sys \$(sparc\_ONLY)dir path=usr/platform/SUNW,Sun-Blade-1000 group=sys \$(sparc\_ONLY)dir path=usr/platform/SUNW,Sun-Blade-1500 group=sys \$(sparc\_ONLY)dir path=usr/platform/SUNW,Sun-Blade-2500 group=sys \$(sparc\_ONLY)dir path=usr/platform/SUNW,Sun-Fire group=sys \$(sparc\_ONLY)dir path=usr/platform/SUNW,Sun-Fire-15000 group=sys \$(sparc\_ONLY)dir path=usr/platform/SUNW,Sun-Fire-280R group=sys \$(sparc\_ONLY)dir path=usr/platform/SUNW,Sun-Fire-480R group=sys \$(sparc\_ONLY)dir path=usr/platform/SUNW,Sun-Fire-880 group=sys \$(sparc\_ONLY)dir path=usr/platform/SUNW,Sun-Fire-V215 group=sys \$(sparc\_ONLY)dir path=usr/platform/SUNW,Sun-Fire-V240 group=sys \$(sparc\_ONLY)dir path=usr/platform/SUNW,Sun-Fire-V250 group=sys \$(sparc\_ONLY)dir path=usr/platform/SUNW,Sun-Fire-V440 group=sys \$(sparc\_ONLY)dir path=usr/platform/SUNW,Sun-Fire-V445 group=sys \$(sparc\_ONLY)dir path=usr/platform/SUNW,Sun-Fire-V490 group=sys \$(sparc\_ONLY)dir path=usr/platform/SUNW,Sun-Fire-V890 group=sys \$(sparc\_ONLY)dir path=usr/platform/SUNW,Ultra-2 group=sys \$(sparc\_ONLY)dir path=usr/platform/SUNW,Ultra-250 group=sys \$(sparc\_ONLY)dir path=usr/platform/SUNW,Ultra-4 group=sys \$(sparc\_ONLY)dir path=usr/platform/SUNW,Ultra-Enterprise group=sys \$(sparc\_ONLY)dir path=usr/platform/SUNW,Ultra-Enterprise-10000 group=sys \$(sparc\_ONLY)dir path=usr/platform/SUNW,UltraSPARC-IIe-NetraCT-40 group=sys \$(sparc\_ONLY)dir path=usr/platform/SUNW,UltraSPARC-IIe-NetraCT-60 group=sys \$(sparc\_ONLY)dir path=usr/platform/SUNW,UltraSPARC-IIi-Netract group=sys \$(i386\_ONLY)dir path=usr/platform/i86pc group=sys \$(i386\_ONLY)dir path=usr/platform/i86pc/include \$(i386\_ONLY)dir path=usr/platform/i86pc/include/sys \$(i386\_ONLY)dir path=usr/platform/i86pc/include/vm \$(i386\_ONLY)dir path=usr/platform/i86xpv group=sys \$(i386\_ONLY)dir path=usr/platform/i86xpv/include \$(i386\_ONLY)dir path=usr/platform/i86xpv/include/sys \$(i386\_ONLY)dir path=usr/platform/i86xpv/include/vm \$(sparc\_ONLY)dir path=usr/platform/sun4u group=sys \$(sparc\_ONLY)dir path=usr/platform/sun4u/include \$(sparc\_ONLY)dir path=usr/platform/sun4u/include/sys \$(sparc\_ONLY)dir path=usr/platform/sun4u/include/sys/i2c \$(sparc\_ONLY)dir path=usr/platform/sun4u/include/sys/i2c/clients \$(sparc\_ONLY)dir path=usr/platform/sun4u/include/sys/i2c/misc \$(sparc\_ONLY)dir path=usr/platform/sun4u/include/vm \$(sparc\_ONLY)dir path=usr/platform/sun4v group=sys \$(sparc\_ONLY)dir path=usr/platform/sun4v/include \$(sparc\_ONLY)dir path=usr/platform/sun4v/include/sys \$(sparc\_ONLY)dir path=usr/platform/sun4v/include/vm dir path=usr/share dir path=usr/share/man dir path=usr/share/man/man3head dir path=usr/share/man/man4 dir path=usr/share/man/man5 dir path=usr/share/man/man7i dir path=usr/share/src group=sys dir path=usr/share/src/uts \$(i386\_ONLY)dir path=usr/share/src/uts/i86pc \$(i386\_ONLY)dir path=usr/share/src/uts/i86xpv \$(sparc\_ONLY)dir path=usr/share/src/uts/sun4u \$(sparc\_ONLY)dir path=usr/share/src/uts/sun4v dir path=usr/xpg4

dir path=usr/xpg4/include

 \$(i386\_ONLY)file path=usr/include/\$(ARCH64)/sys/kdi\_regs.h \$(i386\_ONLY)file path=usr/include/\$(ARCH64)/sys/privmregs.h \$(i386\_ONLY)file path=usr/include/\$(ARCH64)/sys/privregs.h file path=usr/include/aio.h file path=usr/include/alloca.h file path=usr/include/apptrace.h 197 file path=usr/include/apptrace\_impl.h file path=usr/include/ar.h file path=usr/include/archives.h file path=usr/include/arpa/ftp.h file path=usr/include/arpa/inet.h file path=usr/include/arpa/nameser.h file path=usr/include/arpa/nameser\_compat.h file path=usr/include/arpa/telnet.h file path=usr/include/arpa/tftp.h \$(i386\_ONLY)file path=usr/include/asm/atomic.h \$(i386\_ONLY)file path=usr/include/asm/bitmap.h \$(i386\_ONLY)file path=usr/include/asm/byteorder.h \$(i386\_ONLY)file path=usr/include/asm/clock.h \$(i386\_ONLY)file path=usr/include/asm/cpu.h \$(i386\_ONLY)file path=usr/include/asm/cpuvar.h \$(sparc\_ONLY)file path=usr/include/asm/flush.h \$(i386\_ONLY)file path=usr/include/asm/htable.h \$(i386\_ONLY)file path=usr/include/asm/mmu.h file path=usr/include/asm/sunddi.h file path=usr/include/asm/thread.h file path=usr/include/assert.h file path=usr/include/ast/align.h file path=usr/include/ast/ast.h file path=usr/include/ast/ast\_botch.h 221 file path=usr/include/ast/ast ccode.h file path=usr/include/ast/ast\_common.h file path=usr/include/ast/ast\_dir.h 224 file path=usr/include/ast/ast\_dirent.h file path=usr/include/ast/ast\_fcntl.h file path=usr/include/ast/ast\_float.h file path=usr/include/ast/ast\_fs.h file path=usr/include/ast/ast\_getopt.h file path=usr/include/ast/ast\_iconv.h file path=usr/include/ast/ast\_lib.h file path=usr/include/ast/ast\_limits.h file path=usr/include/ast/ast\_map.h file path=usr/include/ast/ast\_mmap.h 234 file path=usr/include/ast/ast\_mode.h file path=usr/include/ast/ast\_namval.h file path=usr/include/ast/ast\_ndbm.h 237 file path=usr/include/ast/ast\_nl\_types.h file path=usr/include/ast/ast\_param.h file path=usr/include/ast/ast\_standards.h file path=usr/include/ast/ast\_std.h file path=usr/include/ast/ast\_stdio.h file path=usr/include/ast/ast\_sys.h file path=usr/include/ast/ast\_time.h file path=usr/include/ast/ast\_tty.h file path=usr/include/ast/ast\_version.h file path=usr/include/ast/ast\_vfork.h file path=usr/include/ast/ast\_wait.h file path=usr/include/ast/ast\_wchar.h 249 file path=usr/include/ast/ast\_windows.h file path=usr/include/ast/bytesex.h file path=usr/include/ast/ccode.h file path=usr/include/ast/cdt.h file path=usr/include/ast/cmd.h file path=usr/include/ast/cmdext.h file path=usr/include/ast/debug.h file path=usr/include/ast/dirent.h

**<sup>4</sup>**

 file path=usr/include/ast/dlldefs.h file path=usr/include/ast/dt.h file path=usr/include/ast/endian.h file path=usr/include/ast/error.h file path=usr/include/ast/find.h file path=usr/include/ast/fnmatch.h file path=usr/include/ast/fnv.h file path=usr/include/ast/fs3d.h file path=usr/include/ast/fts.h file path=usr/include/ast/ftw.h file path=usr/include/ast/ftwalk.h file path=usr/include/ast/getopt.h file path=usr/include/ast/glob.h file path=usr/include/ast/hash.h file path=usr/include/ast/hashkey.h file path=usr/include/ast/hashpart.h file path=usr/include/ast/history.h file path=usr/include/ast/iconv.h file path=usr/include/ast/ip6.h file path=usr/include/ast/lc.h file path=usr/include/ast/ls.h file path=usr/include/ast/magic.h file path=usr/include/ast/magicid.h file path=usr/include/ast/mc.h file path=usr/include/ast/mime.h file path=usr/include/ast/mnt.h file path=usr/include/ast/modecanon.h file path=usr/include/ast/modex.h file path=usr/include/ast/namval.h file path=usr/include/ast/nl\_types.h file path=usr/include/ast/nval.h file path=usr/include/ast/option.h file path=usr/include/ast/preroot.h file path=usr/include/ast/proc.h file path=usr/include/ast/prototyped.h file path=usr/include/ast/re\_comp.h file path=usr/include/ast/recfmt.h file path=usr/include/ast/regex.h file path=usr/include/ast/regexp.h file path=usr/include/ast/sfdisc.h file path=usr/include/ast/sfio.h file path=usr/include/ast/sfio\_s.h file path=usr/include/ast/sfio\_t.h file path=usr/include/ast/shcmd.h file path=usr/include/ast/shell.h file path=usr/include/ast/sig.h file path=usr/include/ast/stack.h file path=usr/include/ast/stak.h file path=usr/include/ast/stdio.h file path=usr/include/ast/stk.h file path=usr/include/ast/sum.h file path=usr/include/ast/swap.h file path=usr/include/ast/tar.h file path=usr/include/ast/times.h file path=usr/include/ast/tm.h file path=usr/include/ast/tmx.h file path=usr/include/ast/tok.h file path=usr/include/ast/tv.h file path=usr/include/ast/usage.h file path=usr/include/ast/vdb.h file path=usr/include/ast/vecargs.h file path=usr/include/ast/vmalloc.h file path=usr/include/ast/wait.h file path=usr/include/ast/wchar.h file path=usr/include/ast/wordexp.h file path=usr/include/atomic.h

**<sup>5</sup>**

#### **new/usr/src/pkg/manifests/system-header.mf<sup>6</sup>**

 file path=usr/include/attr.h file path=usr/include/auth\_attr.h file path=usr/include/bsm/adt.h file path=usr/include/bsm/adt\_event.h file path=usr/include/bsm/audit.h file path=usr/include/bsm/audit\_kernel.h file path=usr/include/bsm/audit\_kevents.h file path=usr/include/bsm/audit\_record.h file path=usr/include/bsm/audit\_uevents.h file path=usr/include/bsm/devices.h file path=usr/include/bsm/libbsm.h file path=usr/include/config\_admin.h file path=usr/include/cpio.h file path=usr/include/crypt.h file path=usr/include/cryptoutil.h file path=usr/include/ctype.h file path=usr/include/curses.h file path=usr/include/dat/dat.h file path=usr/include/dat/dat\_error.h file path=usr/include/dat/dat\_platform\_specific.h file path=usr/include/dat/dat\_redirection.h file path=usr/include/dat/dat\_registry.h file path=usr/include/dat/dat\_vendor\_specific.h file path=usr/include/dat/udat.h file path=usr/include/dat/udat\_config.h file path=usr/include/dat/udat\_redirection.h file path=usr/include/dat/udat\_vendor\_specific.h file path=usr/include/deflt.h file path=usr/include/des/des.h file path=usr/include/des/desdata.h file path=usr/include/des/softdes.h file path=usr/include/device\_info.h file path=usr/include/devid.h file path=usr/include/devmgmt.h file path=usr/include/devpoll.h file path=usr/include/dial.h file path=usr/include/dirent.h file path=usr/include/dlfcn.h file path=usr/include/door.h file path=usr/include/elf.h file path=usr/include/err.h file path=usr/include/errno.h file path=usr/include/eti.h file path=usr/include/euc.h file path=usr/include/exacct.h file path=usr/include/exacct\_impl.h file path=usr/include/exec\_attr.h file path=usr/include/execinfo.h file path=usr/include/fatal.h file path=usr/include/fcntl.h file path=usr/include/float.h file path=usr/include/fmtmsg.h file path=usr/include/fnmatch.h file path=usr/include/form.h file path=usr/include/ftw.h file path=usr/include/gelf.h file path=usr/include/getopt.h file path=usr/include/getwidth.h file path=usr/include/glob.h file path=usr/include/grp.h file path=usr/include/gssapi/gssapi.h file path=usr/include/gssapi/gssapi\_ext.h file path=usr/include/hal/libhal-storage.h file path=usr/include/hal/libhal.h \$(i386\_ONLY)file path=usr/include/ia32/sys/asm\_linkage.h

\$(i386\_ONLY)file path=usr/include/ia32/sys/kdi\_regs.h

 **<sup>7</sup>** \$(i386\_ONLY)file path=usr/include/ia32/sys/machtypes.h \$(i386\_ONLY)file path=usr/include/ia32/sys/privmregs.h \$(i386\_ONLY)file path=usr/include/ia32/sys/privregs.h \$(i386\_ONLY)file path=usr/include/ia32/sys/psw.h \$(i386\_ONLY)file path=usr/include/ia32/sys/pte.h \$(i386\_ONLY)file path=usr/include/ia32/sys/reg.h \$(i386\_ONLY)file path=usr/include/ia32/sys/stack.h \$(i386\_ONLY)file path=usr/include/ia32/sys/trap.h \$(i386\_ONLY)file path=usr/include/ia32/sys/traptrace.h file path=usr/include/iconv.h file path=usr/include/idmap.h file path=usr/include/ieeefp.h file path=usr/include/ifaddrs.h file path=usr/include/inet/arp.h file path=usr/include/inet/common.h file path=usr/include/inet/ip.h file path=usr/include/inet/ip6.h file path=usr/include/inet/ip6\_asp.h file path=usr/include/inet/ip\_arp.h file path=usr/include/inet/ip\_ftable.h file path=usr/include/inet/ip\_if.h file path=usr/include/inet/ip\_ire.h file path=usr/include/inet/ip\_multi.h 412 file path=usr/include/inet/ip\_netinfo.h file path=usr/include/inet/ip\_rts.h file path=usr/include/inet/ip\_stack.h file path=usr/include/inet/ipclassifier.h file path=usr/include/inet/ipdrop.h file path=usr/include/inet/ipnet.h file path=usr/include/inet/ipp\_common.h file path=usr/include/inet/kssl/ksslapi.h file path=usr/include/inet/led.h file path=usr/include/inet/mi.h file path=usr/include/inet/mib2.h file path=usr/include/inet/nd.h file path=usr/include/inet/optcom.h file path=usr/include/inet/sctp\_itf.h file path=usr/include/inet/snmpcom.h file path=usr/include/inet/tcp.h file path=usr/include/inet/tcp\_sack.h file path=usr/include/inet/tcp\_stack.h file path=usr/include/inet/tcp\_stats.h file path=usr/include/inet/tunables.h file path=usr/include/inet/wifi\_ioctl.h file path=usr/include/inttypes.h file path=usr/include/ipmp.h file path=usr/include/ipmp\_admin.h file path=usr/include/ipmp\_mpathd.h file path=usr/include/ipmp\_query.h file path=usr/include/ipp/ipgpc/ipgpc.h file path=usr/include/ipp/ipp.h 440 file path=usr/include/ipp/ipp\_config.h file path=usr/include/ipp/ipp\_impl.h file path=usr/include/ipp/ippctl.h file path=usr/include/iso/ctype\_c99.h file path=usr/include/iso/ctype\_iso.h file path=usr/include/iso/limits\_iso.h file path=usr/include/iso/locale\_iso.h 446 file path=usr/include/iso/setimp\_iso.h file path=usr/include/iso/signal\_iso.h file path=usr/include/iso/stdarg\_c99.h file path=usr/include/iso/stdarg\_iso.h file path=usr/include/iso/stddef\_iso.h file path=usr/include/iso/stdio\_c99.h file path=usr/include/iso/stdio\_iso.h

#### **new/usr/src/pkg/manifests/system-header.mf<sup>8</sup>**

 file path=usr/include/iso/stdlib\_iso.h file path=usr/include/iso/string\_iso.h file path=usr/include/iso/time\_iso.h file path=usr/include/iso/wchar\_c99.h file path=usr/include/iso/wchar\_iso.h file path=usr/include/iso/wctype\_c99.h file path=usr/include/iso/wctype\_iso.h file path=usr/include/iso646.h file path=usr/include/kerberosv5/com\_err.h file path=usr/include/kerberosv5/krb5.h file path=usr/include/kerberosv5/mit-sipb-copyright.h file path=usr/include/kerberosv5/mit\_copyright.h file path=usr/include/klpd.h file path=usr/include/kmfapi.h file path=usr/include/kmftypes.h file path=usr/include/kstat.h file path=usr/include/kvm.h file path=usr/include/langinfo.h file path=usr/include/lastlog.h file path=usr/include/lber.h file path=usr/include/ldap.h file path=usr/include/libcontract.h file path=usr/include/libctf.h file path=usr/include/libdevice.h file path=usr/include/libdevinfo.h file path=usr/include/libdladm.h file path=usr/include/libdlbridge.h file path=usr/include/libdlib.h file path=usr/include/libdllink.h file path=usr/include/libdlpi.h file path=usr/include/libdlvlan.h file path=usr/include/libelf.h \$(i386\_ONLY)file path=usr/include/libfdisk.h file path=usr/include/libfstyp.h file path=usr/include/libfstyp\_module.h file path=usr/include/libgen.h file path=usr/include/libgrubmgmt.h file path=usr/include/libintl.h file path=usr/include/libipmi.h file path=usr/include/libipp.h file path=usr/include/libnvpair.h file path=usr/include/libnwam.h file path=usr/include/libpolkit/libpolkit.h file path=usr/include/librcm.h file path=usr/include/libscf.h file path=usr/include/libscf\_priv.h file path=usr/include/libshare.h file path=usr/include/libsvm.h file path=usr/include/libsysevent.h file path=usr/include/libsysevent\_impl.h file path=usr/include/libtsnet.h \$(sparc\_ONLY)file path=usr/include/libv12n.h file path=usr/include/libw.h file path=usr/include/libzfs.h file path=usr/include/libzfs\_core.h file path=usr/include/libzoneinfo.h file path=usr/include/limits.h file path=usr/include/linenum.h file path=usr/include/link.h file path=usr/include/listen.h file path=usr/include/locale.h file path=usr/include/macros.h file path=usr/include/maillock.h file path=usr/include/malloc.h file path=usr/include/md4.h file path=usr/include/md5.h

 file path=usr/include/mdiox.h file path=usr/include/mdmn\_changelog.h file path=usr/include/memory.h file path=usr/include/menu.h file path=usr/include/meta.h file path=usr/include/meta\_basic.h file path=usr/include/meta\_runtime.h file path=usr/include/metacl.h file path=usr/include/metad.h file path=usr/include/metadyn.h file path=usr/include/metamed.h file path=usr/include/metamhd.h file path=usr/include/mhdx.h file path=usr/include/mon.h file path=usr/include/monetary.h file path=usr/include/mp.h file path=usr/include/mqueue.h file path=usr/include/mtmalloc.h file path=usr/include/nan.h file path=usr/include/ndbm.h file path=usr/include/ndpd.h file path=usr/include/net/af.h file path=usr/include/net/bridge.h file path=usr/include/net/if.h file path=usr/include/net/if\_arp.h file path=usr/include/net/if\_dl.h file path=usr/include/net/if\_types.h file path=usr/include/net/pfkeyv2.h file path=usr/include/net/pfpolicy.h file path=usr/include/net/ppp-comp.h file path=usr/include/net/ppp\_defs.h file path=usr/include/net/pppio.h file path=usr/include/net/radix.h file path=usr/include/net/route.h file path=usr/include/net/trill.h file path=usr/include/net/vjcompress.h file path=usr/include/netconfig.h file path=usr/include/netdb.h file path=usr/include/netdir.h file path=usr/include/netinet/arp.h file path=usr/include/netinet/dhcp.h file path=usr/include/netinet/dhcp6.h file path=usr/include/netinet/icmp6.h file path=usr/include/netinet/icmp\_var.h file path=usr/include/netinet/if\_ether.h file path=usr/include/netinet/igmp.h file path=usr/include/netinet/igmp\_var.h file path=usr/include/netinet/in.h file path=usr/include/netinet/in\_pcb.h file path=usr/include/netinet/in\_systm.h file path=usr/include/netinet/in\_var.h file path=usr/include/netinet/ip.h file path=usr/include/netinet/ip6.h file path=usr/include/netinet/ip\_icmp.h file path=usr/include/netinet/ip\_mroute.h file path=usr/include/netinet/ip\_var.h file path=usr/include/netinet/pim.h file path=usr/include/netinet/sctp.h file path=usr/include/netinet/tcp.h file path=usr/include/netinet/tcp\_debug.h file path=usr/include/netinet/tcp\_fsm.h file path=usr/include/netinet/tcp\_seq.h file path=usr/include/netinet/tcp\_timer.h file path=usr/include/netinet/tcp\_var.h file path=usr/include/netinet/tcpip.h file path=usr/include/netinet/udp.h

**<sup>9</sup>**

#### **new/usr/src/pkg/manifests/system-header.mf**

 file path=usr/include/netinet/udp\_var.h file path=usr/include/netinet/vrrp.h file path=usr/include/nfs/auth.h file path=usr/include/nfs/export.h file path=usr/include/nfs/lm.h file path=usr/include/nfs/mapid.h file path=usr/include/nfs/mount.h file path=usr/include/nfs/nfs.h file path=usr/include/nfs/nfs4.h file path=usr/include/nfs/nfs4\_attr.h file path=usr/include/nfs/nfs4\_clnt.h file path=usr/include/nfs/nfs4\_db\_impl.h file path=usr/include/nfs/nfs4\_idmap\_impl.h file path=usr/include/nfs/nfs4\_kprot.h file path=usr/include/nfs/nfs\_acl.h file path=usr/include/nfs/nfs\_clnt.h file path=usr/include/nfs/nfs\_cmd.h file path=usr/include/nfs/nfs\_log.h file path=usr/include/nfs/nfs\_sec.h file path=usr/include/nfs/nfsid\_map.h file path=usr/include/nfs/nfssys.h file path=usr/include/nfs/rnode.h file path=usr/include/nfs/rnode4.h file path=usr/include/nl\_types.h file path=usr/include/nlist.h file path=usr/include/note.h file path=usr/include/nss\_common.h file path=usr/include/nss\_dbdefs.h file path=usr/include/nss\_netdir.h file path=usr/include/nsswitch.h file path=usr/include/panel.h file path=usr/include/paths.h file path=usr/include/pcsample.h file path=usr/include/pfmt.h file path=usr/include/pkgdev.h file path=usr/include/pkginfo.h file path=usr/include/pkglocs.h file path=usr/include/pkgstrct.h file path=usr/include/pkgtrans.h file path=usr/include/poll.h file path=usr/include/port.h file path=usr/include/priv.h file path=usr/include/proc\_service.h file path=usr/include/procfs.h file path=usr/include/prof.h file path=usr/include/prof\_attr.h file path=usr/include/project.h file path=usr/include/protocols/dumprestore.h file path=usr/include/protocols/routed.h file path=usr/include/protocols/rwhod.h file path=usr/include/protocols/timed.h file path=usr/include/pthread.h file path=usr/include/pw.h file path=usr/include/pwd.h file path=usr/include/rcm\_module.h file path=usr/include/rctl.h file path=usr/include/re\_comp.h file path=usr/include/regex.h file path=usr/include/regexp.h file path=usr/include/regexpr.h file path=usr/include/resolv.h file path=usr/include/rje.h file path=usr/include/rp\_plugin.h file path=usr/include/rpc/auth.h file path=usr/include/rpc/auth\_des.h file path=usr/include/rpc/auth\_sys.h

 file path=usr/include/rpc/auth\_unix.h file path=usr/include/rpc/bootparam.h file path=usr/include/rpc/clnt.h file path=usr/include/rpc/clnt\_soc.h file path=usr/include/rpc/clnt\_stat.h file path=usr/include/rpc/des\_crypt.h \$(sparc\_ONLY)file path=usr/include/rpc/ib.h file path=usr/include/rpc/key\_prot.h file path=usr/include/rpc/nettype.h file path=usr/include/rpc/pmap\_clnt.h file path=usr/include/rpc/pmap\_prot.h file path=usr/include/rpc/pmap\_prot.x file path=usr/include/rpc/pmap\_rmt.h file path=usr/include/rpc/raw.h file path=usr/include/rpc/rpc.h file path=usr/include/rpc/rpc\_com.h file path=usr/include/rpc/rpc\_msg.h file path=usr/include/rpc/rpc\_rdma.h file path=usr/include/rpc/rpc\_sztypes.h file path=usr/include/rpc/rpcb\_clnt.h 671 file path=usr/include/rpc/rpcb\_prot.h 672 file path=usr/include/rpc/rpcb\_prot.x file path=usr/include/rpc/rpcent.h file path=usr/include/rpc/rpcsec\_gss.h file path=usr/include/rpc/rpcsys.h file path=usr/include/rpc/svc.h file path=usr/include/rpc/svc\_auth.h file path=usr/include/rpc/svc\_mt.h file path=usr/include/rpc/svc\_soc.h file path=usr/include/rpc/types.h file path=usr/include/rpc/xdr.h file path=usr/include/rpcsvc/autofs\_prot.h file path=usr/include/rpcsvc/autofs\_prot.x file path=usr/include/rpcsvc/bootparam.h file path=usr/include/rpcsvc/bootparam\_prot.h file path=usr/include/rpcsvc/bootparam\_prot.x file path=usr/include/rpcsvc/dbm.h file path=usr/include/rpcsvc/key\_prot.x file path=usr/include/rpcsvc/mount.h file path=usr/include/rpcsvc/mount.x file path=usr/include/rpcsvc/nfs4\_prot.h file path=usr/include/rpcsvc/nfs4\_prot.x file path=usr/include/rpcsvc/nfs\_acl.h file path=usr/include/rpcsvc/nfs\_acl.x file path=usr/include/rpcsvc/nfs\_prot.h file path=usr/include/rpcsvc/nfs\_prot.x file path=usr/include/rpcsvc/nis.h file path=usr/include/rpcsvc/nis.x file path=usr/include/rpcsvc/nis\_db.h file path=usr/include/rpcsvc/nis\_object.x file path=usr/include/rpcsvc/nislib.h file path=usr/include/rpcsvc/nlm\_prot.h file path=usr/include/rpcsvc/nlm\_prot.x file path=usr/include/rpcsvc/nsm\_addr.h file path=usr/include/rpcsvc/nsm\_addr.x file path=usr/include/rpcsvc/rex.h file path=usr/include/rpcsvc/rex.x file path=usr/include/rpcsvc/rpc\_sztypes.h file path=usr/include/rpcsvc/rpc\_sztypes.x file path=usr/include/rpcsvc/rquota.h file path=usr/include/rpcsvc/rquota.x file path=usr/include/rpcsvc/rstat.h file path=usr/include/rpcsvc/rstat.x file path=usr/include/rpcsvc/rusers.h file path=usr/include/rpcsvc/rusers.x file path=usr/include/rpcsvc/rwall.h

**<sup>11</sup>**

#### **new/usr/src/pkg/manifests/system-header.mf**

 file path=usr/include/rpcsvc/rwall.x file path=usr/include/rpcsvc/sm\_inter.h file path=usr/include/rpcsvc/sm\_inter.x file path=usr/include/rpcsvc/spray.h file path=usr/include/rpcsvc/spray.x file path=usr/include/rpcsvc/ufs\_prot.h file path=usr/include/rpcsvc/ufs\_prot.x file path=usr/include/rpcsvc/yp.x file path=usr/include/rpcsvc/yp\_prot.h file path=usr/include/rpcsvc/ypclnt.h file path=usr/include/rpcsvc/yppasswd.h file path=usr/include/rpcsvc/ypupd.h file path=usr/include/rsmapi.h file path=usr/include/rtld\_db.h file path=usr/include/sac.h file path=usr/include/sasl/prop.h file path=usr/include/sasl/sasl.h file path=usr/include/sasl/saslplug.h file path=usr/include/sasl/saslutil.h file path=usr/include/sched.h file path=usr/include/schedctl.h file path=usr/include/scsi/libscsi.h file path=usr/include/scsi/libses.h file path=usr/include/scsi/libses\_plugin.h file path=usr/include/scsi/libsmp.h file path=usr/include/scsi/libsmp\_plugin.h file path=usr/include/scsi/plugins/ses/framework/libses.h file path=usr/include/scsi/plugins/ses/framework/ses2.h file path=usr/include/scsi/plugins/ses/framework/ses2\_impl.h file path=usr/include/scsi/plugins/ses/vendor/sun.h file path=usr/include/sdp.h file path=usr/include/search.h file path=usr/include/secdb.h file path=usr/include/security/auditd.h file path=usr/include/security/cryptoki.h file path=usr/include/security/pam\_appl.h file path=usr/include/security/pam\_modules.h file path=usr/include/security/pkcs11.h file path=usr/include/security/pkcs11f.h file path=usr/include/security/pkcs11t.h file path=usr/include/semaphore.h file path=usr/include/setjmp.h file path=usr/include/sgtty.h file path=usr/include/sha1.h file path=usr/include/sha2.h file path=usr/include/shadow.h file path=usr/include/sharefs/share.h file path=usr/include/sharefs/sharefs.h file path=usr/include/sharefs/sharetab.h file path=usr/include/siginfo.h file path=usr/include/signal.h file path=usr/include/sip.h file path=usr/include/smbios.h file path=usr/include/spawn.h \$(i386\_ONLY)file path=usr/include/stack\_unwind.h file path=usr/include/stdarg.h file path=usr/include/stdbool.h file path=usr/include/stddef.h file path=usr/include/stdint.h file path=usr/include/stdio.h file path=usr/include/stdio\_ext.h file path=usr/include/stdio\_impl.h file path=usr/include/stdio\_tag.h file path=usr/include/stdlib.h file path=usr/include/storclass.h file path=usr/include/string.h

 file path=usr/include/strings.h file path=usr/include/stropts.h file path=usr/include/syms.h file path=usr/include/synch.h file path=usr/include/sys/acct.h file path=usr/include/sys/acctctl.h file path=usr/include/sys/acl.h file path=usr/include/sys/acl\_impl.h file path=usr/include/sys/acpi\_drv.h file path=usr/include/sys/aio.h file path=usr/include/sys/aio\_impl.h file path=usr/include/sys/aio\_req.h file path=usr/include/sys/aiocb.h file path=usr/include/sys/archsystm.h file path=usr/include/sys/ascii.h file path=usr/include/sys/asm\_linkage.h file path=usr/include/sys/asynch.h file path=usr/include/sys/atomic.h file path=usr/include/sys/attr.h file path=usr/include/sys/autoconf.h file path=usr/include/sys/auxv.h file path=usr/include/sys/auxv\_386.h file path=usr/include/sys/auxv\_SPARC.h file path=usr/include/sys/av/iec61883.h file path=usr/include/sys/avintr.h file path=usr/include/sys/avl.h file path=usr/include/sys/avl\_impl.h file path=usr/include/sys/bitmap.h file path=usr/include/sys/bitset.h file path=usr/include/sys/bl.h file path=usr/include/sys/blkdev.h file path=usr/include/sys/bofi.h 815 file path=usr/include/sys/bofi\_impl.h file path=usr/include/sys/bootconf.h \$(i386\_ONLY)file path=usr/include/sys/bootregs.h file path=usr/include/sys/bootstat.h \$(i386\_ONLY)file path=usr/include/sys/bootsvcs.h 820 file path=usr/include/sys/bpp\_io.h file path=usr/include/sys/brand.h file path=usr/include/sys/buf.h file path=usr/include/sys/bufmod.h file path=usr/include/sys/bustypes.h file path=usr/include/sys/byteorder.h file path=usr/include/sys/callb.h file path=usr/include/sys/callo.h file path=usr/include/sys/cap\_util.h file path=usr/include/sys/ccompile.h file path=usr/include/sys/cdio.h file path=usr/include/sys/cis.h 832 file path=usr/include/sys/cis\_handlers.h file path=usr/include/sys/cis\_protos.h file path=usr/include/sys/cladm.h file path=usr/include/sys/class.h file path=usr/include/sys/clconf.h file path=usr/include/sys/cmlb.h file path=usr/include/sys/cmn\_err.h \$(sparc\_ONLY)file path=usr/include/sys/cmpregs.h file path=usr/include/sys/compress.h file path=usr/include/sys/condvar.h file path=usr/include/sys/condvar\_impl.h file path=usr/include/sys/conf.h file path=usr/include/sys/consdev.h file path=usr/include/sys/console.h file path=usr/include/sys/consplat.h file path=usr/include/sys/contract.h file path=usr/include/sys/contract/device.h

**<sup>13</sup>**

### **new/usr/src/pkg/manifests/system-header.mf**

 file path=usr/include/sys/contract/device\_impl.h file path=usr/include/sys/contract/process.h file path=usr/include/sys/contract/process\_impl.h file path=usr/include/sys/contract\_impl.h 853 \$(i386 ONLY)file path=usr/include/sys/controlregs.h file path=usr/include/sys/copyops.h file path=usr/include/sys/core.h file path=usr/include/sys/corectl.h file path=usr/include/sys/cpc\_impl.h file path=usr/include/sys/cpc\_pcbe.h file path=usr/include/sys/cpr.h file path=usr/include/sys/cpu.h file path=usr/include/sys/cpucaps.h file path=usr/include/sys/cpucaps\_impl.h file path=usr/include/sys/cpupart.h file path=usr/include/sys/cpuvar.h file path=usr/include/sys/crc32.h file path=usr/include/sys/cred.h file path=usr/include/sys/cred\_impl.h file path=usr/include/sys/crtctl.h file path=usr/include/sys/crypto/api.h file path=usr/include/sys/crypto/common.h file path=usr/include/sys/crypto/ioctl.h file path=usr/include/sys/crypto/ioctladmin.h file path=usr/include/sys/crypto/spi.h file path=usr/include/sys/cs.h 875 file path=usr/include/sys/cs\_priv.h file path=usr/include/sys/cs\_strings.h file path=usr/include/sys/cs\_stubs.h file path=usr/include/sys/cs\_types.h file path=usr/include/sys/csiioctl.h file path=usr/include/sys/ctf.h file path=usr/include/sys/ctf\_api.h file path=usr/include/sys/ctfs.h file path=usr/include/sys/ctfs\_impl.h file path=usr/include/sys/ctype.h file path=usr/include/sys/cyclic.h 886 file path=usr/include/sys/cyclic\_impl.h file path=usr/include/sys/dacf.h file path=usr/include/sys/dacf\_impl.h file path=usr/include/sys/damap.h file path=usr/include/sys/damap\_impl.h file path=usr/include/sys/dc\_ki.h file path=usr/include/sys/ddi.h file path=usr/include/sys/ddi\_hp.h file path=usr/include/sys/ddi\_hp\_impl.h file path=usr/include/sys/ddi\_impldefs.h file path=usr/include/sys/ddi\_implfuncs.h file path=usr/include/sys/ddi\_intr.h file path=usr/include/sys/ddi\_intr\_impl.h file path=usr/include/sys/ddi\_isa.h file path=usr/include/sys/ddi\_obsolete.h file path=usr/include/sys/ddi\_periodic.h file path=usr/include/sys/ddidevmap.h file path=usr/include/sys/ddidmareq.h file path=usr/include/sys/ddifm.h file path=usr/include/sys/ddifm\_impl.h file path=usr/include/sys/ddimapreq.h file path=usr/include/sys/ddipropdefs.h file path=usr/include/sys/dditypes.h file path=usr/include/sys/debug.h \$(i386\_ONLY)file path=usr/include/sys/debugreg.h file path=usr/include/sys/des.h file path=usr/include/sys/devcache.h file path=usr/include/sys/devcache\_impl.h file path=usr/include/sys/devctl.h

 **<sup>15</sup>** file path=usr/include/sys/devfm.h 916 file path=usr/include/sys/devid cache.h 917 file path=usr/include/sys/devinfo\_impl.h file path=usr/include/sys/devops.h file path=usr/include/sys/devpolicy.h file path=usr/include/sys/devpoll.h file path=usr/include/sys/dirent.h file path=usr/include/sys/disp.h file path=usr/include/sys/dkbad.h file path=usr/include/sys/dkio.h file path=usr/include/sys/dklabel.h \$(sparc\_ONLY)file path=usr/include/sys/dkmpio.h \$(i386\_ONLY)file path=usr/include/sys/dktp/altsctr.h \$(i386\_ONLY)file path=usr/include/sys/dktp/cmpkt.h file path=usr/include/sys/dktp/dadkio.h 930 file path=usr/include/sys/dktp/fdisk.h file path=usr/include/sys/dl.h file path=usr/include/sys/dld.h file path=usr/include/sys/dlpi.h file path=usr/include/sys/dls\_mgmt.h 935 \$(1386 ONLY)file path=usr/include/sys/dma\_engine.h file path=usr/include/sys/dma\_i8237A.h 937 file path=usr/include/sys/dnlc.h file path=usr/include/sys/door.h 939 file path=usr/include/sys/door data.h file path=usr/include/sys/door\_impl.h file path=usr/include/sys/dumphdr.h file path=usr/include/sys/ecppio.h file path=usr/include/sys/ecppreg.h file path=usr/include/sys/ecppsys.h file path=usr/include/sys/ecppvar.h file path=usr/include/sys/efi\_partition.h file path=usr/include/sys/elf.h file path=usr/include/sys/elf\_386.h file path=usr/include/sys/elf\_SPARC.h file path=usr/include/sys/elf\_amd64.h file path=usr/include/sys/elf\_notes.h file path=usr/include/sys/elftypes.h file path=usr/include/sys/epm.h file path=usr/include/sys/errno.h file path=usr/include/sys/errorq.h file path=usr/include/sys/errorq\_impl.h 957 file path=usr/include/sys/esunddi.h file path=usr/include/sys/ethernet.h file path=usr/include/sys/euc.h file path=usr/include/sys/eucioctl.h file path=usr/include/sys/exacct.h 962 file path=usr/include/sys/exacct\_catalog.h file path=usr/include/sys/exacct\_impl.h file path=usr/include/sys/exec.h file path=usr/include/sys/exechdr.h file path=usr/include/sys/fault.h file path=usr/include/sys/fbio.h file path=usr/include/sys/fbuf.h file path=usr/include/sys/fc4/fc.h file path=usr/include/sys/fc4/fc\_transport.h file path=usr/include/sys/fc4/fcal.h file path=usr/include/sys/fc4/fcal\_linkapp.h 973 file path=usr/include/sys/fc4/fcal\_transport.h file path=usr/include/sys/fc4/fcio.h file path=usr/include/sys/fc4/fcp.h file path=usr/include/sys/fc4/linkapp.h file path=usr/include/sys/fcntl.h file path=usr/include/sys/fdbuffer.h file path=usr/include/sys/fdio.h 980 \$(sparc\_ONLY)file path=usr/include/sys/fdreg.h

#### **new/usr/src/pkg/manifests/system-header.mf <sup>16</sup>** \$(sparc\_ONLY)file path=usr/include/sys/fdvar.h 982 file path=usr/include/sys/feature\_tests.h file path=usr/include/sys/fem.h file path=usr/include/sys/file.h file path=usr/include/sys/filio.h file path=usr/include/sys/flock.h 987 file path=usr/include/sys/flock\_impl.h 988 \$(sparc ONLY)file path=usr/include/sys/fm/cpu/SPARC64-VI.h

 \$(sparc\_ONLY)file path=usr/include/sys/fm/cpu/UltraSPARC-II.h \$(sparc\_ONLY)file path=usr/include/sys/fm/cpu/UltraSPARC-III.h \$(sparc\_ONLY)file path=usr/include/sys/fm/cpu/UltraSPARC-T1.h file path=usr/include/sys/fm/fs/zfs.h file path=usr/include/sys/fm/io/ddi.h file path=usr/include/sys/fm/io/disk.h file path=usr/include/sys/fm/io/opl\_mc\_fm.h file path=usr/include/sys/fm/io/pci.h file path=usr/include/sys/fm/io/scsi.h file path=usr/include/sys/fm/io/sun4upci.h file path=usr/include/sys/fm/protocol.h file path=usr/include/sys/fm/util.h file path=usr/include/sys/fork.h \$(i386\_ONLY)file path=usr/include/sys/fp.h \$(sparc\_ONLY)file path=usr/include/sys/fpu/fpu\_simulator.h \$(sparc\_ONLY)file path=usr/include/sys/fpu/fpusystm.h \$(sparc\_ONLY)file path=usr/include/sys/fpu/globals.h \$(sparc\_ONLY)file path=usr/include/sys/fpu/ieee.h file path=usr/include/sys/frame.h file path=usr/include/sys/fs/autofs.h file path=usr/include/sys/fs/cachefs\_dir.h file path=usr/include/sys/fs/cachefs\_dlog.h file path=usr/include/sys/fs/cachefs\_filegrp.h file path=usr/include/sys/fs/cachefs\_fs.h file path=usr/include/sys/fs/cachefs\_fscache.h file path=usr/include/sys/fs/cachefs\_ioctl.h file path=usr/include/sys/fs/cachefs\_log.h file path=usr/include/sys/fs/decomp.h file path=usr/include/sys/fs/dv\_node.h file path=usr/include/sys/fs/fifonode.h file path=usr/include/sys/fs/hsfs\_isospec.h file path=usr/include/sys/fs/hsfs\_node.h file path=usr/include/sys/fs/hsfs\_rrip.h file path=usr/include/sys/fs/hsfs\_spec.h file path=usr/include/sys/fs/hsfs\_susp.h file path=usr/include/sys/fs/lofs\_info.h file path=usr/include/sys/fs/lofs\_node.h file path=usr/include/sys/fs/mntdata.h file path=usr/include/sys/fs/namenode.h file path=usr/include/sys/fs/pc\_dir.h file path=usr/include/sys/fs/pc\_fs.h file path=usr/include/sys/fs/pc\_label.h file path=usr/include/sys/fs/pc\_node.h file path=usr/include/sys/fs/pxfs\_ki.h file path=usr/include/sys/fs/sdev\_impl.h file path=usr/include/sys/fs/snode.h file path=usr/include/sys/fs/swapnode.h file path=usr/include/sys/fs/tmp.h file path=usr/include/sys/fs/tmpnode.h file path=usr/include/sys/fs/udf\_inode.h file path=usr/include/sys/fs/udf\_volume.h file path=usr/include/sys/fs/ufs\_acl.h file path=usr/include/sys/fs/ufs\_bio.h file path=usr/include/sys/fs/ufs\_filio.h file path=usr/include/sys/fs/ufs\_fs.h file path=usr/include/sys/fs/ufs\_fsdir.h file path=usr/include/sys/fs/ufs\_inode.h file path=usr/include/sys/fs/ufs\_lockfs.h

 file path=usr/include/sys/fs/ufs\_log.h file path=usr/include/sys/fs/ufs\_mount.h file path=usr/include/sys/fs/ufs\_panic.h file path=usr/include/sys/fs/ufs\_prot.h file path=usr/include/sys/fs/ufs\_quota.h file path=usr/include/sys/fs/ufs\_snap.h file path=usr/include/sys/fs/ufs\_trans.h file path=usr/include/sys/fs/zfs.h file path=usr/include/sys/fs\_reparse.h file path=usr/include/sys/fs\_subr.h file path=usr/include/sys/fsid.h \$(sparc\_ONLY)file path=usr/include/sys/fsr.h file path=usr/include/sys/fss.h file path=usr/include/sys/fssnap.h file path=usr/include/sys/fssnap\_if.h file path=usr/include/sys/fsspriocntl.h file path=usr/include/sys/fstyp.h file path=usr/include/sys/ftrace.h file path=usr/include/sys/fx.h file path=usr/include/sys/fxpriocntl.h file path=usr/include/sys/gfs.h file path=usr/include/sys/gld.h file path=usr/include/sys/gldpriv.h file path=usr/include/sys/group.h file path=usr/include/sys/hdio.h file path=usr/include/sys/hook.h file path=usr/include/sys/hook\_event.h file path=usr/include/sys/hook\_impl.h file path=usr/include/sys/hotplug/hpcsvc.h file path=usr/include/sys/hotplug/hpctrl.h file path=usr/include/sys/hotplug/pci/pcicfg.h file path=usr/include/sys/hotplug/pci/pcihp.h file path=usr/include/sys/hwconf.h \$(i386\_ONLY)file path=usr/include/sys/hypervisor.h \$(i386\_ONLY)file path=usr/include/sys/i8272A.h file path=usr/include/sys/ia.h file path=usr/include/sys/iapriocntl.h file path=usr/include/sys/ib/adapters/hermon/hermon\_ioctl.h file path=usr/include/sys/ib/adapters/mlnx\_umap.h file path=usr/include/sys/ib/adapters/tavor/tavor\_ioctl.h file path=usr/include/sys/ib/clients/ibd/ibd.h file path=usr/include/sys/ib/clients/of/ofa\_solaris.h file path=usr/include/sys/ib/clients/of/ofed\_kernel.h file path=usr/include/sys/ib/clients/of/rdma/ib\_addr.h file path=usr/include/sys/ib/clients/of/rdma/ib\_user\_mad.h file path=usr/include/sys/ib/clients/of/rdma/ib\_user\_sa.h file path=usr/include/sys/ib/clients/of/rdma/ib\_user\_verbs.h file path=usr/include/sys/ib/clients/of/rdma/ib\_verbs.h file path=usr/include/sys/ib/clients/of/rdma/rdma\_cm.h file path=usr/include/sys/ib/clients/of/rdma/rdma\_user\_cm.h file path=usr/include/sys/ib/clients/of/sol\_ofs/sol\_cma.h file path=usr/include/sys/ib/clients/of/sol\_ofs/sol\_ib\_cma.h file path=usr/include/sys/ib/clients/of/sol\_ofs/sol\_kverb\_impl.h file path=usr/include/sys/ib/clients/of/sol\_ofs/sol\_ofs\_common.h file path=usr/include/sys/ib/clients/of/sol\_ucma/sol\_rdma\_user\_cm.h file path=usr/include/sys/ib/clients/of/sol\_ucma/sol\_ucma.h file path=usr/include/sys/ib/clients/of/sol\_umad/sol\_umad.h file path=usr/include/sys/ib/clients/of/sol\_uverbs/sol\_uverbs.h file path=usr/include/sys/ib/clients/of/sol\_uverbs/sol\_uverbs2ucma.h file path=usr/include/sys/ib/clients/of/sol\_uverbs/sol\_uverbs\_comp.h file path=usr/include/sys/ib/clients/of/sol\_uverbs/sol\_uverbs\_event.h file path=usr/include/sys/ib/clients/of/sol\_uverbs/sol\_uverbs\_hca.h file path=usr/include/sys/ib/clients/of/sol\_uverbs/sol\_uverbs\_qp.h file path=usr/include/sys/ib/ib\_pkt\_hdrs.h file path=usr/include/sys/ib/ib\_types.h file path=usr/include/sys/ib/ibnex/ibnex\_devctl.h

**<sup>17</sup>**

#### **new/usr/src/pkg/manifests/system-header.mf**

 file path=usr/include/sys/ib/ibtl/ibci.h file path=usr/include/sys/ib/ibtl/ibti.h file path=usr/include/sys/ib/ibtl/ibti\_cm.h file path=usr/include/sys/ib/ibtl/ibti\_common.h file path=usr/include/sys/ib/ibtl/ibtl\_ci\_types.h file path=usr/include/sys/ib/ibtl/ibtl\_status.h file path=usr/include/sys/ib/ibtl/ibtl\_types.h file path=usr/include/sys/ib/ibtl/ibvti.h file path=usr/include/sys/ib/ibtl/impl/ibtl\_util.h file path=usr/include/sys/ib/mgt/ib\_dm\_attr.h file path=usr/include/sys/ib/mgt/ib\_mad.h file path=usr/include/sys/ib/mgt/ibmf/ibmf.h file path=usr/include/sys/ib/mgt/ibmf/ibmf\_msg.h file path=usr/include/sys/ib/mgt/ibmf/ibmf\_saa.h file path=usr/include/sys/ib/mgt/ibmf/ibmf\_utils.h file path=usr/include/sys/ib/mgt/sa\_recs.h file path=usr/include/sys/ib/mgt/sm\_attr.h file path=usr/include/sys/ibpart.h file path=usr/include/sys/id32.h file path=usr/include/sys/id\_space.h file path=usr/include/sys/idmap.h file path=usr/include/sys/inline.h file path=usr/include/sys/instance.h file path=usr/include/sys/int\_const.h file path=usr/include/sys/int\_fmtio.h file path=usr/include/sys/int\_limits.h file path=usr/include/sys/int\_types.h file path=usr/include/sys/inttypes.h file path=usr/include/sys/ioccom.h file path=usr/include/sys/ioctl.h \$(i386\_ONLY)file path=usr/include/sys/iommulib.h file path=usr/include/sys/ipc.h file path=usr/include/sys/ipc\_impl.h file path=usr/include/sys/ipc\_rctl.h file path=usr/include/sys/isa\_defs.h file path=usr/include/sys/iso/signal\_iso.h file path=usr/include/sys/jioctl.h file path=usr/include/sys/kbd.h file path=usr/include/sys/kbdreg.h file path=usr/include/sys/kbio.h file path=usr/include/sys/kcpc.h file path=usr/include/sys/kd.h file path=usr/include/sys/kdi.h file path=usr/include/sys/kdi\_impl.h file path=usr/include/sys/kdi\_machimpl.h \$(i386\_ONLY)file path=usr/include/sys/kdi\_regs.h file path=usr/include/sys/kiconv.h file path=usr/include/sys/kidmap.h file path=usr/include/sys/klpd.h file path=usr/include/sys/klwp.h file path=usr/include/sys/kmem.h file path=usr/include/sys/kmem\_impl.h file path=usr/include/sys/kobj.h file path=usr/include/sys/kobj\_impl.h file path=usr/include/sys/ksocket.h file path=usr/include/sys/kstat.h file path=usr/include/sys/kstr.h file path=usr/include/sys/ksyms.h file path=usr/include/sys/ksynch.h file path=usr/include/sys/lc\_core.h file path=usr/include/sys/ldterm.h file path=usr/include/sys/lgrp.h file path=usr/include/sys/lgrp\_user.h file path=usr/include/sys/link.h file path=usr/include/sys/list.h file path=usr/include/sys/list\_impl.h

 file path=usr/include/sys/llc1.h file path=usr/include/sys/loadavg.h file path=usr/include/sys/localedef.h file path=usr/include/sys/lock.h file path=usr/include/sys/lockfs.h file path=usr/include/sys/lofi.h file path=usr/include/sys/log.h file path=usr/include/sys/logindmux.h file path=usr/include/sys/lvm/md\_basic.h file path=usr/include/sys/lvm/md\_convert.h file path=usr/include/sys/lvm/md\_crc.h file path=usr/include/sys/lvm/md\_hotspares.h file path=usr/include/sys/lvm/md\_mddb.h file path=usr/include/sys/lvm/md\_mdiox.h file path=usr/include/sys/lvm/md\_mhdx.h file path=usr/include/sys/lvm/md\_mirror.h file path=usr/include/sys/lvm/md\_mirror\_shared.h file path=usr/include/sys/lvm/md\_names.h file path=usr/include/sys/lvm/md\_notify.h file path=usr/include/sys/lvm/md\_raid.h file path=usr/include/sys/lvm/md\_rename.h file path=usr/include/sys/lvm/md\_sp.h file path=usr/include/sys/lvm/md\_stripe.h file path=usr/include/sys/lvm/md\_trans.h file path=usr/include/sys/lvm/mdio.h file path=usr/include/sys/lvm/mdmed.h file path=usr/include/sys/lvm/mdmn\_commd.h file path=usr/include/sys/lvm/mdvar.h file path=usr/include/sys/lwp.h file path=usr/include/sys/lwp\_timer\_impl.h file path=usr/include/sys/lwp\_upimutex\_impl.h file path=usr/include/sys/mac.h 1211 file path=usr/include/sys/mac\_ether.h file path=usr/include/sys/mac\_flow.h file path=usr/include/sys/mac\_provider.h file path=usr/include/sys/machelf.h file path=usr/include/sys/machlock.h file path=usr/include/sys/machsig.h file path=usr/include/sys/machtypes.h file path=usr/include/sys/map.h \$(i386\_ONLY)file path=usr/include/sys/mc.h \$(i386\_ONLY)file path=usr/include/sys/mc\_amd.h \$(i386\_ONLY)file path=usr/include/sys/mc\_intel.h \$(i386\_ONLY)file path=usr/include/sys/mca\_amd.h \$(i386\_ONLY)file path=usr/include/sys/mca\_x86.h file path=usr/include/sys/md4.h file path=usr/include/sys/md5.h file path=usr/include/sys/md5\_consts.h file path=usr/include/sys/mdi\_impldefs.h file path=usr/include/sys/mem.h file path=usr/include/sys/mem\_config.h file path=usr/include/sys/memlist.h file path=usr/include/sys/mhd.h file path=usr/include/sys/mii.h file path=usr/include/sys/miiregs.h file path=usr/include/sys/mkdev.h file path=usr/include/sys/mman.h file path=usr/include/sys/mmapobj.h file path=usr/include/sys/mntent.h file path=usr/include/sys/mntio.h file path=usr/include/sys/mnttab.h file path=usr/include/sys/modctl.h file path=usr/include/sys/mode.h file path=usr/include/sys/model.h file path=usr/include/sys/modhash.h file path=usr/include/sys/modhash\_impl.h

**<sup>19</sup>**

## **new/usr/src/pkg/manifests/system-header.mf**

 file path=usr/include/sys/mount.h file path=usr/include/sys/mouse.h file path=usr/include/sys/msacct.h file path=usr/include/sys/msg.h file path=usr/include/sys/msg\_impl.h file path=usr/include/sys/msio.h file path=usr/include/sys/msreg.h file path=usr/include/sys/mtio.h file path=usr/include/sys/multidata.h file path=usr/include/sys/mutex.h \$(i386\_ONLY)file path=usr/include/sys/mutex\_impl.h file path=usr/include/sys/nbmlock.h file path=usr/include/sys/ndi\_impldefs.h file path=usr/include/sys/ndifm.h file path=usr/include/sys/netconfig.h file path=usr/include/sys/neti.h file path=usr/include/sys/netstack.h file path=usr/include/sys/nexusdefs.h file path=usr/include/sys/note.h file path=usr/include/sys/nvpair.h file path=usr/include/sys/nvpair\_impl.h file path=usr/include/sys/objfs.h file path=usr/include/sys/objfs\_impl.h file path=usr/include/sys/obpdefs.h file path=usr/include/sys/old\_procfs.h file path=usr/include/sys/open.h file path=usr/include/sys/openpromio.h file path=usr/include/sys/panic.h file path=usr/include/sys/param.h file path=usr/include/sys/pathconf.h file path=usr/include/sys/pathname.h file path=usr/include/sys/pattr.h file path=usr/include/sys/pbio.h file path=usr/include/sys/pcb.h file path=usr/include/sys/pccard.h file path=usr/include/sys/pci.h \$(i386\_ONLY)file path=usr/include/sys/pcic\_reg.h \$(i386\_ONLY)file path=usr/include/sys/pcic\_var.h file path=usr/include/sys/pcie.h file path=usr/include/sys/pcmcia.h file path=usr/include/sys/pctypes.h file path=usr/include/sys/pfmod.h file path=usr/include/sys/pg.h file path=usr/include/sys/pghw.h file path=usr/include/sys/physmem.h \$(i386\_ONLY)file path=usr/include/sys/pic.h \$(i386\_ONLY)file path=usr/include/sys/pit.h 1292 file path=usr/include/sys/pkp\_hash.h file path=usr/include/sys/pm.h \$(i386\_ONLY)file path=usr/include/sys/pmem.h file path=usr/include/sys/policy.h file path=usr/include/sys/poll.h file path=usr/include/sys/poll\_impl.h file path=usr/include/sys/pool.h file path=usr/include/sys/pool\_impl.h file path=usr/include/sys/pool\_pset.h file path=usr/include/sys/port.h file path=usr/include/sys/port\_impl.h file path=usr/include/sys/port\_kernel.h file path=usr/include/sys/ppmio.h file path=usr/include/sys/priocntl.h file path=usr/include/sys/priv.h file path=usr/include/sys/priv\_const.h file path=usr/include/sys/priv\_impl.h file path=usr/include/sys/priv\_names.h

 \$(i386\_ONLY)file path=usr/include/sys/privregs.h file path=usr/include/sys/prnio.h file path=usr/include/sys/proc.h file path=usr/include/sys/proc/prdata.h file path=usr/include/sys/processor.h file path=usr/include/sys/procfs.h file path=usr/include/sys/procfs\_isa.h file path=usr/include/sys/procset.h file path=usr/include/sys/project.h \$(i386\_ONLY)file path=usr/include/sys/prom\_emul.h \$(i386\_ONLY)file path=usr/include/sys/prom\_isa.h \$(i386\_ONLY)file path=usr/include/sys/prom\_plat.h file path=usr/include/sys/promif.h file path=usr/include/sys/promimpl.h file path=usr/include/sys/protosw.h file path=usr/include/sys/prsystm.h file path=usr/include/sys/pset.h file path=usr/include/sys/psw.h \$(i386\_ONLY)file path=usr/include/sys/pte.h file path=usr/include/sys/ptem.h file path=usr/include/sys/ptms.h file path=usr/include/sys/ptyvar.h file path=usr/include/sys/queue.h file path=usr/include/sys/raidioctl.h file path=usr/include/sys/ramdisk.h file path=usr/include/sys/random.h file path=usr/include/sys/rctl.h file path=usr/include/sys/rctl\_impl.h file path=usr/include/sys/rds.h file path=usr/include/sys/reboot.h file path=usr/include/sys/refstr.h file path=usr/include/sys/refstr\_impl.h file path=usr/include/sys/reg.h file path=usr/include/sys/regset.h file path=usr/include/sys/resource.h file path=usr/include/sys/rlioctl.h file path=usr/include/sys/rsm/rsm.h file path=usr/include/sys/rsm/rsm\_common.h file path=usr/include/sys/rsm/rsmapi\_common.h file path=usr/include/sys/rsm/rsmka\_path\_int.h file path=usr/include/sys/rsm/rsmndi.h file path=usr/include/sys/rsm/rsmpi.h file path=usr/include/sys/rsm/rsmpi\_driver.h file path=usr/include/sys/rt.h \$(i386\_ONLY)file path=usr/include/sys/rtc.h file path=usr/include/sys/rtpriocntl.h file path=usr/include/sys/rwlock.h file path=usr/include/sys/rwlock\_impl.h file path=usr/include/sys/rwstlock.h file path=usr/include/sys/sad.h \$(i386\_ONLY)file path=usr/include/sys/sata/sata\_defs.h \$(i386\_ONLY)file path=usr/include/sys/sata/sata\_hba.h file path=usr/include/sys/schedctl.h \$(sparc\_ONLY)file path=usr/include/sys/scsi/adapters/ifpio.h file path=usr/include/sys/scsi/adapters/scsi\_vhci.h \$(sparc\_ONLY)file path=usr/include/sys/scsi/adapters/sfvar.h file path=usr/include/sys/scsi/conf/autoconf.h file path=usr/include/sys/scsi/conf/device.h file path=usr/include/sys/scsi/generic/commands.h file path=usr/include/sys/scsi/generic/dad\_mode.h file path=usr/include/sys/scsi/generic/inquiry.h file path=usr/include/sys/scsi/generic/message.h file path=usr/include/sys/scsi/generic/mode.h file path=usr/include/sys/scsi/generic/persist.h file path=usr/include/sys/scsi/generic/sense.h file path=usr/include/sys/scsi/generic/sff\_frames.h

**<sup>21</sup>**

#### **<sup>22</sup>** file path=usr/include/sys/scsi/generic/smp\_frames.h file path=usr/include/sys/scsi/generic/status.h file path=usr/include/sys/scsi/impl/commands.h file path=usr/include/sys/scsi/impl/inquiry.h file path=usr/include/sys/scsi/impl/mode.h file path=usr/include/sys/scsi/impl/scsi\_reset\_notify.h file path=usr/include/sys/scsi/impl/scsi\_sas.h file path=usr/include/sys/scsi/impl/sense.h file path=usr/include/sys/scsi/impl/services.h file path=usr/include/sys/scsi/impl/smp\_transport.h file path=usr/include/sys/scsi/impl/spc3\_types.h file path=usr/include/sys/scsi/impl/status.h file path=usr/include/sys/scsi/impl/transport.h file path=usr/include/sys/scsi/impl/types.h file path=usr/include/sys/scsi/impl/uscsi.h file path=usr/include/sys/scsi/impl/usmp.h file path=usr/include/sys/scsi/scsi.h file path=usr/include/sys/scsi/scsi\_address.h file path=usr/include/sys/scsi/scsi\_ctl.h file path=usr/include/sys/scsi/scsi\_fm.h file path=usr/include/sys/scsi/scsi\_params.h file path=usr/include/sys/scsi/scsi\_pkt.h file path=usr/include/sys/scsi/scsi\_resource.h file path=usr/include/sys/scsi/scsi\_types.h file path=usr/include/sys/scsi/scsi\_watch.h file path=usr/include/sys/scsi/targets/sddef.h file path=usr/include/sys/scsi/targets/ses.h file path=usr/include/sys/scsi/targets/sesio.h file path=usr/include/sys/scsi/targets/sgendef.h file path=usr/include/sys/scsi/targets/smp.h \$(sparc\_ONLY)file path=usr/include/sys/scsi/targets/ssddef.h file path=usr/include/sys/scsi/targets/stdef.h \$(i386\_ONLY)file path=usr/include/sys/segment.h \$(i386\_ONLY)file path=usr/include/sys/segments.h file path=usr/include/sys/select.h file path=usr/include/sys/sem.h file path=usr/include/sys/sem\_impl.h file path=usr/include/sys/sema\_impl.h file path=usr/include/sys/semaphore.h file path=usr/include/sys/sendfile.h \$(sparc\_ONLY)file path=usr/include/sys/ser\_async.h file path=usr/include/sys/ser\_sync.h \$(sparc\_ONLY)file path=usr/include/sys/ser\_zscc.h file path=usr/include/sys/serializer.h file path=usr/include/sys/session.h file path=usr/include/sys/sha1.h file path=usr/include/sys/sha2.h file path=usr/include/sys/share.h file path=usr/include/sys/shm.h file path=usr/include/sys/shm\_impl.h file path=usr/include/sys/sid.h file path=usr/include/sys/siginfo.h file path=usr/include/sys/signal.h file path=usr/include/sys/sleepq.h file path=usr/include/sys/smbios.h file path=usr/include/sys/smbios\_impl.h file path=usr/include/sys/smedia.h file path=usr/include/sys/sobject.h \$(sparc\_ONLY)file path=usr/include/sys/socal\_cq\_defs.h \$(sparc\_ONLY)file path=usr/include/sys/socalio.h \$(sparc\_ONLY)file path=usr/include/sys/socalmap.h \$(sparc\_ONLY)file path=usr/include/sys/socalreg.h \$(sparc\_ONLY)file path=usr/include/sys/socalvar.h file path=usr/include/sys/socket.h

**new/usr/src/pkg/manifests/system-header.mf**

file path=usr/include/sys/socket\_impl.h

file path=usr/include/sys/socket\_proto.h

 file path=usr/include/sys/socketvar.h file path=usr/include/sys/sockio.h file path=usr/include/sys/spl.h file path=usr/include/sys/squeue.h file path=usr/include/sys/squeue\_impl.h file path=usr/include/sys/sservice.h file path=usr/include/sys/stack.h file path=usr/include/sys/stat.h file path=usr/include/sys/stat\_impl.h file path=usr/include/sys/statfs.h file path=usr/include/sys/statvfs.h file path=usr/include/sys/stdbool.h file path=usr/include/sys/stdint.h file path=usr/include/sys/stermio.h file path=usr/include/sys/stream.h file path=usr/include/sys/strft.h file path=usr/include/sys/strlog.h file path=usr/include/sys/strmdep.h file path=usr/include/sys/stropts.h file path=usr/include/sys/strredir.h file path=usr/include/sys/strstat.h file path=usr/include/sys/strsubr.h file path=usr/include/sys/strsun.h file path=usr/include/sys/strtty.h file path=usr/include/sys/sunddi.h file path=usr/include/sys/sunldi.h file path=usr/include/sys/sunldi\_impl.h file path=usr/include/sys/sunmdi.h file path=usr/include/sys/sunndi.h file path=usr/include/sys/sunpm.h file path=usr/include/sys/suntpi.h file path=usr/include/sys/suntty.h file path=usr/include/sys/swap.h file path=usr/include/sys/synch.h file path=usr/include/sys/syscall.h file path=usr/include/sys/sysconf.h file path=usr/include/sys/sysconfig.h file path=usr/include/sys/sysconfig\_impl.h file path=usr/include/sys/sysdc.h file path=usr/include/sys/sysdc\_impl.h file path=usr/include/sys/sysevent.h file path=usr/include/sys/sysevent/ap\_driver.h file path=usr/include/sys/sysevent/dev.h file path=usr/include/sys/sysevent/domain.h file path=usr/include/sys/sysevent/dr.h file path=usr/include/sys/sysevent/env.h file path=usr/include/sys/sysevent/eventdefs.h file path=usr/include/sys/sysevent/ipmp.h file path=usr/include/sys/sysevent/pwrctl.h file path=usr/include/sys/sysevent/svm.h file path=usr/include/sys/sysevent/vrrp.h file path=usr/include/sys/sysevent\_impl.h \$(i386\_ONLY)file path=usr/include/sys/sysi86.h file path=usr/include/sys/sysinfo.h file path=usr/include/sys/syslog.h file path=usr/include/sys/sysmacros.h file path=usr/include/sys/systeminfo.h file path=usr/include/sys/systm.h file path=usr/include/sys/t\_kuser.h file path=usr/include/sys/t\_lock.h file path=usr/include/sys/task.h file path=usr/include/sys/taskq.h file path=usr/include/sys/taskq\_impl.h file path=usr/include/sys/telioctl.h file path=usr/include/sys/termio.h file path=usr/include/sys/termios.h

**<sup>23</sup>**

#### **new/usr/src/pkg/manifests/system-header.mf**

 file path=usr/include/sys/termiox.h file path=usr/include/sys/thread.h file path=usr/include/sys/ticlts.h file path=usr/include/sys/ticots.h file path=usr/include/sys/ticotsord.h file path=usr/include/sys/tihdr.h file path=usr/include/sys/time.h file path=usr/include/sys/time\_impl.h file path=usr/include/sys/time\_std\_impl.h file path=usr/include/sys/timeb.h file path=usr/include/sys/timer.h file path=usr/include/sys/times.h file path=usr/include/sys/timex.h file path=usr/include/sys/timod.h file path=usr/include/sys/tirdwr.h file path=usr/include/sys/tiuser.h file path=usr/include/sys/tl.h file path=usr/include/sys/tnf.h file path=usr/include/sys/tnf\_com.h file path=usr/include/sys/tnf\_probe.h file path=usr/include/sys/tnf\_writer.h file path=usr/include/sys/todio.h file path=usr/include/sys/tpicommon.h file path=usr/include/sys/trap.h \$(i386\_ONLY)file path=usr/include/sys/traptrace.h file path=usr/include/sys/ts.h file path=usr/include/sys/tsol/label.h file path=usr/include/sys/tsol/label\_macro.h file path=usr/include/sys/tsol/priv.h file path=usr/include/sys/tsol/tndb.h file path=usr/include/sys/tsol/tsyscall.h file path=usr/include/sys/tspriocntl.h \$(i386\_ONLY)file path=usr/include/sys/tss.h file path=usr/include/sys/ttcompat.h file path=usr/include/sys/ttold.h file path=usr/include/sys/tty.h file path=usr/include/sys/ttychars.h file path=usr/include/sys/ttydev.h \$(sparc\_ONLY)file path=usr/include/sys/ttymux.h \$(sparc\_ONLY)file path=usr/include/sys/ttymuxuser.h file path=usr/include/sys/tuneable.h file path=usr/include/sys/turnstile.h file path=usr/include/sys/types.h file path=usr/include/sys/types32.h file path=usr/include/sys/tzfile.h file path=usr/include/sys/u8\_textprep.h file path=usr/include/sys/uadmin.h \$(i386\_ONLY)file path=usr/include/sys/ucode.h file path=usr/include/sys/ucontext.h file path=usr/include/sys/uio.h file path=usr/include/sys/ulimit.h file path=usr/include/sys/un.h file path=usr/include/sys/unistd.h file path=usr/include/sys/user.h file path=usr/include/sys/ustat.h file path=usr/include/sys/utime.h file path=usr/include/sys/utrap.h file path=usr/include/sys/utsname.h file path=usr/include/sys/utssys.h file path=usr/include/sys/uuid.h file path=usr/include/sys/va\_impl.h file path=usr/include/sys/va\_list.h file path=usr/include/sys/var.h file path=usr/include/sys/varargs.h file path=usr/include/sys/vfs.h file path=usr/include/sys/vfs\_opreg.h
file path=usr/include/sys/vfstab.h file path=usr/include/sys/videodev2.h file path=usr/include/sys/visual\_io.h file path=usr/include/sys/vm.h file path=usr/include/sys/vm\_usage.h file path=usr/include/sys/vmem.h file path=usr/include/sys/vmem\_impl.h file path=usr/include/sys/vmem\_impl\_user.h file path=usr/include/sys/vmparam.h file path=usr/include/sys/vmsystm.h file path=usr/include/sys/vnode.h file path=usr/include/sys/vt.h file path=usr/include/sys/vtdaemon.h file path=usr/include/sys/vtoc.h file path=usr/include/sys/vtrace.h file path=usr/include/sys/vuid\_event.h file path=usr/include/sys/vuid\_queue.h file path=usr/include/sys/vuid\_state.h file path=usr/include/sys/vuid\_store.h file path=usr/include/sys/vuid\_wheel.h file path=usr/include/sys/wait.h file path=usr/include/sys/waitq.h file path=usr/include/sys/watchpoint.h \$(i386\_ONLY)file path=usr/include/sys/x86\_archext.h \$(i386\_ONLY)file path=usr/include/sys/xen\_errno.h file path=usr/include/sys/xti\_inet.h file path=usr/include/sys/xti\_osi.h file path=usr/include/sys/xti\_xtiopt.h file path=usr/include/sys/zcons.h file path=usr/include/sys/zmod.h file path=usr/include/sys/zone.h \$(sparc\_ONLY)file path=usr/include/sys/zsdev.h file path=usr/include/sysexits.h file path=usr/include/syslog.h file path=usr/include/tar.h file path=usr/include/tcpd.h file path=usr/include/term.h file path=usr/include/termcap.h file path=usr/include/termio.h file path=usr/include/termios.h file path=usr/include/thread.h file path=usr/include/thread\_db.h file path=usr/include/time.h file path=usr/include/tiuser.h file path=usr/include/tsol/label.h file path=usr/include/tzfile.h file path=usr/include/ucontext.h file path=usr/include/ucred.h file path=usr/include/uid\_stp.h file path=usr/include/ulimit.h file path=usr/include/umem.h file path=usr/include/umem\_impl.h file path=usr/include/unctrl.h file path=usr/include/unistd.h file path=usr/include/user\_attr.h file path=usr/include/userdefs.h file path=usr/include/ustat.h file path=usr/include/utility.h file path=usr/include/utime.h file path=usr/include/utmp.h file path=usr/include/utmpx.h file path=usr/include/uuid/uuid.h \$(sparc\_ONLY)file path=usr/include/v7/sys/machpcb.h \$(sparc\_ONLY)file path=usr/include/v7/sys/machtrap.h \$(sparc\_ONLY)file path=usr/include/v7/sys/mutex\_impl.h \$(sparc\_ONLY)file path=usr/include/v7/sys/privregs.h

**<sup>25</sup>**

#### **new/usr/src/pkg/manifests/system-header.mf**

 \$(sparc\_ONLY)file path=usr/include/v7/sys/prom\_isa.h \$(sparc\_ONLY)file path=usr/include/v7/sys/psr.h \$(sparc\_ONLY)file path=usr/include/v7/sys/traptrace.h \$(sparc\_ONLY)file path=usr/include/v9/sys/asi.h \$(sparc\_ONLY)file path=usr/include/v9/sys/machpcb.h \$(sparc\_ONLY)file path=usr/include/v9/sys/machtrap.h \$(sparc\_ONLY)file path=usr/include/v9/sys/membar.h \$(sparc\_ONLY)file path=usr/include/v9/sys/mutex\_impl.h \$(sparc\_ONLY)file path=usr/include/v9/sys/privregs.h \$(sparc\_ONLY)file path=usr/include/v9/sys/prom\_isa.h \$(sparc\_ONLY)file path=usr/include/v9/sys/psr\_compat.h \$(sparc\_ONLY)file path=usr/include/v9/sys/vis\_simulator.h file path=usr/include/valtools.h file path=usr/include/values.h file path=usr/include/varargs.h file path=usr/include/vm/anon.h file path=usr/include/vm/as.h file path=usr/include/vm/faultcode.h file path=usr/include/vm/hat.h file path=usr/include/vm/kpm.h file path=usr/include/vm/page.h file path=usr/include/vm/pvn.h file path=usr/include/vm/rm.h file path=usr/include/vm/seg.h file path=usr/include/vm/seg\_dev.h file path=usr/include/vm/seg\_enum.h file path=usr/include/vm/seg\_kmem.h file path=usr/include/vm/seg\_kp.h file path=usr/include/vm/seg\_kpm.h file path=usr/include/vm/seg\_map.h file path=usr/include/vm/seg\_spt.h file path=usr/include/vm/seg\_vn.h file path=usr/include/vm/vpage.h file path=usr/include/vm/vpm.h file path=usr/include/volmgt.h file path=usr/include/wait.h file path=usr/include/wchar.h file path=usr/include/wchar\_impl.h file path=usr/include/wctype.h file path=usr/include/widec.h file path=usr/include/wordexp.h **file path=usr/include/xlocale.h** file path=usr/include/xti.h file path=usr/include/xti\_inet.h file path=usr/include/zone.h file path=usr/include/zonestat.h \$(i386\_ONLY)file path=usr/platform/i86pc/include/sys/acpidev.h \$(i386\_ONLY)file path=usr/platform/i86pc/include/sys/amd\_iommu.h \$(i386\_ONLY)file path=usr/platform/i86pc/include/sys/asm\_misc.h \$(i386\_ONLY)file path=usr/platform/i86pc/include/sys/clock.h \$(i386\_ONLY)file path=usr/platform/i86pc/include/sys/cram.h \$(i386\_ONLY)file path=usr/platform/i86pc/include/sys/ddi\_subrdefs.h \$(i386\_ONLY)file path=usr/platform/i86pc/include/sys/debug\_info.h \$(i386\_ONLY)file path=usr/platform/i86pc/include/sys/fastboot.h \$(i386\_ONLY)file path=usr/platform/i86pc/include/sys/mach\_mmu.h \$(i386\_ONLY)file path=usr/platform/i86pc/include/sys/machclock.h \$(i386\_ONLY)file path=usr/platform/i86pc/include/sys/machcpuvar.h \$(i386\_ONLY)file path=usr/platform/i86pc/include/sys/machparam.h \$(i386\_ONLY)file path=usr/platform/i86pc/include/sys/machprivregs.h \$(i386\_ONLY)file path=usr/platform/i86pc/include/sys/machsystm.h \$(i386\_ONLY)file path=usr/platform/i86pc/include/sys/machthread.h \$(i386\_ONLY)file path=usr/platform/i86pc/include/sys/memnode.h \$(i386\_ONLY)file path=usr/platform/i86pc/include/sys/pc\_mmu.h \$(i386\_ONLY)file path=usr/platform/i86pc/include/sys/psm.h \$(i386\_ONLY)file path=usr/platform/i86pc/include/sys/psm\_defs.h \$(i386\_ONLY)file path=usr/platform/i86pc/include/sys/psm\_modctl.h

 \$(i386\_ONLY)file path=usr/platform/i86pc/include/sys/psm\_types.h \$(i386\_ONLY)file path=usr/platform/i86pc/include/sys/rm\_platter.h \$(i386\_ONLY)file path=usr/platform/i86pc/include/sys/sbd\_ioctl.h \$(i386\_ONLY)file path=usr/platform/i86pc/include/sys/smp\_impldefs.h \$(i386\_ONLY)file path=usr/platform/i86pc/include/sys/vm\_machparam.h \$(i386\_ONLY)file path=usr/platform/i86pc/include/sys/x\_call.h \$(i386\_ONLY)file path=usr/platform/i86pc/include/sys/xc\_levels.h \$(i386\_ONLY)file path=usr/platform/i86pc/include/sys/xsvc.h \$(i386\_ONLY)file path=usr/platform/i86pc/include/vm/hat\_i86.h \$(i386\_ONLY)file path=usr/platform/i86pc/include/vm/hat\_pte.h \$(i386\_ONLY)file path=usr/platform/i86pc/include/vm/hment.h \$(i386\_ONLY)file path=usr/platform/i86pc/include/vm/htable.h \$(i386\_ONLY)file path=usr/platform/i86pc/include/vm/kboot\_mmu.h \$(i386\_ONLY)file path=usr/platform/i86xpv/include/sys/balloon.h \$(i386\_ONLY)file path=usr/platform/i86xpv/include/sys/machprivregs.h \$(i386\_ONLY)file path=usr/platform/i86xpv/include/sys/xen\_mmu.h \$(i386\_ONLY)file path=usr/platform/i86xpv/include/sys/xpv\_impl.h \$(i386\_ONLY)file path=usr/platform/i86xpv/include/vm/seg\_mf.h \$(sparc\_ONLY)file path=usr/platform/sun4u/include/sys/ac.h \$(sparc\_ONLY)file path=usr/platform/sun4u/include/sys/async.h \$(sparc\_ONLY)file path=usr/platform/sun4u/include/sys/cheetahregs.h \$(sparc\_ONLY)file path=usr/platform/sun4u/include/sys/cherrystone.h \$(sparc\_ONLY)file path=usr/platform/sun4u/include/sys/clock.h \$(sparc\_ONLY)file path=usr/platform/sun4u/include/sys/cmp.h \$(sparc\_ONLY)file path=usr/platform/sun4u/include/sys/cpc\_ultra.h \$(sparc\_ONLY)file path=usr/platform/sun4u/include/sys/cpr\_impl.h \$(sparc\_ONLY)file path=usr/platform/sun4u/include/sys/cpu\_impl.h \$(sparc\_ONLY)file path=usr/platform/sun4u/include/sys/cpu\_sgnblk\_defs.h \$(sparc\_ONLY)file path=usr/platform/sun4u/include/sys/cvc.h \$(sparc\_ONLY)file path=usr/platform/sun4u/include/sys/daktari.h \$(sparc\_ONLY)file path=usr/platform/sun4u/include/sys/ddi\_subrdefs.h \$(sparc\_ONLY)file path=usr/platform/sun4u/include/sys/dvma.h \$(sparc\_ONLY)file path=usr/platform/sun4u/include/sys/ecc\_kstat.h \$(sparc\_ONLY)file path=usr/platform/sun4u/include/sys/eeprom.h \$(sparc\_ONLY)file path=usr/platform/sun4u/include/sys/envctrl.h \$(sparc\_ONLY)file path=usr/platform/sun4u/include/sys/envctrl\_gen.h \$(sparc\_ONLY)file path=usr/platform/sun4u/include/sys/envctrl\_ue250.h \$(sparc\_ONLY)file path=usr/platform/sun4u/include/sys/envctrl\_ue450.h \$(sparc\_ONLY)file path=usr/platform/sun4u/include/sys/environ.h \$(sparc\_ONLY)file path=usr/platform/sun4u/include/sys/errclassify.h \$(sparc\_ONLY)file path=usr/platform/sun4u/include/sys/fhc.h \$(sparc\_ONLY)file path=usr/platform/sun4u/include/sys/gpio\_87317.h \$(sparc\_ONLY)file path=usr/platform/sun4u/include/sys/hpc3130\_events.h \$(sparc\_ONLY)file path=usr/platform/sun4u/include/sys/i2c/clients/hpc3130.h \$(sparc\_ONLY)file path=usr/platform/sun4u/include/sys/i2c/clients/i2c\_client.h \$(sparc\_ONLY)file path=usr/platform/sun4u/include/sys/i2c/clients/lm75.h \$(sparc\_ONLY)file path=usr/platform/sun4u/include/sys/i2c/clients/max1617.h \$(sparc\_ONLY)file path=usr/platform/sun4u/include/sys/i2c/clients/pcf8591.h \$(sparc\_ONLY)file path=usr/platform/sun4u/include/sys/i2c/clients/ssc050.h \$(sparc\_ONLY)file path=usr/platform/sun4u/include/sys/i2c/misc/i2c\_svc.h \$(sparc\_ONLY)file path=usr/platform/sun4u/include/sys/idprom.h \$(sparc\_ONLY)file path=usr/platform/sun4u/include/sys/intr.h \$(sparc\_ONLY)file path=usr/platform/sun4u/include/sys/intreg.h \$(sparc\_ONLY)file path=usr/platform/sun4u/include/sys/iocache.h \$(sparc\_ONLY)file path=usr/platform/sun4u/include/sys/iommu.h \$(sparc\_ONLY)file path=usr/platform/sun4u/include/sys/ivintr.h \$(sparc\_ONLY)file path=usr/platform/sun4u/include/sys/lom\_io.h \$(sparc\_ONLY)file path=usr/platform/sun4u/include/sys/machasi.h \$(sparc\_ONLY)file path=usr/platform/sun4u/include/sys/machclock.h \$(sparc\_ONLY)file path=usr/platform/sun4u/include/sys/machcpuvar.h \$(sparc\_ONLY)file path=usr/platform/sun4u/include/sys/machparam.h \$(sparc\_ONLY)file path=usr/platform/sun4u/include/sys/machsystm.h \$(sparc\_ONLY)file path=usr/platform/sun4u/include/sys/machthread.h \$(sparc\_ONLY)file path=usr/platform/sun4u/include/sys/mem\_cache.h \$(sparc\_ONLY)file path=usr/platform/sun4u/include/sys/memlist\_plat.h \$(sparc\_ONLY)file path=usr/platform/sun4u/include/sys/memnode.h

#### **new/usr/src/pkg/manifests/system-header.mf**

 \$(sparc\_ONLY)file path=usr/platform/sun4u/include/sys/mmu.h \$(sparc\_ONLY)file path=usr/platform/sun4u/include/sys/nexusdebug.h \$(sparc\_ONLY)file path=usr/platform/sun4u/include/sys/opl\_hwdesc.h \$(sparc\_ONLY)file path=usr/platform/sun4u/include/sys/opl\_module.h \$(sparc\_ONLY)file path=usr/platform/sun4u/include/sys/prom\_debug.h \$(sparc\_ONLY)file path=usr/platform/sun4u/include/sys/prom\_plat.h \$(sparc\_ONLY)file path=usr/platform/sun4u/include/sys/pte.h \$(sparc\_ONLY)file path=usr/platform/sun4u/include/sys/sbd\_ioctl.h \$(sparc\_ONLY)file path=usr/platform/sun4u/include/sys/scb.h \$(sparc\_ONLY)file path=usr/platform/sun4u/include/sys/scsb\_led.h \$(sparc\_ONLY)file path=usr/platform/sun4u/include/sys/simmstat.h \$(sparc\_ONLY)file path=usr/platform/sun4u/include/sys/spitregs.h \$(sparc\_ONLY)file path=usr/platform/sun4u/include/sys/sram.h \$(sparc\_ONLY)file path=usr/platform/sun4u/include/sys/starfire.h \$(sparc\_ONLY)file path=usr/platform/sun4u/include/sys/sun4asi.h \$(sparc\_ONLY)file path=usr/platform/sun4u/include/sys/sysctrl.h \$(sparc\_ONLY)file path=usr/platform/sun4u/include/sys/sysioerr.h \$(sparc\_ONLY)file path=usr/platform/sun4u/include/sys/sysiosbus.h \$(sparc\_ONLY)file path=usr/platform/sun4u/include/sys/tod.h \$(sparc\_ONLY)file path=usr/platform/sun4u/include/sys/todmostek.h \$(sparc\_ONLY)file path=usr/platform/sun4u/include/sys/trapstat.h \$(sparc\_ONLY)file path=usr/platform/sun4u/include/sys/traptrace.h \$(sparc\_ONLY)file path=usr/platform/sun4u/include/sys/vis.h \$(sparc\_ONLY)file path=usr/platform/sun4u/include/sys/vm\_machparam.h \$(sparc\_ONLY)file path=usr/platform/sun4u/include/sys/x\_call.h \$(sparc\_ONLY)file path=usr/platform/sun4u/include/sys/xc\_impl.h \$(sparc\_ONLY)file path=usr/platform/sun4u/include/sys/zsmach.h \$(sparc\_ONLY)file path=usr/platform/sun4u/include/vm/hat\_sfmmu.h \$(sparc\_ONLY)file path=usr/platform/sun4u/include/vm/mach\_sfmmu.h \$(sparc\_ONLY)file path=usr/platform/sun4v/include/sys/clock.h \$(sparc\_ONLY)file path=usr/platform/sun4v/include/sys/cmp.h \$(sparc\_ONLY)file path=usr/platform/sun4v/include/sys/cpc\_ultra.h \$(sparc\_ONLY)file path=usr/platform/sun4v/include/sys/cpu\_sgnblk\_defs.h \$(sparc\_ONLY)file path=usr/platform/sun4v/include/sys/ddi\_subrdefs.h \$(sparc\_ONLY)file path=usr/platform/sun4v/include/sys/ds\_pri.h \$(sparc\_ONLY)file path=usr/platform/sun4v/include/sys/ds\_snmp.h \$(sparc\_ONLY)file path=usr/platform/sun4v/include/sys/dvma.h \$(sparc\_ONLY)file path=usr/platform/sun4v/include/sys/eeprom.h \$(sparc\_ONLY)file path=usr/platform/sun4v/include/sys/fcode.h \$(sparc\_ONLY)file path=usr/platform/sun4v/include/sys/hsvc.h \$(sparc\_ONLY)file path=usr/platform/sun4v/include/sys/hypervisor\_api.h \$(sparc\_ONLY)file path=usr/platform/sun4v/include/sys/idprom.h \$(sparc\_ONLY)file path=usr/platform/sun4v/include/sys/intr.h \$(sparc\_ONLY)file path=usr/platform/sun4v/include/sys/intreg.h \$(sparc\_ONLY)file path=usr/platform/sun4v/include/sys/ivintr.h \$(sparc\_ONLY)file path=usr/platform/sun4v/include/sys/machasi.h \$(sparc\_ONLY)file path=usr/platform/sun4v/include/sys/machclock.h \$(sparc\_ONLY)file path=usr/platform/sun4v/include/sys/machcpuvar.h \$(sparc\_ONLY)file path=usr/platform/sun4v/include/sys/machintreg.h \$(sparc\_ONLY)file path=usr/platform/sun4v/include/sys/machparam.h \$(sparc\_ONLY)file path=usr/platform/sun4v/include/sys/machsystm.h \$(sparc\_ONLY)file path=usr/platform/sun4v/include/sys/machthread.h \$(sparc\_ONLY)file path=usr/platform/sun4v/include/sys/memlist\_plat.h \$(sparc\_ONLY)file path=usr/platform/sun4v/include/sys/memnode.h \$(sparc\_ONLY)file path=usr/platform/sun4v/include/sys/mmu.h \$(sparc\_ONLY)file path=usr/platform/sun4v/include/sys/nexusdebug.h \$(sparc\_ONLY)file path=usr/platform/sun4v/include/sys/niagaraasi.h \$(sparc\_ONLY)file path=usr/platform/sun4v/include/sys/niagararegs.h \$(sparc\_ONLY)file path=usr/platform/sun4v/include/sys/ntwdt.h \$(sparc\_ONLY)file path=usr/platform/sun4v/include/sys/pri.h \$(sparc\_ONLY)file path=usr/platform/sun4v/include/sys/prom\_debug.h \$(sparc\_ONLY)file path=usr/platform/sun4v/include/sys/prom\_plat.h \$(sparc\_ONLY)file path=usr/platform/sun4v/include/sys/pte.h \$(sparc\_ONLY)file path=usr/platform/sun4v/include/sys/qcn.h \$(sparc\_ONLY)file path=usr/platform/sun4v/include/sys/scb.h \$(sparc\_ONLY)file path=usr/platform/sun4v/include/sys/soft\_state.h

 \$(sparc\_ONLY)file path=usr/platform/sun4v/include/sys/sun4asi.h \$(sparc\_ONLY)file path=usr/platform/sun4v/include/sys/tod.h \$(sparc\_ONLY)file path=usr/platform/sun4v/include/sys/trapstat.h \$(sparc\_ONLY)file path=usr/platform/sun4v/include/sys/traptrace.h \$(sparc\_ONLY)file path=usr/platform/sun4v/include/sys/vis.h \$(sparc\_ONLY)file path=usr/platform/sun4v/include/sys/vm\_machparam.h \$(sparc\_ONLY)file path=usr/platform/sun4v/include/sys/x\_call.h \$(sparc\_ONLY)file path=usr/platform/sun4v/include/sys/xc\_impl.h \$(sparc\_ONLY)file path=usr/platform/sun4v/include/sys/zsmach.h \$(sparc\_ONLY)file path=usr/platform/sun4v/include/vm/hat\_sfmmu.h \$(sparc\_ONLY)file path=usr/platform/sun4v/include/vm/mach\_sfmmu.h file path=usr/share/man/man3head/acct.h.3head file path=usr/share/man/man3head/aio.h.3head file path=usr/share/man/man3head/ar.h.3head file path=usr/share/man/man3head/archives.h.3head file path=usr/share/man/man3head/assert.h.3head file path=usr/share/man/man3head/complex.h.3head file path=usr/share/man/man3head/cpio.h.3head file path=usr/share/man/man3head/dirent.h.3head file path=usr/share/man/man3head/errno.h.3head file path=usr/share/man/man3head/fcntl.h.3head file path=usr/share/man/man3head/fenv.h.3head file path=usr/share/man/man3head/float.h.3head file path=usr/share/man/man3head/floatingpoint.h.3head file path=usr/share/man/man3head/fmtmsg.h.3head file path=usr/share/man/man3head/fnmatch.h.3head file path=usr/share/man/man3head/ftw.h.3head file path=usr/share/man/man3head/glob.h.3head file path=usr/share/man/man3head/grp.h.3head file path=usr/share/man/man3head/iconv.h.3head file path=usr/share/man/man3head/if.h.3head file path=usr/share/man/man3head/in.h.3head file path=usr/share/man/man3head/inet.h.3head file path=usr/share/man/man3head/inttypes.h.3head file path=usr/share/man/man3head/ipc.h.3head file path=usr/share/man/man3head/iso646.h.3head file path=usr/share/man/man3head/langinfo.h.3head file path=usr/share/man/man3head/libgen.h.3head file path=usr/share/man/man3head/libintl.h.3head file path=usr/share/man/man3head/limits.h.3head file path=usr/share/man/man3head/locale.h.3head file path=usr/share/man/man3head/math.h.3head file path=usr/share/man/man3head/mman.h.3head file path=usr/share/man/man3head/monetary.h.3head file path=usr/share/man/man3head/mqueue.h.3head file path=usr/share/man/man3head/msg.h.3head file path=usr/share/man/man3head/ndbm.h.3head file path=usr/share/man/man3head/netdb.h.3head file path=usr/share/man/man3head/nl\_types.h.3head file path=usr/share/man/man3head/poll.h.3head file path=usr/share/man/man3head/pthread.h.3head file path=usr/share/man/man3head/pwd.h.3head file path=usr/share/man/man3head/regex.h.3head file path=usr/share/man/man3head/resource.h.3head file path=usr/share/man/man3head/sched.h.3head file path=usr/share/man/man3head/search.h.3head file path=usr/share/man/man3head/select.h.3head file path=usr/share/man/man3head/sem.h.3head file path=usr/share/man/man3head/semaphore.h.3head file path=usr/share/man/man3head/setjmp.h.3head file path=usr/share/man/man3head/shm.h.3head file path=usr/share/man/man3head/siginfo.h.3head file path=usr/share/man/man3head/signal.h.3head file path=usr/share/man/man3head/socket.h.3head file path=usr/share/man/man3head/spawn.h.3head file path=usr/share/man/man3head/stat.h.3head

**<sup>29</sup>**

#### **new/usr/src/pkg/manifests/system-header.mf**

 file path=usr/share/man/man3head/statvfs.h.3head file path=usr/share/man/man3head/stdbool.h.3head file path=usr/share/man/man3head/stddef.h.3head file path=usr/share/man/man3head/stdint.h.3head file path=usr/share/man/man3head/stdio.h.3head file path=usr/share/man/man3head/stdlib.h.3head file path=usr/share/man/man3head/string.h.3head file path=usr/share/man/man3head/strings.h.3head file path=usr/share/man/man3head/stropts.h.3head file path=usr/share/man/man3head/syslog.h.3head file path=usr/share/man/man3head/tar.h.3head file path=usr/share/man/man3head/tcp.h.3head file path=usr/share/man/man3head/termios.h.3head file path=usr/share/man/man3head/tgmath.h.3head file path=usr/share/man/man3head/time.h.3head file path=usr/share/man/man3head/timeb.h.3head file path=usr/share/man/man3head/times.h.3head file path=usr/share/man/man3head/types.h.3head file path=usr/share/man/man3head/types32.h.3head file path=usr/share/man/man3head/ucontext.h.3head file path=usr/share/man/man3head/uio.h.3head file path=usr/share/man/man3head/ulimit.h.3head file path=usr/share/man/man3head/un.h.3head file path=usr/share/man/man3head/unistd.h.3head file path=usr/share/man/man3head/utime.h.3head file path=usr/share/man/man3head/utmpx.h.3head file path=usr/share/man/man3head/utsname.h.3head file path=usr/share/man/man3head/values.h.3head file path=usr/share/man/man3head/wait.h.3head file path=usr/share/man/man3head/wchar.h.3head file path=usr/share/man/man3head/wctype.h.3head file path=usr/share/man/man3head/wordexp.h.3head file path=usr/share/man/man4/note.4 file path=usr/share/man/man5/prof.5 file path=usr/share/man/man7i/cdio.7i file path=usr/share/man/man7i/dkio.7i file path=usr/share/man/man7i/fbio.7i file path=usr/share/man/man7i/fdio.7i file path=usr/share/man/man7i/hdio.7i file path=usr/share/man/man7i/iec61883.7i file path=usr/share/man/man7i/mhd.7i file path=usr/share/man/man7i/mtio.7i file path=usr/share/man/man7i/prnio.7i file path=usr/share/man/man7i/quotactl.7i file path=usr/share/man/man7i/sesio.7i file path=usr/share/man/man7i/sockio.7i file path=usr/share/man/man7i/streamio.7i file path=usr/share/man/man7i/termio.7i file path=usr/share/man/man7i/termiox.7i file path=usr/share/man/man7i/uscsi.7i file path=usr/share/man/man7i/visual\_io.7i file path=usr/share/man/man7i/vt.7i file path=usr/xpg4/include/curses.h file path=usr/xpg4/include/term.h file path=usr/xpg4/include/unctrl.h 1960 legacy pkg=SUNWhea  $\setminus$  1961 desc="SunOS C/C+ 1961 desc="SunOS C/C++ header files for general development of software"  $\setminus$  1962 name="SunOS Header Files" name="SunOS Header Files" license cr\_Sun license=cr\_Sun license lic\_CDDL license=lic\_CDDL 1965 license license in headers license=license in headers 1966 license usr/src/lib/pkcs11/include/THIRDPARTYLICENSE \tips://include/THIRDPARTYLICENSE license=usr/src/lib/pkcs11/include/THIRDPARTYLICENSE link path=usr/include/iso/assert\_iso.h target=../assert.h link path=usr/include/iso/errno\_iso.h target=../errno.h

link path=usr/include/iso/float\_iso.h target=../float.h

- **new/usr/src/pkg/manifests/system-header.mf <sup>31</sup>** link path=usr/include/iso/iso646\_iso.h target=../iso646.h \$(sparc\_ONLY)link path=usr/platform/SUNW,A70/include target=../sun4u/include 1973  $$(\text{sparc\_ONLY})1ink path=usr/plateform/SUNW,Netra-T12/include } \ (1974 \text{target}=1.7 \times 10^{-10})$ target=../sun4u/include 1975  $$$ (sparc\_ONLY)link path=usr/platform/SUNW,Netra-T4/include \ target=../sun4u/include 1977 \$(sparc\_ONLY)link path=usr/platform/SUNW,SPARC-Enterprise/include \<br>1978 target=../sun4u/include target=../sun4u/include 1979  $$(sparc_ONLY)link path=usr/platform/SUNW,Serverbladel/include \ (1980 tarter-1)1980$ target=../sun4u/include \$(sparc\_ONLY)link path=usr/platform/SUNW,Sun-Blade-100/include \ target=../sun4u/include 1983 \$(sparc\_ONLY)link path=usr/platform/SUNW,Sun-Blade-1000/include \<br>1984 target=../sun4u/include target=../sun4u/include 1985 \$(sparc\_ONLY)link path=usr/platform/SUNW,Sun-Blade-1500/include \<br>1986 target=../sun4u/include target=../sun4u/include <sup>1987</sup> \$(sparc\_ONLY)link path=usr/platform/SUNW,Sun-Blade-2500/include \ target=../sun4u/include <sup>1989</sup> \$(sparc\_ONLY)link path=usr/platform/SUNW,Sun-Fire-15000/include \ target=../sun4u/include <sup>1991</sup> \$(sparc\_ONLY)link path=usr/platform/SUNW,Sun-Fire-280R/include \ target=../sun4u/include 1993  $$ (sparc_ONLY)link path=usr/platform/SUNW, Sun-Fire-480R/include \ 1994 target =  $(sun4n/ind)$$ target=../sun4u/include 1995 \$(sparc\_ONLY)link path=usr/platform/SUNW,Sun-Fire-880/include \ target=../sun4u/include 1997  $$$ (sparc\_ONLY)link path=usr/platform/SUNW,Sun-Fire-V215/include \ target=../sun4u/include 1999 \$(sparc\_ONLY)link path=usr/platform/SUNW,Sun-Fire-V240/include \<br>2000 target=../sun4u/include target=../sun4u/include \$(sparc\_ONLY)link path=usr/platform/SUNW,Sun-Fire-V250/include \<br>2002 target=../sun4u/include target=../sun4u/include <sup>2003</sup> \$(sparc\_ONLY)link path=usr/platform/SUNW,Sun-Fire-V440/include \ target=../sun4u/include 2005 \$(sparc\_ONLY)link path=usr/platform/SUNW,Sun-Fire-V445/include \<br>2006 target=../sun4u/include target=../sun4u/include <sup>2007</sup> \$(sparc\_ONLY)link path=usr/platform/SUNW,Sun-Fire-V490/include \ target=../sun4u/include 2009  $\{(sparc\_ONLY)link path=usr/platform/SUNW, Sun-Fire-V890/include \ \ (2010 \text{ target} = /sun4u/include)\}$ target=../sun4u/include 2011  $\{(sparc_ONLY)link path=usr/platform/SUNW,Sun-Fire/include \ \ (2012\tan4\theta + 2012\tan4\theta)\}$ target=../sun4u/include 2013  $\S(\text{sparc\_ONLY})$  link path=usr/platform/SUNW, Ultra-2/include \ 2014 target=../sun4u/include target=../sun4u/include <sup>2015</sup> \$(sparc\_ONLY)link path=usr/platform/SUNW,Ultra-250/include \ target=../sun4u/include <sup>2017</sup> \$(sparc\_ONLY)link path=usr/platform/SUNW,Ultra-4/include \ target=../sun4u/include 2019  $$ (space_{OLLY})$ link path=usr/platform/SUNW,Ultra-Enterprise-10000/include \<br>2020 target=../sun4u/include target=../sun4u/include  $2021 \n$ (sparc_ONLY) link path=usr/platform/SUNW, Ultra-Enterprise/include \ \ 2022 \ntarget = \frac{sum1:10}{1}$ target=../sun4u/include 2023 \$(sparc\_ONLY)link path=usr/platform/SUNW,UltraSPARC-IIe-NetraCT-40/include \<br>2024 target=../sun4u/include target=../sun4u/include 2025 \$(sparc\_ONLY)link path=usr/platform/SUNW,UltraSPARC-IIe-NetraCT-60/include \<br>2026 target=../sun4u/include target=../sun4u/include  $2027 \n$ (space\_ONLY) link path=usr/platform/SUNW, UltraSPARC-III-Netract/include \n~ 2028 \n~ target = /sum41/include$ target=../sun4u/include link path=usr/share/man/man3head/acct.3head target=acct.h.3head link path=usr/share/man/man3head/aio.3head target=aio.h.3head link path=usr/share/man/man3head/ar.3head target=ar.h.3head link path=usr/share/man/man3head/archives.3head target=archives.h.3head link path=usr/share/man/man3head/assert.3head target=assert.h.3head link path=usr/share/man/man3head/complex.3head target=complex.h.3head
	- link path=usr/share/man/man3head/cpio.3head target=cpio.h.3head link path=usr/share/man/man3head/dirent.3head target=dirent.h.3head

 link path=usr/share/man/man3head/errno.3head target=errno.h.3head link path=usr/share/man/man3head/fcntl.3head target=fcntl.h.3head link path=usr/share/man/man3head/fenv.3head target=fenv.h.3head link path=usr/share/man/man3head/float.3head target=float.h.3head 2041 link path=usr/share/man/man3head/floatingpoint.3head \ target=floatingpoint h 3head target=floatingpoint.h.3head link path=usr/share/man/man3head/fmtmsg.3head target=fmtmsg.h.3head link path=usr/share/man/man3head/fnmatch.3head target=fnmatch.h.3head link path=usr/share/man/man3head/ftw.3head target=ftw.h.3head link path=usr/share/man/man3head/glob.3head target=glob.h.3head link path=usr/share/man/man3head/grp.3head target=grp.h.3head link path=usr/share/man/man3head/iconv.3head target=iconv.h.3head link path=usr/share/man/man3head/if.3head target=if.h.3head link path=usr/share/man/man3head/in.3head target=in.h.3head link path=usr/share/man/man3head/inet.3head target=inet.h.3head link path=usr/share/man/man3head/inttypes.3head target=inttypes.h.3head link path=usr/share/man/man3head/ipc.3head target=ipc.h.3head link path=usr/share/man/man3head/iso646.3head target=iso646.h.3head link path=usr/share/man/man3head/langinfo.3head target=langinfo.h.3head link path=usr/share/man/man3head/libgen.3head target=libgen.h.3head link path=usr/share/man/man3head/libintl.3head target=libintl.h.3head link path=usr/share/man/man3head/limits.3head target=limits.h.3head link path=usr/share/man/man3head/locale.3head target=locale.h.3head link path=usr/share/man/man3head/math.3head target=math.h.3head link path=usr/share/man/man3head/mman.3head target=mman.h.3head link path=usr/share/man/man3head/monetary.3head target=monetary.h.3head link path=usr/share/man/man3head/mqueue.3head target=mqueue.h.3head link path=usr/share/man/man3head/msg.3head target=msg.h.3head link path=usr/share/man/man3head/ndbm.3head target=ndbm.h.3head link path=usr/share/man/man3head/netdb.3head target=netdb.h.3head link path=usr/share/man/man3head/nl\_types.3head target=nl\_types.h.3head link path=usr/share/man/man3head/poll.3head target=poll.h.3head link path=usr/share/man/man3head/pthread.3head target=pthread.h.3head link path=usr/share/man/man3head/pwd.3head target=pwd.h.3head link path=usr/share/man/man3head/regex.3head target=regex.h.3head link path=usr/share/man/man3head/resource.3head target=resource.h.3head link path=usr/share/man/man3head/sched.3head target=sched.h.3head link path=usr/share/man/man3head/search.3head target=search.h.3head link path=usr/share/man/man3head/select.3head target=select.h.3head link path=usr/share/man/man3head/sem.3head target=sem.h.3head link path=usr/share/man/man3head/semaphore.3head target=semaphore.h.3head link path=usr/share/man/man3head/setjmp.3head target=setjmp.h.3head link path=usr/share/man/man3head/shm.3head target=shm.h.3head link path=usr/share/man/man3head/siginfo.3head target=siginfo.h.3head link path=usr/share/man/man3head/signal.3head target=signal.h.3head link path=usr/share/man/man3head/socket.3head target=socket.h.3head link path=usr/share/man/man3head/spawn.3head target=spawn.h.3head link path=usr/share/man/man3head/stat.3head target=stat.h.3head link path=usr/share/man/man3head/statvfs.3head target=statvfs.h.3head link path=usr/share/man/man3head/stdbool.3head target=stdbool.h.3head link path=usr/share/man/man3head/stddef.3head target=stddef.h.3head link path=usr/share/man/man3head/stdint.3head target=stdint.h.3head link path=usr/share/man/man3head/stdio.3head target=stdio.h.3head link path=usr/share/man/man3head/stdlib.3head target=stdlib.h.3head link path=usr/share/man/man3head/string.3head target=string.h.3head link path=usr/share/man/man3head/strings.3head target=strings.h.3head link path=usr/share/man/man3head/stropts.3head target=stropts.h.3head link path=usr/share/man/man3head/syslog.3head target=syslog.h.3head link path=usr/share/man/man3head/tar.3head target=tar.h.3head link path=usr/share/man/man3head/tcp.3head target=tcp.h.3head link path=usr/share/man/man3head/termios.3head target=termios.h.3head link path=usr/share/man/man3head/tgmath.3head target=tgmath.h.3head link path=usr/share/man/man3head/time.3head target=time.h.3head link path=usr/share/man/man3head/timeb.3head target=timeb.h.3head link path=usr/share/man/man3head/times.3head target=times.h.3head

**<sup>32</sup>**

 link path=usr/share/man/man3head/types32.3head target=types32.h.3head link path=usr/share/man/man3head/ucontext.3head target=ucontext.h.3head link path=usr/share/man/man3head/uio.3head target=uio.h.3head link path=usr/share/man/man3head/ulimit.3head target=ulimit.h.3head link path=usr/share/man/man3head/un.3head target=un.h.3head link path=usr/share/man/man3head/unistd.3head target=unistd.h.3head link path=usr/share/man/man3head/utime.3head target=utime.h.3head link path=usr/share/man/man3head/utmpx.3head target=utmpx.h.3head link path=usr/share/man/man3head/utsname.3head target=utsname.h.3head link path=usr/share/man/man3head/values.3head target=values.h.3head link path=usr/share/man/man3head/wait.3head target=wait.h.3head link path=usr/share/man/man3head/wchar.3head target=wchar.h.3head link path=usr/share/man/man3head/wctype.3head target=wctype.h.3head link path=usr/share/man/man3head/wordexp.3head target=wordexp.h.3head  $2117 \; \text{\$(i386_O0NLY)}$ link path=usr/share/src/uts/i86pc/sys \\ 2118 target=../../../platform/i86pc/include/sys target=../../../../platform/i86pc/include/sys  $$(i386_ONLY)link path=usr/share/src/uts/i86pc/vm$ <br>2120  $target=../../../plaftorm/i86pc/include/vm$ target=../../../../platform/i86pc/include/vm  $\frac{s}{i386\text{NLV}}\infty$ <br>2122 target=../../../../platform/i86xpv/include/sys target=../../../../platform/i86xpv/include/sys  $2123 \xi(i386\text{NLY})$ link path=usr/share/src/uts/i86xpv/vm \  $2124$  target=../../../platform/i86xpv/include/vm target=../../../../platform/i86xpv/include/vm  $\frac{s}{\text{year}}\text{ONLY}}\text{link path}=\text{usr/share}/\text{src/uts/sum4u/sys}$ target=../../../../platform/sun4u/include/sys  $\frac{s}{\text{year}}(NLY)\text{link path}=\text{usr}/\text{share}/\text{src}/\text{uts}/\text{sun}4\text{u}/\text{vm}$  target=../../../../platform/sun4u/include/vm \$(sparc\_ONLY)link path=usr/share/src/uts/sun4v/sys \ target=../../../../platform/sun4v/include/sys

2131  $\frac{S(\text{sparc\_ONLY})\text{link path}=\text{usr}/\text{share}/\text{src}/\text{uts}/\text{sum4v}/\text{vm}}{2132 \qquad \text{target}=\frac{1}{100} \left(\frac{1}{100}\right)^{1/2} \left(\frac{1}{100}\right)^{1/2}$ target=../../../../platform/sun4v/include/vm

**<sup>33</sup>**

**new/usr/src/pkg/manifests/system-test-libctest.mf <sup>1</sup> \*\*\*\*\*\*\*\*\*\*\*\*\*\*\*\*\*\*\*\*\*\*\*\*\*\*\*\*\*\*\*\*\*\*\*\*\*\*\*\*\*\*\*\*\*\*\*\*\*\*\*\*\*\*\*\*\*\* 1423 Sun Jun 8 22:10:02 2014 new/usr/src/pkg/manifests/system-test-libctest.mf2964 need POSIX 2008 locale object support Reviewed by: Robert Mustacchi <rm@joyent.com> Reviewed by: Gordon Ross <gordon.ross@nexenta.com>Approved by: TBD \*\*\*\*\*\*\*\*\*\*\*\*\*\*\*\*\*\*\*\*\*\*\*\*\*\*\*\*\*\*\*\*\*\*\*\*\*\*\*\*\*\*\*\*\*\*\*\*\*\*\*\*\*\*\*\*\*\***1 **# # This file and its contents are supplied under the terms of the # Common Development and Distribution License ("CDDL"), version 1.0. # You may only use this file in accordance with the terms of version # 1.0 of the CDDL.** 6 **# # A full copy of the text of the CDDL should have accompanied this # source. A copy of the CDDL is also available via the Internet at # http://www.illumos.org/license/CDDL.** 10 **#** 12 **# # Copyright (c) 2012 by Delphix. All rights reserved. # Copyright 2014, OmniTI Computer Consulting, Inc. All rights reserved. # Copyright 2014 Garrett D'Amore <garrett@damore.org>** 16 **# set name=pkg.fmri value=pkg:/system/test/libctest@\$(PKGVERS) set name=pkg.description value="C library Unit Tests" set name=pkg.summary value="C Library Unit Test Suite" set name=info.classification \ value=org.opensolaris.category.2008:Development/System set name=variant.arch value=\$(ARCH) dir path=opt/libc-tests dir path=opt/libc-tests/bin dir path=opt/libc-tests/runfiles dir path=opt/libc-tests/tests file path=opt/libc-tests/README mode=0444 file path=opt/libc-tests/bin/libctest mode=0555 file path=opt/libc-tests/runfiles/default.run mode=0444 file path=opt/libc-tests/tests/newlocale\_test mode=0555 license lic\_CDDL license=lic\_CDDL depend fmri=locale/de type=require depend fmri=locale/en type=require depend fmri=locale/ja type=require**

36 **depend fmri=locale/ru type=require** 37 **depend fmri=system/test/testrunner type=require** **new/usr/src/test/Makefile<sup>1</sup>**

**\*\*\*\*\*\*\*\*\*\*\*\*\*\*\*\*\*\*\*\*\*\*\*\*\*\*\*\*\*\*\*\*\*\*\*\*\*\*\*\*\*\*\*\*\*\*\*\*\*\*\*\*\*\*\*\*\*\* 624 Sun Jun 8 22:10:02 2014new/usr/src/test/Makefile 2964 need POSIX 2008 locale object support Reviewed by: Robert Mustacchi <rm@joyent.com> Reviewed by: Gordon Ross <gordon.ross@nexenta.com>Approved by: TBD \*\*\*\*\*\*\*\*\*\*\*\*\*\*\*\*\*\*\*\*\*\*\*\*\*\*\*\*\*\*\*\*\*\*\*\*\*\*\*\*\*\*\*\*\*\*\*\*\*\*\*\*\*\*\*\*\*\***<sup>1</sup> # 2 # This file and its contents are supplied under the terms of the 3 # Common Development and Distribution License ("CDDL"), version 1.0. <sup>3</sup> # Common Development and Distribution License ("CDDL"), version 1.0. <sup>4</sup> # You may only use this file in accordance with the terms of version <sup>5</sup> # 1.0 of the CDDL. <sup>6</sup> # <sup>7</sup> # A full copy of the text of the CDDL should have accompanied this <sup>8</sup> # source. A copy of the CDDL is also available via the Internet at <sup>9</sup> # http://www.illumos.org/license/CDDL. <sup>10</sup> # <sup>12</sup> # <sup>13</sup> # Copyright (c) 2012 by Delphix. All rights reserved. <sup>14</sup> # Copyright 2014 Garrett D'Amore <garrett@damore.org> <sup>15</sup> #

<sup>17</sup> .PARALLEL: \$(SUBDIRS)

19 **SUBDIRS = libc-tests os-tests test-runner util-tests zfs-tests**

19 SUBDIRS = os-tests test-runner util-tests zfs-tests

<sup>21</sup> include Makefile.com

**new/usr/src/test/libc-tests/Makefile<sup>1</sup>**

**\*\*\*\*\*\*\*\*\*\*\*\*\*\*\*\*\*\*\*\*\*\*\*\*\*\*\*\*\*\*\*\*\*\*\*\*\*\*\*\*\*\*\*\*\*\*\*\*\*\*\*\*\*\*\*\*\*\* 606 Sun Jun 8 22:10:02 2014 new/usr/src/test/libc-tests/Makefile 2964 need POSIX 2008 locale object support Reviewed by: Robert Mustacchi <rm@joyent.com> Reviewed by: Gordon Ross <gordon.ross@nexenta.com>Approved by: TBD \*\*\*\*\*\*\*\*\*\*\*\*\*\*\*\*\*\*\*\*\*\*\*\*\*\*\*\*\*\*\*\*\*\*\*\*\*\*\*\*\*\*\*\*\*\*\*\*\*\*\*\*\*\*\*\*\*\***1 **#** 2 **# This file and its contents are supplied under the terms of the** 3 **# Common Development and Distribution License ("CDDL"), version 1.0.** 4 **# You may only use this file in accordance with the terms of version** 5 **# 1.0 of the CDDL.** 6 **#** 7 **# A full copy of the text of the CDDL should have accompanied this** 8 **# source. A copy of the CDDL is also available via the Internet at** 9 **# http://www.illumos.org/license/CDDL.** 10 **#** 12 **#** 13 **# Copyright (c) 2012 by Delphix. All rights reserved.** 14 **# Copyright 2014 Garrett D'Amore <garrett@damore.org>** 15 **#**

17 **.PARALLEL: \$(SUBDIRS)**

19 **SUBDIRS = cmd runfiles tests doc**

21 **include \$(SRC)/test/Makefile.com**

**new/usr/src/test/libc-tests/cmd/Makefile**

 **<sup>1</sup> \*\*\*\*\*\*\*\*\*\*\*\*\*\*\*\*\*\*\*\*\*\*\*\*\*\*\*\*\*\*\*\*\*\*\*\*\*\*\*\*\*\*\*\*\*\*\*\*\*\*\*\*\*\*\*\*\*\* 847 Sun Jun 8 22:10:02 2014 new/usr/src/test/libc-tests/cmd/Makefile 2964 need POSIX 2008 locale object support Reviewed by: Robert Mustacchi <rm@joyent.com> Reviewed by: Gordon Ross <gordon.ross@nexenta.com>Approved by: TBD \*\*\*\*\*\*\*\*\*\*\*\*\*\*\*\*\*\*\*\*\*\*\*\*\*\*\*\*\*\*\*\*\*\*\*\*\*\*\*\*\*\*\*\*\*\*\*\*\*\*\*\*\*\*\*\*\*\***1 **#** 2 **# This file and its contents are supplied under the terms of the** 3 # Common Development and Distribution License ("CDDL"), version 1.0. **# Common Development and Distribution License ("CDDL"), version 1.0.** 4 **# You may only use this file in accordance with the terms of version** 5 **# 1.0 of the CDDL.** 6 **#** 7 **# A full copy of the text of the CDDL should have accompanied this** 8 **# source. A copy of the CDDL is also available via the Internet at** 9 **# http://www.illumos.org/license/CDDL.** 10 **#** 12 **#** 13 **# Copyright 2014 Garrett D'Amore <garrett@damore.org>** 14 **# Copyright (c) 2012 by Delphix. All rights reserved.** 15 **#** 17 **include \$(SRC)/Makefile.master** 18 **include \$(SRC)/test/Makefile.com** 20 **ROOTOPTPKG = \$(ROOT)/opt/libc-tests** 21 **ROOTBIN = \$(ROOTOPTPKG)/bin** 23 **PROGS = libctest** 25 **CMDS = \$(PROGS:%=\$(ROOTBIN)/%)** 26 **\$(CMDS) := FILEMODE = 0555** 28 **all lint clean clobber:** 30 **install: \$(CMDS)** 32 **\$(CMDS): \$(ROOTBIN)** 34 **\$(ROOTBIN):** 35 **\$(INS.dir)** 37 **\$(ROOTBIN)/%: %.ksh** 38**\$(INS.rename)**

```
new/usr/src/test/libc-tests/cmd/libctest.kshh 1
********************************************************** 1480 Sun Jun 8 22:10:02 2014
new/usr/src/test/libc-tests/cmd/libctest.ksh2964 need POSIX 2008 locale object support
Reviewed by: Robert Mustacchi <rm@joyent.com>
Reviewed by: Gordon Ross <gordon.ross@nexenta.com>Approved by: TBD
**********************************************************1 #!/usr/bin/ksh
   3 #
   4 # This file and its contents are supplied under the terms of the
   5 # Common Development and Distribution License ("CDDL"), version 1.0.
   6 # You may only use this file in accordance with the terms of version
   7 # 1.0 of the CDDL.
   8 #
   9 # A full copy of the text of the CDDL should have accompanied this
  10 # source. A copy of the CDDL is also available via the Internet at
  11 # http://www.illumos.org/license/CDDL.
  12 #
  14 #
  15 # Copyright (c) 2012 by Delphix. All rights reserved.
  16 # Copyright 2014, OmniTI Computer Consulting, Inc. All rights reserved.
  17 # Copyright 2014 Garrett D'Amore <garrett@damore.org>
  18 #
  20 export MY_TESTS="/opt/libc-tests"
  21 runner="/opt/test-runner/bin/run"
  23 function fail
  24 {
 25 echo $1
 26 exit ${2:-1}
  27 }
  29 function find_runfile
  30 {
 31 typeset distro=
 32 if [[ -d /opt/delphix && -h /etc/delphix/version ]]; then
 33 distro=delphix
 elif [[ 0 -ne $(grep -c OpenIndiana /etc/release 2>/dev/null) ]]; then
 3435 distro=openindiana
 elif [[ 0 -ne $(grep -c OmniOS /etc/release 2>/dev/null) ]]; then
 3637 distro=omnios
 38 fi
 40 if [[ ! -f $MY_TESTS/runfiles/$distro.run ]] && \
               41 [[ -f $MY_TESTS/runfiles/default.run ]]; then42 distro=default
 43 fi
 45 [[ -n $distro ]] && echo $MY_TESTS/runfiles/$distro.run
  46 }
  48 while getopts c: c; do
 49 case $c in
 50 'c')
 51 runfile=$OPTARG
 52 [[ -f $runfile ]] || fail "Cannot read file: $runfile"
 53 ;;
 54 esac
55 done
  56 shift $((OPTIND - 1))
  58 [[ -z $runfile ]] && runfile=$(find_runfile)
                                                                                               61 $runner -c $runfile
                                                                                               63 exit $?
```

```
new/usr/src/test/libc-tests/cmd/libctest.ksh1 2 2
```
59 **[[ -z \$runfile ]] && fail "Couldn't determine distro"**

**new/usr/src/test/libc-tests/doc/Makefile**

 **<sup>1</sup> \*\*\*\*\*\*\*\*\*\*\*\*\*\*\*\*\*\*\*\*\*\*\*\*\*\*\*\*\*\*\*\*\*\*\*\*\*\*\*\*\*\*\*\*\*\*\*\*\*\*\*\*\*\*\*\*\*\* 800 Sun Jun 8 22:10:02 2014 new/usr/src/test/libc-tests/doc/Makefile 2964 need POSIX 2008 locale object support Reviewed by: Robert Mustacchi <rm@joyent.com> Reviewed by: Gordon Ross <gordon.ross@nexenta.com>Approved by: TBD \*\*\*\*\*\*\*\*\*\*\*\*\*\*\*\*\*\*\*\*\*\*\*\*\*\*\*\*\*\*\*\*\*\*\*\*\*\*\*\*\*\*\*\*\*\*\*\*\*\*\*\*\*\*\*\*\*\***1 **#** 2 **# This file and its contents are supplied under the terms of the** 3 **# Common Development and Distribution License ("CDDL"), version 1.0.** 4 **# You may only use this file in accordance with the terms of version** 5 **# 1.0 of the CDDL.** 6 **#** 7 **# A full copy of the text of the CDDL should have accompanied this** 8 **# source. A copy of the CDDL is also available via the Internet at** 9 **# http://www.illumos.org/license/CDDL.** 10 **#** 12 **#** 13 **# Copyright 2014 Garrett D'Amore <garrett@damore.org>** 14 **# Copyright (c) 2012 by Delphix. All rights reserved.** 15 **#** 17 **include \$(SRC)/Makefile.master** 19 **READMES = README** 21 **ROOTOPTPKG = \$(ROOT)/opt/libc-tests** 23 **FILES = \$(READMES:%=\$(ROOTOPTPKG)/%)** 24 **\$(FILES) := FILEMODE = 0444** 26 **all: \$(READMES)** 28 **install: \$(ROOTOPTPKG) \$(FILES)** 30 **clean lint clobber:** 32 **\$(ROOTOPTPKG):** 33 **\$(INS.dir)** 35 **\$(ROOTOPTPKG)/%: %** 36**\$(INS.file)**

#### **new/usr/src/test/libc-tests/doc/READMEE** 1

#### **\*\*\*\*\*\*\*\*\*\*\*\*\*\*\*\*\*\*\*\*\*\*\*\*\*\*\*\*\*\*\*\*\*\*\*\*\*\*\*\*\*\*\*\*\*\*\*\*\*\*\*\*\*\*\*\*\*\***

 **2351 Sun Jun 8 22:10:02 2014 new/usr/src/test/libc-tests/doc/README 2964 need POSIX 2008 locale object supportReviewed by: Robert Mustacchi <rm@joyent.com>**

 **Reviewed by: Gordon Ross <gordon.ross@nexenta.com>Approved by: TBD\*\*\*\*\*\*\*\*\*\*\*\*\*\*\*\*\*\*\*\*\*\*\*\*\*\*\*\*\*\*\*\*\*\*\*\*\*\*\*\*\*\*\*\*\*\*\*\*\*\*\*\*\*\*\*\*\*\***

# 1 **#**

2 **# This file and its contents are supplied under the terms of the** 3 **# Common Development and Distribution License ("CDDL"), version 1.0.** 4 **# You may only use this file in accordance with the terms of version**

- 5 **# 1.0 of the CDDL.**
- 6 **#** 7 **# A full copy of the text of the CDDL should have accompanied this** 8 **# source. A copy of the CDDL is also available via the Internet at**
- 
- 9 **# http://www.illumos.org/license/CDDL.** 10 **#**
- $12.4$
- **#** 13 **# Copyright 2014 Garrett D'Amore <garrett@damore.org>** 14 **# Copyright (c) 2012 by Delphix. All rights reserved.**
- 15 **#**
- 17 **libc Unit Test Suite README**
- 19 **1. What this Unit Test Suite tests**
- 20 **2. Building and installing this Unit Test Suite**
- 21 **3. Running this Unit Test Suite**
- 22 **4. Test results**

# 24 **--------------------------------------------------------------------------------**

26 **1. What this Unit Test Suite tests**

28 **This Unit Test Suite is for testing various libc interfaces.**

30 **2. Building and installing this Unit Test Suite**

32 **This Test Suite runs under the testrunner framework (which can be installed** 33 **as pkg:/system/test/testrunner). To build both this Unit Test Suite and the** 34 **testrunner without running a full nightly:**

36**build\_machine\$ bldenv [-d] <your\_env\_file>**

- 37**build\_machine\$ cd \$SRC/test**
- 38**build\_machine\$ dmake install**
- 39**build\_machine\$ cd \$SRC/pkg**
- 40**build\_machine\$ dmake install**

42 **Then set the publisher on the test machine to point to your repository and** 43 **install the Utils Unit Test Suite.**

45**test\_machine# pkg install pkg:/system/test/libctest**

47 **Note, the framework will be installed automatically, as this test suite** 48 **depends on it.**

- 50 **Additionally some text locales are required, specifically, en\_US.UTF-8,**
- 51 **de\_DE.UTF-8, ja\_JP.UTF-8, and ru\_RU.UTF-8. Again, these are listed as** 52 **dependencies and will be automatically installed.**
- 54 **3. Running this Unit Test Suite**
- 56 **The pre-requisites for running the this Unit Test Suite are:**
- 57**- Any user may perform these tests.**
- 58**- The en\_US.UTF-8, ja\_JP.UTF-8, de\_DE.UTF-8, and ru\_RU.UTF-8 locales**

#### **new/usr/src/test/libc-tests/doc/README**

- 59 **must be installed.**
- 61 **Once the pre-requisites are satisfied, simply run the ostest script:**
- 63**test\_machine\$ /opt/util-tests/bin/libctest**
- 65 **4. Test results**
- 67 **While the Unit Test Suite is running, one informational line is printed at**
- 68 **the end of each test, and a results summary is printed at the end of the run.**
- 69 **The results summary includes the location of the complete logs, which is of the**
- 70 **form /var/tmp/test\_results/<ISO 8601 date>.**

**new/usr/src/test/libc-tests/runfiles/Makefilee** 1 **\*\*\*\*\*\*\*\*\*\*\*\*\*\*\*\*\*\*\*\*\*\*\*\*\*\*\*\*\*\*\*\*\*\*\*\*\*\*\*\*\*\*\*\*\*\*\*\*\*\*\*\*\*\*\*\*\*\* 909 Sun Jun 8 22:10:02 2014 new/usr/src/test/libc-tests/runfiles/Makefile2964 need POSIX 2008 locale object support Reviewed by: Robert Mustacchi <rm@joyent.com> Reviewed by: Gordon Ross <gordon.ross@nexenta.com>Approved by: TBD \*\*\*\*\*\*\*\*\*\*\*\*\*\*\*\*\*\*\*\*\*\*\*\*\*\*\*\*\*\*\*\*\*\*\*\*\*\*\*\*\*\*\*\*\*\*\*\*\*\*\*\*\*\*\*\*\*\***1 **#** 2 **# This file and its contents are supplied under the terms of the** 3 **# Common Development and Distribution License ("CDDL"), version 1.0.** 4 **# You may only use this file in accordance with the terms of version** 5 **# 1.0 of the CDDL.** 6 **#** 7 **# A full copy of the text of the CDDL should have accompanied this** 8 **# source. A copy of the CDDL is also available via the Internet at** 9 **# http://www.illumos.org/license/CDDL.** 10 **#** 12 **#** 13 **# Copyright (c) 2012 by Delphix. All rights reserved.** 14 **# Copyright 2014, OmniTI Computer Consulting, Inc. All rights reserved.** 15 **# Copyright 2014 Garrett D'Amore <garrett@damore.org>** 16 **#** 18 **include \$(SRC)/Makefile.master** 20 **SRCS = default.run** 22 **ROOTOPTPKG = \$(ROOT)/opt/libc-tests** 23 **RUNFILES = \$(ROOTOPTPKG)/runfiles** 25 **CMDS = \$(SRCS:%=\$(RUNFILES)/%)** 26 **\$(CMDS) := FILEMODE = 0444** 28 **all: \$(SRCS)** 30 **install: \$(CMDS)** 32 **clean lint clobber:** 34 **\$(CMDS): \$(RUNFILES) \$(SRCS)** 36 **\$(RUNFILES):** 37 **\$(INS.dir)** 39 **\$(RUNFILES)/%: %** 40**\$(INS.file)**

**new/usr/src/test/libc-tests/runfiles/default.run<sup>1</sup>**

**\*\*\*\*\*\*\*\*\*\*\*\*\*\*\*\*\*\*\*\*\*\*\*\*\*\*\*\*\*\*\*\*\*\*\*\*\*\*\*\*\*\*\*\*\*\*\*\*\*\*\*\*\*\*\*\*\*\* 656 Sun Jun 8 22:10:02 2014 new/usr/src/test/libc-tests/runfiles/default.run2964 need POSIX 2008 locale object support Reviewed by: Robert Mustacchi <rm@joyent.com> Reviewed by: Gordon Ross <gordon.ross@nexenta.com>Approved by: TBD \*\*\*\*\*\*\*\*\*\*\*\*\*\*\*\*\*\*\*\*\*\*\*\*\*\*\*\*\*\*\*\*\*\*\*\*\*\*\*\*\*\*\*\*\*\*\*\*\*\*\*\*\*\*\*\*\*\***1 **#** 2 **# This file and its contents are supplied under the terms of the** 3 **# Common Development and Distribution License ("CDDL"), version 1.0.** 4 **# You may only use this file in accordance with the terms of version** 5 **# 1.0 of the CDDL.** 6 **#** 7 **# A full copy of the text of the CDDL should have accompanied this** 8 **# source. A copy of the CDDL is also available via the Internet at** 9 **# http://www.illumos.org/license/CDDL.** 10 **#** 12 **#** 13 **# Copyright (c) 2012 by Delphix. All rights reserved.** 14 **# Copyright 2014 Garrett D'Amore <garrett@damore.org>** 15 **#** 17 **[DEFAULT]** 18 **pre =** 19 **verbose = False** 20 **quiet = False** 21 **timeout = 60** 22 **post =** 23 **outputdir = /var/tmp/test\_results**

25 **[/opt/libc-tests/tests/newlocale\_test]**

#### **new/usr/src/test/libc-tests/tests/Makefilee** 1

**\*\*\*\*\*\*\*\*\*\*\*\*\*\*\*\*\*\*\*\*\*\*\*\*\*\*\*\*\*\*\*\*\*\*\*\*\*\*\*\*\*\*\*\*\*\*\*\*\*\*\*\*\*\*\*\*\*\* 570 Sun Jun 8 22:10:02 2014 new/usr/src/test/libc-tests/tests/Makefile 2964 need POSIX 2008 locale object support Reviewed by: Robert Mustacchi <rm@joyent.com> Reviewed by: Gordon Ross <gordon.ross@nexenta.com>Approved by: TBD \*\*\*\*\*\*\*\*\*\*\*\*\*\*\*\*\*\*\*\*\*\*\*\*\*\*\*\*\*\*\*\*\*\*\*\*\*\*\*\*\*\*\*\*\*\*\*\*\*\*\*\*\*\*\*\*\*\***1 **#** 2 **# This file and its contents are supplied under the terms of the** 3 **# Common Development and Distribution License ("CDDL"), version 1.0.** 4 **# You may only use this file in accordance with the terms of version** 5 **# 1.0 of the CDDL.** 6 **#** 7 **# A full copy of the text of the CDDL should have accompanied this** 8 **# source. A copy of the CDDL is also available via the Internet at** 9 **# http://www.illumos.org/license/CDDL.** 10 **#** 12 **#** 13 **# Copyright (c) 2012 by Delphix. All rights reserved.**

14 **# Copyright 2014 Garrett D'Amore <garrett@damore.org>**

15 **#**

17 **SUBDIRS = newlocale**

19 **include \$(SRC)/test/Makefile.com**

**new/usr/src/test/libc-tests/tests/newlocale/Makefile**

```
e 1
********************************************************** 1108 Sun Jun 8 22:10:02 2014
new/usr/src/test/libc-tests/tests/newlocale/Makefile2964 need POSIX 2008 locale object support
Reviewed by: Robert Mustacchi <rm@joyent.com>
Reviewed by: Gordon Ross <gordon.ross@nexenta.com>Approved by: TBD
**********************************************************1 #
   2 # This file and its contents are supplied under the terms of the
   3 # Common Development and Distribution License ("CDDL"), version 1.0.
   4 # You may only use this file in accordance with the terms of version
   5 # 1.0 of the CDDL.
   6 #
   7 # A full copy of the text of the CDDL should have accompanied this
   8 # source. A copy of the CDDL is also available via the Internet at
   9 # http://www.illumos.org/license/CDDL.
  10 #
  12 #
  13 # Copyright (c) 2012 by Delphix. All rights reserved.
  14 # Copyright 2014 Garrett D'Amore <garrett@damore.org>
  15 #
  17 include $(SRC)/cmd/Makefile.cmd
  18 include $(SRC)/test/Makefile.com
  20 PROG = newlocale_test
  21 OBJS = $(PROG:%=%.o)
  22 SRCS = $(OBJS:%.o=%.c)
 24 LDLIBS += -lpthread
   LDLIBS += -lpthread
25 C99MODE = -xc99=%all
  27 ROOTOPTPKG = $(ROOT)/opt/libc-tests
  28 TESTDIR = $(ROOTOPTPKG)/tests
  30 CMDS = $(PROG:%=$(TESTDIR)/%)
  31 $(CMDS) := FILEMODE = 0555
  33 all: $(PROG)
  35 $(PROG): $(OBJS)
 36 $(LINK.c) $(OBJS) -o $@ $(LDLIBS)
 37 $(POST_PROCESS)
  39 %.o: ../%.c
 40 $(COMPILE.c) $<
  42 install: all $(CMDS)
  44 lint: lint_SRCS
  46 clobber: clean
 47 -$(RM) $(PROG)
  49 clean:
 50 -$(RM) $(OBJS)
  52 $(CMDS): $(TESTDIR) $(PROG)
  54 $(TESTDIR):
 55 $(INS.dir)
  57 $(TESTDIR)/%: %
 58 $(INS.file)
```

```
new/usr/src/test/libc-tests/tests/newlocale/newlocale_test.c 1
********************************************************** 4312 Sun Jun 8 22:10:02 2014
new/usr/src/test/libc-tests/tests/newlocale/newlocale_test.c2964 need POSIX 2008 locale object support
Reviewed by: Robert Mustacchi <rm@joyent.com>
Reviewed by: Gordon Ross <gordon.ross@nexenta.com>Approved by: TBD
**********************************************************1 /*
  2 * This file and its contents are supplied under the terms of the
3 * Common Development and Distribution License ("CDDL"), version 1.0.
4 * You may only use this file in accordance with the terms of version5 * 1.0 of the CDDL.6 *
7 * A full copy of the text of the CDDL should have accompanied this
8 * source. A copy of the CDDL is also available via the Internet at9 * http://www.illumos.org/license/CDDL.10 */12/ /*
13 * Copyright 2014 Garrett D'Amore <garrett@damore.org>14 */16/ /*
17 * This program tests that newlocale and uselocale work properly in
18 * multi-threaded programs. In order for it to work, it requires that19 * some additional locales be installed.20 */22 #include <stdio.h>
  23 #include <stdlib.h>
  24 #include <string.h>
  25 #include <locale.h>
  26 #include <libintl.h>
  27 #include <langinfo.h>
  28 #include <nl_types.h>
  29 #include <err.h>
  30 #include <unistd.h>
  31 #include <pthread.h>
  33 int debug = 0;
  35 /*
  36 * Note that on some platforms, different symbols are used. For example,
37 * MacOS Mavericks uses "Eu" for Euro symbol, instead of â‹. If the locale38 * data changes, then this program will need to update to reflect that.39 */
40 struct ldata {
  41 const char *locale;
 42 const char *day1;
  43 const char *cursym;
  44 } ldata[] = {
  45 { "C", "Sunday", "" },
 { "en_US.UTF-8", "Sunday", "$" },
  4647 { "de_DE.UTF-8", "Sonntag", "â‹" },
 { "ru_RU.UTF-8", "—†—¾Ñ—"Ñ—µÑ—µ—‰Ñ—µ", "ÑÑ—–." },
 { "ja_JP.UTF-8", "æ¥ææ¥", "ï¿¥" },
  484950 };
  52 #define NUM_LDATA 5
  53 #define NIMTHR 20
   #define NUMTHR 20
54 #define NUMITR 200
  56 static void
  57 test_start(const char *testName, const char *format, ...)
  58 {
```

```
new/usr/src/test/libc-tests/tests/newlocale/newlocale_test.c 2
 59 va_list args;
 61 (void) printf("TEST STARTING %s: ", testName);
 63 va_start(args, format);
 64 (void) vprintf(format, args);
 65 va_end(args);
 66 (void) fflush(stdout);
  67 }
  69 static void
  70 test_failed(const char *testName, const char *format, ...)
  71 {
 72 va_list args;
 74 (void) printf("TEST FAILED %s: ", testName);
  76 va_start(args, format);
 (void) vprintf(format, args);
 7778 va_end(args);
  80 (void) exit(-1);
  81 }
  83 static void
  84 test_passed(const char *testName)
  85 {
 86 (void) printf("TEST PASS: %s\n", testName);
 87 (void) fflush(stdout);
  88 }
  90 void *
  91 testlocale_thr(void *ptr)
  92 {
 93 locale_t cloc, loc;
 struct lconv *lc;
 9495 char *day;
 96 char *tname = ptr;
 98for (int i = 0; i < NUMITR; i++) {
 99 struct ldata *l = &ldata[i % NUM_LDATA];
100 cloc = uselocale(NULL);
102 loc = newlocale(LC_ALL_MASK, l->locale, NULL);
103if (loc == NULL)104 test_failed("newlocale %s failed", l->locale);
105 }
106 day = nl_langinfo_l(DAY_1, loc);
107 if (strcmp(day, l->day1) != 0) {
108test_failed(tname, "newlocale data mismatch (%s != %s)",<br>109 day. 1->day1):
                              109 day, l->day1);110 }
111 if (debug)
112 (void) printf("DAY1: %s\n", day);
114 day = nl_langinfo(DAY_1);
115 if (strcmp(day, "Sunday") != 0) {
116 test_failed(tname, "C locale day wrong %s != Sunday",
                              117 day);118 }
119 lc = localeconv();
120 if (strcmp(lc->currency_symbol, "") != 0) {
121121 test_failed(tname, "C cursym mismatch (%s != %s)",<br>122 corrency symbol. ""):
                   1c->currency_symbol, "");<br>}
123 }
```
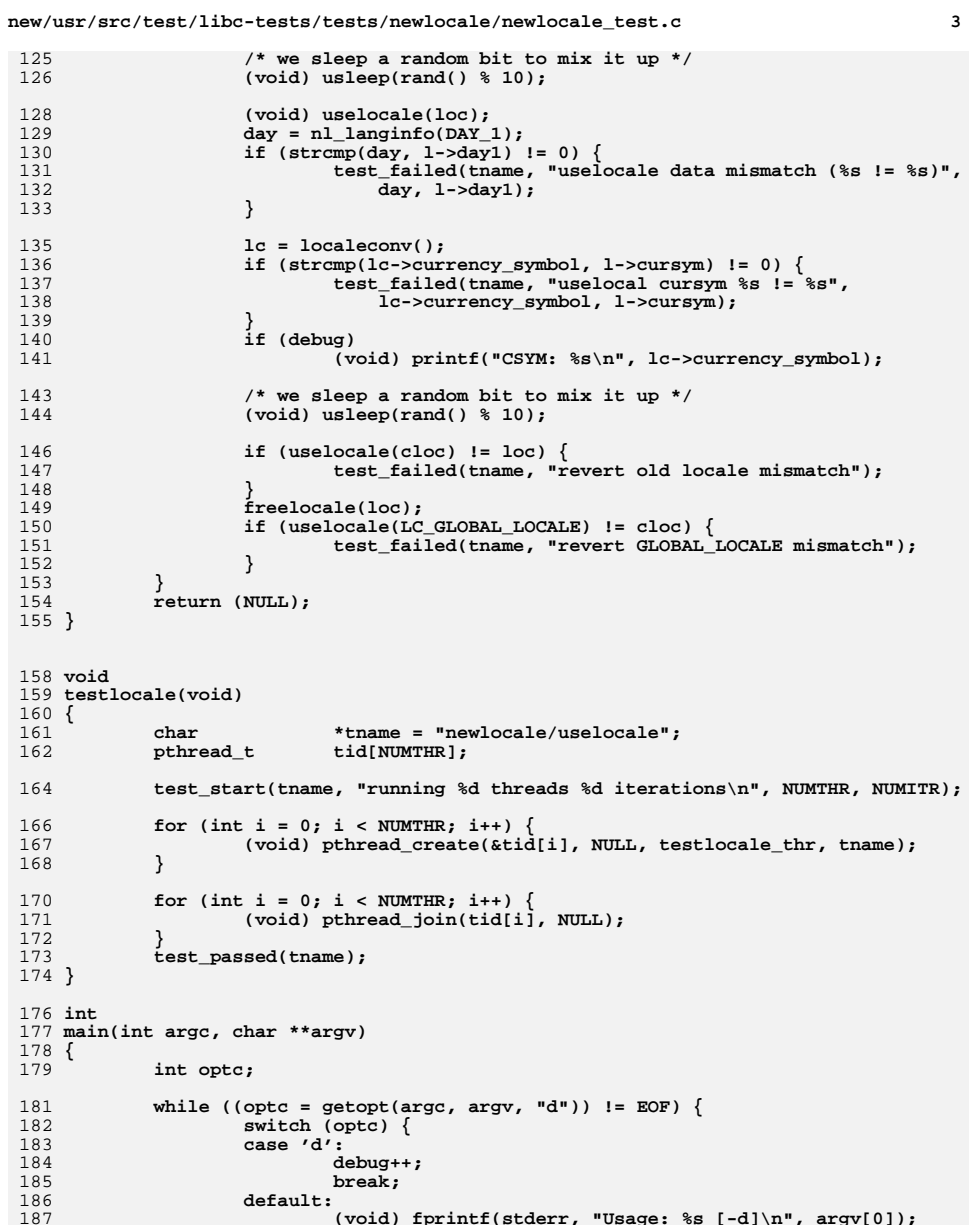

**(void) fprintf(stderr, "Usage: %s [-d]\n", argv[0]); exit(1);**

**new/usr/src/test/libc-tests/tests/newlocale/newlocale\_test.c <sup>4</sup>**

192 **testlocale(); exit(0);**

194195 **}**

**while ((optc = getopt(argc, argv, "d")) != EOF) { switch (optc) { case 'd':**

**debug++; break;**

188<br>189<br>190 **}** 

**}**

**default:**

**new/usr/src/uts/common/sys/feature\_tests.hh** 1 **\*\*\*\*\*\*\*\*\*\*\*\*\*\*\*\*\*\*\*\*\*\*\*\*\*\*\*\*\*\*\*\*\*\*\*\*\*\*\*\*\*\*\*\*\*\*\*\*\*\*\*\*\*\*\*\*\*\* 15951 Sun Jun 8 22:10:02 2014 new/usr/src/uts/common/sys/feature\_tests.h 2964 need POSIX 2008 locale object support Reviewed by: Robert Mustacchi <rm@joyent.com> Reviewed by: Gordon Ross <gordon.ross@nexenta.com>Approved by: TBD \*\*\*\*\*\*\*\*\*\*\*\*\*\*\*\*\*\*\*\*\*\*\*\*\*\*\*\*\*\*\*\*\*\*\*\*\*\*\*\*\*\*\*\*\*\*\*\*\*\*\*\*\*\*\*\*\*\***<sup>1</sup> /\*  $2$   $\quad$   $\star$  CDDL HEADER START  $3$ <sup>3</sup> \* <sup>4</sup> \* The contents of this file are subject to the terms of the <sup>5</sup> \* Common Development and Distribution License (the "License"). 6  $*$  You may not use this file except in compliance with the License.<br>7  $*$ <sup>7</sup> \* <sup>8</sup> \* You can obtain a copy of the license at usr/src/OPENSOLARIS.LICENSE <sup>9</sup> \* or http://www.opensolaris.org/os/licensing. <sup>10</sup> \* See the License for the specific language governing permissions 11  $*$  and limitations under the License.<br>12  $*$ <sup>12</sup> \* <sup>13</sup> \* When distributing Covered Code, include this CDDL HEADER in each <sup>14</sup> \* file and include the License file at usr/src/OPENSOLARIS.LICENSE. <sup>15</sup> \* If applicable, add the following below this CDDL HEADER, with the 16 \* fields enclosed by brackets "[]" replaced with your own identifying  $17$  \* information: Portions Copyright [yyyy] [name of copyright owner] 17 \* information: Portions Copyright [yyyy] [name of copyright owner] 18 \* <sup>18</sup> \* <sup>19</sup> \* CDDL HEADER END  $20 * /$  $22 / *$ <sup>23</sup> \* Copyright 2006 Sun Microsystems, Inc. All rights reserved. \* Use is subject to license terms.  $25 * 7$ 26 **/\*** 27 **\* Copyright 2013 Garrett D'Amore <garrett@damore.org>**28 **\*/**<sup>30</sup> #ifndef \_SYS\_FEATURE\_TESTS\_H <sup>31</sup> #define \_SYS\_FEATURE\_TESTS\_H <sup>33</sup> #include <sys/ccompile.h> <sup>34</sup> #include <sys/isa\_defs.h> <sup>36</sup> #ifdef \_\_cplusplus  $37$  extern " $\overline{C}$ " { <sup>38</sup> #endif <sup>40</sup> /\* <sup>41</sup> \* Values of \_POSIX\_C\_SOURCE  $42 \atop 43 \atop 43 \at$ 43 \* undefined not a POSIX compilation<br>44 \* 1 POSIX.1-1990 compilation 44 \* 1 POSIX.1-1990 compilation<br>45 \* 2 POSIX.2-1992 compilation <sup>45</sup> \* <sup>2</sup> POSIX.2-1992 compilation <sup>46</sup> \* 199309L POSIX.1b-1993 compilation (Real Time) <sup>47</sup> \* 199506L POSIX.1c-1995 compilation (POSIX Threads) <sup>48</sup> \* 200112L POSIX.1-2001 compilation (Austin Group Revision) <sup>49</sup> **\* 200809L POSIX.1-2008 compilation** <sup>50</sup> \*/ <sup>51</sup> #if defined(\_POSIX\_SOURCE) && !defined(\_POSIX\_C\_SOURCE) <sup>52</sup> #define \_POSIX\_C\_SOURCE 1 <sup>53</sup> #endif <sup>55</sup> /\* 56 **\* The feature test macros \_\_XOPEN\_OR\_POSIX, \_STRICT\_STDC, \_STRICT\_SYMBOLS,** 57 **\* and \_STDC\_C99 are Sun implementation specific macros created in order to** 58 **\* compress common standards specified feature test macros for easier reading.new/usr/src/uts/common/sys/feature\_tests.h1 2** 52 \* The feature test macros \_\_XOPEN\_OR\_POSIX, \_STRICT\_STDC, and \_STDC\_C9953 \* are Sun implementation specific macros created in order to compress 54 \* common standards specified feature test macros for easier reading.<sup>59</sup> \* These macros should not be used by the application developer as <sup>60</sup> \* unexpected results may occur. Instead, the user should reference 61 \* standards(5) for correct usage of the standards feature test macros.<br>62 \* <sup>62</sup> \* 63 \*  $\frac{1}{64}$  XOPEN\_OR\_POSIX Used in cases where a symbol is defined by both  $\frac{1}{64}$  \*  $X/Open$  or POSIX or in the negative, when neither  $X/Open$  or POSIX defines a symbol X/Open or POSIX defines a symbol.  $66 \over 67$ 67 \* \_STRICT\_STDC  $\overline{S}$  \_STDC is specified by the C Standards and defined  $\overline{68}$  \* 68 \* by the compiler. For Sun compilers the value of  $69$  \* STDC is either 1, 0, or not defined based of 69 \*  $\frac{1}{\text{OTDC}}$  is either 1, 0, or not defined based on the 70  $\star$  $70 *$  compilation mode (see cc(1)). When the value of  $71 *$  STDC is 1 and in the absence of any other formula 71 \* TDC\_ is 1 and in the absence of any other feature<br>72 \* test macros, the namespace available to the application  $72 *$  test macros, the namespace available to the application<br> $73 *$  is limited to only those symbols defined by the C 73 \* is limited to only those symbols defined by the C<br>74 \* Standard. STRICT STDC provides a more readable me 74 \* Standard. STRICT\_STDC provides a more readable means<br>75 \* 90 of identifying symbols defined by the standard, or in 75  $*$  of identifying symbols defined by the standard, or in<br>76  $*$  the negative, symbols that are extensions to the C 76 \* the negative, symbols that are extensions to the C<br>77 \* Standard. See additional comments for GNU C different Standard. See additional comments for GNU C differences. 78 \*<br>79 \* STDC C99  $79 *$  \_STDC\_C99  $\overline{39}$  \_STDC\_VERSION\_ is specified by the C standards and  $\overline{30}$  \* 80  $\star$  defined by the compiler and indicates the version of  $\star$  the C standard A value of 199901L indicates a 81  $*$  the C standard. A value of 199901L indicates a<br>82  $*$  compiler that complies with ISO/IEC 9899:1999.  $82$  \* compiler that complies with ISO/IEC 9899:1999, other-<br>83 \* wise known as the C99 standard wise known as the C99 standard. 84 **\***\* STRICT SYMBOLS <sup>85</sup> **\* \_STRICT\_SYMBOLS Used in cases where symbol visibility is restricted** 86 **\*** by the standards, and the user has not explicitly <br>87 **\*** relaxed the strictness via EXTENSIONS . \* **\* \* \* relaxed the strictness via \_\_EXTENSIONS\_\_.** <sup>88</sup> \*/ <sup>90</sup> #if defined(\_XOPEN\_SOURCE) || defined(\_POSIX\_C\_SOURCE) <sup>91</sup> #define \_\_XOPEN\_OR\_POSIX <sup>92</sup> #endif  $94 / 95$ <sup>95</sup> \* ISO/IEC 9899:1990 and it's revision, ISO/IEC 9899:1999 specify the <sup>96</sup> \* following predefined macro name:  $97 \div 98$ 98  $*$  \_STDC\_\_ The integer constant 1, intended to indicate a conforming  $*$  implementation. 99  $\star$  implementation.<br>100  $\star$ 100 \*<br>101 \* Furthermore, a strictly conforming program shall use only those features<br>102 \* The those of the strictly the strictly the strictly those features <sup>102</sup> \* of the language and library specified in these standards. A conforming 103  $*$  implementation shall accept any strictly conforming program.<br>104  $*$ <sup>104</sup> \* <sup>105</sup> \* Based on these requirements, Sun's C compiler defines \_\_STDC\_\_ to 1 for <sup>106</sup> \* strictly conforming environments and \_\_STDC\_\_ to 0 for environments that <sup>107</sup> \* use ANSI C semantics but allow extensions to the C standard. For non-ANSI 108  $*$  C semantics, Sun's C compiler does not define  $STDC$ .<br>109  $*$ 109 \*<br>110 \* The GNU C project interpretation is that \_\_STDC\_\_ should always be defined<br>111 \* The GNU C project interpretation is that 111  $*$  to 1 for compilation modes that accept ANSI C syntax regardless of whether<br>112  $*$  or not extensions to the C standard are used. Violations of conforming \* or not extensions to the C standard are used. Violations of conforming <sup>113</sup> \* behavior are conditionally flagged as warnings via the use of the <sup>114</sup> \* -pedantic option. In addition to defining \_\_STDC\_\_ to 1, the GNU C <sup>115</sup> \* compiler also defines \_\_STRICT\_ANSI\_\_ as a means of specifying strictly 116  $*$  conforming environments using the -ansi or -std=<standard> options.<br>117  $*$ 117 \*<br>118 \* In the absence of any other compiler options, Sun and GNU set the value<br>118 \* Life composes follows the computer of the following the components of the compo 119  $*$  of  $\_STDC\_$  as follows when using the following options:<br>120  $*$  $121 *$ Value of  $STDC$  \_\_\_\_STRICT\_ANSI\_

**new/usr/src/uts/common/sys/feature\_tests.hh** 3 \*<br>123 \* cc -Xa (default) \* cc -Xa (default) <sup>0</sup> undefined <sup>124</sup> \* cc -Xt (transitional) 0 undefined 125 \* cc -Xc (strictly conforming) 1 undefined<br>126 \* cc -Xs (K&R C) undefined undefined 126  $*$  cc  $-Xs$  (K&R C)  $127 *$ <br>128 \*  $qcc$  (default) \* gcc (default) <sup>1</sup> undefined <sup>129</sup> \* gcc -ansi, -std={c89, c99,...) 1 defined \* gcc -traditional (K&R) undefined undefined 131  $*$ <br>132 \* The default compilation modes for Sun C compilers versus GNU C compilers 132 \* The default compilation modes for Sun C compilers versus GNU C compilers<br>133 \* results in a differing value for \_\_STDC\_\_ which results in a more<br>200 \* results in a more \* restricted namespace when using Sun compilers. To allow both GNU and Sun \* interpretations to peacefully co-exist, we use the following Sun \* implementation \_STRICT\_STDC\_ macro: \*/ 139 #if ( $STDC_ - 0 = 1$  &  $led(\_GWC_-))$  || \140 (defined(  $GNIC$  ) & defined(  $STRTCT$  and (defined(\_\_GNUC\_\_) && defined(\_\_STRICT\_ANSI\_\_)) #define \_STRICT\_STDC #else  $_$ *STRICT\_STDC*  #endif /\* <sup>147</sup> \* Compiler complies with ISO/IEC 9899:1999 \*/ #if \_\_STDC\_VERSION\_\_ - 0 >= 199901L #define  $STDCC99$  #endif <sup>154</sup> /\*  **\* Use strict symbol visibility. \*/ #if (defined(\_STRICT\_STDC) || defined(\_\_XOPEN\_OR\_POSIX)) && \ !defined(\_\_EXTENSIONS\_\_) #define \_STRICT\_SYMBOLS #endif /\*** 163 \* Large file interfaces:<br>164 \* 165 \* LARGEFILE\_SOURCE<br>166 \* 1 166 \* 1 large file-related additions to POSIX<br>167 \* 1 interfaces requested (fseeko, etc.) \* interfaces requested (fseeko, etc.) 168 \* LARGEFILE64\_SOURCE<br>169 \* 1 169 \* 1 transitional large-file-related interfaces<br>170 \* 1 requested (seek64, stat64, etc.) requested (seek, stat $64$ , etc.)  $171 *$ <br> $172 *$ 172 \* The corresponding announcement macros are respectively:<br>173 \* LES LARGEFILE 173 \* LFS\_LARGEFILE<br>174 \* LFS64 LARGEFILE \* \_LFS64\_LARGEFILE <sup>175</sup> \* (These are set in <unistd.h>.) \* <sup>177</sup> \* Requesting \_LARGEFILE64\_SOURCE implies requesting \_LARGEFILE\_SOURCE as \* well. \* \* The large file interfaces are made visible regardless of the initial values 181  $*$  of the feature test macros under certain circumstances:<br>182  $*$  - If no explicit standards-conforming environment is 182 \* - If no explicit standards-conforming environment is requested (neither 183 \* of POSIX SOURCE nor XOPEN SOURCE is defined and the value of 183 \* of POSIX\_SOURCE nor \_XOPEN\_SOURCE is defined and the value of 184 \* STDC does not imply standards conformance). \* \_\_STDC\_\_ does not imply standards conformance). 185 \* - Extended system interfaces are explicitly requested ( \_\_EXTENSIONS \_\_ 186 \* is defined) \* is defined). <sup>187</sup> \* - Access to in-kernel interfaces is requested (\_KERNEL or \_KMEMUSER is

 **<sup>4</sup>** 188 \* defined). (Note that this dependency is an artifact of the current 189 \* kernel implementation and may change in future releases.) 189  $*$  kernel implementation and may change in future releases.)<br>190  $*/$  #if 191 #if (!defined(\_STRICT\_STDC) && !defined(\_\_XOPEN\_OR\_POSIX)) || \ 192 defined(\_KERNEL) || defined(\_KMEMUSER) || \ 193 defined(\_\_EXTENSIONS\_\_)<br>194 #undef LARGEFILE64 SOURCE 194 #undef \_LARGEFILE64\_SOURCE<br>195 #define \_LARGEFILE64\_SOURCE 1<br>196 #define \_LARGEFILE64\_SOURCE #endif <sup>197</sup> #if \_LARGEFILE64\_SOURCE - 0 == 1 <sup>198</sup> #undef \_LARGEFILE\_SOURCE 199 #define LARGEFILE SOURCE 1 #endif /\* <sup>203</sup> \* Large file compilation environment control: \* \* The setting of \_FILE\_OFFSET\_BITS controls the size of various file-related \* types and governs the mapping between file-related source function symbol \* names and the corresponding binary entry points. \* \* In the 32-bit environment, the default value is 32; if not set, set it to 210  $*$  the default here, to simplify tests in other headers.<br>211  $*$  \* <sup>212</sup> \* In the 64-bit compilation environment, the only value allowed is 64. \*/ #if defined(\_LP64) #ifndef \_FILE\_OFFSET\_BITS #define \_FILE\_OFFSET\_BITS <sup>64</sup> #endif 218 #if \_FILE\_OFFSET\_BITS - 0 != 64<br>219 #error "invalid \_FILE\_OFFSET\_BITS value specified"<br>219 #erlif 220 #endif<br>221 #else /\* LP64 \*/ #else /\* \_LP64 \*/ <sup>222</sup> #ifndef \_FILE\_OFFSET\_BITS 223 #define FILE\_OFFSET\_BITS 32 #endif<br> $225$  #if FILE OFFSET BITS - 0 != 32 && FILE OFFSET BITS - 0 != 64 #error "invalid \_FILE\_OFFSET\_BITS value specified" #endif <sup>228</sup> #endif /\* \_LP64 \*/ /\* \* Use of \_XOPEN\_SOURCE<br>232 \* \* <sup>233</sup> \* The following X/Open specifications are supported: \* \* X/Open Portability Guide, Issue 3 (XPG3) 236 \* X/Open CAE Specification, Issue 4 (XPG4)<br>237 \* X/Open CAE Specification, Issue 4, Versi \* X/Open CAE Specification, Issue 4, Version 2 (XPG4v2) \* X/Open CAE Specification, Issue 5 (XPG5) 239 \* Open Group Technical Standard, Issue 6 (XPG6), also referred to as  $240 \times 760^2$  TEEE Std. 1003.1-2001 and ISO/IEC 9945:2002. IEEE Std. 1003.1-2001 and ISO/IEC 9945:2002.  **\* Open Group Technical Standard, Issue 7 (XPG7), also referred to as \* IEEE Std. 1003.1-2008 and ISO/IEC 9945:2009.** \* \* XPG4v2 is also referred to as UNIX 95 (SUS or SUSv1). \* XPG5 is also referred to as UNIX 98 or the Single Unix Specification, \* Version 2 (SUSv2) <sup>247</sup> \* XPG6 is the result of a merge of the X/Open and POSIX specifications 248 \* and as such is also referred to as IEEE Std. 1003.1-2001 in 249 \* addition to UNIX 03 and SUSv3. \* addition to UNIX 03 and SUSv3. 250 **\* XPG7 is also referred to as UNIX 08 and SUSv4.** \* <sup>252</sup> \* When writing a conforming X/Open application, as per the specification \* requirements, the appropriate feature test macros must be defined at

**new/usr/src/uts/common/sys/feature\_tests.h**

#### **new/usr/src/uts/common/sys/feature\_tests.hh** 5

**new/usr/src/uts/common/sys/feature\_tests.h**

 \* compile time. These are as follows. For more info, see standards(5). \* \* Feature Test Macro Specification \* ------------------------------------------------ ------------- \* \_XOPEN\_SOURCE XPG3 <sup>259</sup> \* \_XOPEN\_SOURCE && \_XOPEN\_VERSION = 4 XPG4  $260 * \overline{X}$ OPEN\_SOURCE &&  $\overline{X}$ OPEN\_SOURCE\_EXTENDED = 1  $XPG4v2$ <br> $261 * \overline{X}$ OPEN SOURCE = 500 261 \* \_XOPEN\_SOURCE = 500<br>262 \* \_XOPEN\_SOURCE = 600 (or POSIX\_C\_SOURCE=200112L) XPG5<br>262 \* \_XOPEN\_SOURCE = 500 (or POSIX\_C\_SOURCE=2001020) XPG5  **\* \_XOPEN\_SOURCE = 700 (or POSIX\_C\_SOURCE=200809L) XPG7** \* <sup>265</sup> \* In order to simplify the guards within the headers, the following \* implementation private test macros have been created. Applications \* must NOT use these private test macros as unexpected results will \* occur. \* \* Note that in general, the use of these private macros is cumulative. \* For example, the use of \_XPG3 with no other restrictions on the X/Open \* namespace will make the symbols visible for XPG3 through XPG6 \* compilation environments. The use of \_XPG4\_2 with no other X/Open 274 \* namespace restrictions indicates that the symbols were introduced in \* XPG4v2 and are therefore visible for XPG4v2 through XPG6 compilation \* environments, but not for XPG3 or XPG4 compilation environments.  $277 * 278 * 1000$ 278 \* \_XPG3 X/Open Portability Guide, Issue 3 (XPG3)<br>279 \* \_XPG4 X/Open CAE Specification, Issue 4 (XPG4) 279 \*  $\overline{X}PG4$   $X/O$ pen CAE Specification, Issue 4 (XPG4)<br>280 \* XPG4 2  $X/O$ pen CAE Specification, Issue 4, Versi \* \_XPG4\_2 X/Open CAE Specification, Issue 4, Version 2 (XPG4v2/UNIX 95/SUS) 281 \* \_XPG5 X/Open CAE Specification, Issue 5 (XPG5/UNIX 98/SUSv2)<br>282 \* XPG6 Open Group Technical Standard, Issue 6 (XPG6/UNIX 03/SU 282 \* \_XPG6 Open Group Technical Standard, Issue 6 (XPG6/UNIX 03/SUSv3)<br>283 \* XPG7 Open Group Technical Standard, Issue 7 (XPG7/UNIX 08/SUSv4)  **\* \_XPG7 Open Group Technical Standard, Issue 7 (XPG7/UNIX 08/SUSv4)** \*/ /\* X/Open Portability Guide, Issue 3 \*/ 287 #if defined(\_XOPEN\_SOURCE) && (\_XOPEN\_SOURCE - 0 < 500) && \<br>288 (\_XOPEN\_VERSION - 0 < 4) && !defined(\_XOPEN\_SOURCE E) (\_XOPEN\_VERSION - 0 < 4) && !defined(\_XOPEN\_SOURCE\_EXTENDED) #define \_XPG3 /\* X/Open CAE Specification, Issue 4 \*/ #elif (defined(\_XOPEN\_SOURCE) && \_XOPEN\_VERSION - 0 == 4) #define \_XPG4 #define \_XPG3 /\* X/Open CAE Specification, Issue 4, Version 2 \*/ #elif (defined(\_XOPEN\_SOURCE) && \_XOPEN\_SOURCE\_EXTENDED - 0 == 1) #define \_XPG4\_2 #define \_XPG4 #define \_XPG3 /\* X/Open CAE Specification, Issue 5 \*/ #elif ( XOPEN SOURCE - 0 == 500) #define \_XPG5 #define \_XPG4\_2 #define \_XPG4 #define \_XPG3 #undef \_POSIX\_C\_SOURCE 306 #define \_POSIX\_C\_SOURCE<br>307 /\* Open Group Technical Standard , Issue 6 \*/<br>307 /\* Open Group Technical Standard , ILL ROATE 6 308 #elif ( $XOPEN$  SOURCE - 0 == 600) || ( $POSIX$  C SOURCE - 0 == 200112L) #define \_XPG6 #define \_XPG5 #define \_XPG4\_2 #define \_XPG4 #define \_XPG3 #undef \_POSIX\_C\_SOURCE <sup>315</sup> #define \_POSIX\_C\_SOURCE 200112L #undef \_XOPEN\_SOURCE #define \_XOPEN\_SOURCE <sup>600</sup> **/\* Open Group Technical Standard, Issue 7 \*/**

**h** 6 **#elif (\_XOPEN\_SOURCE - 0 == 700) || (\_POSIX\_C\_SOURCE - 0 == 200809L) #define \_XPG7 #define \_XPG6 #define \_XPG5 #define \_XPG4\_2 #define \_XPG4 #define \_XPG3 #undef \_POSIX\_C\_SOURCE** 328 **#define \_POSIX\_C\_SOURCE 200809L #undef \_XOPEN\_SOURCE #define \_XOPEN\_SOURCE <sup>700</sup>** #endif /\* \* \_XOPEN\_VERSION is defined by the X/Open specifications and is not \* normally defined by the application, except in the case of an XPG4 \* application. On the implementation side, \_XOPEN\_VERSION defined with \* the value of 3 indicates an XPG3 application. \_XOPEN\_VERSION defined <sup>338</sup> \* with the value of 4 indicates an XPG4 or XPG4v2 (UNIX 95) application. \* \_XOPEN\_VERSION defined with a value of 500 indicates an XPG5 (UNIX 98) \* application and with a value of 600 indicates an XPG6 (UNIX 03)  **\* application and with a value of 700 indicates an XPG7 (UNIX 08). \* The appropriate version is determined by the use of the** \* application. The appropriate version is determined by the use of the \* feature test macros described earlier. The value of \_XOPEN\_VERSION \* defaults to 3 otherwise indicating support for XPG3 applications.  $345 *1$  #ifndef \_XOPEN\_VERSION **#if defined(\_XPG7) #define \_XOPEN\_VERSION 700 #elif defined(\_XPG6)** 312 #*ifdef \_XPG6*<br>350 #define \_XOPEN\_VERSION 600<br>351 Welife defined(\_VPGF) #elif defined(\_XPG5) #define \_XOPEN\_VERSION 500 #elif defined(\_XPG4\_2) #define \_XOPEN\_VERSION 4 #else #define \_XOPEN\_VERSION 3 #endif #endif  $360 /$  \* ANSI C and ISO 9899:1990 say the type long long doesn't exist in strictly \* conforming environments. ISO 9899:1999 says it does. \* \* The presence of \_LONGLONG\_TYPE says "long long exists" which is therefore 365 \* defined in all but strictly conforming environments that disallow it.<br>366 \*/ \*/ <sup>367</sup> #if !defined(\_STDC\_C99) && defined(\_STRICT\_STDC) && !defined(\_\_GNUC\_\_) /\* \* Resist attempts to force the definition of long long in this case. \*/ #if defined(\_LONGLONG\_TYPE) #error "No long long in strictly conforming ANSI C & 1990 ISO C environments" #endif #else #if !defined(\_LONGLONG\_TYPE) 376 #define LONGLONG TYPE #endif #endif /\* \* It is invalid to compile an XPG3, XPG4, XPG4v2, or XPG5 application \* using c99. The same is true for POSIX.1-1990, POSIX.2-1992, POSIX.1b,

\* and POSIX.1c applications. Likewise, it is invalid to compile an XPG6

## **new/usr/src/uts/common/sys/feature\_tests.h**

**h** 2

 \* or a POSIX.1-2001 application with anything other than a c99 or later \* compiler. Therefore, we force an error in both cases. \*/ #if defined(\_STDC\_C99) && (defined(\_\_XOPEN\_OR\_POSIX) && !defined(\_XPG6)) 388 #error "Compiler or options invalid for pre-UNIX 03 X/Open applications \<br>389 and pre-2001 POSIX applications " and pre-2001 POSIX applications" #elif !defined(\_STDC\_C99) && \<br>391 (defined( XOPEN OR PO (defined(\_\_XOPEN\_OR\_POSIX) && defined(\_XPG6)) 392 #error "Compiler or options invalid; UNIX 03 and POSIX.1-2001 applications \<br>393 require the use of  $c99$ " require the use of c99" #endif /\* \* The following macro defines a value for the ISO C99 restrict \* keyword so that \_RESTRICT\_KYWD resolves to "restrict" if \* an ISO C99 compiler is used and "" (null string) if any other \* compiler is used. This allows for the use of single prototype \* declarations regardless of compiler version. \*/ #if (defined(\_\_STDC\_\_) && defined(\_STDC\_C99)) && !defined(\_\_cplusplus) #define \_RESTRICT\_KYWD restrict #else #define \_RESTRICT\_KYWD #endif /\* \* The following macro indicates header support for the ANSI C++ \* standard. The ISO/IEC designation for this is ISO/IEC FDIS 14882. \*/ #define \_ISO\_CPP\_14882\_1998 415 /\*<br>416 \* The following macro indicates header support for the C99 standard,<br>417 \* ISO (IBO 000010000) \* ISO/IEC 9899:1999, Programming Languages - C. \*/ #define \_ISO\_C\_9899\_1999 /\* <sup>422</sup> \* The following macro indicates header support for DTrace. The value is an <sup>423</sup> \* integer that corresponds to the major version number for DTrace.  $424 *1$  #define \_DTRACE\_VERSION <sup>1</sup> #ifdef \_\_cplusplus } **\_\_\_\_\_\_unchanged\_portion\_omitted\_**